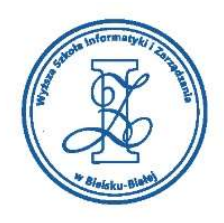

## LISTA PRZEDMIOTÓW EDUKACYJNYCH – część II

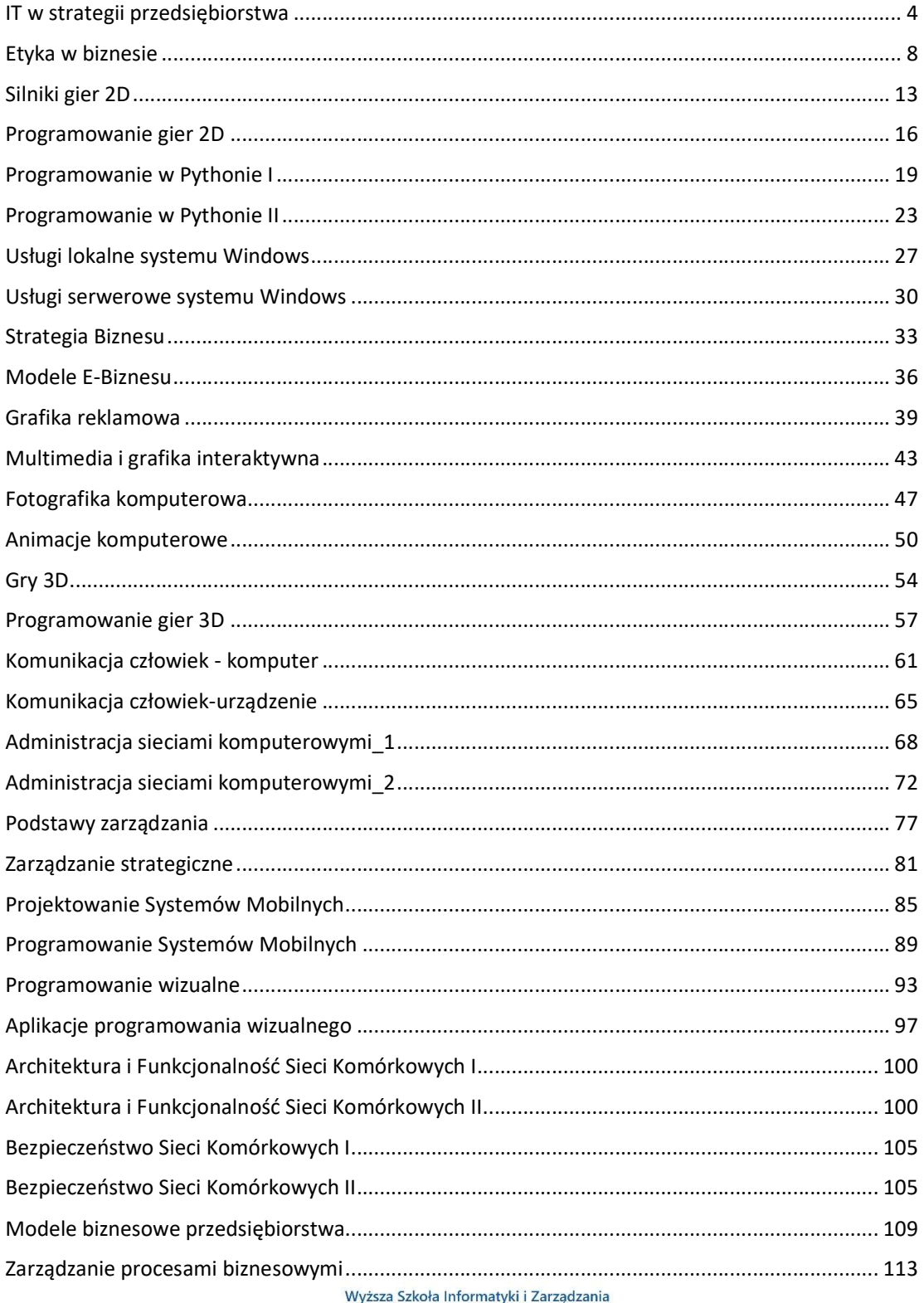

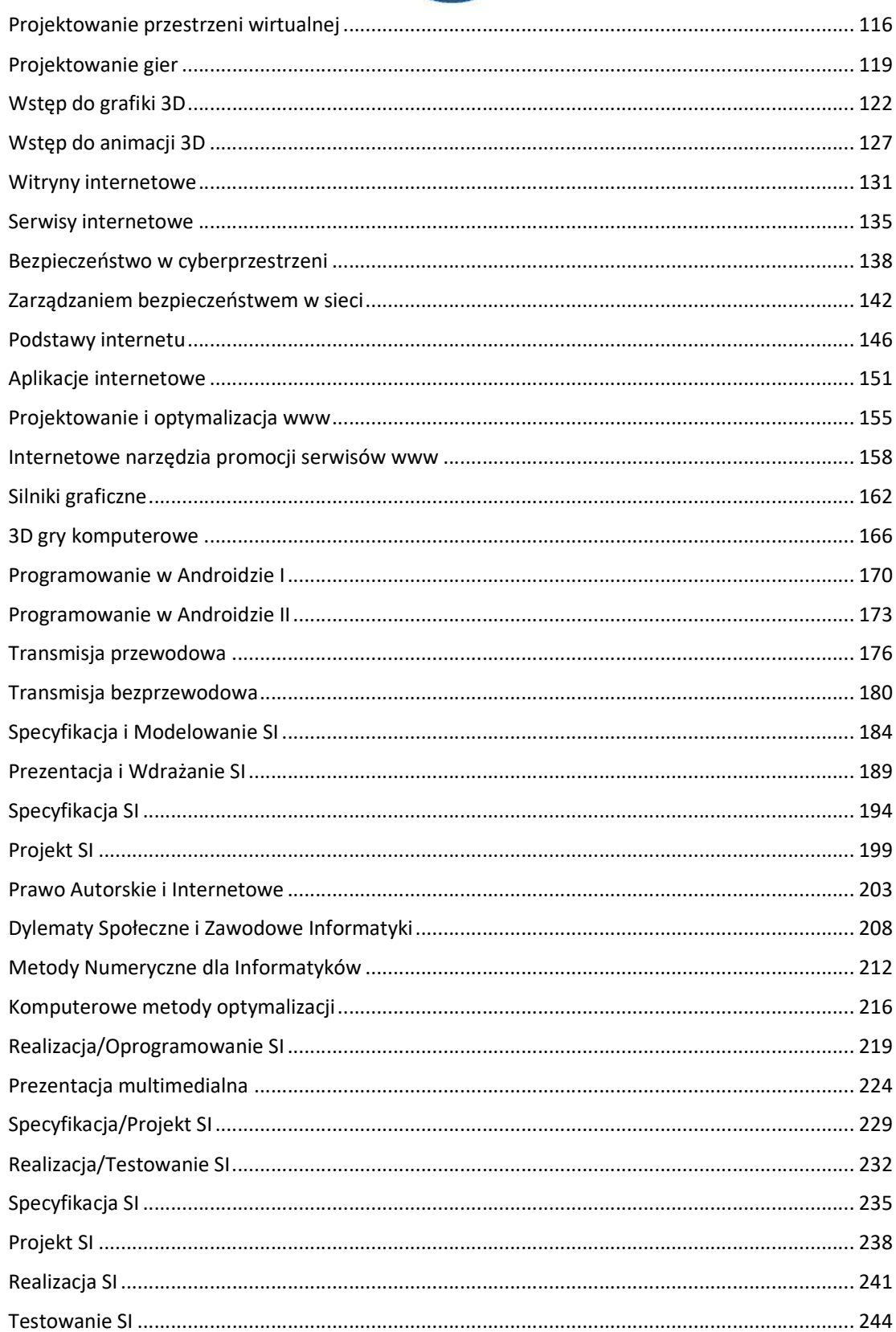

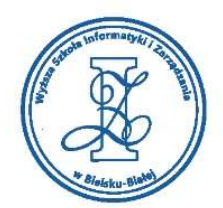

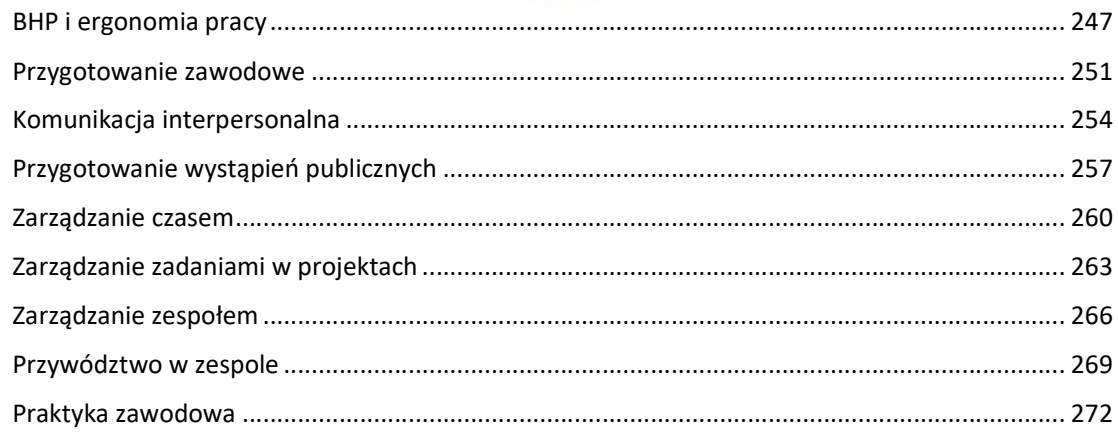

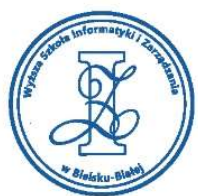

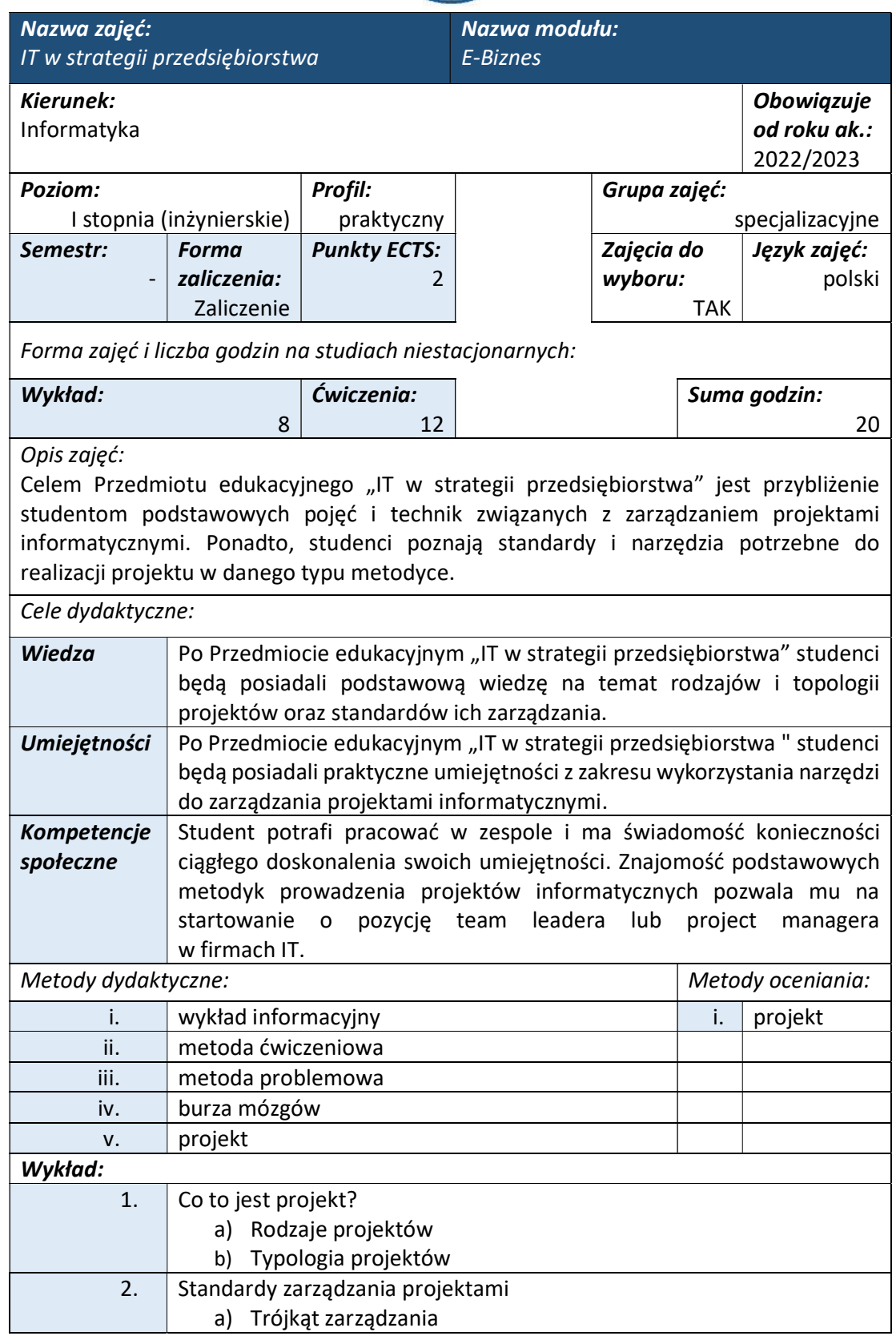

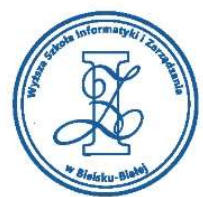

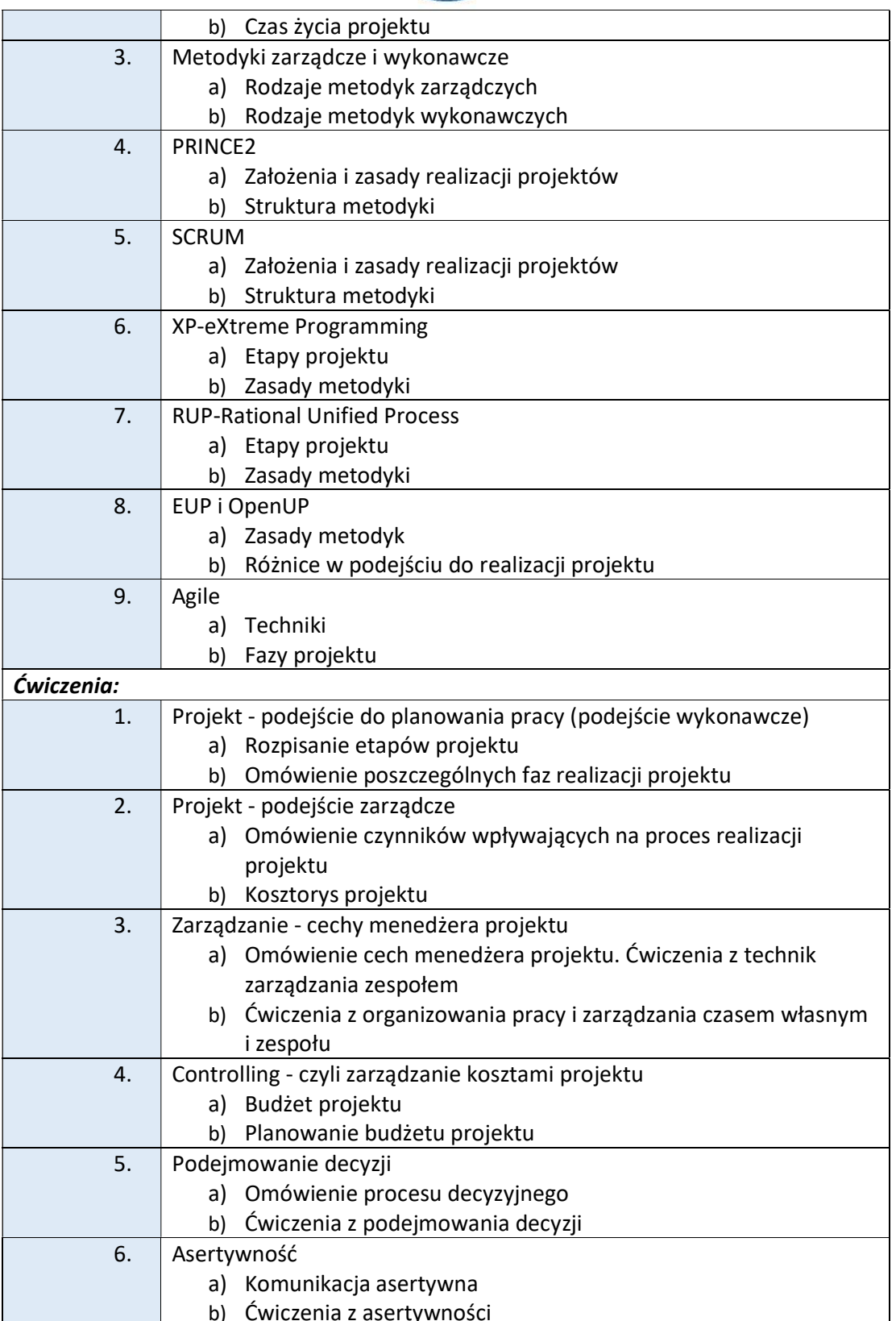

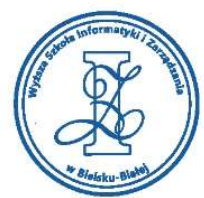

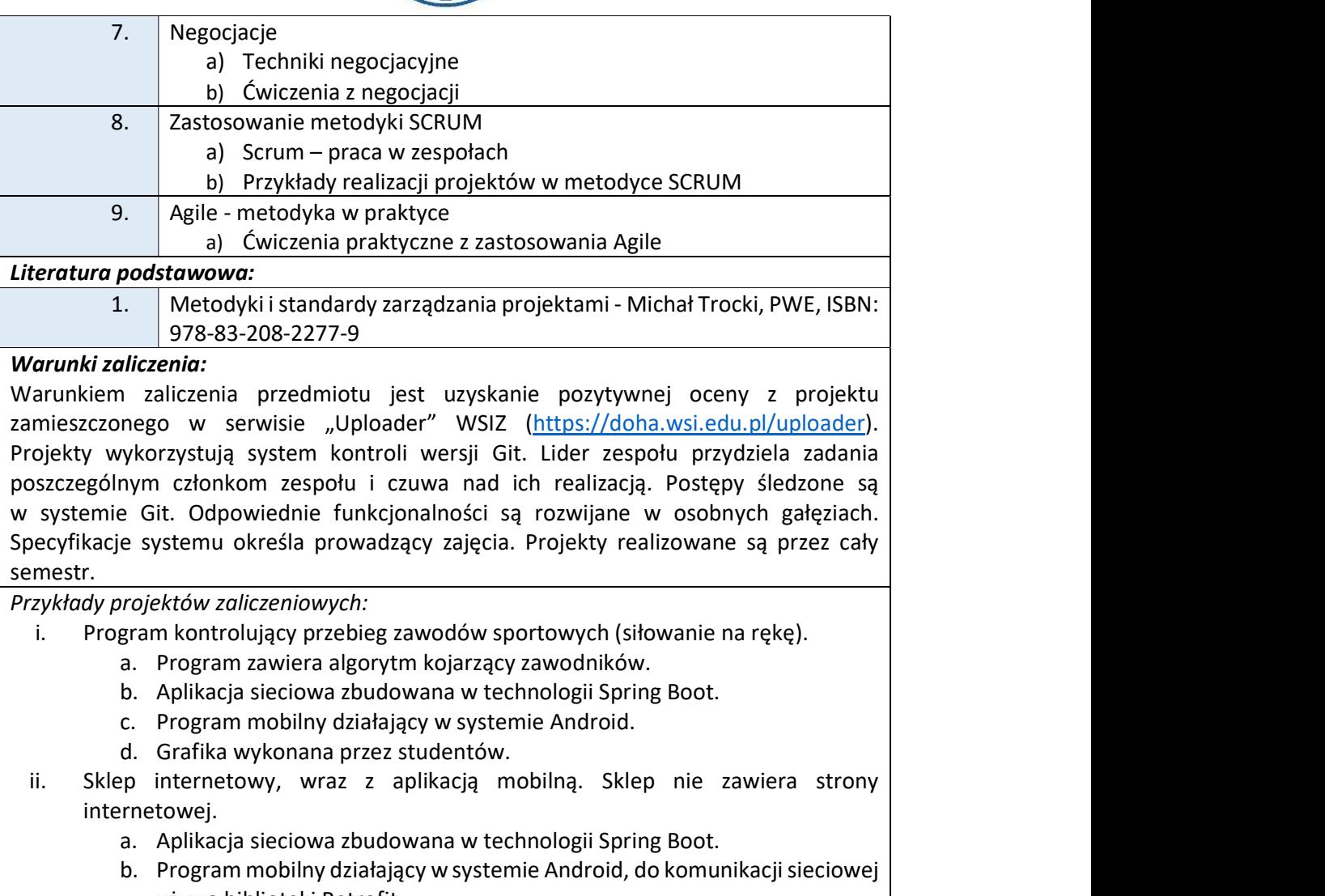

- używa biblioteki Retrofit.
- c. Grafika wykonana przez studentów.
- iii. Program umożliwiający przewidywanie pojedynków w grze League of Legends.
	- a. Program wykorzystuje API udostępnione przez producenta.
	- b. Aplikacja mobilna działająca w systemie Android.
	- c. Grafika wykonana przez studentów.

# Obciążenie pracą studenta

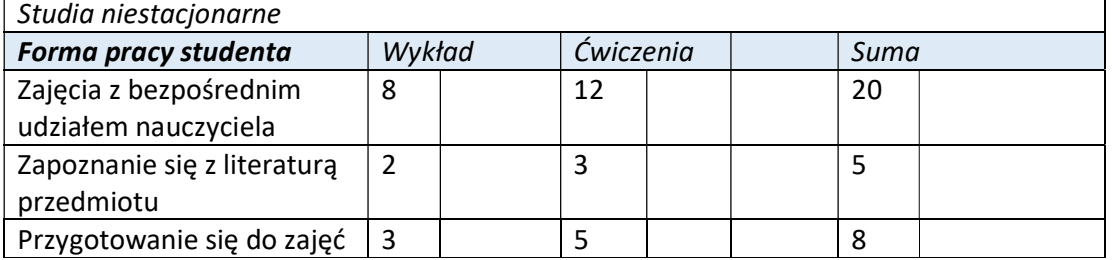

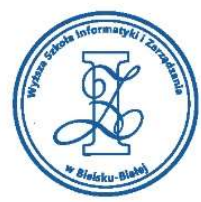

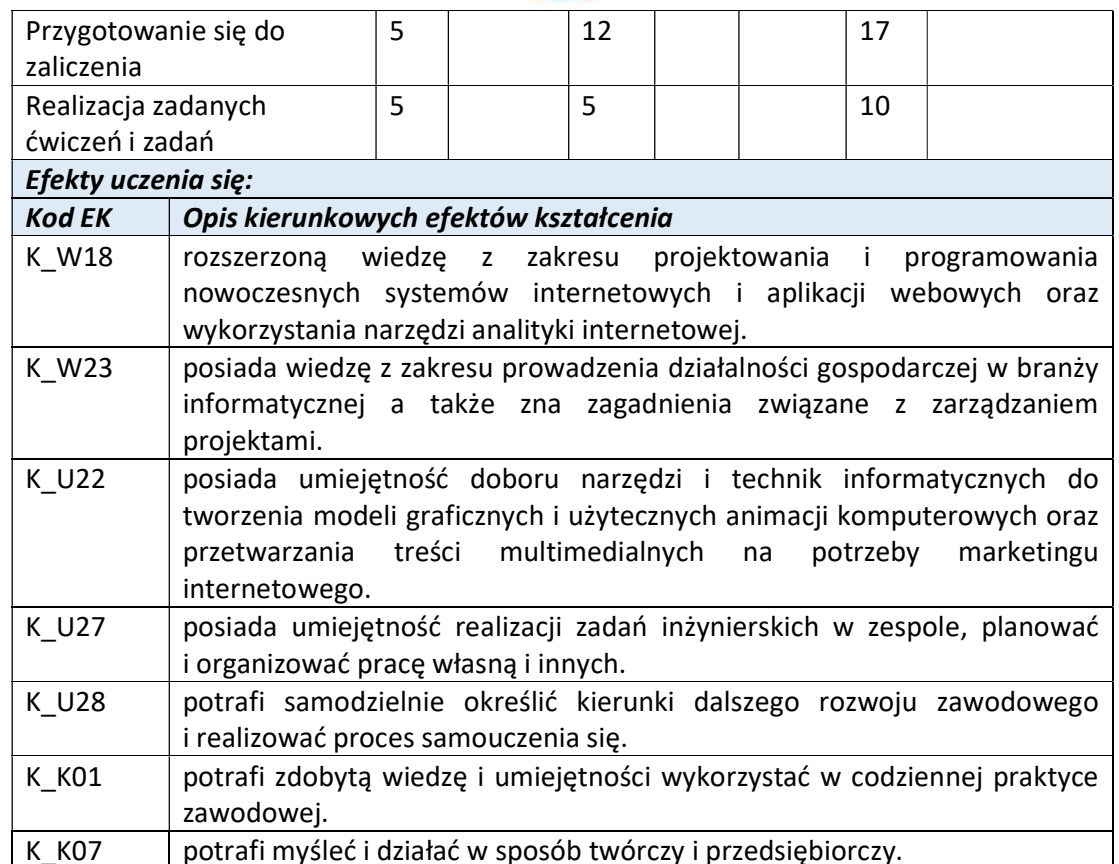

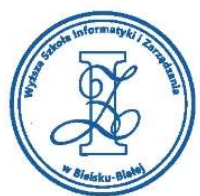

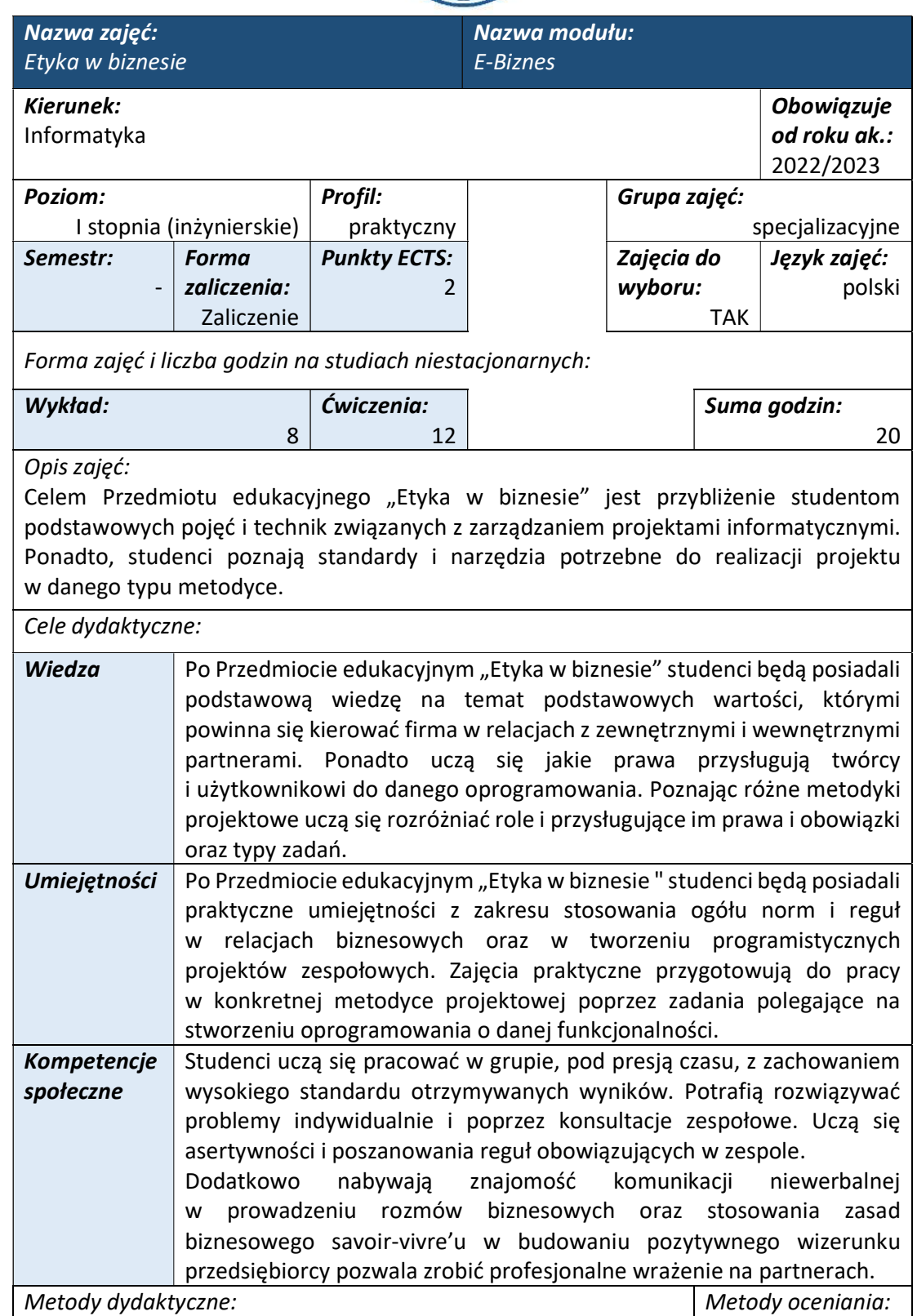

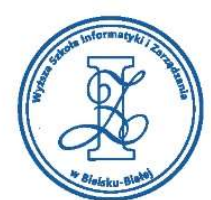

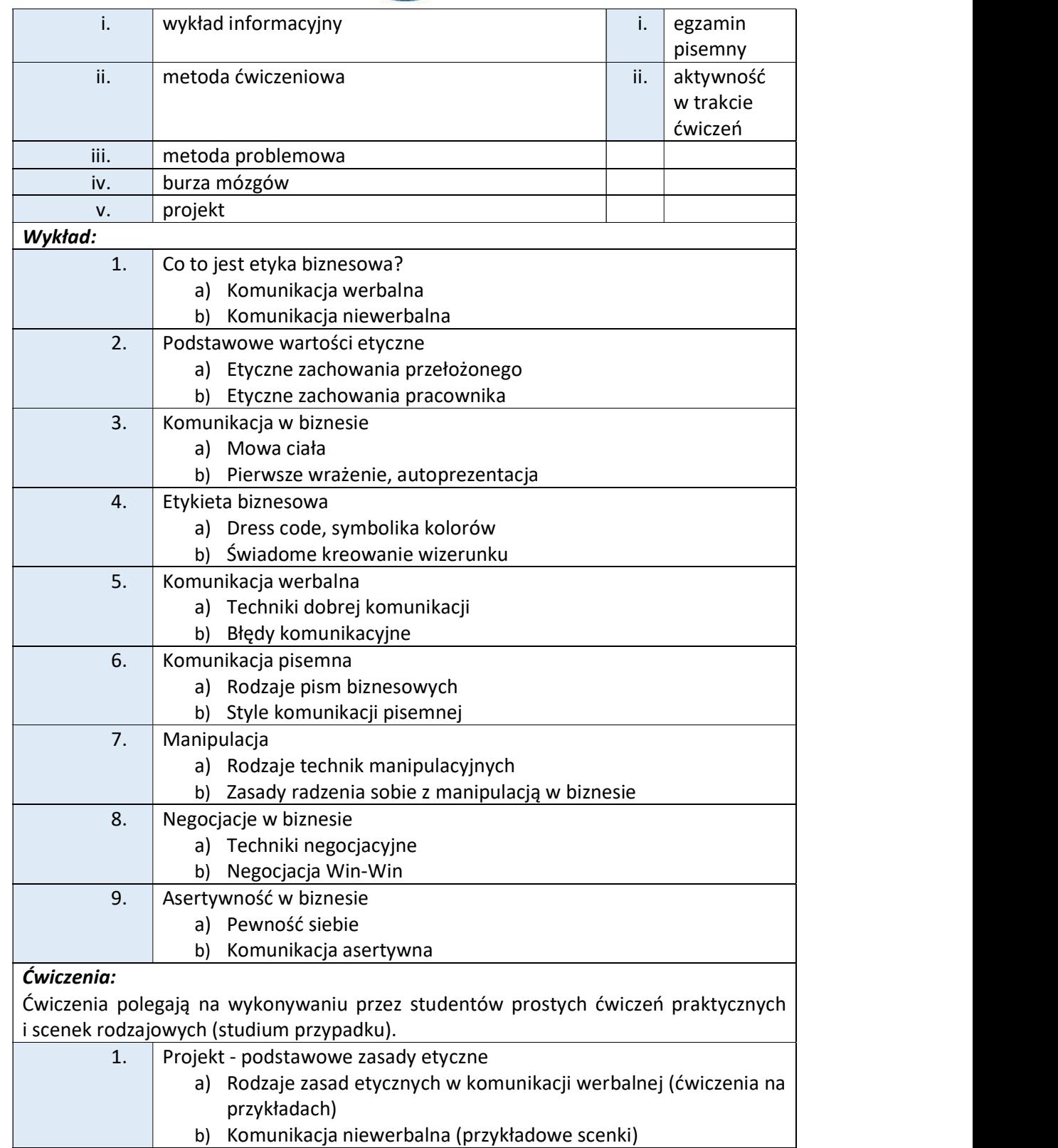

Wyższa Szkoła Informatyki i Zarządzania ul. Legionów 81, 43-300 Bielsko-Biała

tel. 33 822 90 70; 506 495 335 e-mail: biurowsiz@gmail.com www.wsi.edu.pl

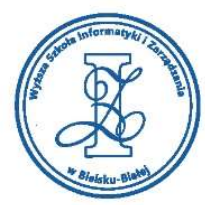

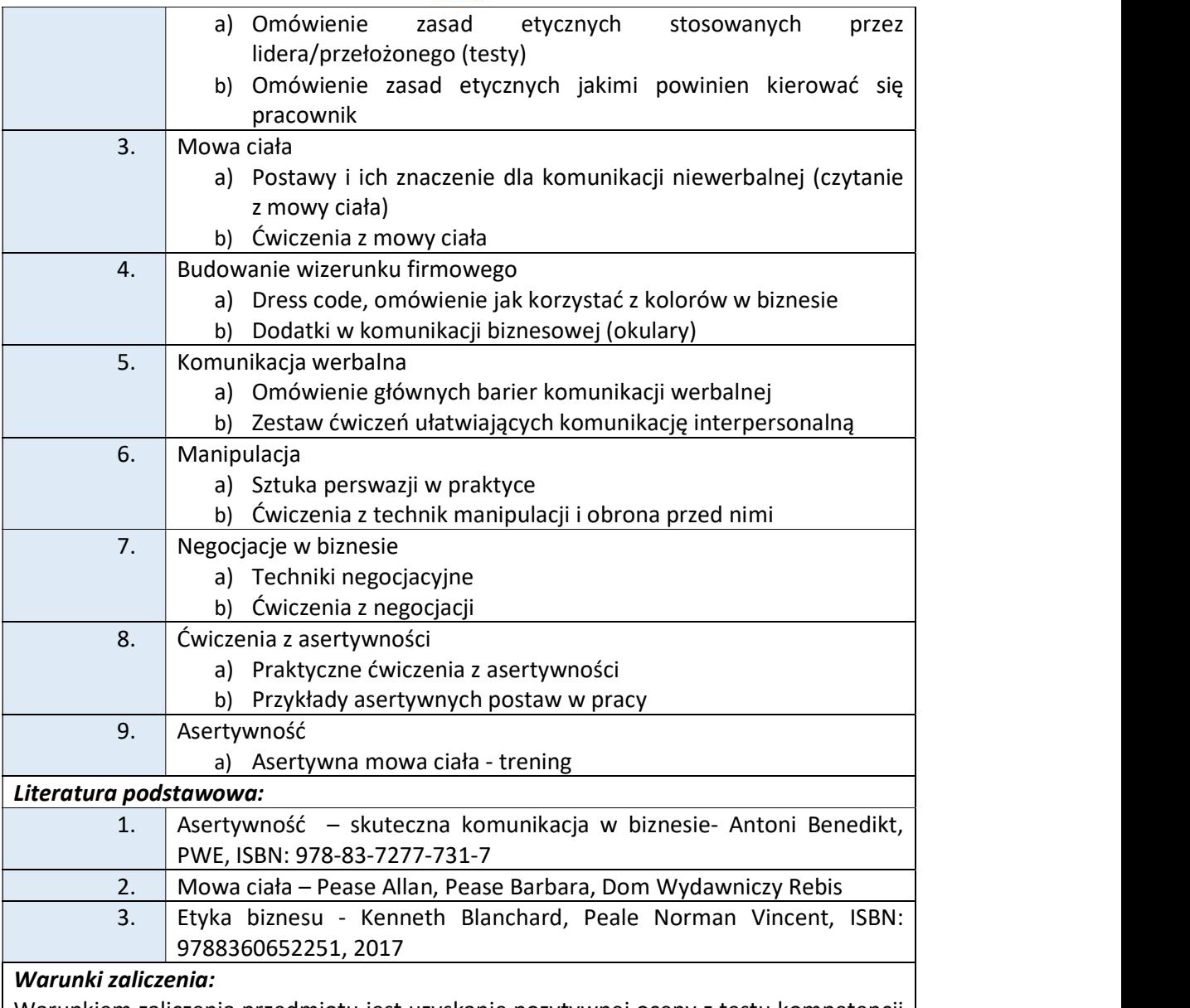

Warunkiem zaliczenia przedmiotu jest uzyskanie pozytywnej oceny z testu kompetencji zawierającego pytania z zakresu zagadnień poruszanych na wykładach oraz na ćwiczeniach. Ponadto, na ocenę końcową składają się oceny cząstkowe uzyskane podczas ćwiczeń prowadzonych w ramach zajęć.

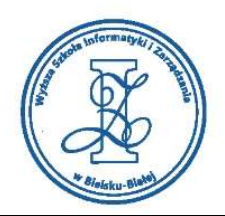

### Przykłady pytań zaliczeniowych:

- i. Model przywództwa, w którym lider daje przykład, sam wykonuje zadania najlepiej jak potrafi oraz komunikuje się w jak najprostszy sposób to:
	- a) Extreme Ownership
	- b) Management 3.0
	- c) Global Leadership
- ii. Które z poniższych twierdzeń nie dotyczy uwarunkowań procesu negocjacji:
	- a) Obie strony są gotowe do zawarcia umowy
	- b) Dysponuje się wystarczającymi kompetencjami decyzyjnymi
	- c) Istnieje jedynie konflikt pomiędzy stronami
- iii. Przemyślana interakcja dwóch lub więcej skomplikowanych jednostek społecznych, za pomocą której próbują one definiować lub redefiniować warunki wzajemnej zależności to:
	- a) Konsultacje
	- b) Coaching
	- c) Negocjacje

#### Obciążenie pracą studenta

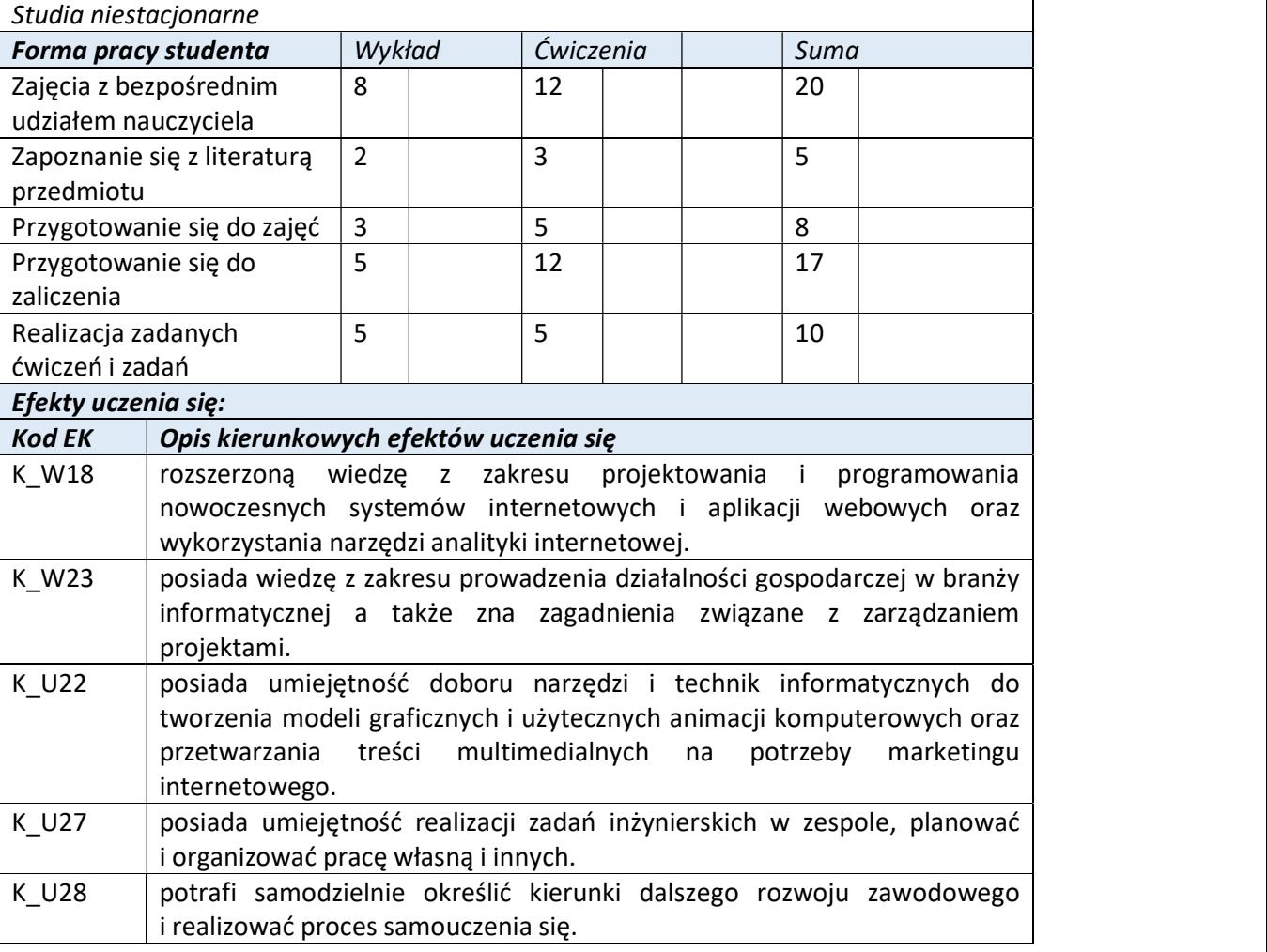

Wyższa Szkoła Informatyki i Zarządzania

ul. Legionów 81, 43-300 Bielsko-Biała tel. 33 822 90 70 : 506 495 335 e-mail: biurowsiz@gmail.com

www.wsi.edu.pl

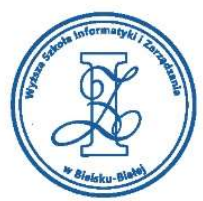

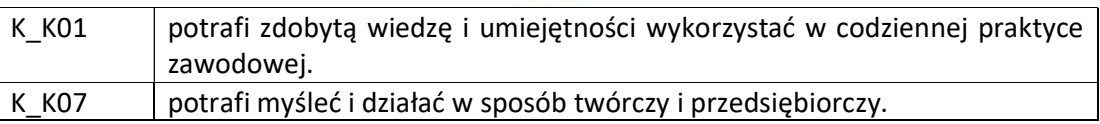

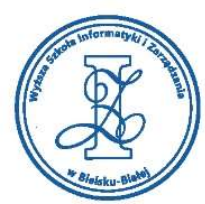

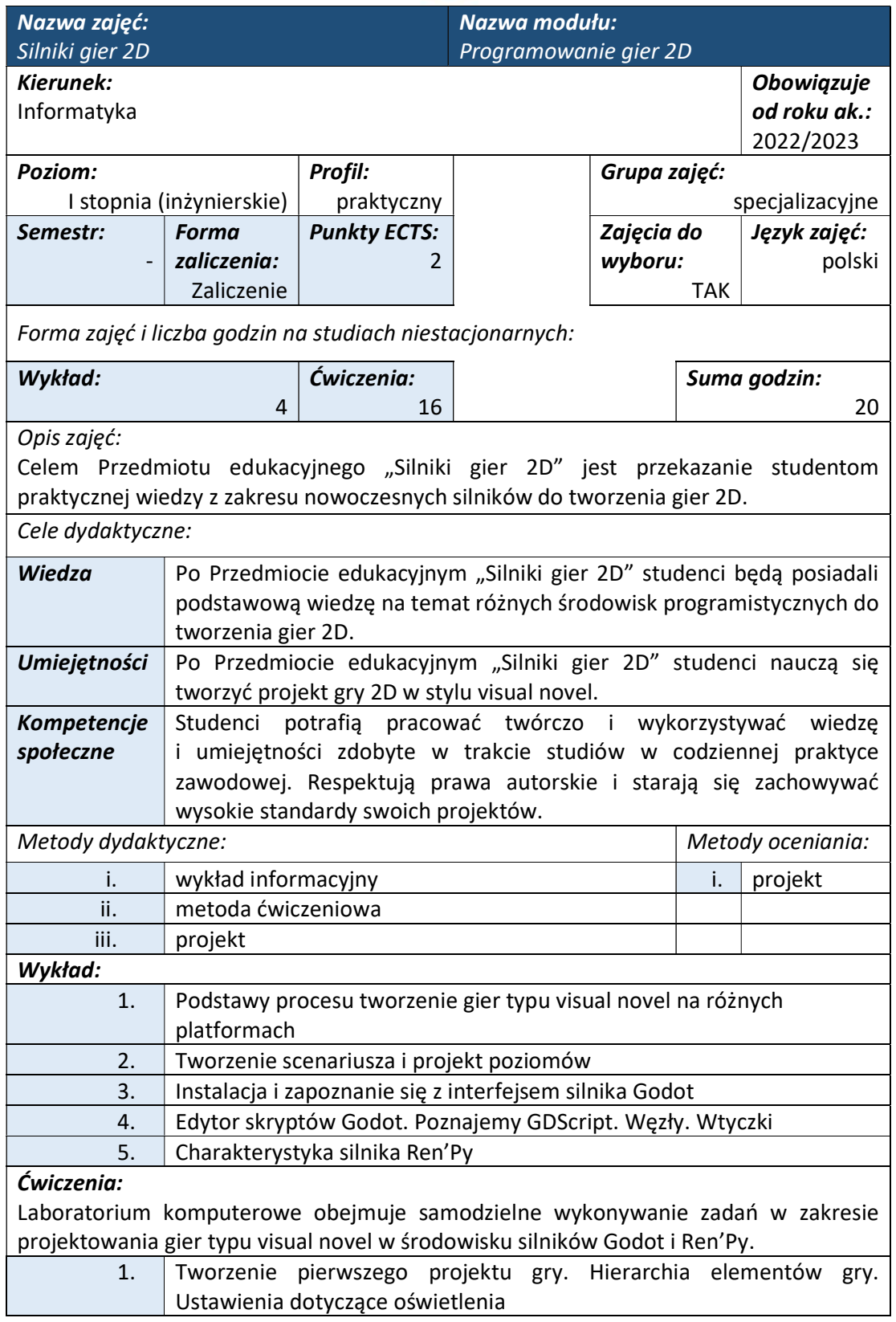

www.wsi.edu.pl

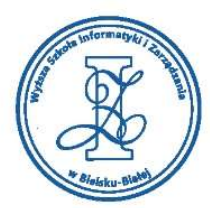

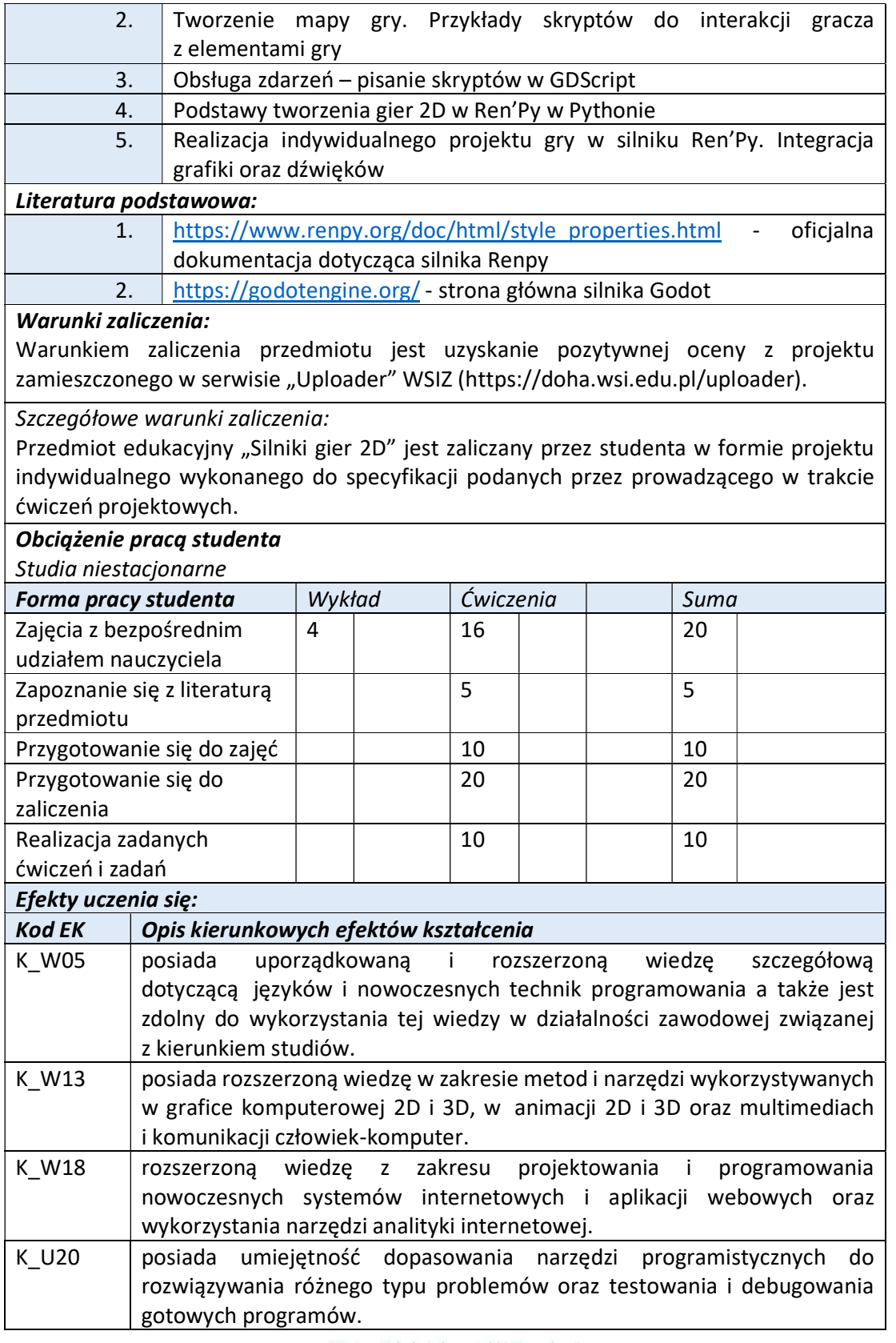

tel. 33 822 90 70; 506 495 335 e-mail: biurowsiz@gmail.com www.wsi.edu.pl

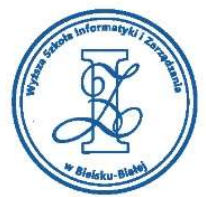

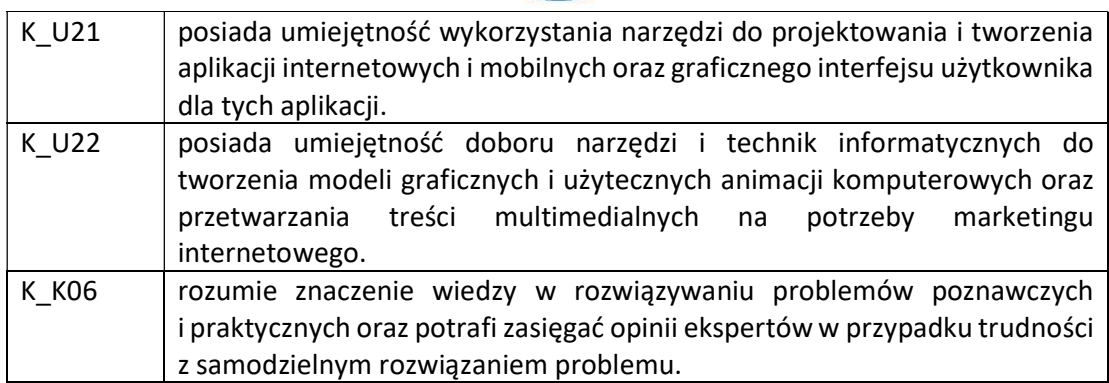

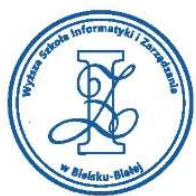

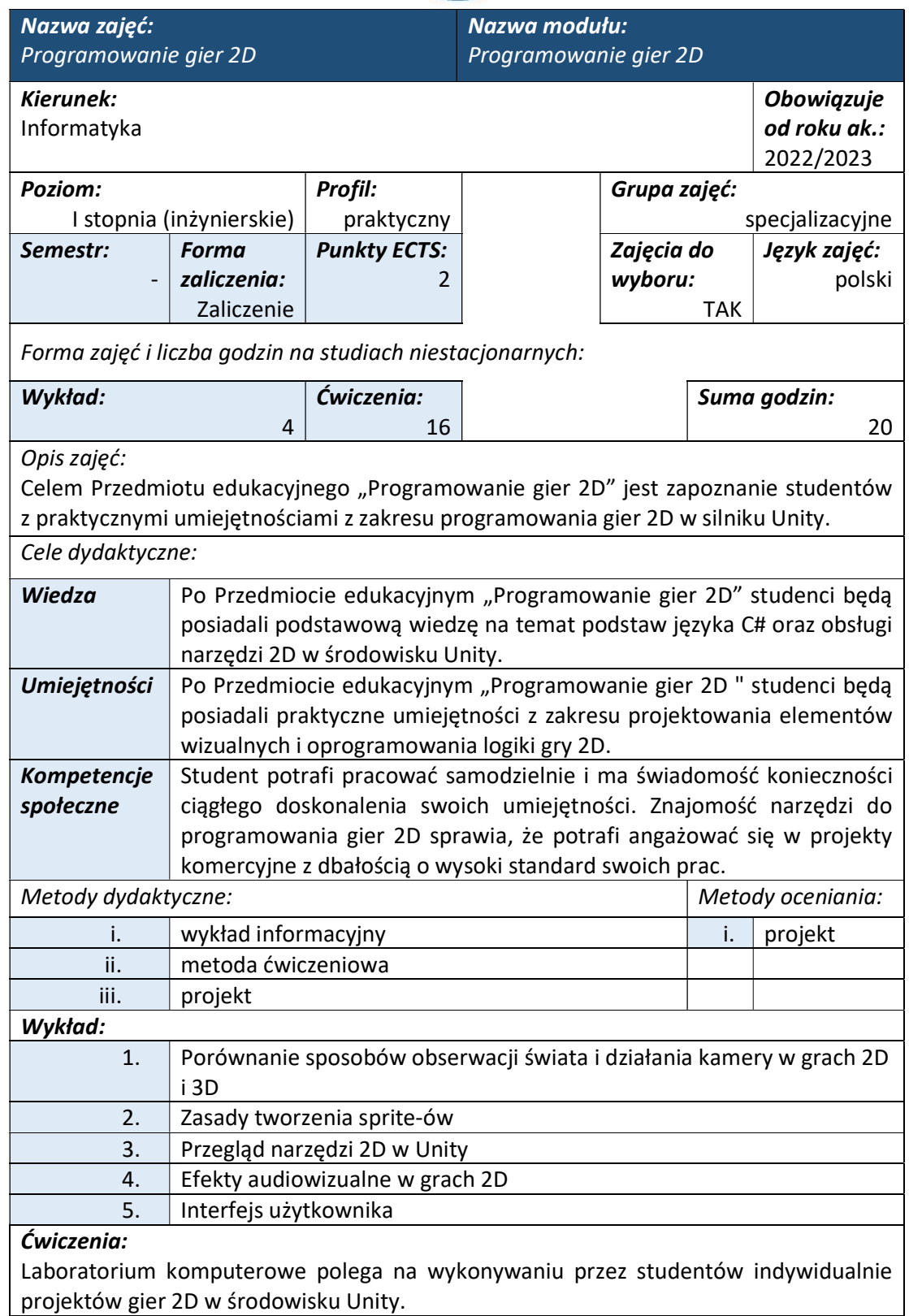

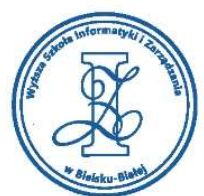

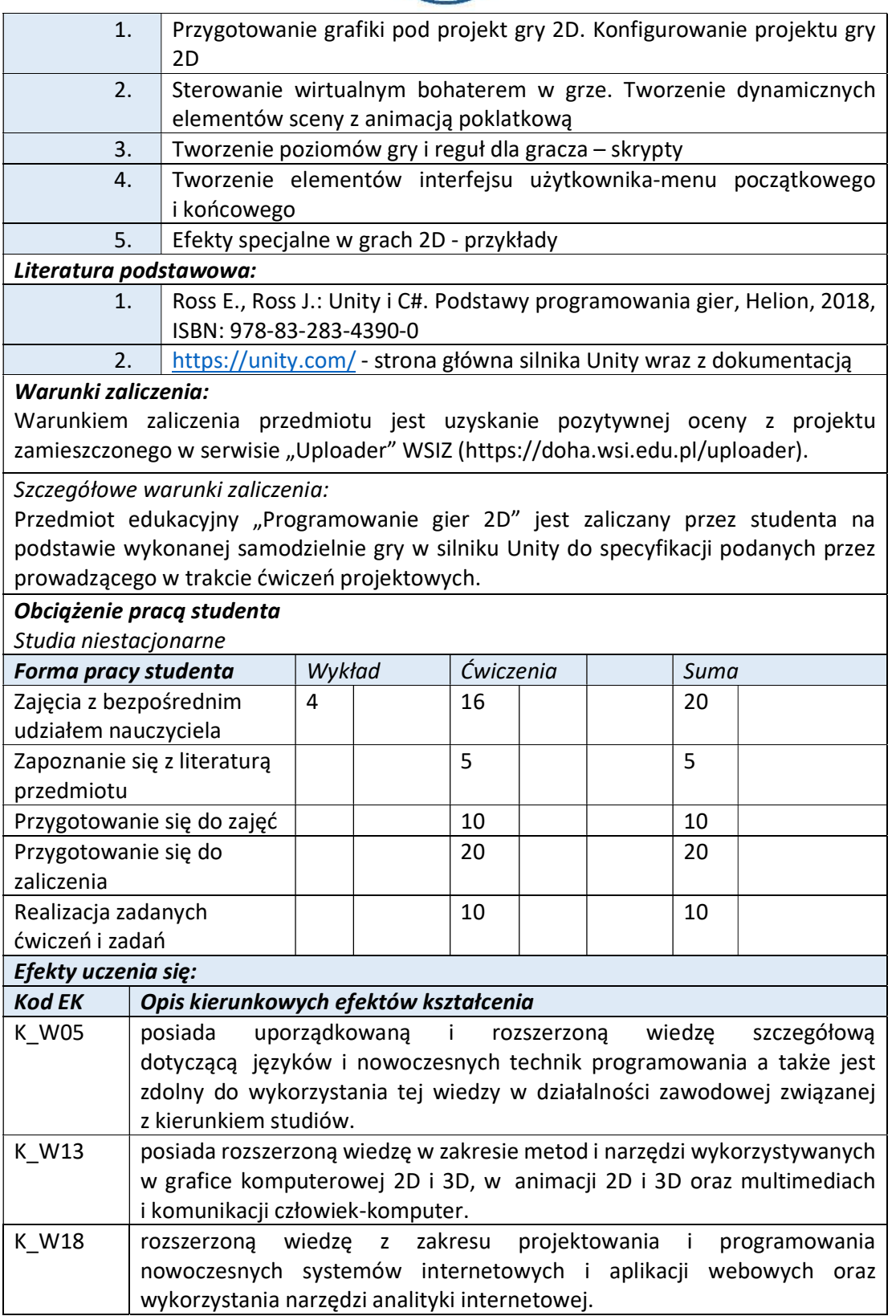

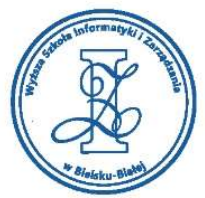

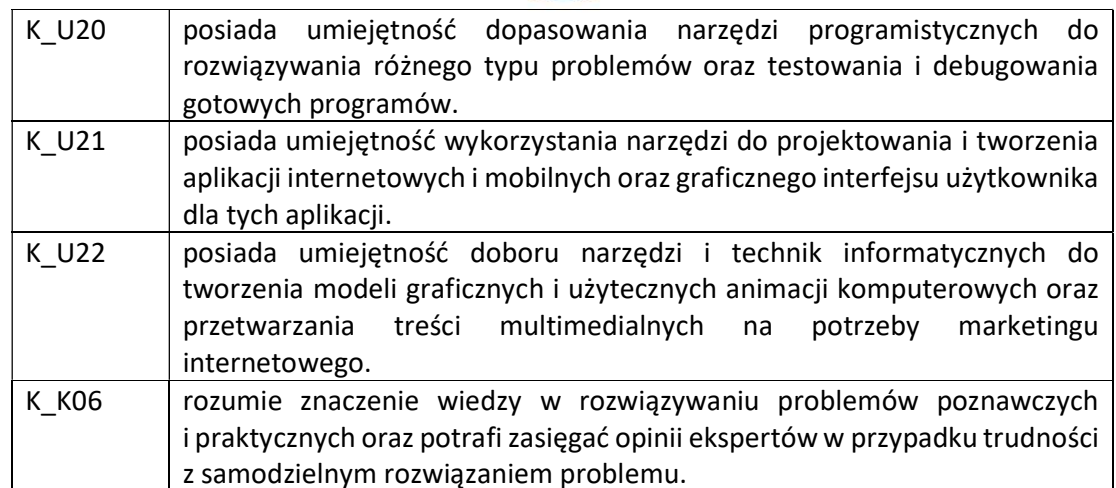

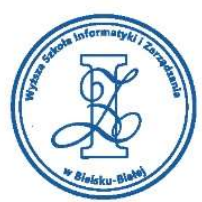

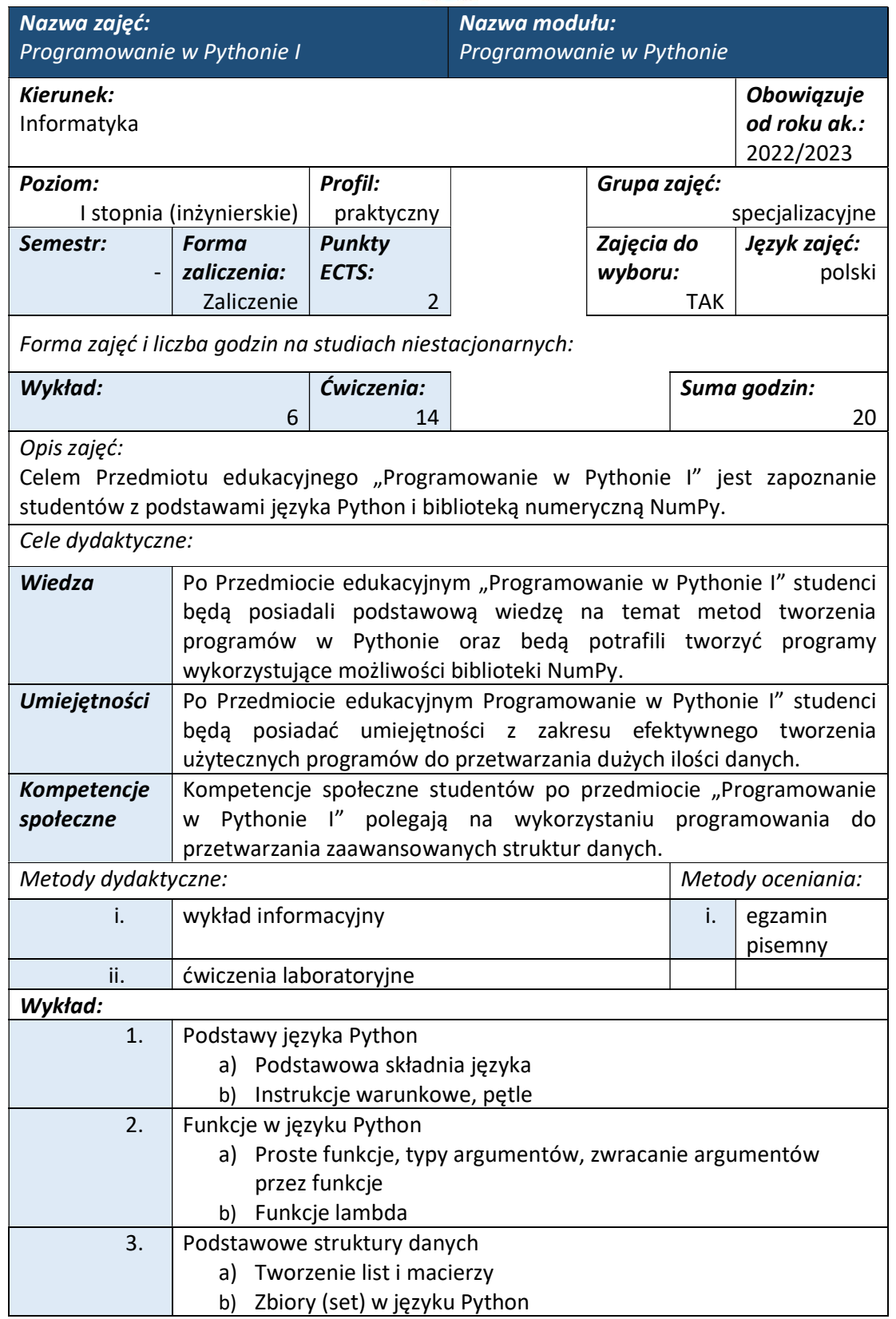

Wyższa Szkoła Informatyki i Zarządzania ul. Legionów 81, 43-300 Bielsko-Biała

tel. 33 822 90 70; 506 495 335 e-mail: biurowsiz@gmail.com www.wsi.edu.pl

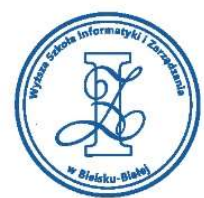

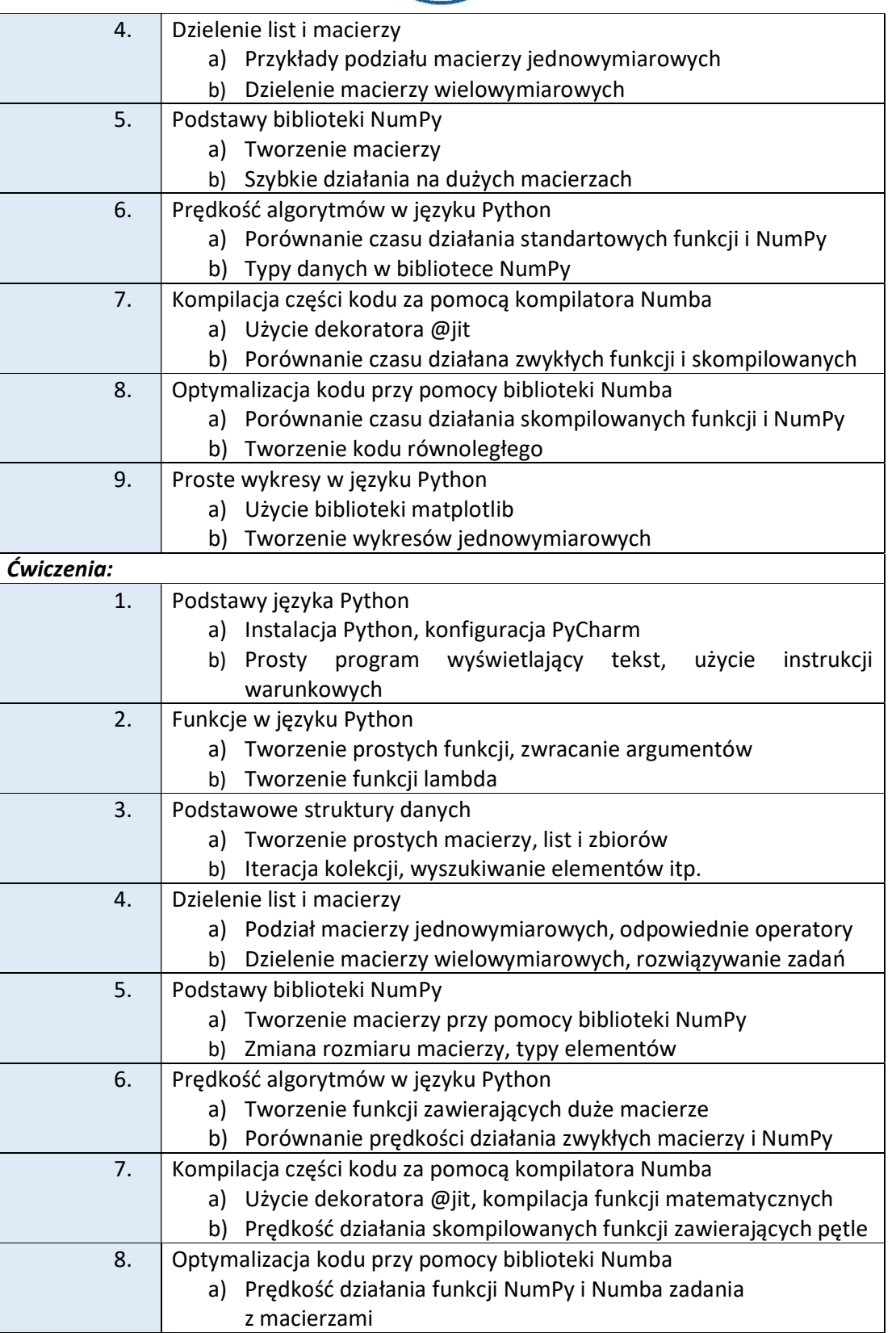

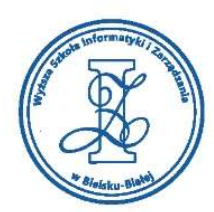

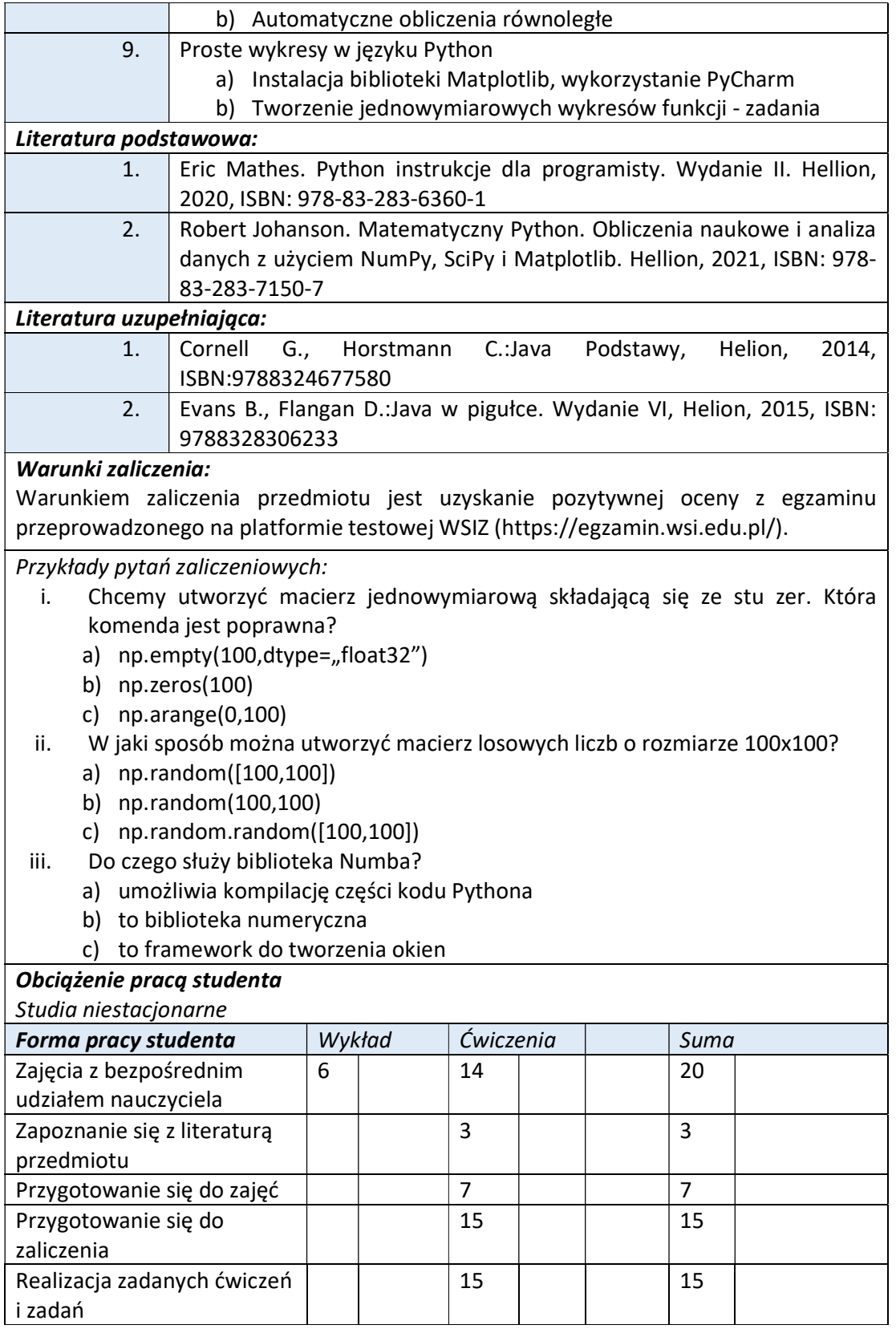

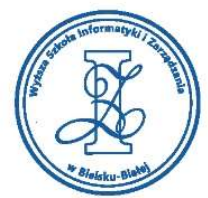

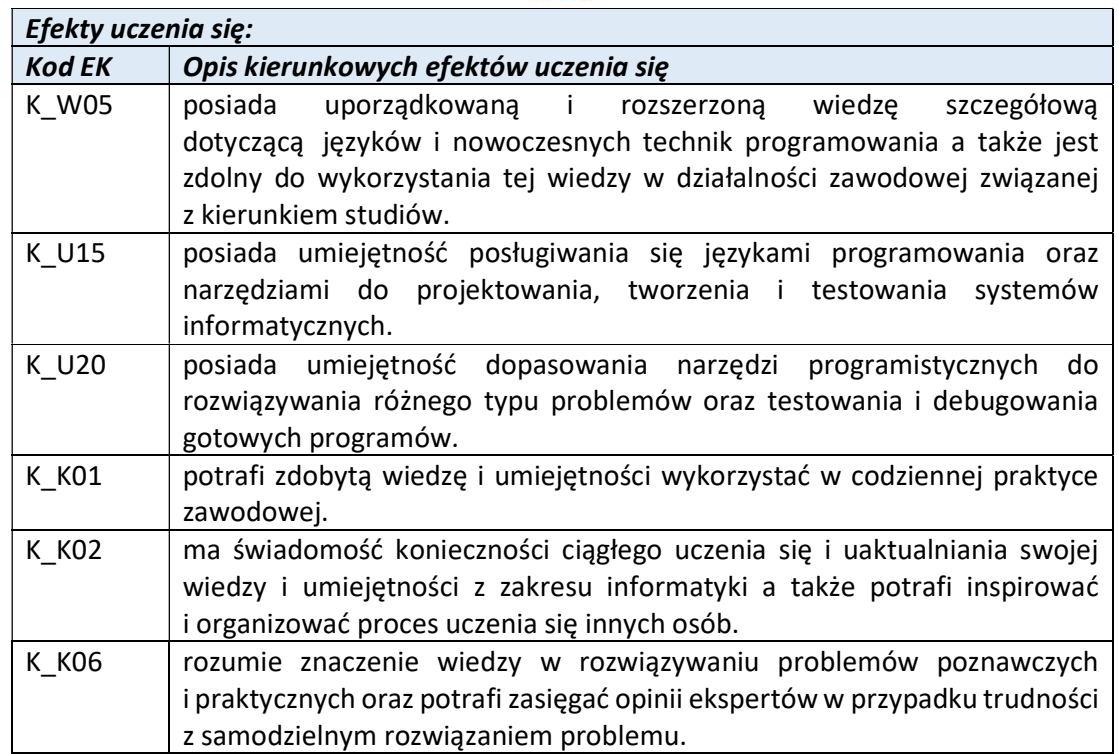

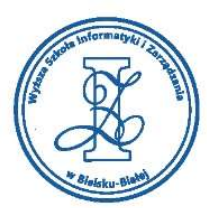

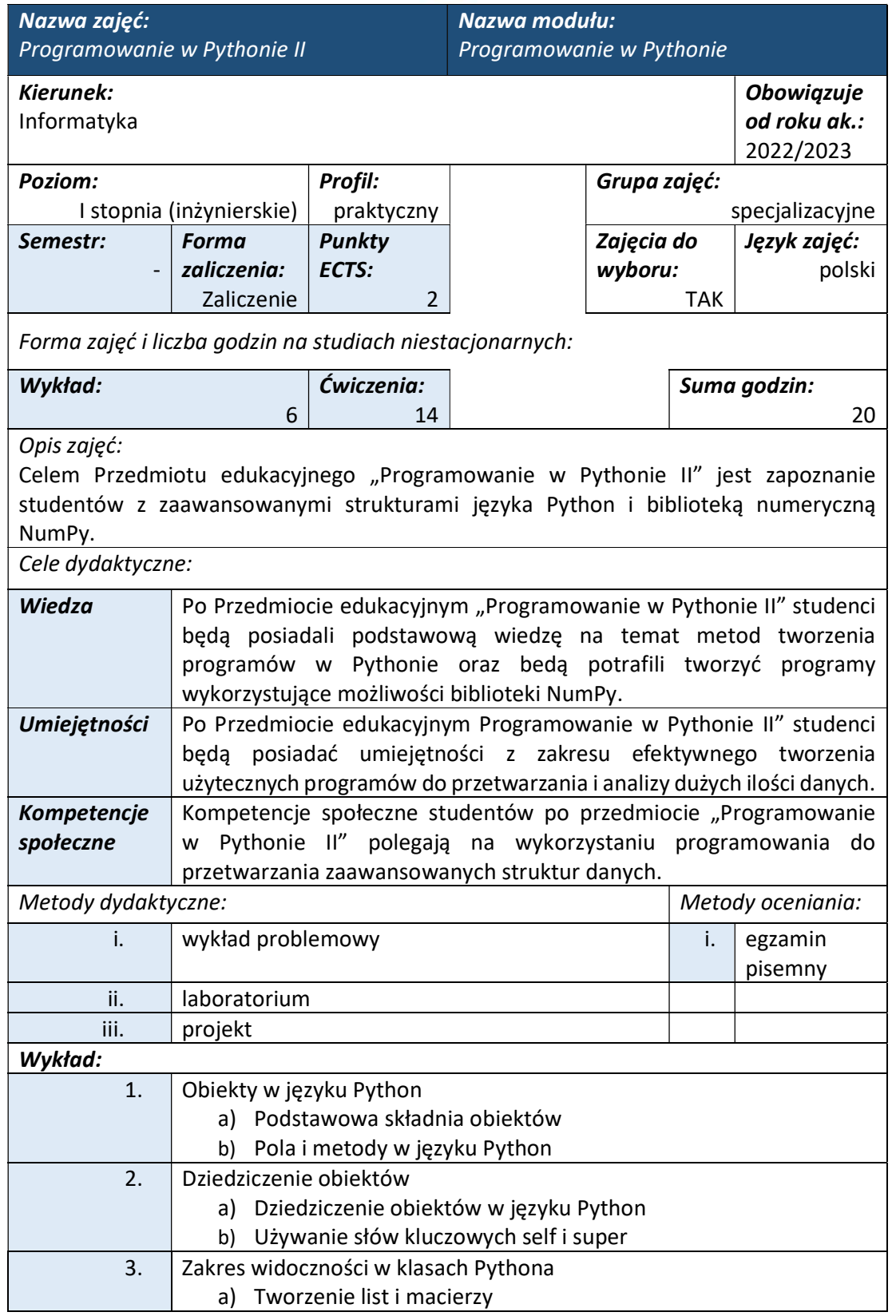

tel. 33 822 90 70; 506 495 335 e-mail: biurowsiz@gmail.com www.wsi.edu.pl

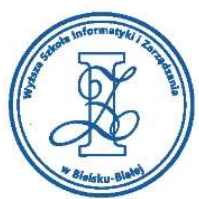

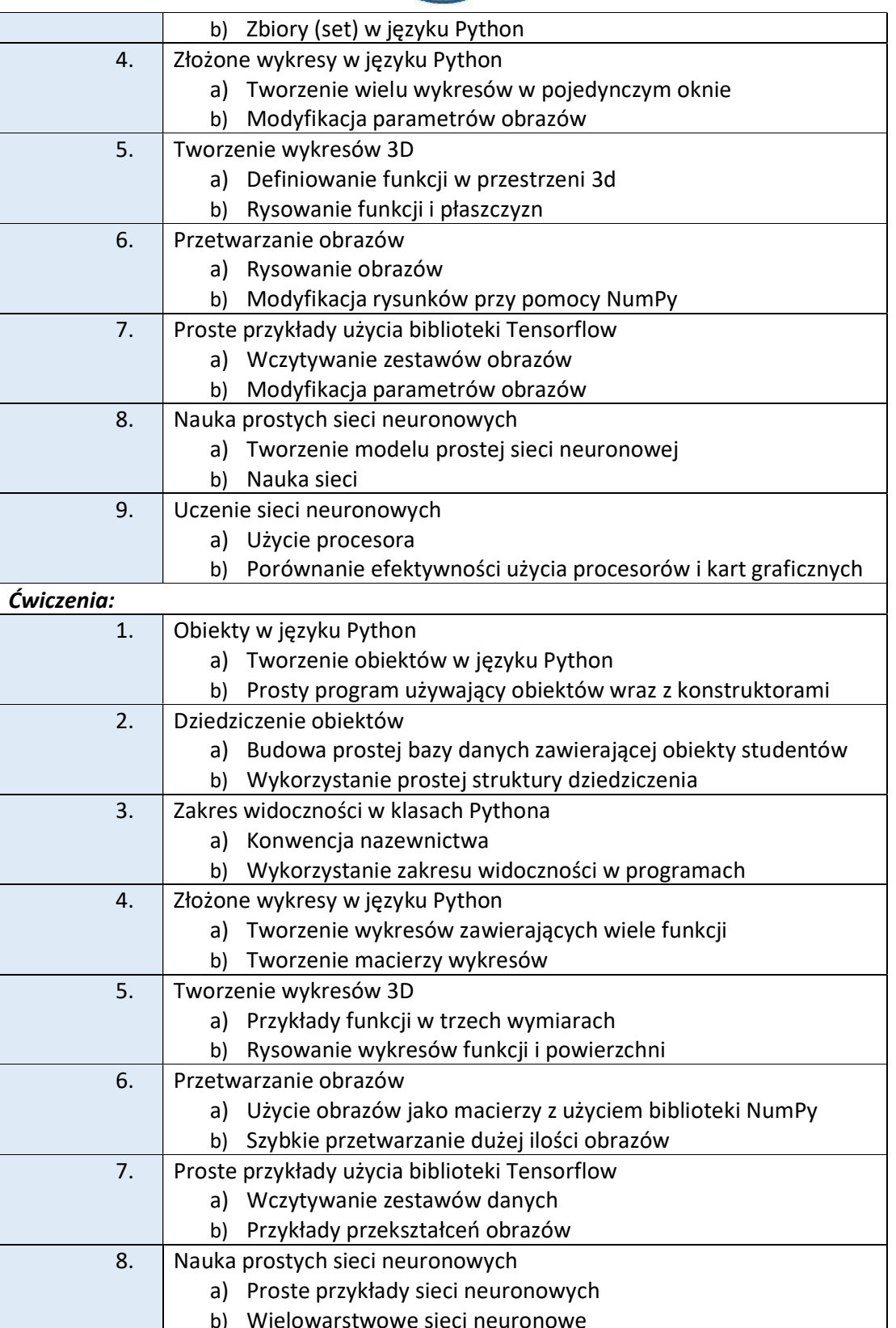

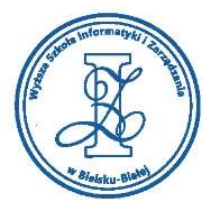

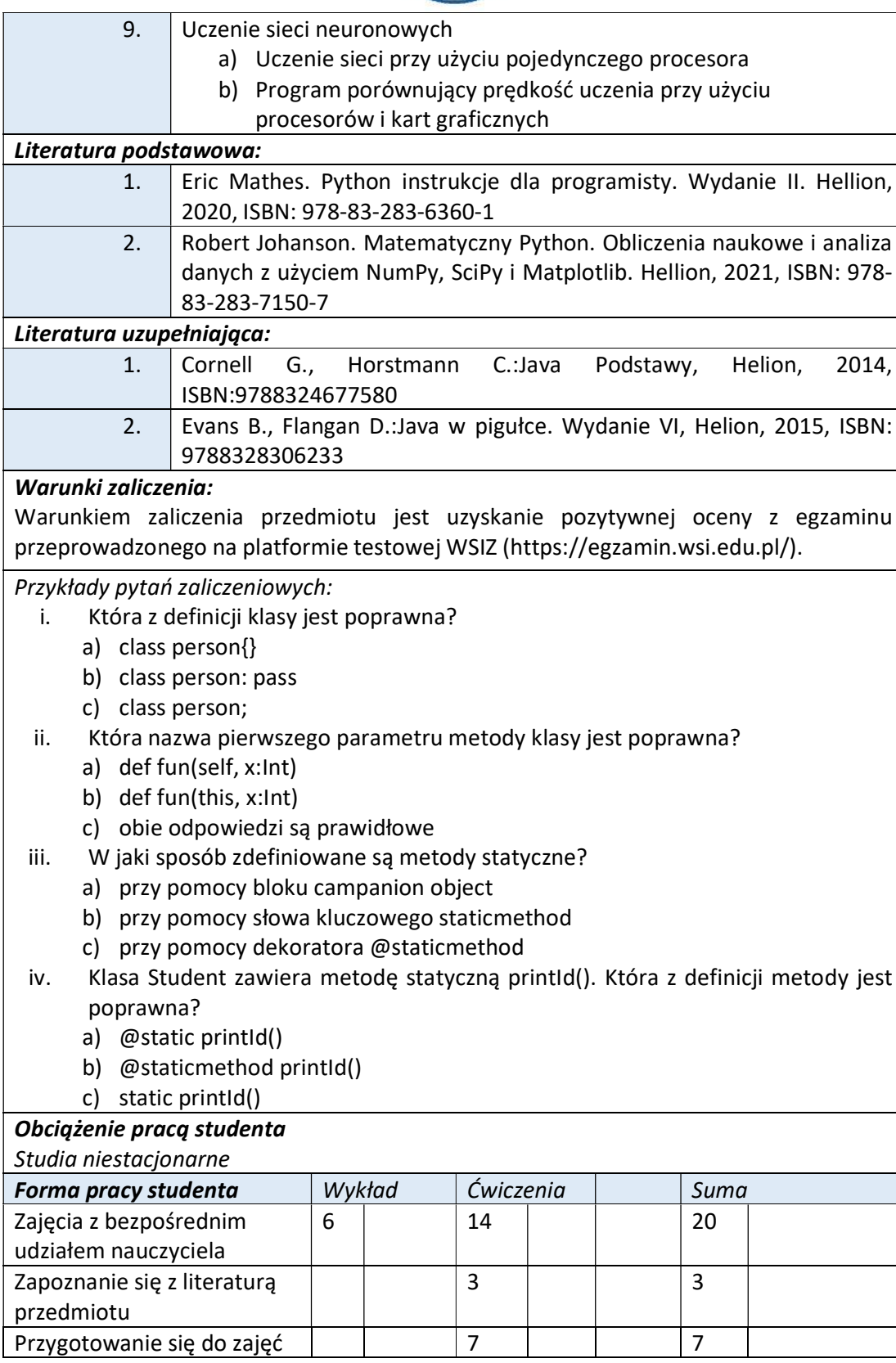

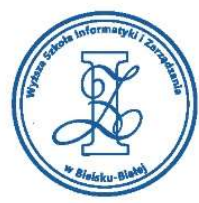

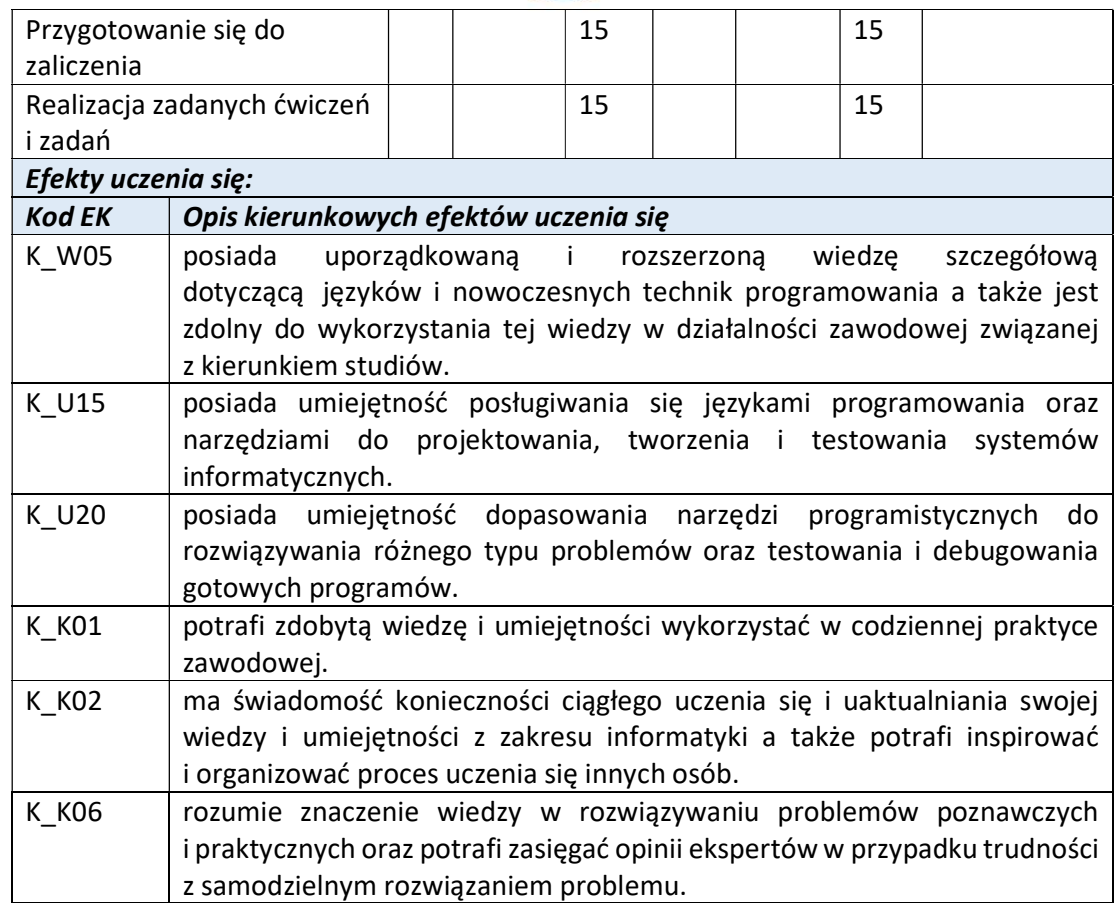

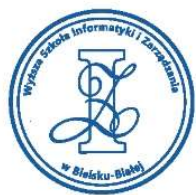

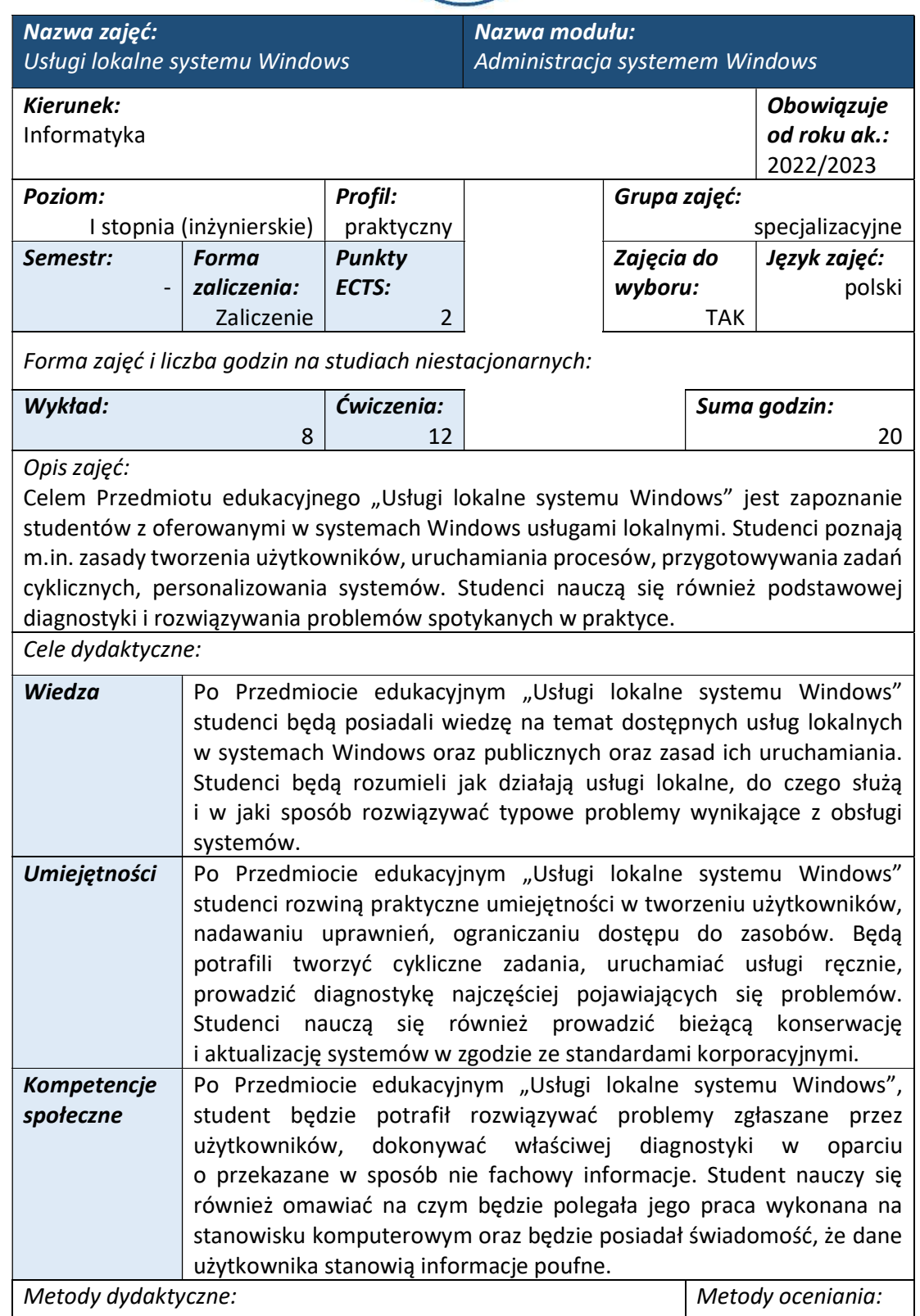

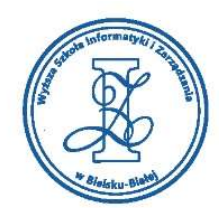

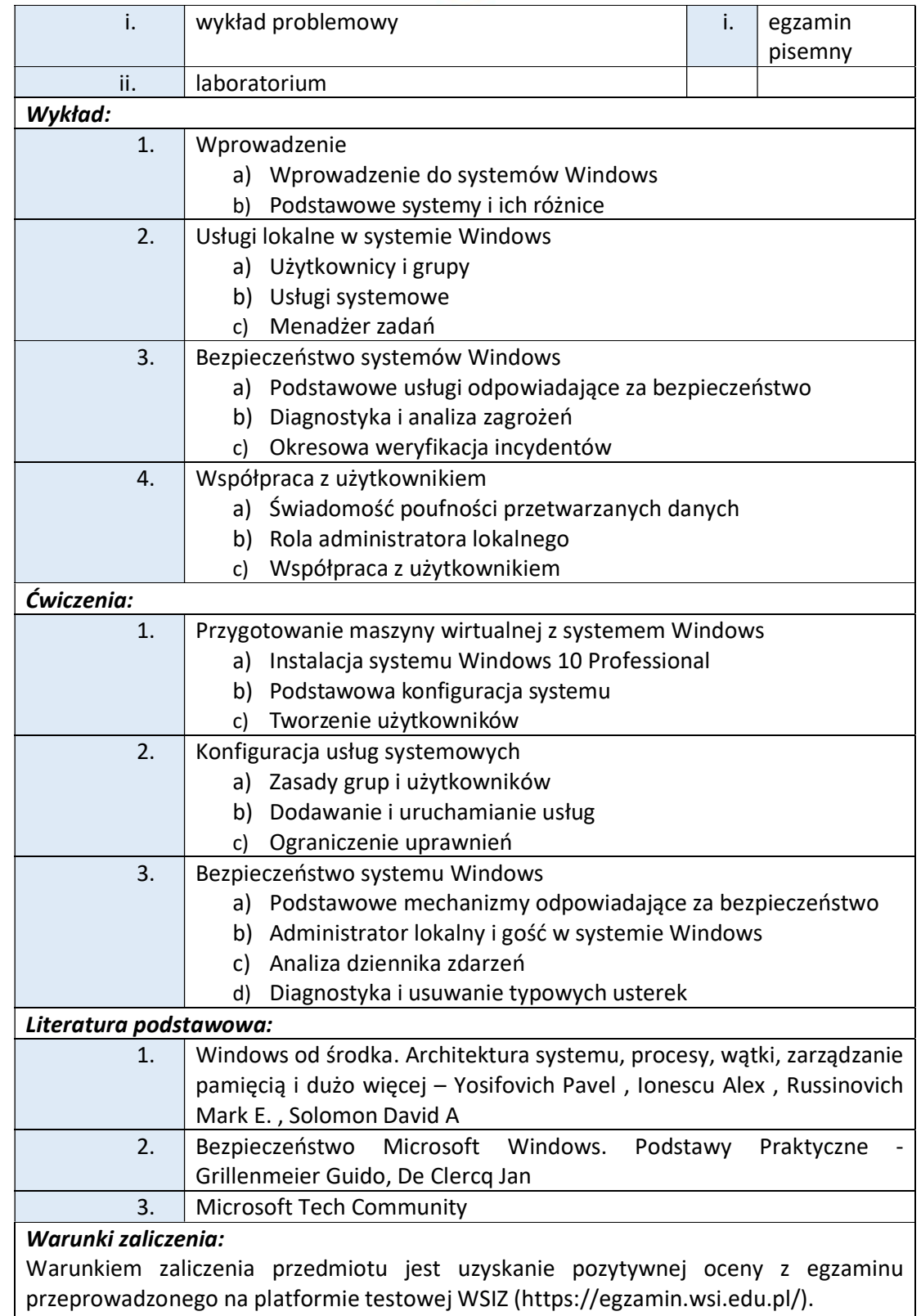

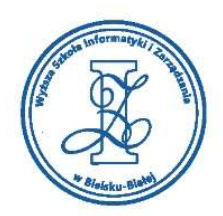

#### Przykłady pytań zaliczeniowych:

- i. Program aktualizacji starszych wersji systemu Windows pozwalał na aktualizację do Windows 10. Które z niżej wymienionych wersji można było aktualizować do Windows 10 Pro.
- ii. Jądro systemu Windows 10 to:
- iii. Na czym opiera się architektura systemów Windows 10?
- iv. Parametry stosowane w rejestrze systemu Windows mogą przyjmować następujące typy danych:
- v. Uruchamianie skryptów PowerShell w systemie Windows 10 możliwe jest jeżeli:
- vi. Gdzie w systemie Windows 10 przechowywana jest informacja o nieudanej próbie logowania?

Obciążenie pracą studenta Studia niestacjonarne **Forma pracy studenta**  $\vert$  Wykład  $\vert$  Ćwiczenia  $\vert$  Suma Zajęcia z bezpośrednim udziałem nauczyciela 8 | 12 | | | | 20 | Zapoznanie się z literaturą przedmiotu 3 | | 5 | | | | 8 | Przygotowanie się do zajęć  $\begin{array}{c|c|c|c|c} 2 & 5 & 7 \end{array}$ Przygotowanie się do zaliczenia 10 | 10 | 20 | Realizacja zadanych ćwiczeń i zadań | | 10 | | | | 10 | Efekty uczenia się: Kod EK **Opis kierunkowych efektów uczenia się** K\_W09 posiada rozszerzoną i pogłębioną wiedzę dotyczącą zasad działania systemów operacyjnych niezbędną do instalacji, konfiguracji oraz zapewnienia bezpieczeństwa pracy tych systemów. K\_U24 posiada umiejętność w zakresie opracowywania projektu systemu informatycznego i specyfikowania wymagań dotyczących jego funkcjonowania a także opracowywania dokumentacji dotyczącej realizacji zadania inżynierskiego. K\_K01 potrafi zdobytą wiedzę i umiejętności wykorzystać w codziennej praktyce zawodowej.

K\_K06 | rozumie znaczenie wiedzy w rozwiązywaniu problemów poznawczych i praktycznych oraz potrafi zasięgać opinii ekspertów w przypadku trudności z samodzielnym rozwiązaniem problemu.

Wyższa Szkoła Informatyki i Zarządzania w Bielsku-Białej

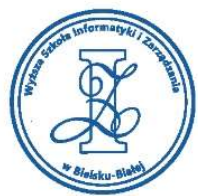

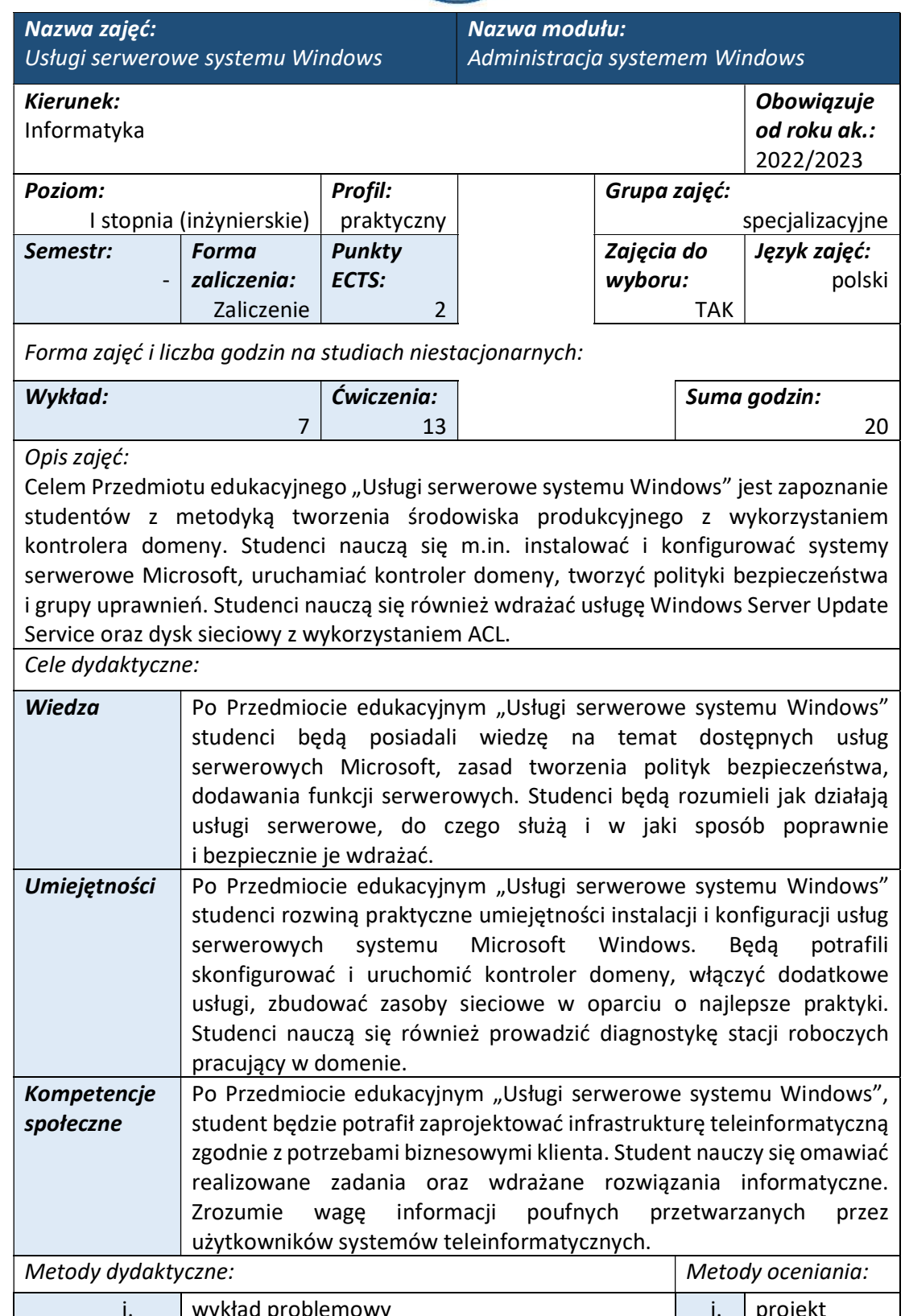

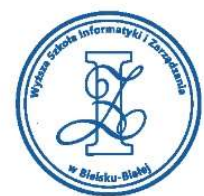

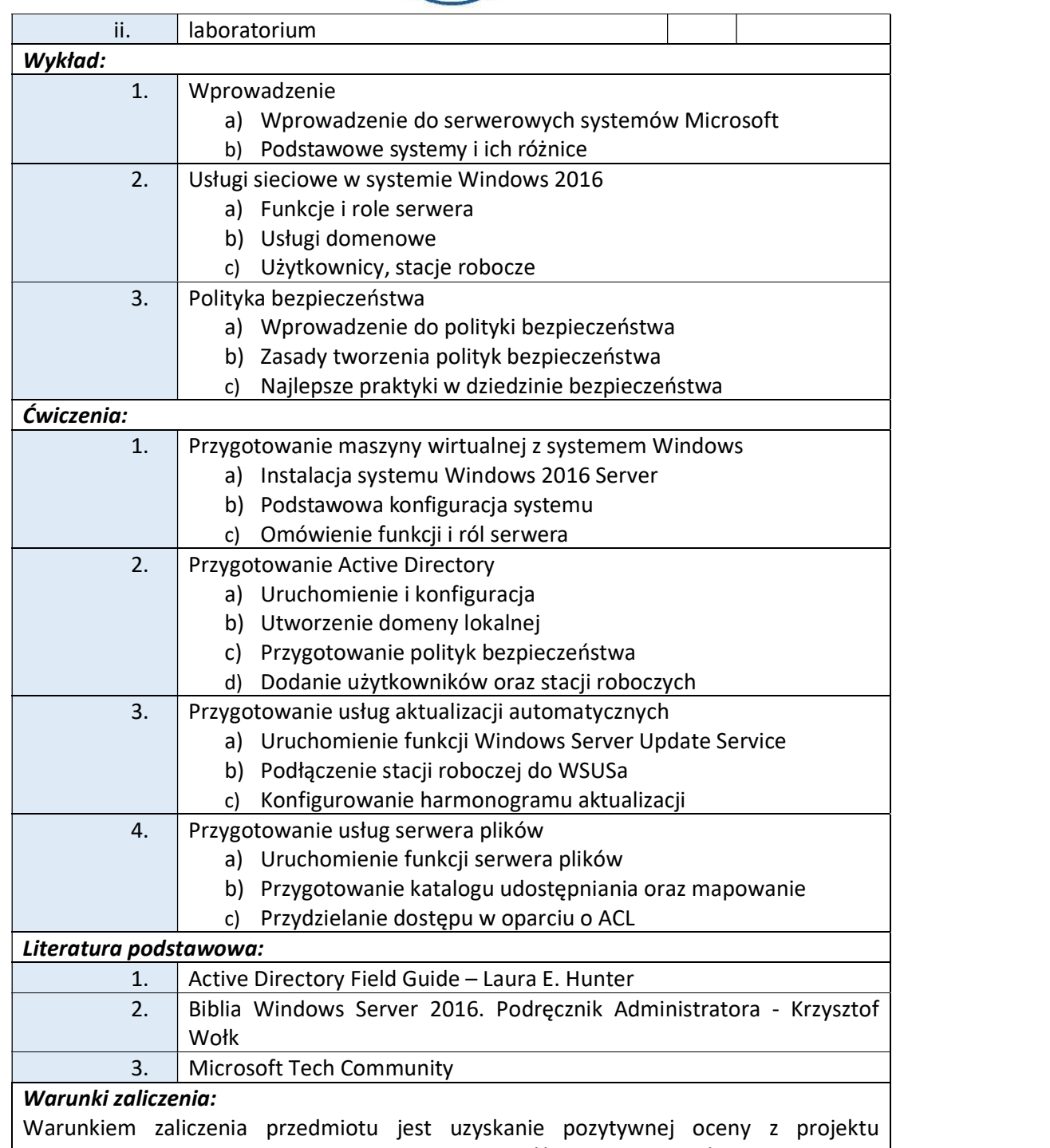

zamieszczonego w serwisie "Uploader" WSIZ (https://doha.wsi.edu.pl/uploader).

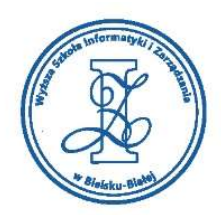

Zadania do wykonania w ramach projektu:

- i. Instalacja i konfiguracja Windows 2016 Server oraz Windows 10
- ii. Uruchomienie kontrolera domeny
- iii. Utworzenie polityk bezpieczeństwa
- iv. Dodanie stacji roboczej do domeny
- v. Konfiguracja i uruchomienie WSUSa
- vi. Konfiguracja serwera plików oraz przydzielanie dostępu w oparciu o ACL

#### Obciążenie pracą studenta

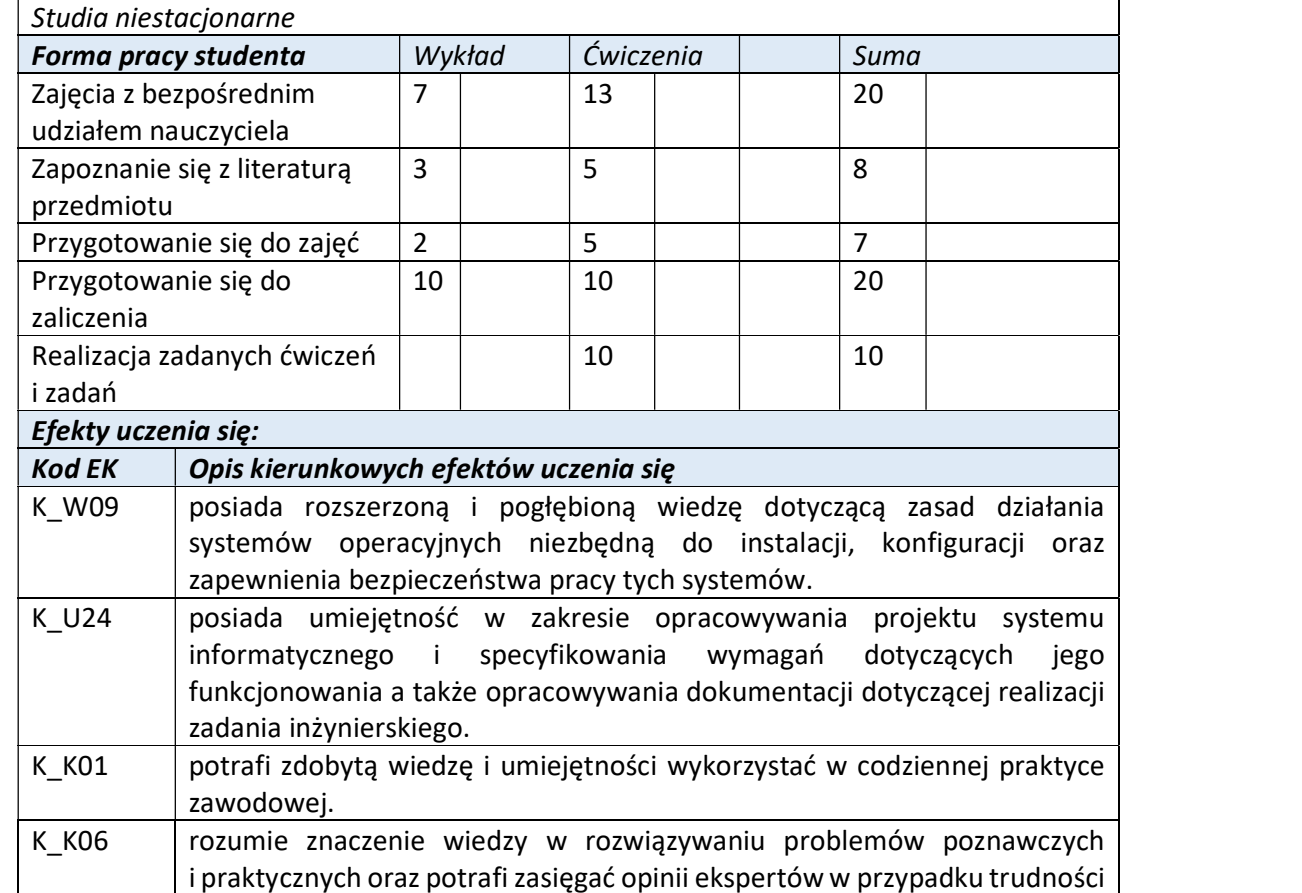

z samodzielnym rozwiązaniem problemu.

Wyższa Szkoła Informatyki i Zarządzania w Bielsku-Białej

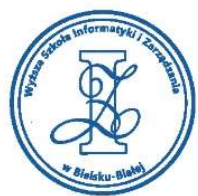

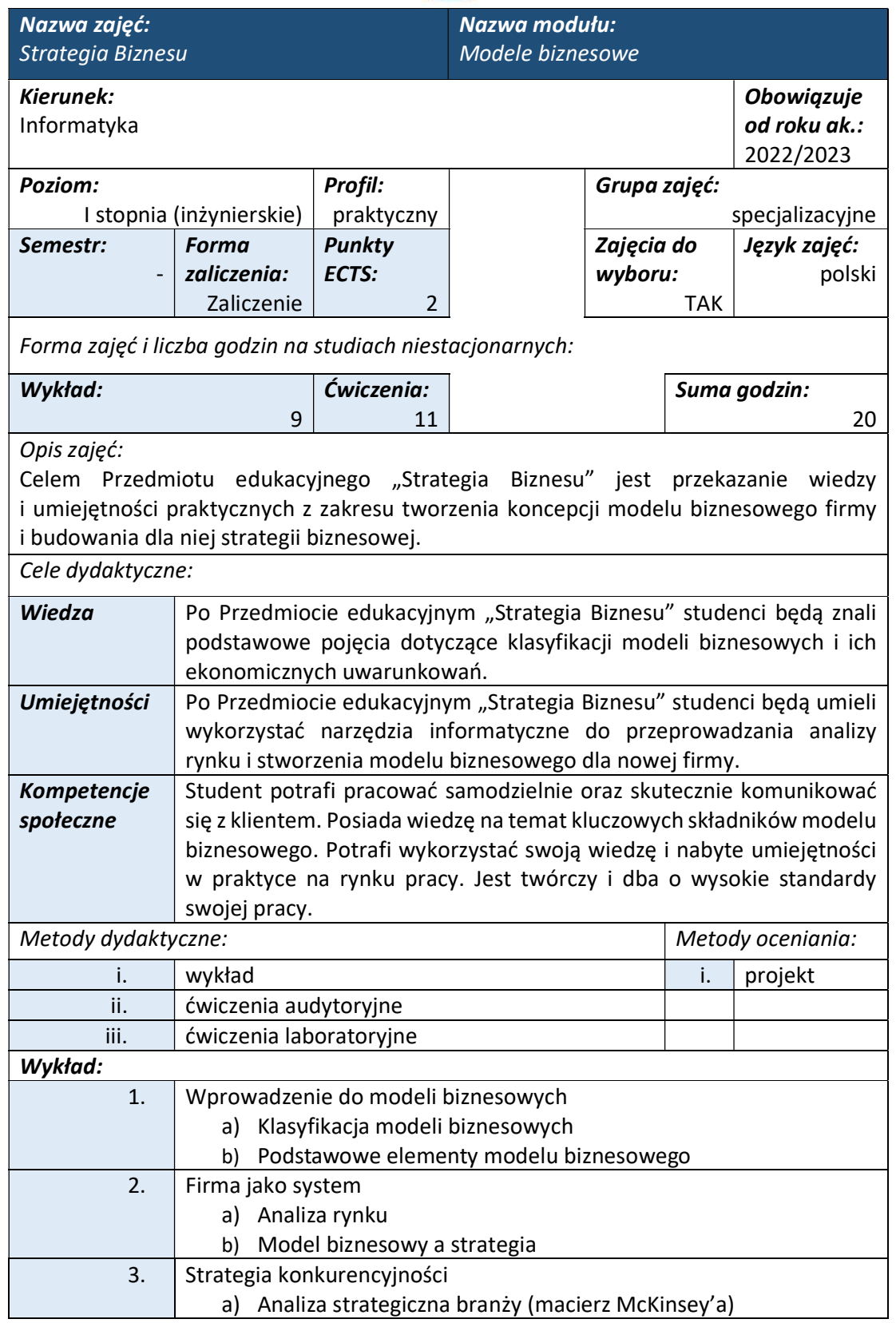

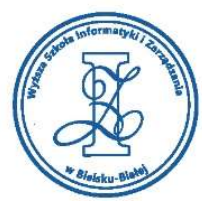

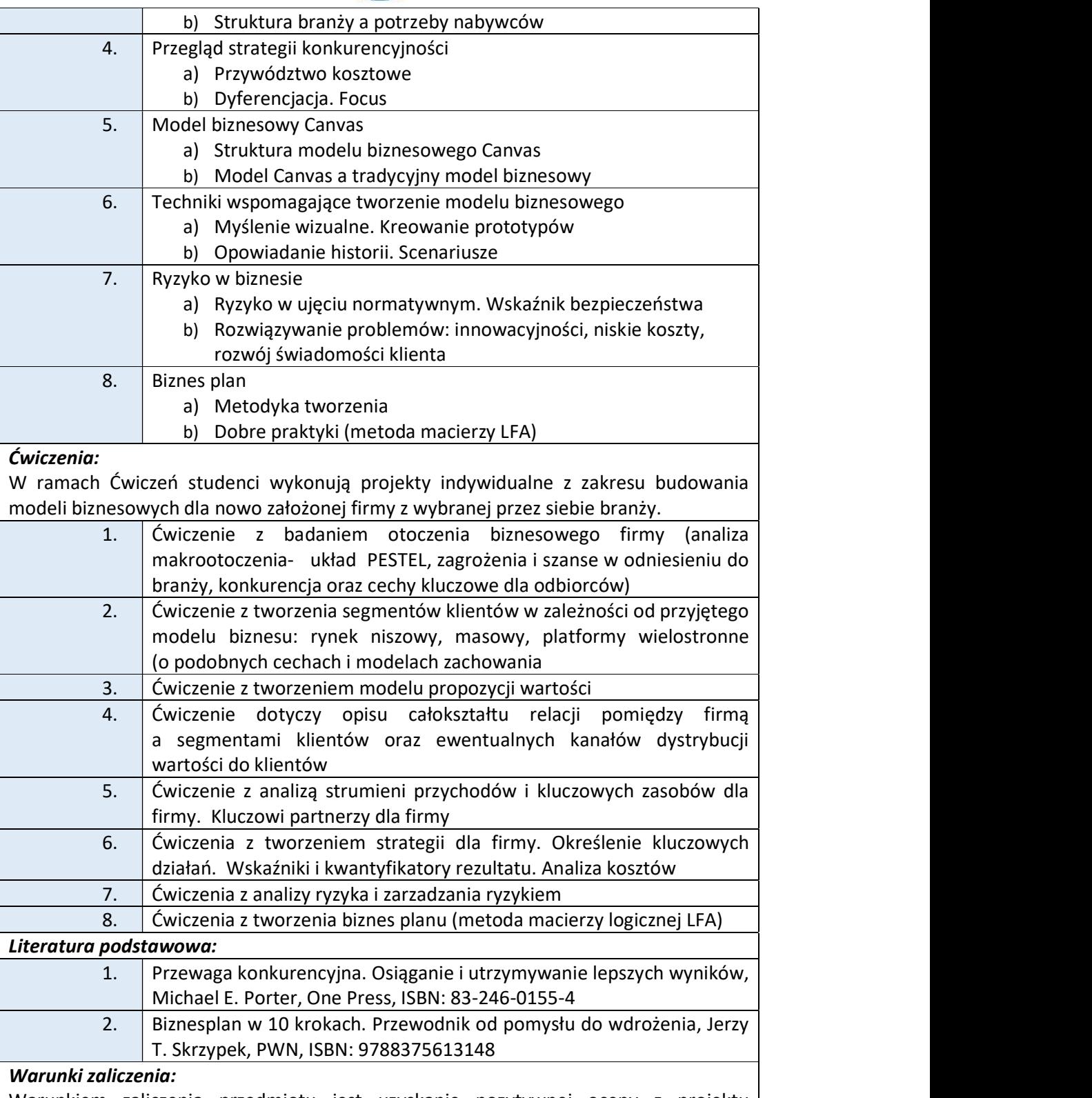

Warunkiem zaliczenia przedmiotu jest uzyskanie pozytywnej oceny z projektu zamieszczonego w serwisie "Uploader" WSIZ (https://doha.wsi.edu.pl/uploader).

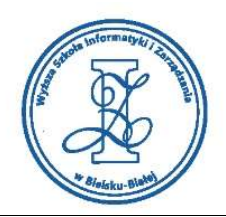

Przykłady projektów zaliczeniowych:

- i. Opracuj i przedstaw własny pomysł na biznes z wykorzystaniem modelu Canvas. Stwórz matrycę celów projektu biznesu zawierającą takie elementy jak: Opis celu, wskaźniki osiągnięcia, opis rezultatów, wymagania i warunki do osiągnięcia celu. ii. Opracuj biznesplan dla swojej firmy. Stwórz macierz LFA.
- iii. Opracuj szczegółowo wizję dla swojej firmy (z uwzględnieniem, strategii zmian, optymalizacji procesów, struktury zasobów i ewentualnej reorientacji).
- iv. Wykonaj analizę PESTL makrootoczenia firmy (weź pod uwagę 3-5 czynników w każdym obszarze) i zbuduj dla niej scenariusz.
- v. Dokonaj analizy SWOT/TOWS dla swojej firmy.
- vi. Przeprowadź analizę i segmentację rynku klientów dla swojej firmy. Opisz relacje z nimi. Określ główne kanały dystrybucji. (informacje przedstaw w postaci tabelarycznej).
- vii. Zaprezentuj na mapie myśli misję i wizję dla swojej firmy. Określ cele i wskaźniki KPI.

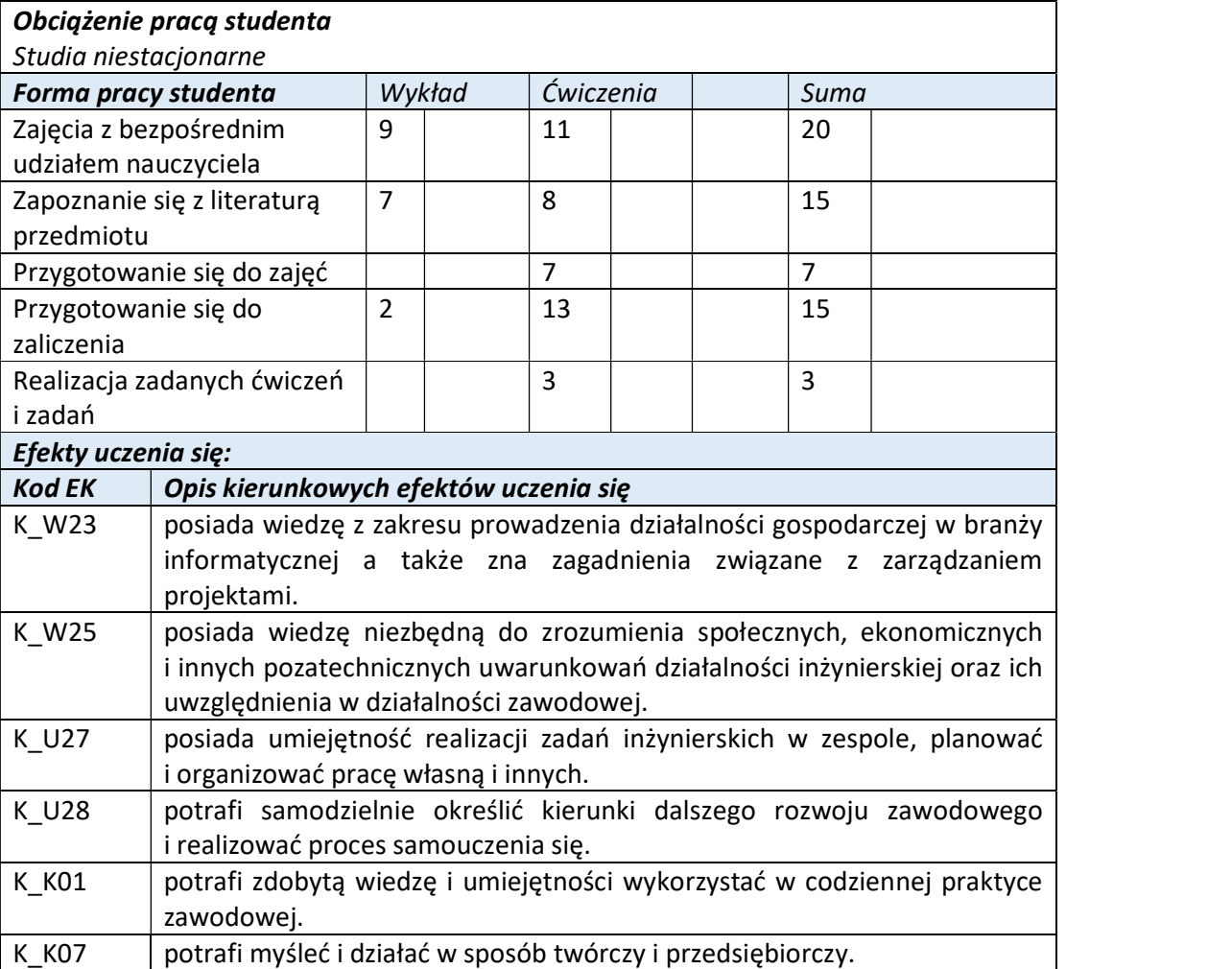

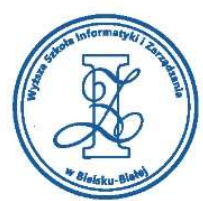

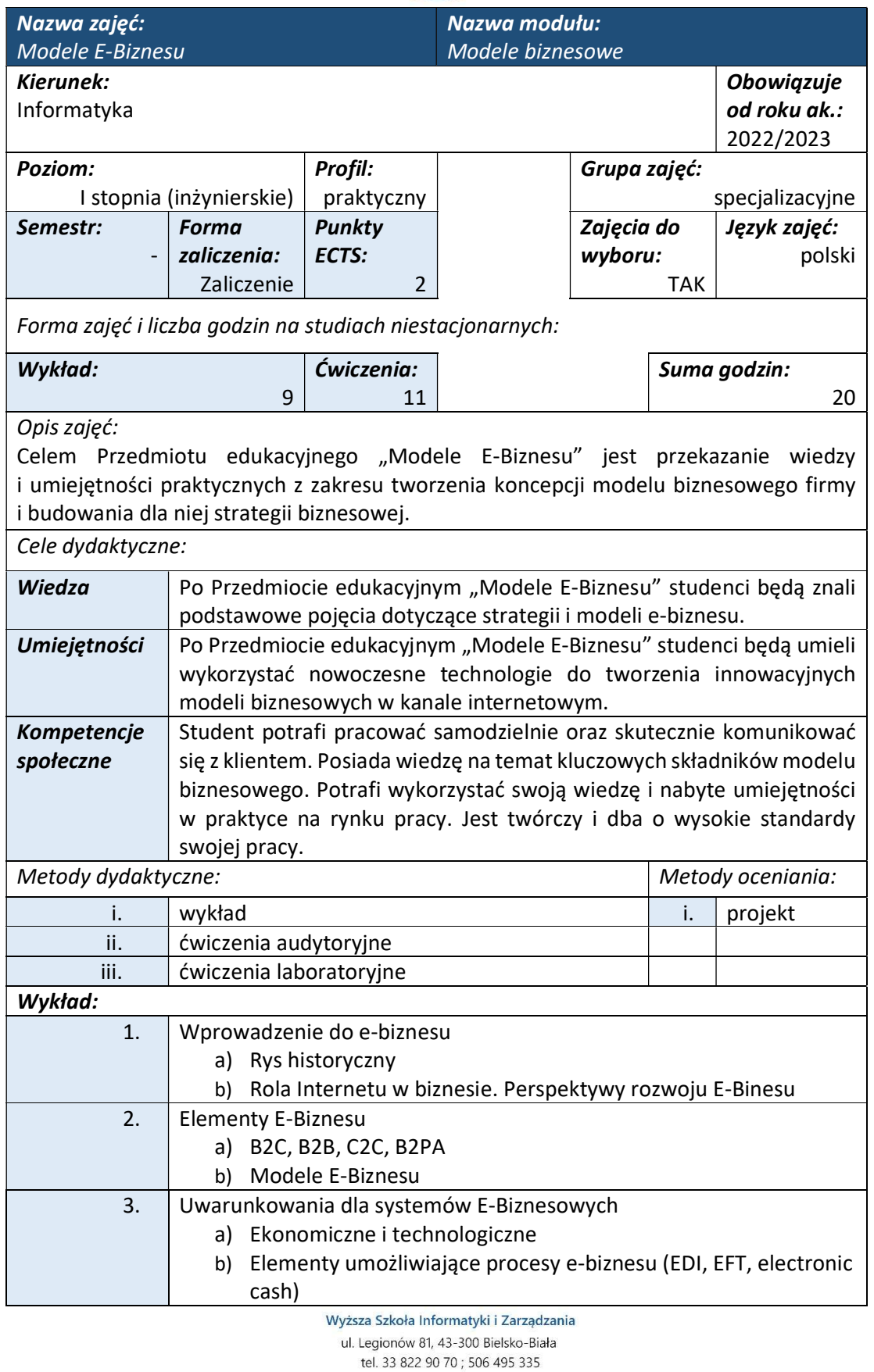

e-mail: biurowsiz@gmail.com www.wsi.edu.pl
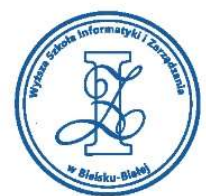

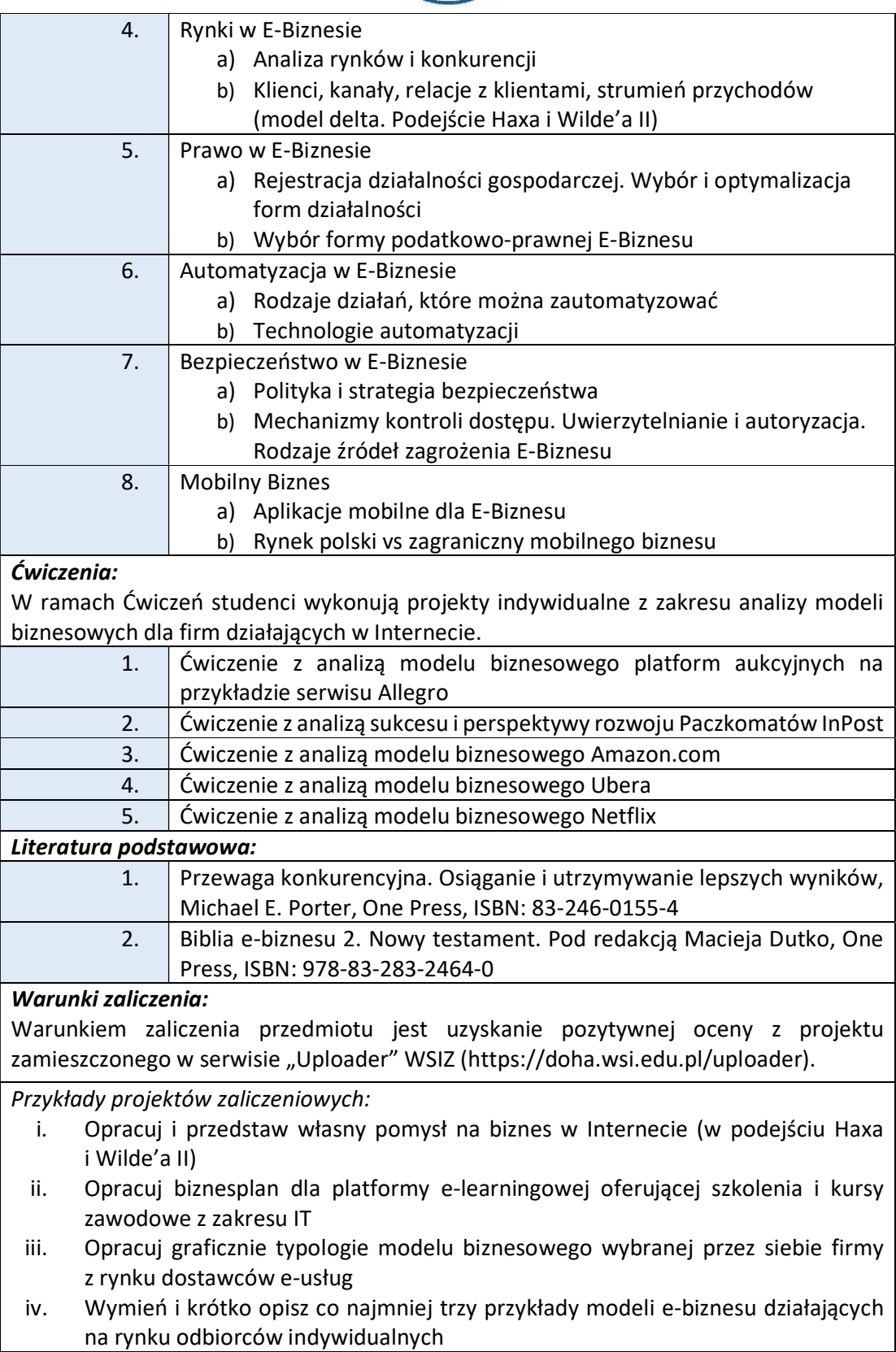

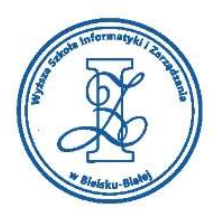

- v. Wymień i krótko scharakteryzuj co najmniej trzy przykłady modeli e-biznesu działających na rynku odbiorców biznesowych
- vi. Sformułuj cele dla aplikacji mobilnych w e-biznesie

# Obciążenie pracą studenta

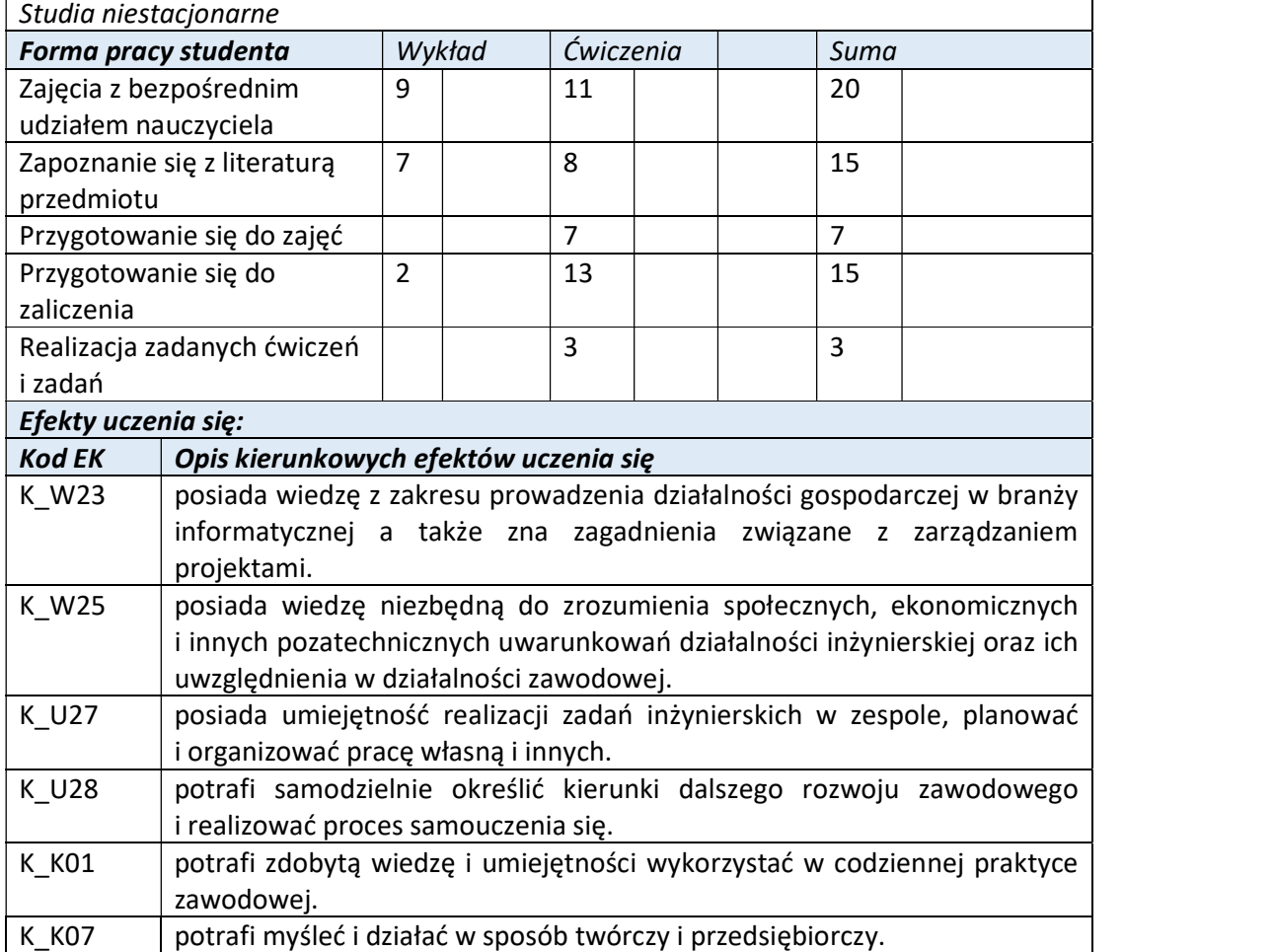

Wyższa Szkoła Informatyki i Zarządzania ul. Legionów 81, 43-300 Bielsko-Biała tel. 33 822 90 70; 506 495 335

e-mail: biurowsiz@gmail.com www.wsi.edu.pl

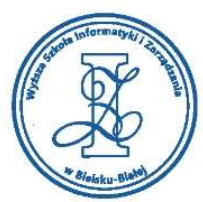

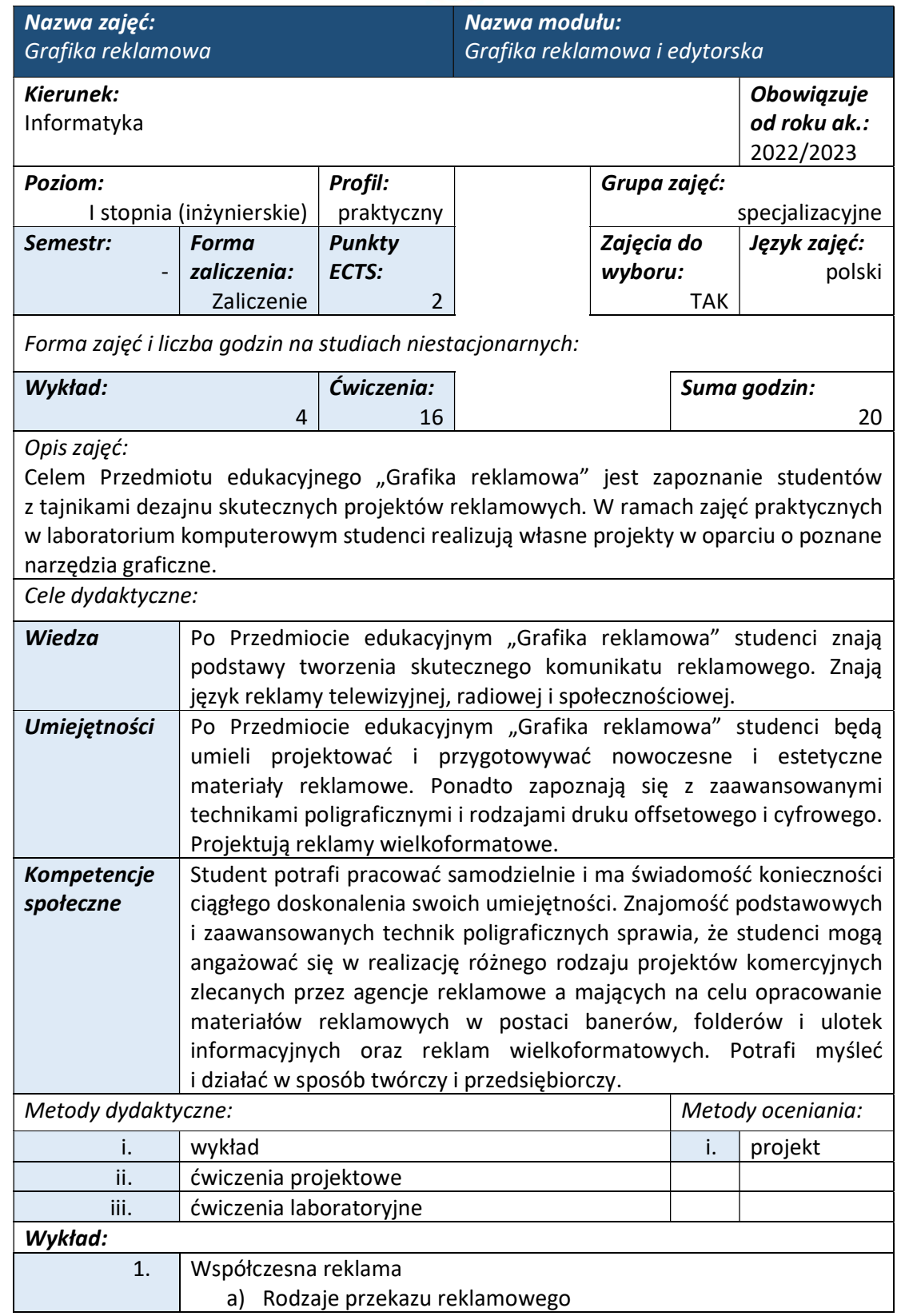

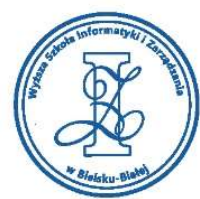

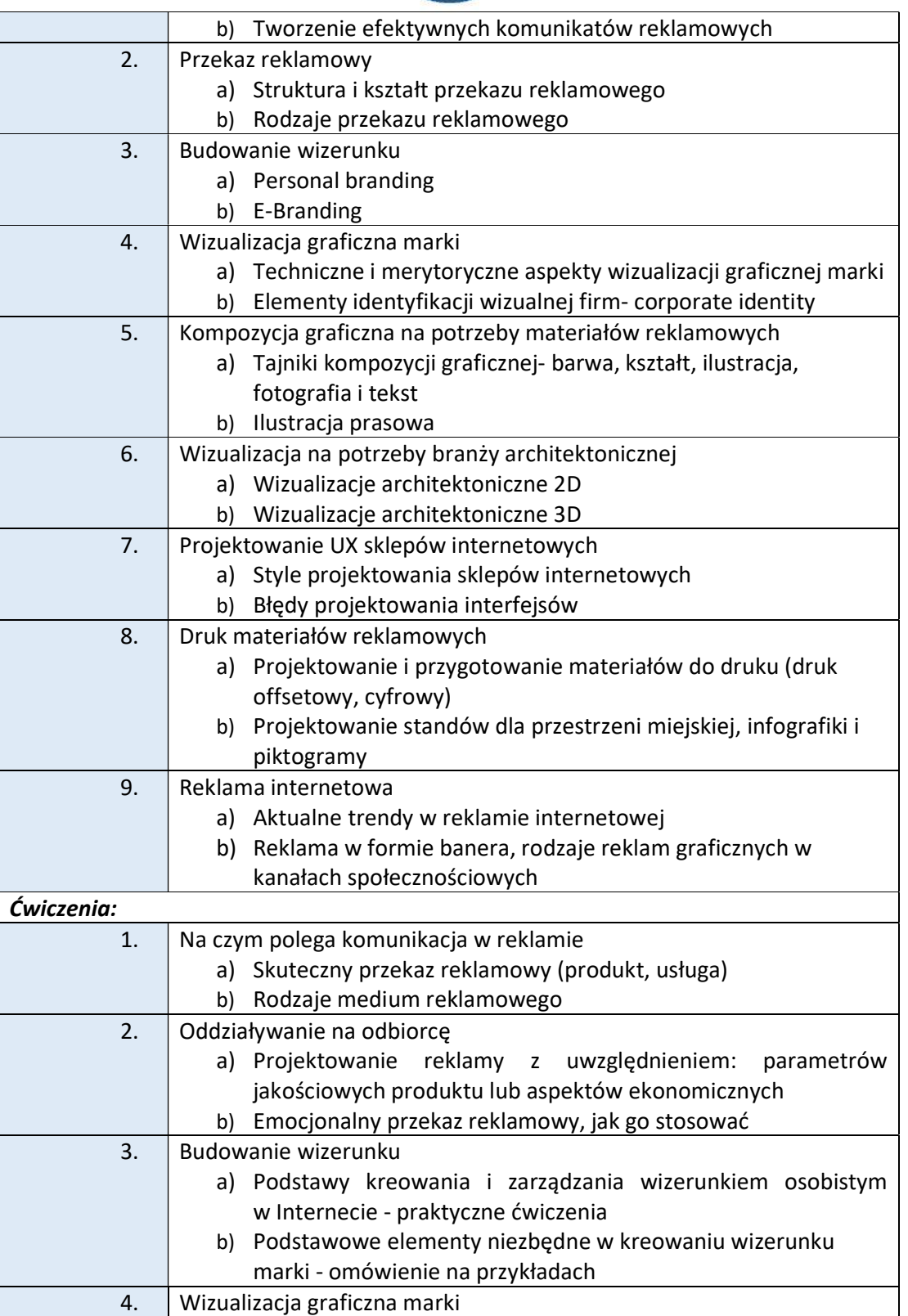

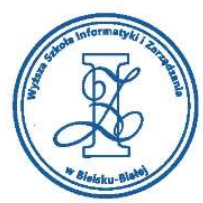

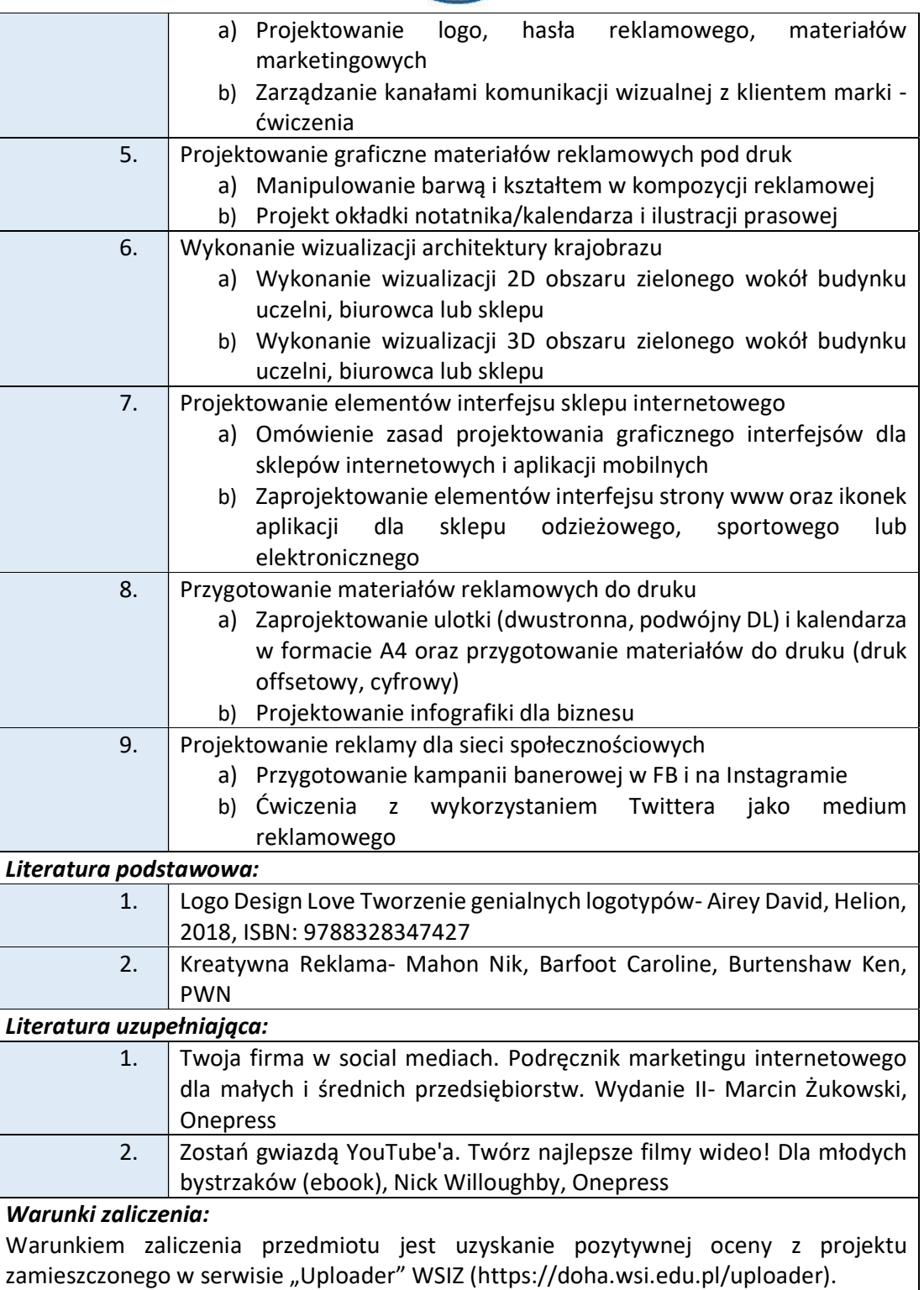

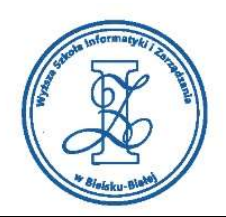

Przykłady projektów zaliczeniowych:

- i. Projekt plakatu TYPOGRAFICZNEGO na festiwal muzyki jazzowej (format A3).
- ii. Portfolio prac własnych (układ, opis i wizja kreatywna, format pionowy, pdf).
- iii. Projekt "Tematyczny zestaw graficzny na urodziny" (plakat motywujący A4, etykieta na herbatę i kubek, prezentacja w mokapie).
- iv. Projekt 15 piktogramów w tematyce Pikto-Restauracja (projekt własny, praca z kształtami).
- v. Okładka magazynu dla osób aktywnych fizycznie (A4, rozdzielczość 300 dpi)
- vi. Projekt kartki z książki tekst z mini ilustracją (edytowanym zdjęciem, interakcja zdjęcia z tekstem).

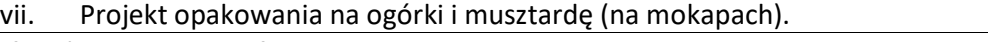

Obciążenie pracą studenta

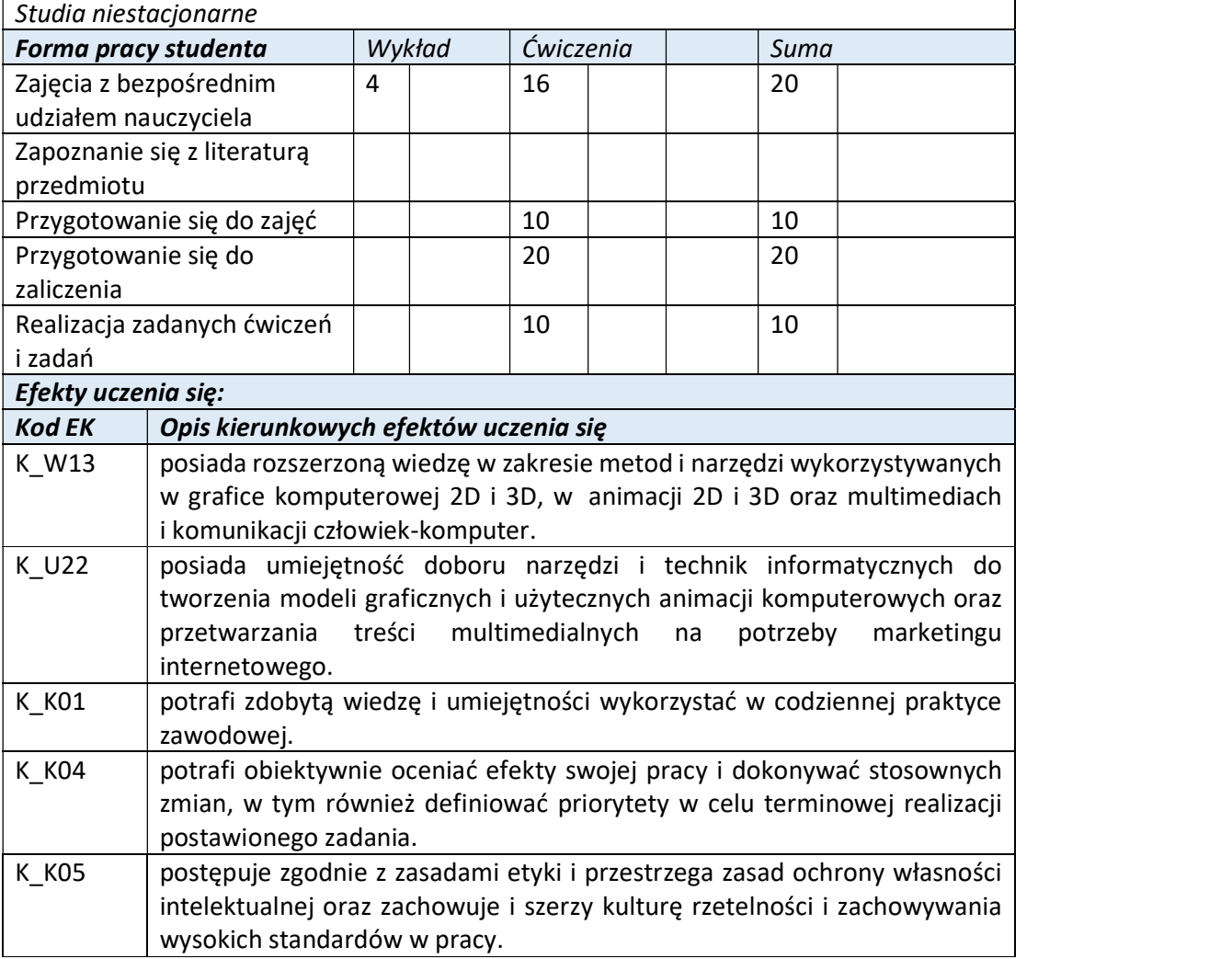

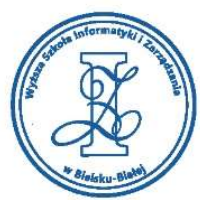

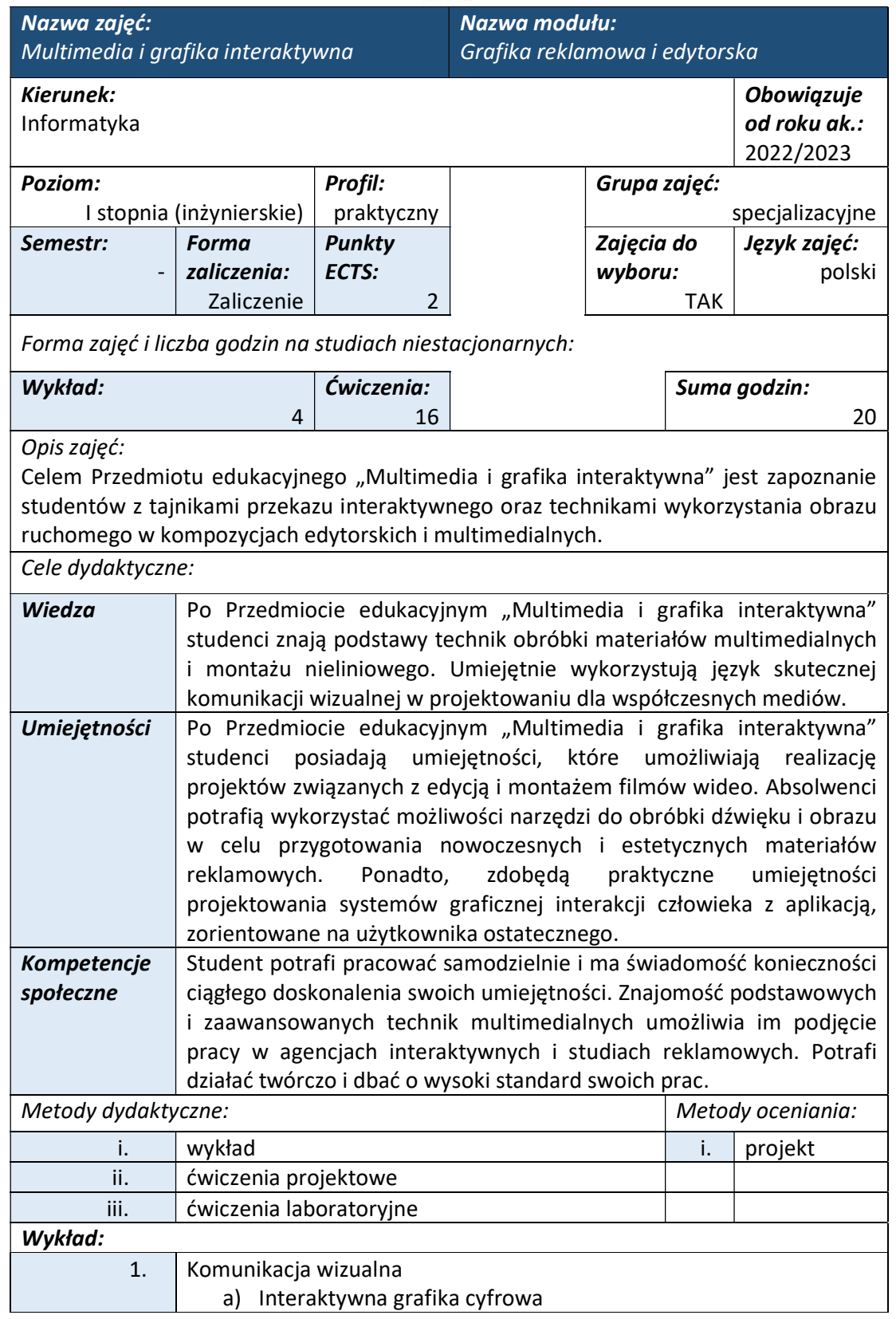

Wyższa Szkoła Informatyki i Zarządzania ul. Legionów 81, 43-300 Bielsko-Biała tel. 33 822 90 70; 506 495 335

e-mail: biurowsiz@gmail.com www.wsi.edu.pl

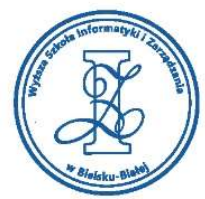

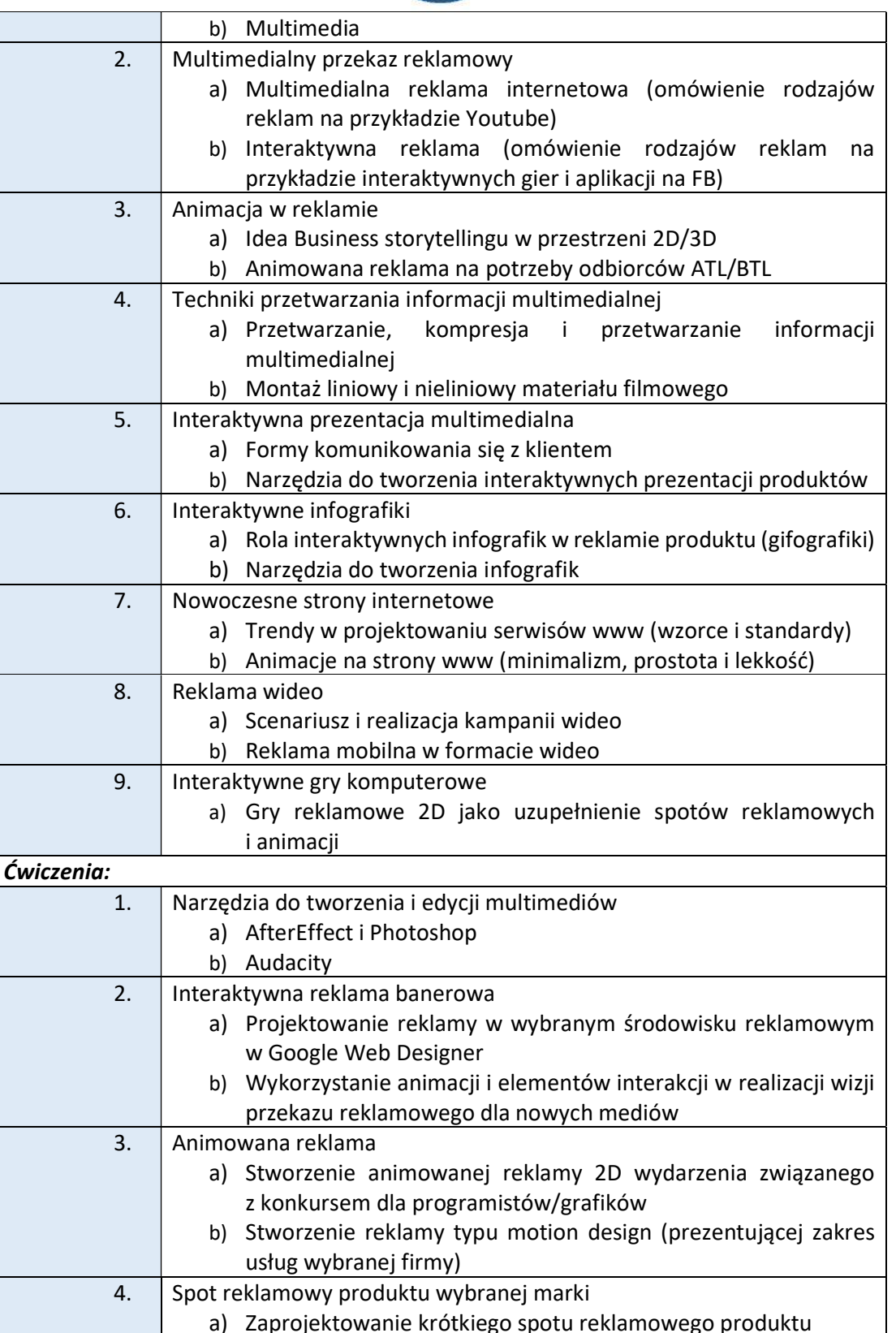

www.wsi.edu.pl

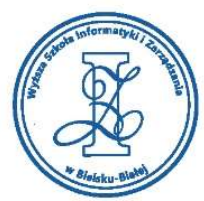

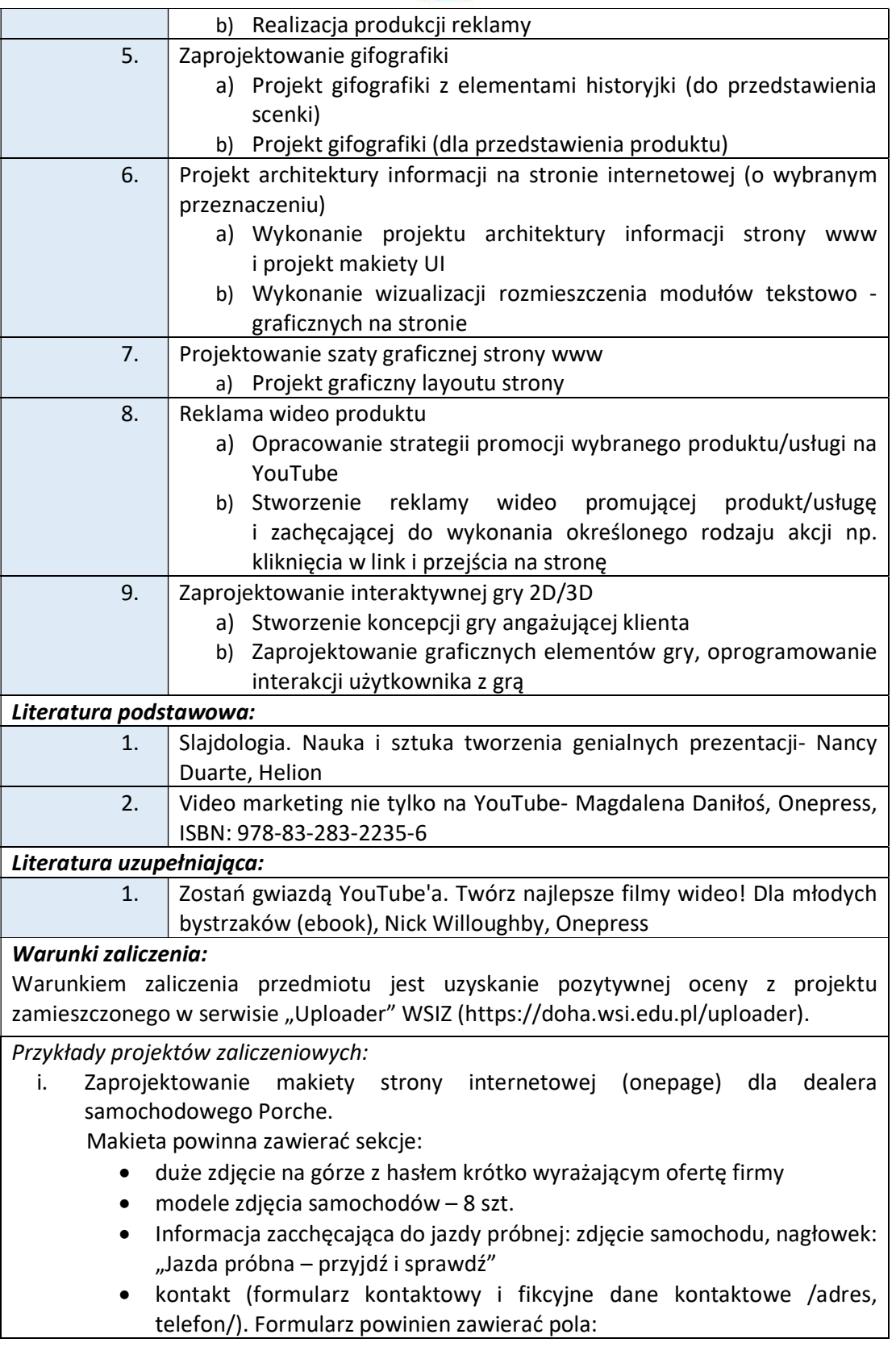

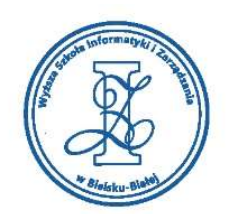

- o imię i nazwisko
	- o email
	- o treść wiadomości

Strona powinna być zaadoptowana do szerokości ekranu: 1300 px oraz 360 px. ii. Zaprojektowanie emailingu (800x600px) informującego o dniu otwartym na uczelni WSIZ Bielsko.

Zawartość:

- Tytuł: DZIEŃ OTWARTY W WSIZ BIELSKO BIAŁA
- data (15.04.2019)
- Wykłady otwarte
- Stoiska poszczególnych wydziałów
- Panele dyskusyjne
- Warsztaty graficzne
- Hasło: "Zapraszamy"

### Obciążenie pracą studenta

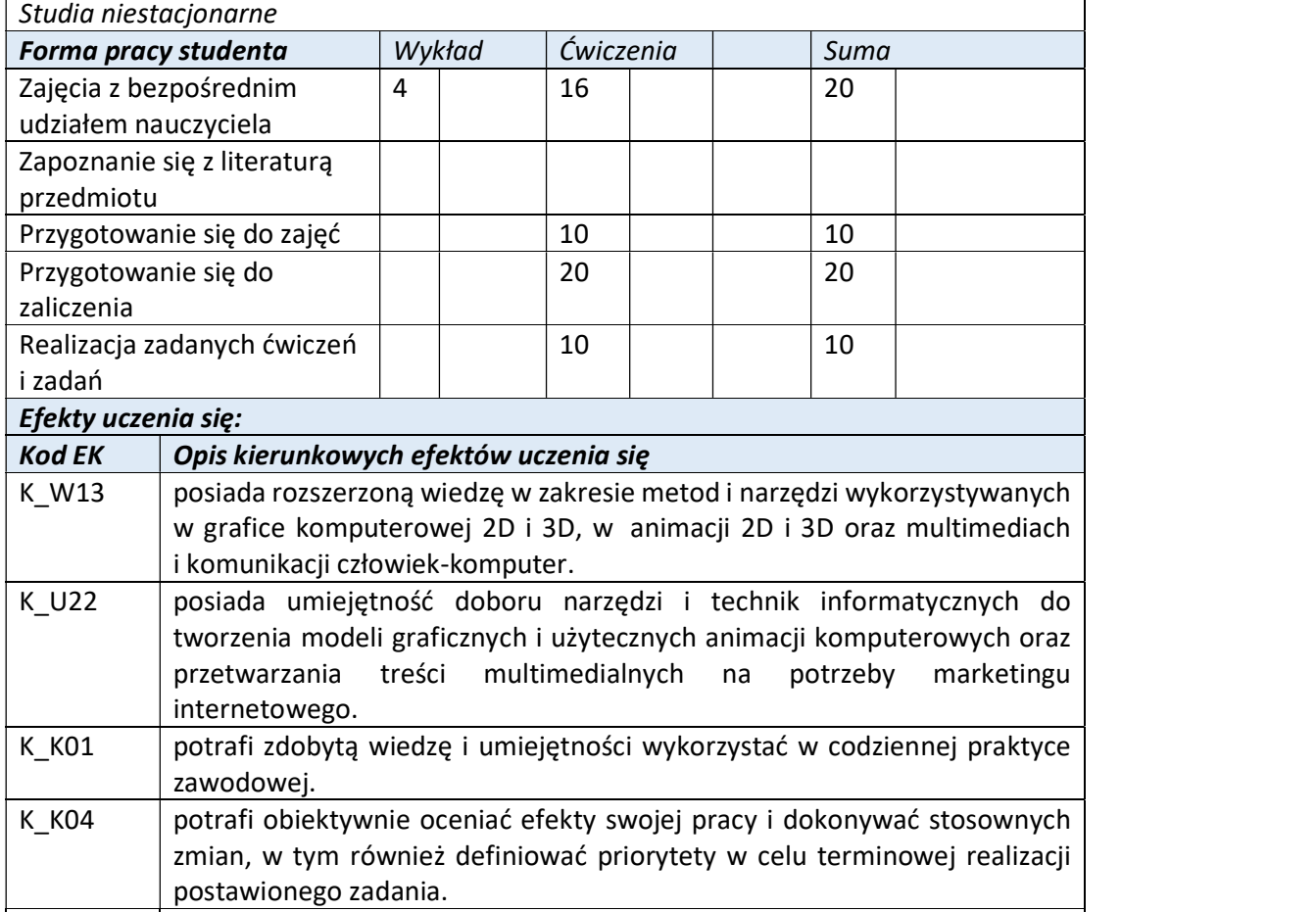

K K05 postępuje zgodnie z zasadami etyki i przestrzega zasad ochrony własności intelektualnej oraz zachowuje i szerzy kulturę rzetelności i zachowywania wysokich standardów w pracy.

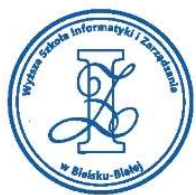

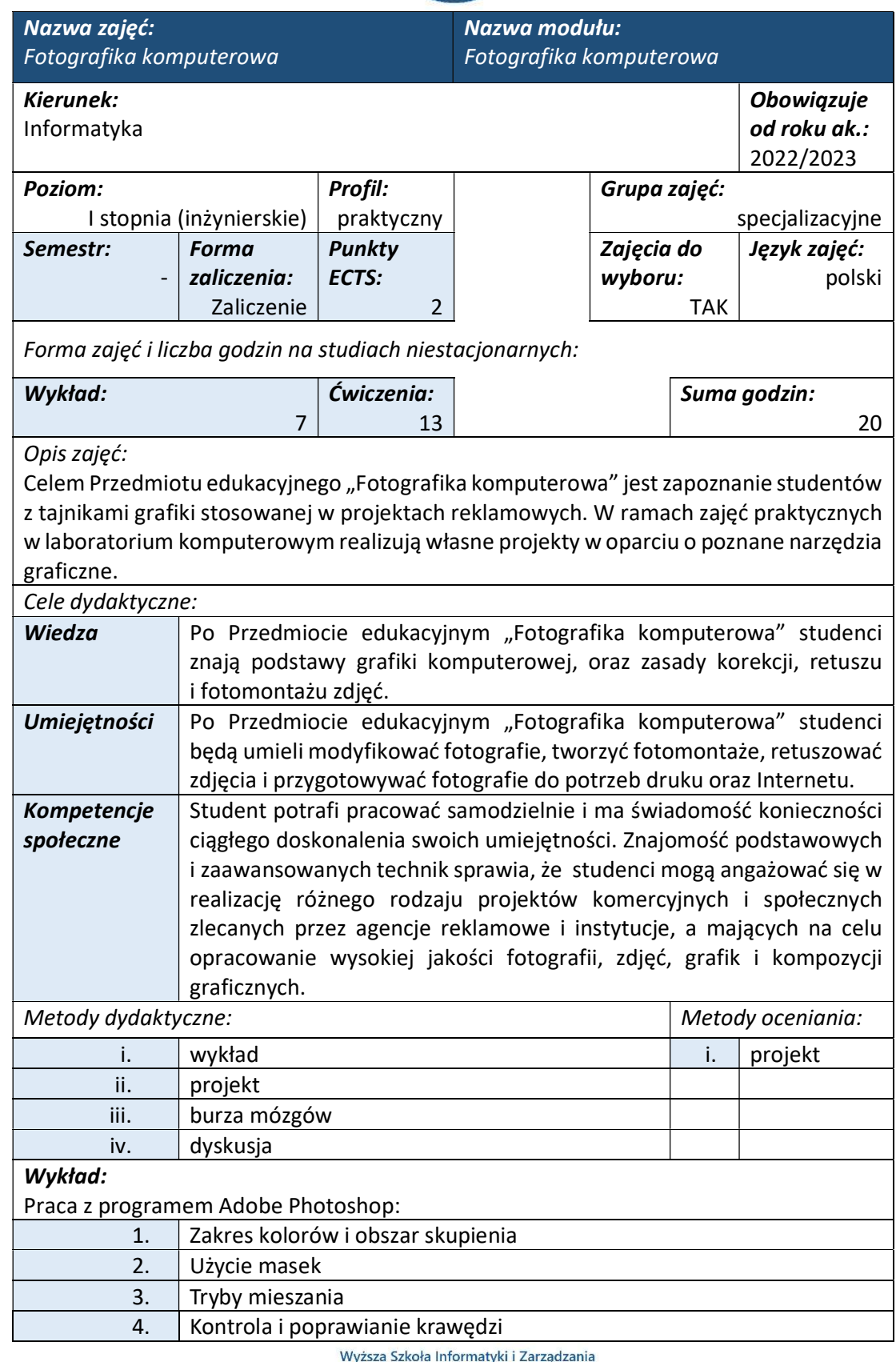

J<br>ul. Legionów 81, 43-300 Bielsko-Biała<br>tel. 33 822 90 70 ; 506 495 335 e-mail: biurowsiz@gmail.com www.wsi.edu.pl

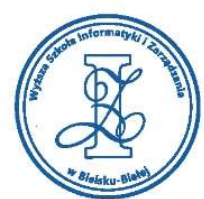

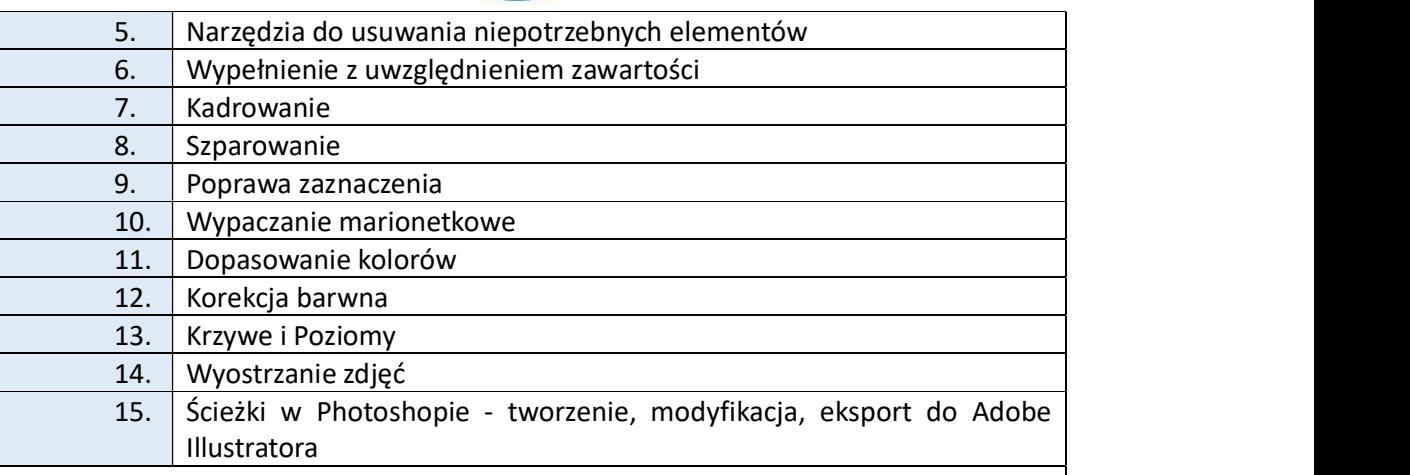

# Ćwiczenia:

Ćwiczenia laboratoryjne obejmują retusz i obróbkę zdjęć cyfrowych oraz fotomontaż obrazów. Ponadto w ramach zajęć laboratoryjnych studenci tworzą projekty kompozycji graficznych w podanej przez prowadzącego tematyce i spełniających określone kryteria.

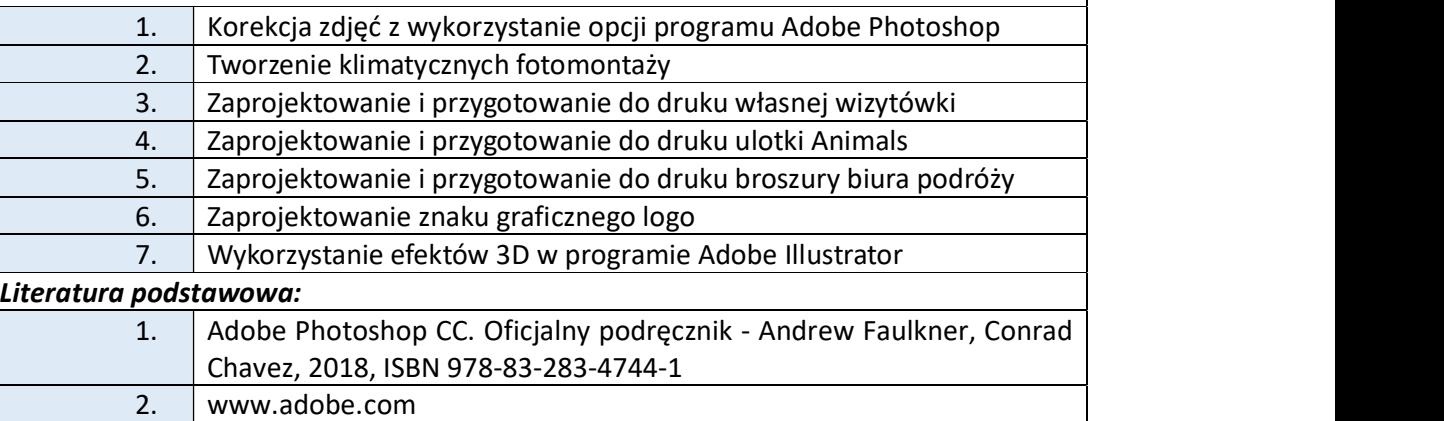

# Warunki zaliczenia:

Warunkiem zaliczenia przedmiotu jest uzyskanie pozytywnej oceny z projektu zamieszczonego w serwisie "Uploader" WSIZ (https://doha.wsi.edu.pl/uploader).

Przykłady projektów zaliczeniowych:

- i. Retusz fotografii rozjaśnienie, dodanie kontrastu, poprawienie ogólnej charakterystyki tonalnej obrazu. Wykorzystanie narzędzi: Poziomy (Levels) i /lub Krzywe (Curves).
- ii. Retusz fotografii modelki. Poprawienie kolorystyki, usunięcie niedoskonałości skóry, ubrania. Wykorzystanie narzędzi: Łatka, Punktowy pędzel korygujący, Poziomy i/lub Krzywe, Stempel, Maska, + wybrane Warstwy dopasowania.
- iii. Stworzenie banera 2000 x 2000 piks (rozdz. 200 PPI) będącego fotomontażem. Wycięcie modelki i wskazanego obiektu z tła i wstawienie jej do innego zdjęcia. Zaaranżowanie przestrzeni w nowym obrazie. Dodatkowa korekcja zdjęcia modelki (kolorystyka, kontrast, jasność). Wykorzystanie narzędzi: Maska, Piórko, Poziomy i/lub Krzywe, Stempel, + wybrane Warstwy dopasowania.

Obciążenie pracą studenta

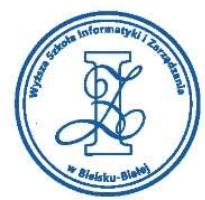

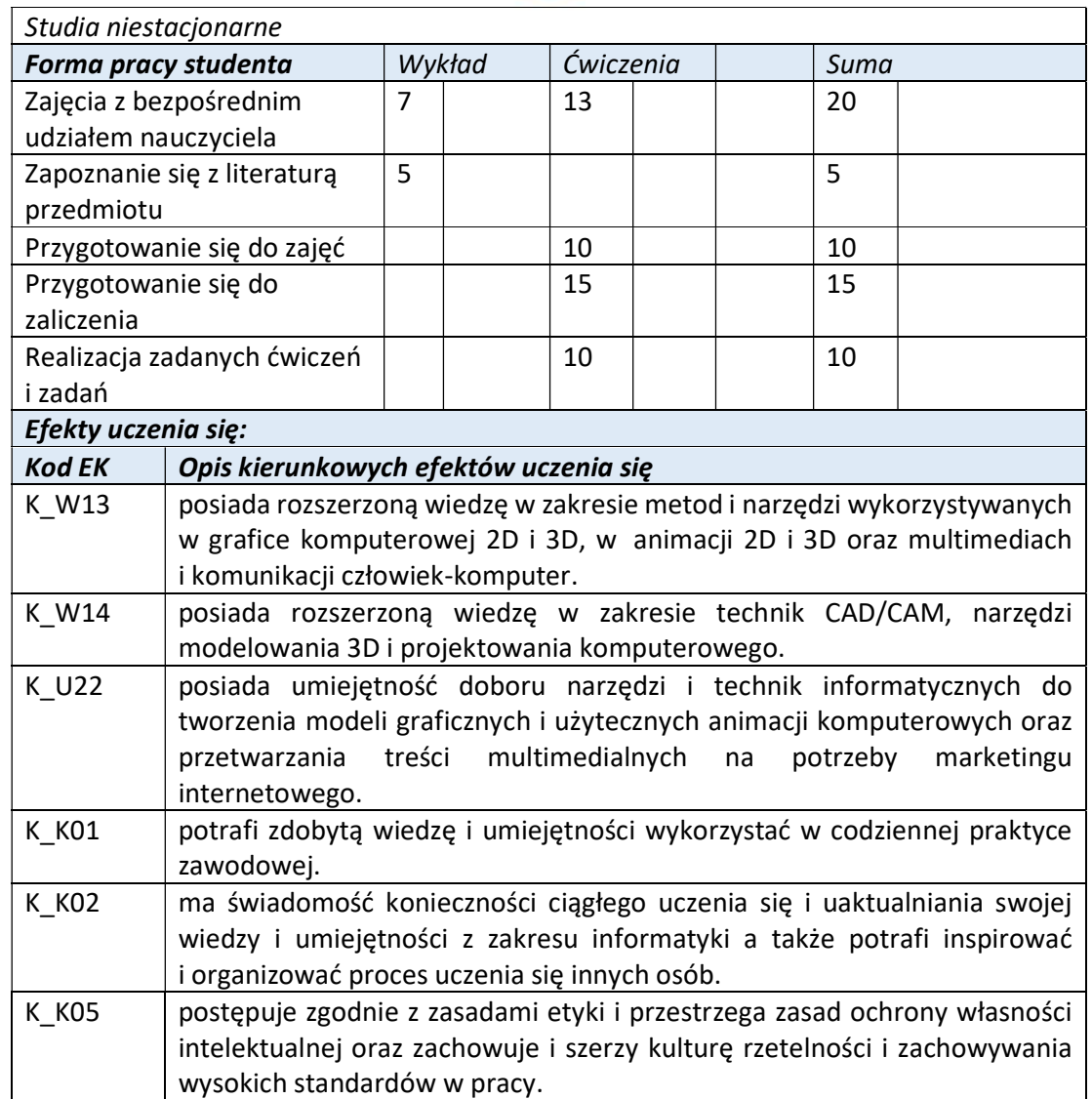

Wyższa Szkoła Informatyki i Zarządzania w Bielsku-Białej

Wyższa Szkoła Informatyki i Zarządzania ul. Legionów 81, 43-300 Bielsko-Biała tel. 33 822 90 70; 506 495 335 e-mail: biurowsiz@gmail.com

www.wsi.edu.pl

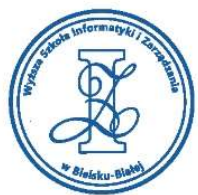

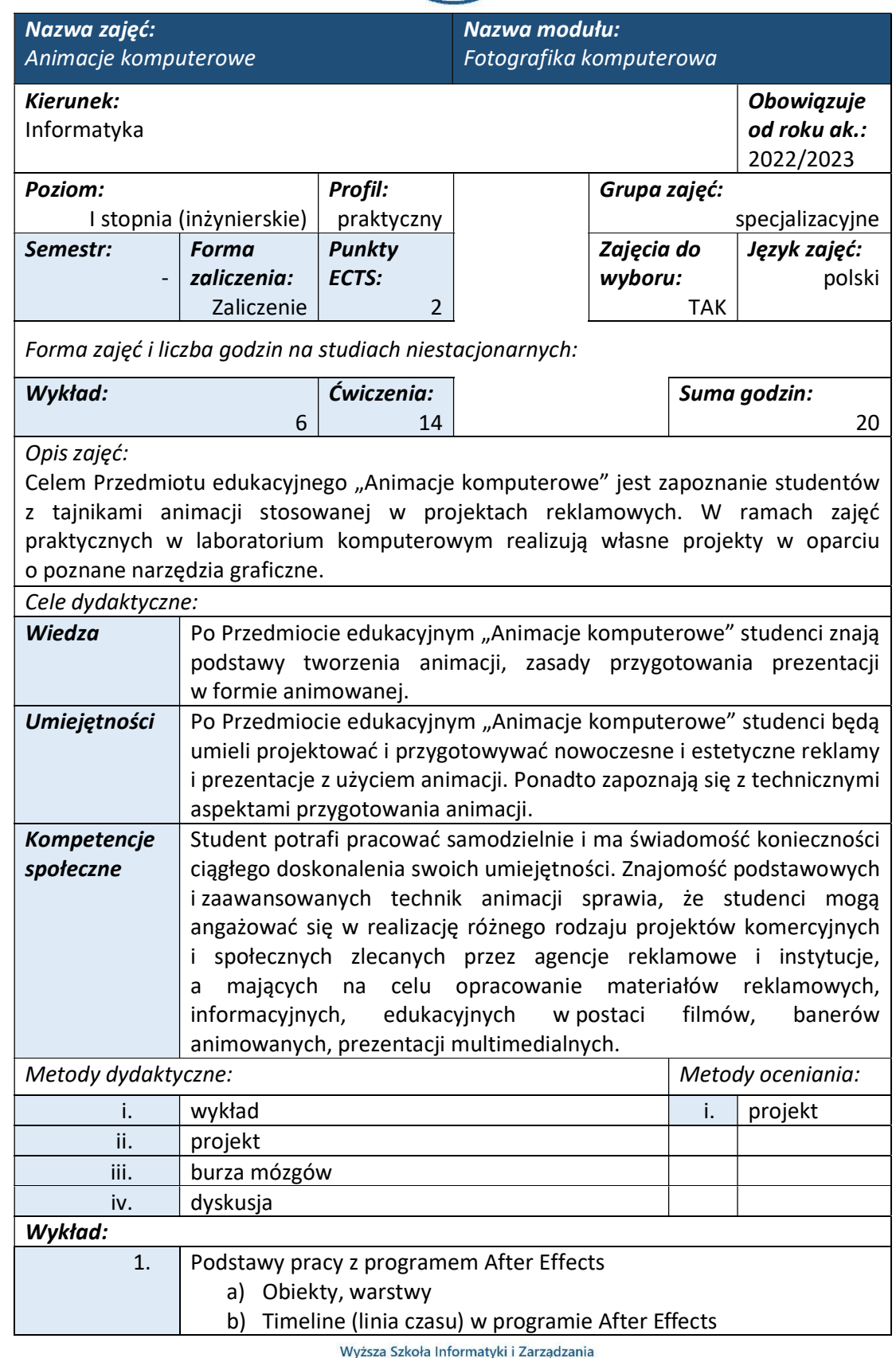

ul. Legionów 81, 43-300 Bielsko-Biała tel. 33 822 90 70; 506 495 335 e-mail: biurowsiz@gmail.com

www.wsi.edu.pl

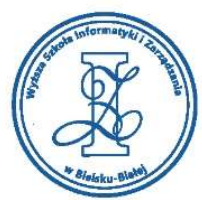

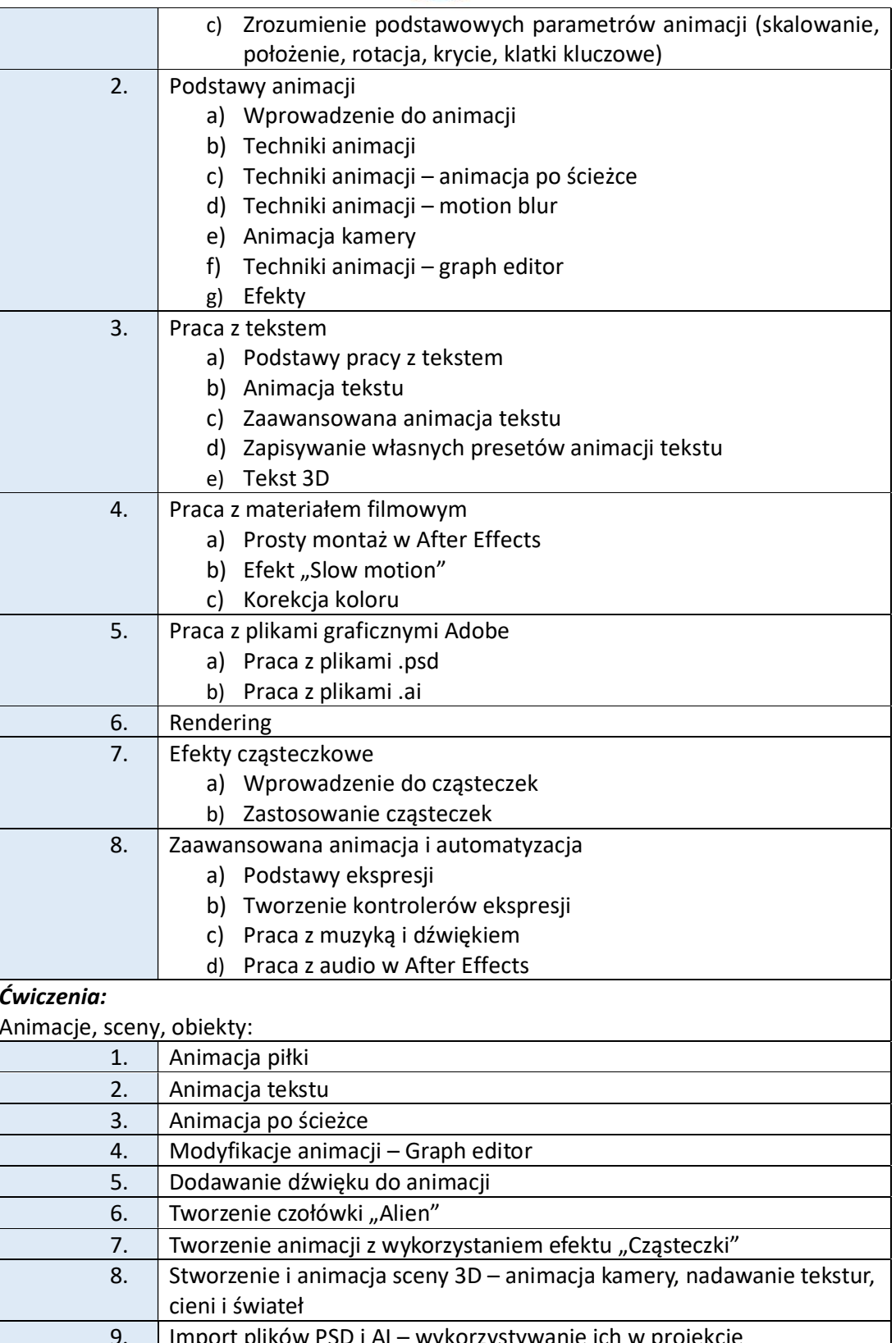

ul. Legionów 81, 43-300 Bielsko-Biała tel. 33 822 90 70 ; 506 495 335 e-mail: biurowsiz@gmail.com www.wsi.edu.pl

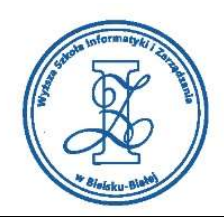

#### Literatura podstawowa:

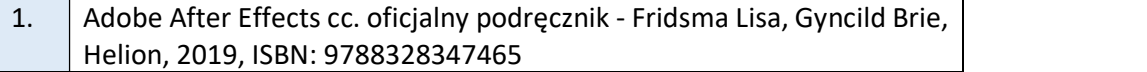

2. www.adobe.com

### Warunki zaliczenia:

Warunkiem zaliczenia przedmiotu jest uzyskanie pozytywnej oceny z projektu zamieszczonego w serwisie "Uploader" WSIZ (https://doha.wsi.edu.pl/uploader).

Przykłady projektów zaliczeniowych:

i. Stworzenie i animacja sceny 3D w After Effects. Czas animacji – do 20 sek. Jako ściany, podłogi, podłoża itp. Możemy używać zdjęć (JPG, PNG itp.). Pamiętajmy, że obiekt będzie traktowany przez program After Effects jako 3d dopiero po kliknięciu w kostkę (sześcian) na prawo od nazwy warstwy w Time line. Dodajmy światło (Layer/New/Light), dodajmy obiekty (np. napis) – niech też będą w 3d. Pamiętajmy, że obiekty będą rzucać cienie dopiero po uaktywnieniu tych cieni (Po kliknięciu w kostke 3d warstwa zyskuje dodatkowe opcje "Material Options" – i tam jest Cast Shadows – musi być włączone ("ON"). Dodajmy kamerę (Layer/New/Camera), ustawmy tę kamerę i zanimujmy ruch tej kamery (np. "Position".).

Pliki do wglądu do oceny

Plik edytowalny After Effects oraz wyeksportowana animacji w formacie MP4, avi.

# ii. Przygotowanie czołówki w After Effects. Czas animacji – do 20 sek.

Animacja napisu (dowolna treść). W Time line po rozwinięciu warstwy TEXT wykorzystujemy "animatory" – opcja Animate. Możemy także animować inne parametry (Position, Rotate, Opacity). Możemy dodać efekty (z menu Effects). Możemy wykorzystać opcję "Wigler" z menu Window, która sama dodaje zmienne stany na klatkach kluczowych. Dodajmy dźwięk do animacji. Pliki do wglądu do oceny

Plik edytowalny After Effects oraz wyeksportowana animacji w formacie MP4, avi.

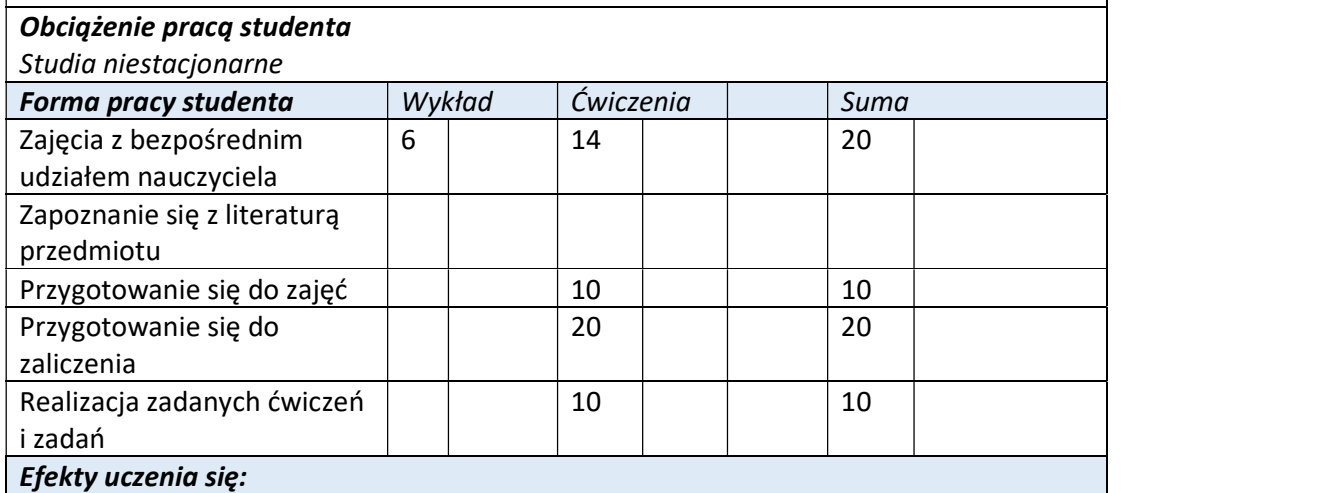

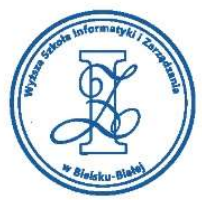

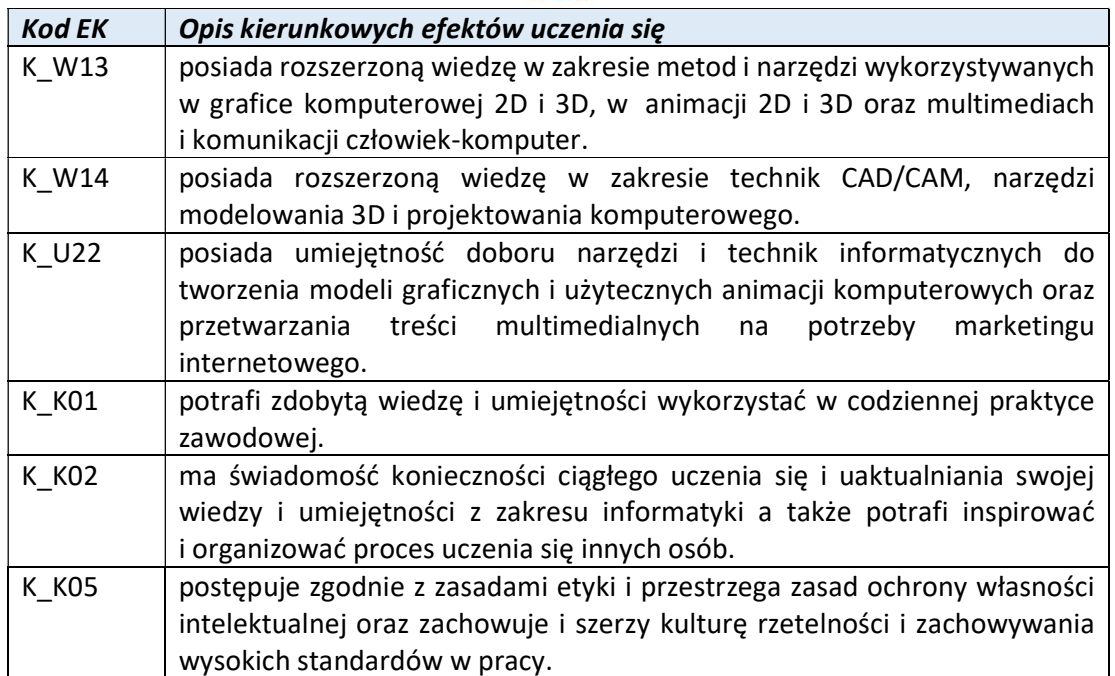

Wyższa Szkoła Informatyki i Zarządzania

ul. Legionów 81, 43-300 Bielsko-Biała tel. 33 822 90 70; 506 495 335 e-mail: biurowsiz@gmail.com www.wsi.edu.pl

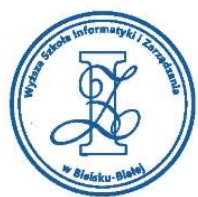

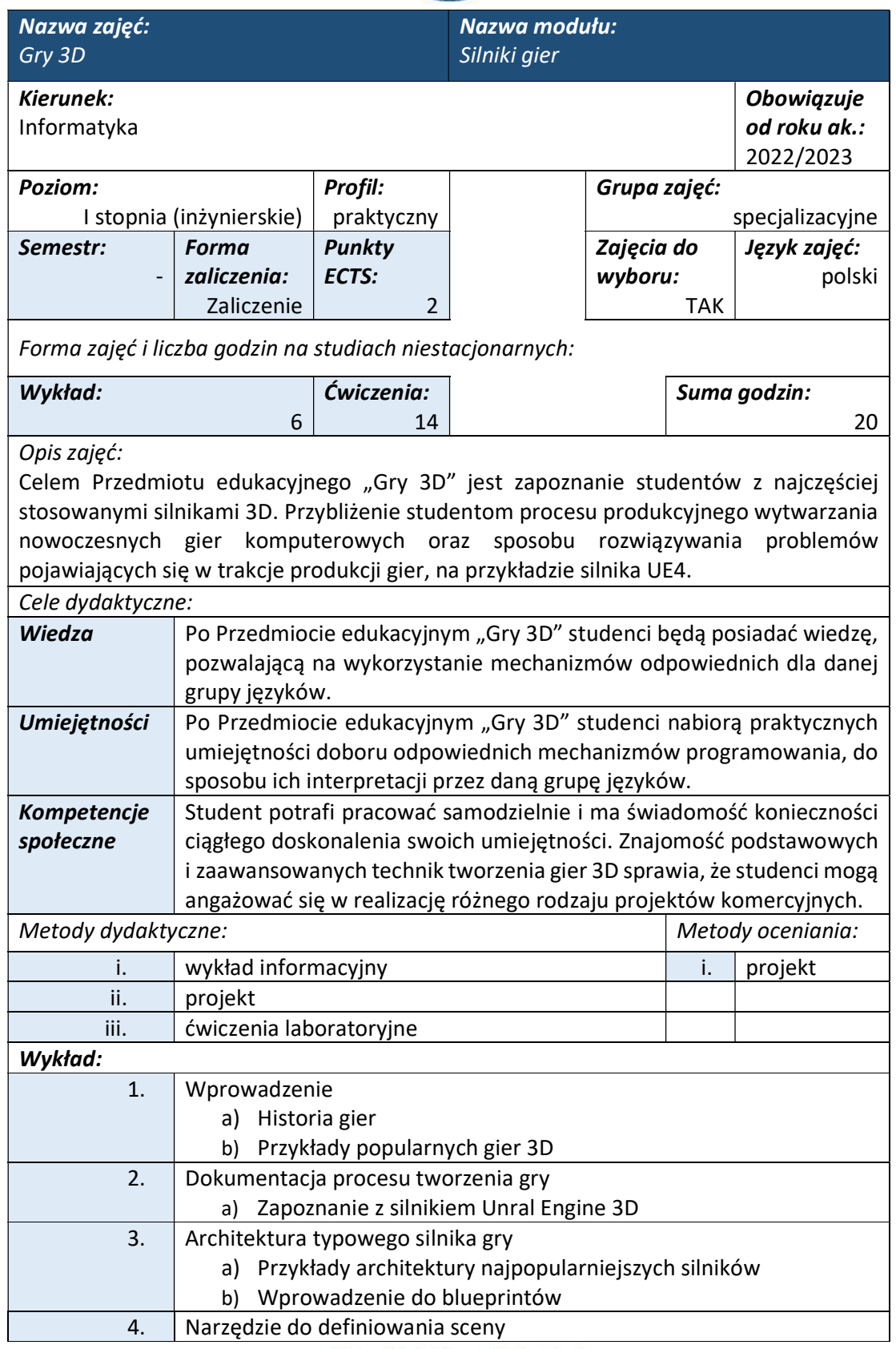

Wyższa Szkoła Informatyki i Zarządzania

ul. Legionów 81, 43-300 Bielsko-Biała tel. 33 822 90 70; 506 495 335

e-mail: biurowsiz@gmail.com

www.wsi.edu.pl

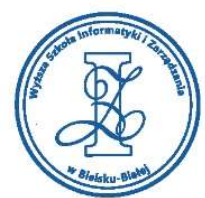

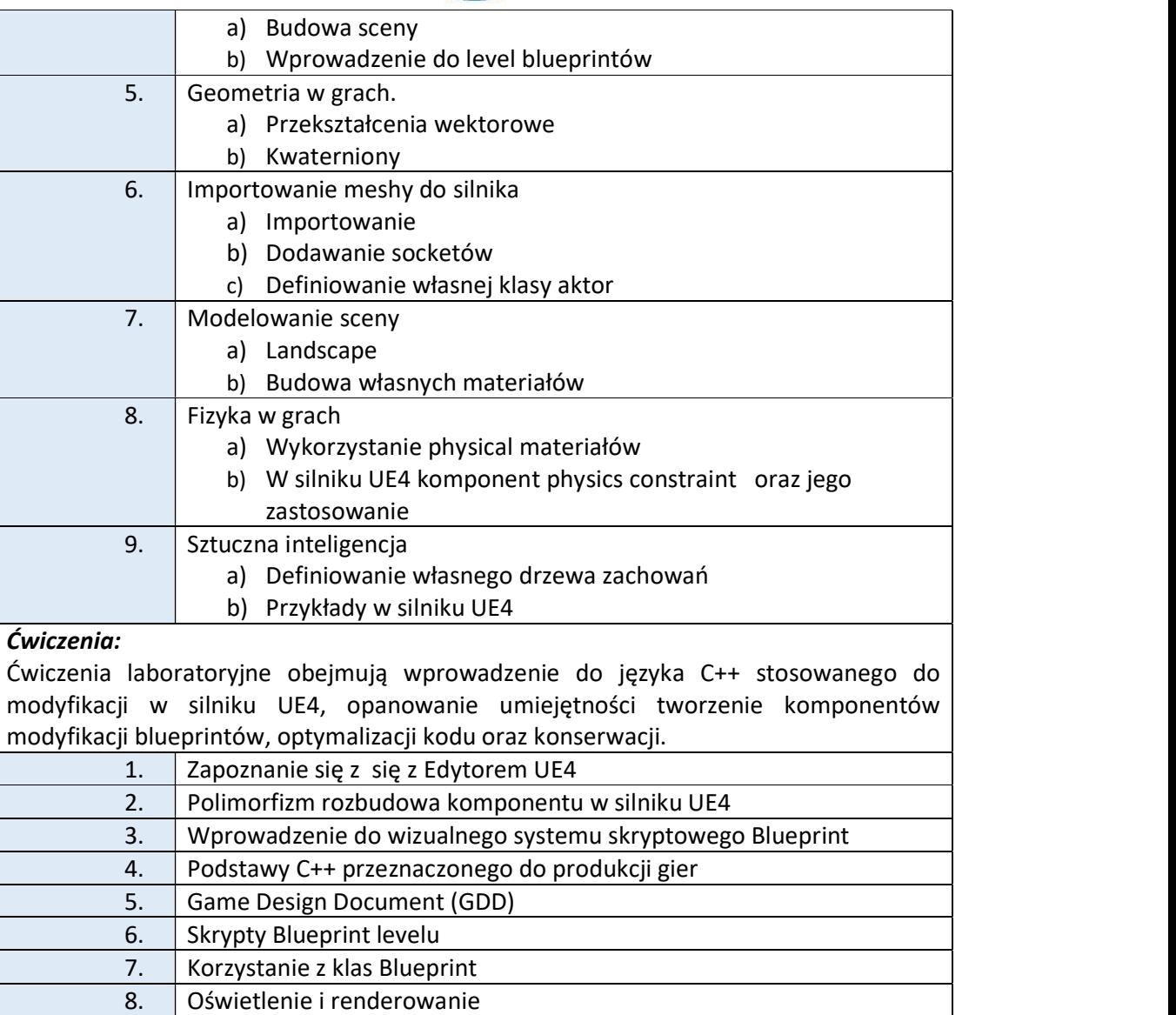

#### 9. Używanie materiałów Literatura podstawowa:

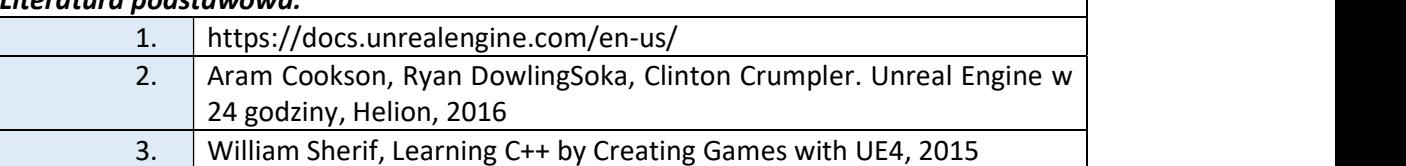

# Warunki zaliczenia:

Warunkiem zaliczenia przedmiotu jest uzyskanie pozytywnej oceny z projektu zamieszczonego w serwisie "Uploader" WSIZ (https://doha.wsi.edu.pl/uploader).

Przykłady projektów zaliczeniowych:

W ramach Przedmiotu edukacyjnego "Gry 3D", jako dzieło informatyczne uznawany jest projekt w postaci projektu graficznego obiektu/sceny w UE4.

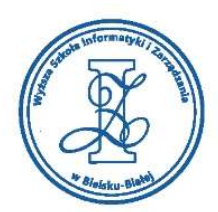

- i. GDD + zaprojektowanie levelu o tematyce dowolnej, który zawiera gameplay (poziom – bardzo dobry)
- ii. GDD + zaprojektowanie levelu o tematyce dowolnej (poziom dobry)
- iii. Zaprojektowania levelu tematyka dowolna (poziom dostateczny)

Obciążenie pracą studenta Studia niestacjonarne

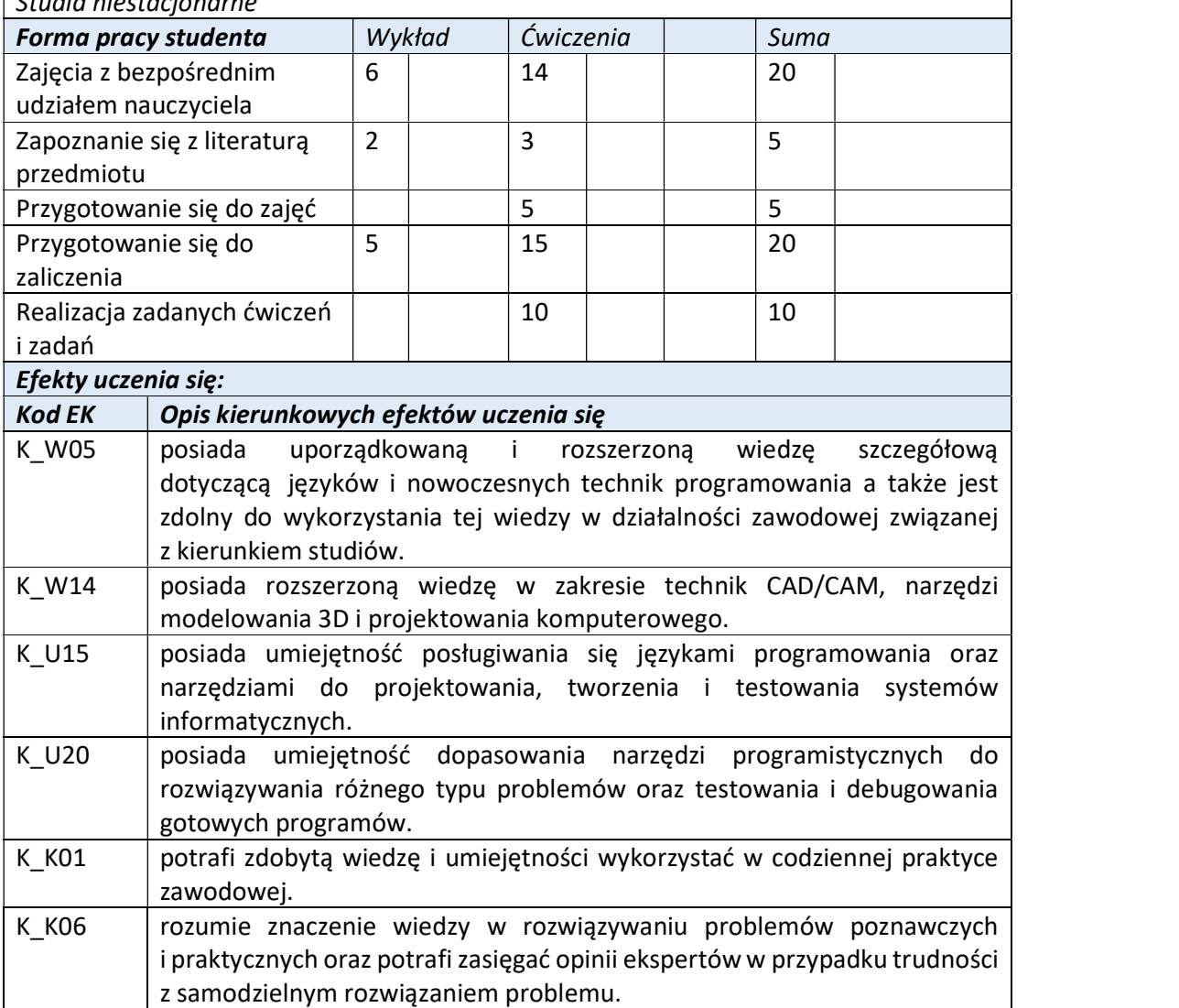

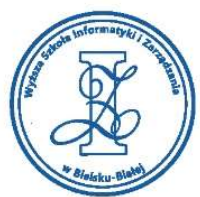

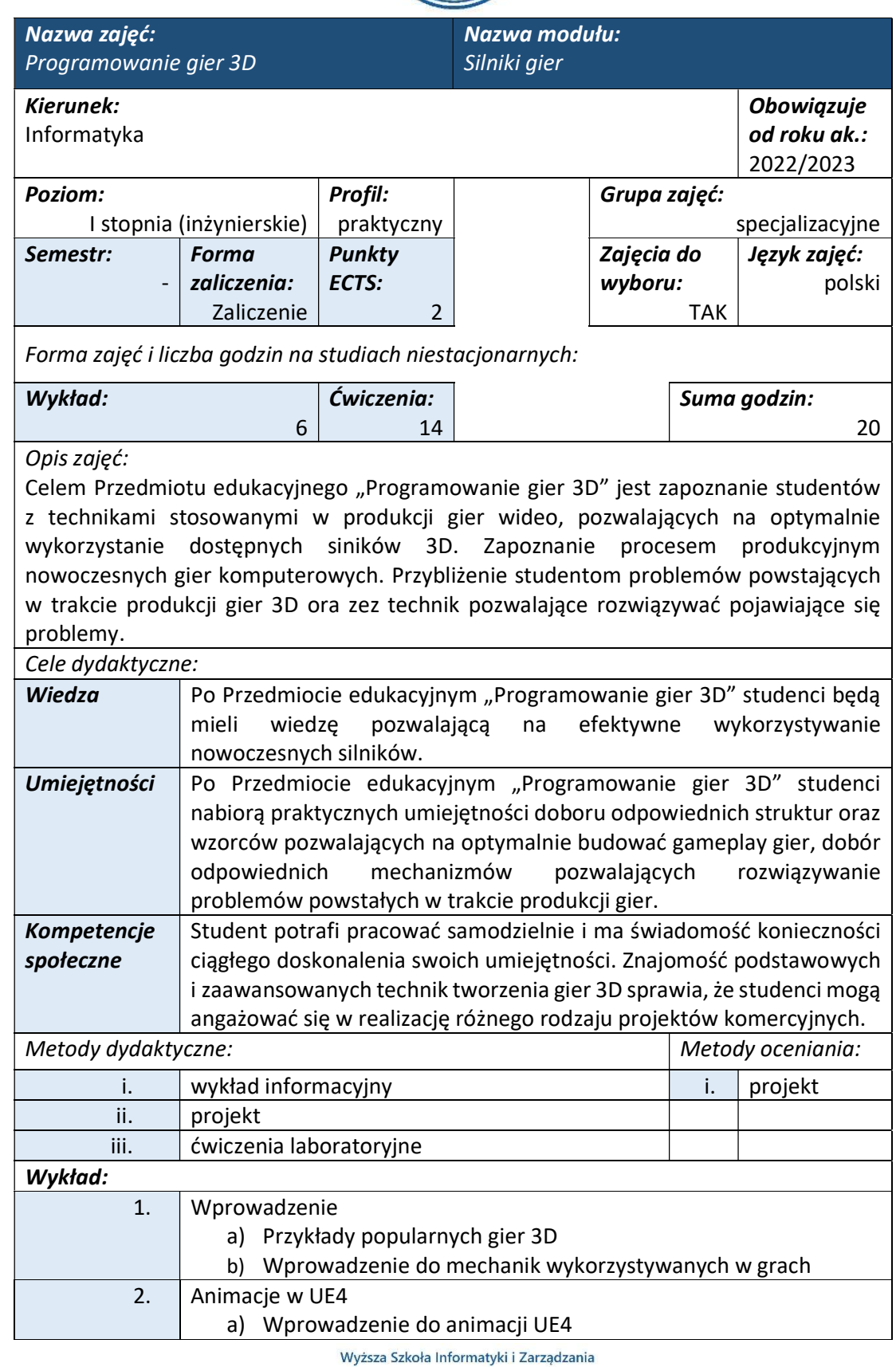

ul. Legionów 81, 43-300 Bielsko-Biała tel. 33 822 90 70; 506 495 335 e-mail: biurowsiz@gmail.com www.wsi.edu.pl

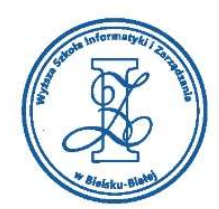

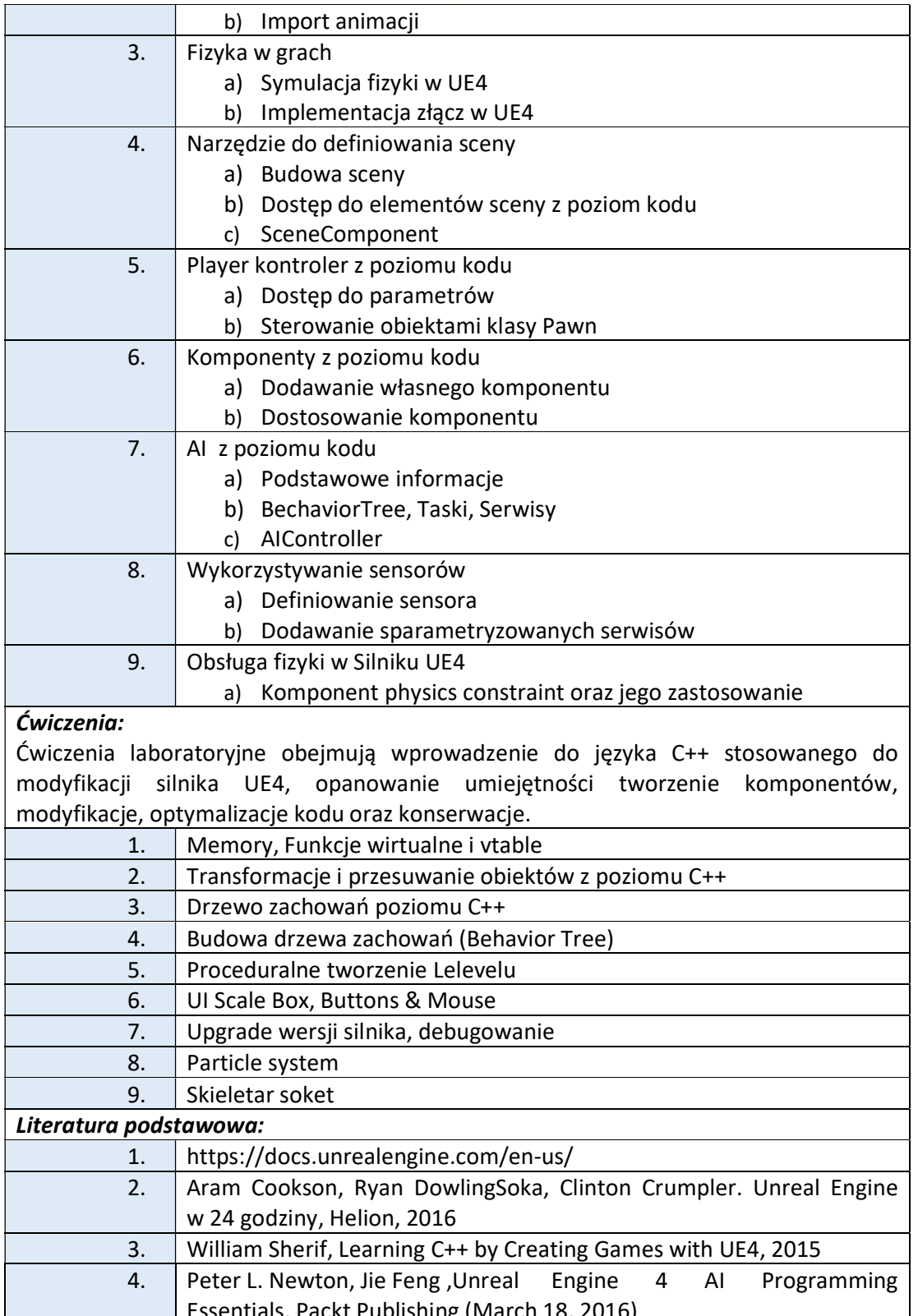

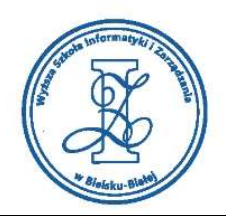

# Warunki zaliczenia:

Warunkiem zaliczenia przedmiotu jest uzyskanie pozytywnej oceny z projektu zamieszczonego w serwisie "Uploader" WSIZ (https://doha.wsi.edu.pl/uploader).

Przykłady projektów zaliczeniowych:

W ramach Przedmiotu edukacyjnego "Gry 3D", jako dzieło informatyczne uznawany jest projekt w postaci projektu graficznego obiektu/sceny w UE4.

- i. GDD, Zaprojektowania 2 leveli, tematyka dowolna, zawierających gameplay + każdy członek grupy wskaże wykonany element gempleyu. (poziom – bardzo dobry)
- ii. GDD, Zaprojektowania 2 leveli, tematyka dowolna, zawierających gameplay + każdy członek grupy wskaże wykonany element gempleyu. (poziom – dobry)
- iii. GDD, Zaprojektowania 2 leveli, tematyka dowolna, zawierających gameplay + każdy członek grupy wskaże wykonany element gempleyu. (poziom – dostateczny)

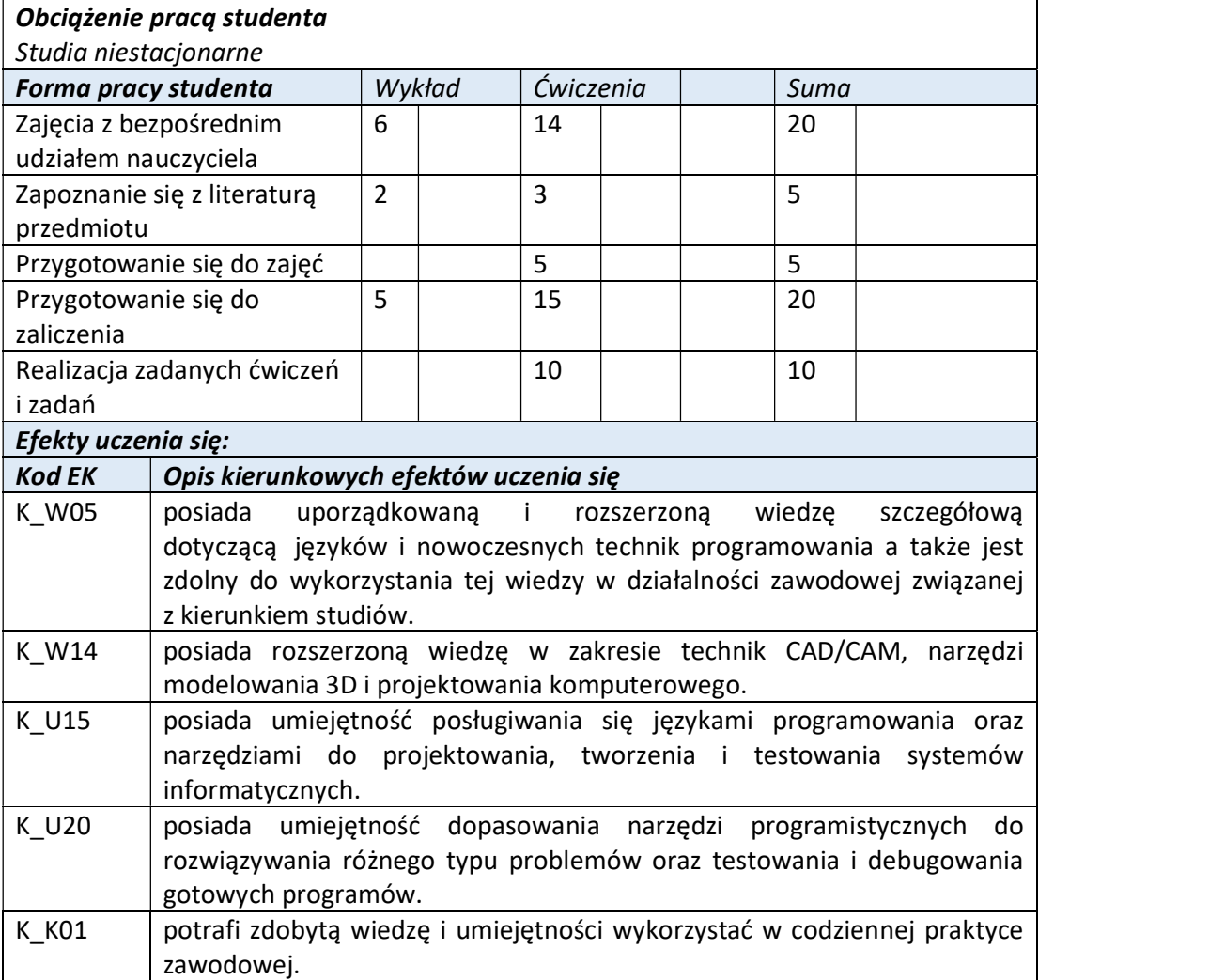

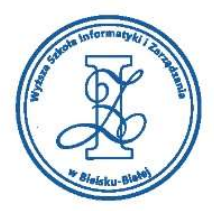

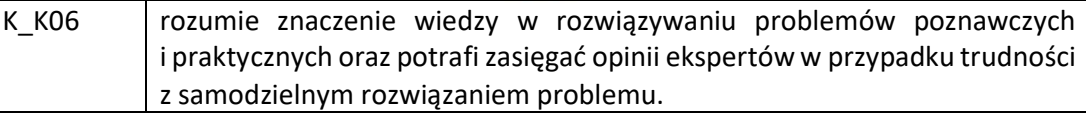

Wyższa Szkoła Informatyki i Zarządzania

ul. Legionów 81, 43-300 Bielsko-Biała tel. 33 822 90 70 ; 506 495 335 e-mail: biurowsiz@gmail.com www.wsi.edu.pl

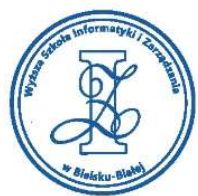

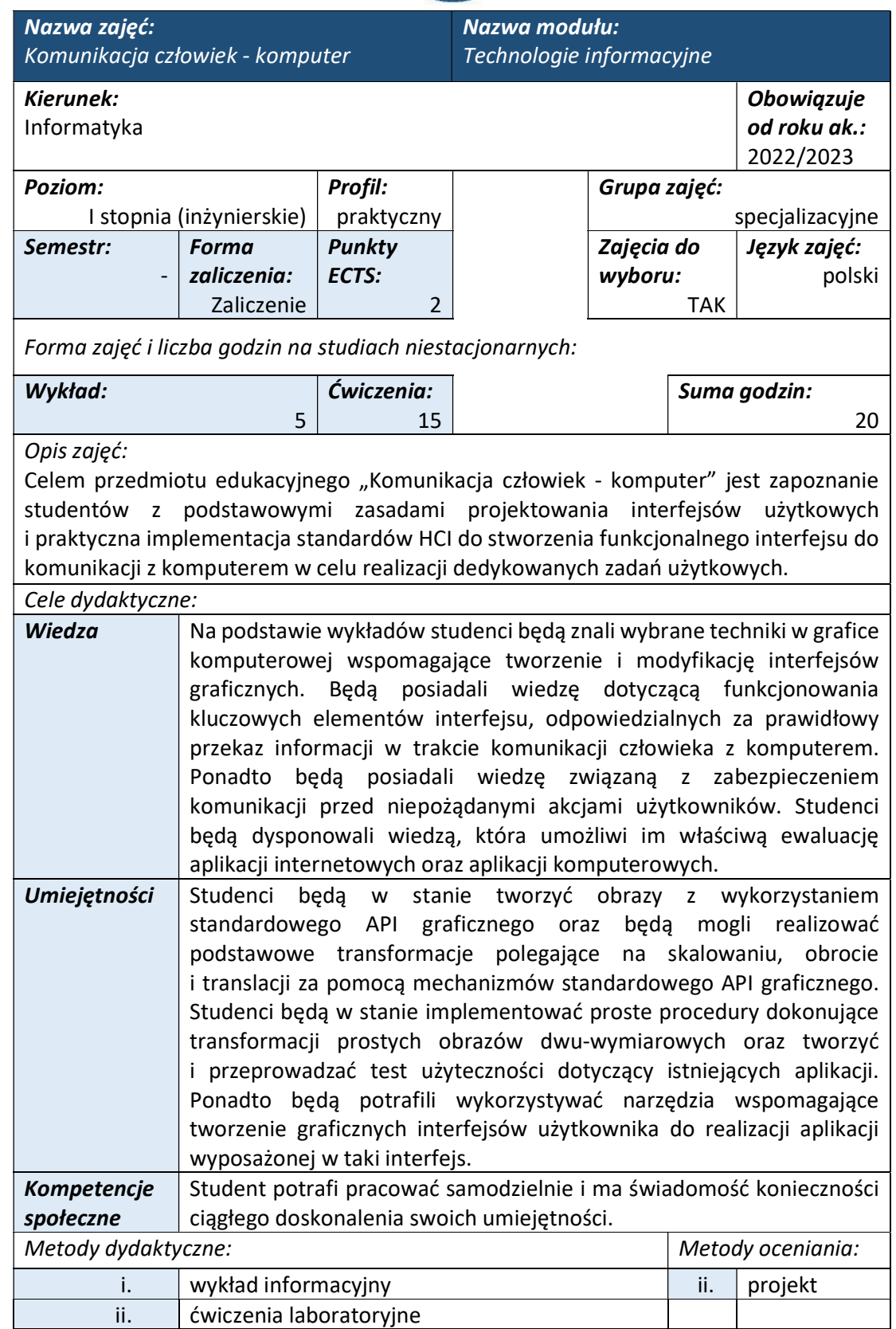

tel. 33 822 90 70; 506 495 335 e-mail: biurowsiz@gmail.com www.wsi.edu.pl

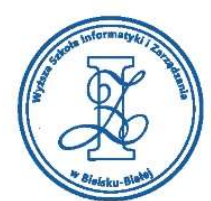

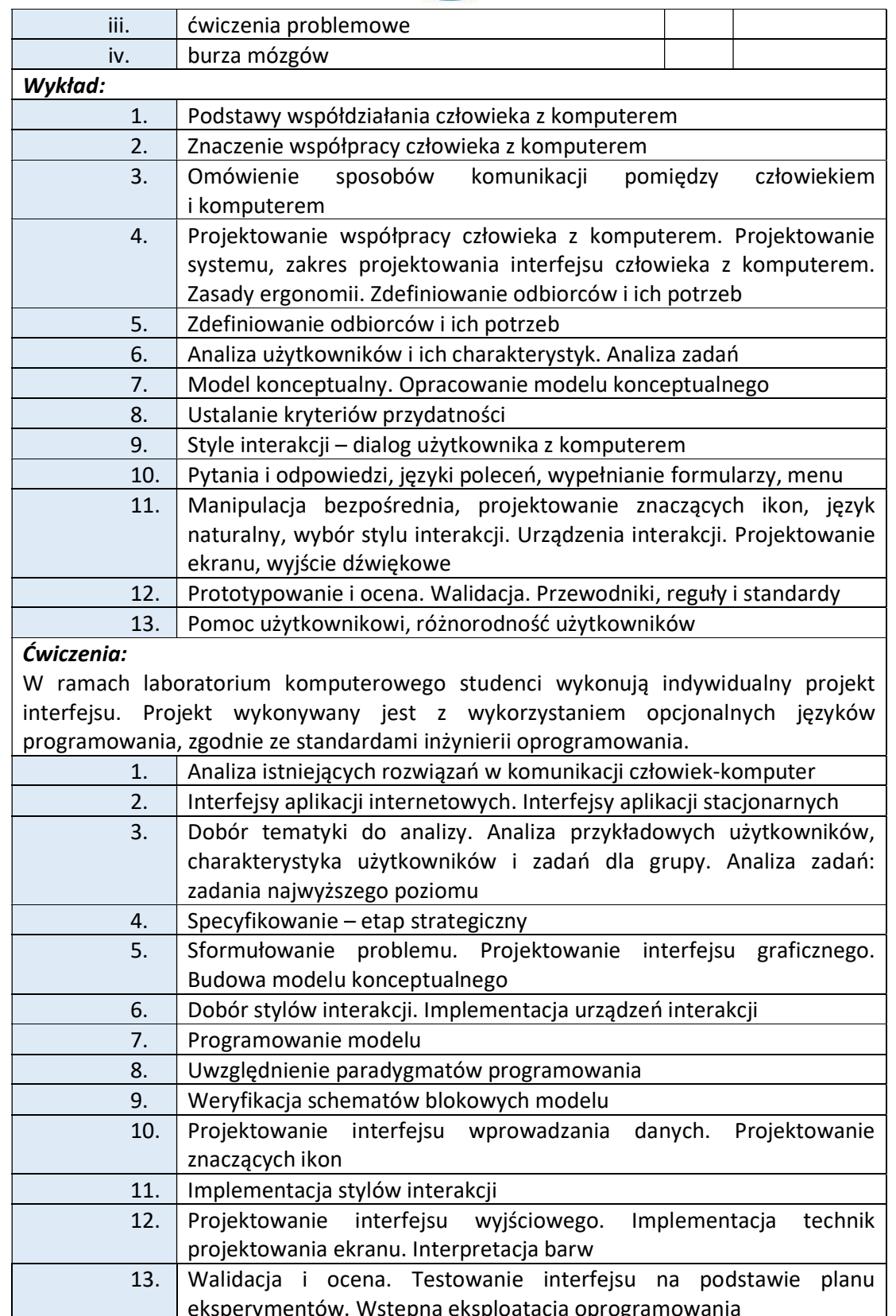

www.wsi.edu.pl

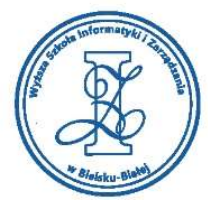

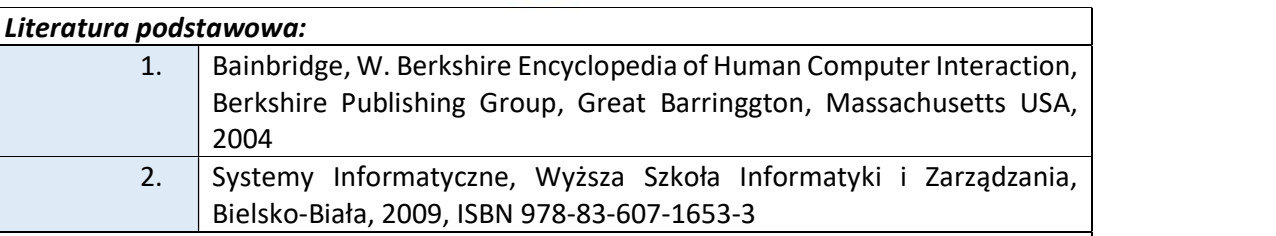

### Warunki zaliczenia:

Warunkiem zaliczenia przedmiotu jest uzyskanie pozytywnej oceny z projektu zamieszczonego w serwisie "Uploader" WSIZ (https://doha.wsi.edu.pl/uploader).

Przykłady projektów zaliczeniowych:

Przedmiot edukacyjny "Komunikacja człowiek - komputer" jest zaliczany przez studenta w formie projektu indywidualnego wykonanego do specyfikacji podanych przez prowadzącego.

- i. Zaprojektować miniwitrynę internetową w postaci jednej strony (one page) z krótką prezentacją własnej osoby jako grafika, własnych kompetencji oraz kontaktem do siebie. Strona powinna zawierać: sekcję z krótkim przedstawieniem się, sekcję z przykładami kilku własnych projektów (miniportfolio), sekcję z kontaktem do siebie. Inwencja twórcza z dodatkowymi sekcjami - jak najbardziej.
- ii. Technologia: Strona może być przygotowana w technologiach:
	- Wordpress
	- Google Sites
	- HTML / PHP / CSS
	- inna dowolna znana twórcy
	- Może też być to projekt graficzny w PSD, XD z widokiem desktop, tablet i smartphone.

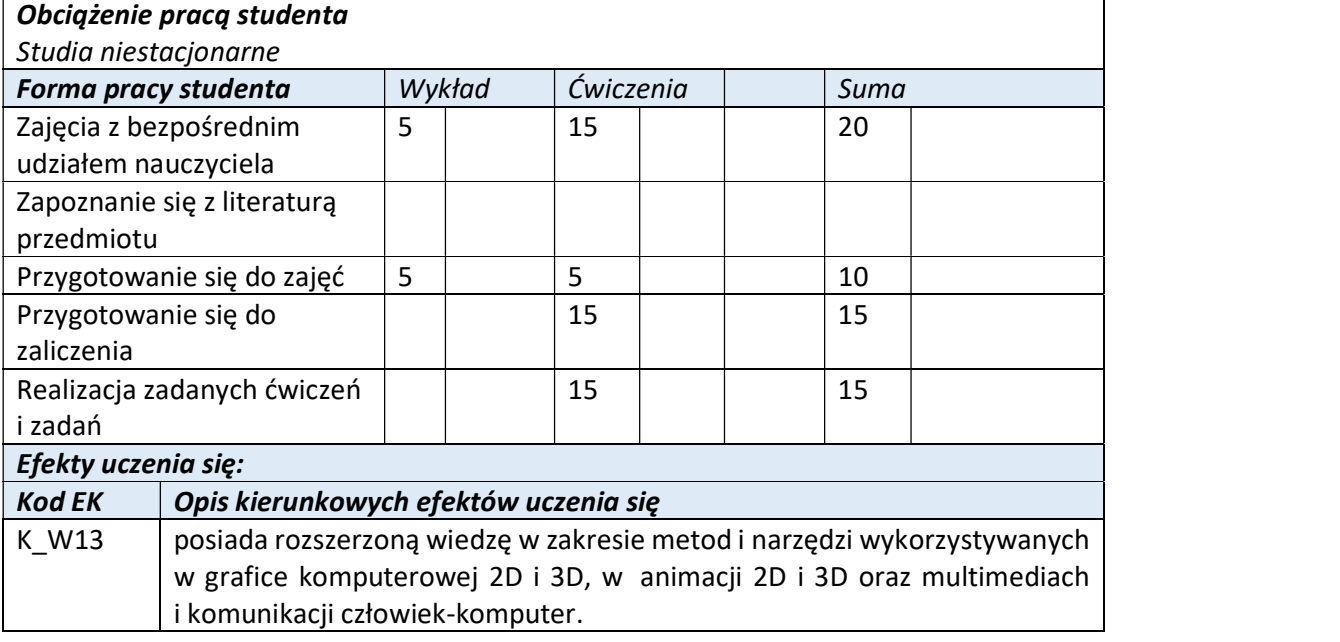

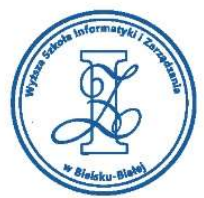

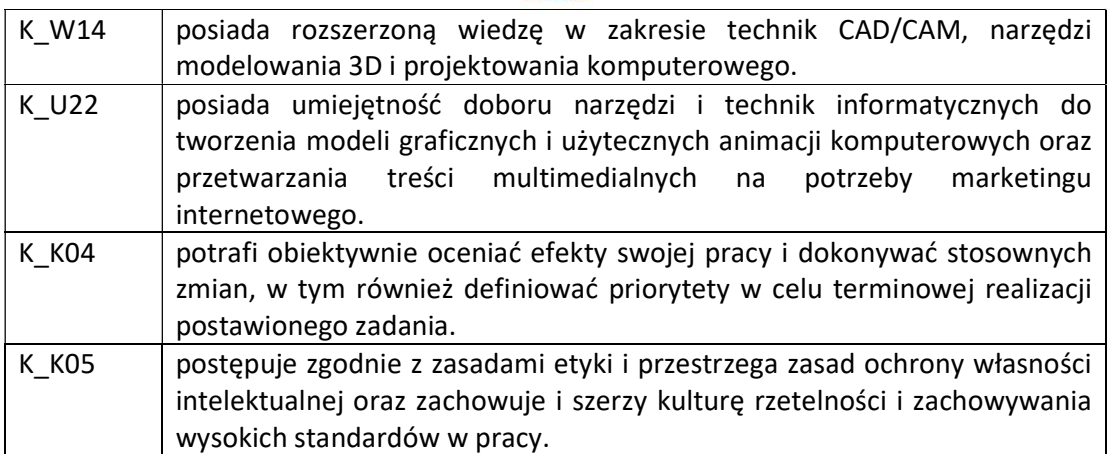

Wyższa Szkoła Informatyki i Zarządzania

ul. Legionów 81, 43-300 Bielsko-Biała tel. 33 822 90 70; 506 495 335 e-mail: biurowsiz@gmail.com www.wsi.edu.pl

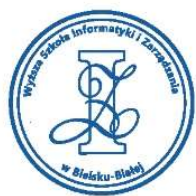

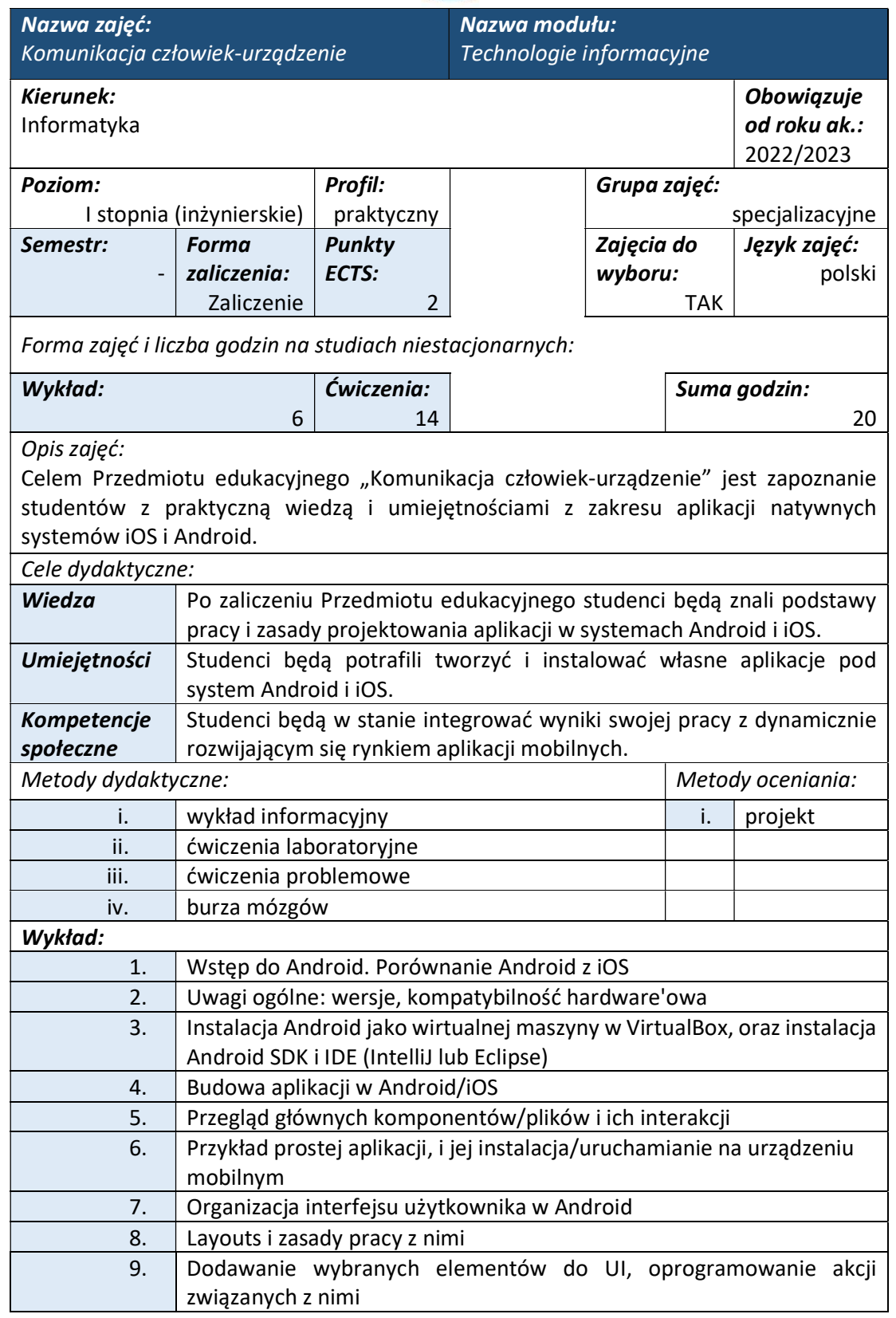

Wyższa Szkoła Informatyki i Zarządzania w Bielsku-Białej

Wyższa Szkoła Informatyki i Zarządzania ul. Legionów 81, 43-300 Bielsko-Biała

tel. 33 822 90 70; 506 495 335 e-mail: biurowsiz@gmail.com www.wsi.edu.pl

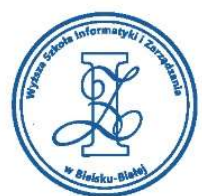

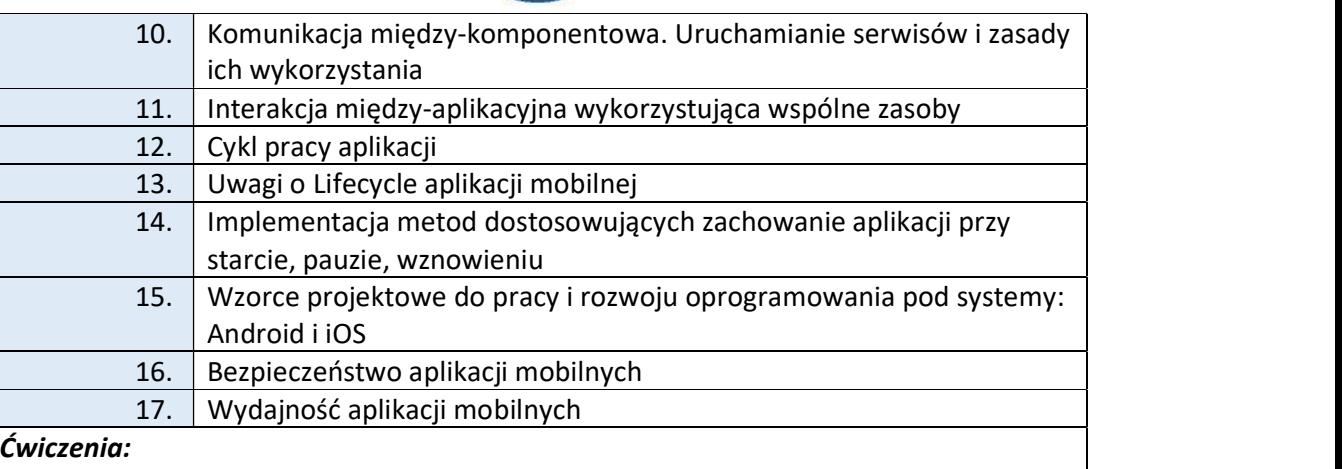

Laboratorium komputerowe polega na wykonywaniu przez studentów indywidualnie projektów aplikacji działających w systemach iOS i Android.

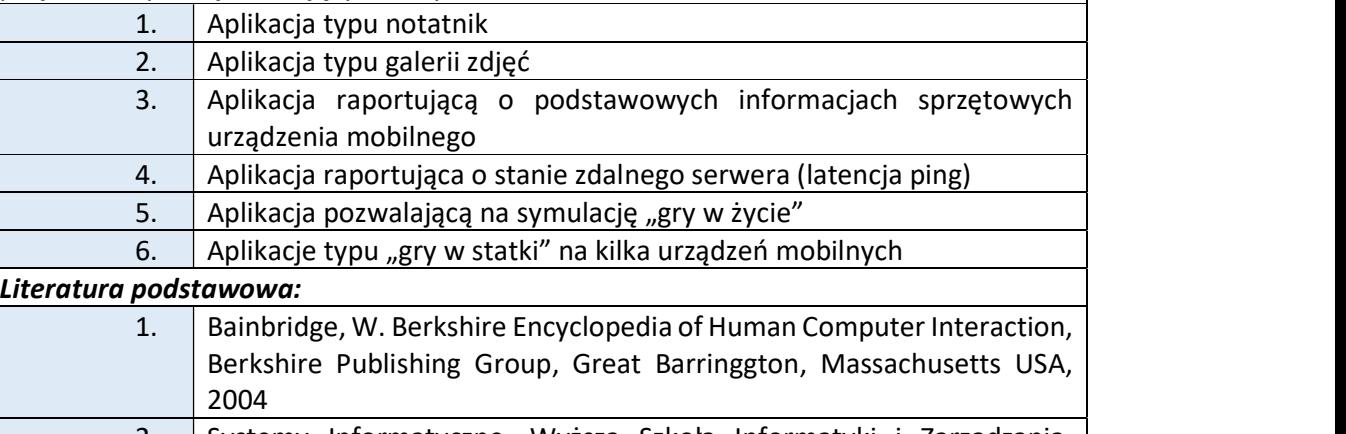

2. Systemy Informatyczne, Wyższa Szkoła Informatyki i Zarządzania, Bielsko-Biała, 2009, ISBN 978-83-607-1653-3

### Warunki zaliczenia:

Studenci w trakcie ćwiczeń przygotowują projekt, będący aplikacją mobilną z wykorzystaniem środowiska Android Studio. Ocenie podlegać będzie końcowy wygląd interfejsu aplikacji oraz zaprogramowana funkcjonalność.

Przykłady zagadnień dotyczących projektu zaliczeniowego:

- i. Zestaw narzędzi do tworzenia aplikacji (Android SDK) instalacja oraz konfiguracja.
- ii. Konfiguracja emulatorów oraz urządzeń, na których będzie uruchamiany program (telefony, tablety).
- iii. Budowa aplikacji (Aktywności/Fragmenty, Usługi), cykl życia. Manifest programu, certyfikaty.
- iv. Projektowanie interfejsu graficznego aplikacji.
- v. Aplikacja w oparciu o klasę ViewModel (wzorzec MVVM).
- vi. Testowanie aplikacji, raportowanie błędów (Crashlytics).
- vii. Dystrybucja aplikacji w Google Play.

Obciążenie pracą studenta Studia niestacjonarne

e-mail: biurowsiz@gmail.com www.wsi.edu.pl

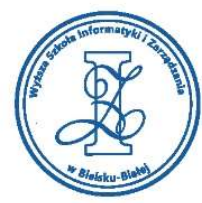

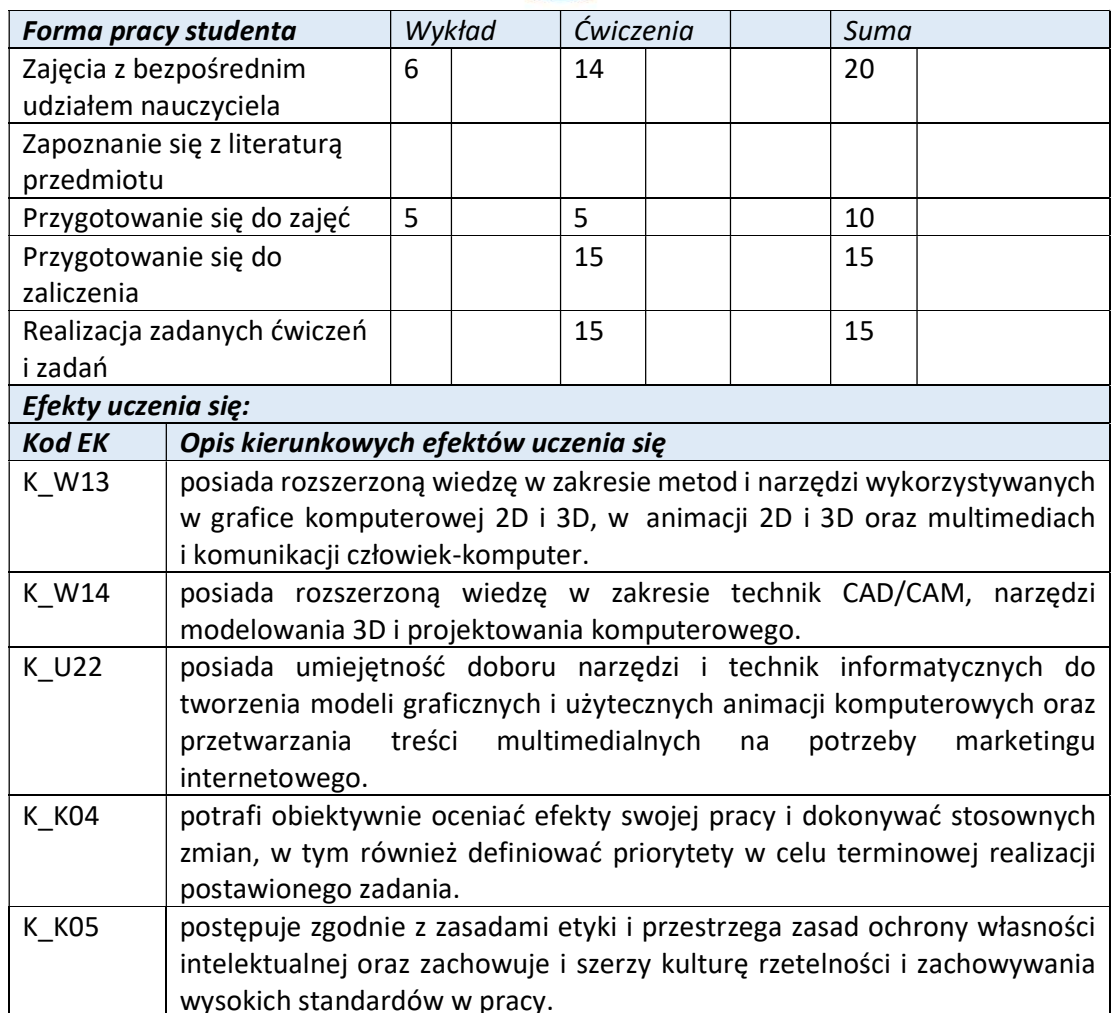

Wyższa Szkoła Informatyki i Zarządzania w Bielsku-Białej

Wyższa Szkoła Informatyki i Zarządzania ul. Legionów 81, 43-300 Bielsko-Biała

tel. 33 822 90 70; 506 495 335 e-mail: biurowsiz@gmail.com www.wsi.edu.pl

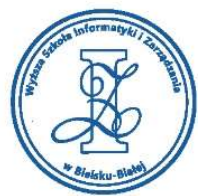

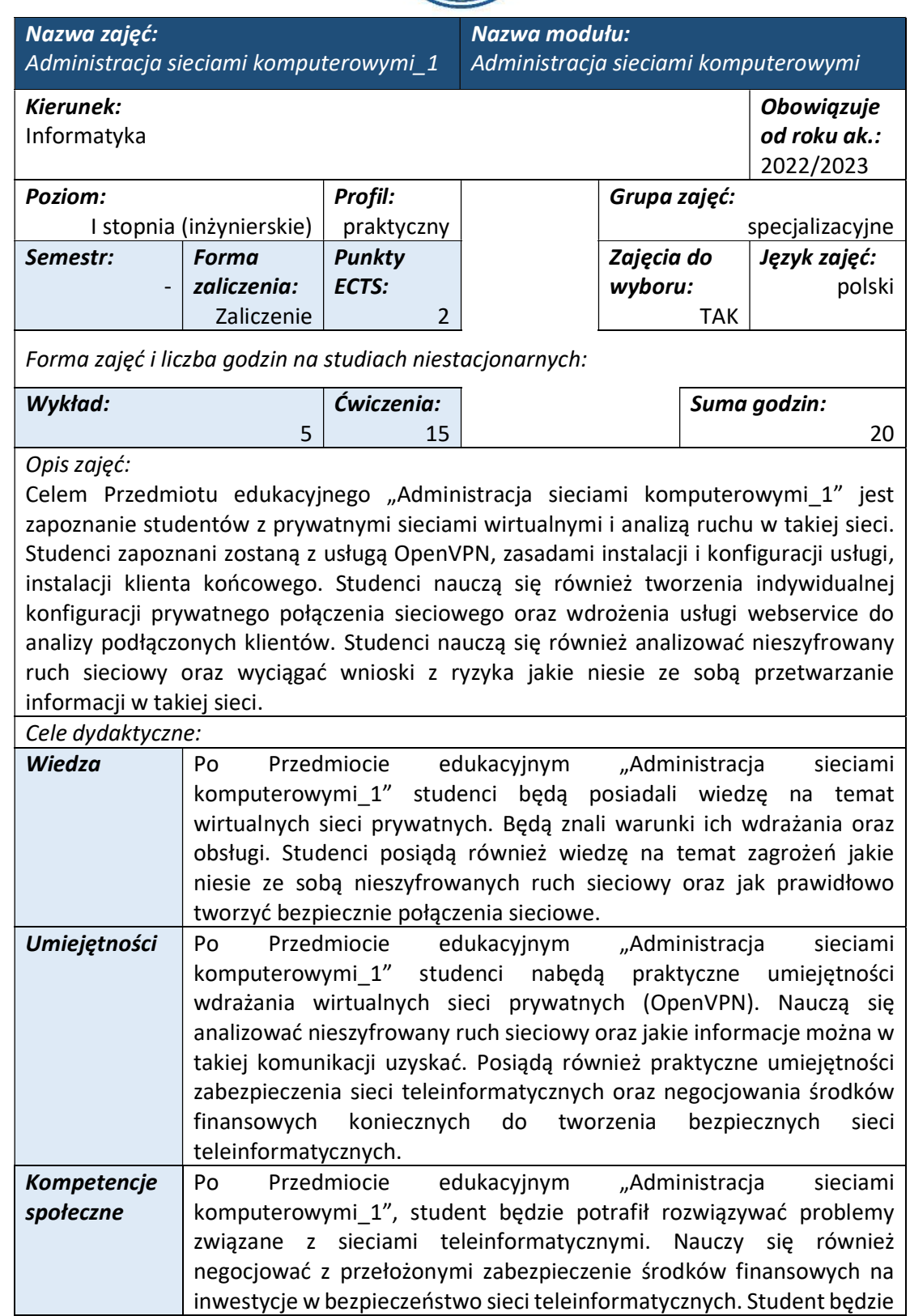

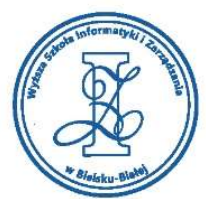

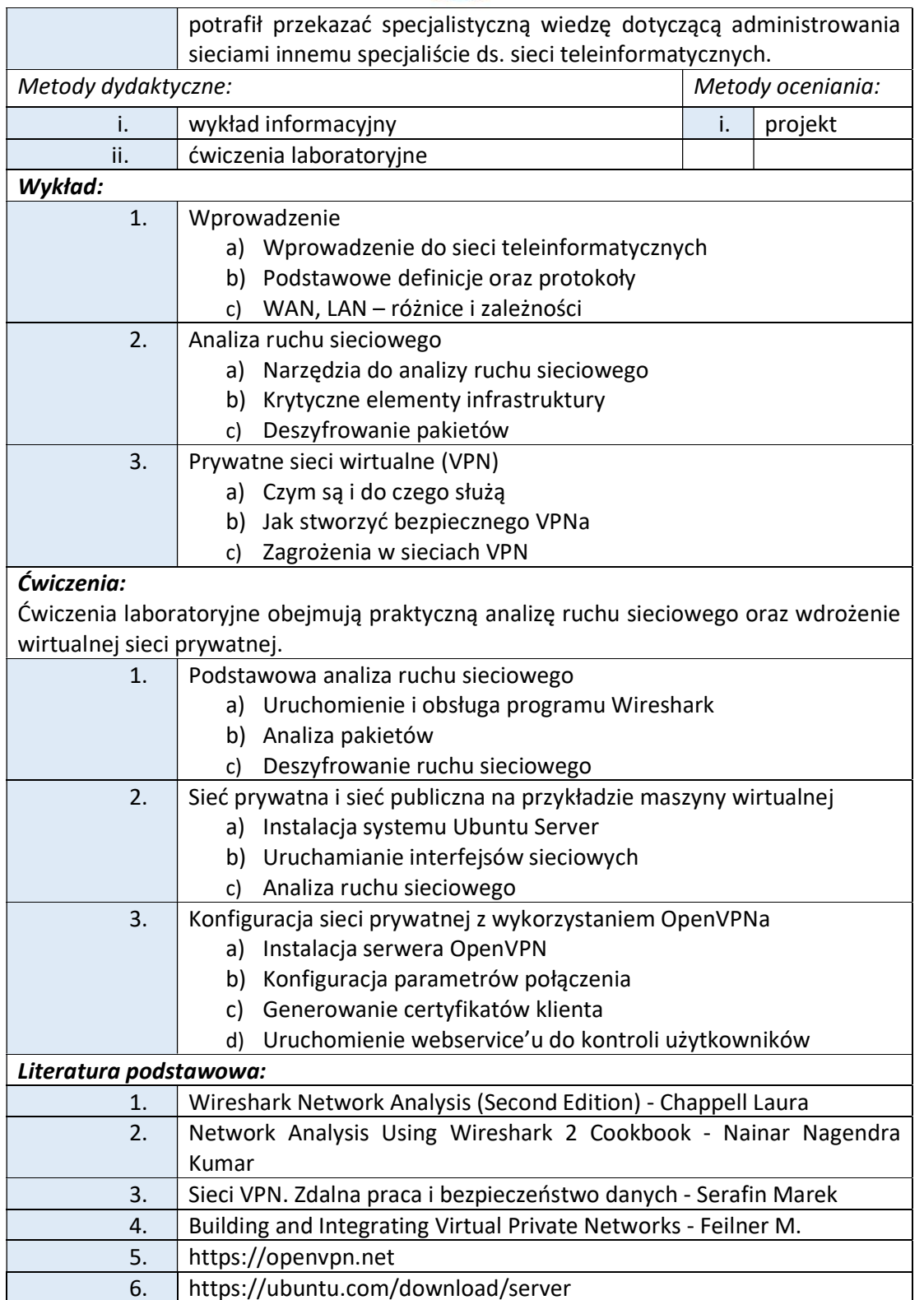

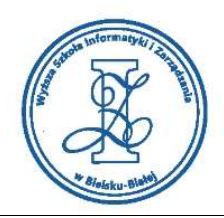

# Warunki zaliczenia:

W ramach Przedmiotu edukacyjnego "Administracja sieciami komputerowymi\_1", student będzie miał za zadanie wykonać projekt informatyczny polegający na wdrożeniu VPNa (OpenVPN) wraz z webservicem do zarządzania użytkownikami.

Zagadnienia dotyczące projektu zaliczeniowego:

- i. Instalacja systemu Ubuntu Server
- ii. Instalacja i konfiguracja serwera OpenVPN
- iii. Instalacja dodatkowych modułów do zarządzania serwerem
- iv. Konfiguracja klienta OpenVPN certyfikacja
- v. Instalacja systemu Windows 10
- vi. Instalacja klienta OpenVPN oraz uruchomienie certyfikatu klienta
- vii. Zestawienie połączenia klient-serwer, analiza ruchu
- viii. Instalacja i konfiguracja webserbvice dla serwera OpenVPN zarządzanie przez przeglądarkę listą klientów

Obciążenie pracą studenta

Studia niestacionarne

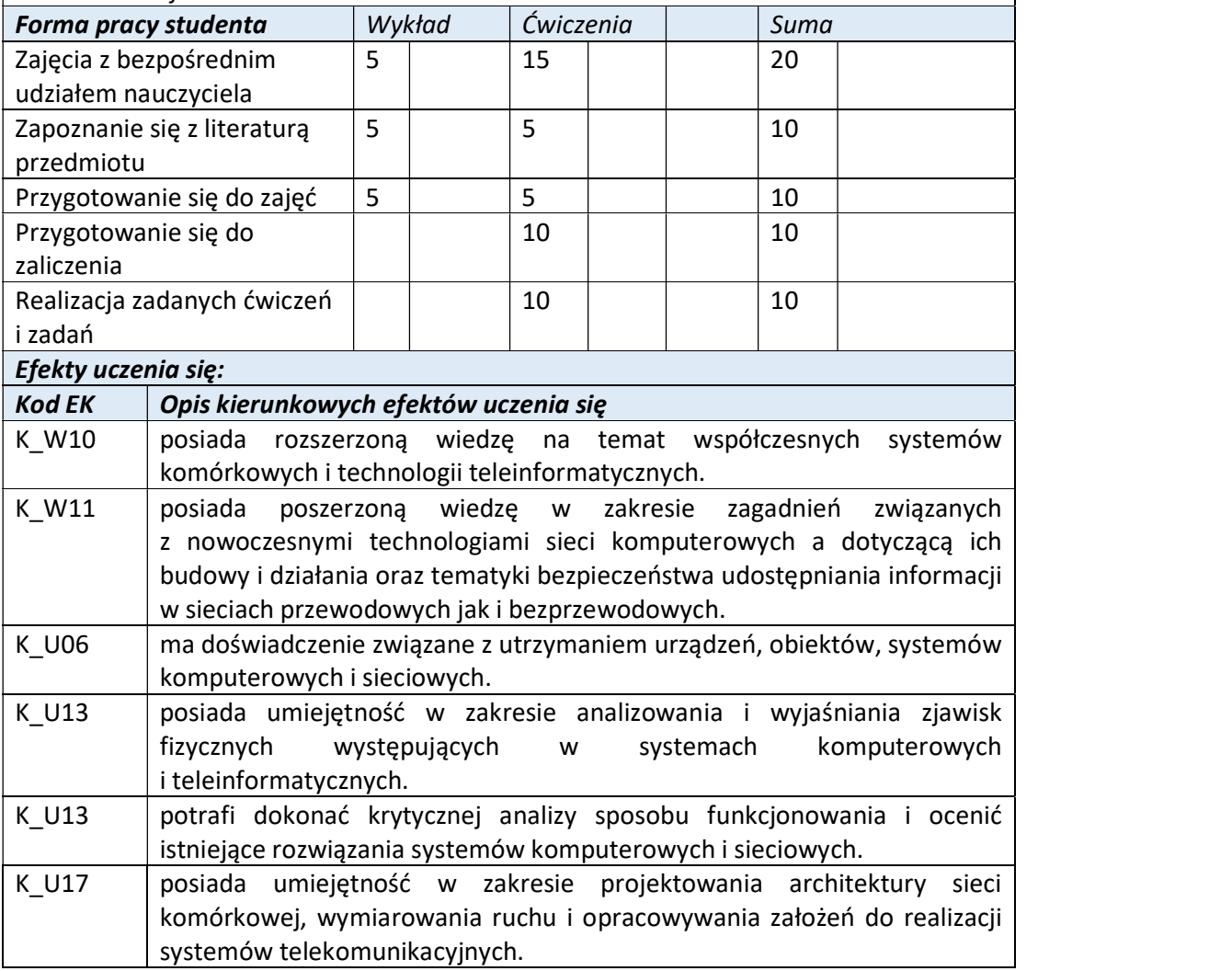

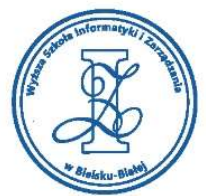

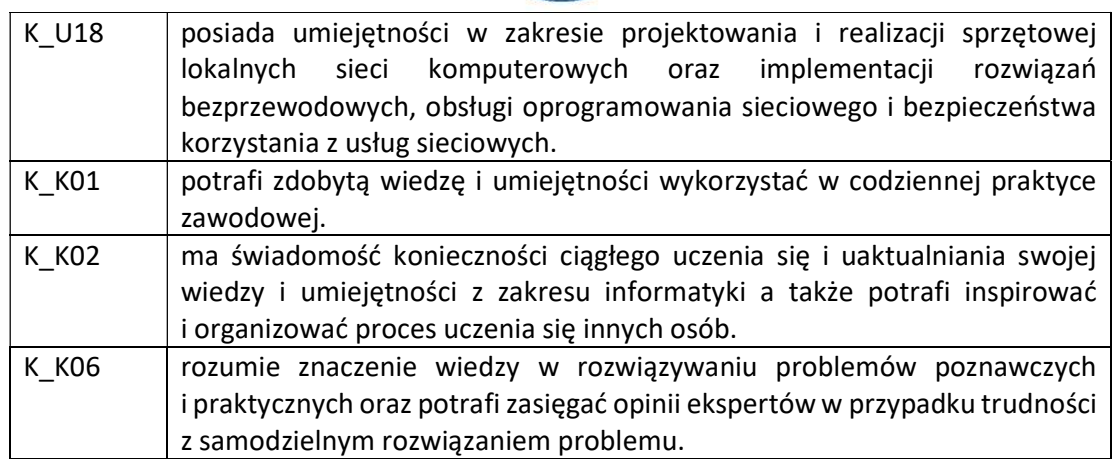

Wyższa Szkoła Informatyki i Zarządzania

ul. Legionów 81, 43-300 Bielsko-Biała tel. 33 822 90 70; 506 495 335 e-mail: biurowsiz@gmail.com www.wsi.edu.pl

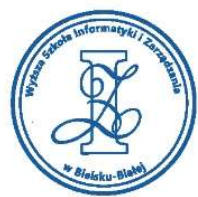

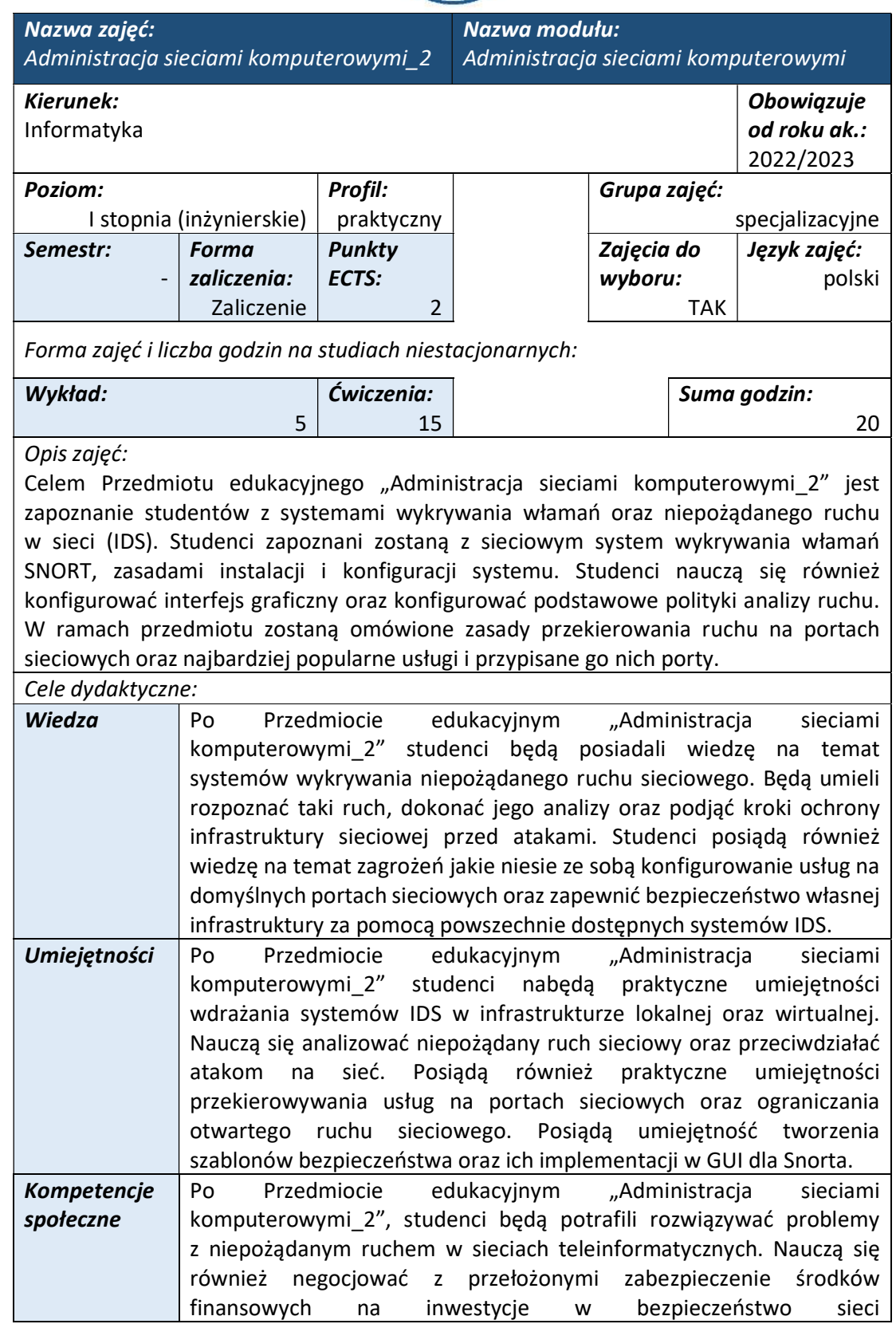
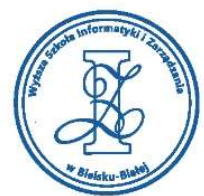

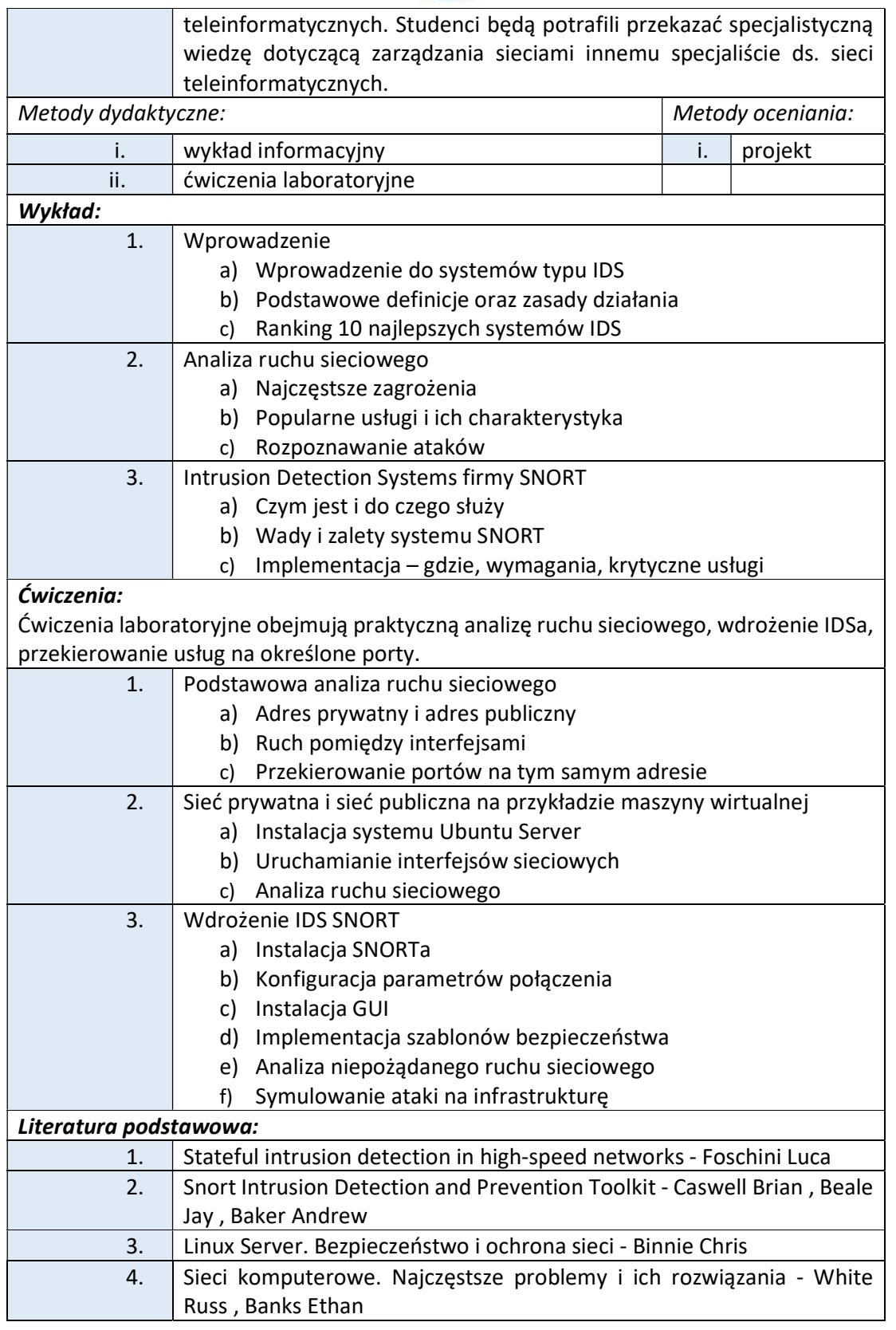

tel. 33 822 90 70; 506 495 335 e-mail: biurowsiz@gmail.com www.wsi.edu.pl

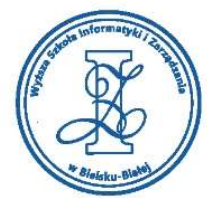

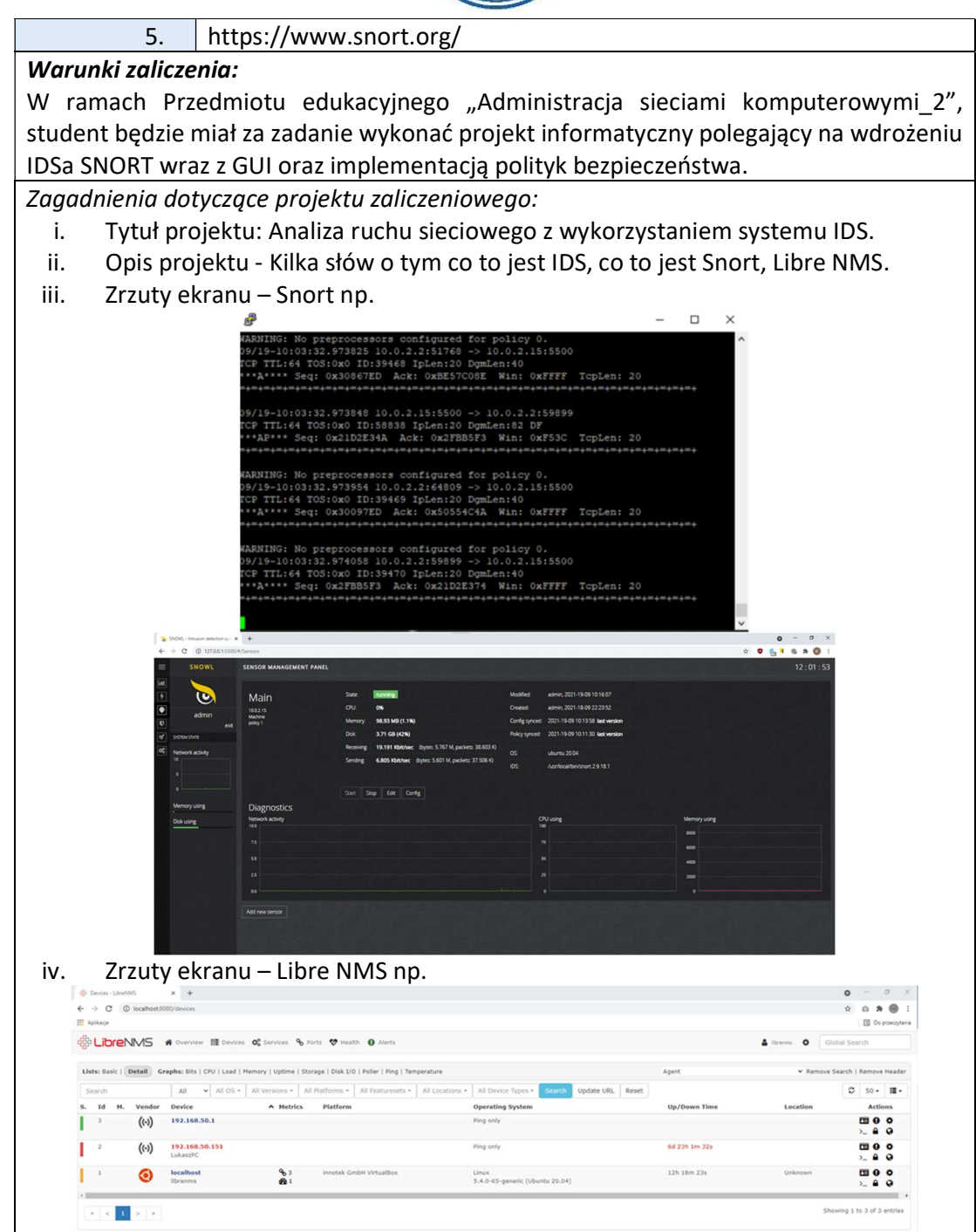

tel. 33 822 90 70 : 506 495 335 e-mail: biurowsiz@gmail.com www.wsi.edu.pl

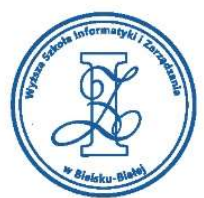

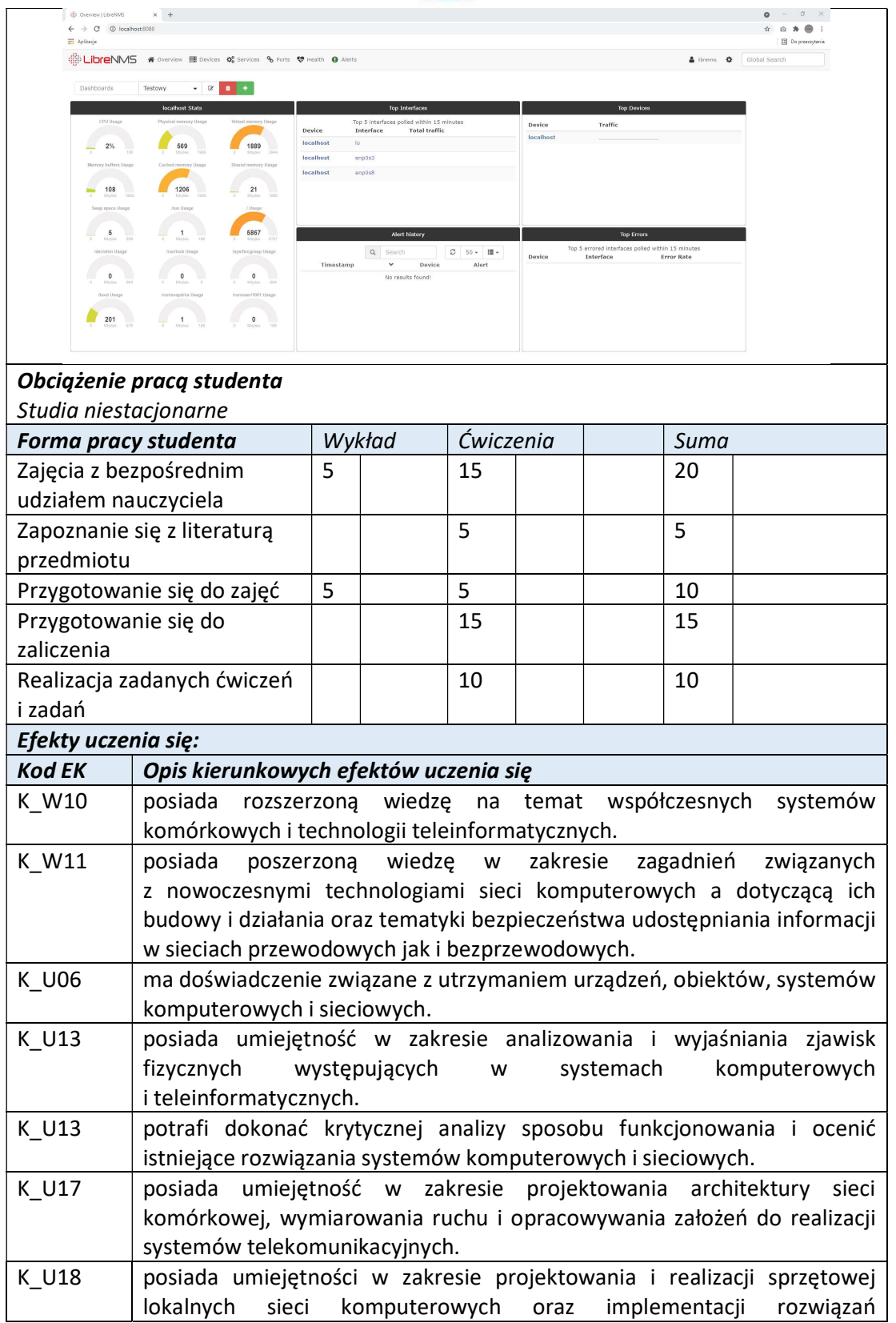

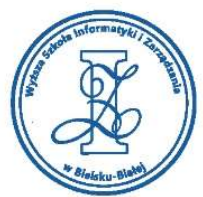

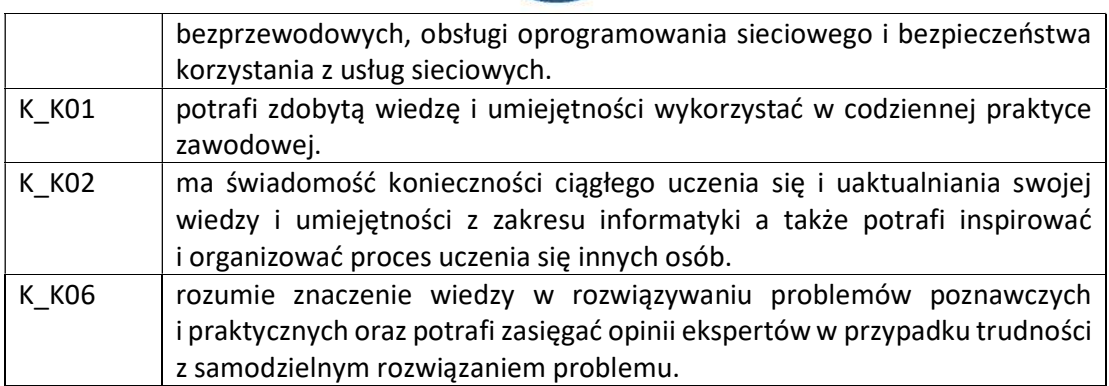

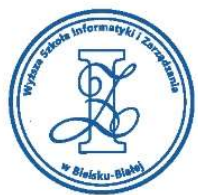

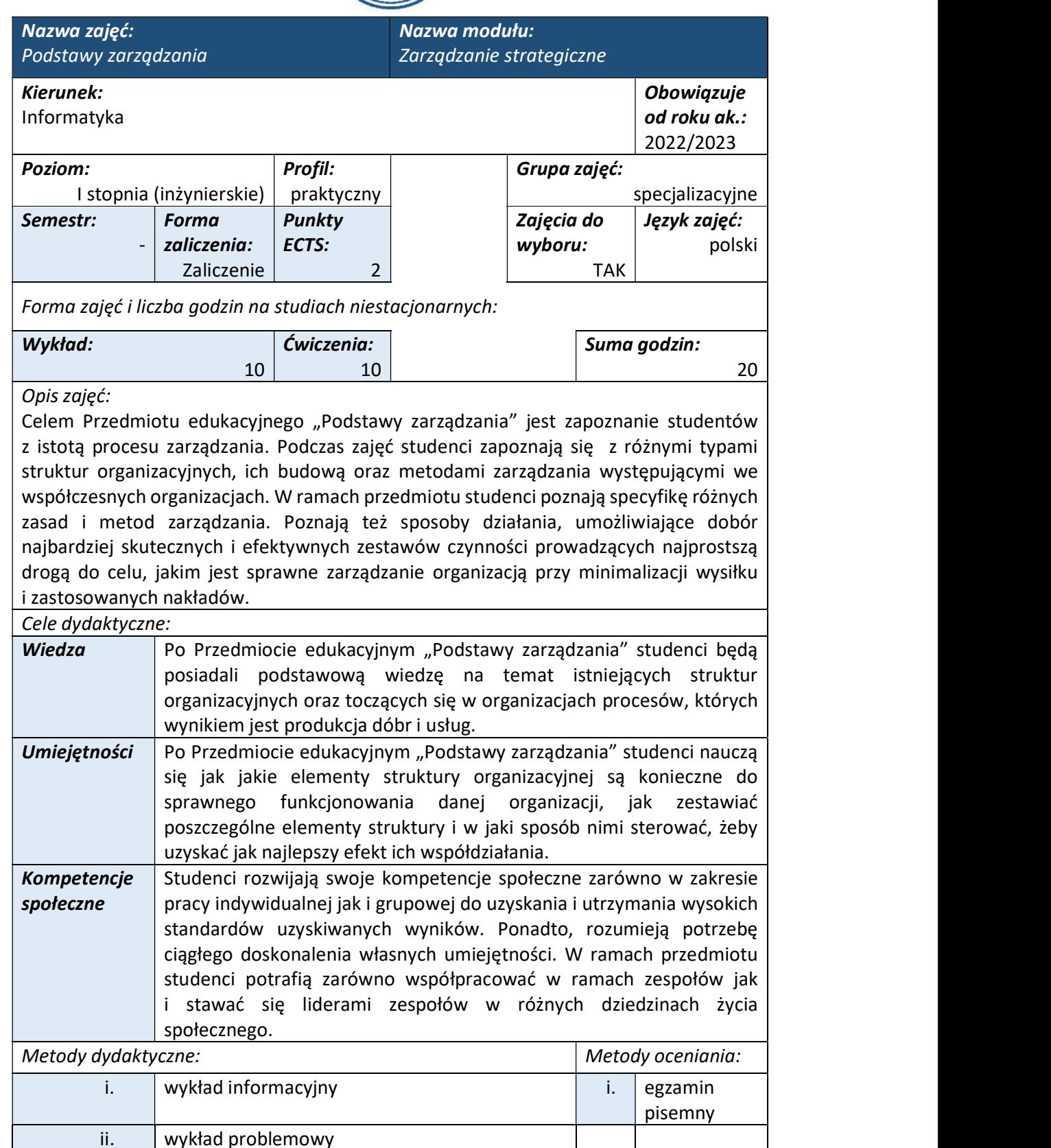

Wyższa Szkoła Informatyki i Zarządzania ul. Legionów 81, 43-300 Bielsko-Biała tel. 33 822 90 70; 506 495 335

e-mail: biurowsiz@gmail.com www.wsi.edu.pl

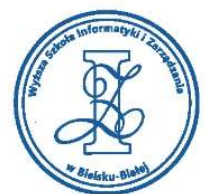

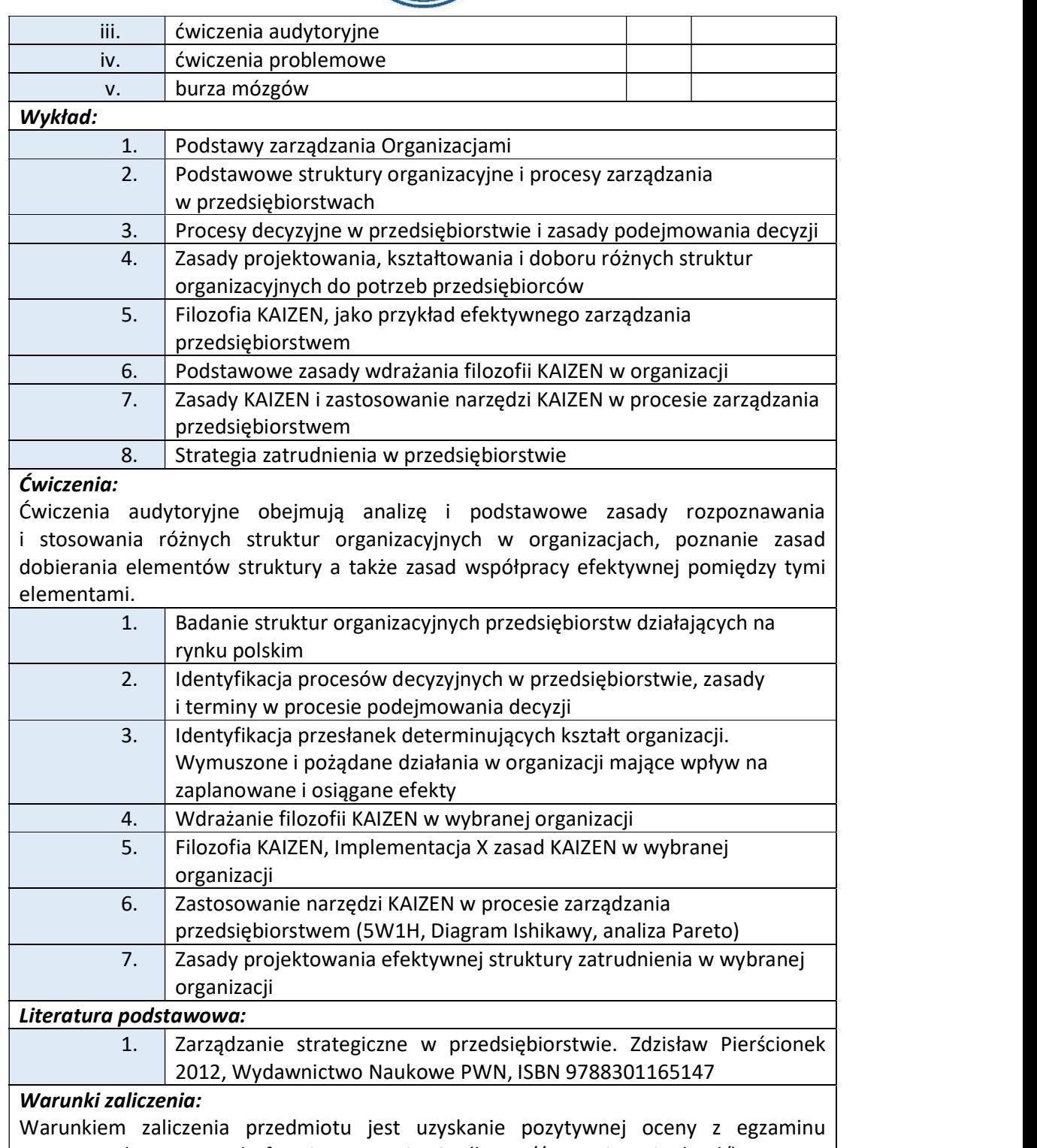

przeprowadzonego na platformie testowej WSIZ (https://egzamin.wsi.edu.pl/).

Przykłady pytań zaliczeniowych:

i. Które z poniższych można byłoby uznać za przykłady zorganizowanego zarządzania?

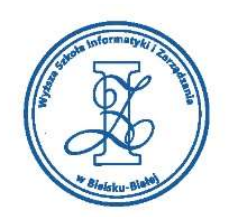

- a) Budowa piramid
	- b) Wspólne polowanie jakiegoś plemienia ludów starożytnych
- c) Spontaniczna ucieczka uczestników wycieczki przed burzą do pobliskich domów
- ii. Zaistnienie jakich elementów i zależności pomiędzy nimi jest przesłanką procesu zarządzania?
	- a) Istnienie aparatu zarządzającego, mającego istotny wpływ na działania podwładnych zmierzające do osiągnięcia celów zatrudniającej ich organizacji
	- b) Zespół działań zgodnych z założeniami organizacji, wykonywanych pod nadzorem kierownictwa i zmierzających do realizacji celów przedsiębiorstwa
	- c) Spotkanie kierownika i podwładnego na uroczystości rodzinnej nie poruszających jednak tematów pracy zawodowej
- iii. Które z poniższych są organizacjami gospodarczymi?
	- a) Wielozakładowe przedsiębiorstwa przemysłowe
	- b) Firmy ubezpieczeniowe
	- c) Urzędy skarbowe

# Obciążenie pracą studenta Studia niestacionarne

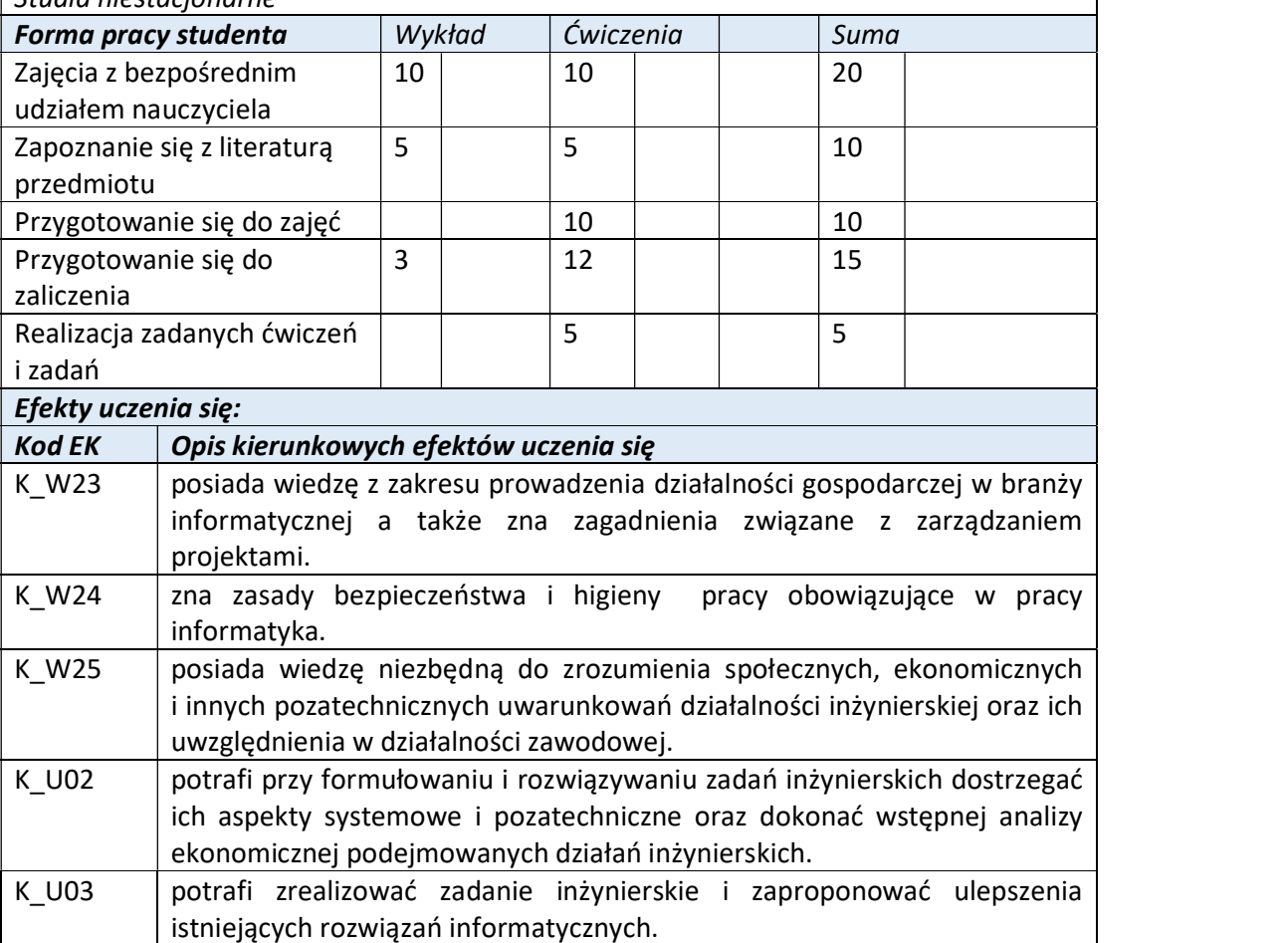

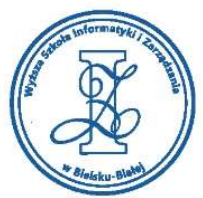

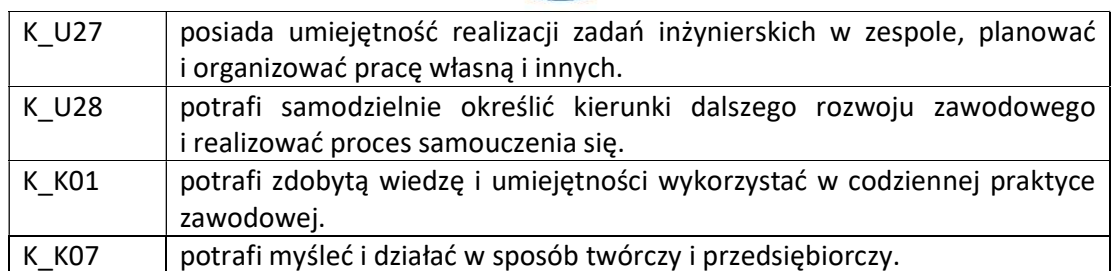

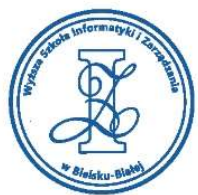

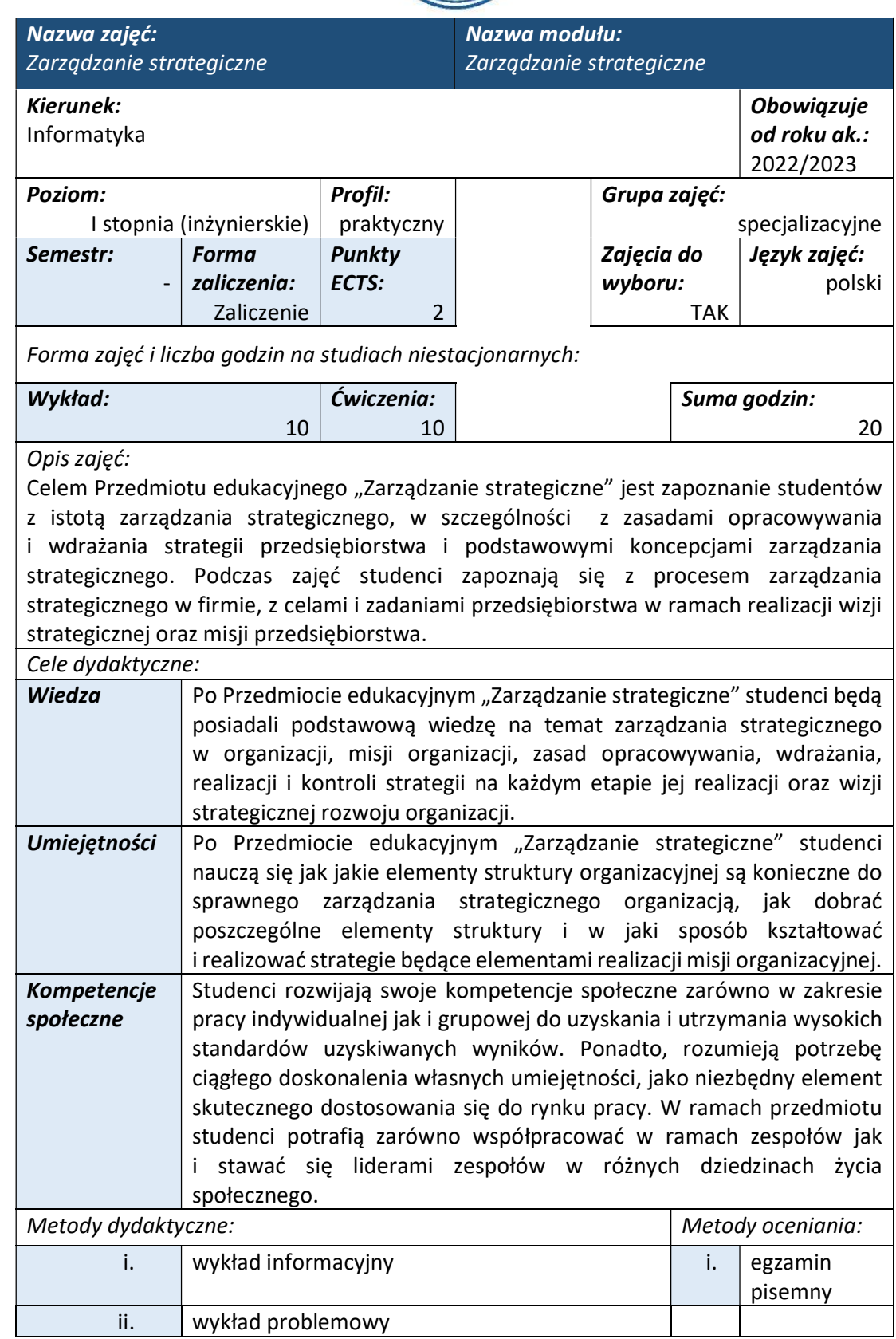

Wyższa Szkoła Informatyki i Zarządzania ul. Legionów 81, 43-300 Bielsko-Biała tel. 33 822 90 70; 506 495 335 e-mail: biurowsiz@gmail.com

www.wsi.edu.pl

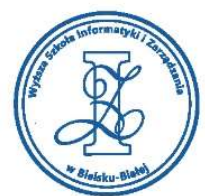

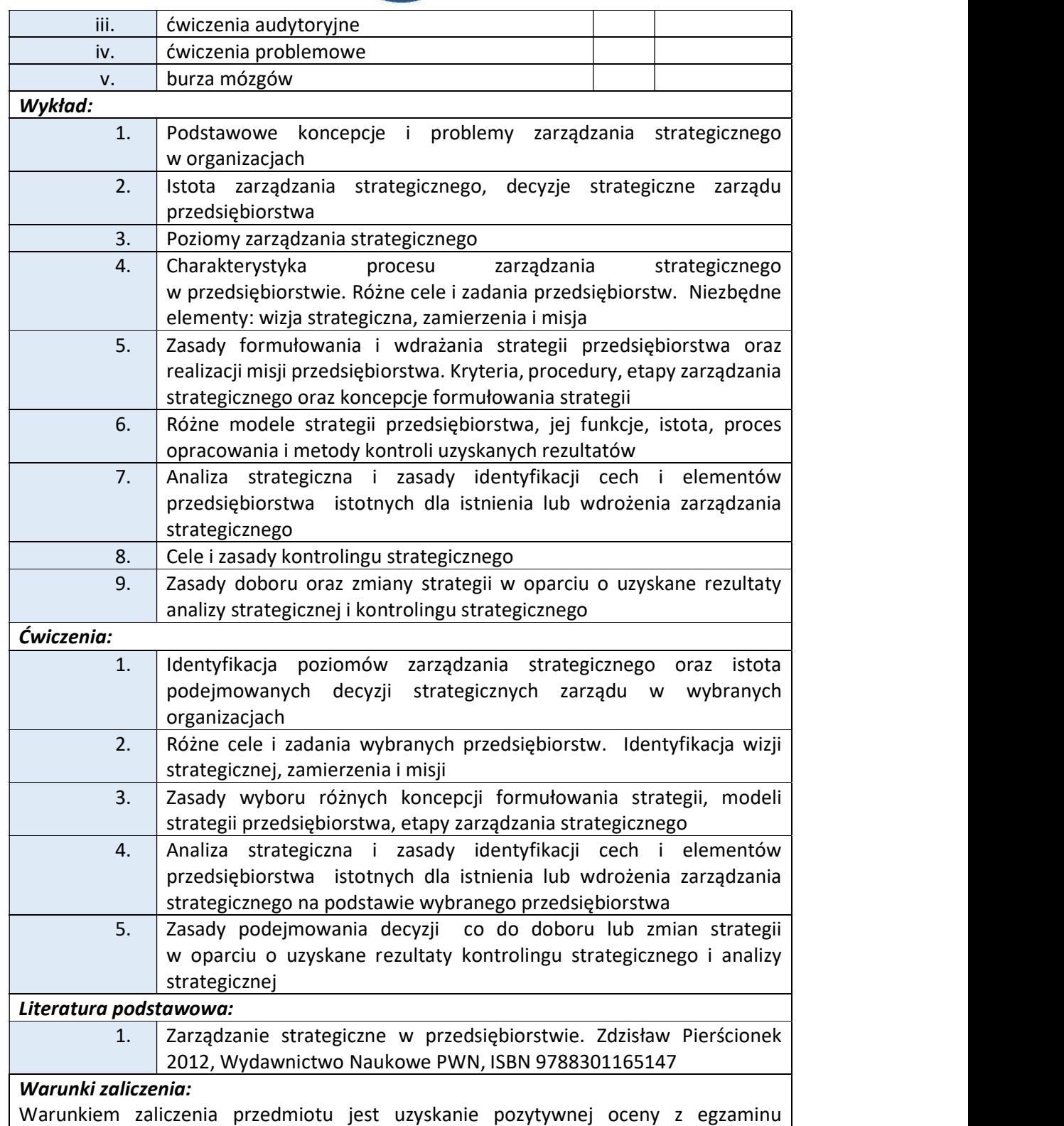

przeprowadzonego na platformie testowej WSIZ (https://egzamin.wsi.edu.pl/).

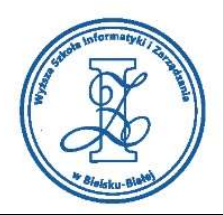

Przykłady pytań zaliczeniowych:

- i. Jakie mogą być cele i zadania współczesnej działalności przedsiębiorstw?
	- a) Realizacja potrzeb (materialnych i niematerialnych) właścicieli
	- b) Celem działania przedsiębiorstwa zawsze jest tylko realizacja potrzeb właścicieli
	- c) Realizacja potrzeb pracowników
- ii. Wizja strategiczna dotyczy:
	- a) Zazwyczaj dość odległej przyszłości przedsiębiorstwa
	- b) Zdarzeń z przeszłości, zgodnie z zasadą uczenia się na błędach
	- c) Zawsze tylko części przedsiębiorstwa, gdyż ponad 80% zasobów przedsiębiorstwa zazwyczaj nie jest wykorzystywanych
- iii. Które z poniższych określeń dotyczy misji przedsiębiorstwa?
	- a) ogólny zbiór zasad postępowania organizacji
	- b) jasny sposób komunikowania się firmy z otoczeniem
	- c) pozabiznesowe działania firmy na rzecz środowiska naturalnego

# Obciążenie pracą studenta

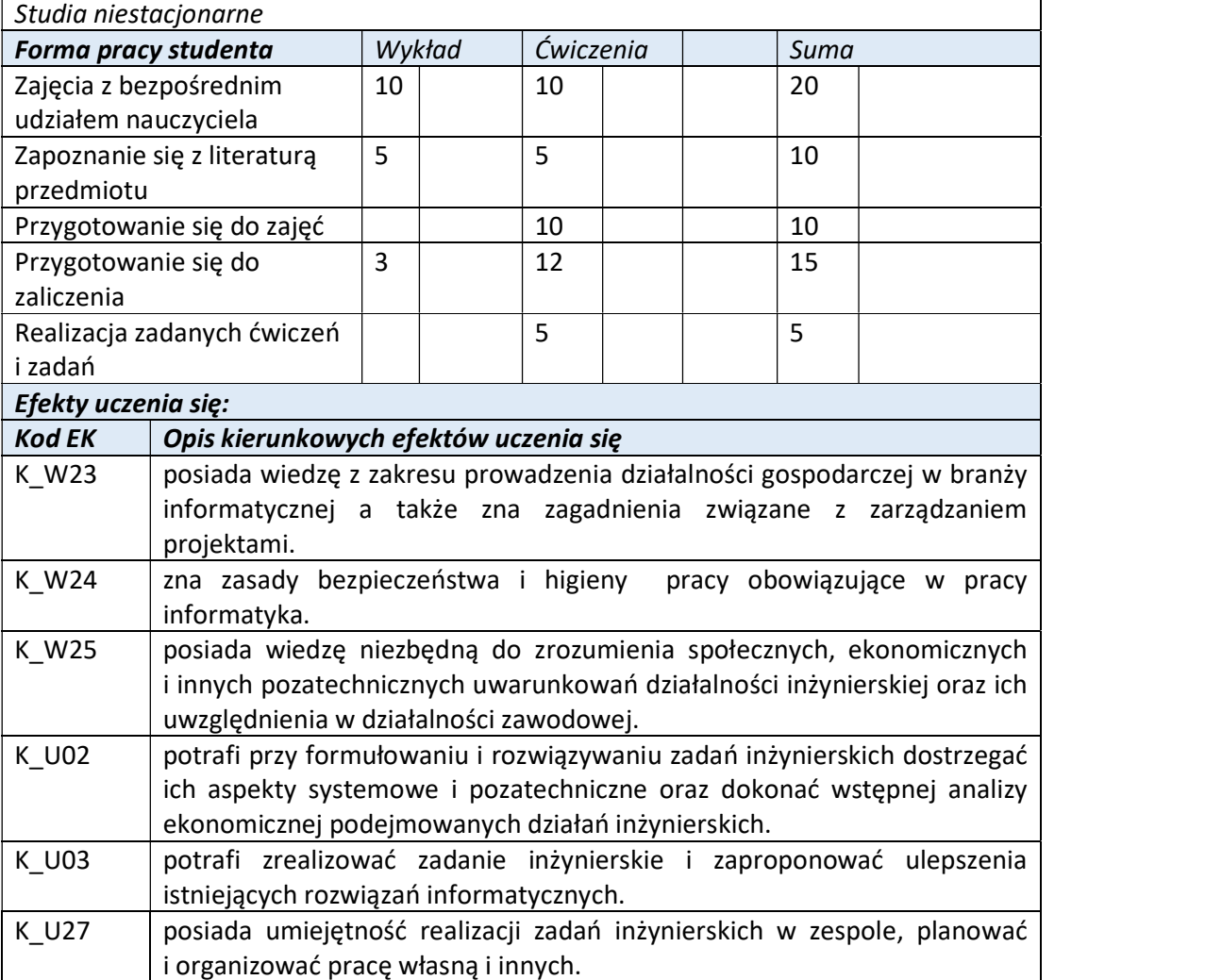

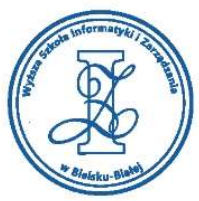

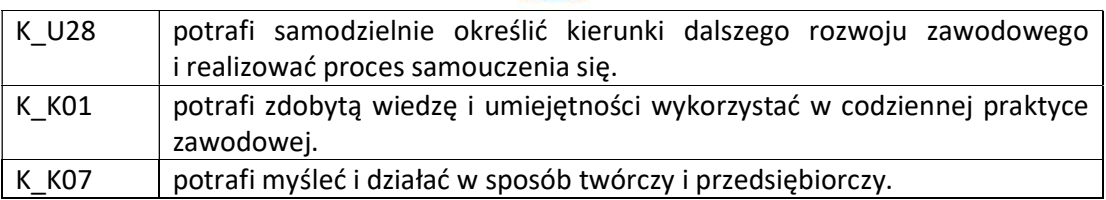

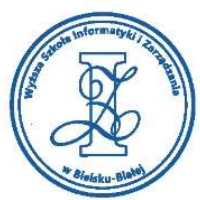

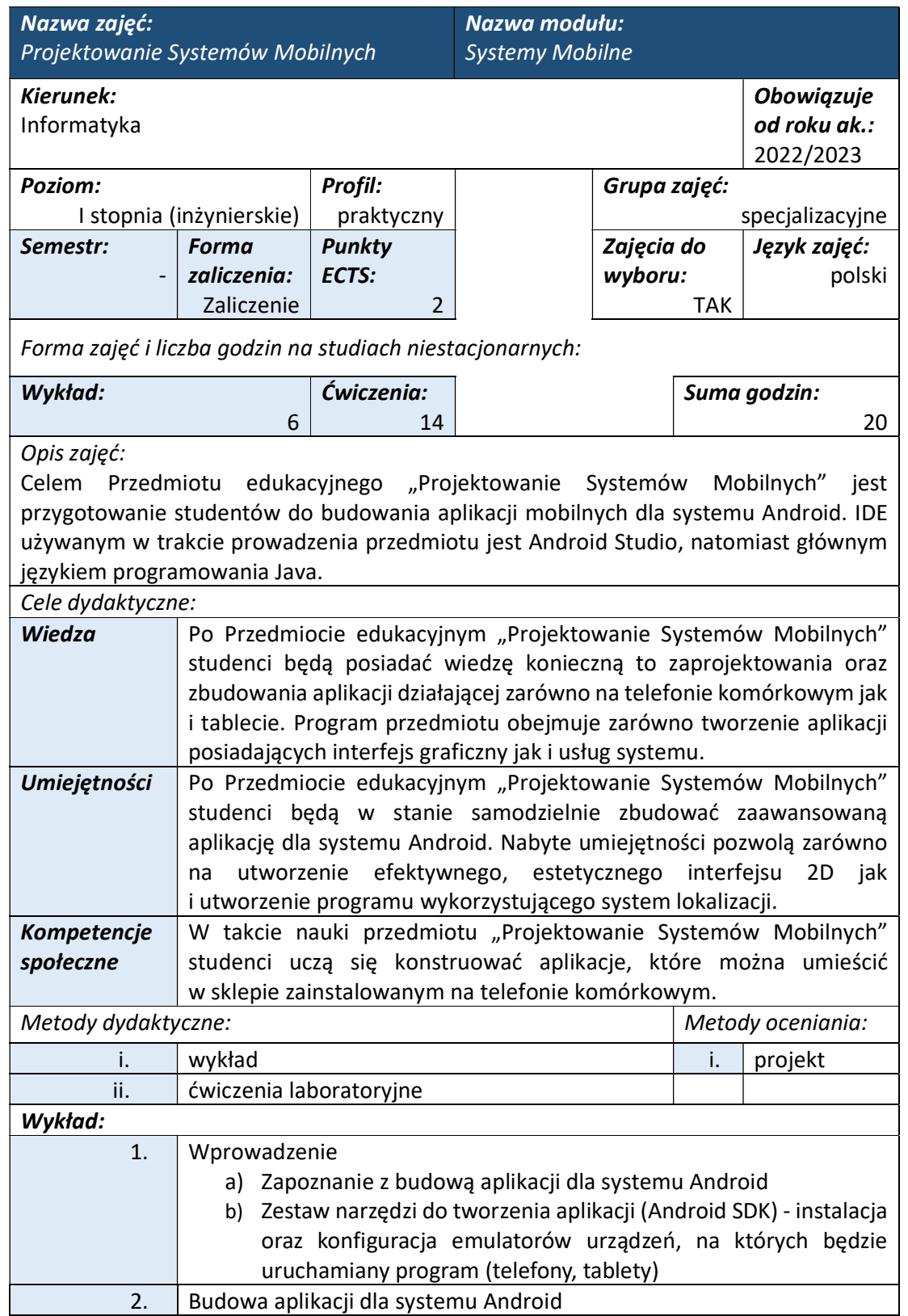

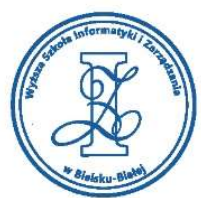

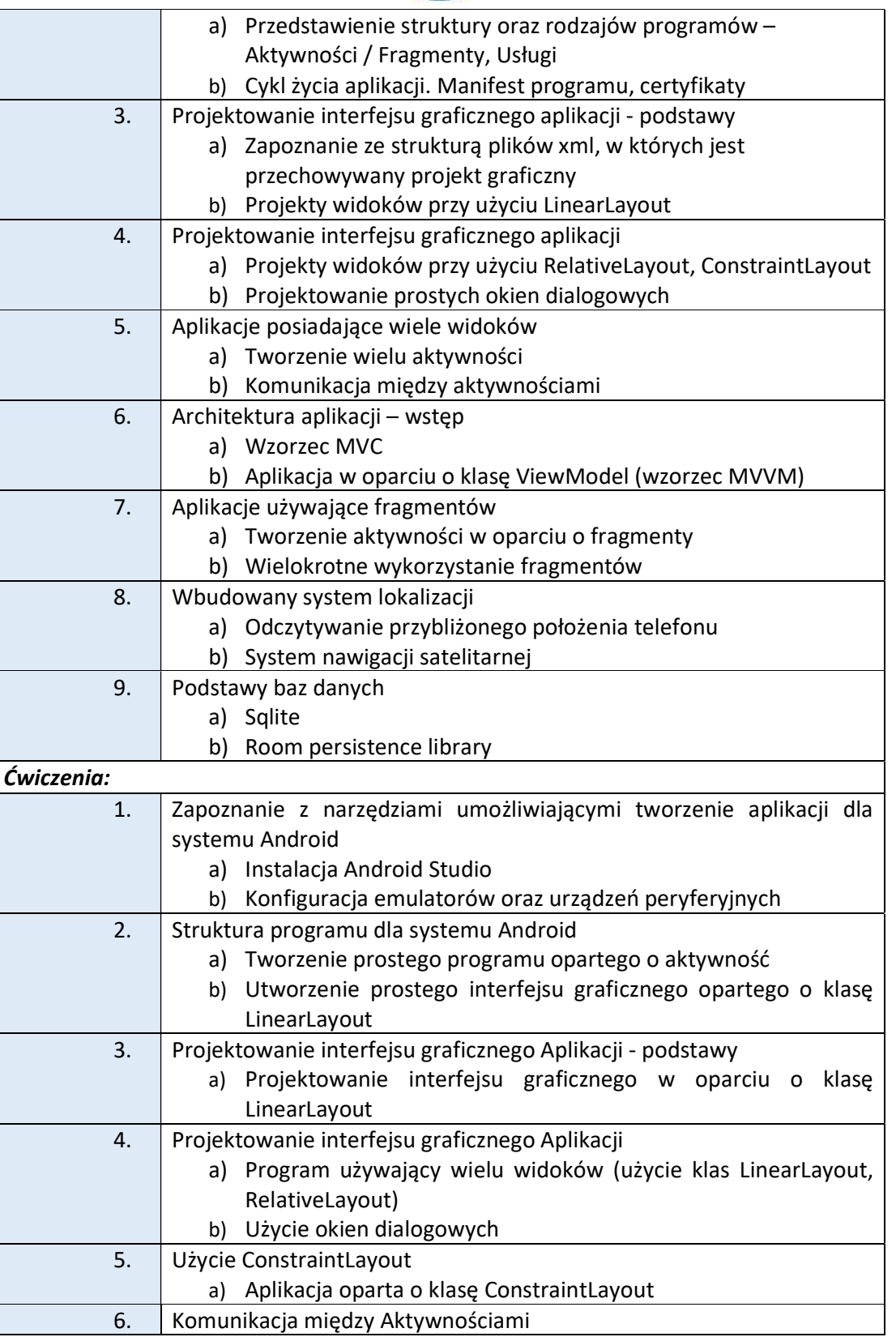

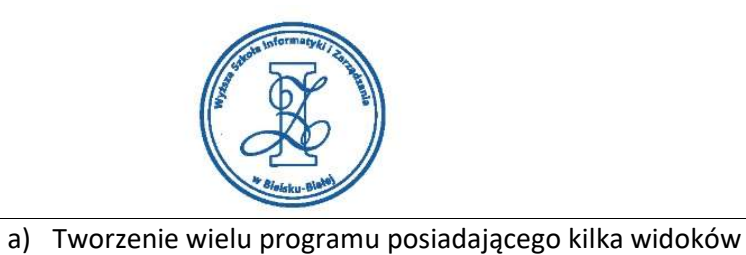

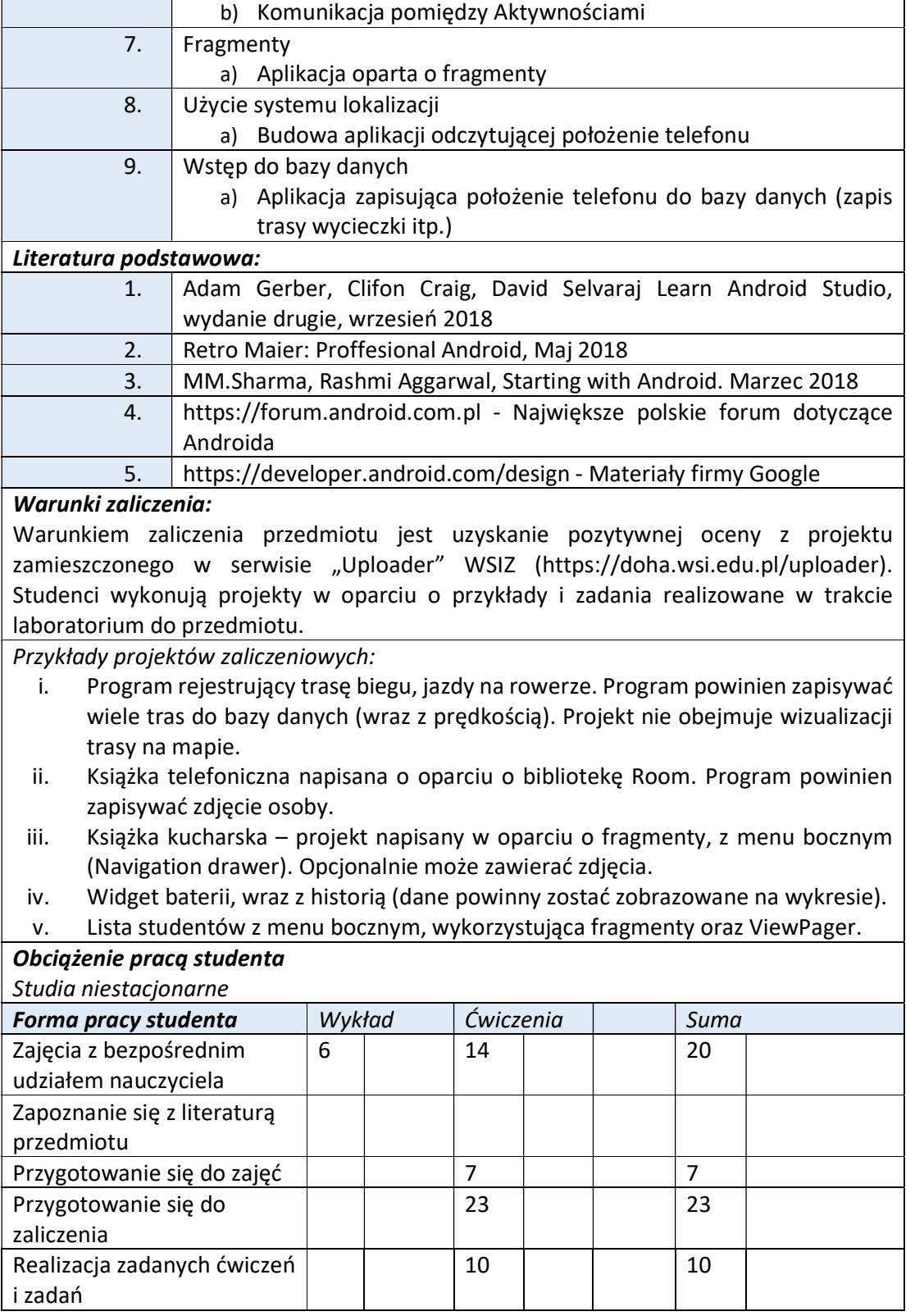

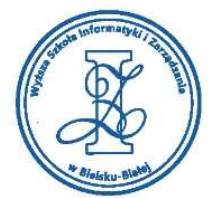

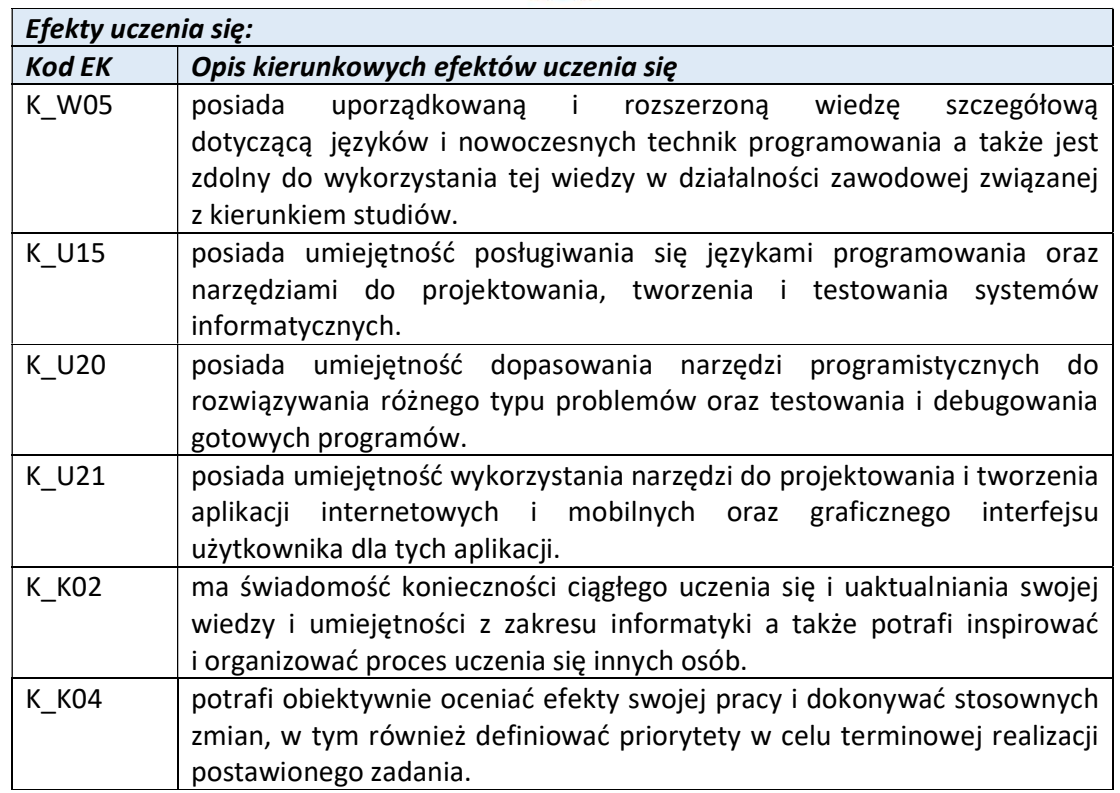

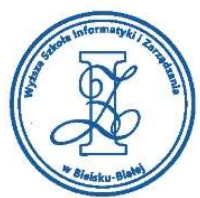

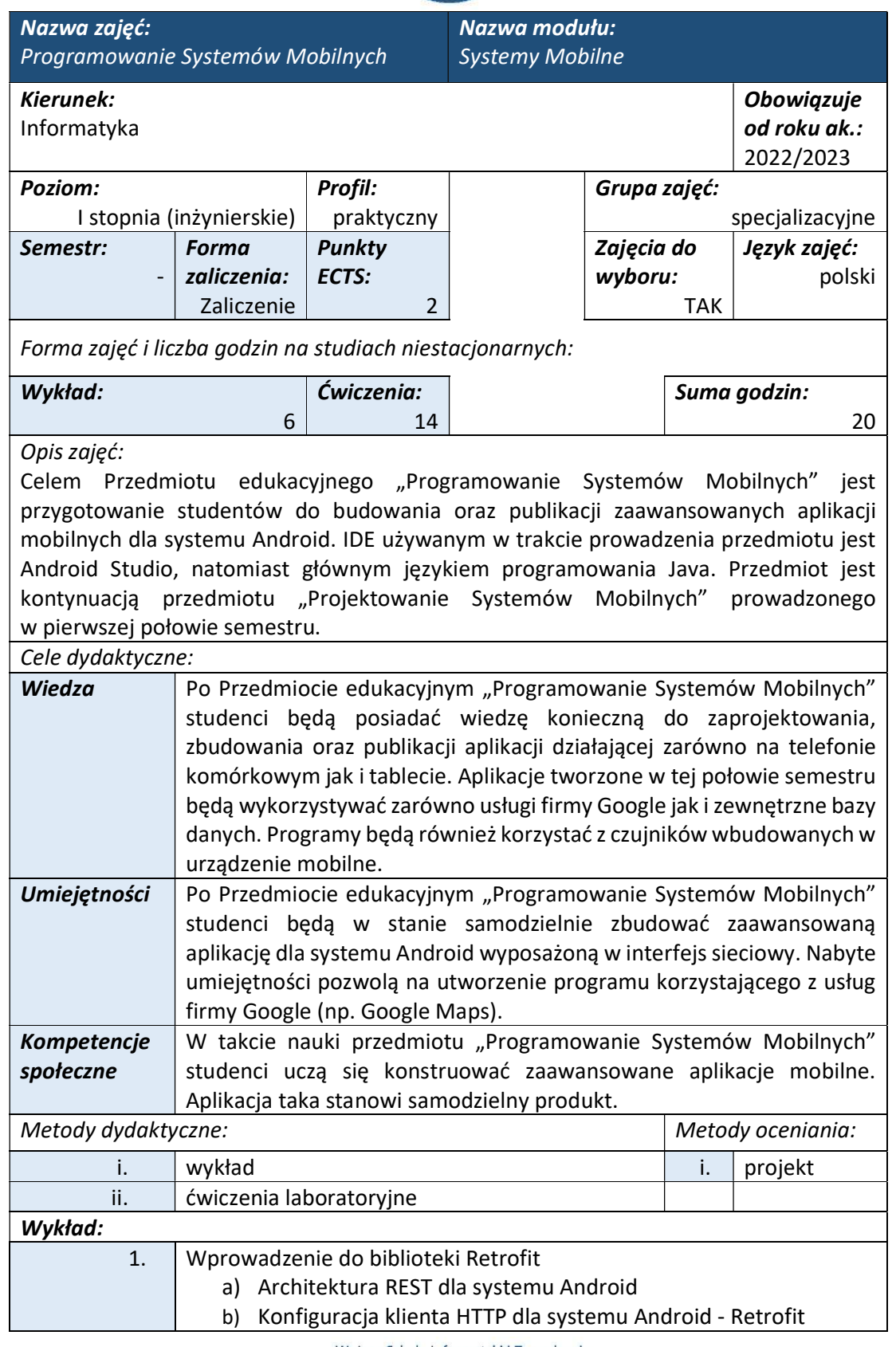

Wyższa Szkoła Informatyki i Zarządzania ul. Legionów 81, 43-300 Bielsko-Biała

tel. 33 822 90 70; 506 495 335 e-mail: biurowsiz@gmail.com

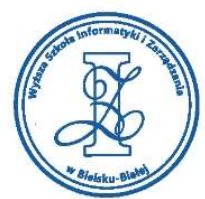

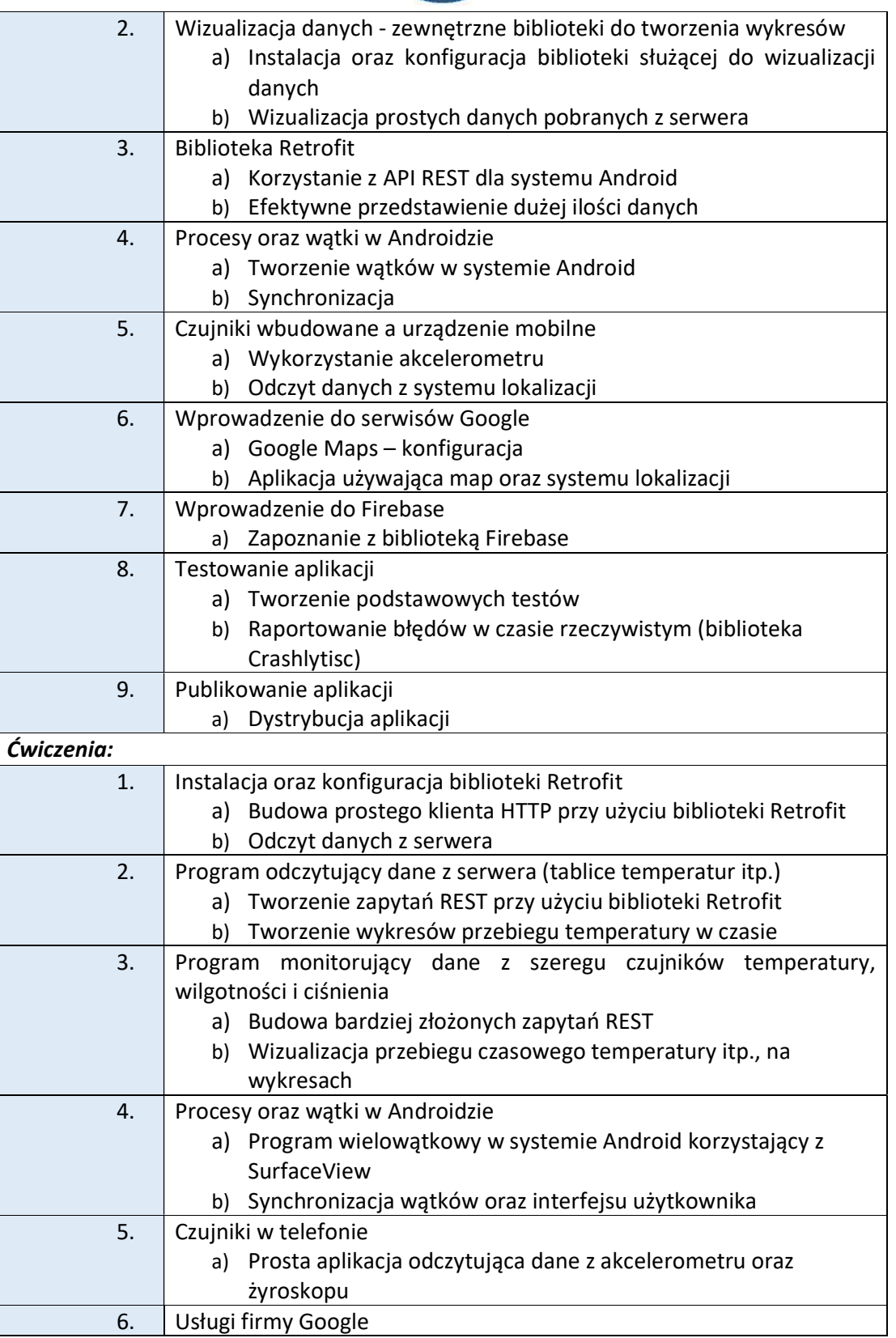

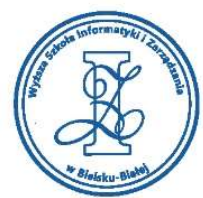

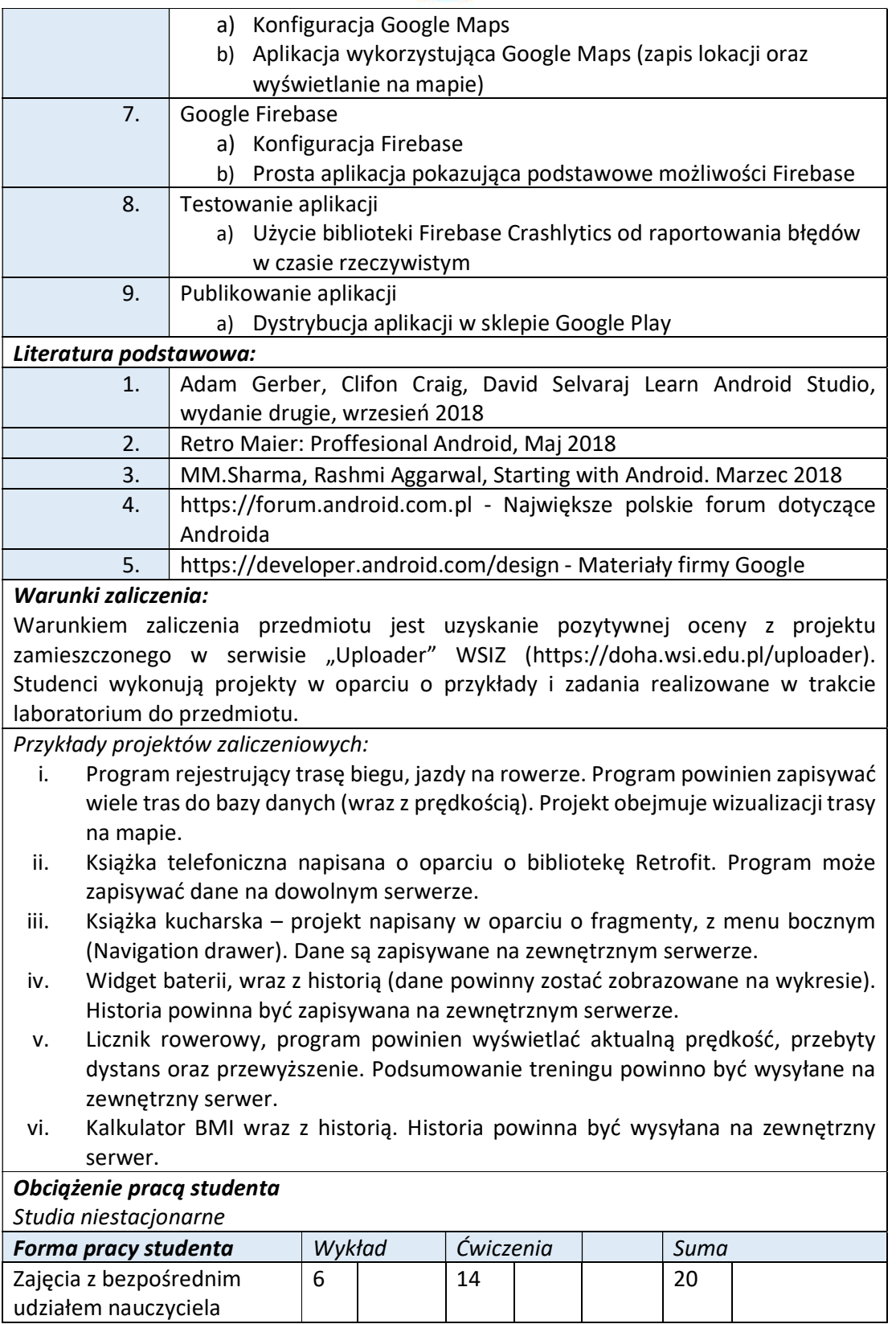

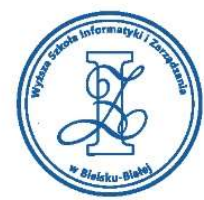

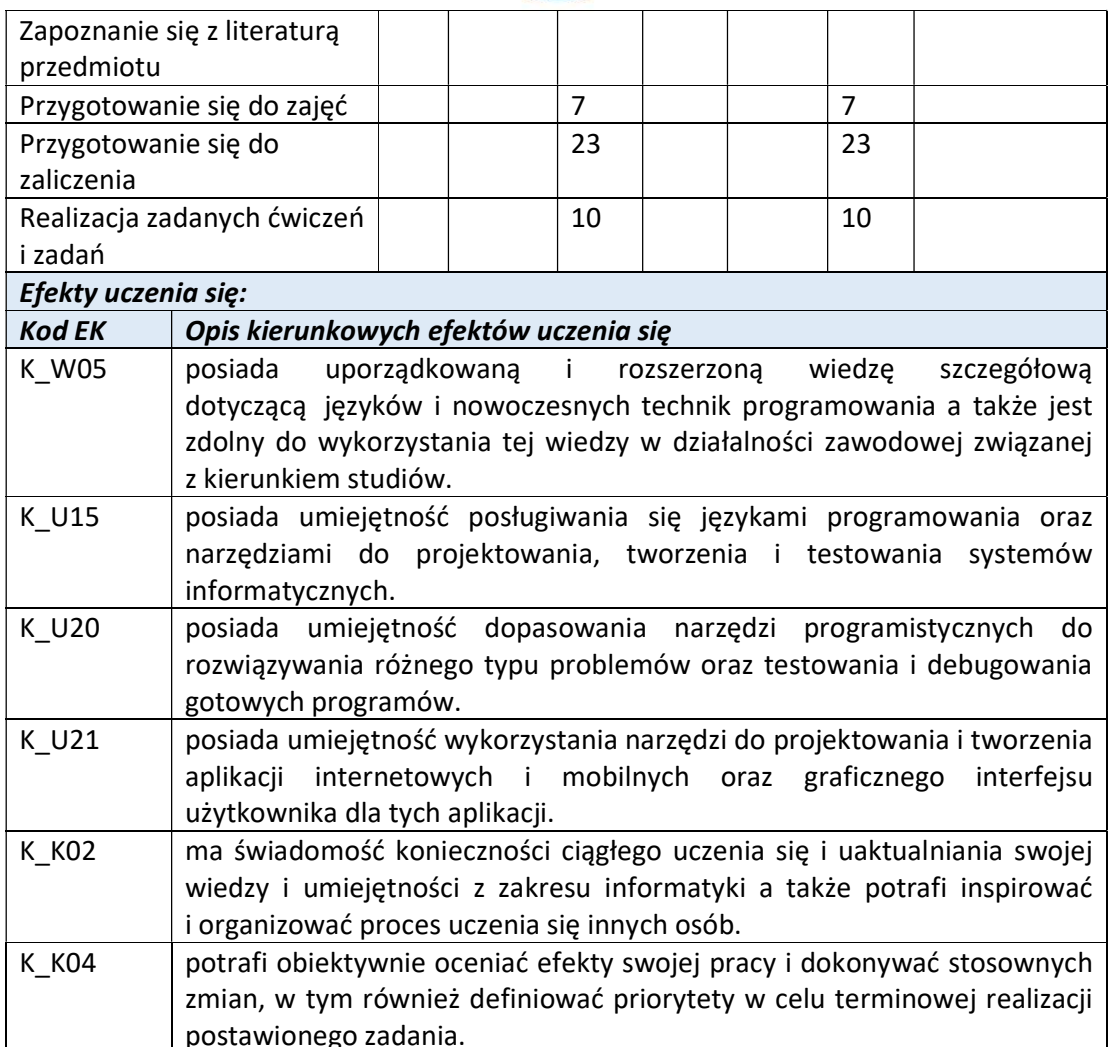

Wyższa Szkoła Informatyki i Zarządzania ul. Legionów 81, 43-300 Bielsko-Biała

tel. 33 822 90 70 ; 506 495 335 e-mail: biurowsiz@gmail.com www.wsi.edu.pl

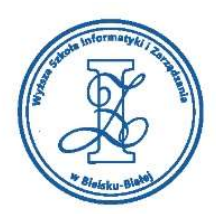

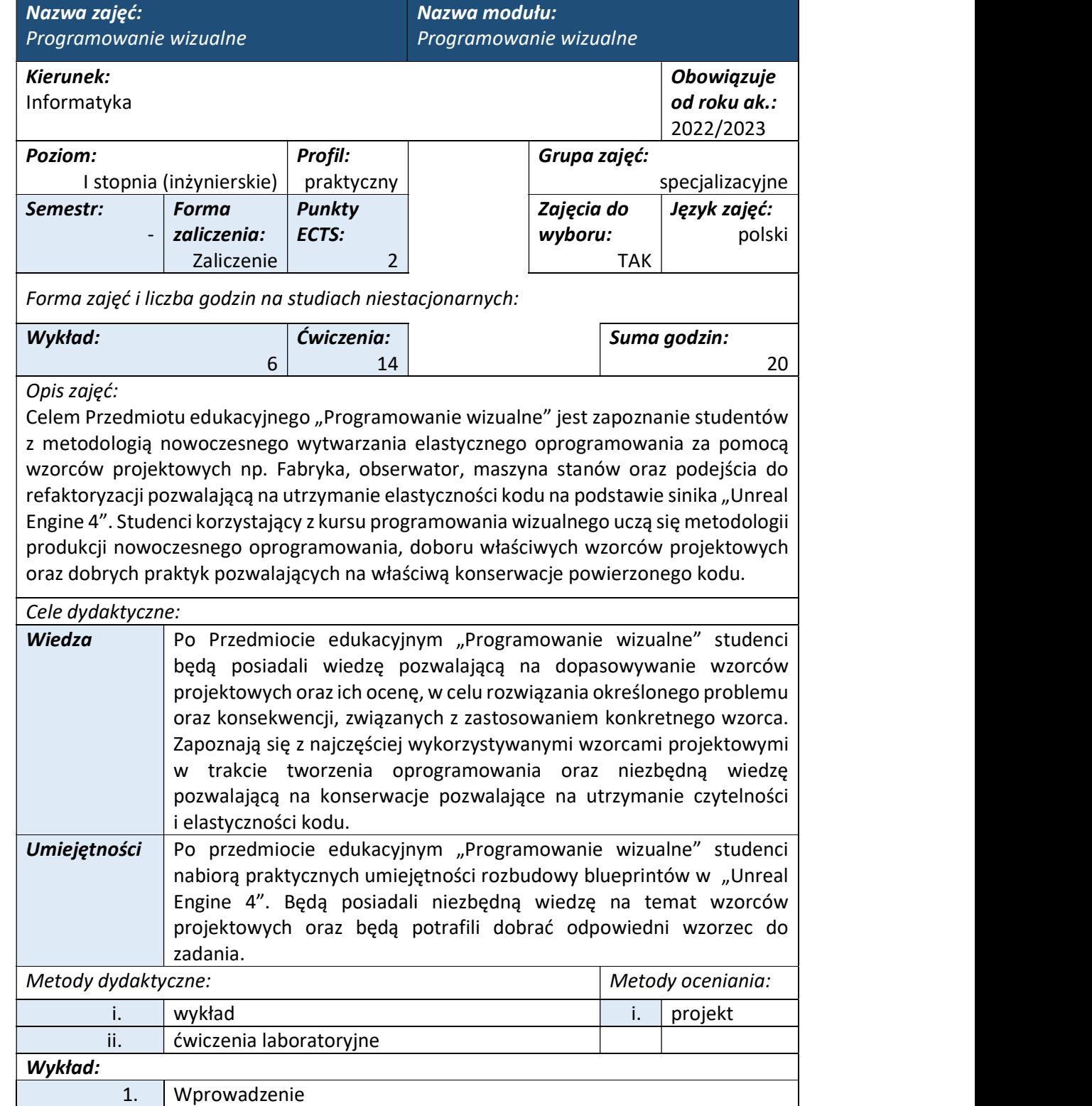

a) Zapoznanie z sinikami 3D (budowa, język programowania oraz licencja)

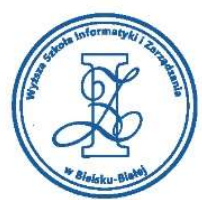

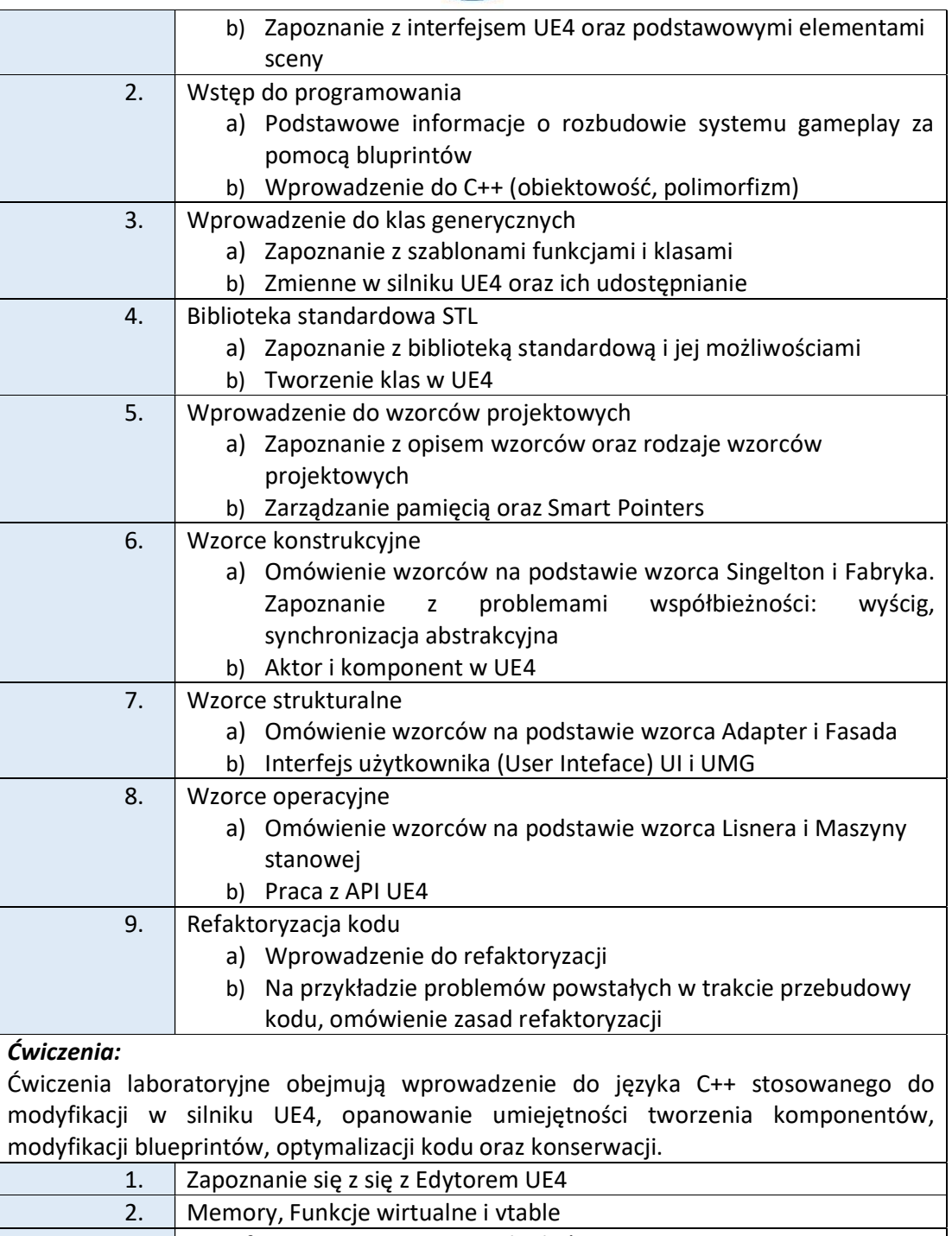

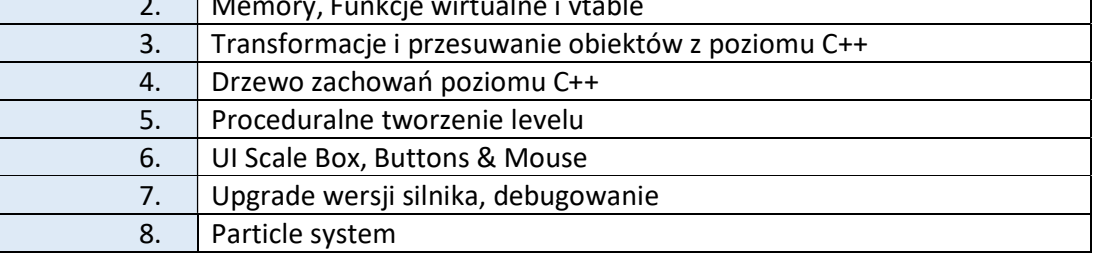

 $\overline{\phantom{a}}$ 

Wyższa Szkoła Informatyki i Zarządzania ul. Legionów 81, 43-300 Bielsko-Biała

tel. 33 822 90 70; 506 495 335 e-mail: biurowsiz@gmail.com www.wsi.edu.pl

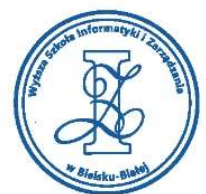

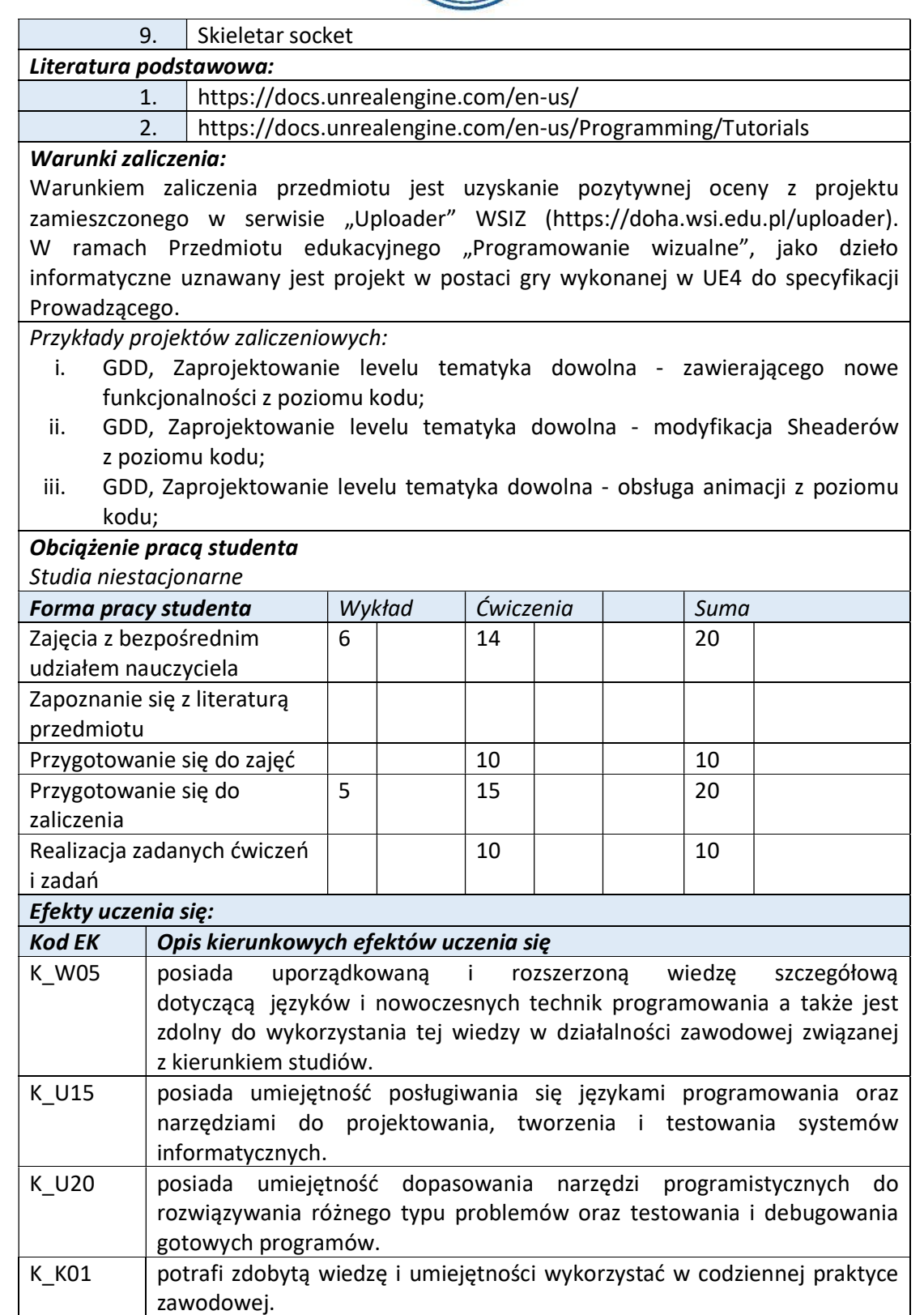

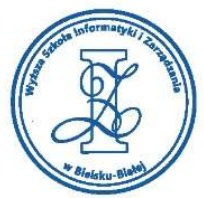

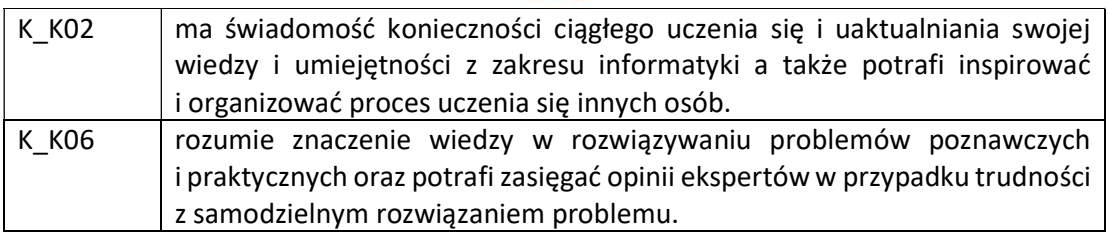

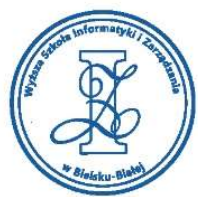

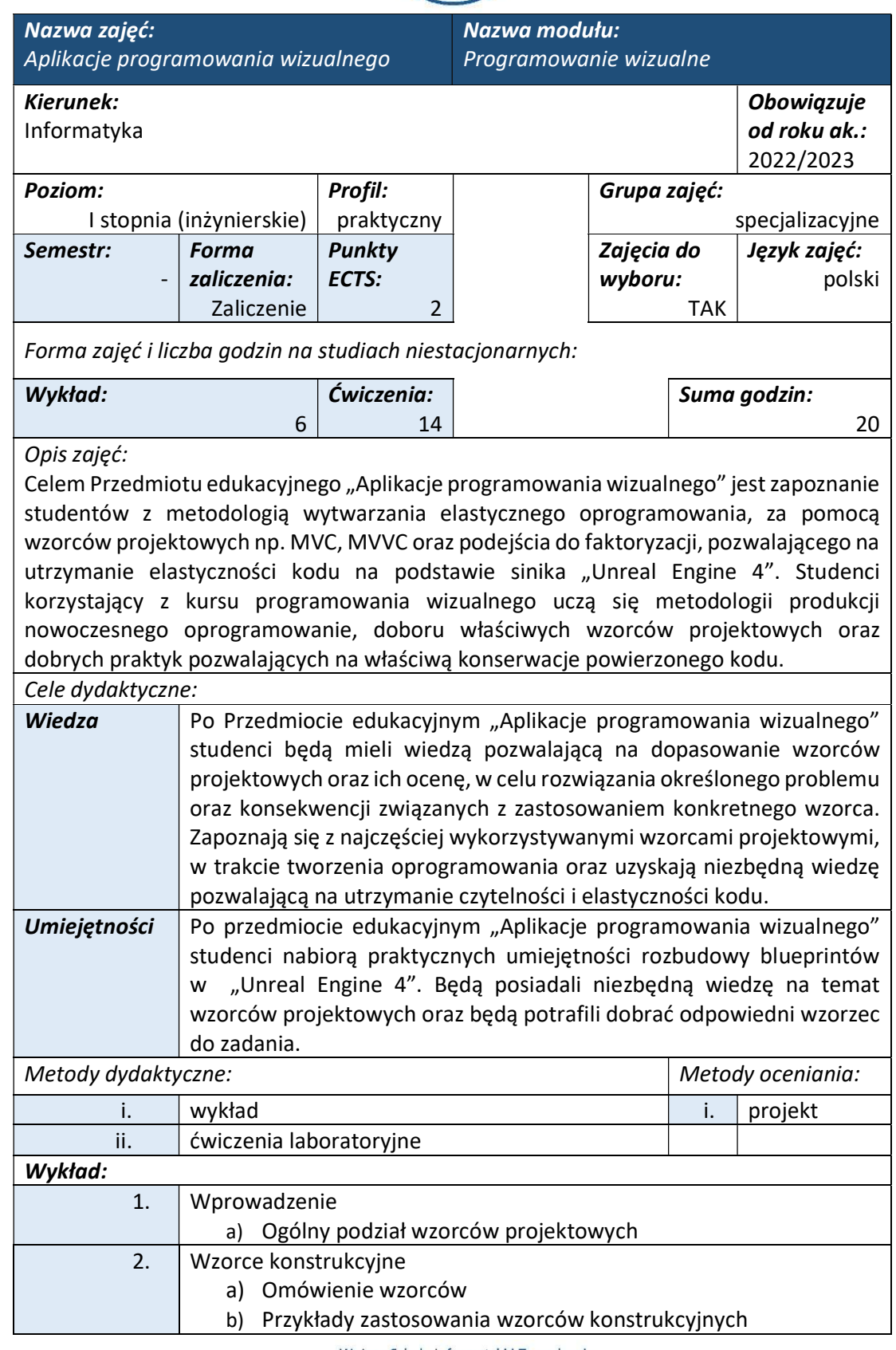

Wyższa Szkoła Informatyki i Zarządzania ul. Legionów 81, 43-300 Bielsko-Biała tel. 33 822 90 70; 506 495 335

e-mail: biurowsiz@gmail.com www.wsi.edu.pl

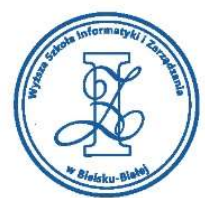

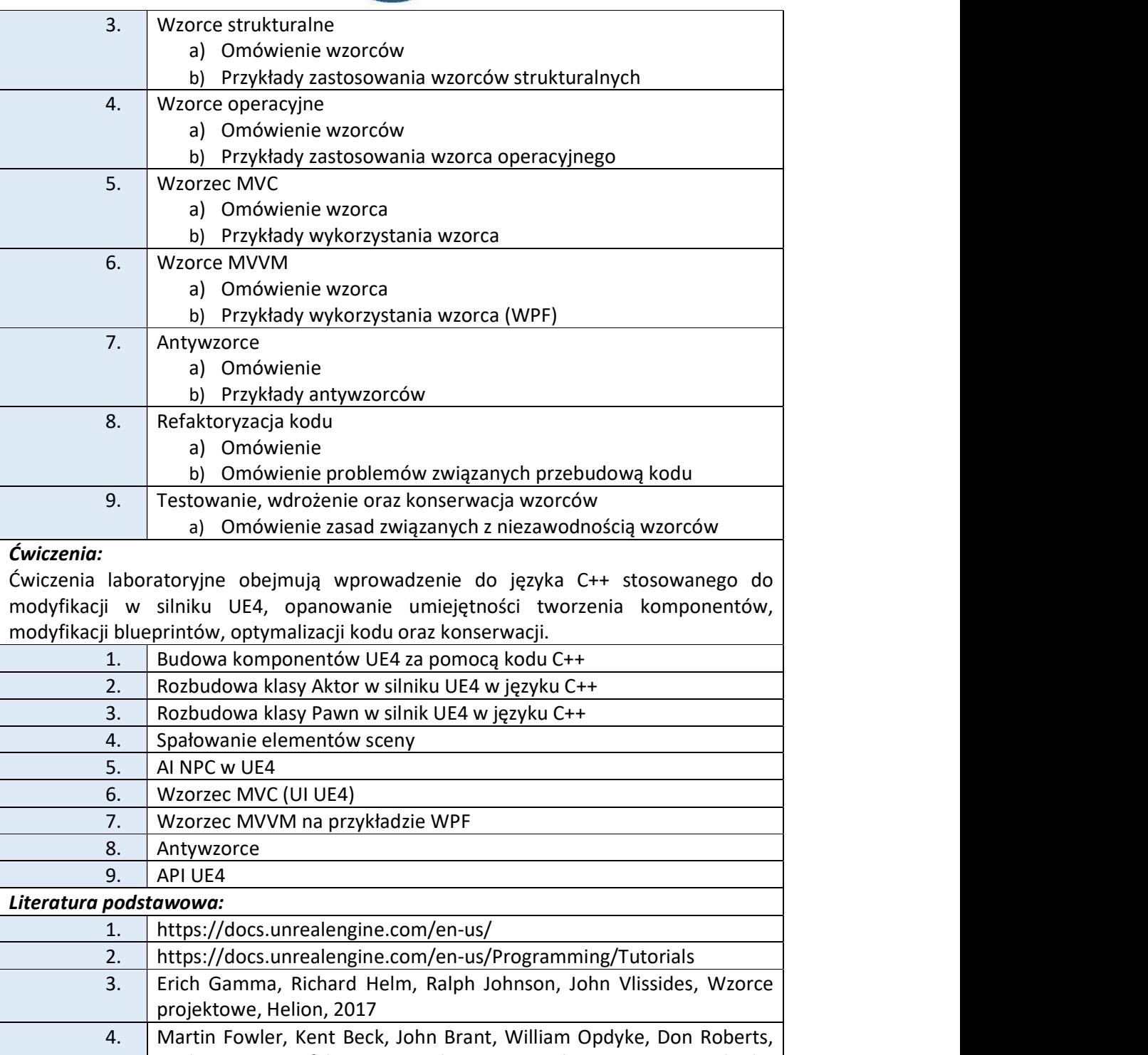

Erich Gamma, Refaktoryzacja. Ulepszanie struktury istniejącego kodu, Helion 2017

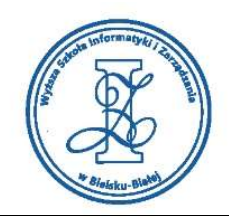

## Warunki zaliczenia:

Warunkiem zaliczenia przedmiotu jest uzyskanie pozytywnej oceny z projektu zamieszczonego w serwisie "Uploader" WSIZ (https://doha.wsi.edu.pl/uploader). W ramach Przedmiotu edukacyjnego "Programowanie wizualne", jako dzieło informatyczne uznawany jest projekt w postaci projektu levelu gry, którego temat i specyfikacje podaje Prowadzący Przedmiot edukacyjny.

Przykłady projektów zaliczeniowych:

- i. GDD, zespołowe opracowanie 2 poziomów oraz wiedza na temat wzorców projektowych;
- ii. GDD, opracowanie komponentu przeznaczonego do rozbudowy gameplayu w UE4 oraz wiedza na temat wzorców projektowych;

#### iii. GDD, podstawowa wiedza na temat wzorców projektowych;

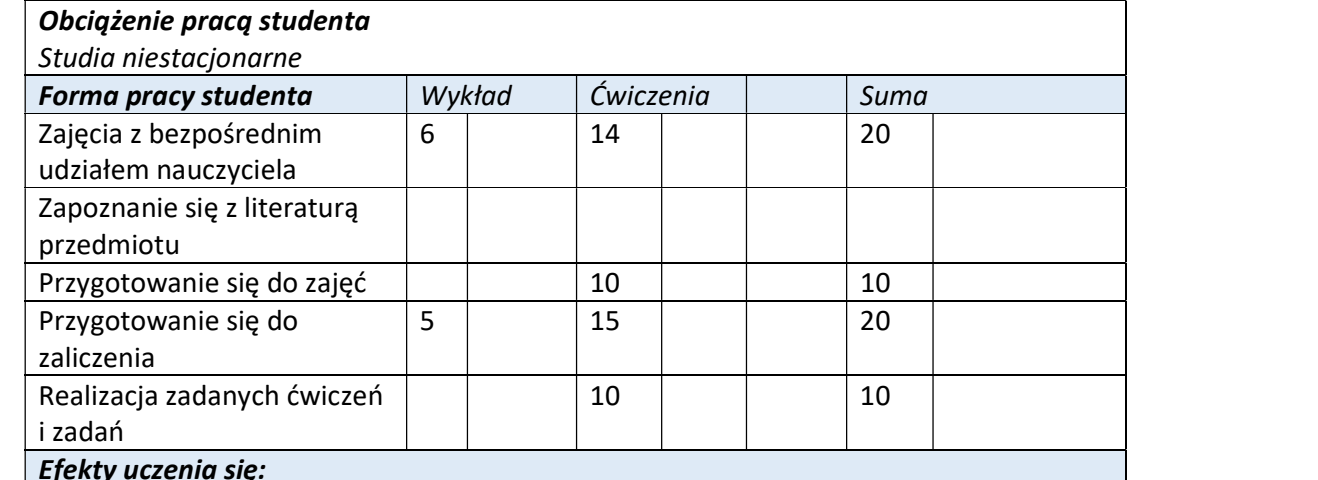

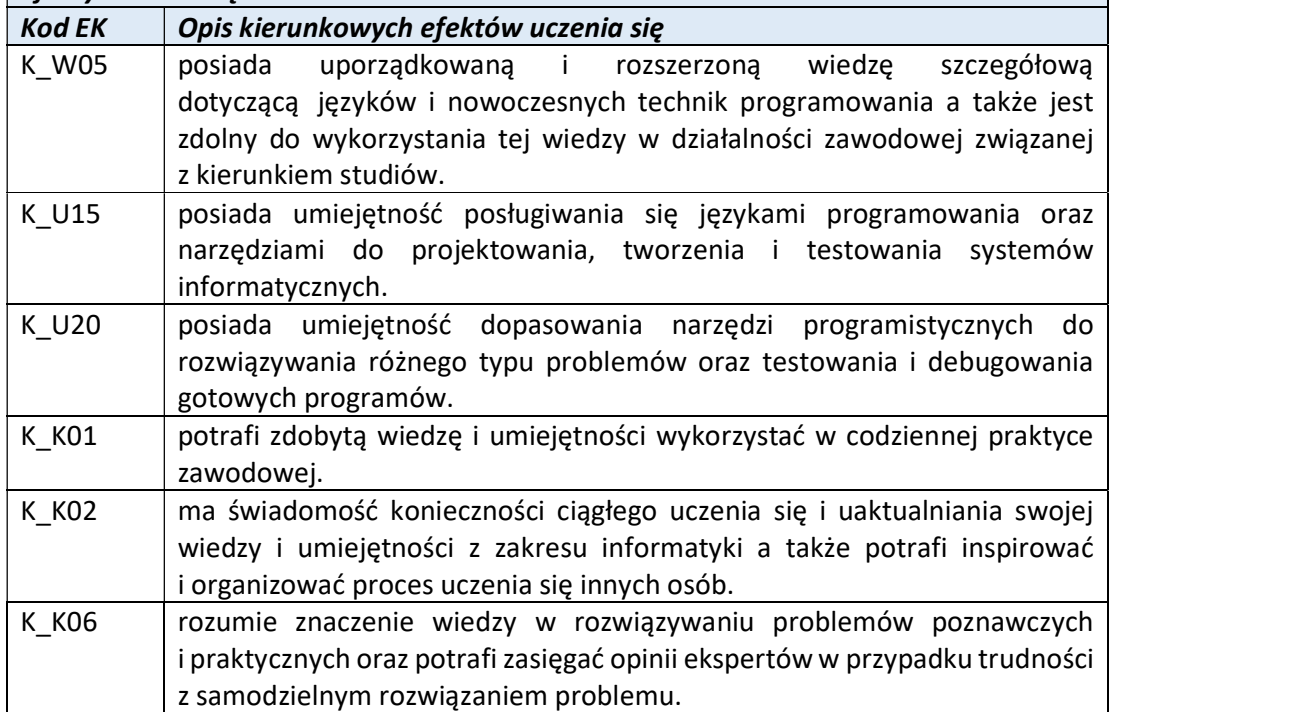

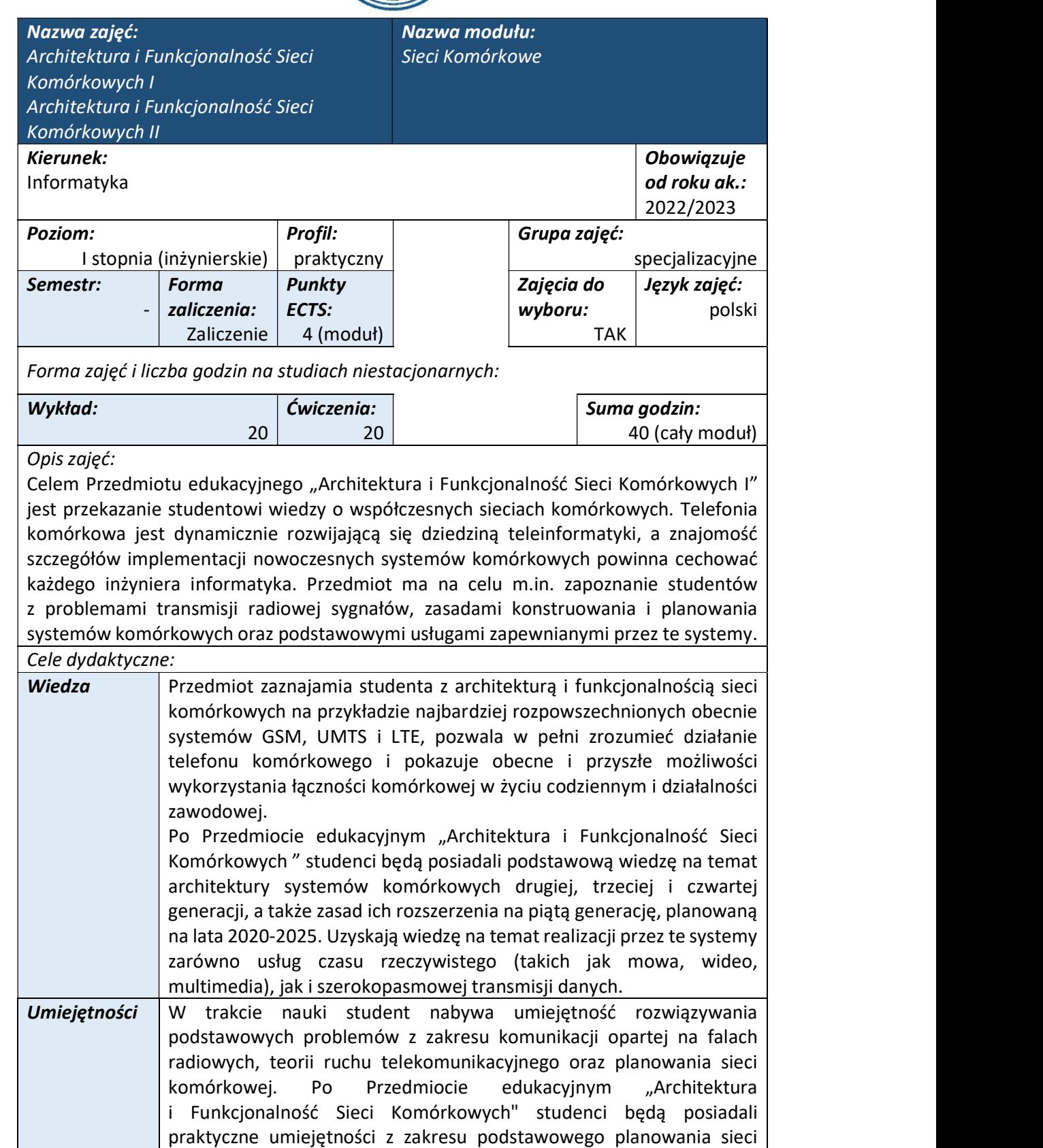

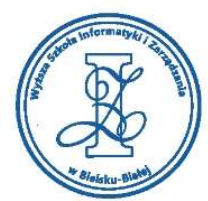

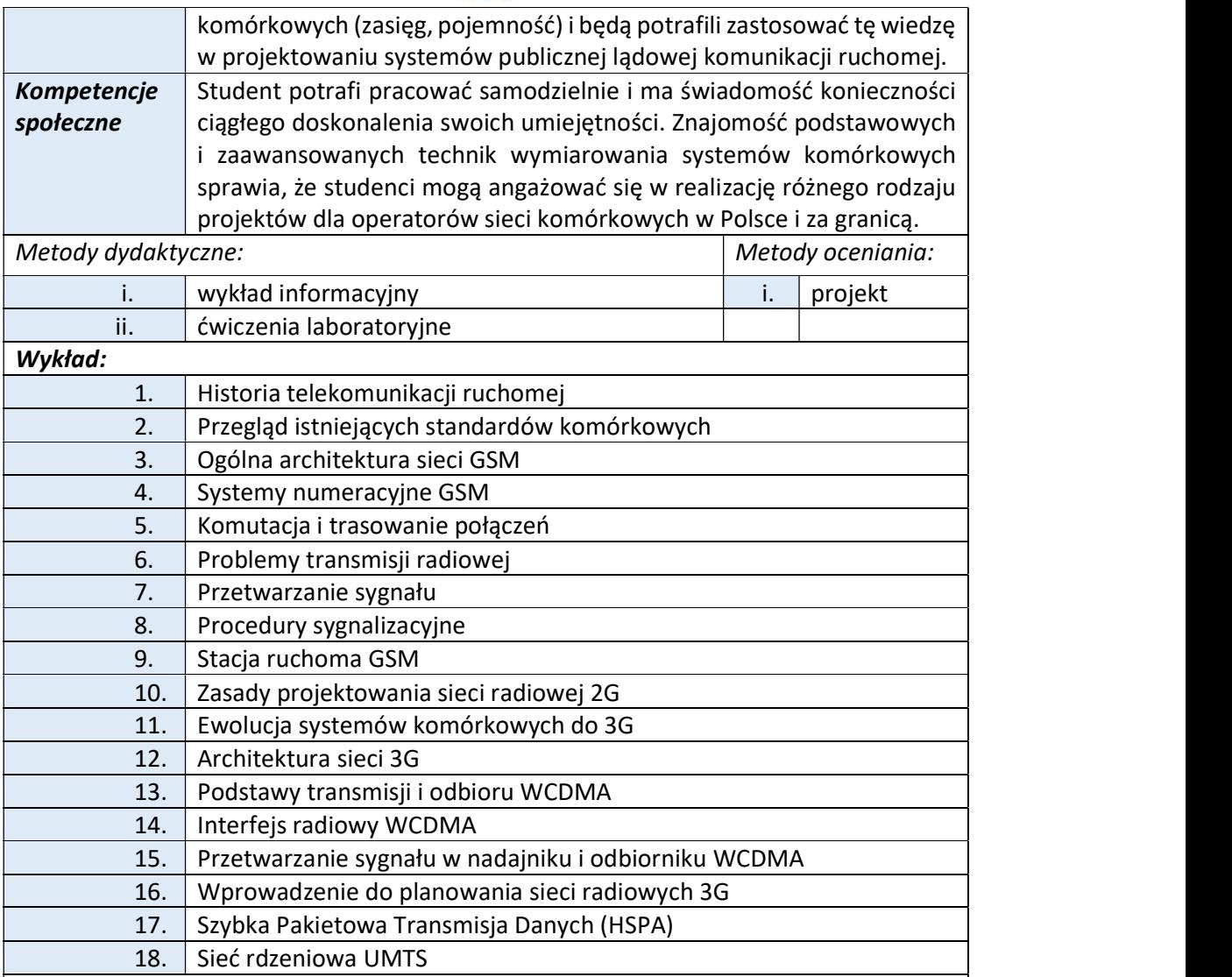

### Ćwiczenia:

Ćwiczenia polegają na wykonywaniu przez studentów obliczeń i projektów związanych z planowaniem i wymiarowaniem sieci radiowej systemu komórkowego, jego pojemności głosowej i dla usług transmisji danych. Brana pod uwagę jest zarówno sygnalizacja sieciowa, jak i ruch wytwarzany przez abonentów. Na podstawie całkowitej ilości informacji wymiarowana jest również sieć transportowa, bazująca na mechanizmie IP.

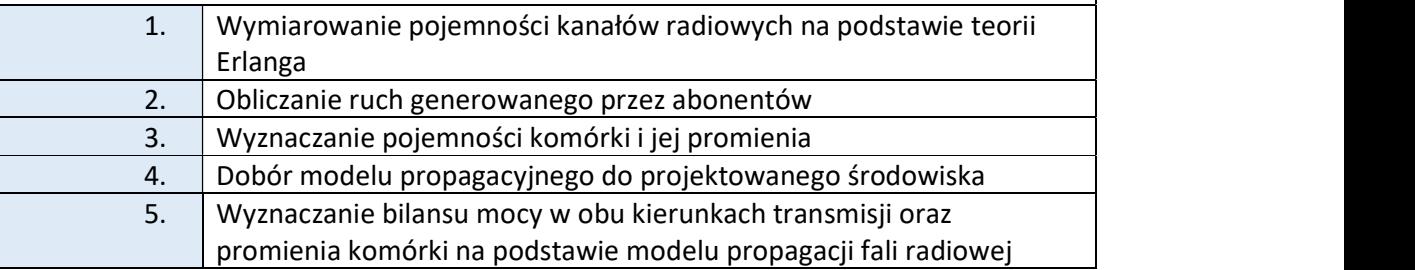

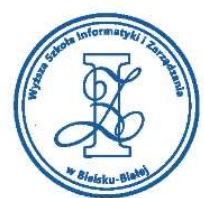

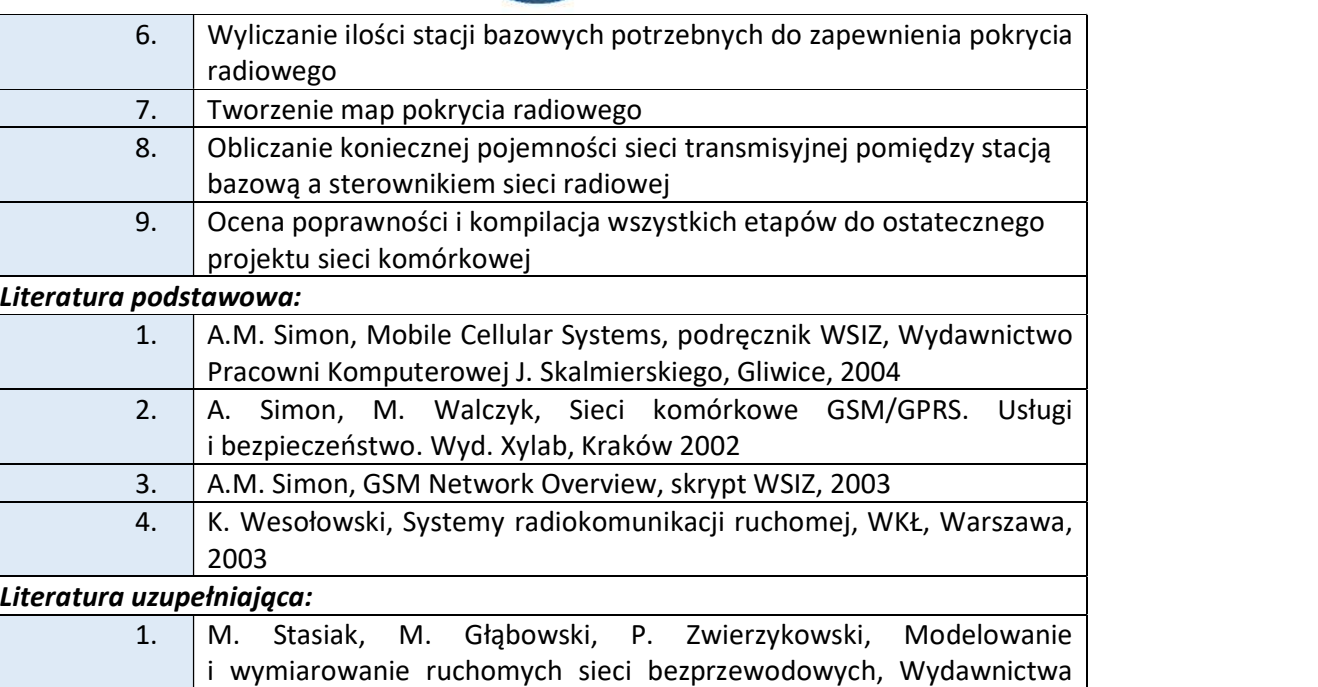

#### Komunikacji i Łączności, 2009, ISBN: 978-83-206-1722-1. Warunki zaliczenia:

Warunkiem zaliczenia przedmiotu jest uzyskanie pozytywnej oceny z projektu zamieszczonego w serwisie "Uploader" WSIZ (https://doha.wsi.edu.pl/uploader). Jako dzieło informatyczne uznawany jest projekt sieci komórkowej.

Zagadnienia związane z projektem zaliczeniowym:

Wykorzystując dane zawarte w opisie projektu oraz rozszerzoną tabelę B Erlanga należy obliczyć ilość trójsektorowych stacji bazowych, jaka jest potrzebna do zapewnienia pokrycia radiowego dla projektowanego obszaru (osobno dla rejonów wiejskich, podmiejskich i lotniska). Następnie należy przydzielić dostępne częstotliwości tak, aby zapewnić minimalny poziom interferencji współ - i międzykanałowej.

#### Lista czynności

- 1. Obliczyć średnią wartość ruchu telekomunikacyjnego przypadającego na abonenta Asubs.
- 2. Bazując na przydzielonej liczbie częstotliwości na sektor, wyliczyć liczbę kanałów radiowych (time slotów) n, dostępnych dla ruchu telefonicznego.
- 3. Wyliczyć średni ruch A<sub>cell</sub> przypadający na komórkę.
- 4. Wyliczyć ilość abonentów N, jaką jest w stanie obsłużyć komórka.
- 5. Obliczyć powierzchnię Scell nominalnej komórki heksagonalnej, a na podstawie jej znajomości wyliczyć promień R i zasięg d = 2R.
- 6. Obliczyć całkowitą powierzchnię S w km2, reprezentowaną przez obszar mapy.
- 7. Oszacować powierzchnię obszarów podmiejskich S<sub>podmiejski</sub> (poprzez wykonanie zgrubnych obliczeń powierzchni zajmowanej przez obszary o kolorze ceglastoczerwonym).
- 8. Powierzchnia obszarów wiejskich Swiejski stanowi różnicę pomiędzy wartościami uzyskanymi w punktach 6 i 7.

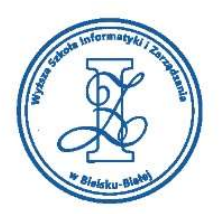

- 9. Bazując na obliczonym w punkcie 5 promieniu R komórki dla środowiska wiejskiego, obliczyć ilość trójsektorowych stacji bazowych, jaka potrzebna będzie dla zapewnienia pokrycia w obszarach wiejskich.
- 10. Bazując na obliczonym w punkcie 5 promieniu R komórki dla środowiska podmiejskiego, obliczyć ilość trójsektorowych stacji bazowych, jaka potrzebna będzie dla zapewnienia pokrycia w obszarach podmiejskich. Czy obliczenia wykonane na wzór tych z punktu 9 prowadzą do realistycznego rezultatu? Jeśli nie, należy zaproponować sposób alternatywny.
- 11. Wykorzystując znaną liczbę abonentów, korzystających z sieci w godzinach szczytu na obszarze lotniska, wyliczyć ile sektorów jest potrzebnych, aby obsłużyć ten obszar (podpowiedź: obliczyć najpierw, jaki ruch jest w stanie obsłużyć jeden sektor z dwoma częstotliwościami).

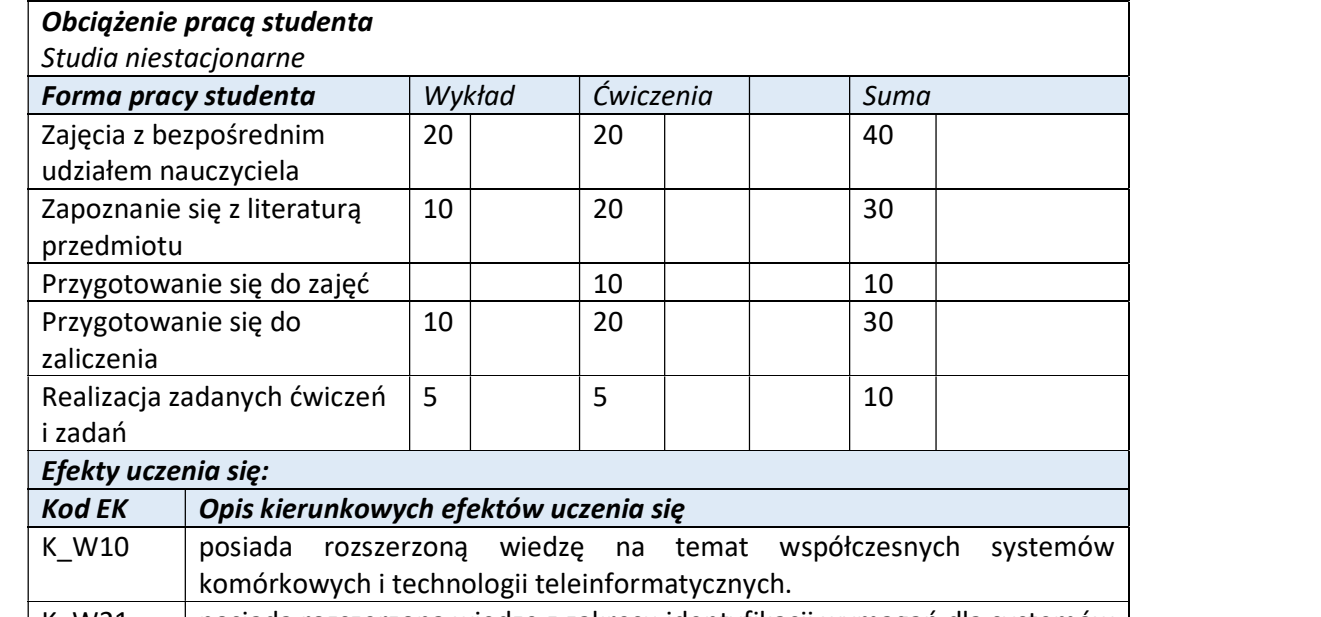

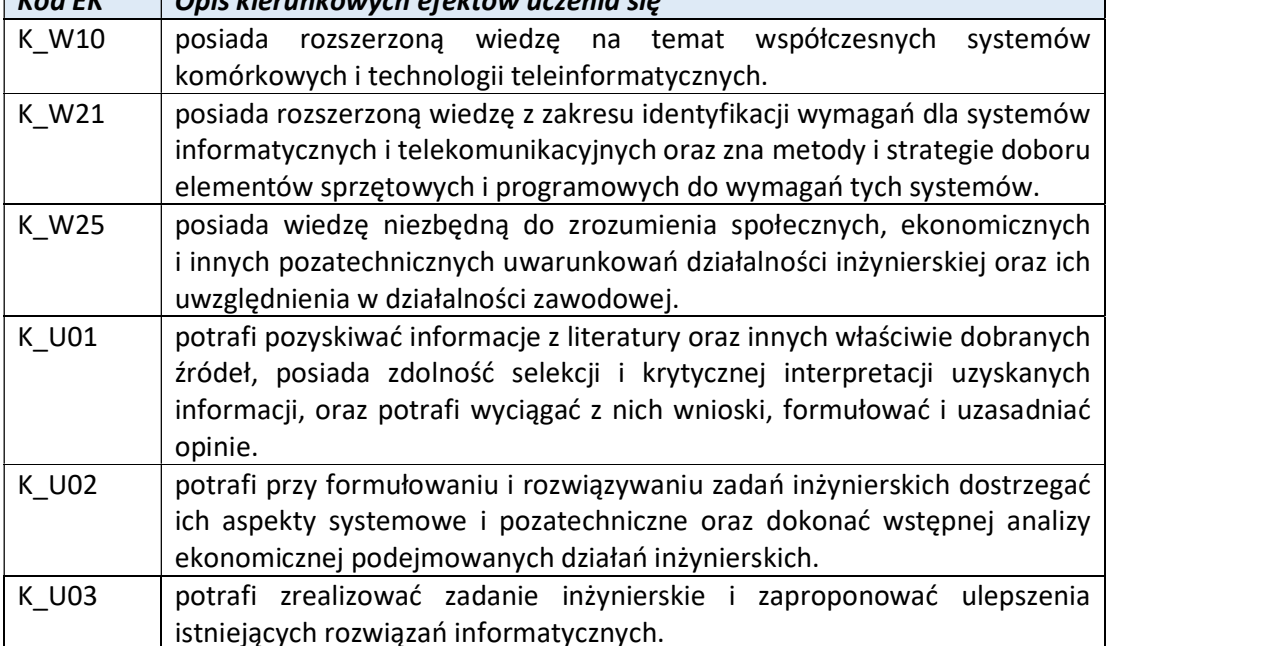

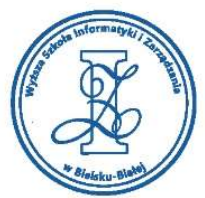

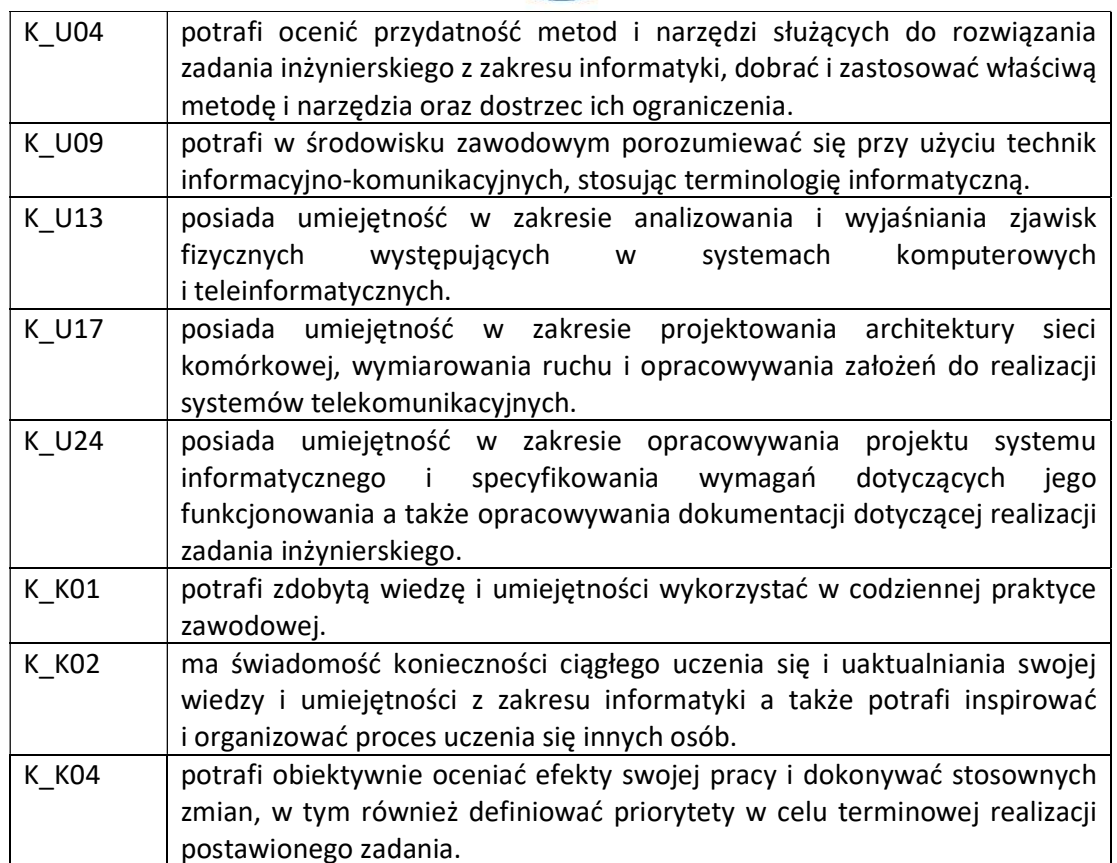

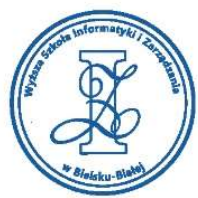

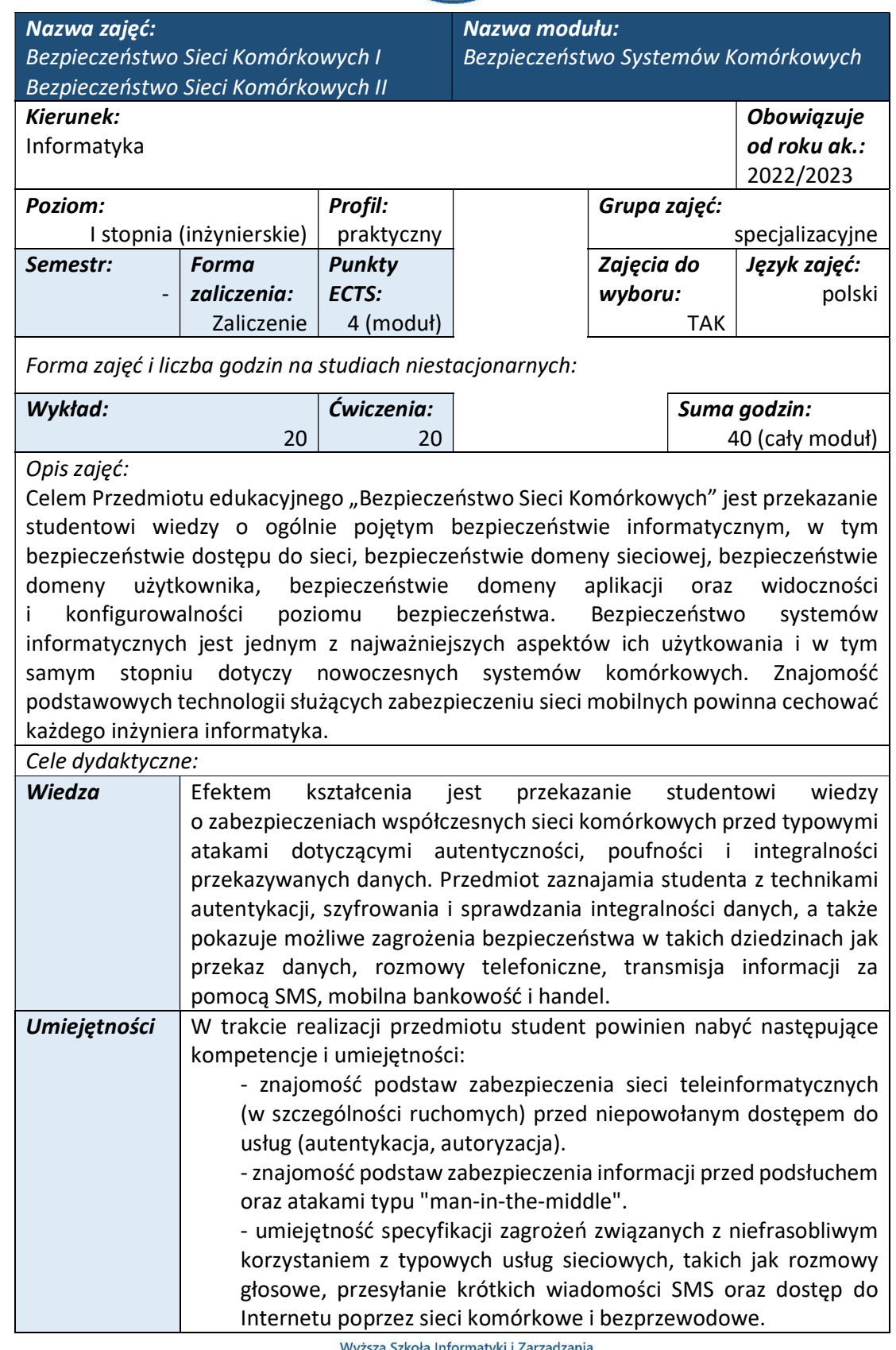

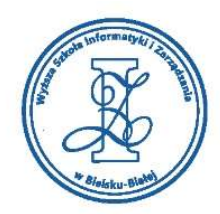

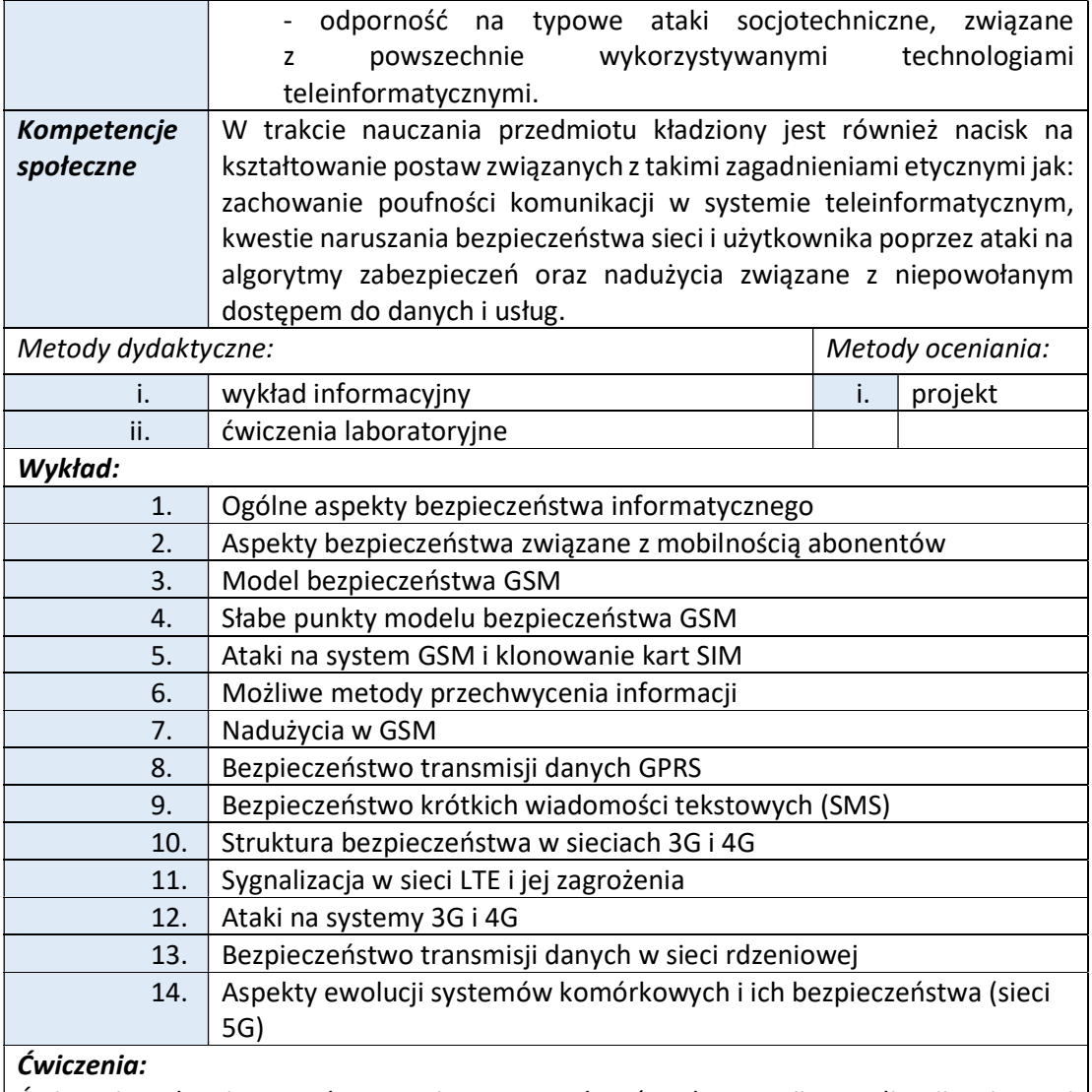

Ćwiczenia polegają na wykonywaniu przez studentów obserwacji sygnalizacji związanej z bezpieczeństwem sieci komórkowych w kolejnych generacjach 2G, 3G, 4G. Do obserwacji sygnalizacji używane są programy TEMS i Nemo.

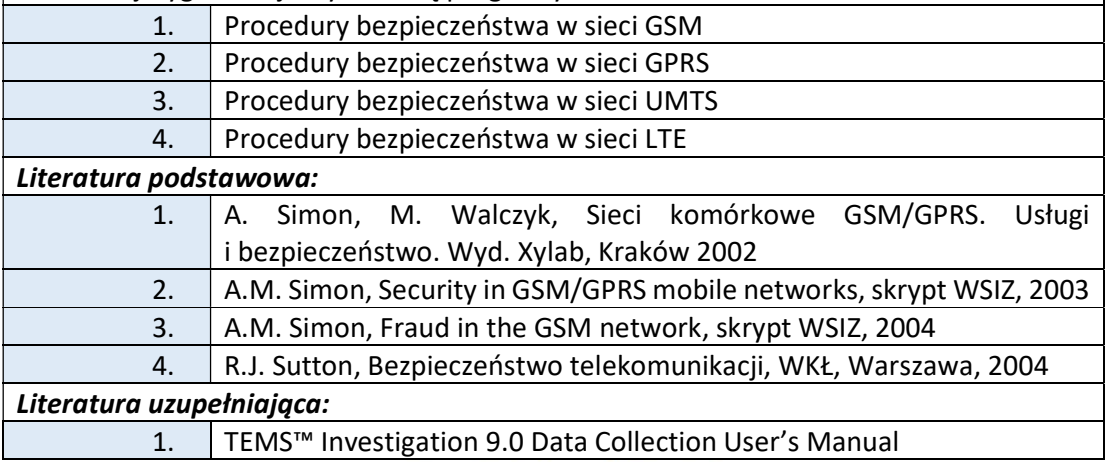

Wyższa Szkoła Informatyki i Zarządzania

ul. Legionów 81, 43-300 Bielsko-Biała tel. 33 822 90 70; 506 495 335

e-mail: biurowsiz@gmail.com

www.wsi.edu.pl

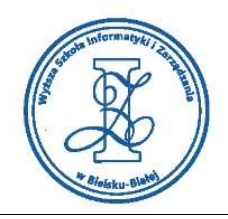

## Warunki zaliczenia:

Warunkiem zaliczenia przedmiotu jest uzyskanie pozytywnej oceny z projektu zamieszczonego w serwisie "Uploader" WSIZ (https://doha.wsi.edu.pl/uploader). Jako dzieło informatyczne uznawany jest projekt sieci komórkowej.

Zagadnienia związane z projektem zaliczeniowym:

Wykorzystując dane zawarte w opisie projektu oraz rozszerzoną tabelę B Erlanga należy obliczyć ilość trójsektorowych stacji bazowych, jaka jest potrzebna do zapewnienia pokrycia radiowego dla projektowanego obszaru (osobno dla rejonów wiejskich, podmiejskich i lotniska). Następnie należy przydzielić dostępne częstotliwości tak, aby zapewnić minimalny poziom interferencji współ - i międzykanałowej.

## Lista czynności

- 1. Obliczyć średnią wartość ruchu telekomunikacyjnego przypadającego na abonenta Asubs.
- 2. Bazując na przydzielonej liczbie częstotliwości na sektor, wyliczyć liczbę kanałów radiowych (time slotów) n, dostępnych dla ruchu telefonicznego.
- 3. Wyliczyć średni ruch A<sub>cell</sub> przypadający na komórkę.
- 4. Wyliczyć ilość abonentów N, jaką jest w stanie obsłużyć komórka.
- 5. Obliczyć powierzchnię Scell nominalnej komórki heksagonalnej, a na podstawie jej znajomości wyliczyć promień R i zasięg d = 2R.
- 6. Obliczyć całkowitą powierzchnię S w km2, reprezentowaną przez obszar mapy.
- 7. Oszacować powierzchnię obszarów podmiejskich S<sub>podmiejski</sub> (poprzez wykonanie zgrubnych obliczeń powierzchni zajmowanej przez obszary o kolorze ceglastoczerwonym).
- 8. Powierzchnia obszarów wiejskich Swiejski stanowi różnicę pomiędzy wartościami uzyskanymi w punktach 6 i 7.
- 9. Bazując na obliczonym w punkcie 5 promieniu R komórki dla środowiska wiejskiego, obliczyć ilość trójsektorowych stacji bazowych, jaka potrzebna będzie dla zapewnienia pokrycia w obszarach wiejskich.
- 10. Bazując na obliczonym w punkcie 5 promieniu R komórki dla środowiska podmiejskiego, obliczyć ilość trójsektorowych stacji bazowych, jaka potrzebna będzie dla zapewnienia pokrycia w obszarach podmiejskich. Czy obliczenia wykonane na wzór tych z punktu 9 prowadzą do realistycznego rezultatu? Jeśli nie, należy zaproponować sposób alternatywny.
- 11. Wykorzystując znaną liczbę abonentów, korzystających z sieci w godzinach szczytu na obszarze lotniska, wyliczyć ile sektorów jest potrzebnych, aby obsłużyć ten obszar (podpowiedź: obliczyć najpierw, jaki ruch jest w stanie obsłużyć jeden sektor z dwoma częstotliwościami).

#### Obciążenie pracą studenta

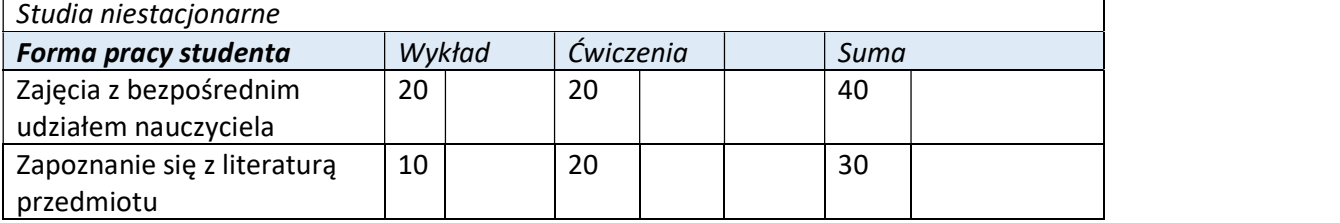

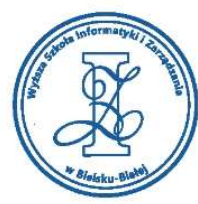

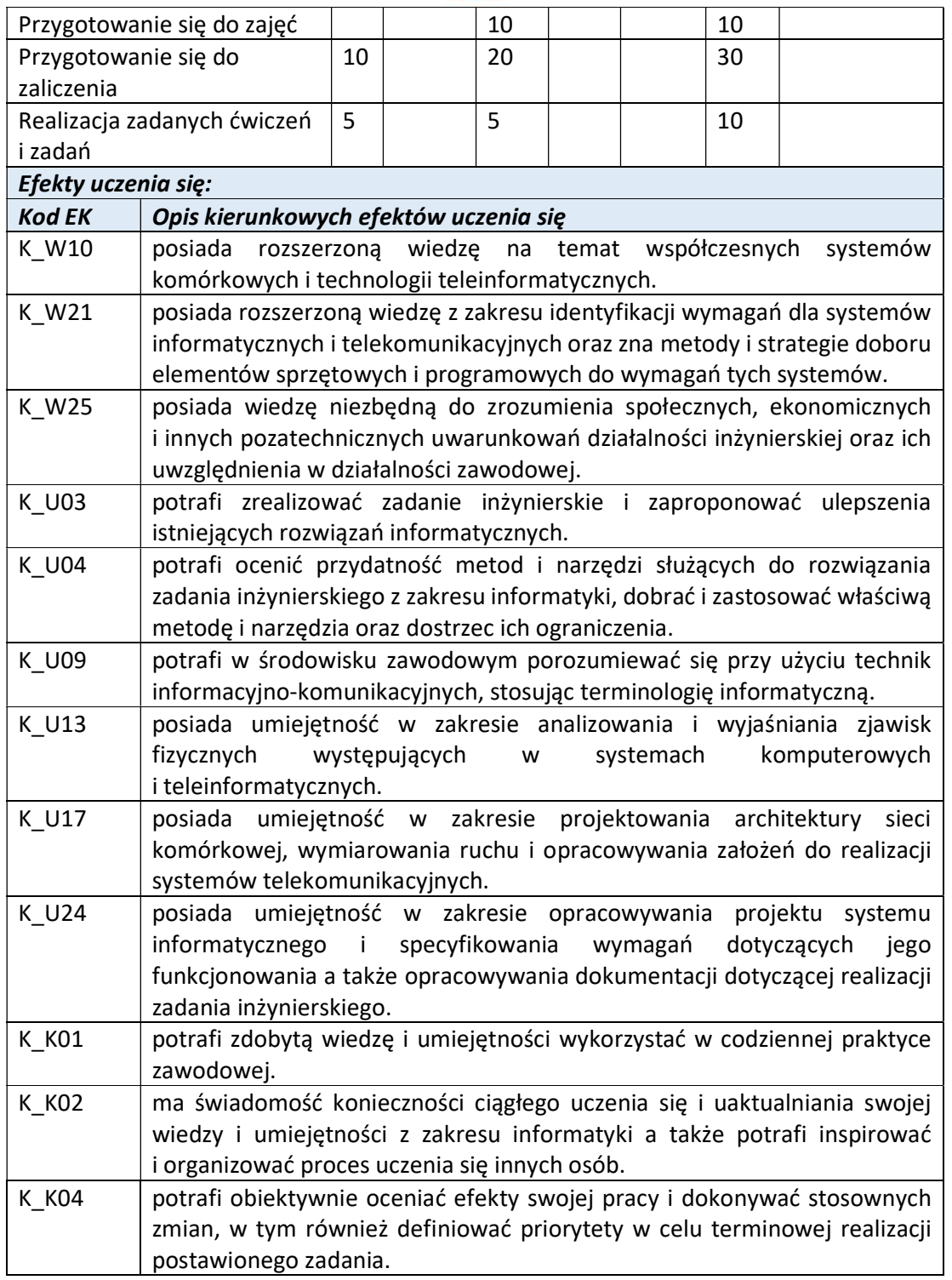
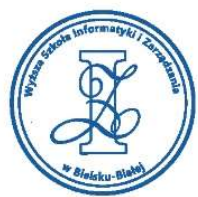

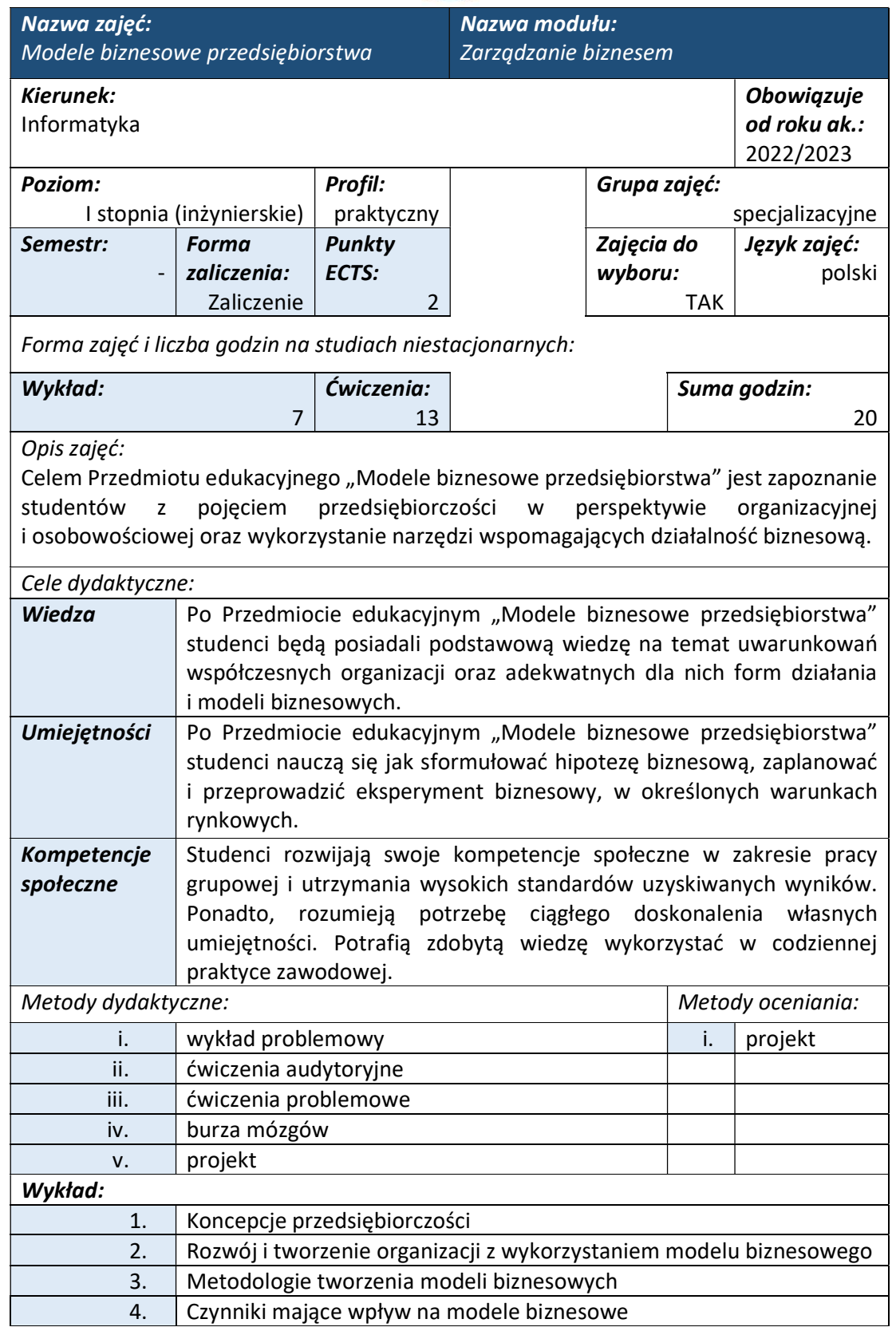

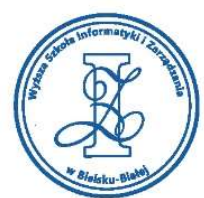

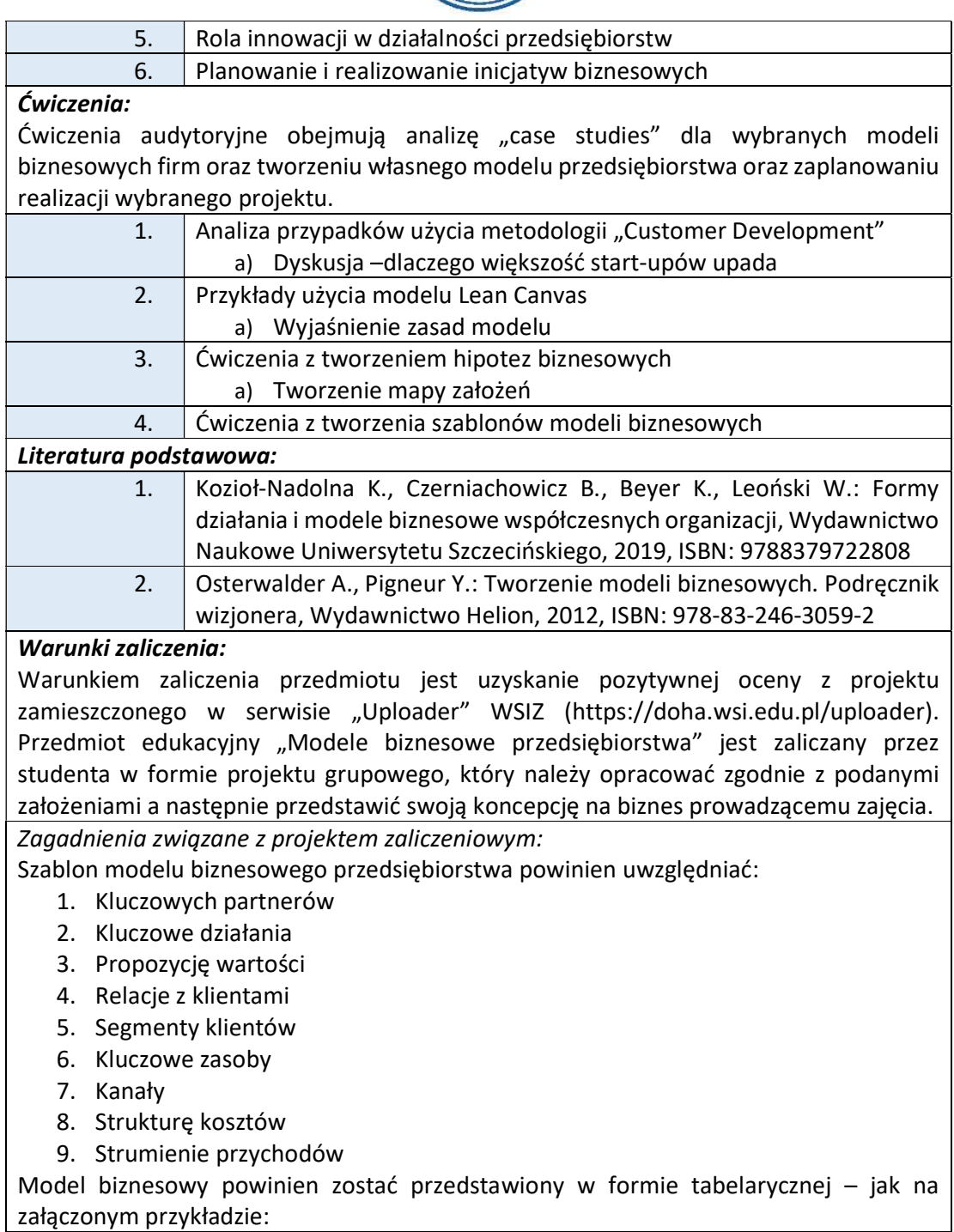

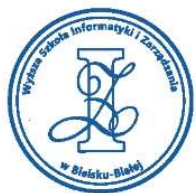

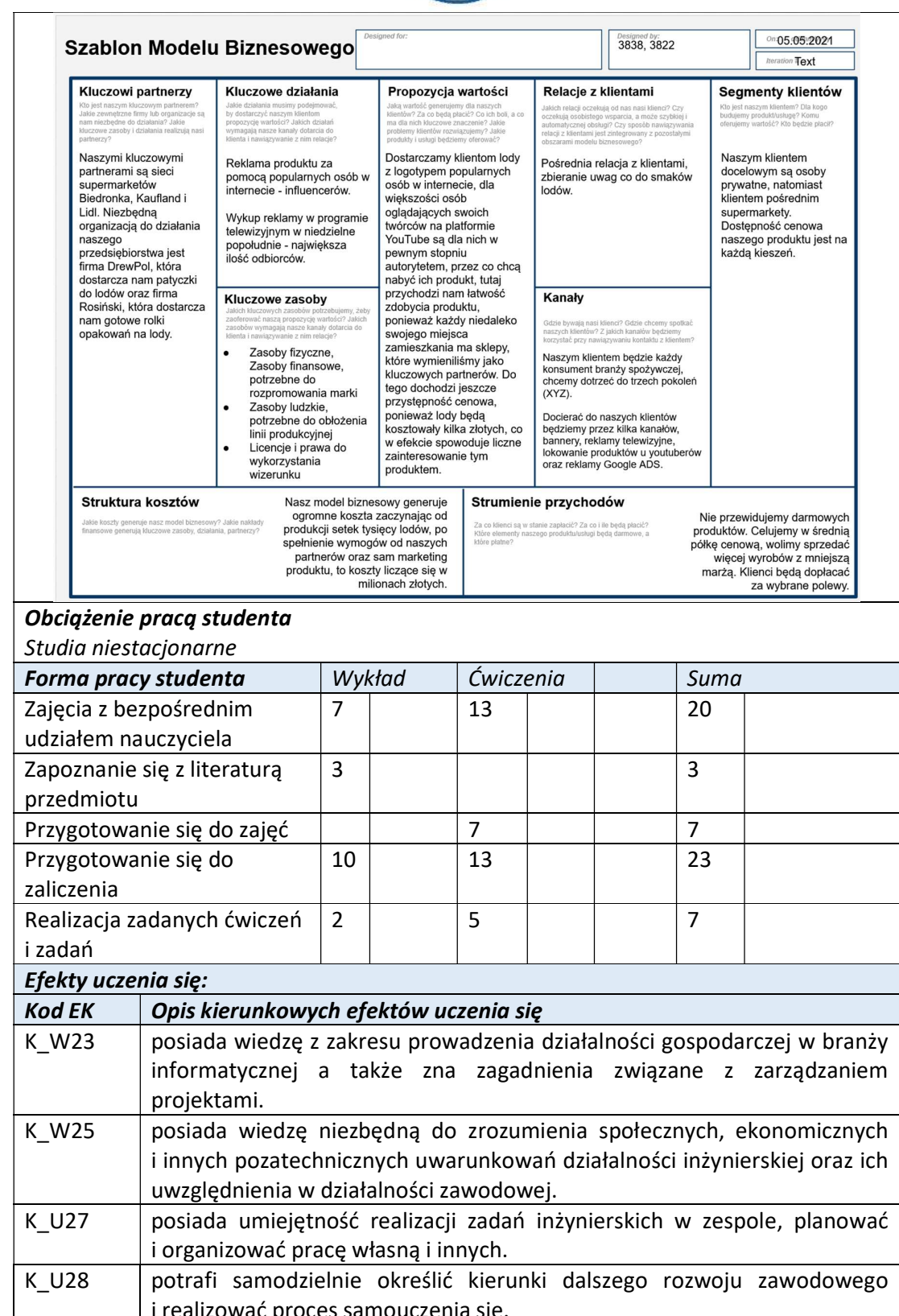

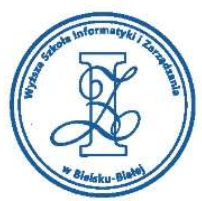

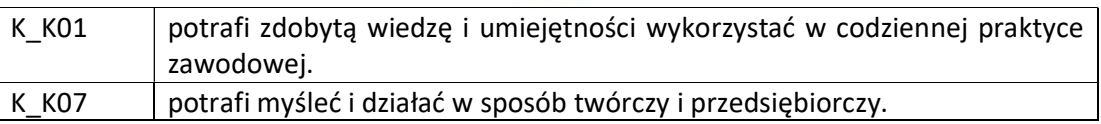

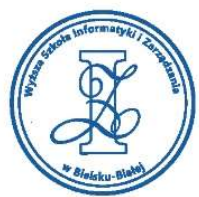

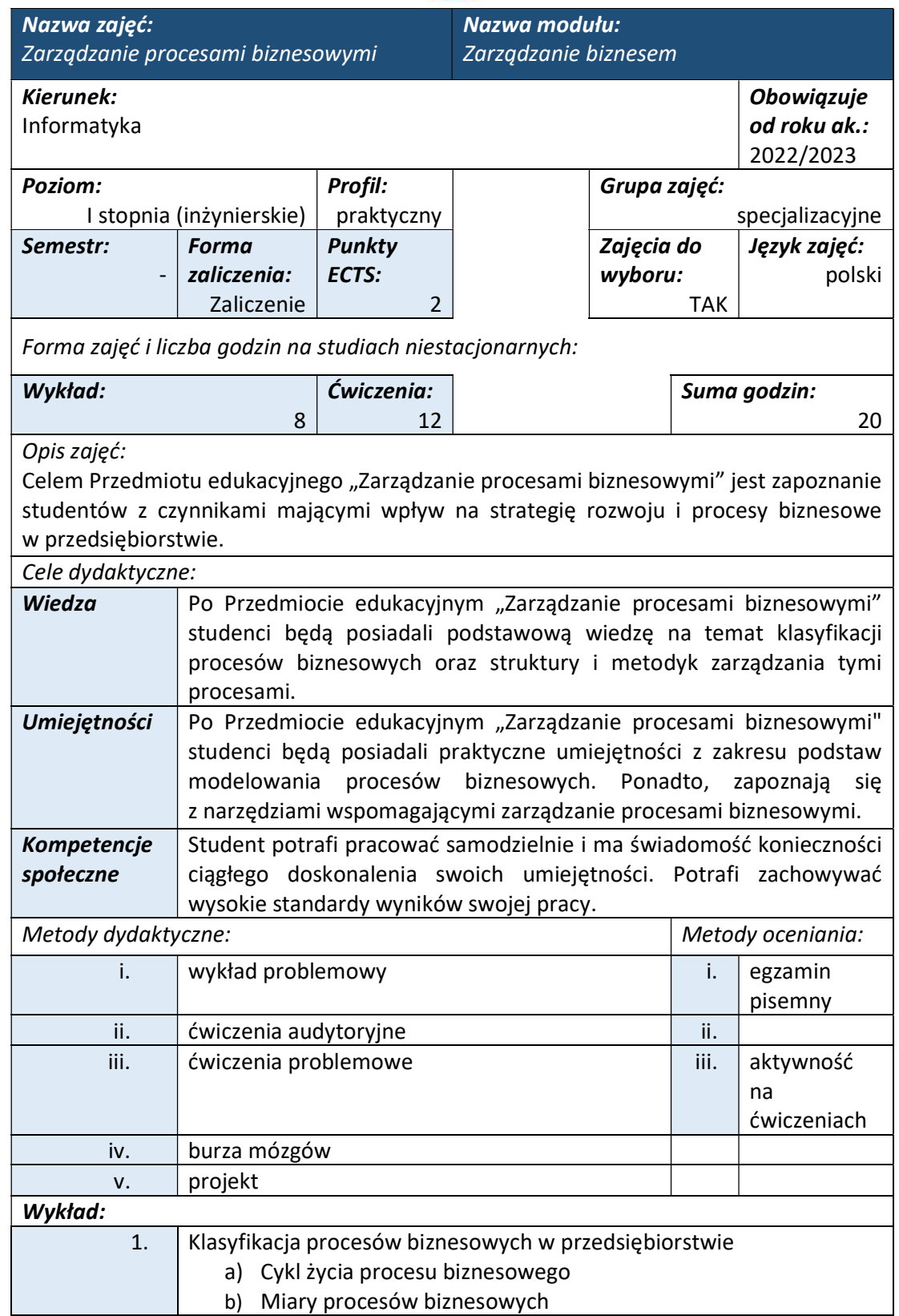

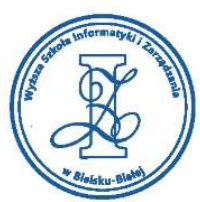

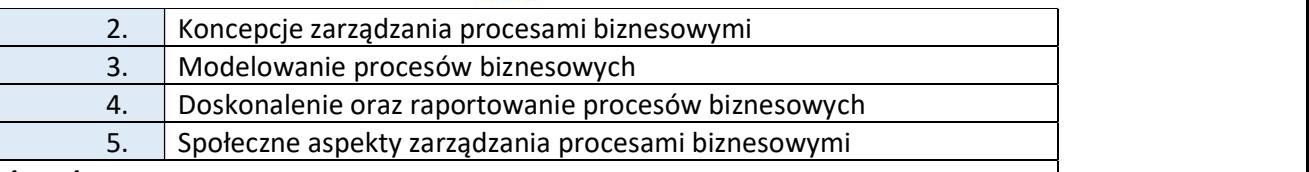

# Ćwiczenia:

Ćwiczenia polegają na analizowaniu wybranych przez prowadzącego przedmiot metodyk zarządzania procesami biznesowymi oraz wykonywania przez studentów indywidualnych zadań dla omawianych na wykładach lub podawanych przez prowadzącego specyfikacji do poniższych ćwiczeń.

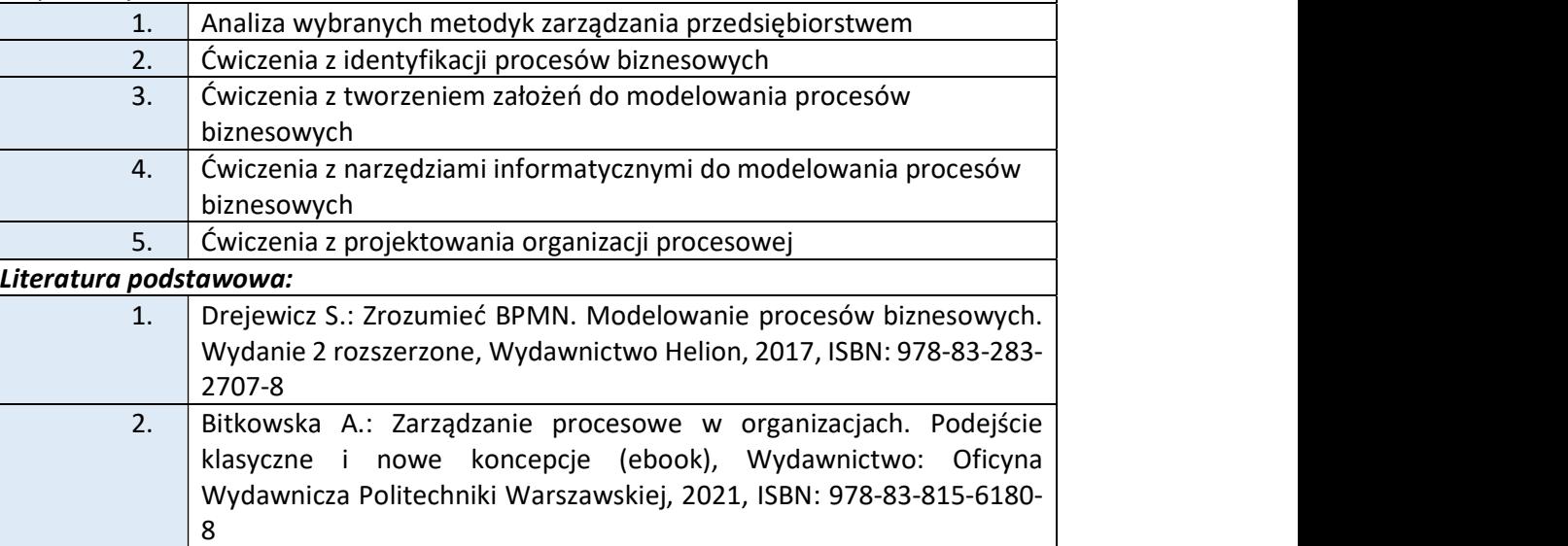

## Warunki zaliczenia:

Warunkiem zaliczenia przedmiotu jest uzyskanie pozytywnej oceny z egzaminu przeprowadzonego na platformie testowej WSIZ (https://egzamin.wsi.edu.pl/). Część wykładowa zaliczana jest na podstawie testu wiedzy. Natomiast, część praktyczna "Ćwiczenia" -zaliczane jest na podstawie aktywnego udziału w ćwiczeniach i wykonywania poleceń do zadań (wymagana jest obecność na min. 70% ćwiczeń).

Przykłady pytań zaliczeniowych:

- i. Proces biznesowy. Analiza procesowa
- ii. Mapowanie procesów
- iii. Łańcuch wartości
- iv. Definicja i specyfika wybranych procesów biznesowych
- v. Miary procesów biznesowych
- vi. Cykl życia procesu biznesowego
- vii. Szanse i zagrożenia w zarządzaniu procesami biznesowymi
- viii. Podstawowe założenia modelowania procesów biznesowych

#### Obciążenie pracą studenta Studia niestacionarne

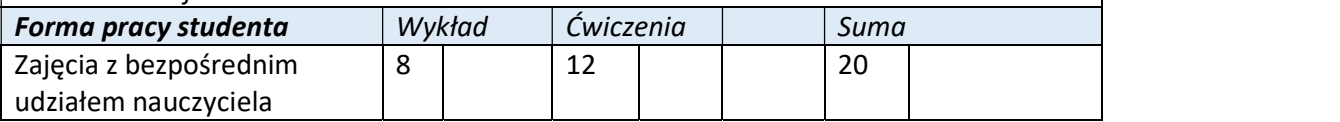

e-mail: biurowsiz@gmail.com www.wsi.edu.pl

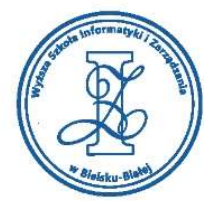

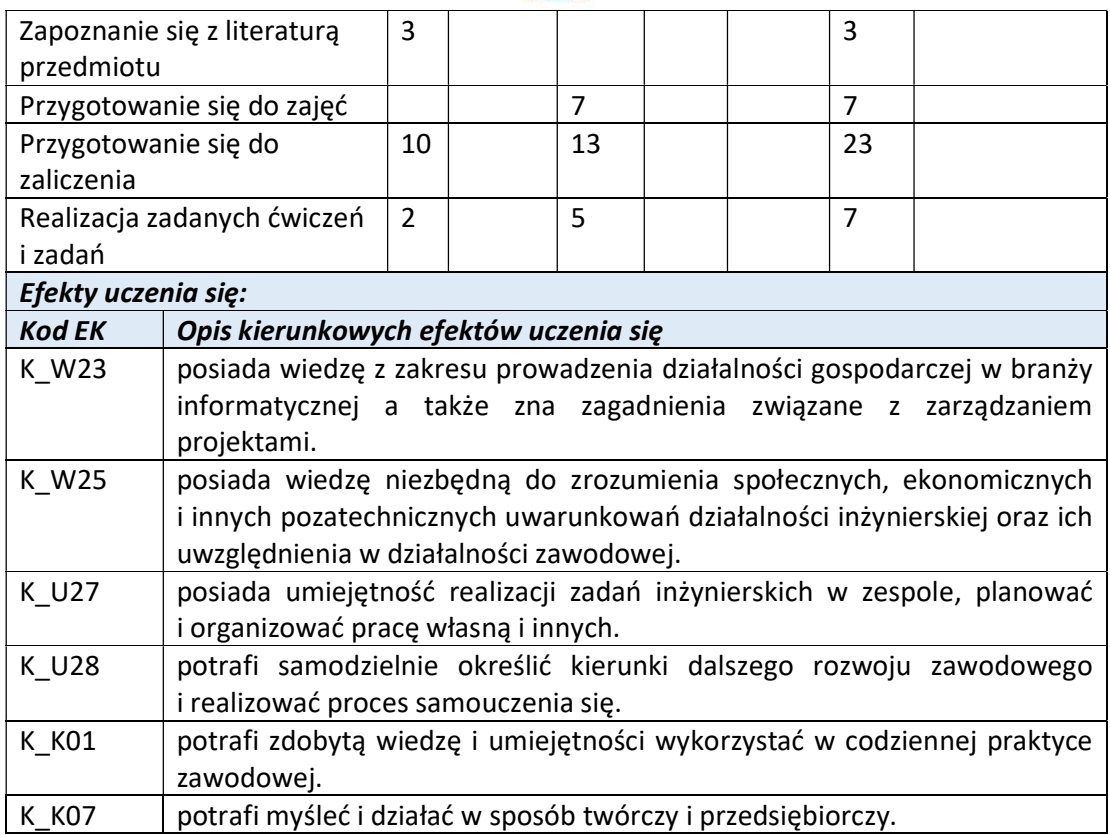

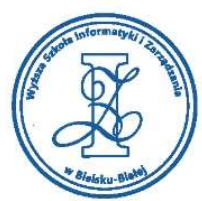

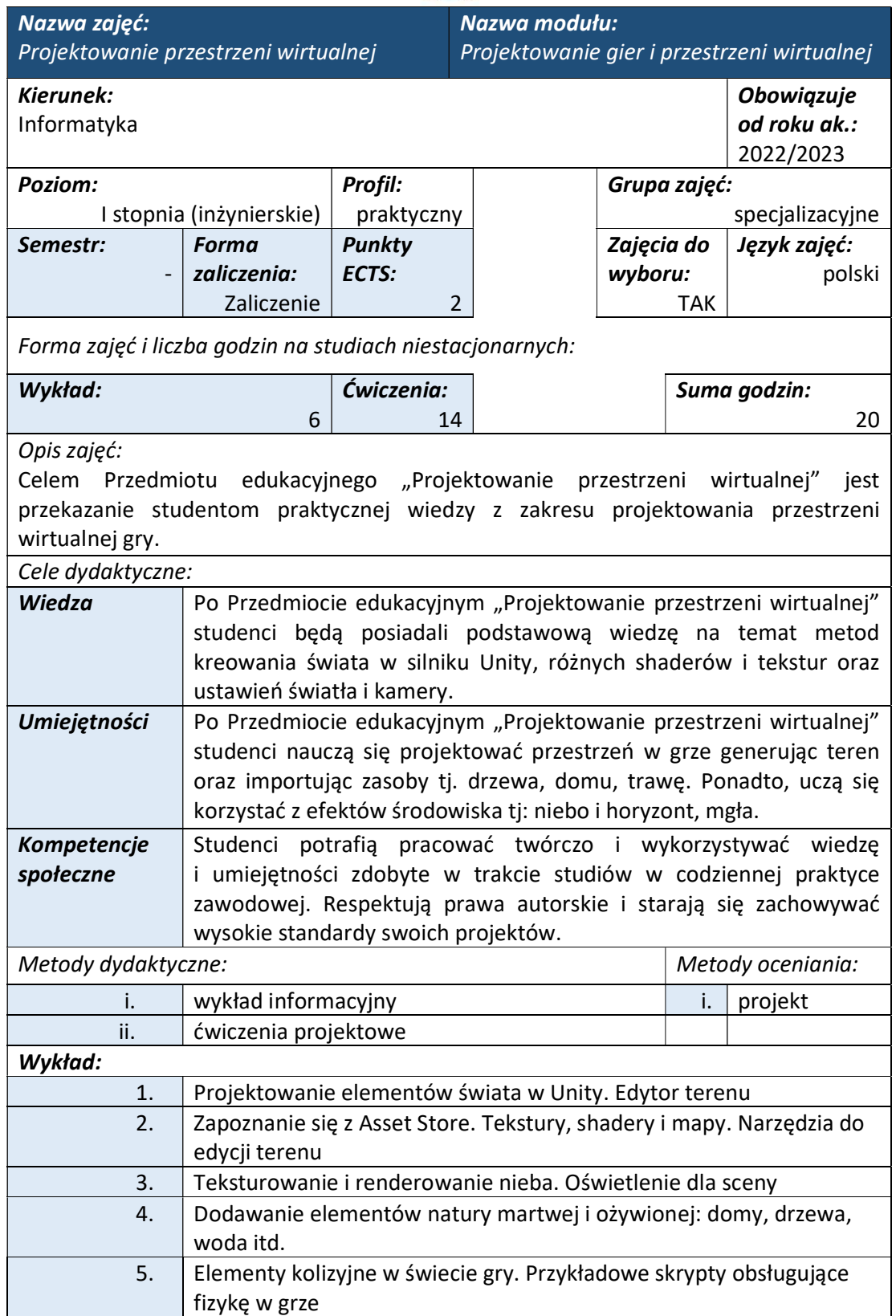

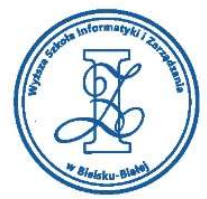

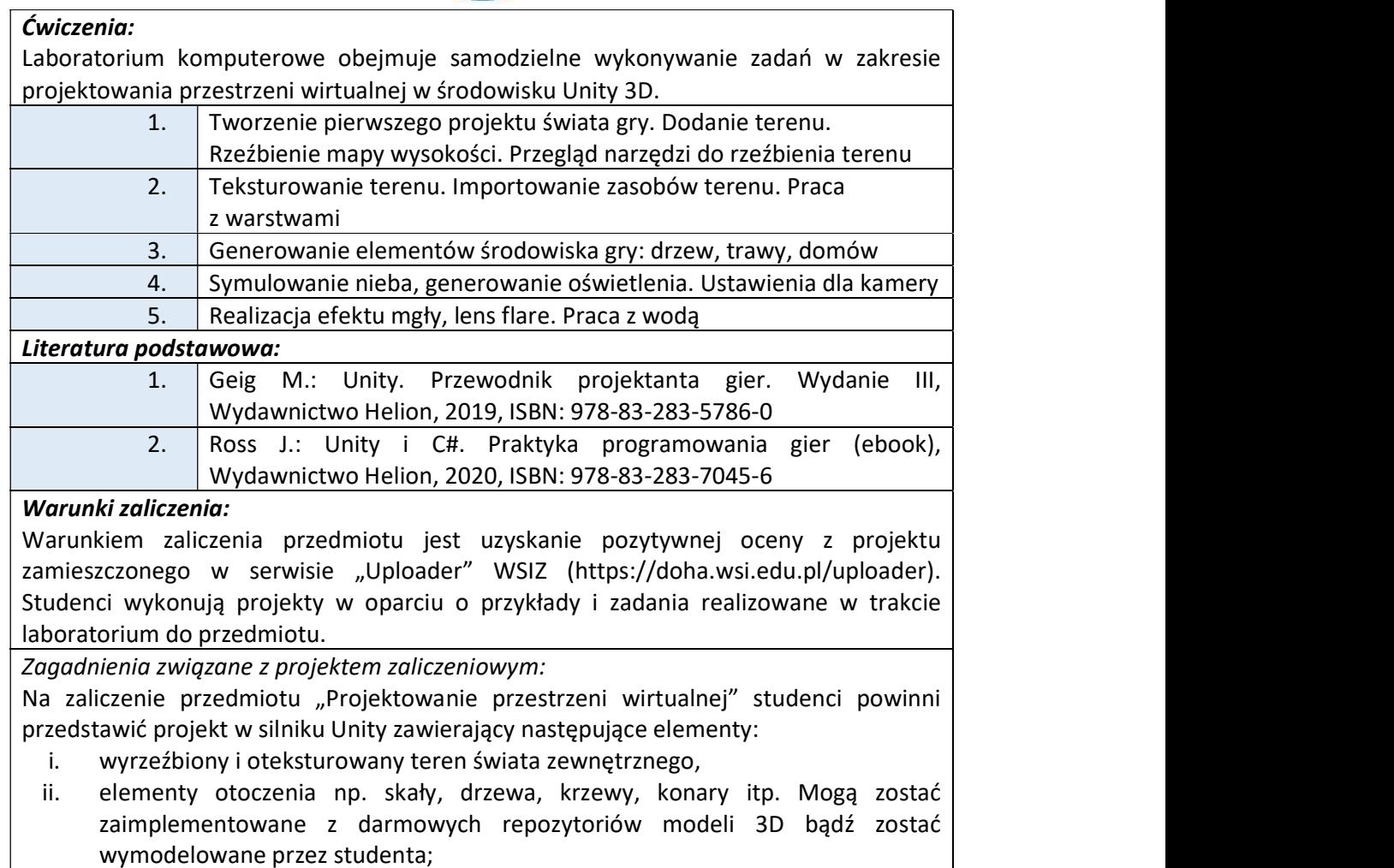

- iii. scena z oświetleniem (dla parametrów jak najbardziej zbliżonych do oświetlenia naturalnego);
- iv. zaprezentowanie zaprojektowanego terenu za pomocą kamery bądź defaultowego playera;

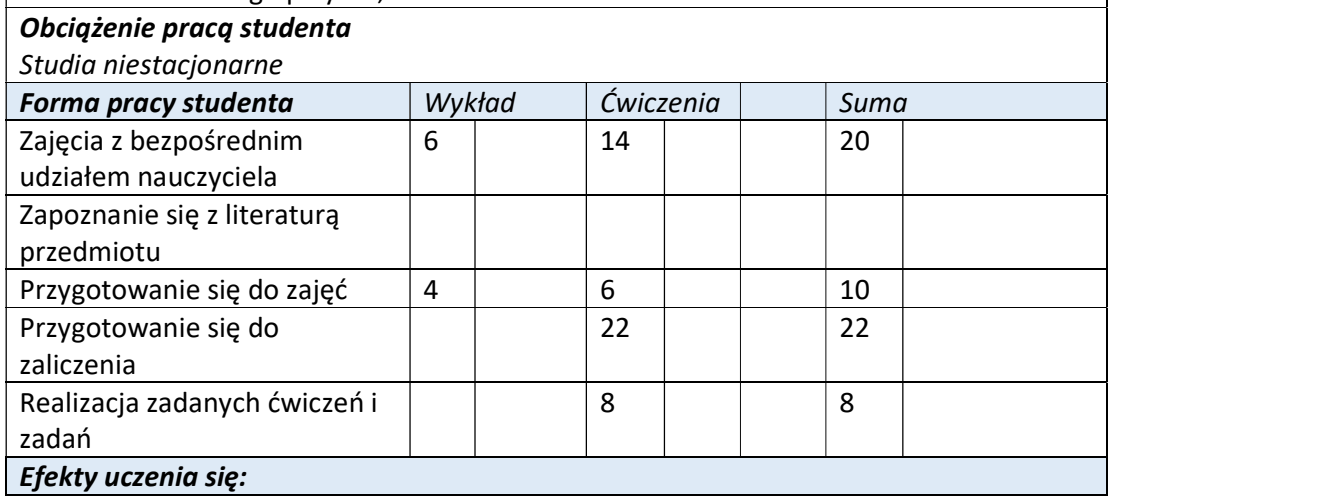

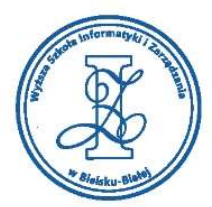

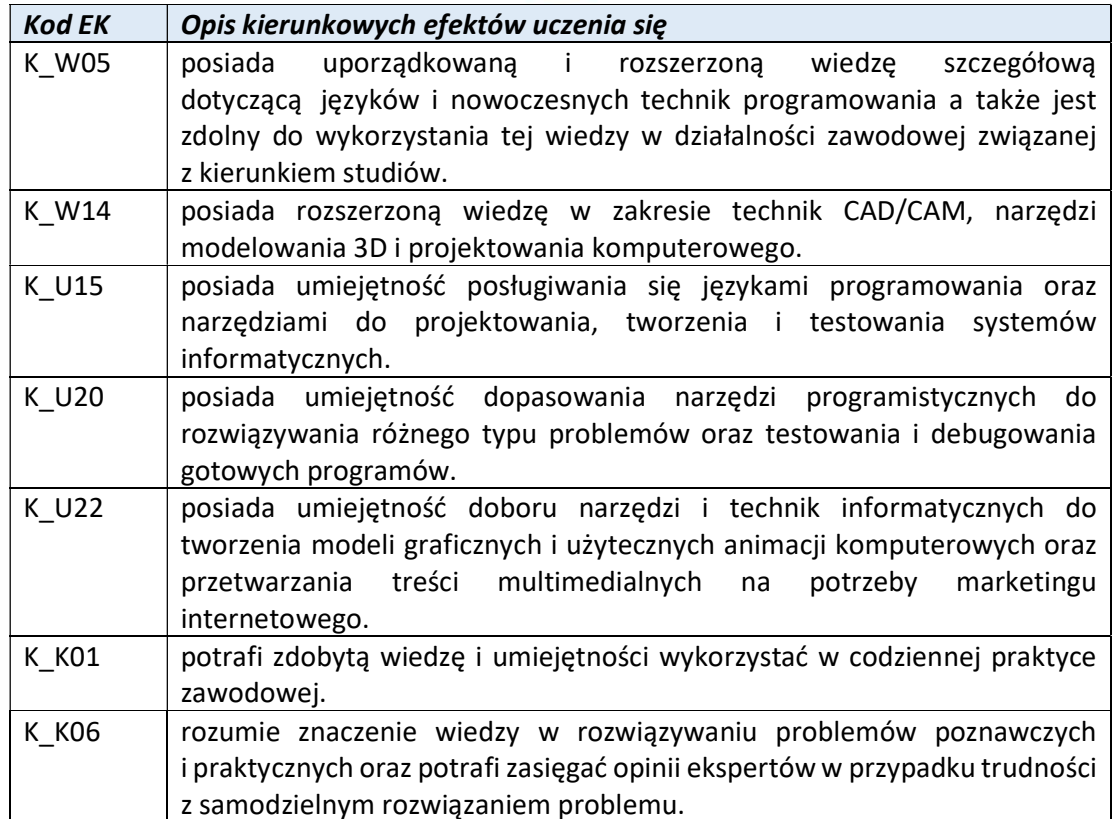

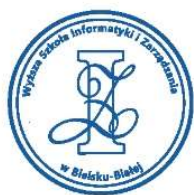

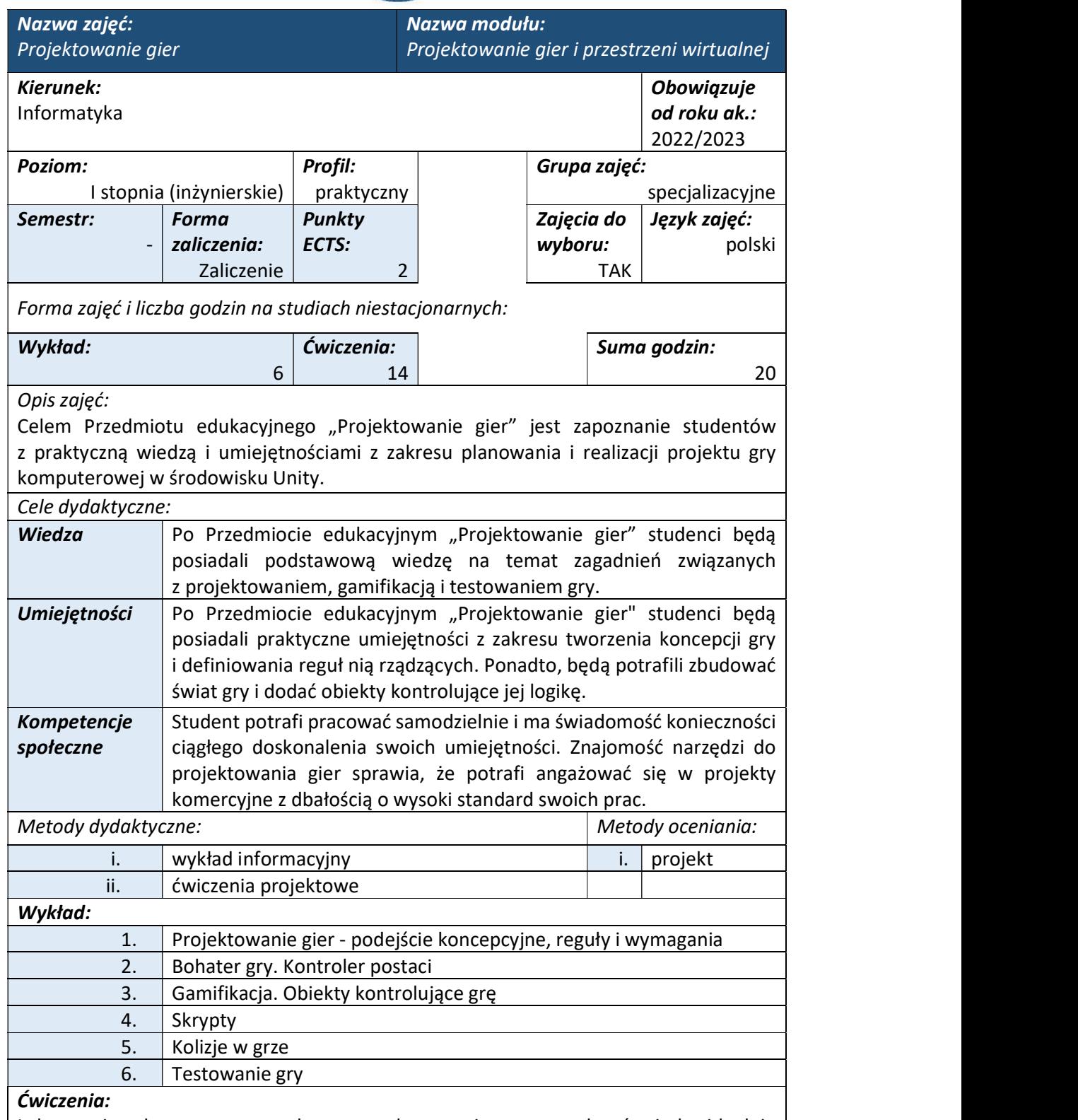

Laboratorium komputerowe polega na wykonywaniu przez studentów indywidualnie projektów gier w środowisku Unity.

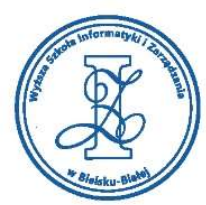

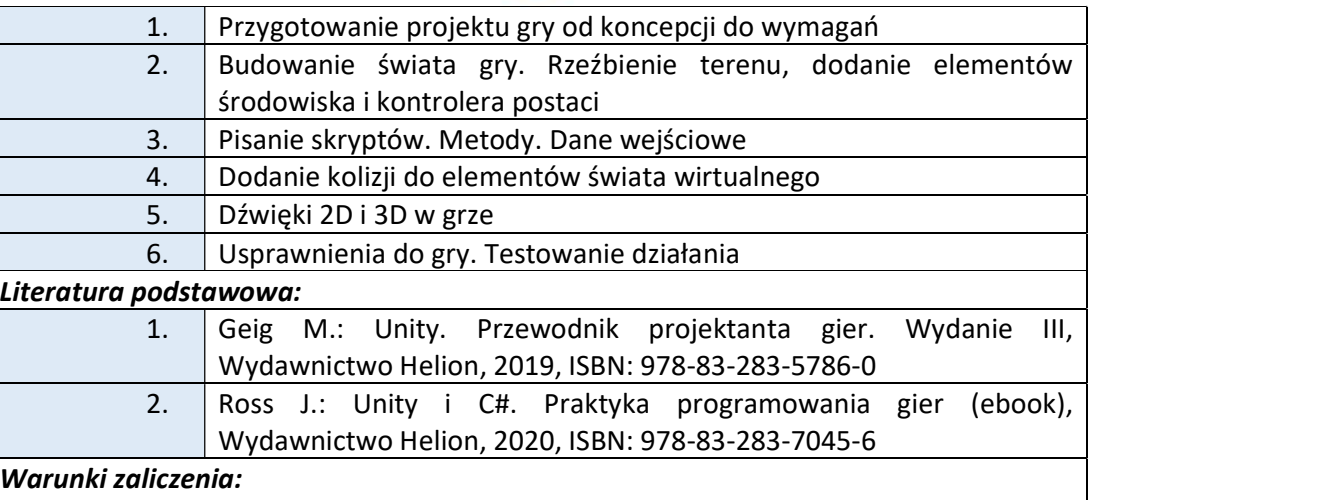

Warunkiem zaliczenia przedmiotu jest uzyskanie pozytywnej oceny z projektu zamieszczonego w serwisie "Uploader" WSIZ (https://doha.wsi.edu.pl/uploader). Studenci wykonują projekty w oparciu o przykłady i zadania realizowane w trakcie laboratorium do przedmiotu.

Zagadnienia związane z projektem zaliczeniowym:

Na zaliczenie przedmiotu "Projektowanie gier" studenci powinni przedstawić projekt w silniku Unity zawierający następujące elementy:

- i. należy wykorzystać projekt z pierwszej części modułu "Projektowanie przestrzeni wirtualnej";
- ii. do projektu musi zostać dodany gracz (player) wraz z przeciwnikami (enemies);
- iii. projekt powinien zawierać kilka różnych kolizji (2-4) w interakcji z graczem np. zbieranie przedmiotów, otwieranie przejść, zapadni itp.;
- iv. do projektu należy dodać muzykę (z darmowych repozytoriów);

## Obciążenie pracą studenta

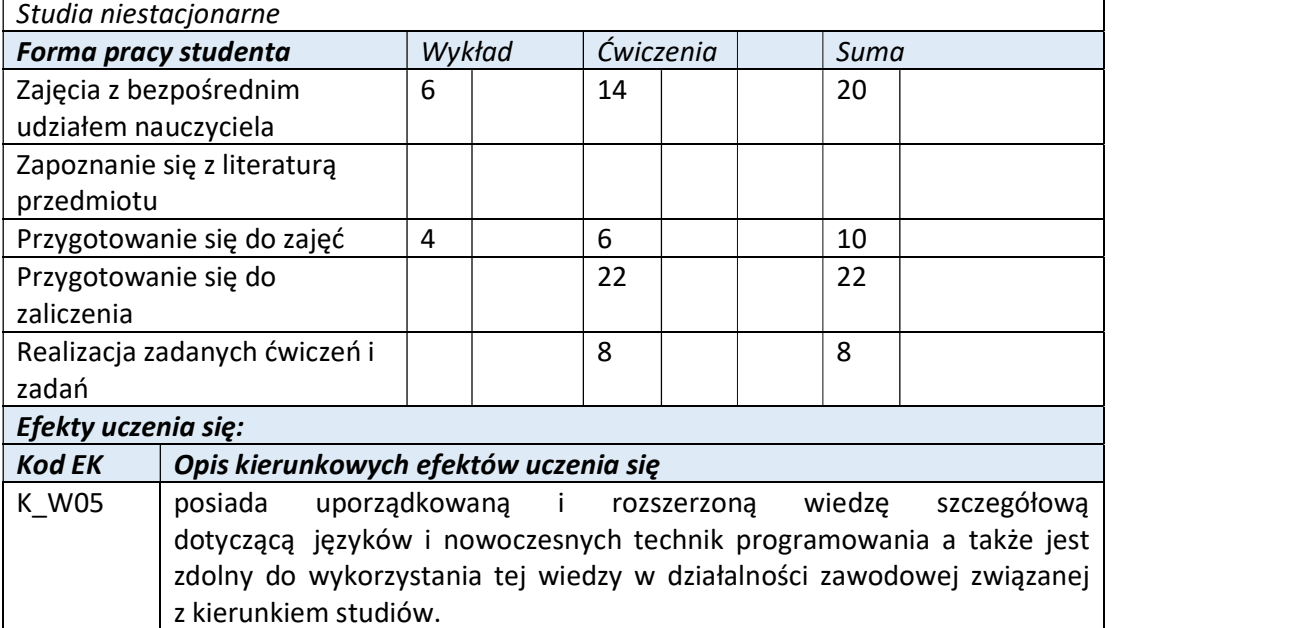

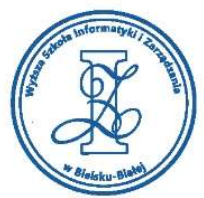

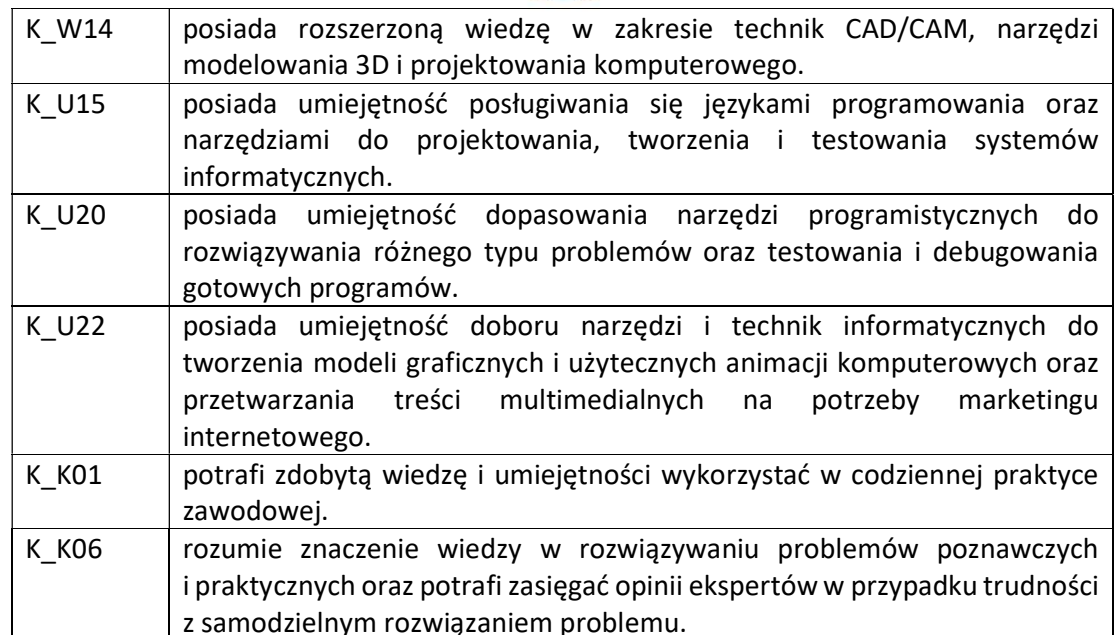

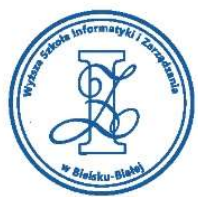

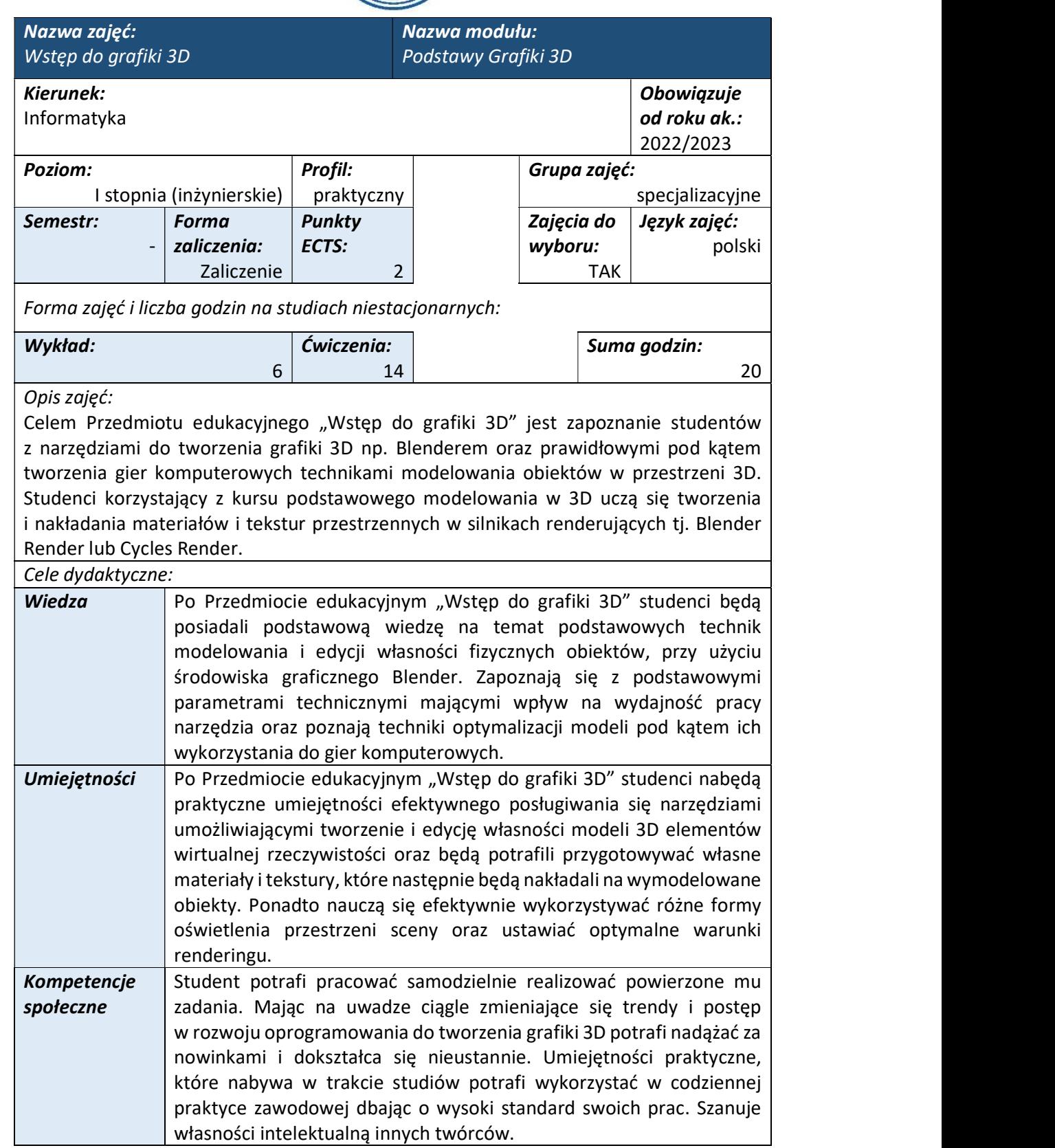

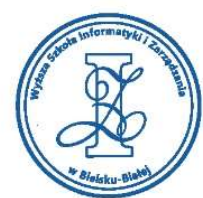

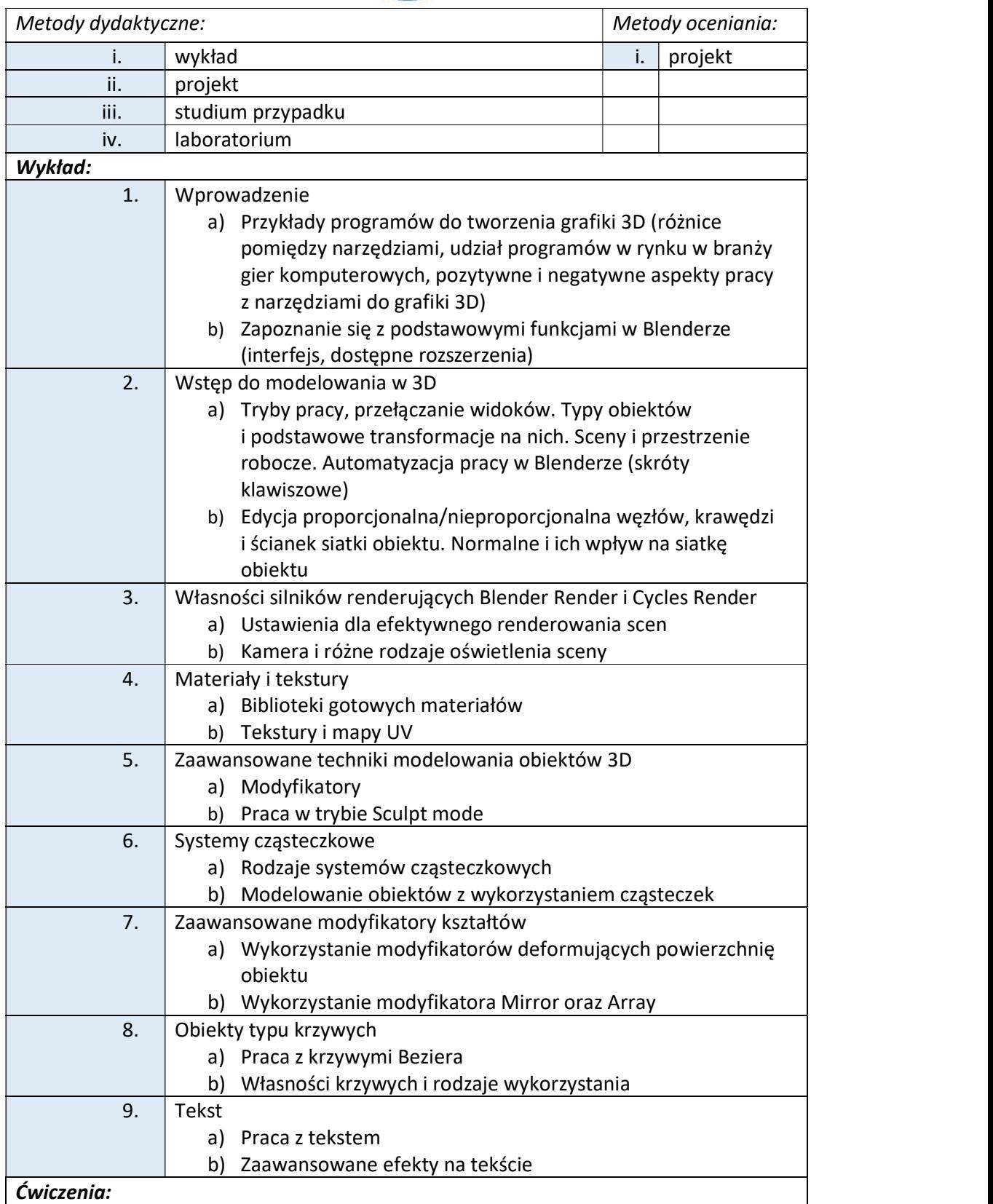

tel. 33 822 90 70; 506 495 335 e-mail: biurowsiz@gmail.com www.wsi.edu.pl

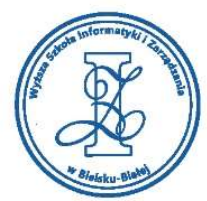

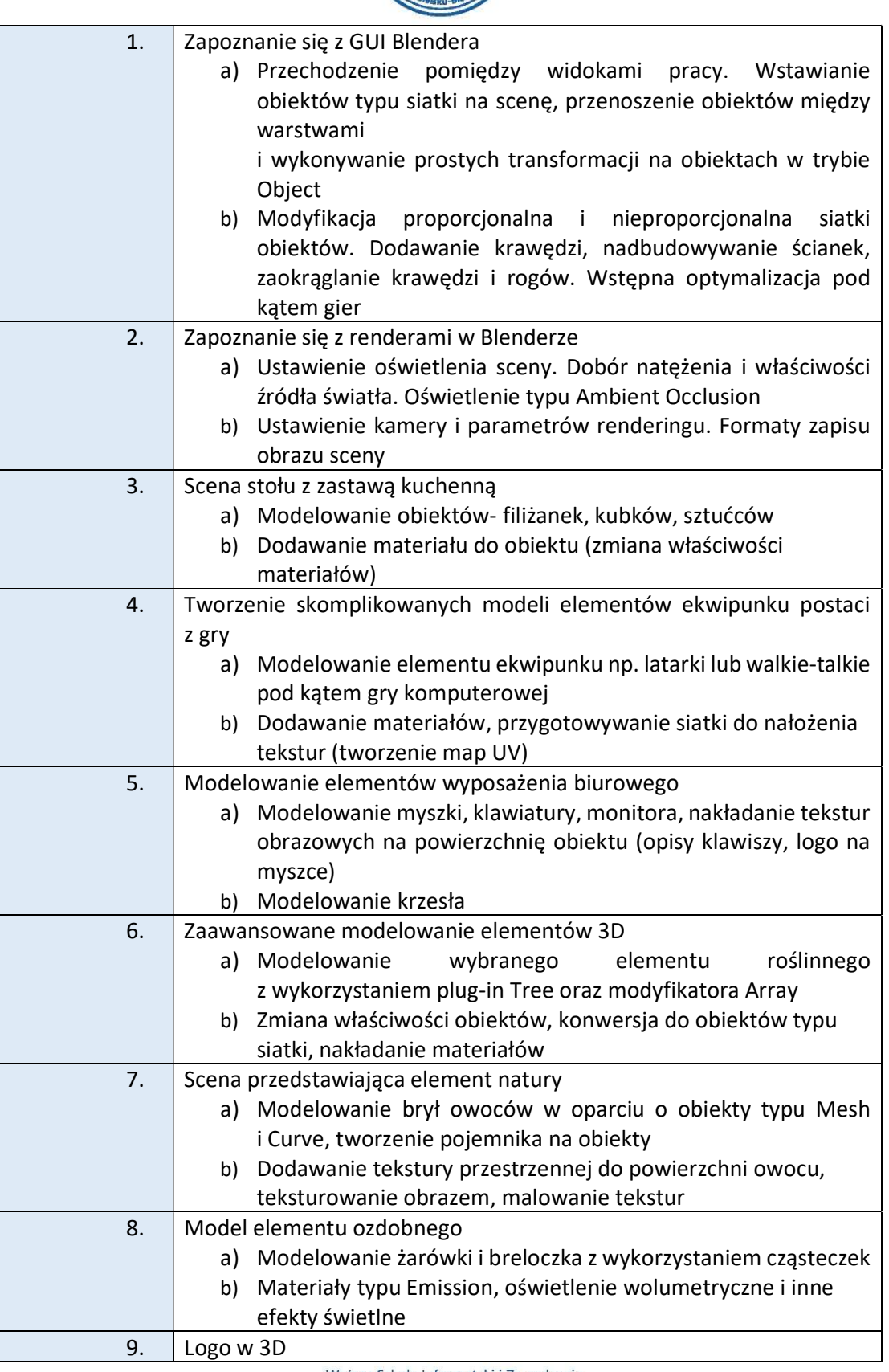

ul. Legionów 81, 43-300 Bielsko-Biała tel. 33 822 90 70; 506 495 335

e-mail: biurowsiz@gmail.com www.wsi.edu.pl

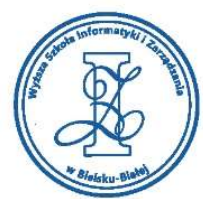

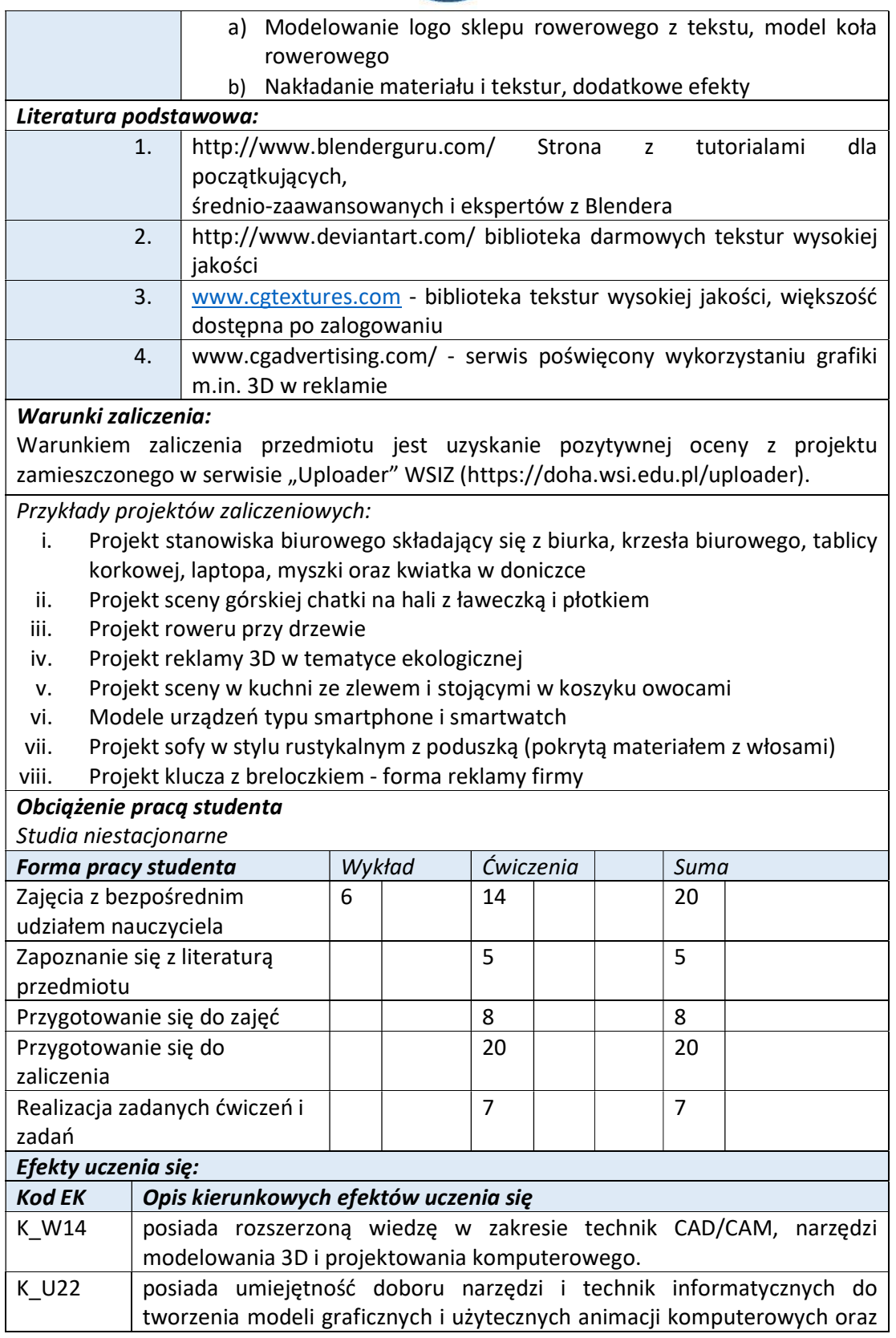

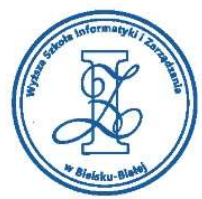

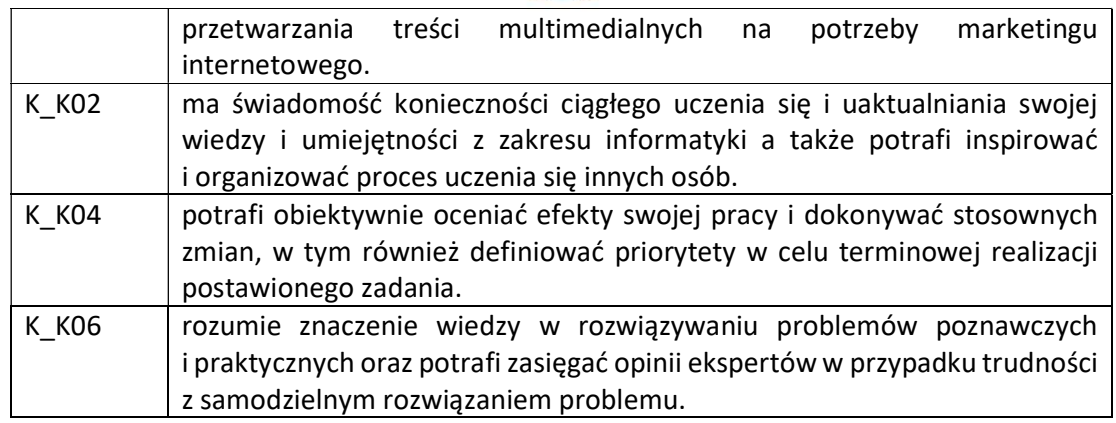

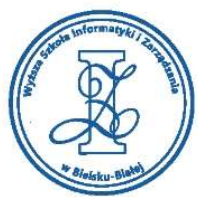

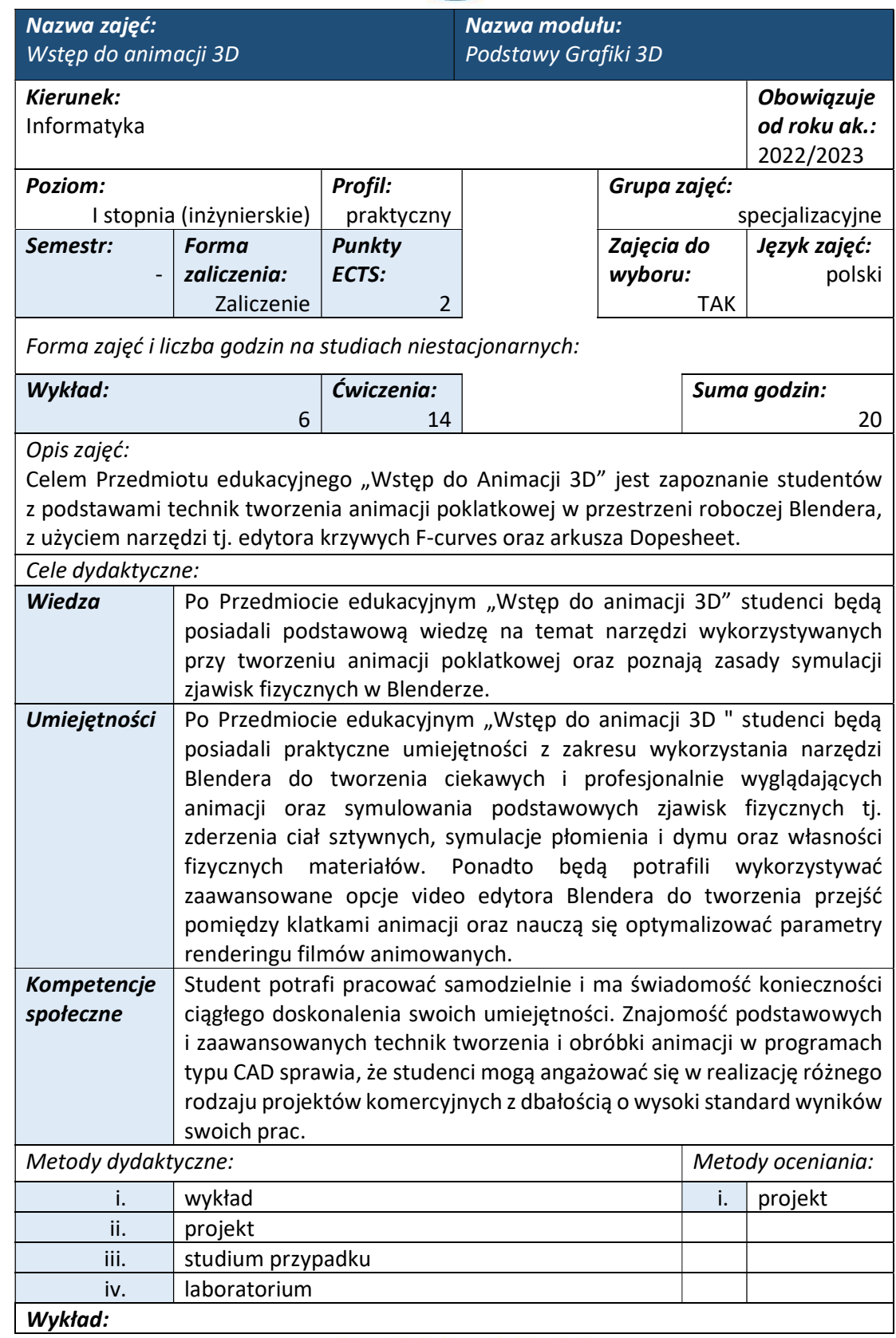

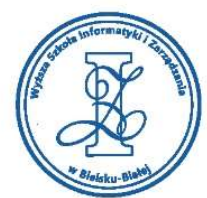

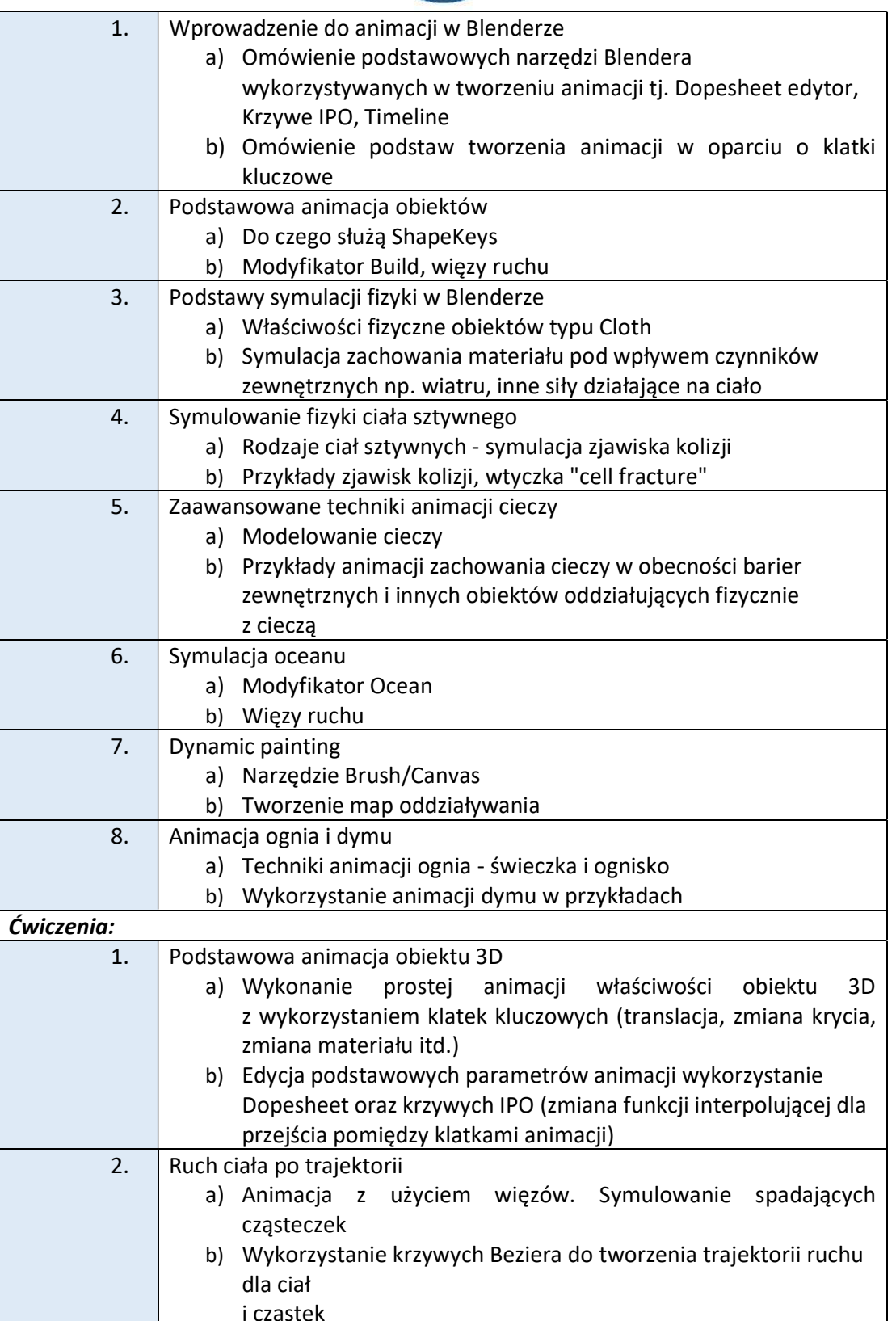

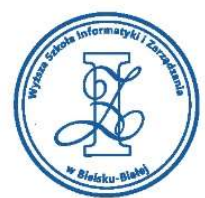

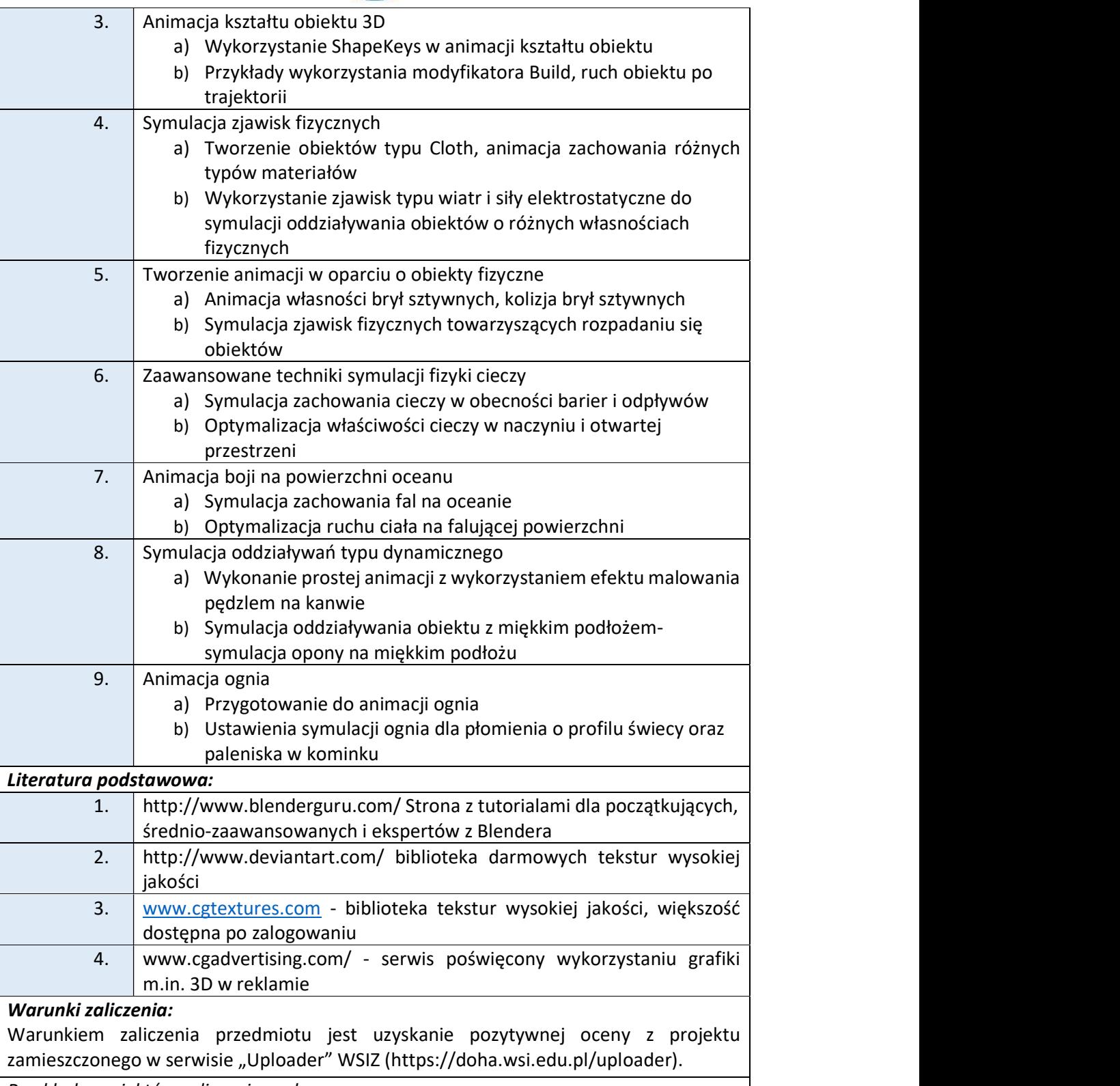

Przykłady projektów zaliczeniowych:

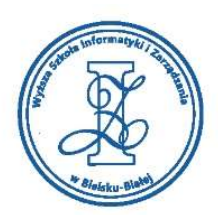

- i. Scena outdoor/indoor z animacją kolizji piłki nożnej z szybą okna domu (intro z tytułem animacji i nazwiskiem autora)
- ii. Animacja spadającej filiżanki z kawą i ciastkiem (+ efekty dźwiękowe)
- iii. Animacja paleniska w kominku (scena przedstawiająca fragment pokoju z aktywnym kominkiem)
- iv. Animacja śladów stóp pozostawianych na piaskowej plaży
- v. Animacja kurtyny przed rozpoczynającym się przedstawieniem w teatrze
- vi. Scena z budynkiem jednorodzinnym i powiewającymi flagami Polski i EU przy głównym wejściu
- vii. Scena z ławeczką i poruszającymi się na wietrze drzewami
- viii. Animacja palącej się świecy na stole w bibliotece

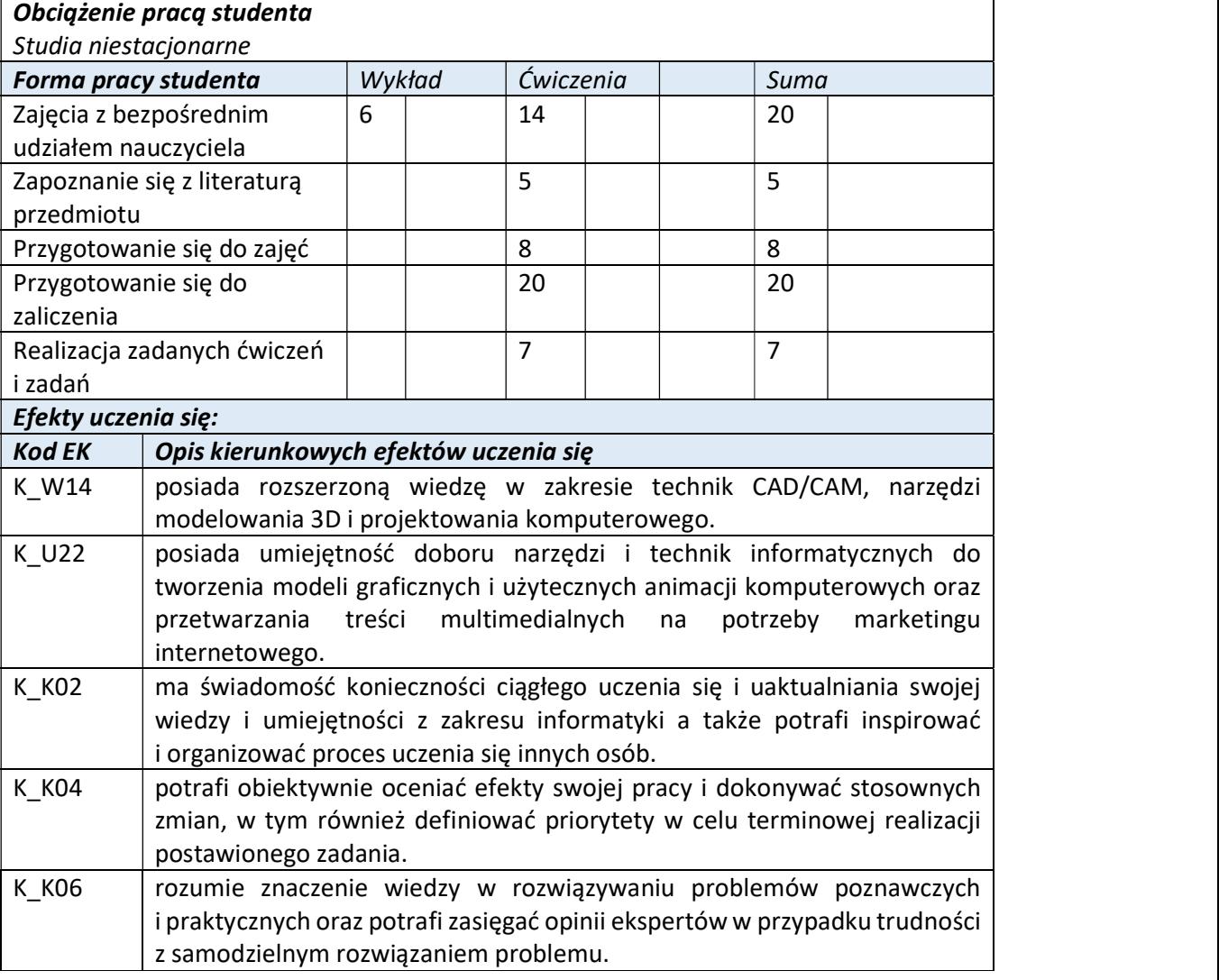

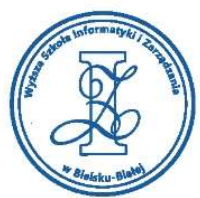

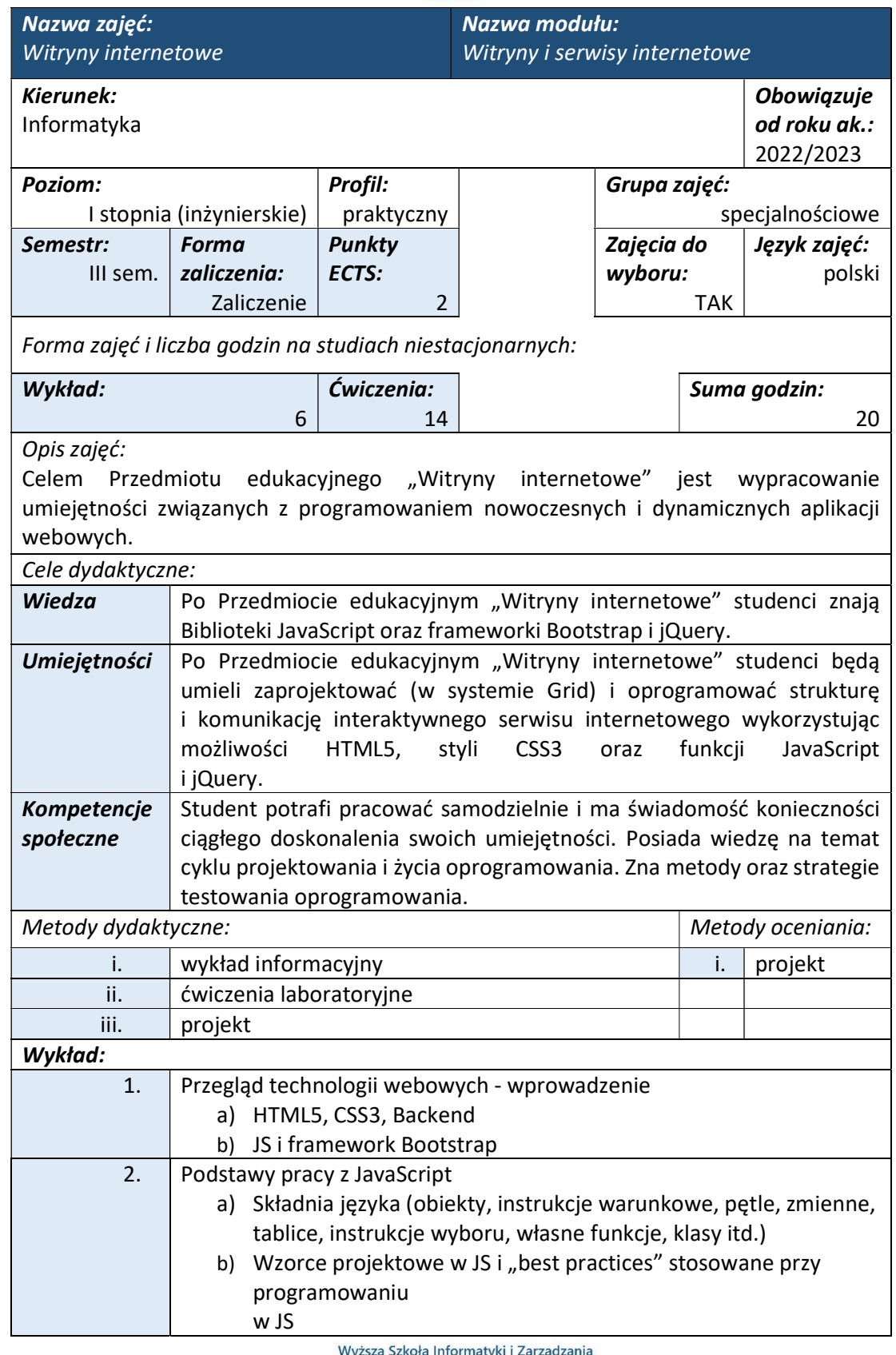

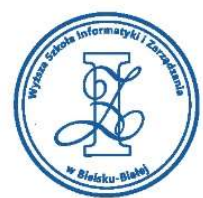

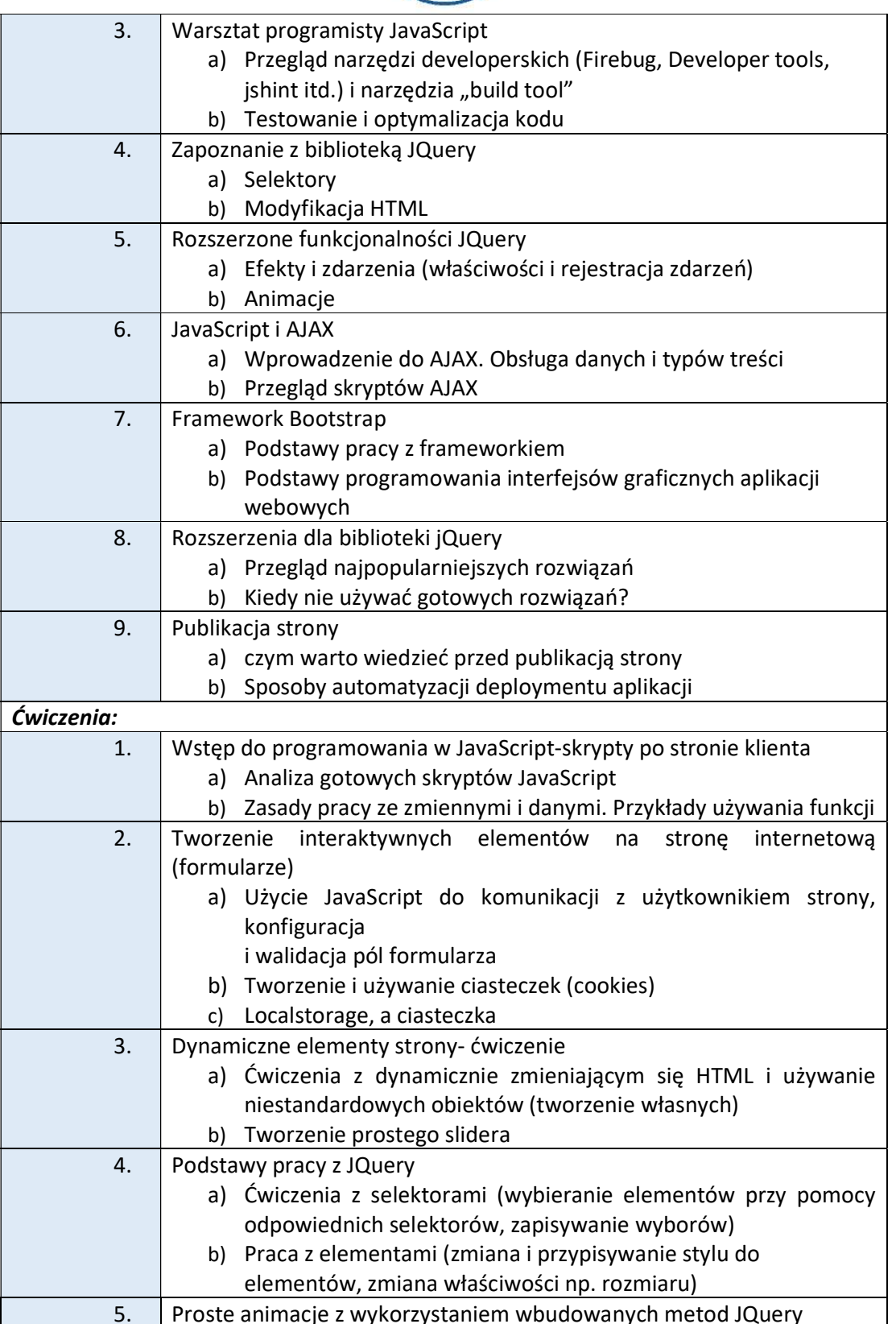

Wyższa Szkoła Informatyki i Zarządzania ul. Legionów 81, 43-300 Bielsko-Biała

tel. 33 822 90 70; 506 495 335 e-mail: biurowsiz@gmail.com www.wsi.edu.pl

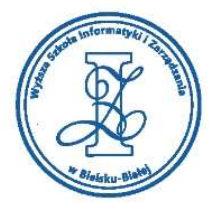

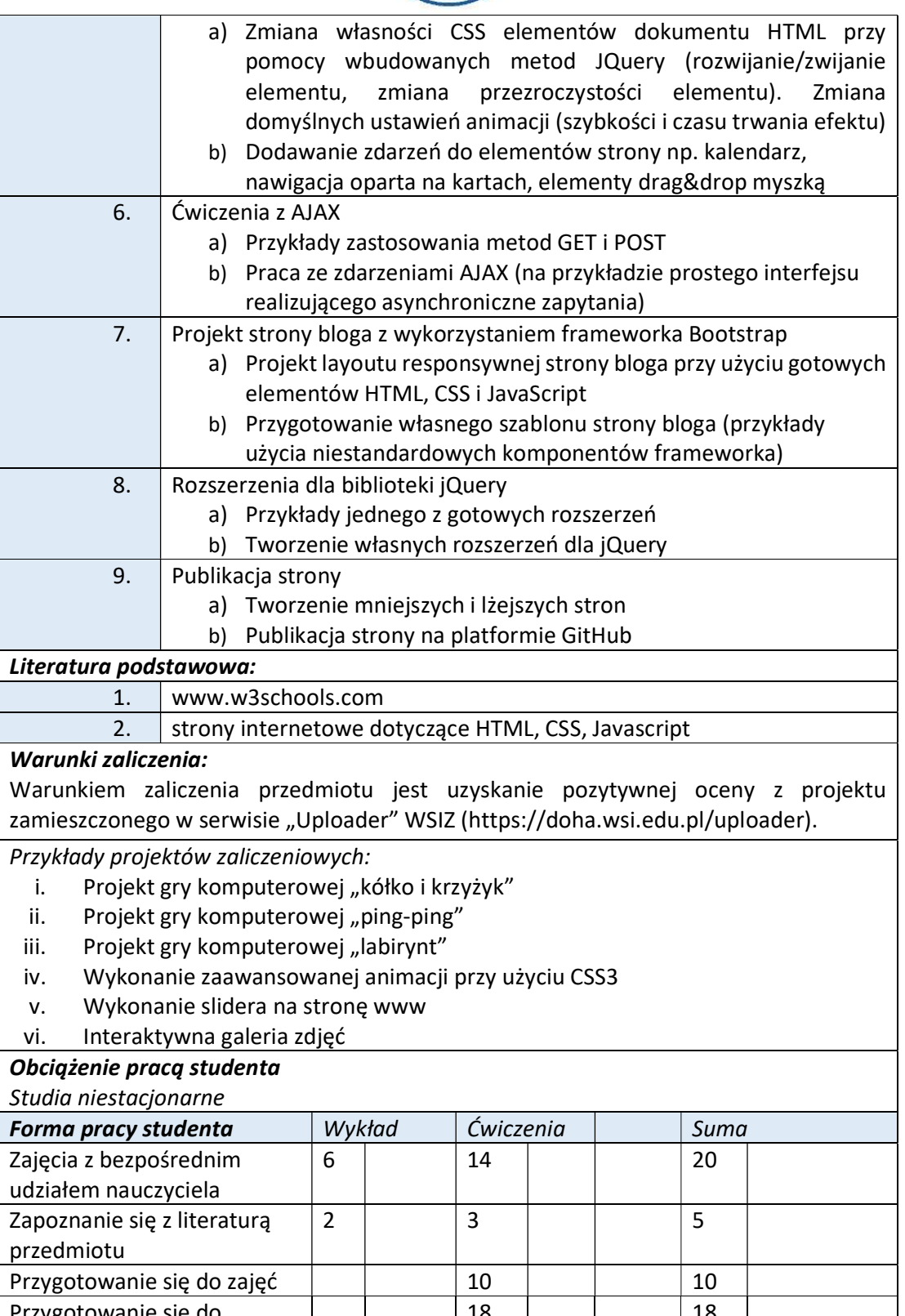

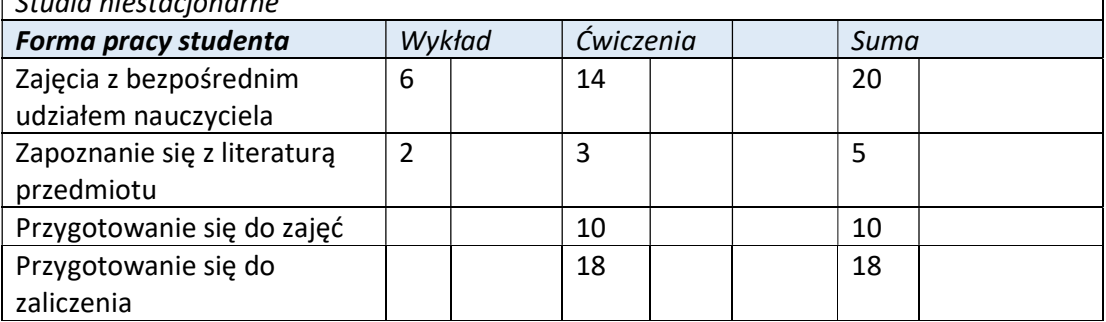

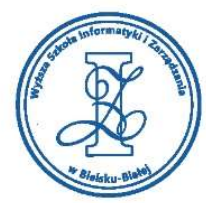

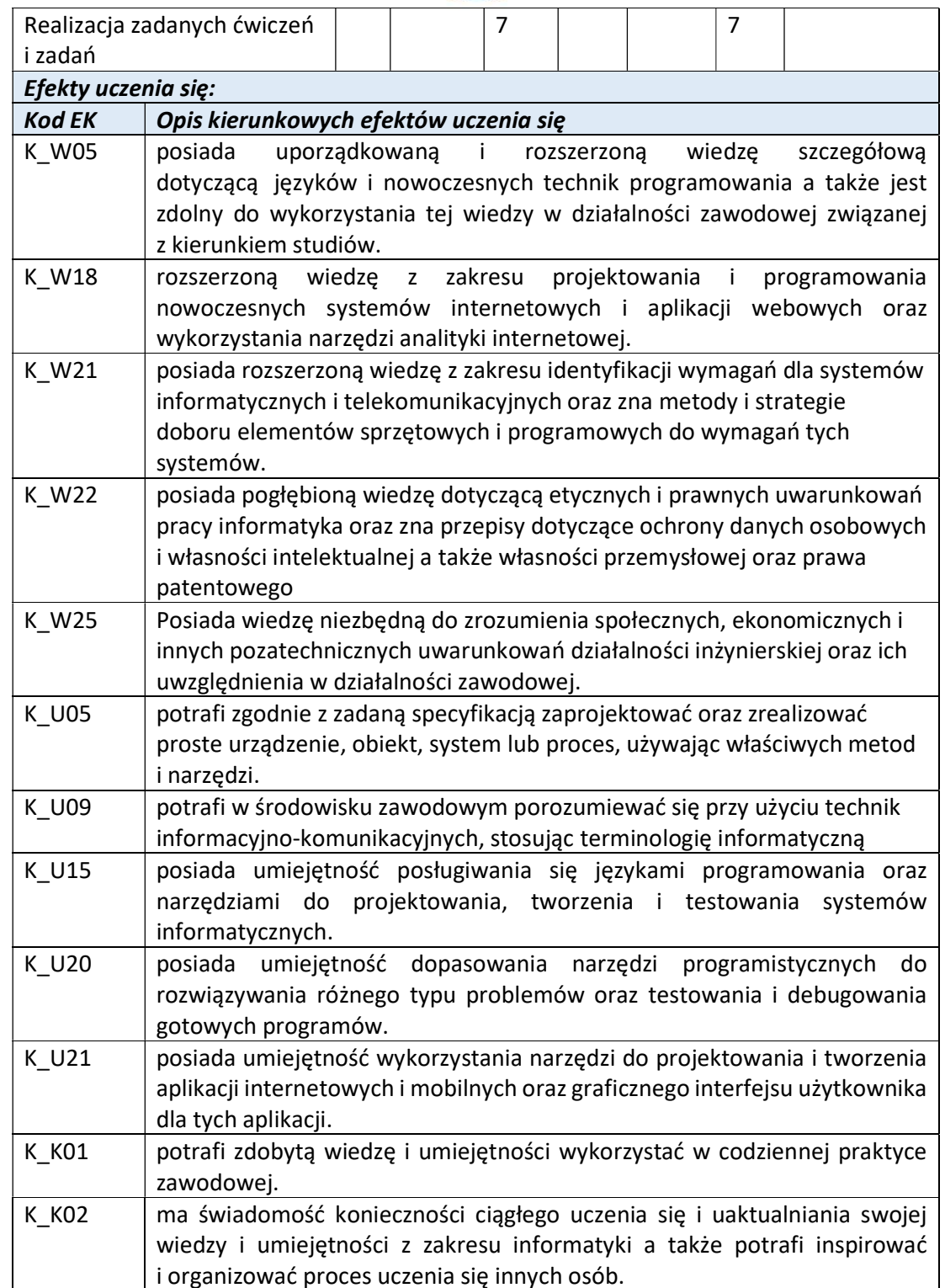

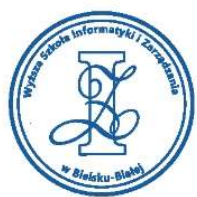

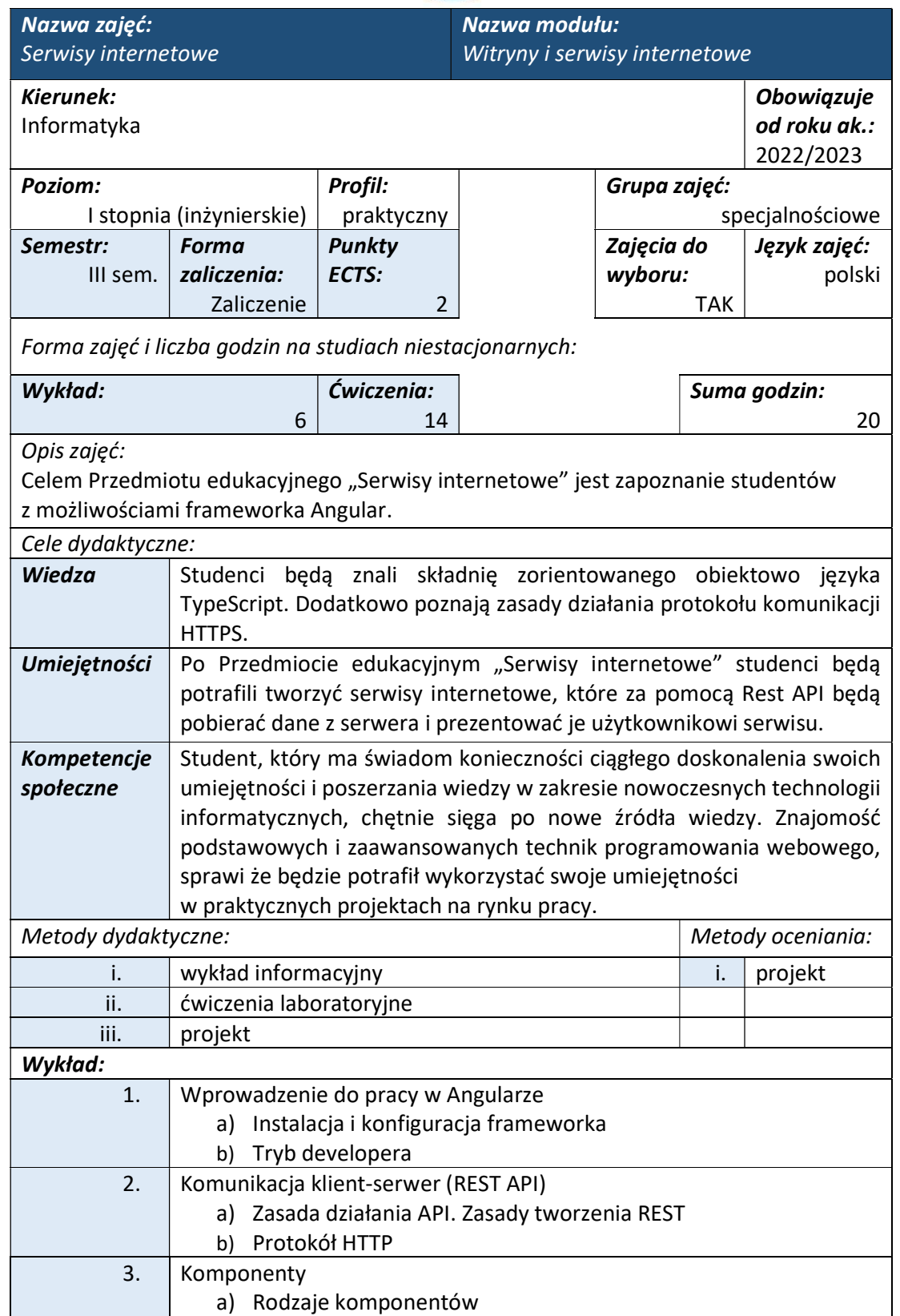

www.wsi.edu.pl

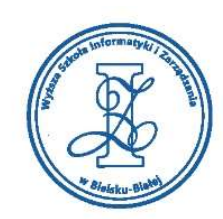

## b) Komunikacja między komponentami (RxJS) Ćwiczenia: W ramach ćwiczeń laboratoryjnych studenci wykonują indywidualnie ćwiczenia z zakresu programowania serwisów internetowych. 1. Budowa nagłówka http 2. Generowanie projektu z wykorzystaniem Angular CLI 3. Budowa struktury projektu w Angularze 4. Konfiguracja projektu TypeScriptowego 5. Przykłady komunikacji klasy z szablonem: Interpolacja, łączenie atrybutów i łączenie zdarzeń 6. Praca z Angular pipes. Przykłady tworzenia własnych pipes 7. Ćwiczenia z formatowania i stylowania elementów dokumentu html Literatura podstawowa: 1. www.w3schools.com 2. Fain Y., Moiseev A.: Angular. Programowanie z użyciem języka TypeScript. Wydanie II (ebook), Wydawnictwo: Helion, 2019, ISBN: 978- 83-283-5667-2 3. Freeman A.: Angular. Profesjonalne techniki programowania. Wydanie IV, Wydawnictwo: Helion, 2021, ISBN: 978-83-283-7543-7 Warunki zaliczenia: Warunkiem zaliczenia przedmiotu jest uzyskanie pozytywnej oceny z projektu zamieszczonego w serwisie "Uploader" WSIZ (https://doha.wsi.edu.pl/uploader). Przykłady projektów zaliczeniowych: i. Projekt single-page dla firmy usługowej ii. Projekt interaktywnego kalendarza iii. Projekt interface strony internetowej iv. Projekt interaktywnego formularza Obciążenie pracą studenta Studia niestacjonarne **Forma pracy studenta**  $\vert$  Wykład  $\vert$  Ćwiczenia  $\vert$  Suma Zajęcia z bezpośrednim udziałem nauczyciela 6 | | 14 | | | | | | 20 | Zapoznanie się z literaturą przedmiotu Przygotowanie się do zajęć 10 10 Przygotowanie się do zaliczenia  $\begin{array}{c|c|c|c|c|c|c|c|c} \hline \multicolumn{1}{c|}{\text{20}} & \multicolumn{1}{c|}{\text{20}} & \multicolumn{1}{c|}{\text{20}} & \multicolumn{1}{c|}{\text{20}} & \multicolumn{1}{c|}{\text{20}} & \multicolumn{1}{c|}{\text{20}} & \multicolumn{1}{c|}{\text{20}} & \multicolumn{1}{c|}{\text{20}} & \multicolumn{1}{c|}{\text{20}} & \multicolumn{1}{c|}{\text{20}} & \multicolumn{1}{c|}{\text{20}} & \multicolumn{1}{$ Realizacja zadanych ćwiczeń i zadań | | 10 | | | | 10 | Efekty uczenia się:

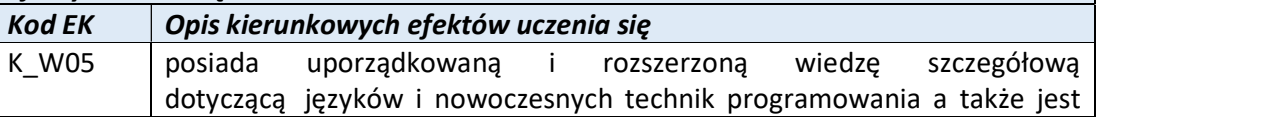

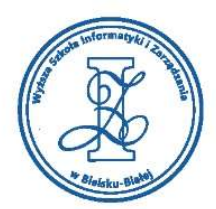

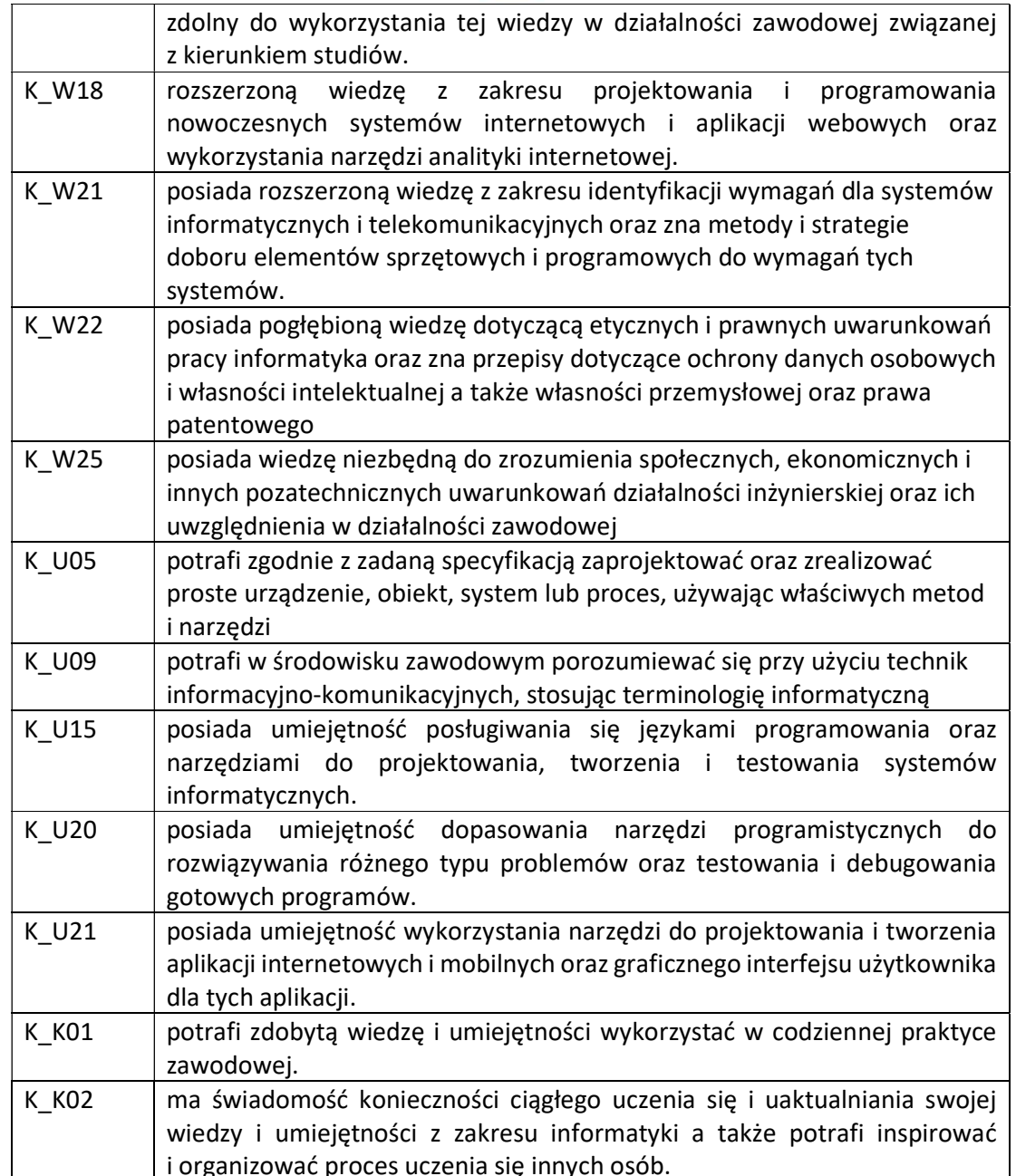

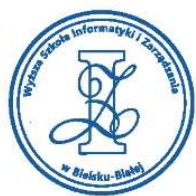

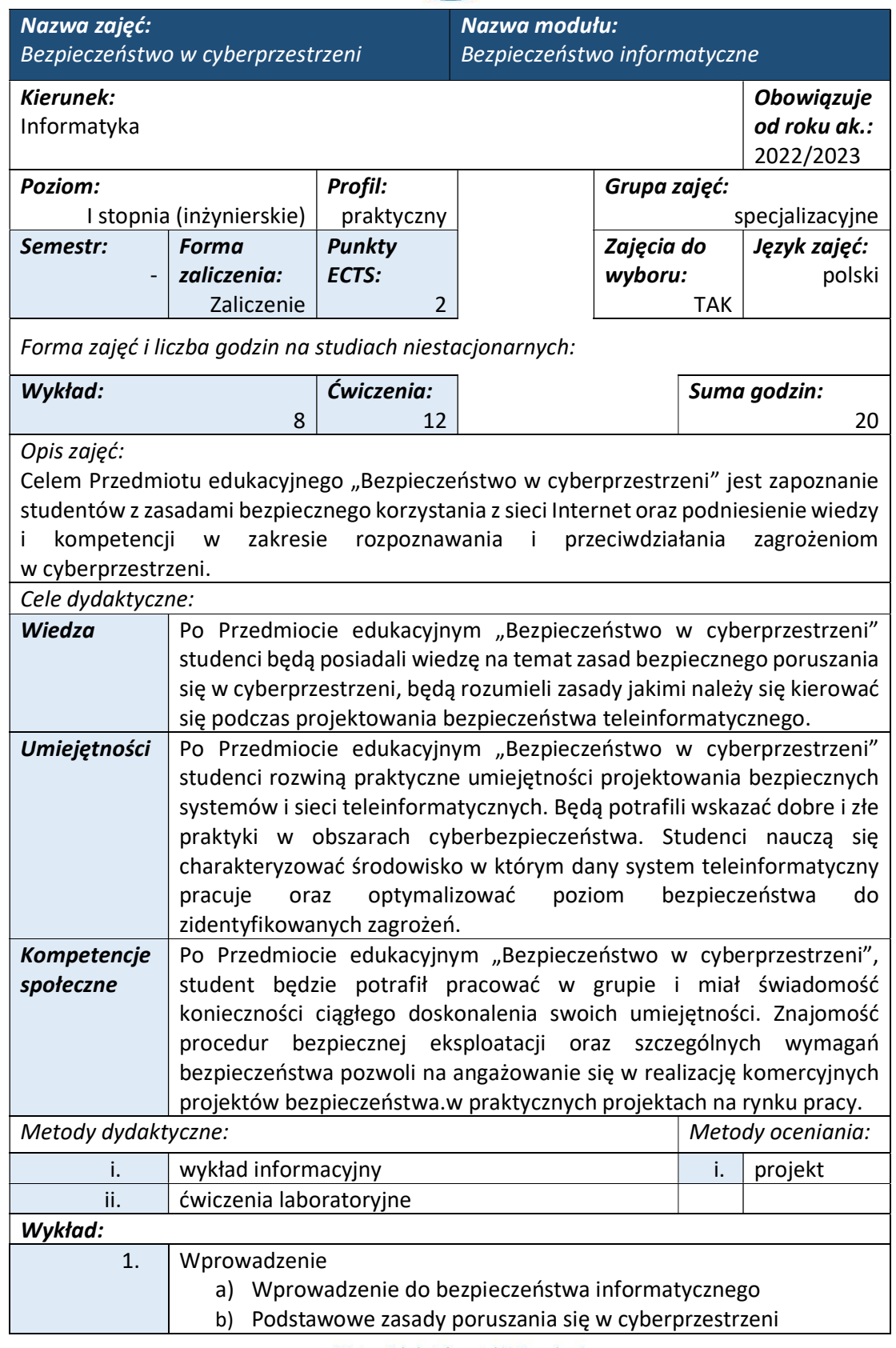

Wyższa Szkoła Informatyki i Zarządzania ul. Legionów 81, 43-300 Bielsko-Biała

tel. 33 822 90 70; 506 495 335 e-mail: biurowsiz@gmail.com

www.wsi.edu.pl

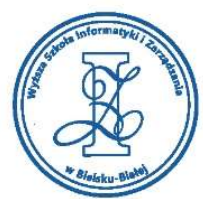

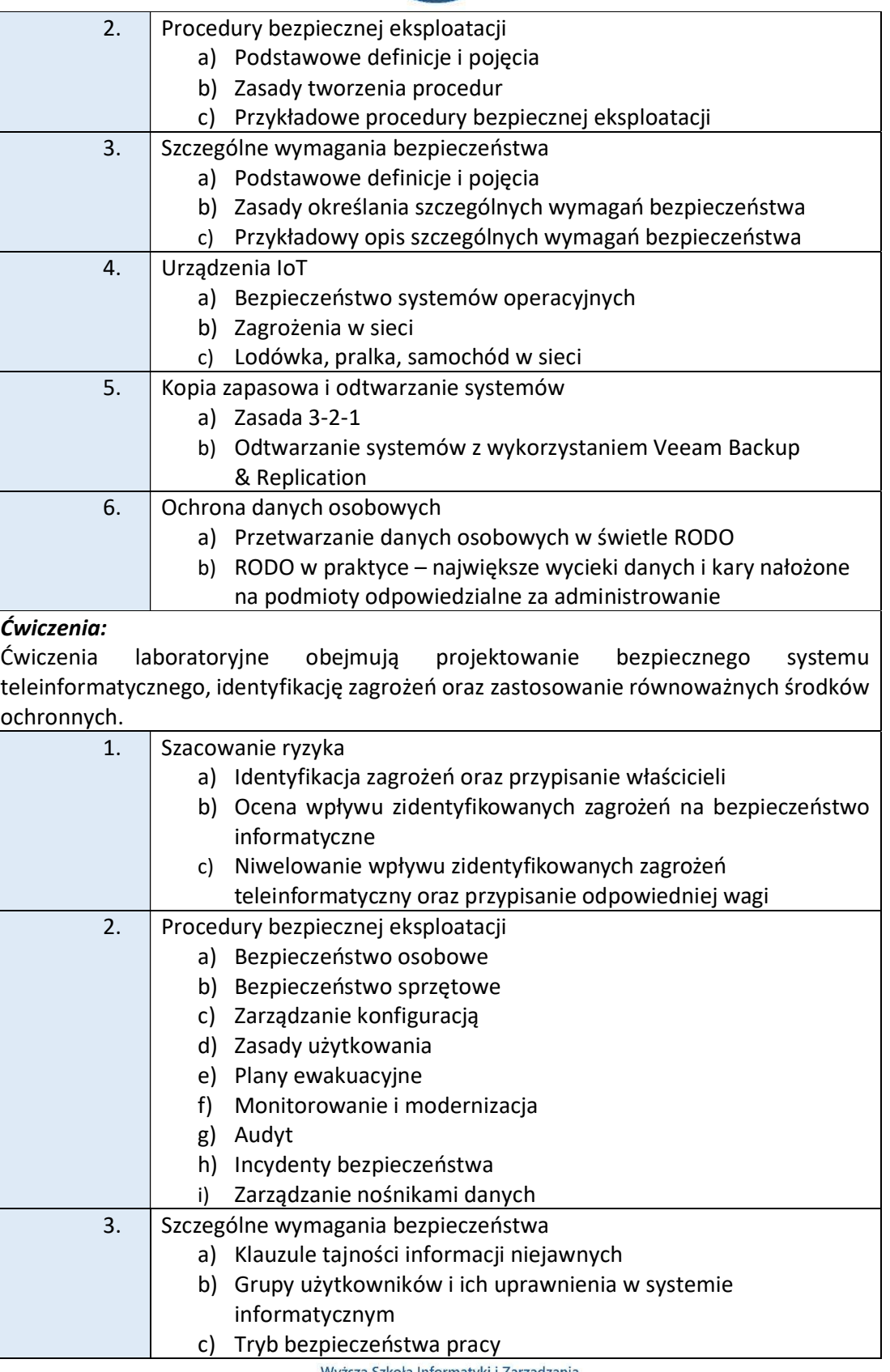

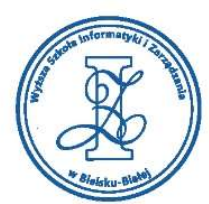

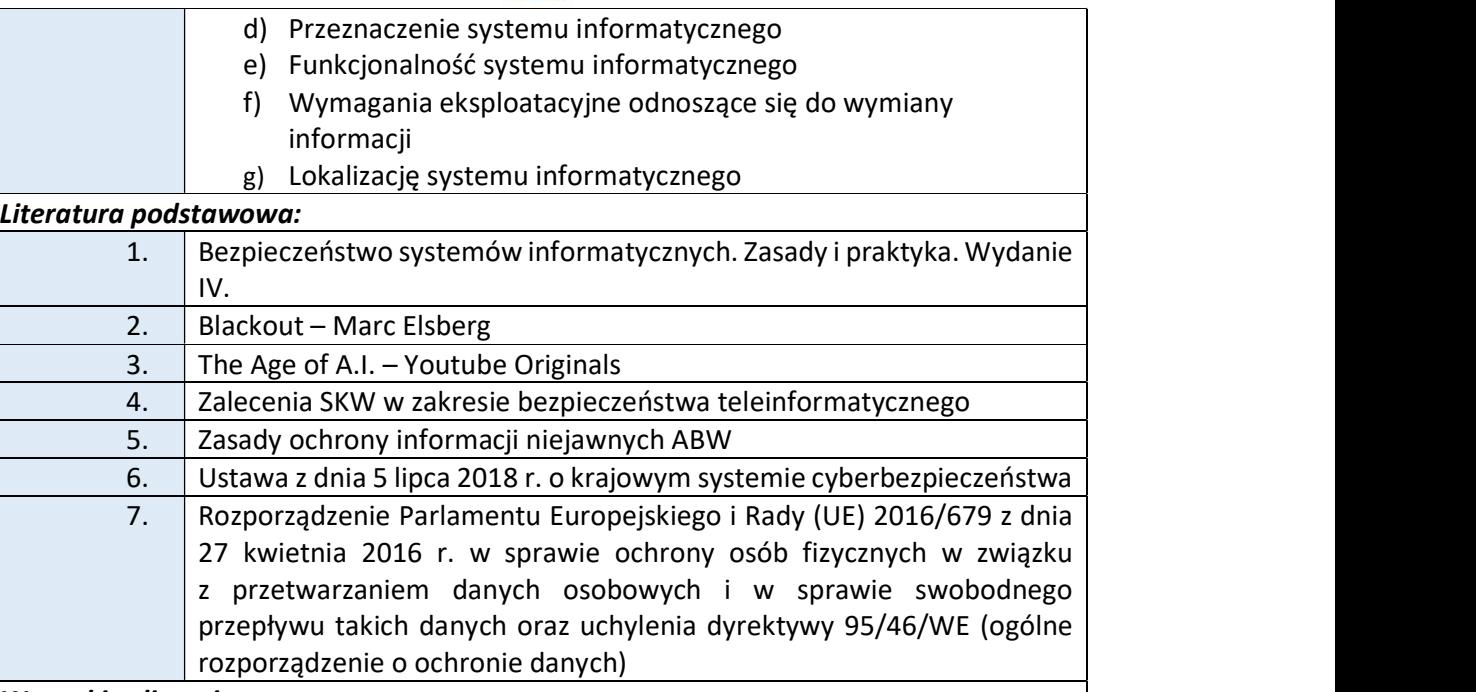

#### Warunki zaliczenia:

Warunkiem zaliczenia przedmiotu jest uzyskanie pozytywnej oceny z projektu zamieszczonego w serwisie "Uploader" WSIZ (https://doha.wsi.edu.pl/uploader). W ramach Przedmiotu edukacyjnego "Bezpieczeństwo w cyberprzestrzeni", student przedkłada prowadzącemu indywidualny projekt procedur bezpiecznej eksploatacji oraz szczególnych wymagań bezpieczeństwa dla wybranego systemu teleinformatycznego.

# Przykłady projektów zaliczeniowych:

W ramach "Bezpieczeństwa w cyberprzestrzeni" sudenci wykonują szacowanie ryzyka dla systemu informatycznego przetwarzającego informacje niejawne:

- i. autonomiczne stanowisko komputerowe na statku powietrznym (helikopter)
- ii. dwa komputery komercyjne pracujące w sieci teleinformatycznej zlokalizowanej w dwóch różnych budynkach administracyjnych na terenie jednego kompleksu
- iii. komputer przenośny oficera operacyjnego
- iv. autonomiczne stanowisko komputerowe w kancelarii tajnej

W raporcie dotyczącym szacowania ryzyka powinny zostać rozpatrzone następujące punkty:

- 1. Opis analizy ryzyka
- 2. Dane systemu TI
- 3. Lista zasobów
- 4. Lista podatności
- 5. Lista podatności dla zasobów
- 6. Lista zagrożeń
- 7. Lista zagrożeń działających na zasoby
- 8. Skala skutków i podatności
- 9. Skala ryzyka
- 10. Ryzyko akceptowalne

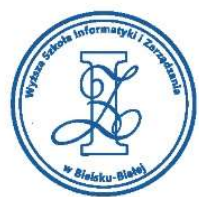

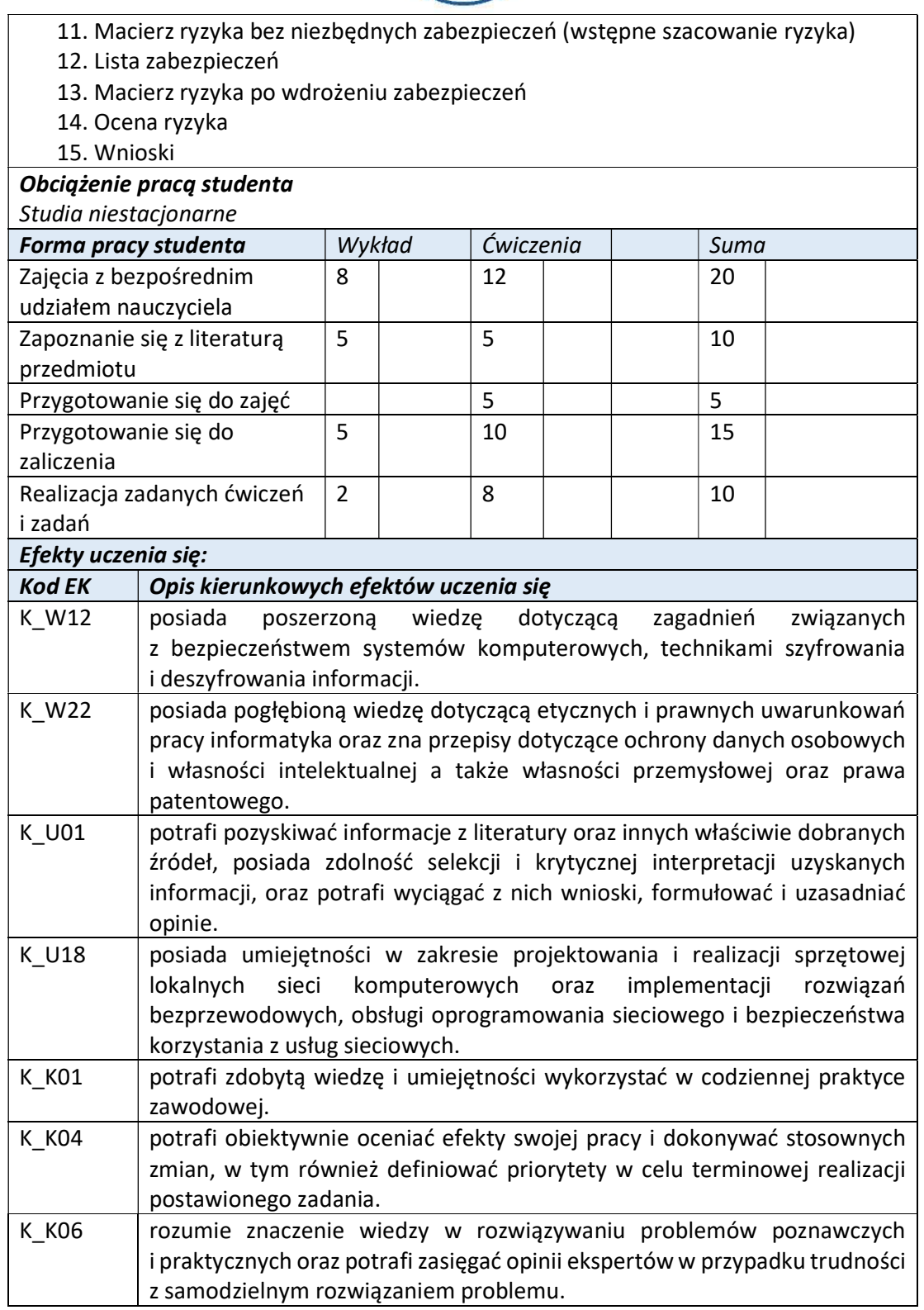

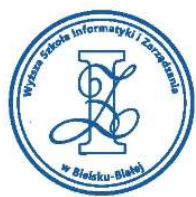

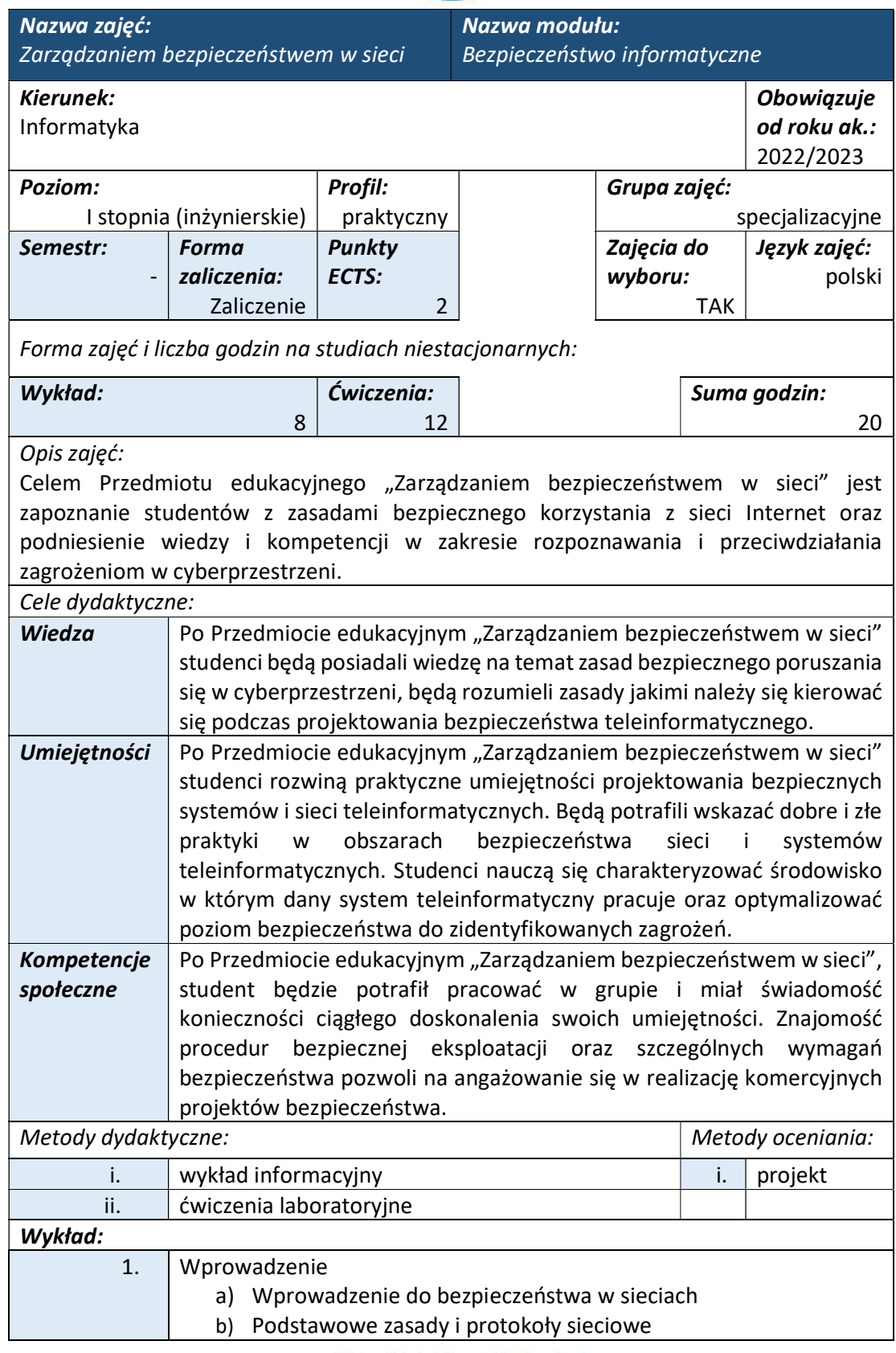

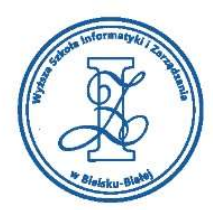

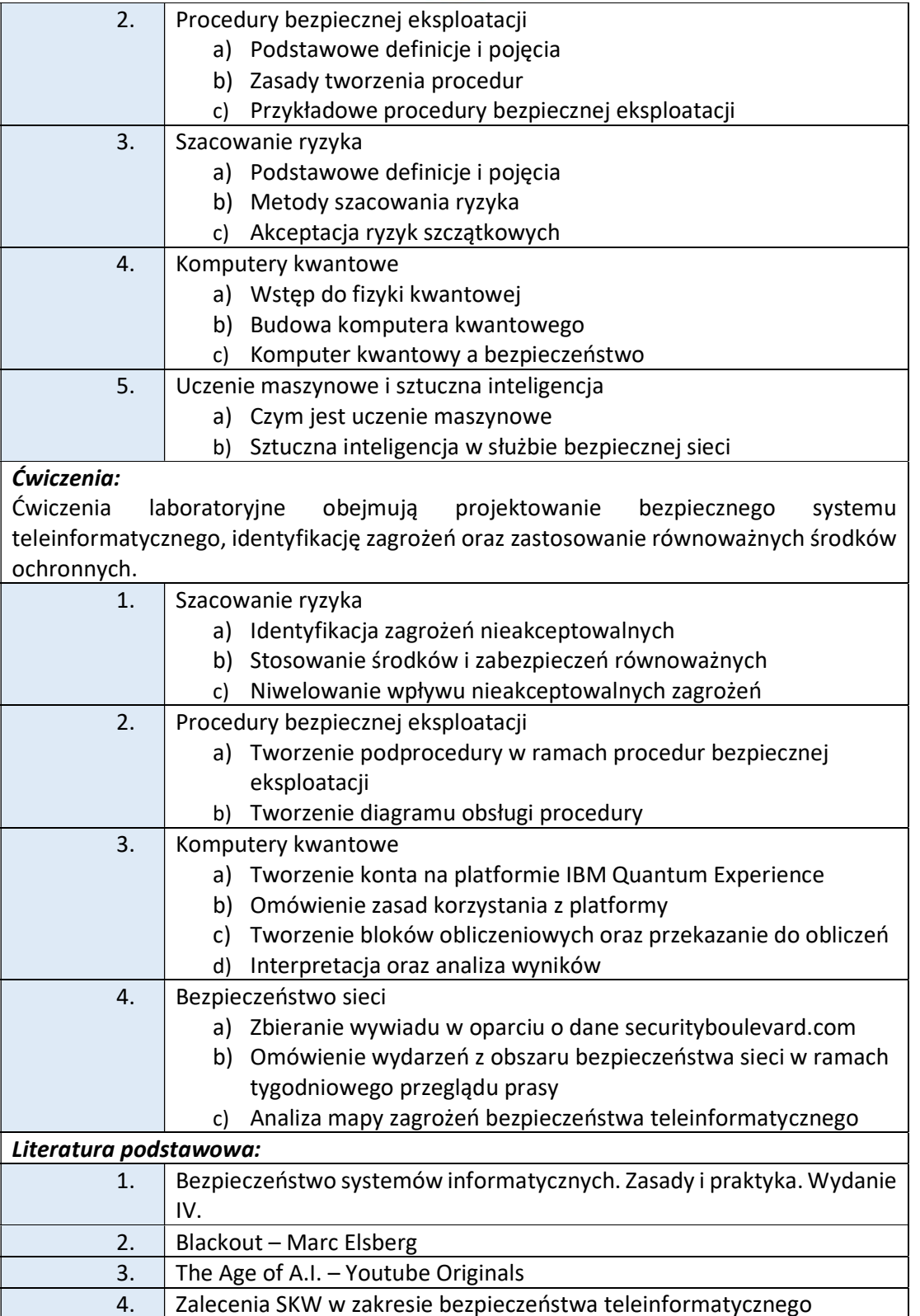

Zasady ochrony informacji niejawnych ABW

 $\overline{5}$ .

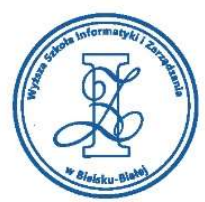

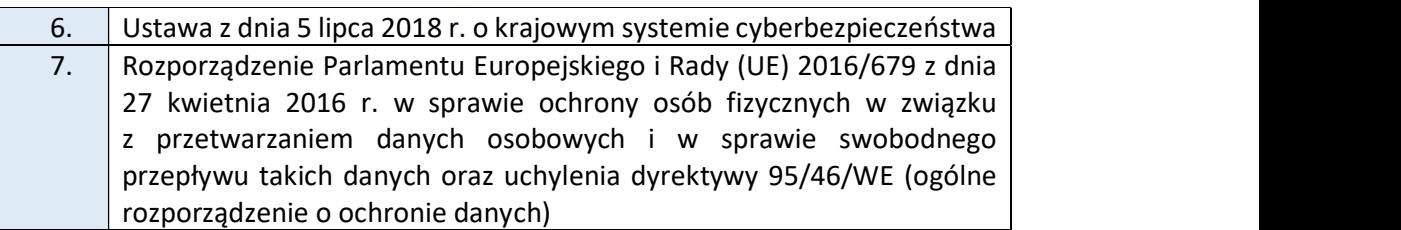

#### Warunki zaliczenia:

Warunkiem zaliczenia przedmiotu jest uzyskanie pozytywnej oceny z projektu zamieszczonego w serwisie "Uploader" WSIZ (https://doha.wsi.edu.pl/uploader). W ramach Przedmiotu edukacyjnego "Zarządzaniem bezpieczeństwem w sieci", student przedkłada prowadzącemu indywidualny projekt procedur bezpiecznej eksploatacji oraz szczególnych wymagań bezpieczeństwa dla wybranego systemu teleinformatycznego.

### Przykłady projektów zaliczeniowych:

W ramach "Zarządzaniem bezpieczeństwem w sieci" sudenci wykonują SWB (Szczegółowe Wymagania Bezpieczeństwa), jedną z procedur PBE (Procedury Bezpiecznej Eksploatacji) oraz zadania dla administratora i inspektora bezpieczeństwa dla systemu informatycznego przetwarzającego informacje niejawne (wybranego w trakcie realizacji projektu do przedmiotu "Bezpieczeństwo w cyberprzestrzeni". Dokument SWB powinien zawierać:

- 1. klauzule tajności informacji niejawnych
- 2. grupy użytkowników i ich uprawnienia w systemie TI
- 3. tryb bezpieczeństwa pracy
- 4. przeznaczenie systemu TI
- 5. funkcjonalność systemu TI
- 6. wymagania eksploatacyjne odnoszące się do wymiany informacji
- 7. lokalizację systemu TI

Dokument PBE powinien zawierać zbiór procedur odnoszących się do następujących zagadnień:

- 1. administrowanie systemem TI
- 2. administrowanie środkami ochrony
- 3. bezpieczeństwo urządzeń
- 4. bezpieczeństwo oprogramowania
- 5. zarządzanie konfiguracją sprzętową
- 6. zarządzanie konfiguracją programową
- 7. zasady serwisowania
- 8. zasady modernizowania
- 9. zasady wycofania elementów systemu
- 10. plany awaryjne
- 11. monitorowanie systemu TI
- 12. audyt systemu TI
- 13. zarządzanie nośnikami
- 14. zarządzanie materiałami kryptograficznymi
- 15. ochrona elektromagnetyczna
- 16. incydenty bezpieczeństwa teleinformatycznego
- 17. szkolenia użytkowników

ul. Legionów 81, 43-300 Bielsko-Biała tel. 33 822 90 70 : 506 495 335 e-mail: biurowsiz@gmail.com

www.wsi.edu.pl
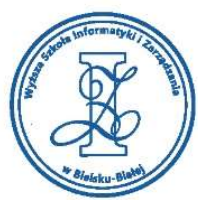

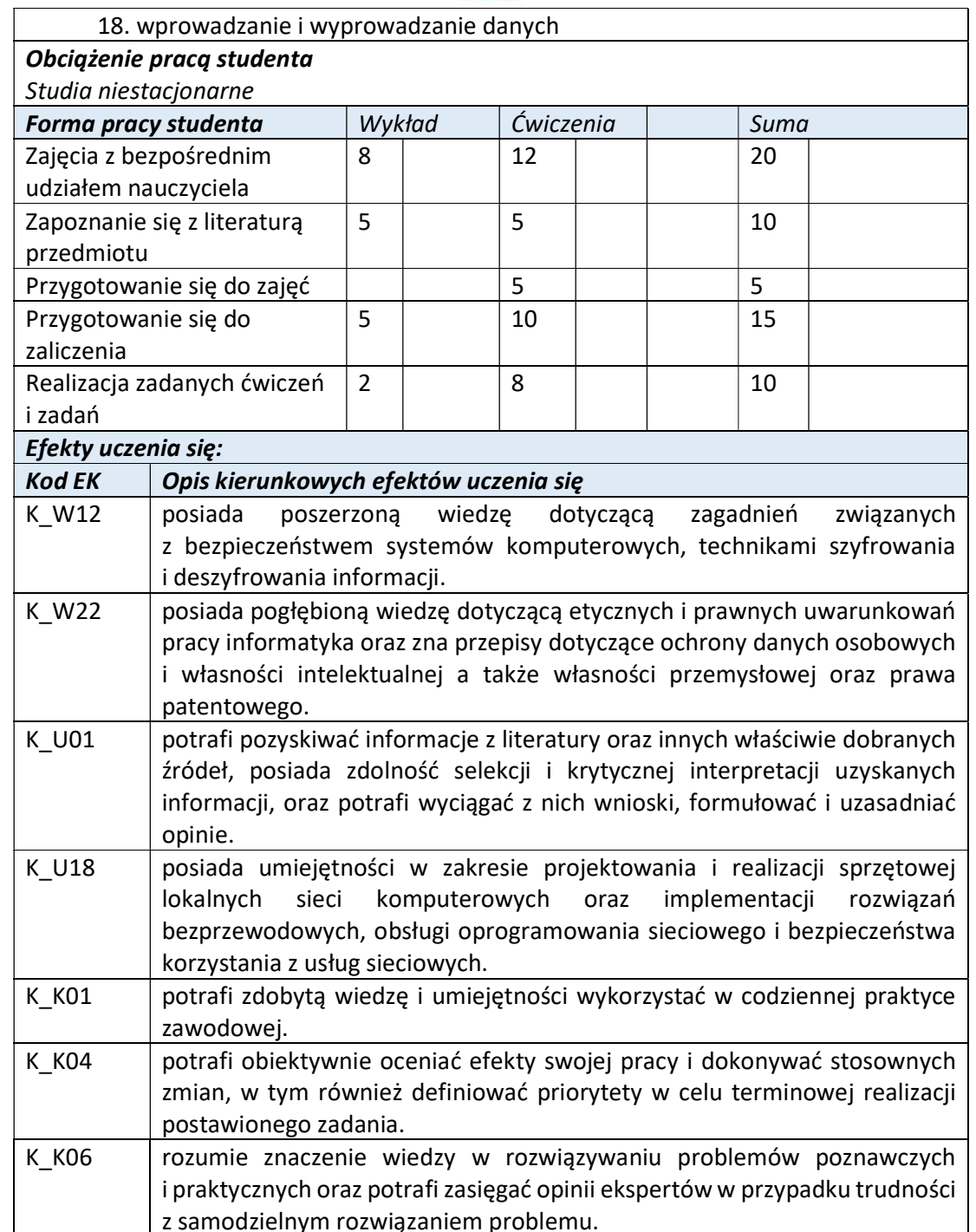

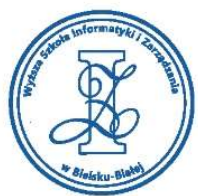

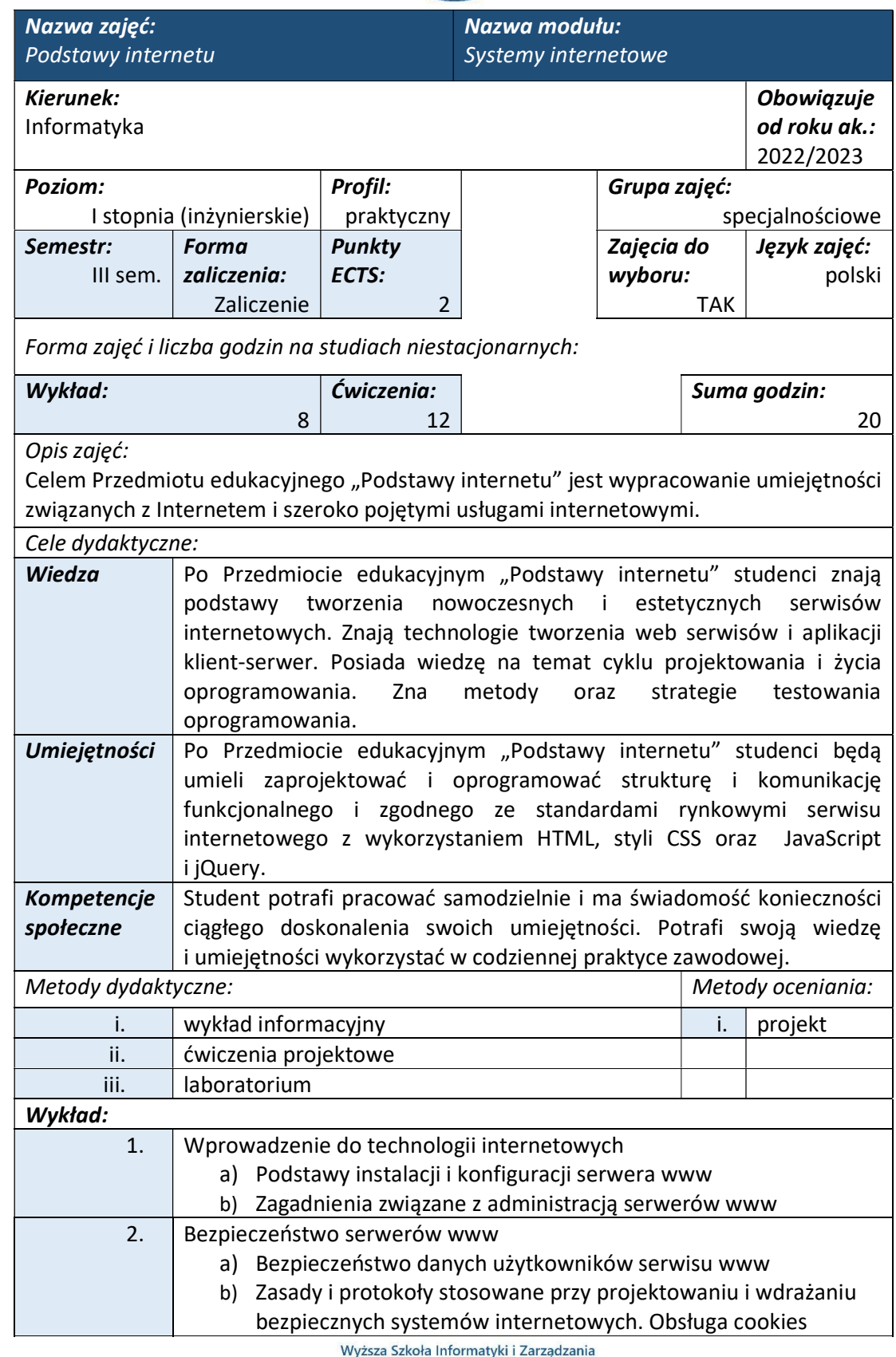

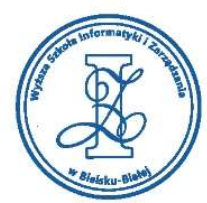

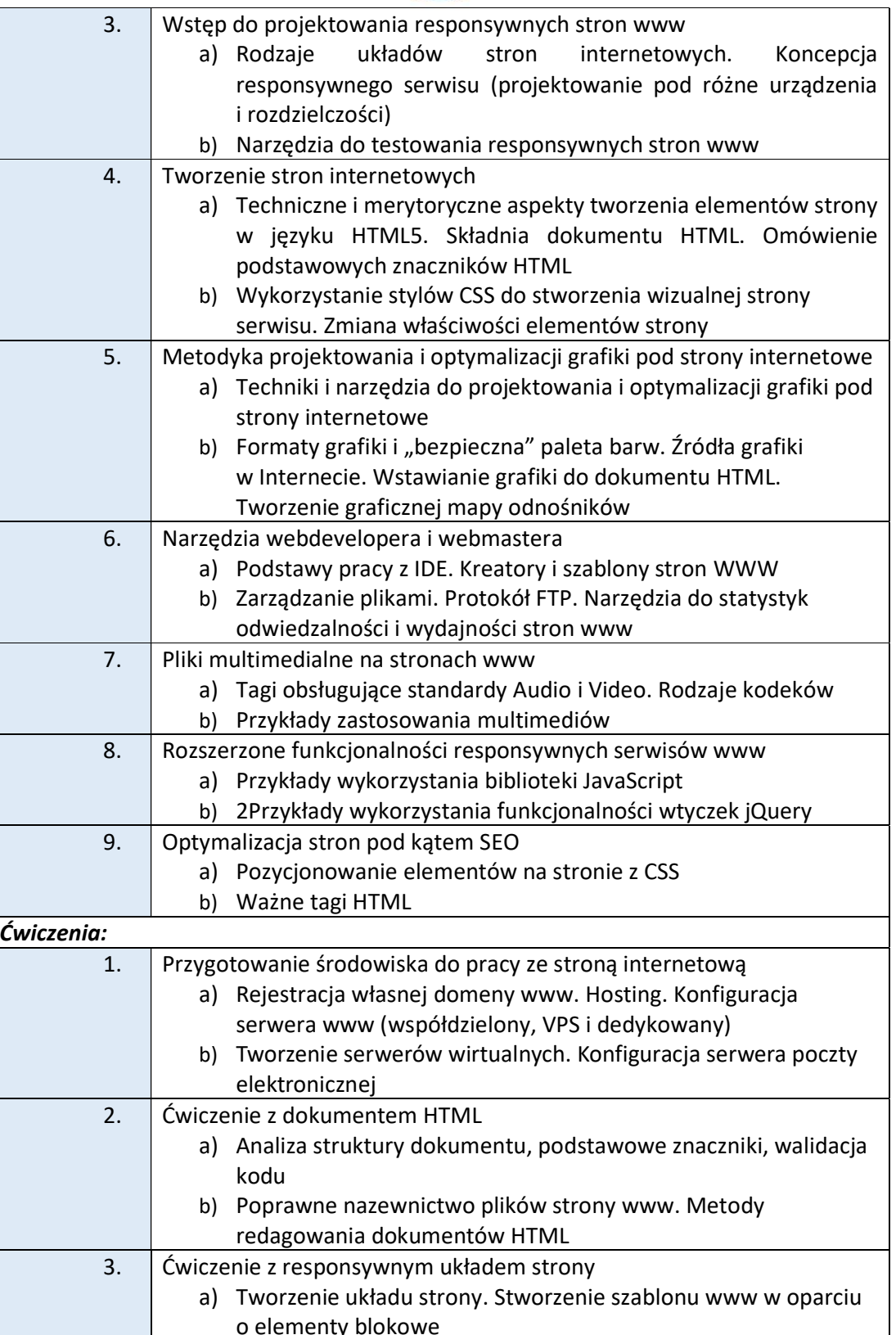

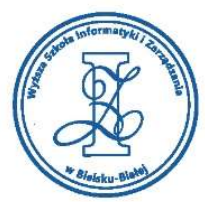

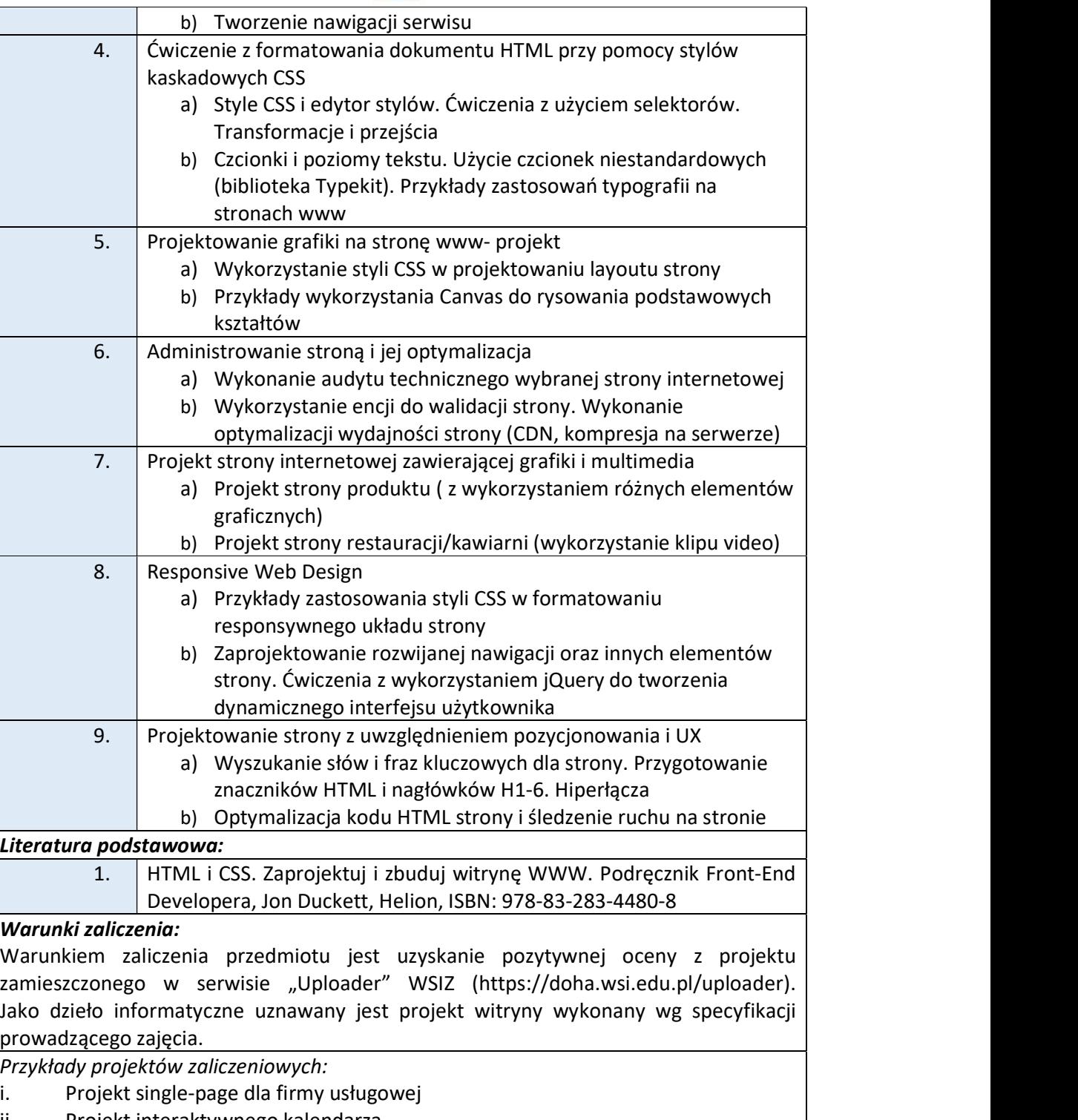

- ii. Projekt interaktywnego kalendarza
- iii. Projekt interface strony internetowej
- iv. Projekt interaktywnego formularza

Obciążenie pracą studenta

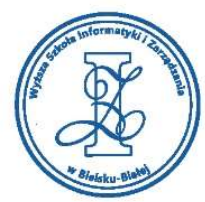

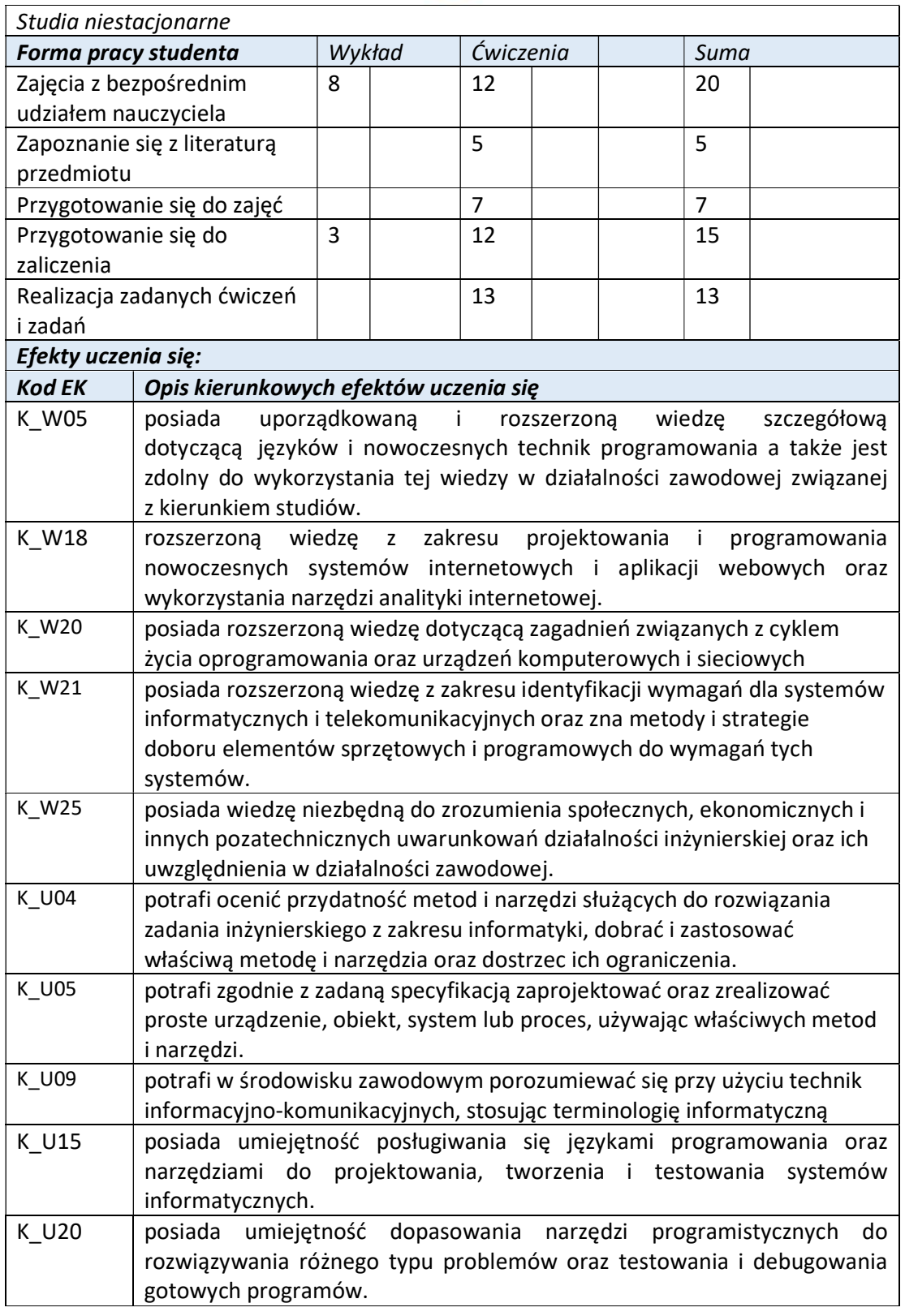

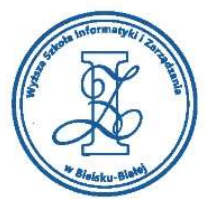

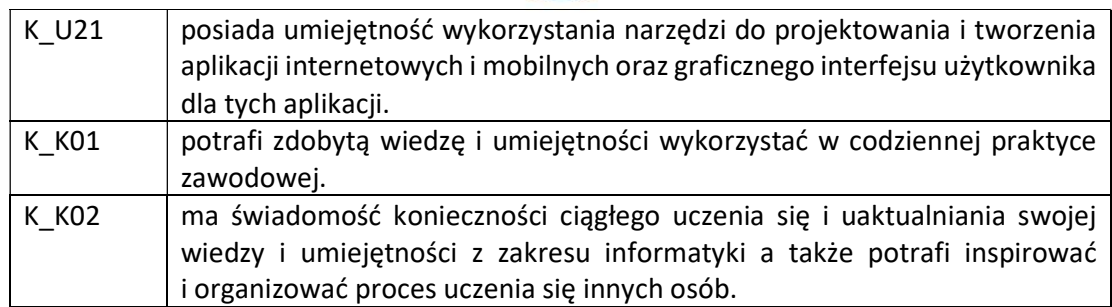

Wyższa Szkoła Informatyki i Zarządzania

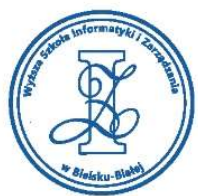

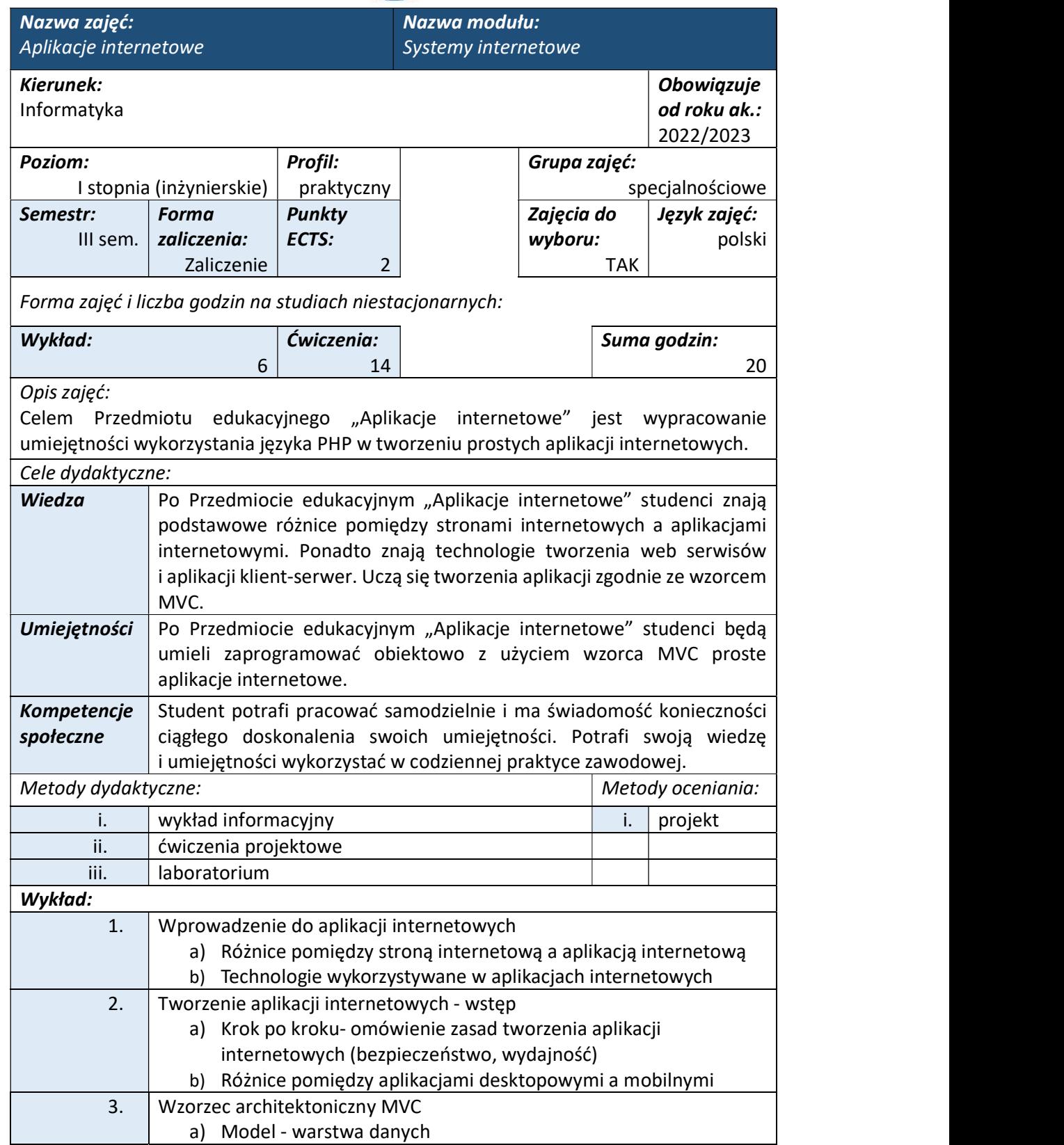

Wyższa Szkoła Informatyki i Zarządzania

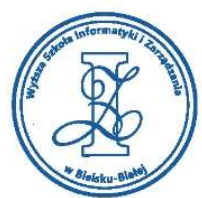

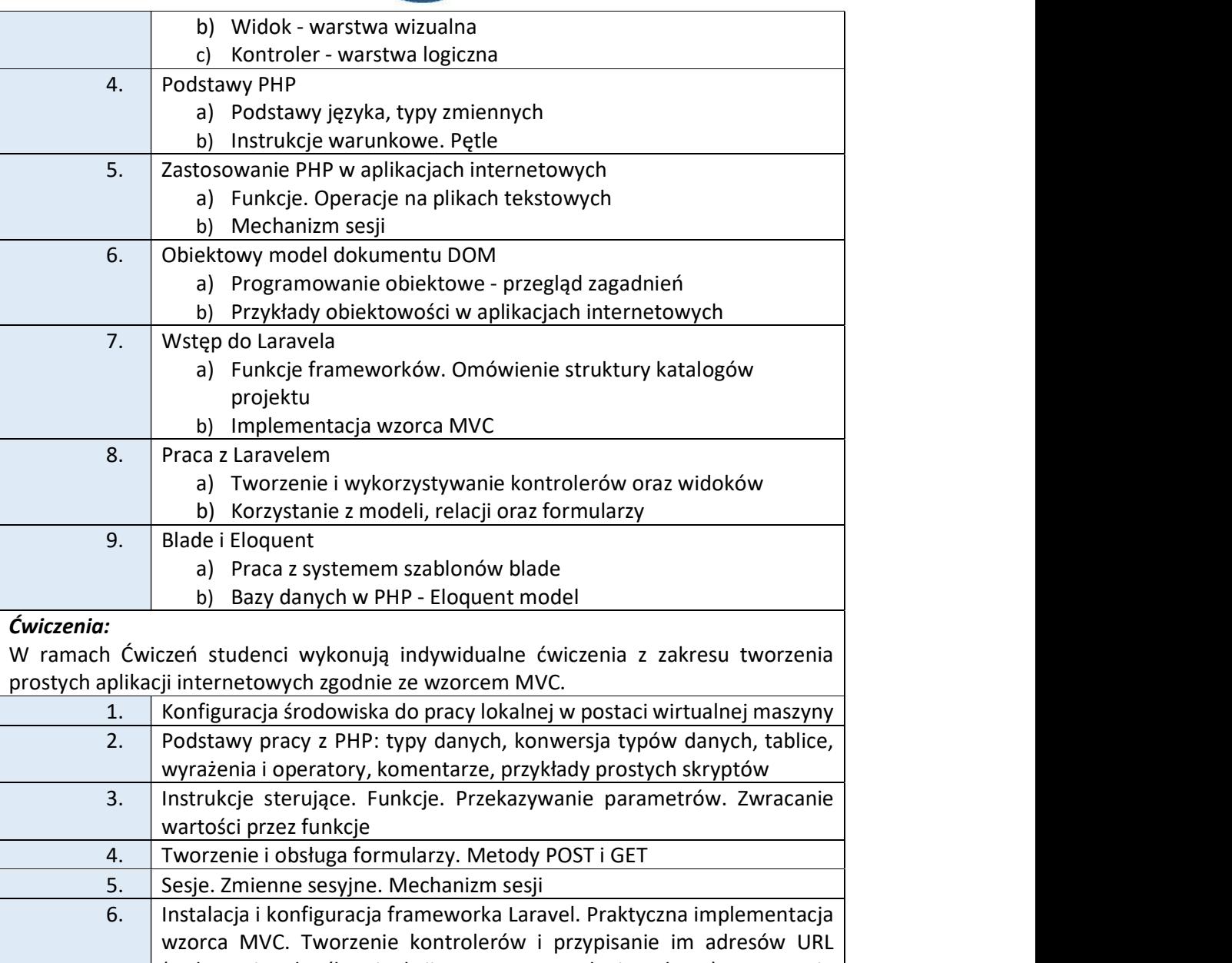

(wykonanie określonej akcji poprzez wywołanie adresu). Tworzenie modeli, które reprezentować będą dane i dołączanie ich do kontrolerów. Tworzenie i wczytywanie widoków, które te dane sformatują, umieszczając w HTML 7. Projekt internetowego bloga "prezent dla pary młodej" z systemem autentykacji dla gości weselnych(rejestracja, logowanie, resetowanie hasła i potwierdzanie adresu email). Przygotowanie bazy danych (modele Eloquent)

Literatura podstawowa: 1. Laravel 4. Podstawy tworzenia aplikacji w PHP, Raphaël Saunier, Helion, ISBN: 978-83-283-0298-3

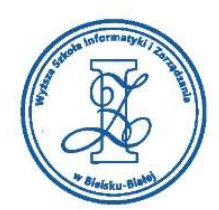

2. Tworzenie bezpiecznych aplikacji internetowych (z przykładami w PHP), Marcin Lis, Helion

### Warunki zaliczenia:

Warunkiem zaliczenia przedmiotu jest uzyskanie pozytywnej oceny z projektu zamieszczonego w serwisie "Uploader" WSIZ (https://doha.wsi.edu.pl/uploader). Jako dzieło informatyczne uznawany jest projekt aplikacji internetowej wykonany wg specyfikacji prowadzącego zajęcia

Przykłady projektów zaliczeniowych:

- i. strona z formularzem rejestracyjnym na kurs informatyczny
- ii. blog z konkursami informatycznymi
- iii. kalkulatory wynagrodzenia i odsetek kredytów itp.

Obciążenie pracą studenta Studia niestacjonarne

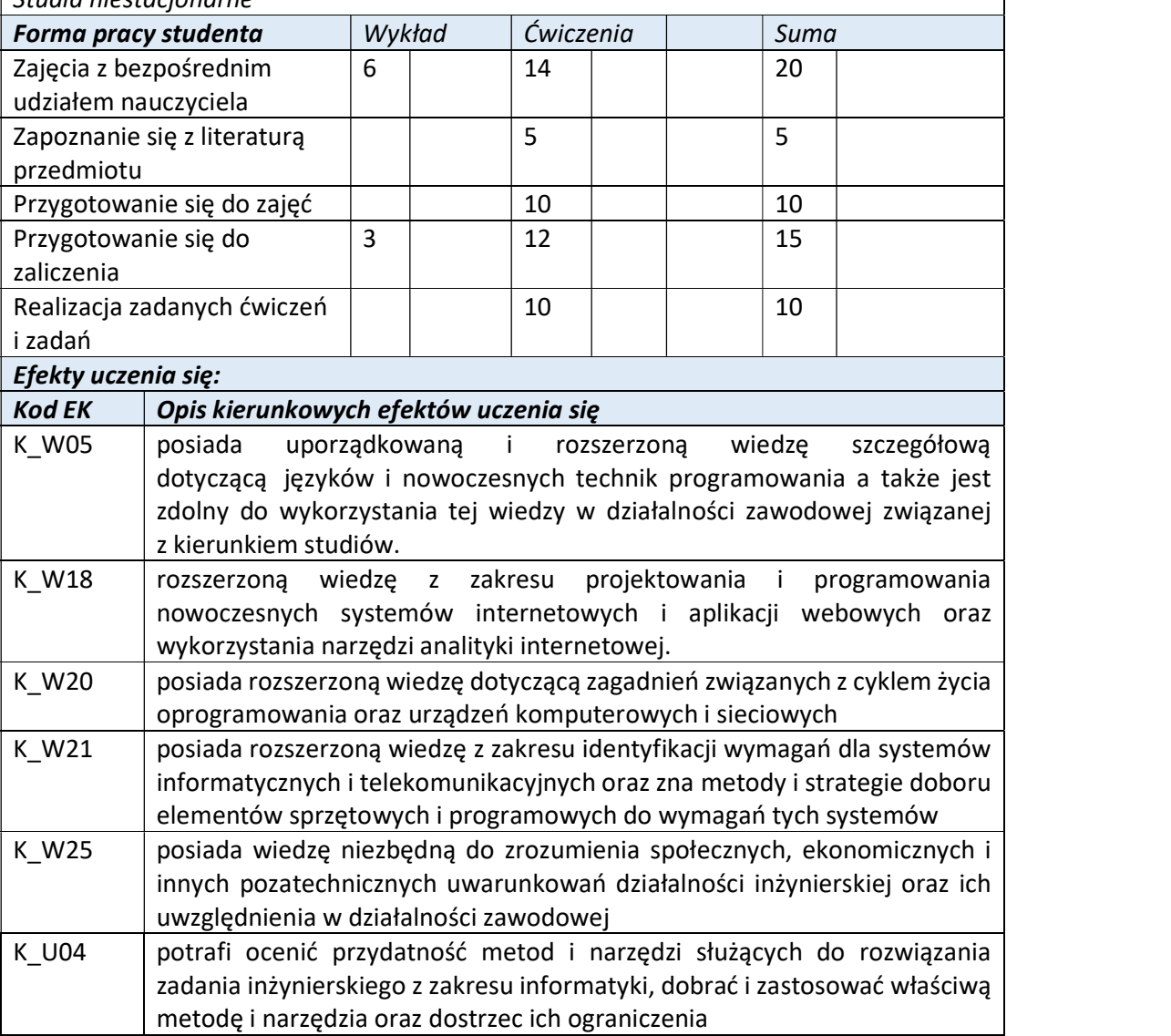

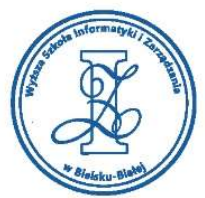

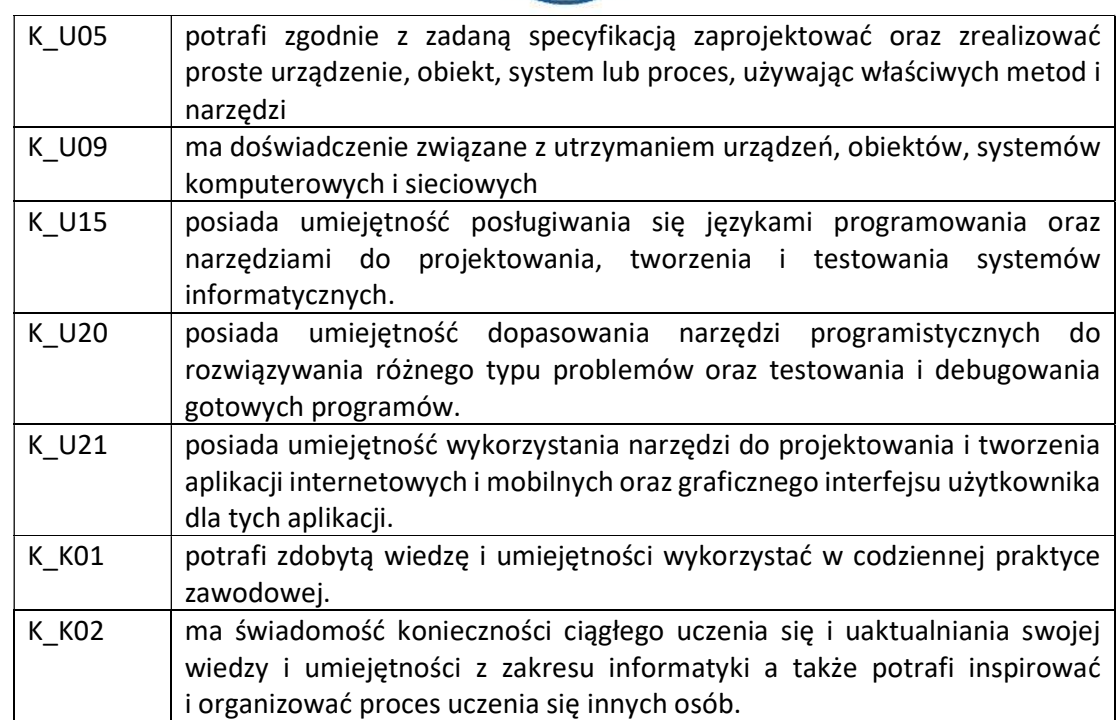

Wyższa Szkoła Informatyki i Zarządzania

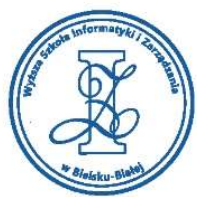

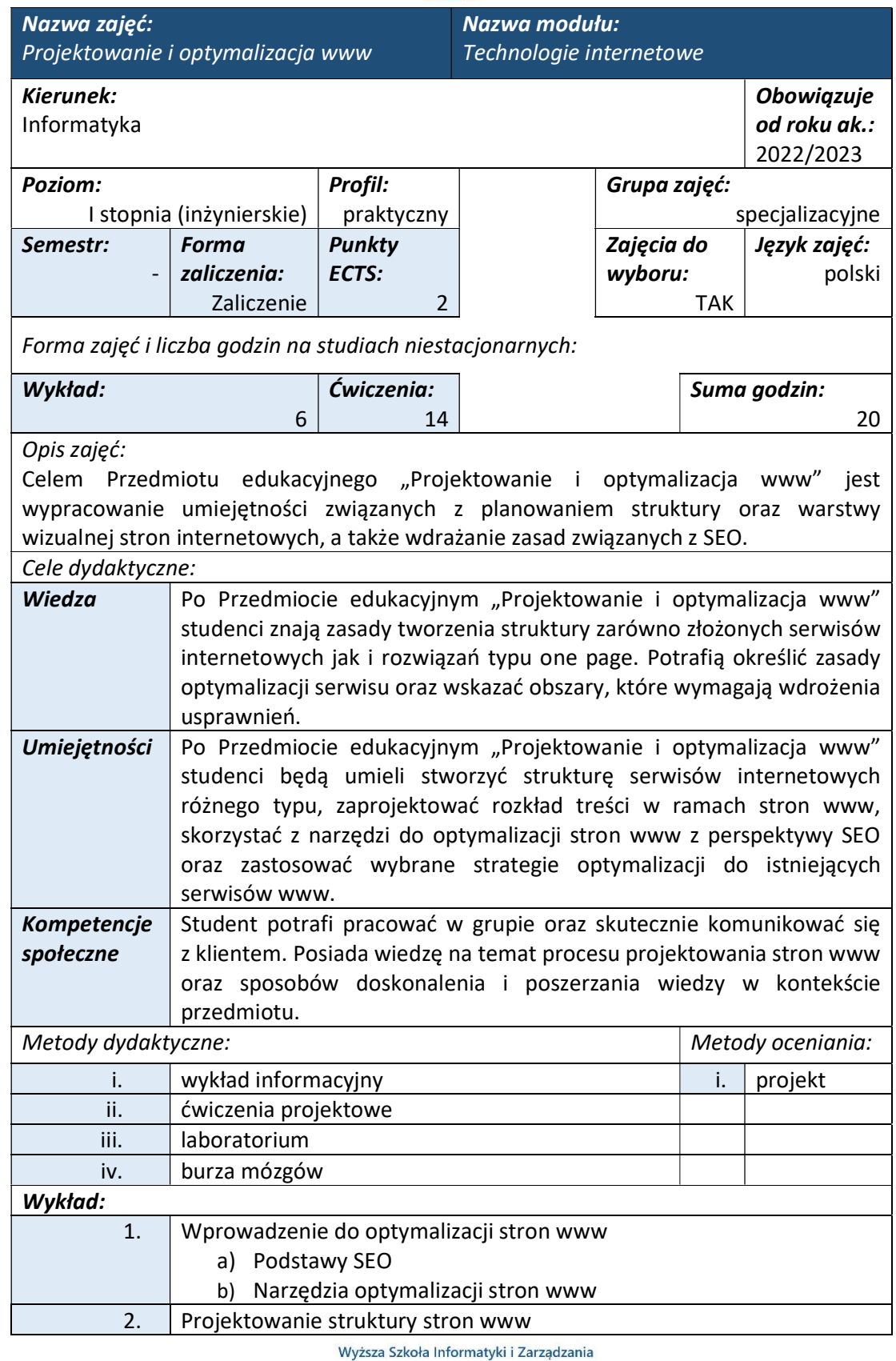

ul. Legionów 81, 43-300 Bielsko-Biała

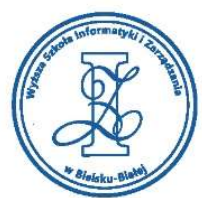

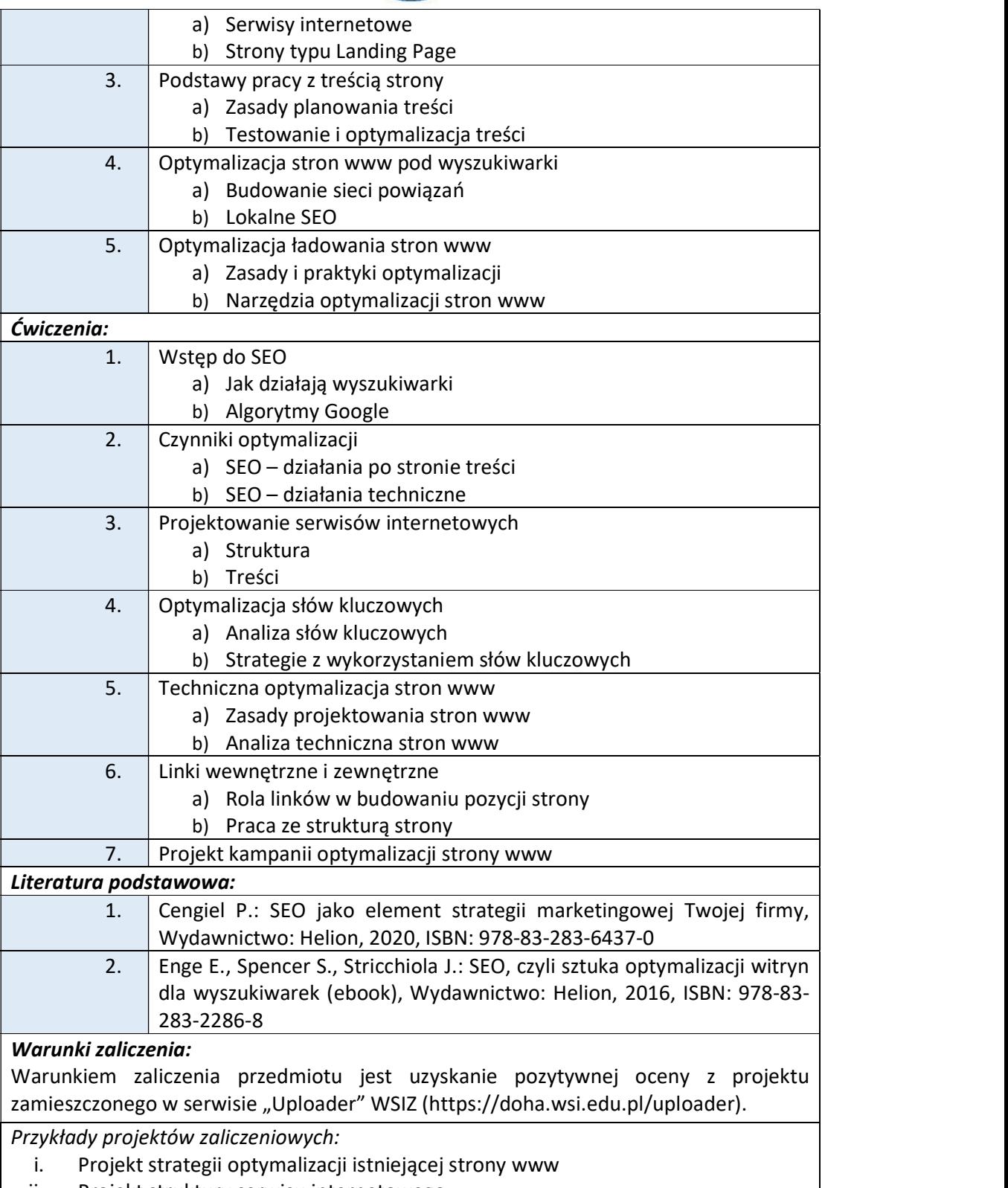

- ii. Projekt struktury serwisu internetowego
- iii. Projekt struktury strony one page

Wyższa Szkoła Informatyki i Zarządzania ul. Legionów 81, 43-300 Bielsko-Biała

tel. 33 822 90 70; 506 495 335 e-mail: biurowsiz@gmail.com

www.wsi.edu.pl

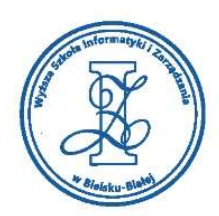

- iv. Analiza słów kluczowych dla istniejącej strony www
- v. Projekt struktury serwisu internetowego
- vi. Wybór narzędzi do optymalizacji strony www

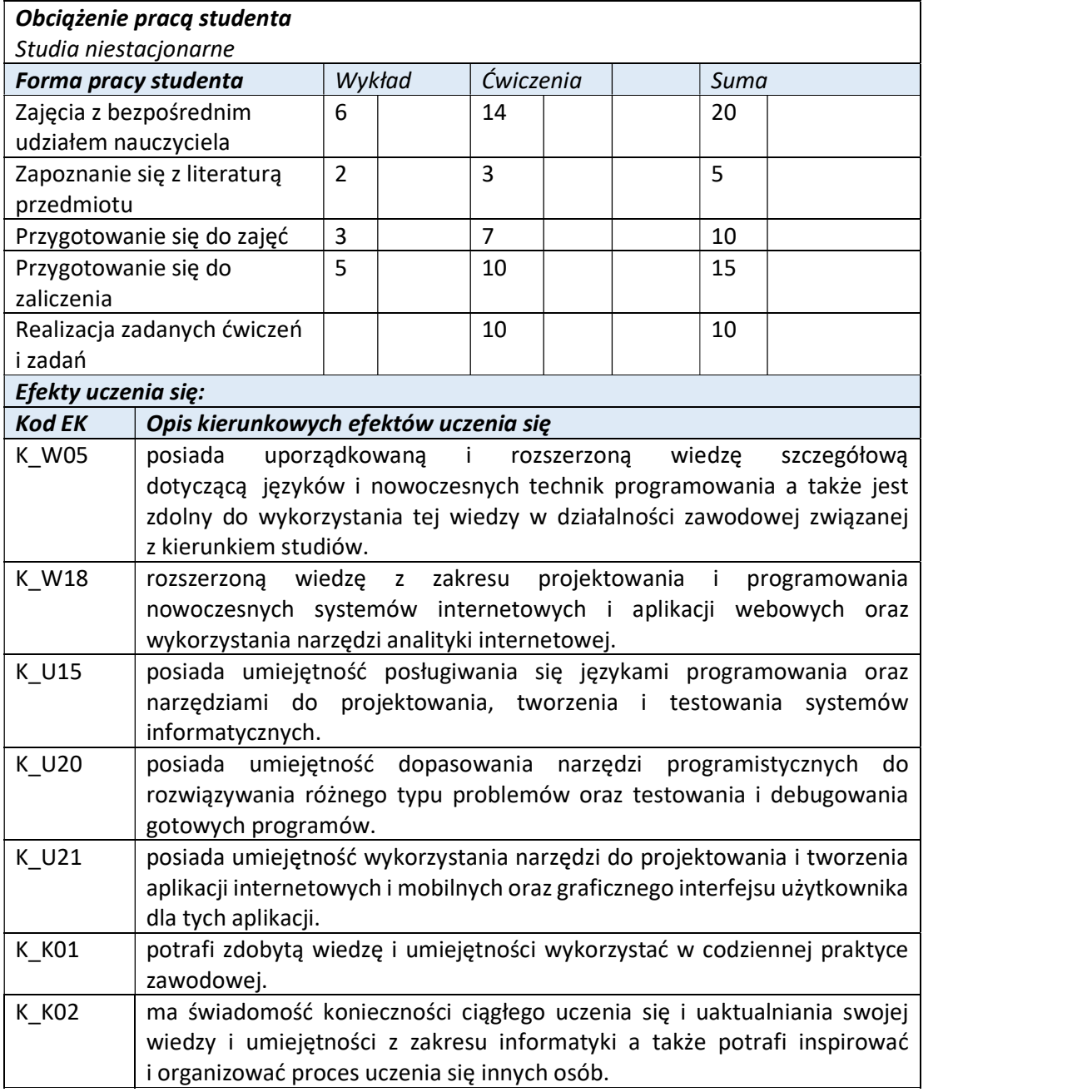

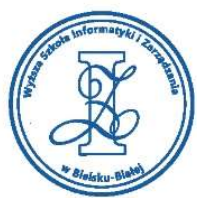

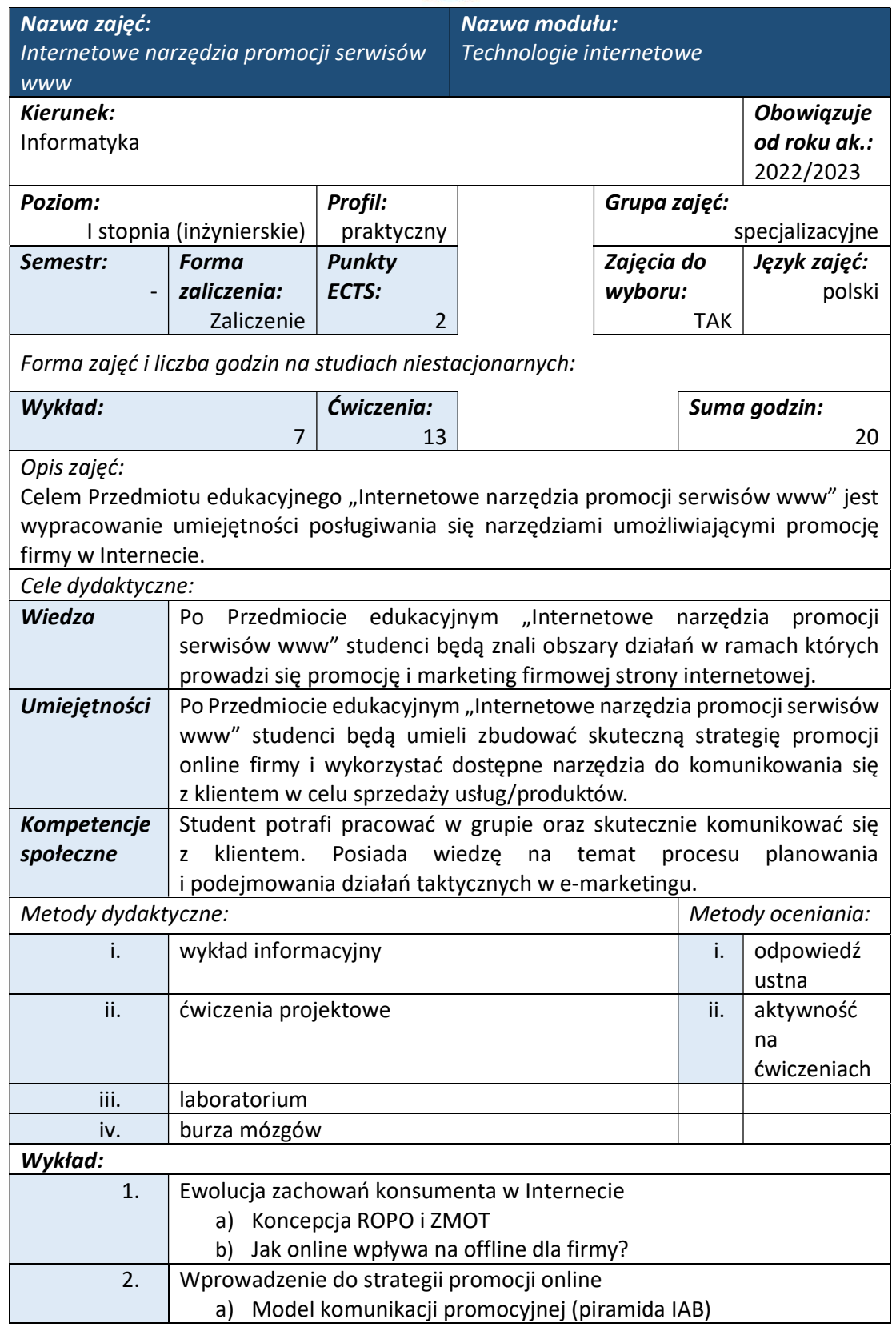

Wyższa Szkoła Informatyki i Zarządzania

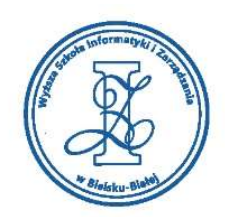

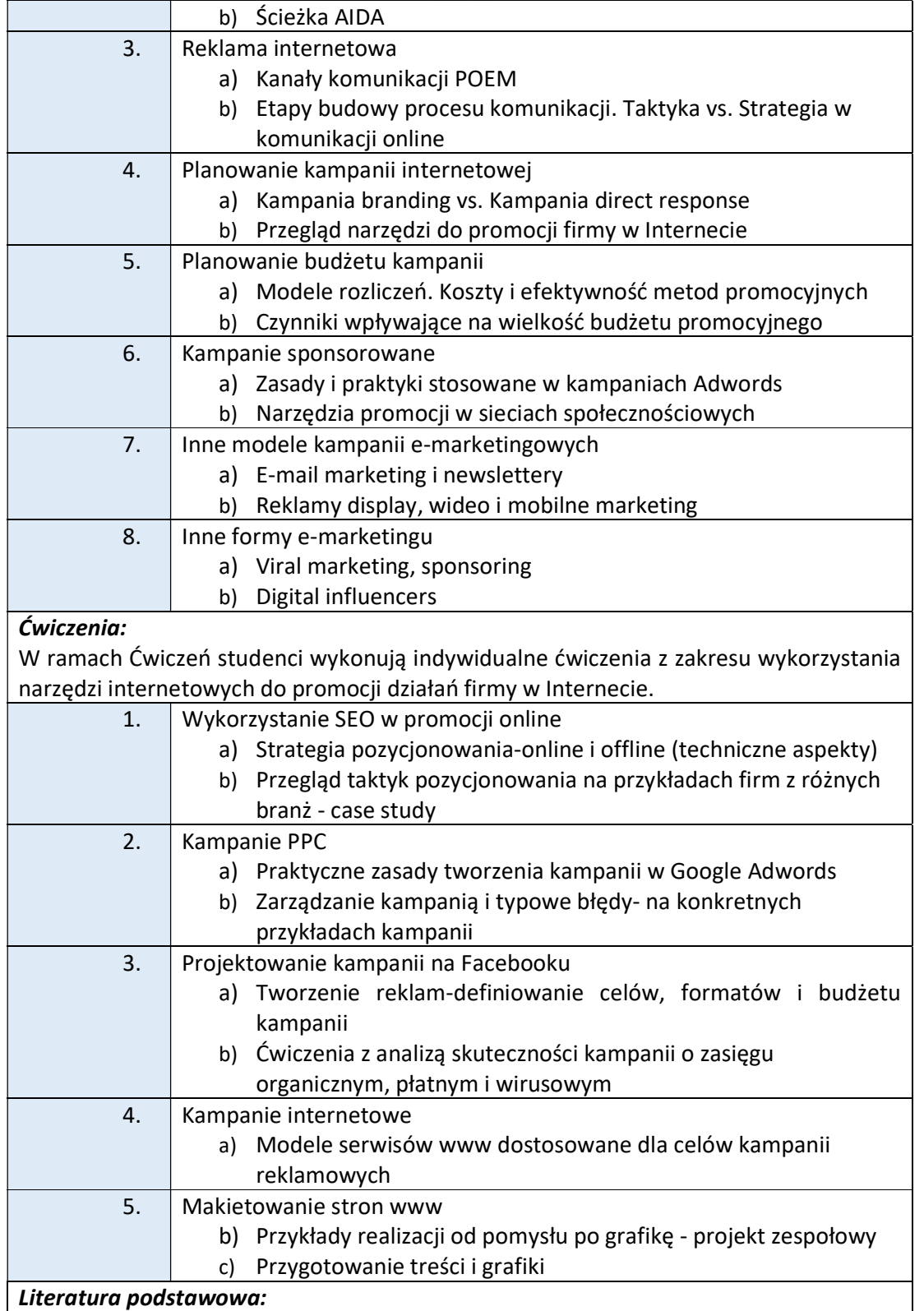

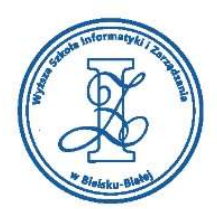

1. E-marketing Współczesne trendy Pakiet startowy, Jarosław Królewski, Paweł Sala, Wydawnictwo Naukowe PWN, ISBN: 9788301183448

## Warunki zaliczenia:

Warunkiem zaliczenia przedmiotu jest uzyskanie pozytywnej oceny z odpowiedzi ustnej oraz zaliczenie co najmniej jednego zespołowego projektu realizowanego w ramach ćwiczeń (tzn. kampanii PPC dla wybranej firmy lub przygotowanie makiety strony www dla określonych celów kampanii).

Przykłady pytań zaliczeniowych:

- i. Wyjaśnij pojęcia: ROPO i ZMOT
- ii. Opisz system komunikacji marketingowej pomiędzy firmą a klientem
- iii. Rodzaje mediów w świecie cyfrowym (model POEM)
- iv. W jaki sposób zintegrować kanały online i offline?
- v. Omów kryteria skuteczności działań w e-marketingu
- vi. Wymień co najmniej trzy modele rozliczeniowe w e-marketingu
- vii. Omów różnice pomiędzy kampaniami typu branding i direct response

# Obciążenie pracą studenta

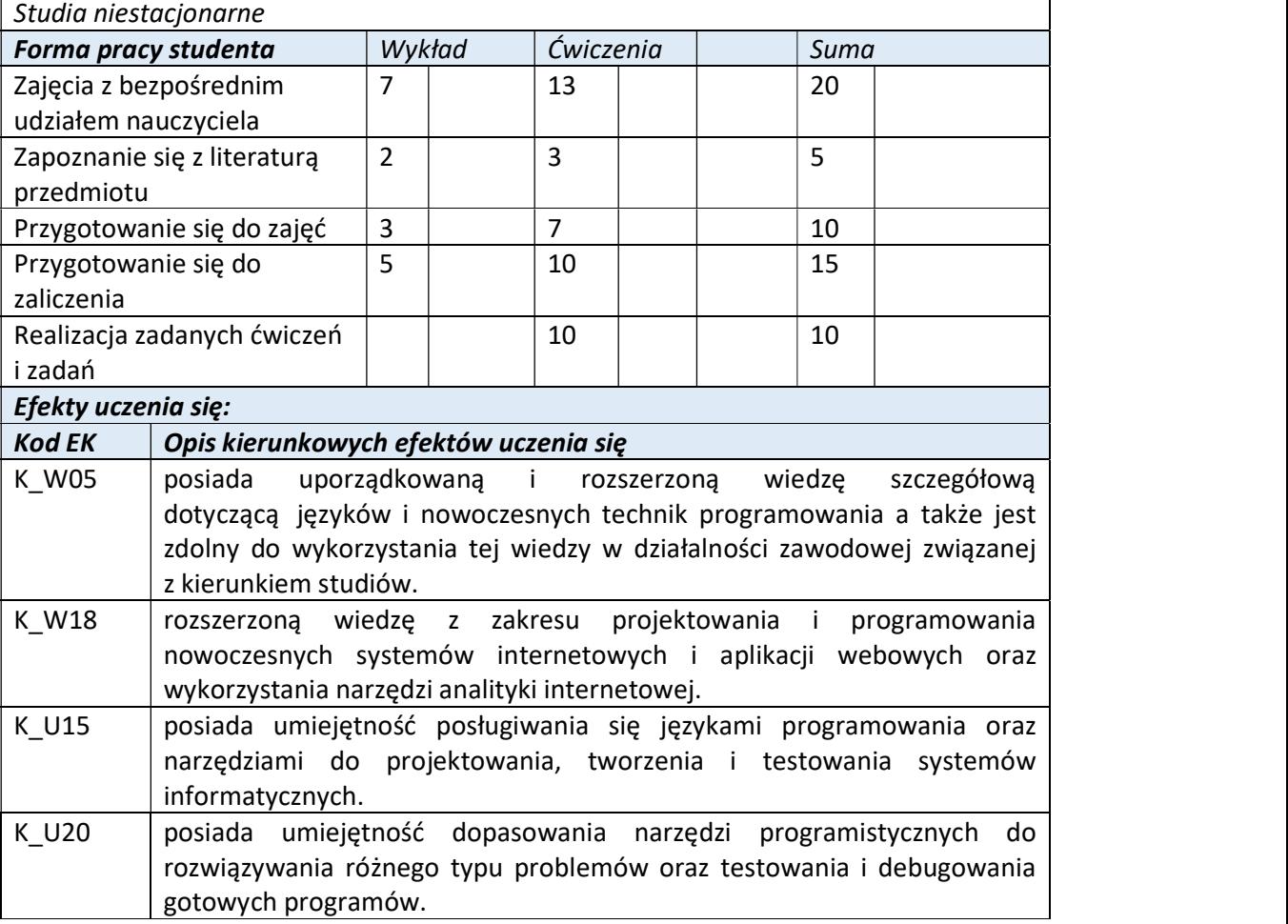

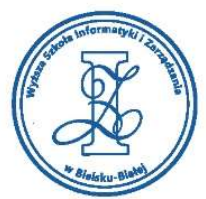

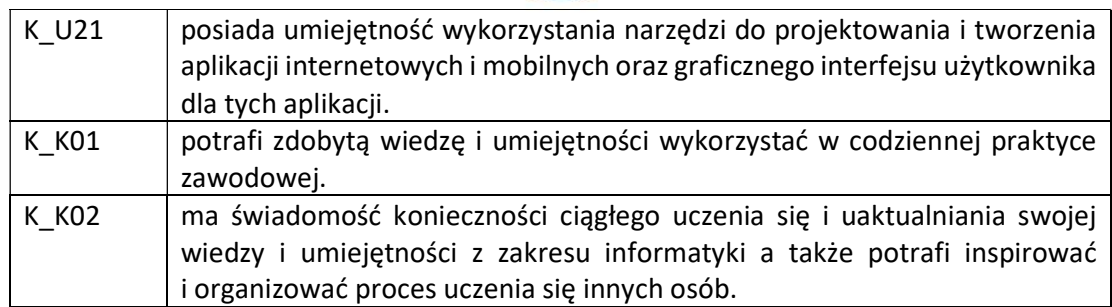

Wyższa Szkoła Informatyki i Zarządzania

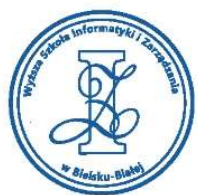

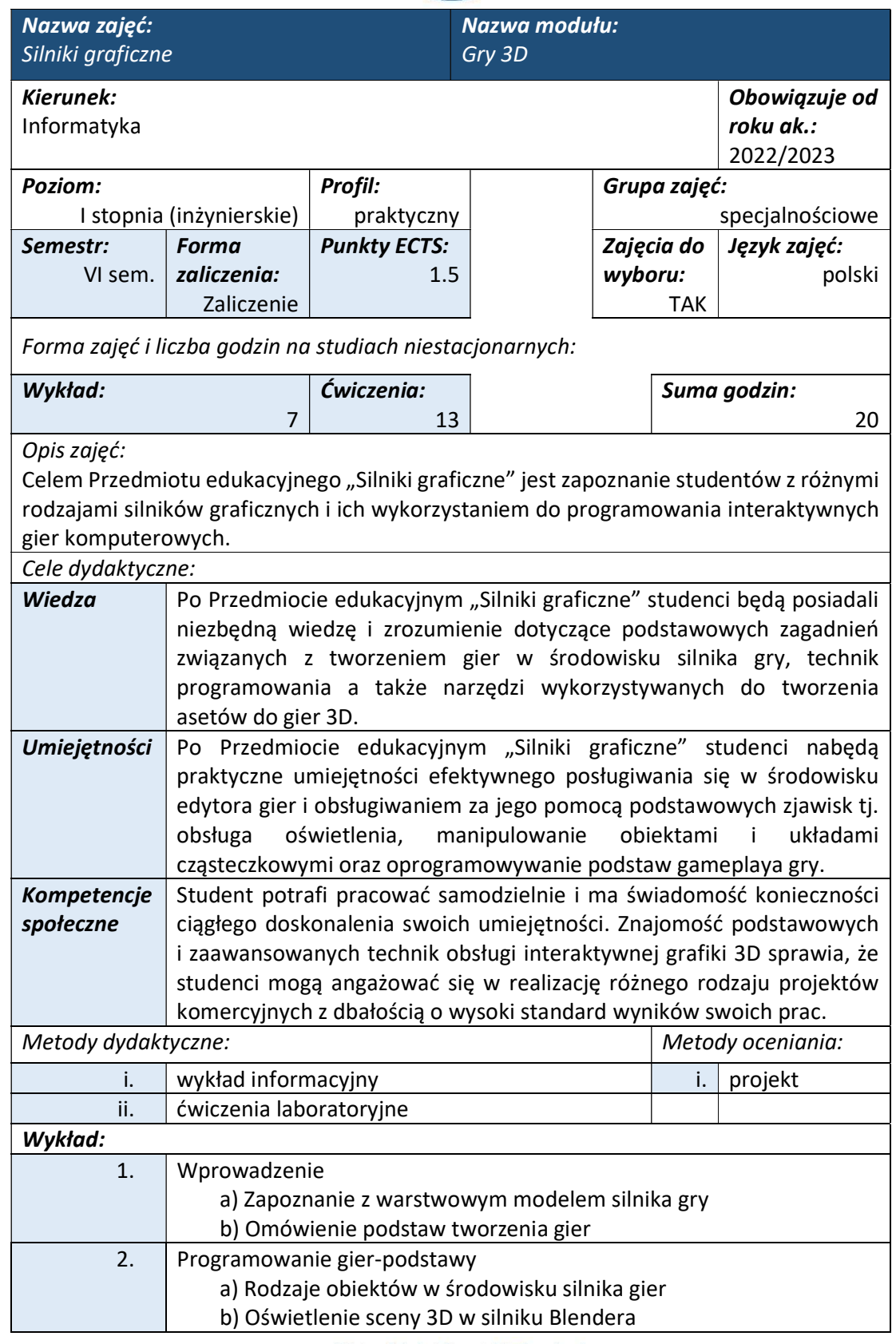

Wyższa Szkoła Informatyki i Zarządzania ul. Legionów 81, 43-300 Bielsko-Biała

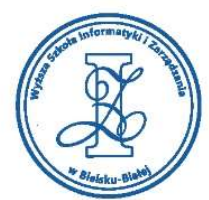

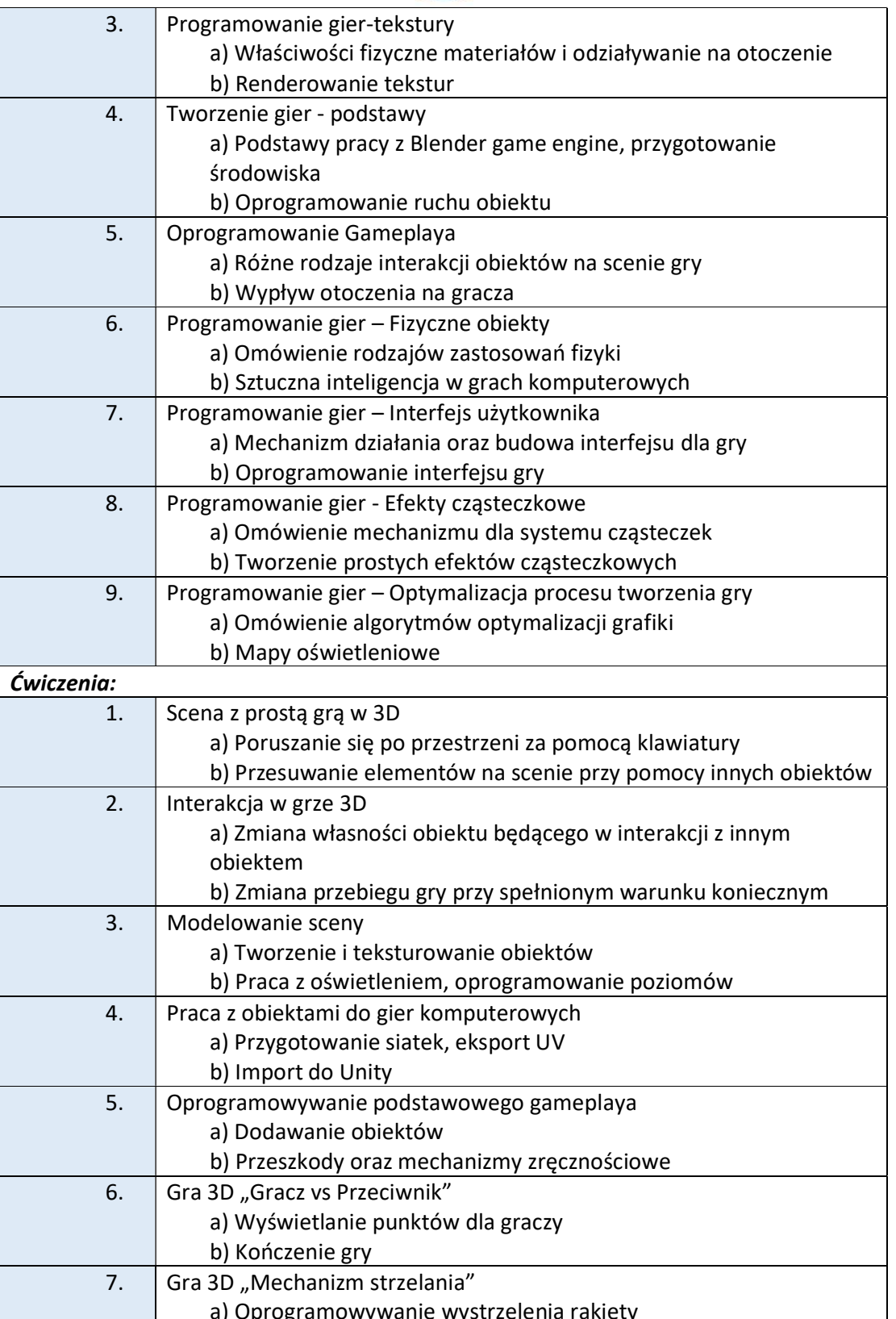

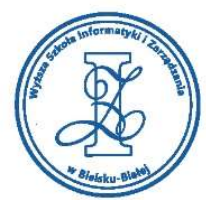

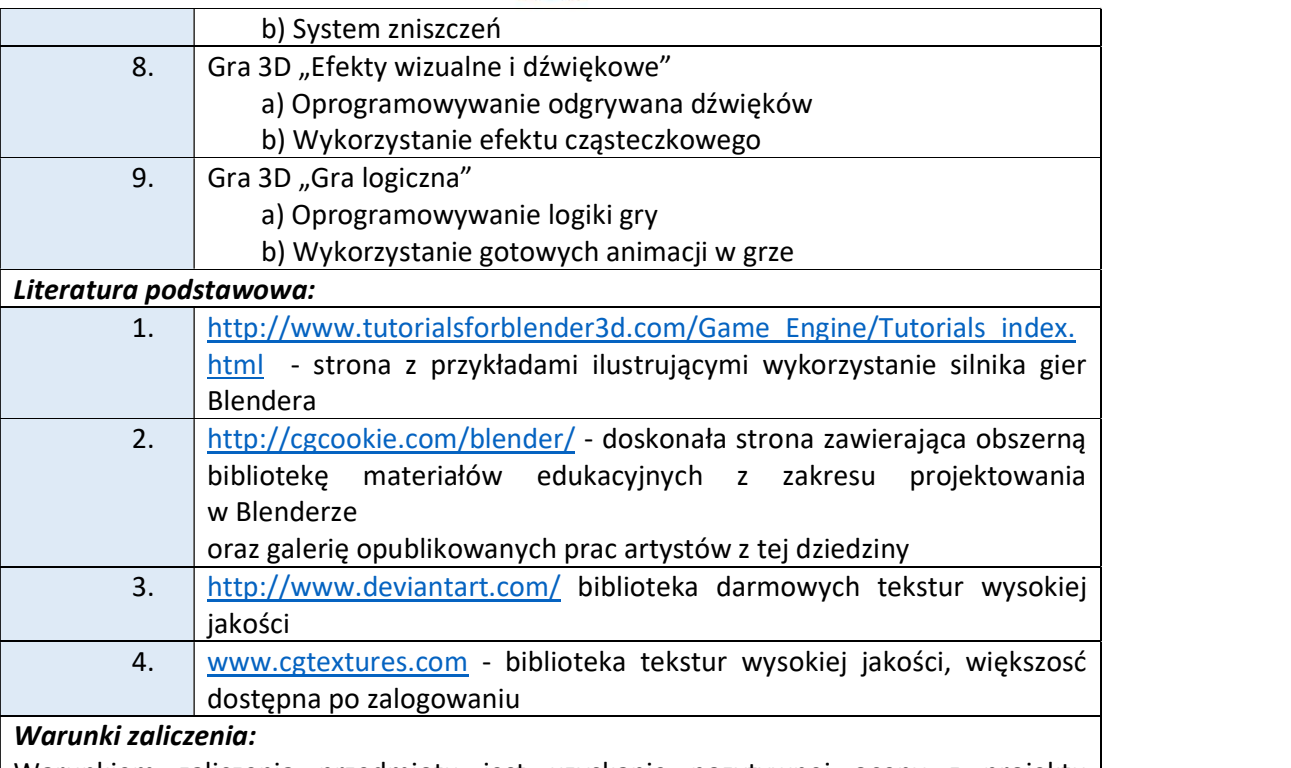

Warunkiem zaliczenia przedmiotu jest uzyskanie pozytywnej oceny z projektu zamieszczonego w serwisie "Uploader" WSIZ (https://doha.wsi.edu.pl/uploader).

Przykłady projektów zaliczeniowych:

- i. gra w bilard, wyświetlanie punktów, oprogramowanie interface do gry
- ii. sterowanie dowolnym pojazdem i strzelanie z pojazdu, przedmioty do niszczenia, zdobywanie punktów, zmiana poziomu gry
- iii. stworzenie labiryntu oraz poruszanie się po nim z oceny, przeszkody do niszczenia, efekty dźwiękowe, efekty specjalne (particle effects, animacje)
- iv. własny pomysł na grę, który będzie zawierał m. in. wyświetlanie dowolnego postępu/statusu w grze na ekranie, dźwięki, efekty specjalne (particle effects), ruchome obiekty, przedmioty do zbierania, przedmioty do niszczenia, koniec gry w wybranym miejscu

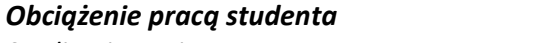

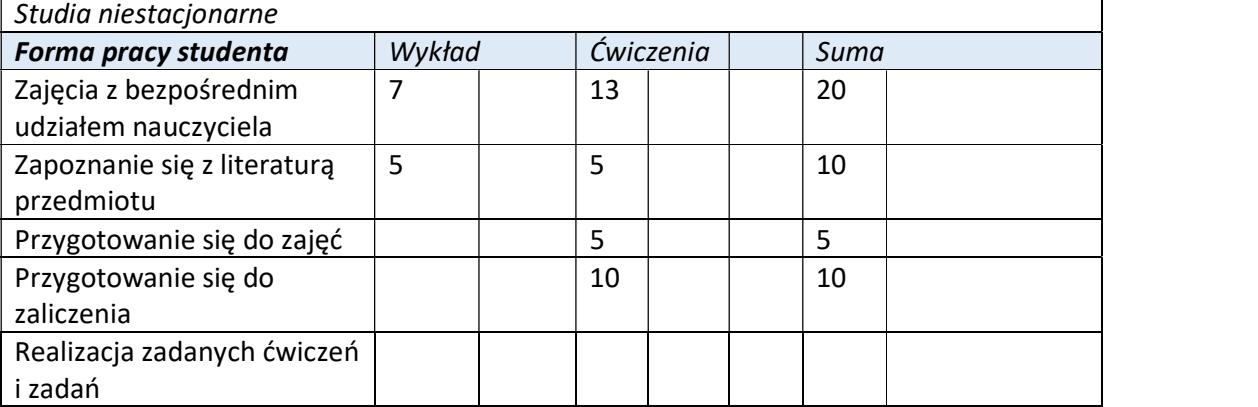

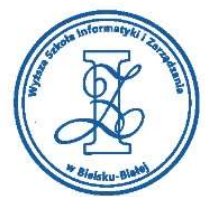

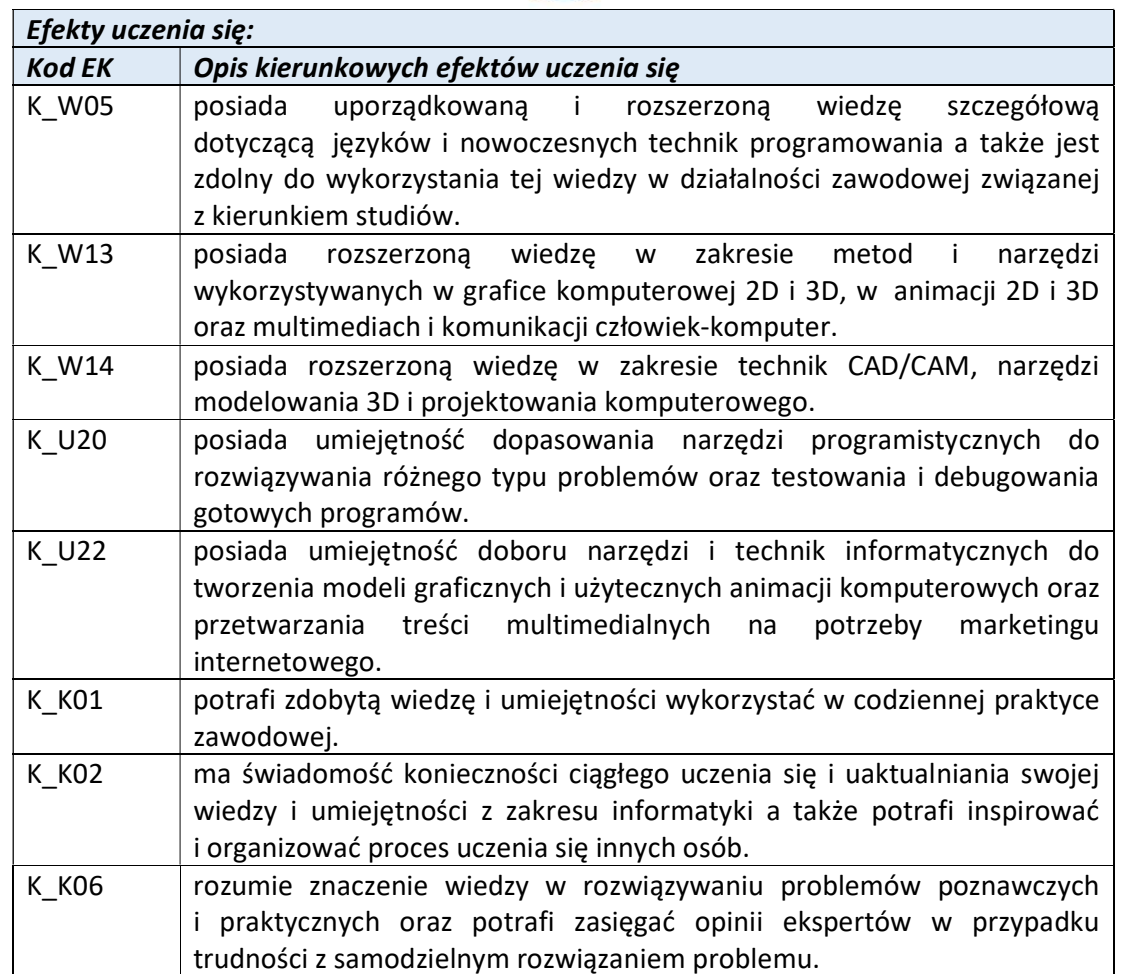

Wyższa Szkoła Informatyki i Zarządzania ul. Legionów 81, 43-300 Bielsko-Biała

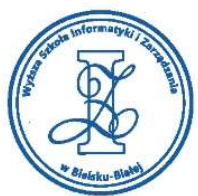

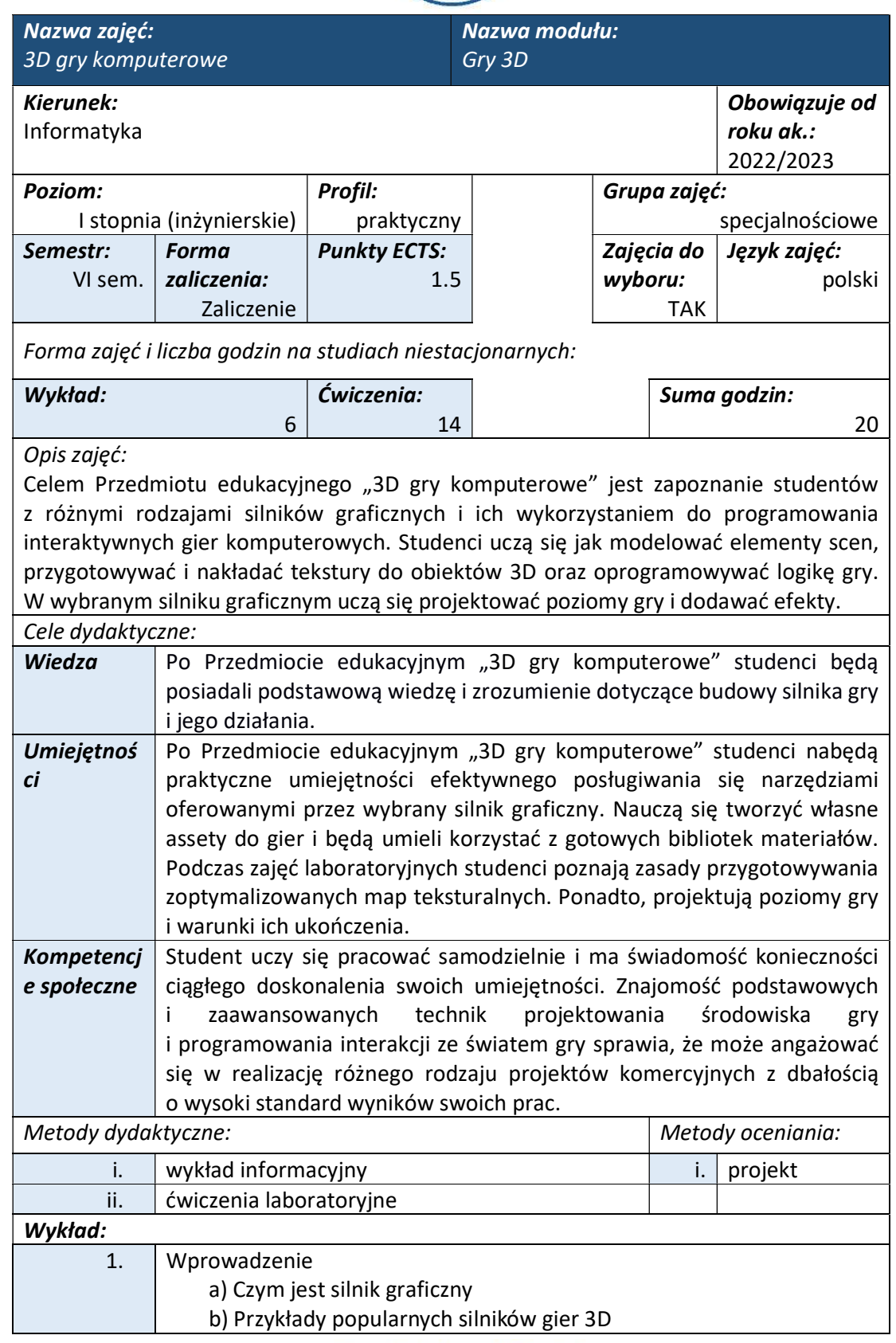

Wyższa Szkoła Informatyki i Zarządzania ul. Legionów 81, 43-300 Bielsko-Biała

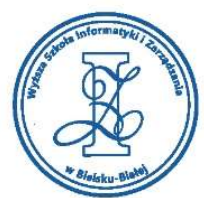

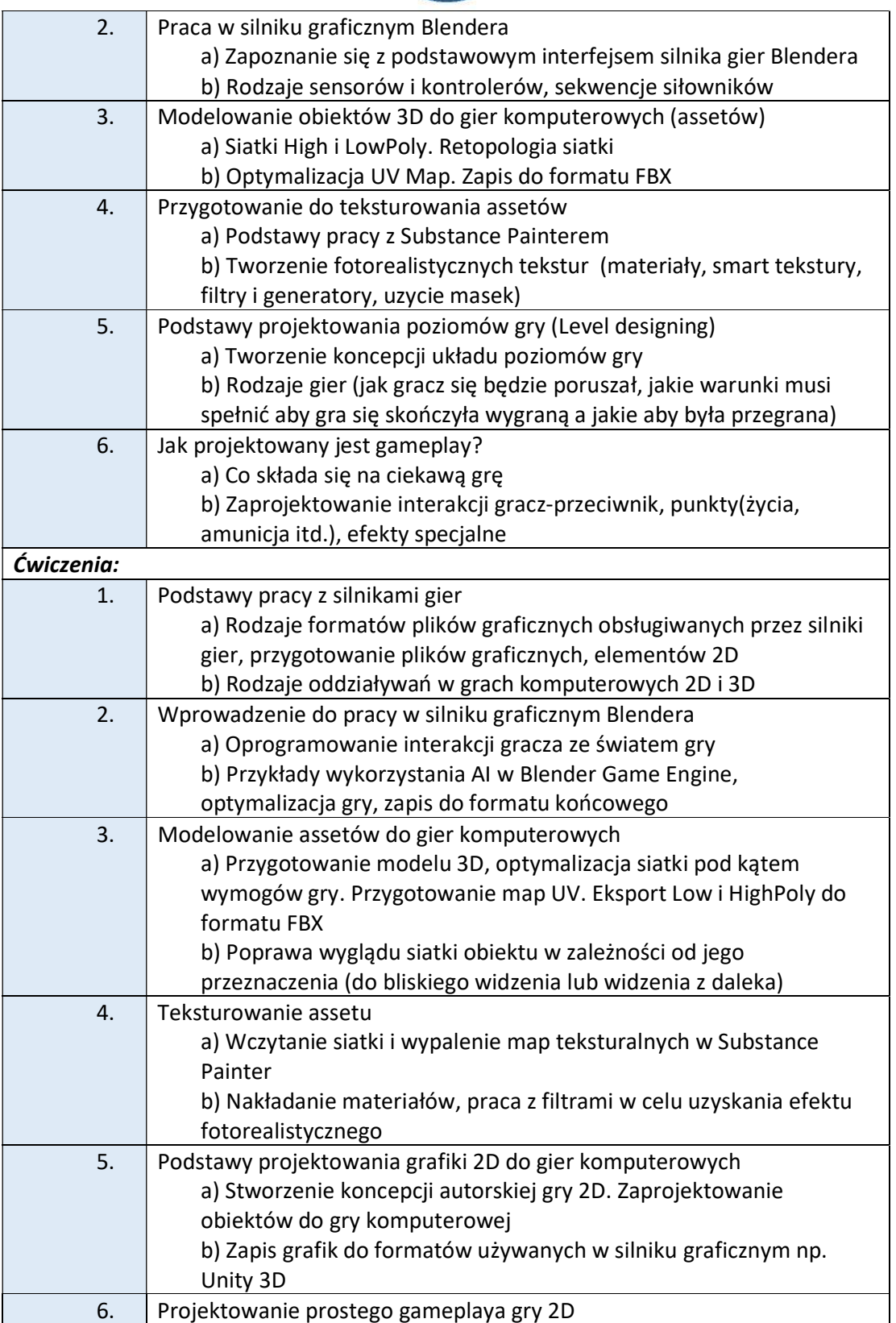

www.wsi.edu.pl

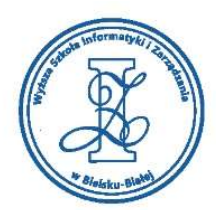

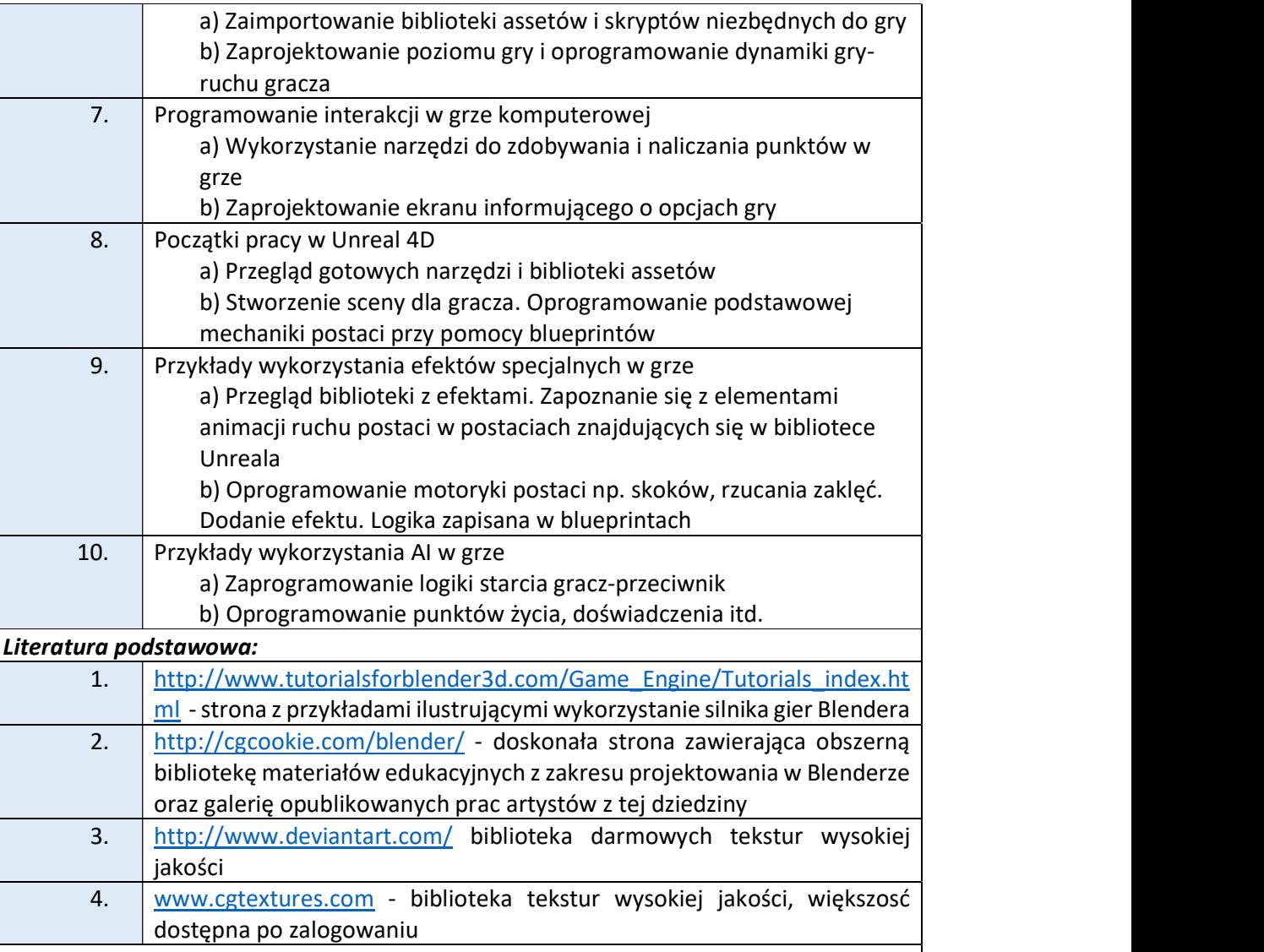

## Warunki zaliczenia:

Warunkiem zaliczenia przedmiotu jest uzyskanie pozytywnej oceny z projektu zamieszczonego w serwisie "Uploader" WSIZ (https://doha.wsi.edu.pl/uploader).

Przykłady projektów zaliczeniowych:

- i. Stworzenie gry 3D z własnymi assetami, która powinna posiadać mechanikę, która umożliwi jej ukończenie (np. rozwiązanie prostej zagadki, bądź dotarcie do wyznaczonego miejsca ), co prowadzić będzie do ekranu końcowego lub następnego poziomu. Na samym początku gra ma posiadać ekran z objaśnieniem sterowania.
- ii. Stworzenie gry 2D z własnymi assetami (animacje oceniane na wyższą ocenę). Początkowy ekran menu (+ objaśnienie sterowania). Gra powinna posiadać mechanikę, która umożliwi jej ukończenie (wygrana powinna być zakomunikowana). Początkowy ekran menu (+ objaśnienie sterowania).

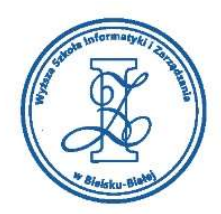

- iii. Stworzenie gry 3D, która ma posiać UI informujący o stanie naszej postaci (np. zdrowie) lub UI informujące o aktualnym postępie (np. ilość zebranych elementów).
- iv. Stworzenie gry 2D, która posiada mechanikę umożliwiającą jej ukończenie (wygrana powinna być zakomunikowana graczowi). Gra ma posiadać progressbar (UI) (np. zdrowie, ilość zebranych elementów).

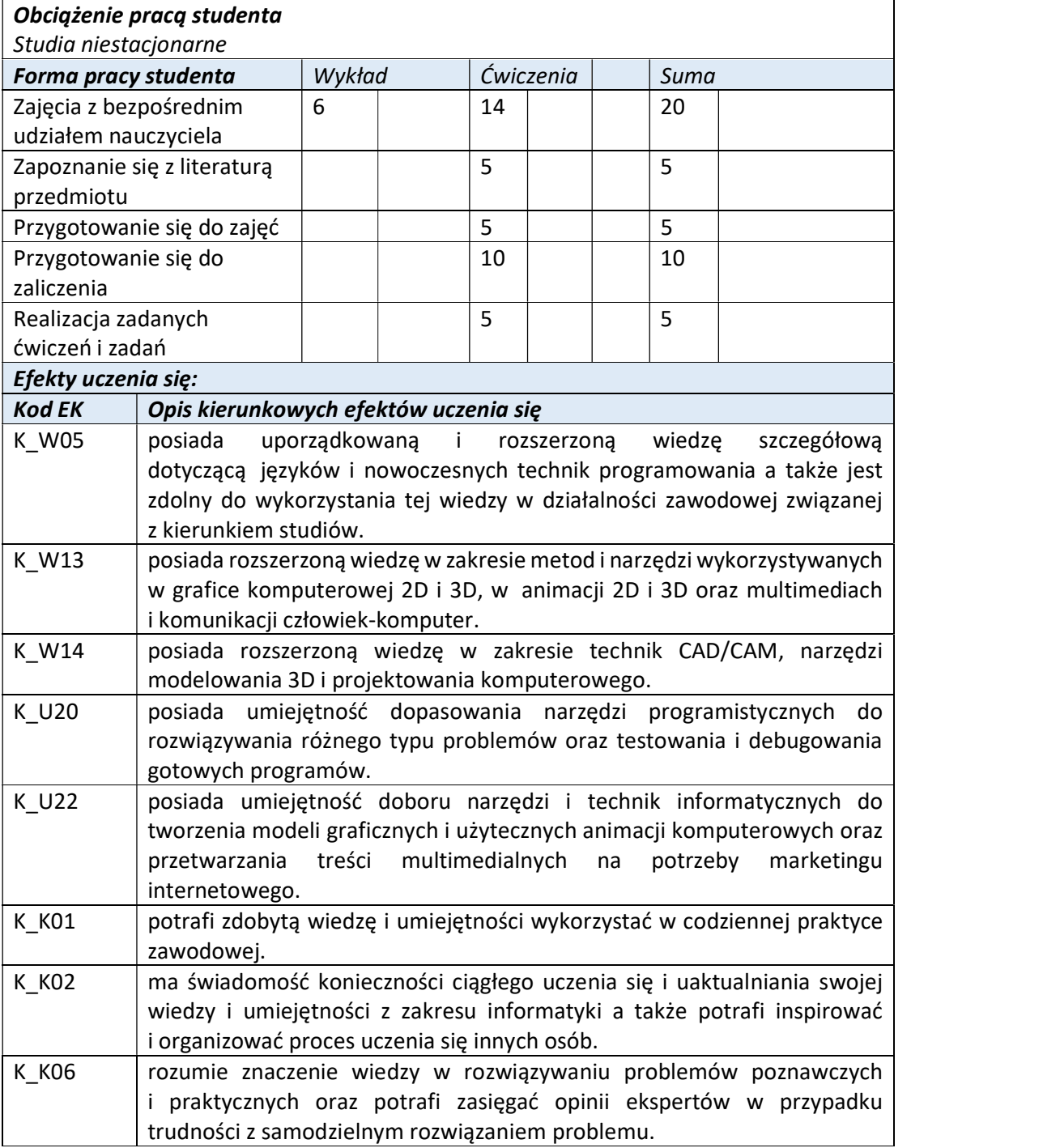

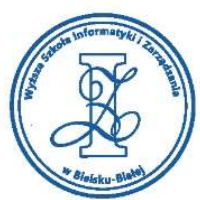

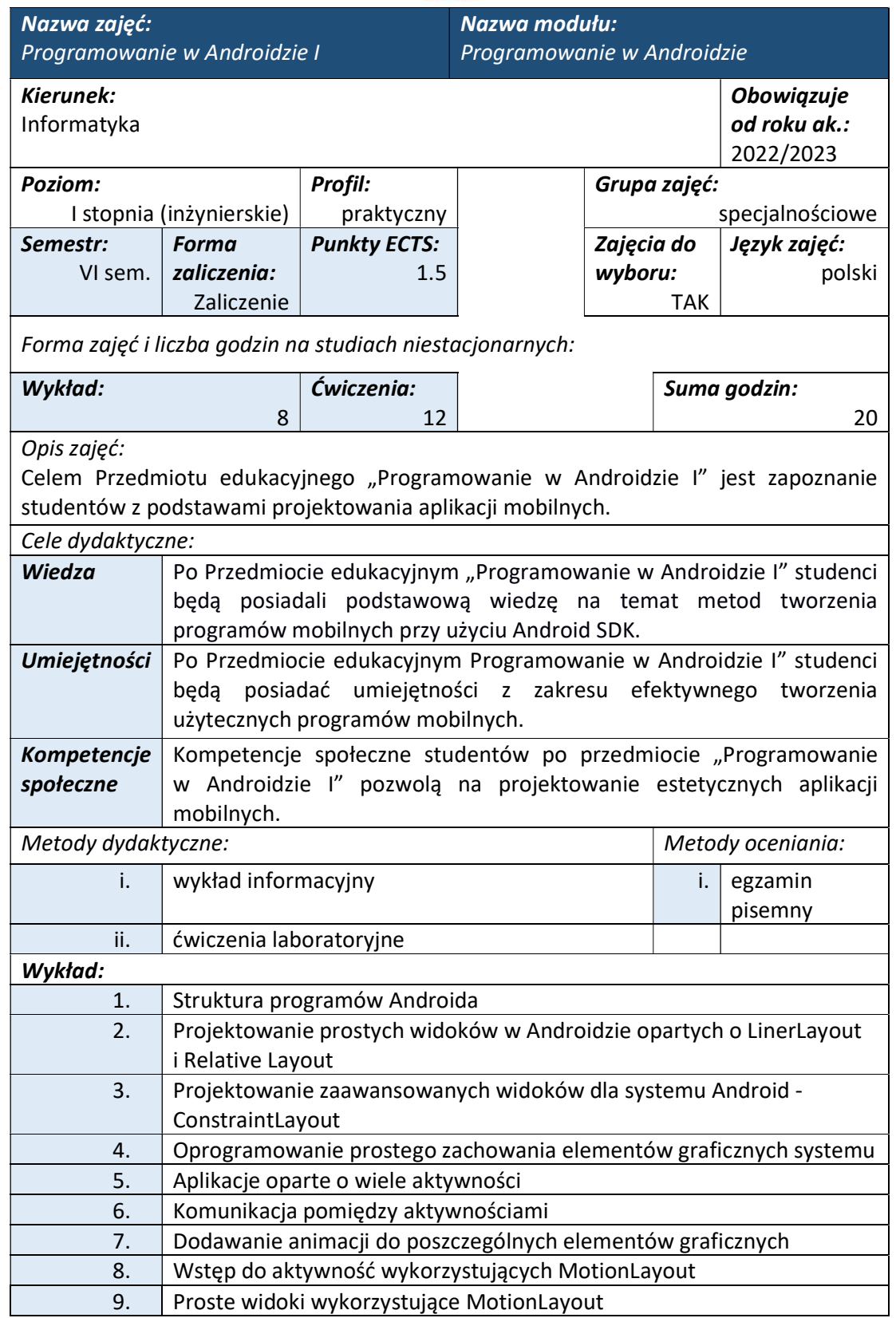

Wyższa Szkoła Informatyki i Zarządzania

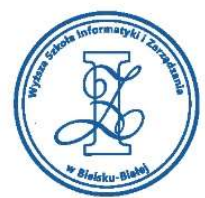

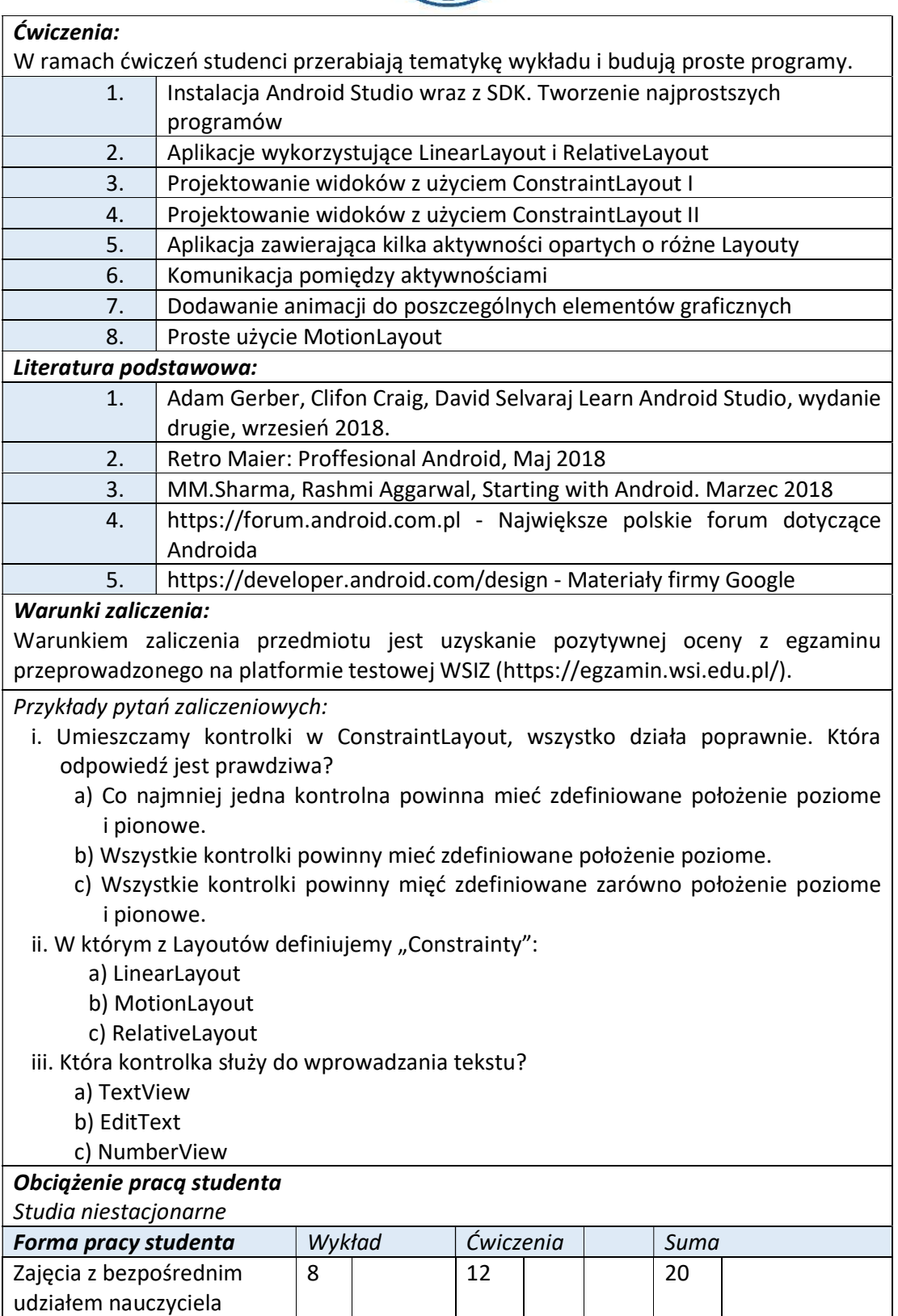

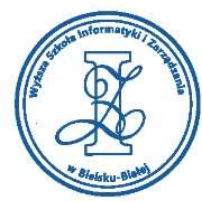

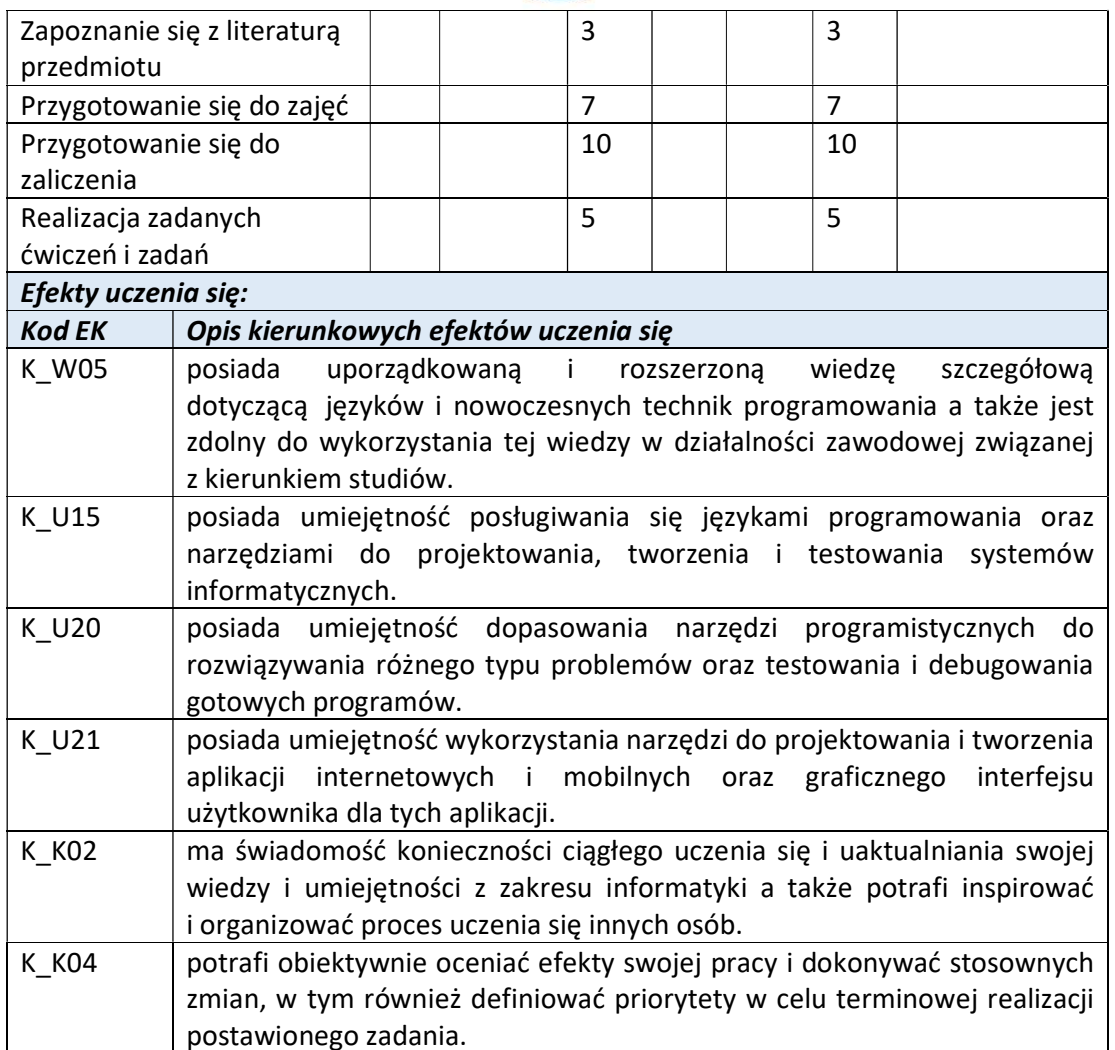

Wyższa Szkoła Informatyki i Zarządzania ul. Legionów 81, 43-300 Bielsko-Biała

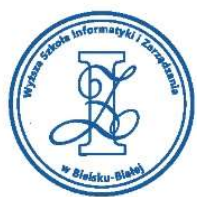

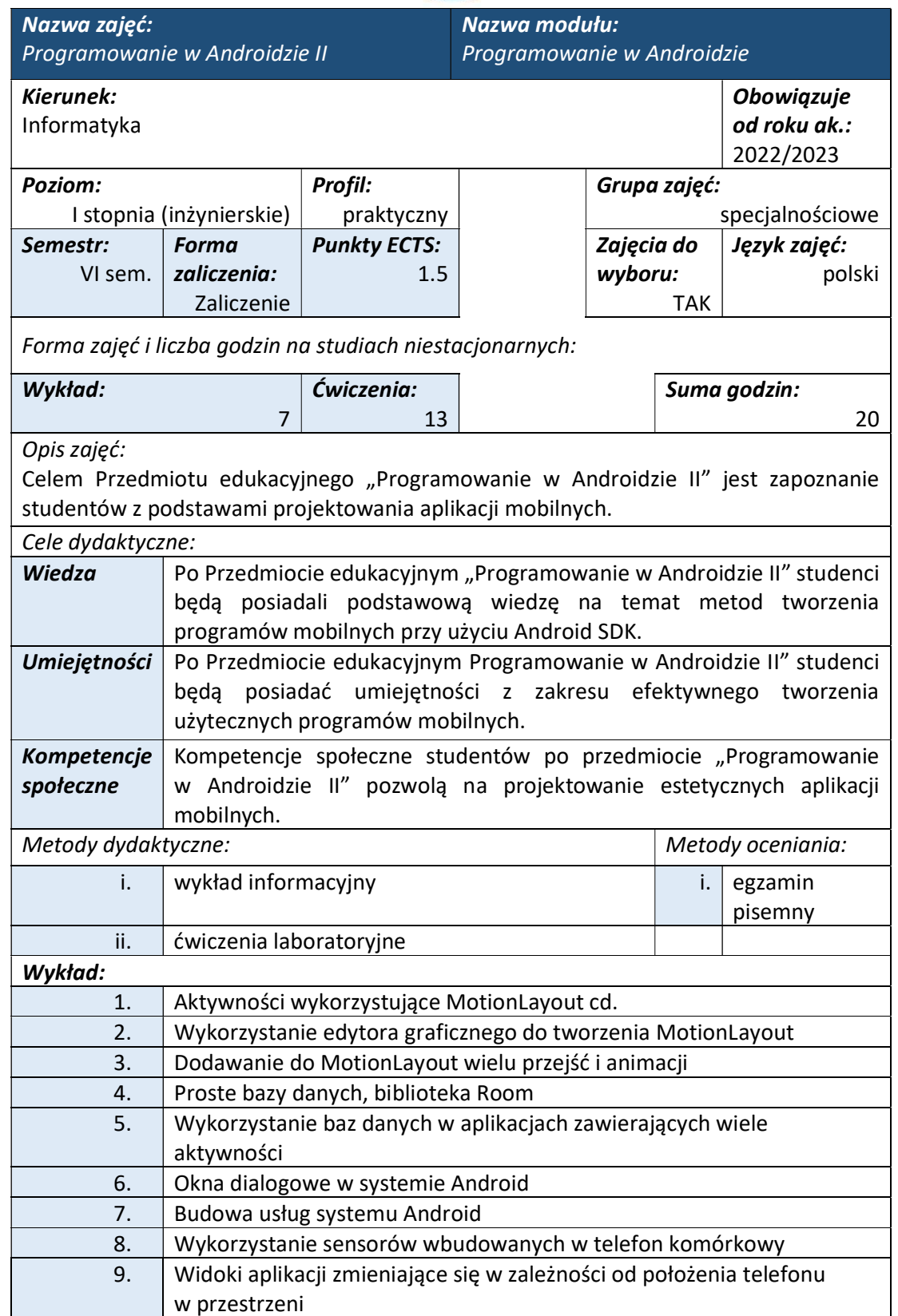

www.wsi.edu.pl

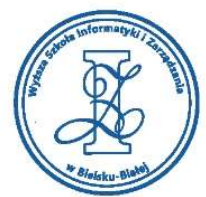

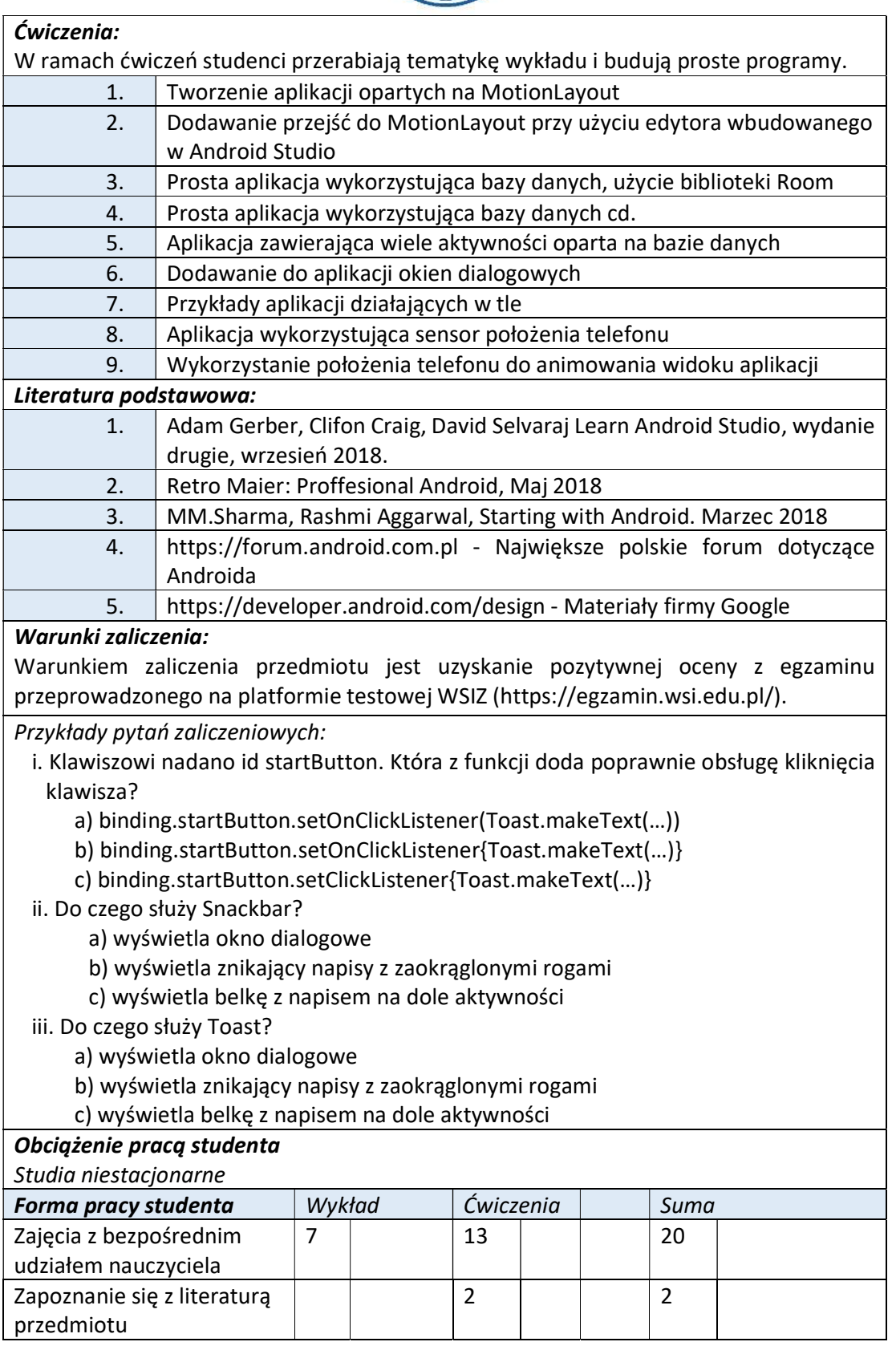

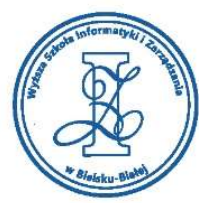

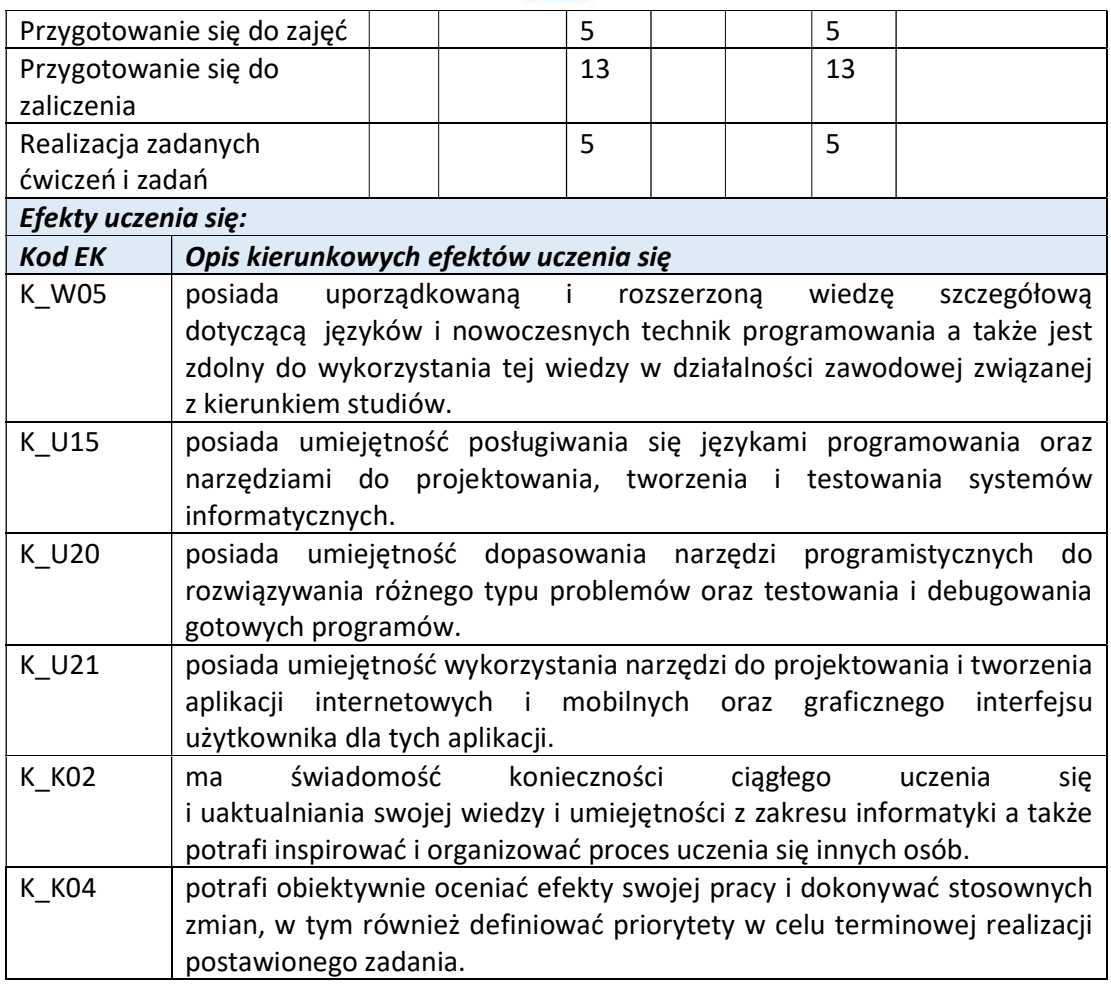

Wyższa Szkoła Informatyki i Zarządzania ul. Legionów 81, 43-300 Bielsko-Biała

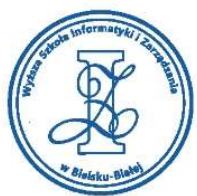

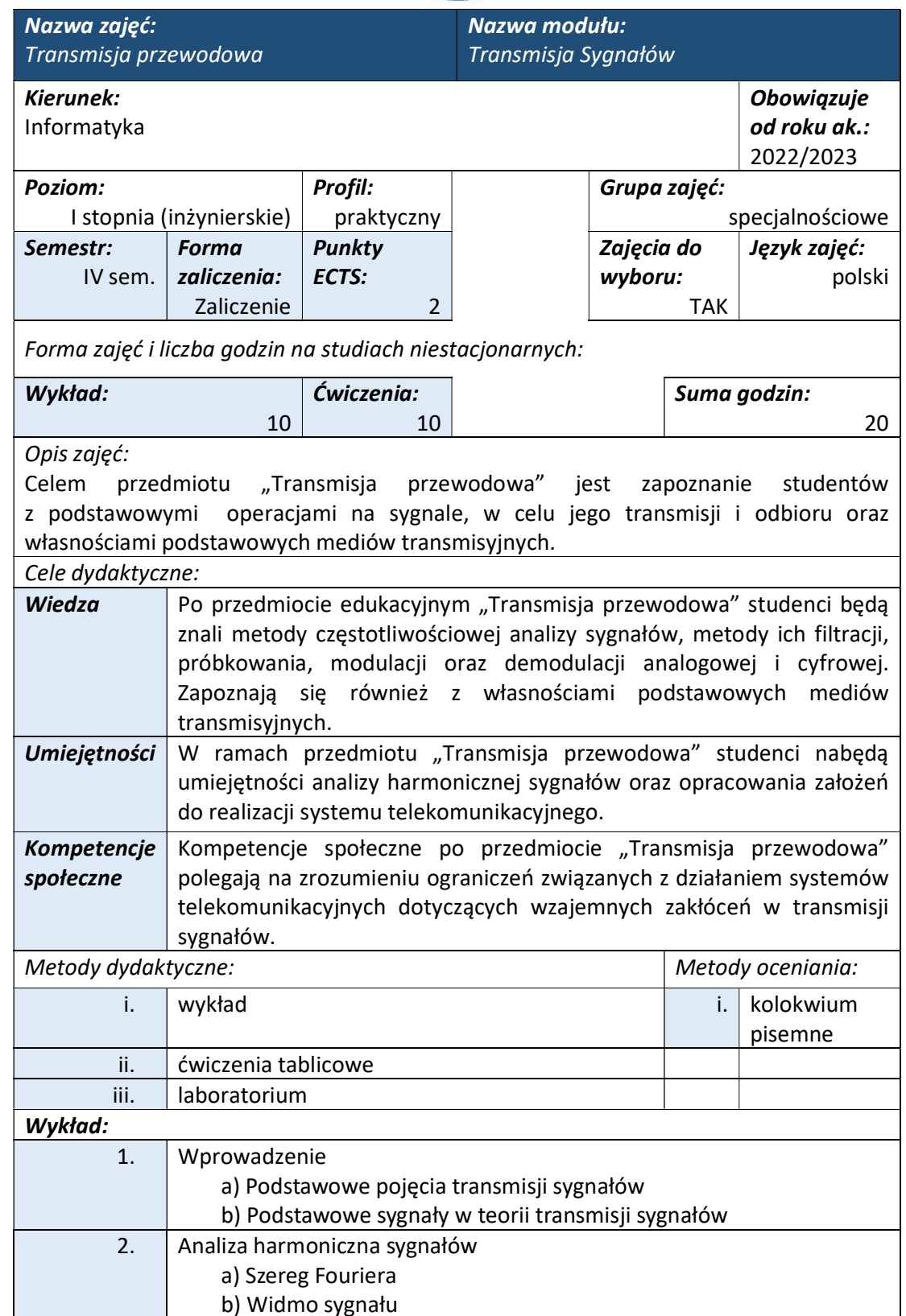

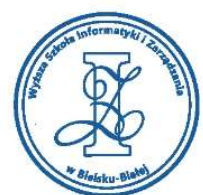

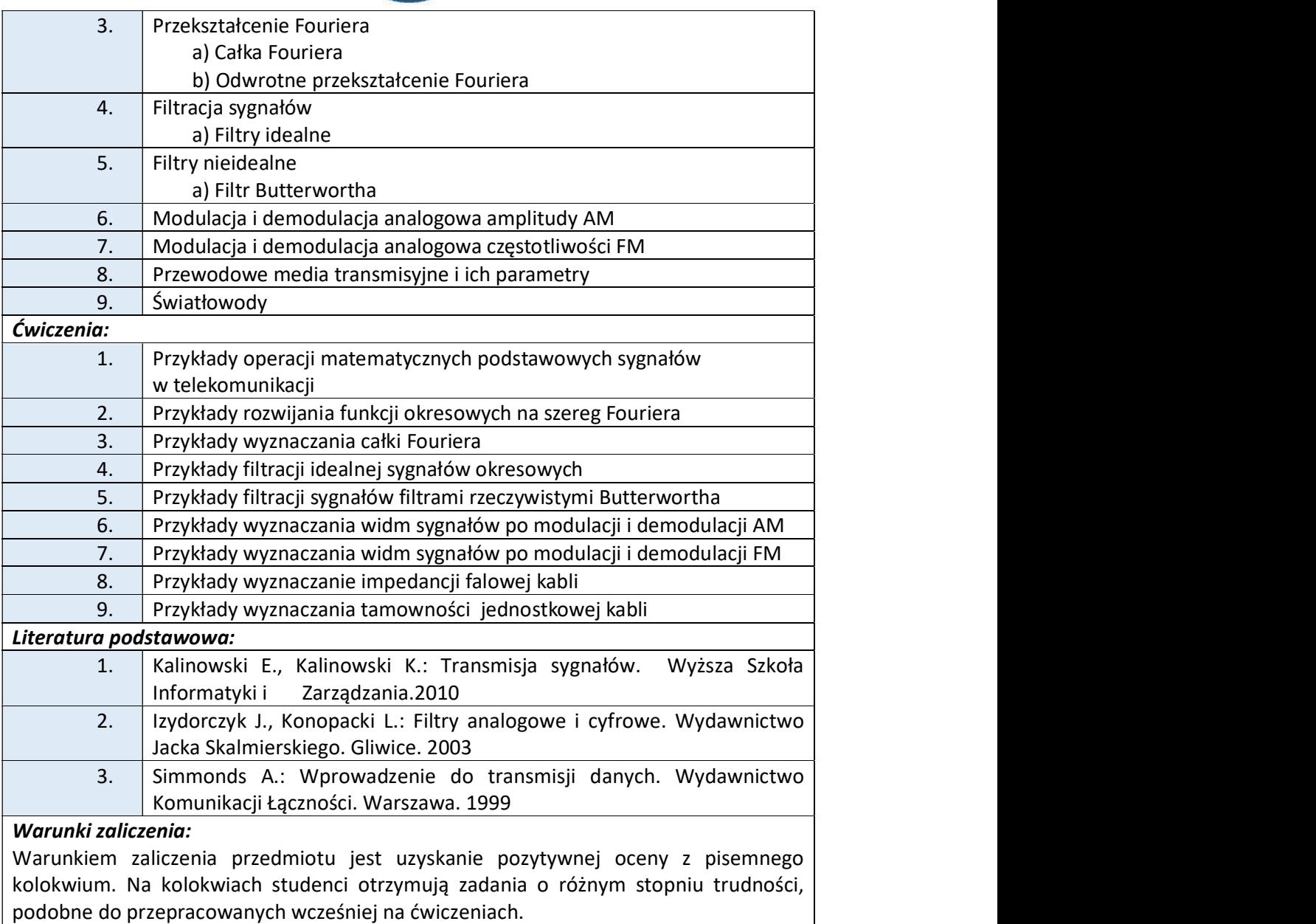

Przykłady pytań zaliczeniowych:

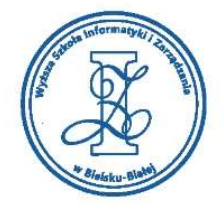

#### Zadanie 1

Sygnał złożony x(t) z sumy sygnałów sinusoidalnych o różnych częstotliwościach i amplitudach:

 $x(t) = 20 \sin(200 \pi t) + 10 \sin(400 \pi t) + 5 \sin(800 t).$ 

Należy wykreślić widmo amplitudowe.

Zadanie 2.

Na wejście filtru górnoprzepustowego Butterwortha drugiego rzędu o częstotliwości odcięcia fa = 200 Hz wprowadzono sygnał:

 $x(t) = 100\sin(800\pi t)$ ,

Zmienna t jest wyrażone w [s]. Wyznaczyć amplitudę sygnału wyjściowego filtru w stanie ustalonym.

Zadanie 3.

Sygnał złożony x(t) z sumy sygnałów sinusoidalnych o różnych częstotliwościach i amplitudach:

 $x(t) = 5\sin(400\pi t) + 2\sin(1000\pi t) + 10\sin(2000\pi t)$ 

Określić warunki dotyczące częstotliwości próbkowania sygnału.

Zadanie 4

W modulacji amplitudowej AM sygnały mają następującą postać:

sygnał informacyjny:

 $i(t) = 10 \sin(600 \pi t)$ 

Sygnał nośny:

 $n(t) = \sin(10000 \pi t)$ 

(t - wyrażone w [s])

Narysować widmo sygnału zmodulowanego m(t).

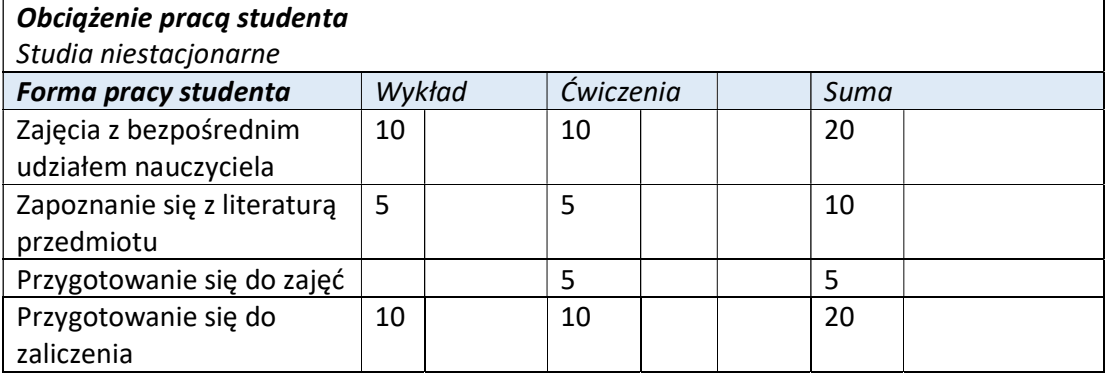

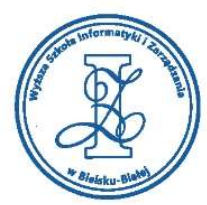

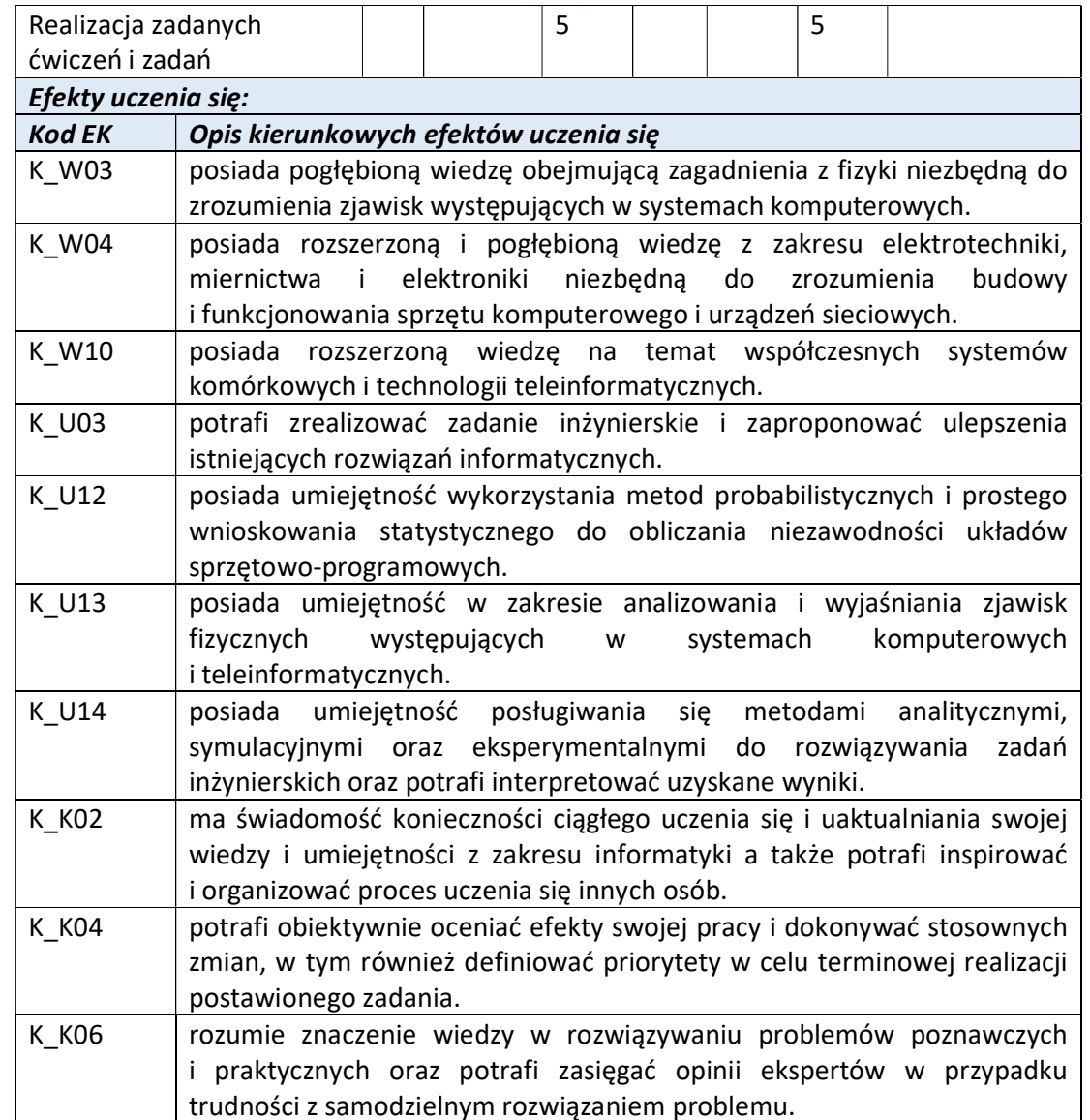

Wyższa Szkoła Informatyki i Zarządzania w Bielsku-Białej

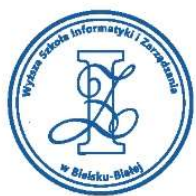

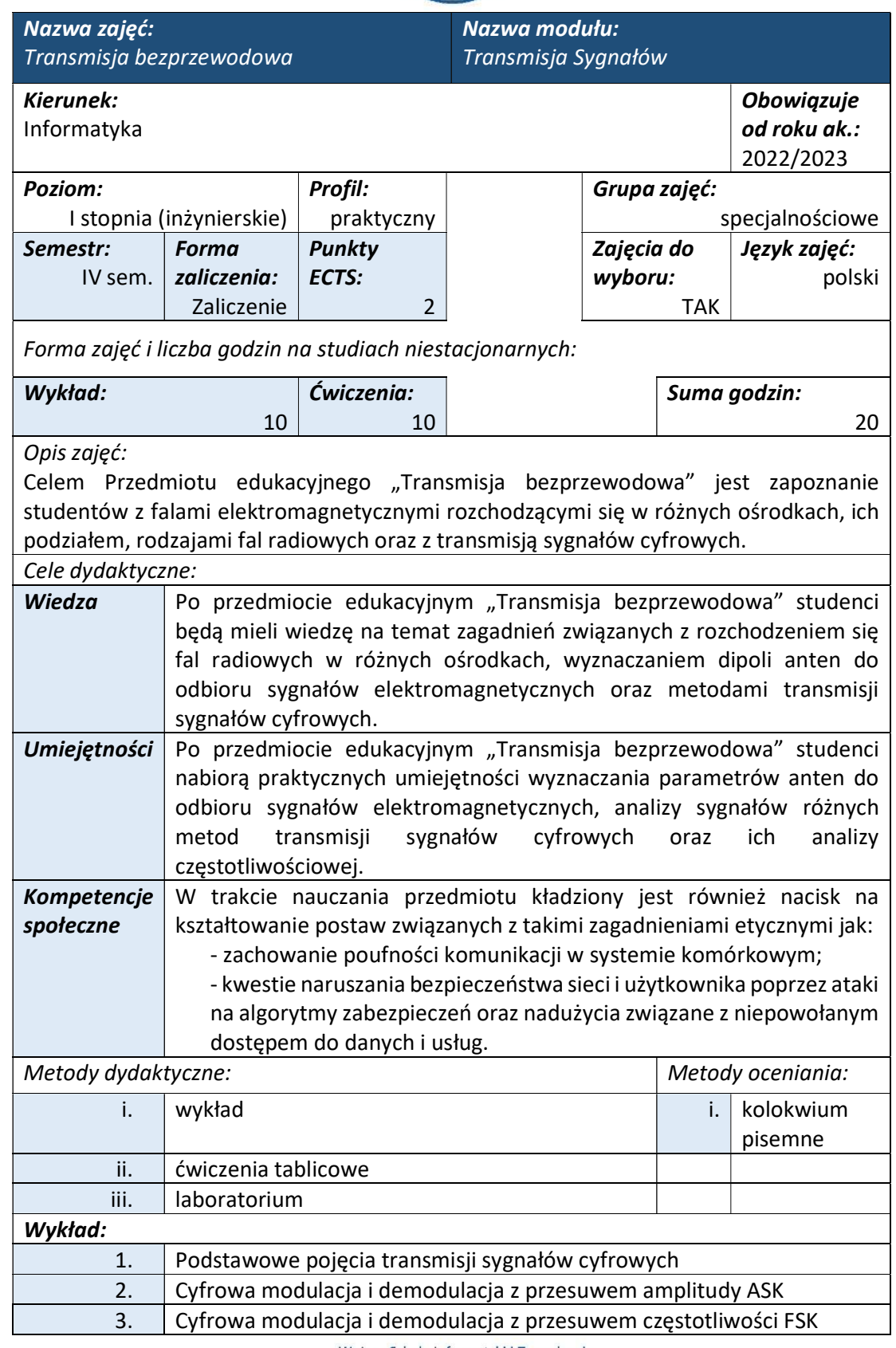

e-mail: biurowsiz@gmail.com www.wsi.edu.pl
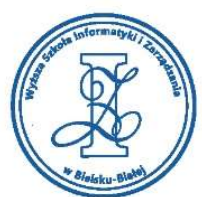

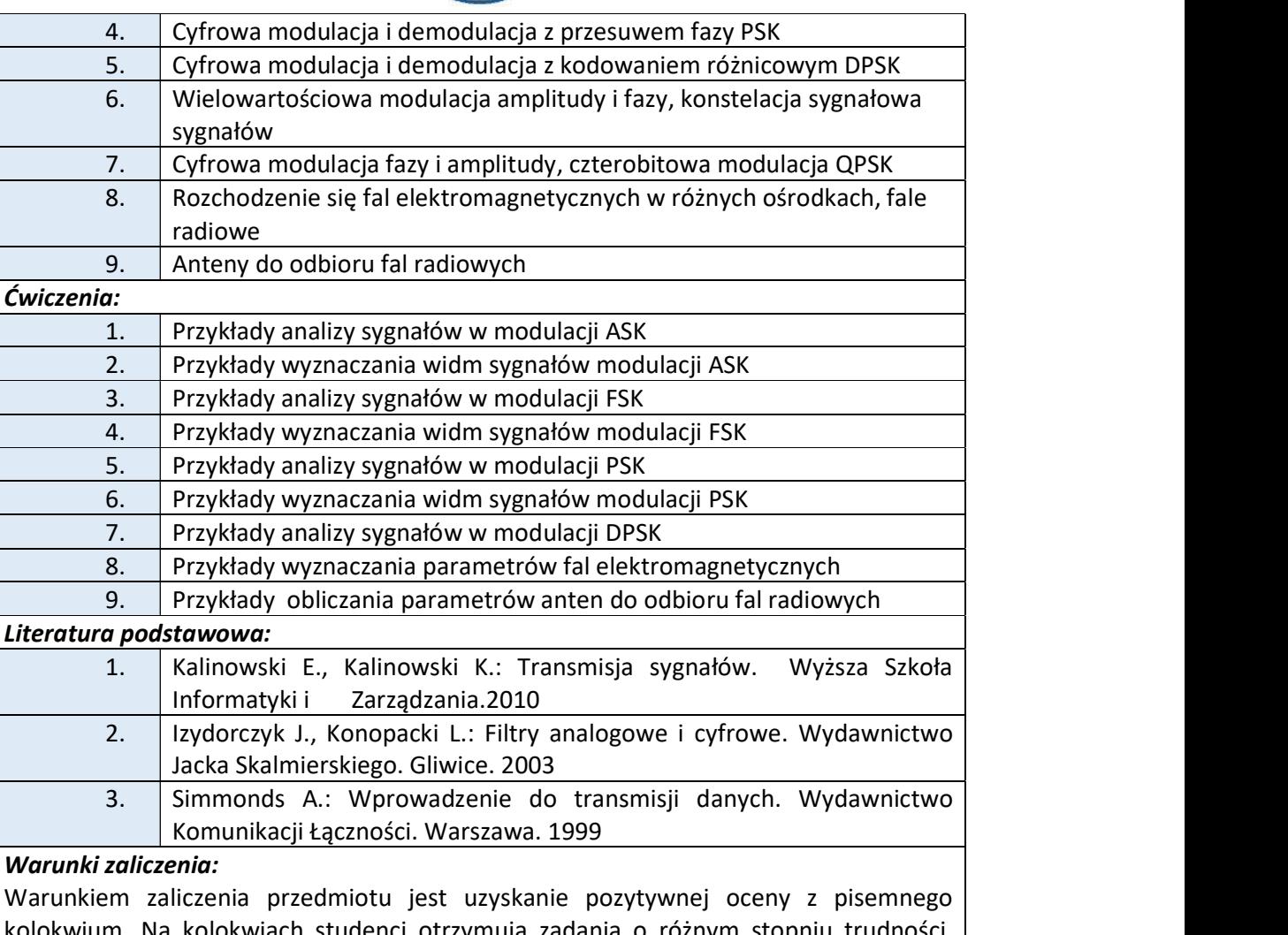

kolokwium. Na kolokwiach studenci otrzymują zadania o różnym stopniu trudności, podobne do przepracowanych wcześniej na ćwiczeniach.

Przykłady pytań zaliczeniowych:

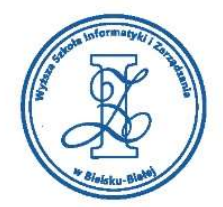

## $Zad.1$

Obliczyć impedancję dla falową dla fali elektromagnetycznej w wodorze.

Dane: 
$$
μ_0 = 4π ⋅ 10^{-7} \frac{v·s}{A·m'}
$$
,  $ε_0 = 8.8541 ⋅ 10^{-12} ⋅ \frac{A·s}{v·m'}$ ,  $μ_w ≈ 1$ ,  $ε_w = 1.2$ 

 $Zad.2$ 

Obliczyć prędkość fali elektromagnetycznej w wodorze.

Dane: 
$$
μ₀ = 4π ⋅ 10-7 \frac{V·s}{A·m}
$$
,  $ε₀ = 8.8541 ⋅ 10-12 ⋅ \frac{A·s}{V·m}$ ,  $μ_w ≈ 1$ ,  $ε_w = 1.2$ 

Zad.3

W modulacji PSK sygnał nośny ma postać:

 $n(t) = \sin(50\pi t)$ 

gdzie t wyrażone jest [ms].

Sygnał informacyjny ma postać:

$$
i(t) = \begin{cases} 1 \, dla \, 0 \le t < 1 \\ 0 \, dla \, 1 \le t < 2 \\ 0 \, dla \, 2 \le t < 3 \\ 1 \, dla \, 3 \le t < 4 \end{cases}
$$

gdzie t wyrażone jest [ms].

Wyznaczyć:

- postać sygnału zmodulowanego m(t) PSK,

- po przejściu przez detektor koherentny.

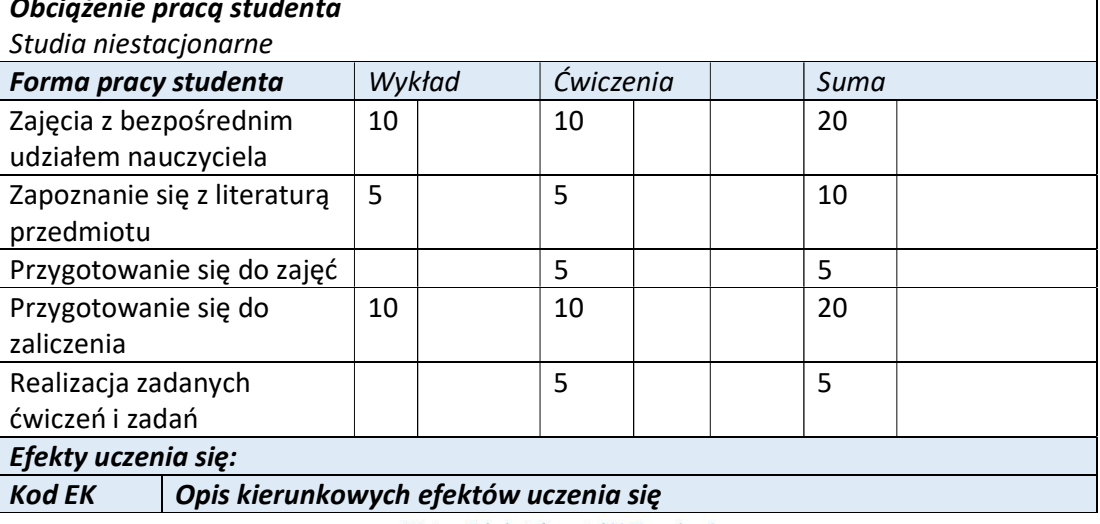

Wyższa Szkoła Informatyki i Zarządzania ul. Legionów 81, 43-300 Bielsko-Biała

tel. 33 822 90 70; 506 495 335 e-mail: biurowsiz@gmail.com

www.wsi.edu.pl

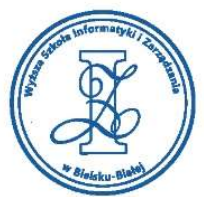

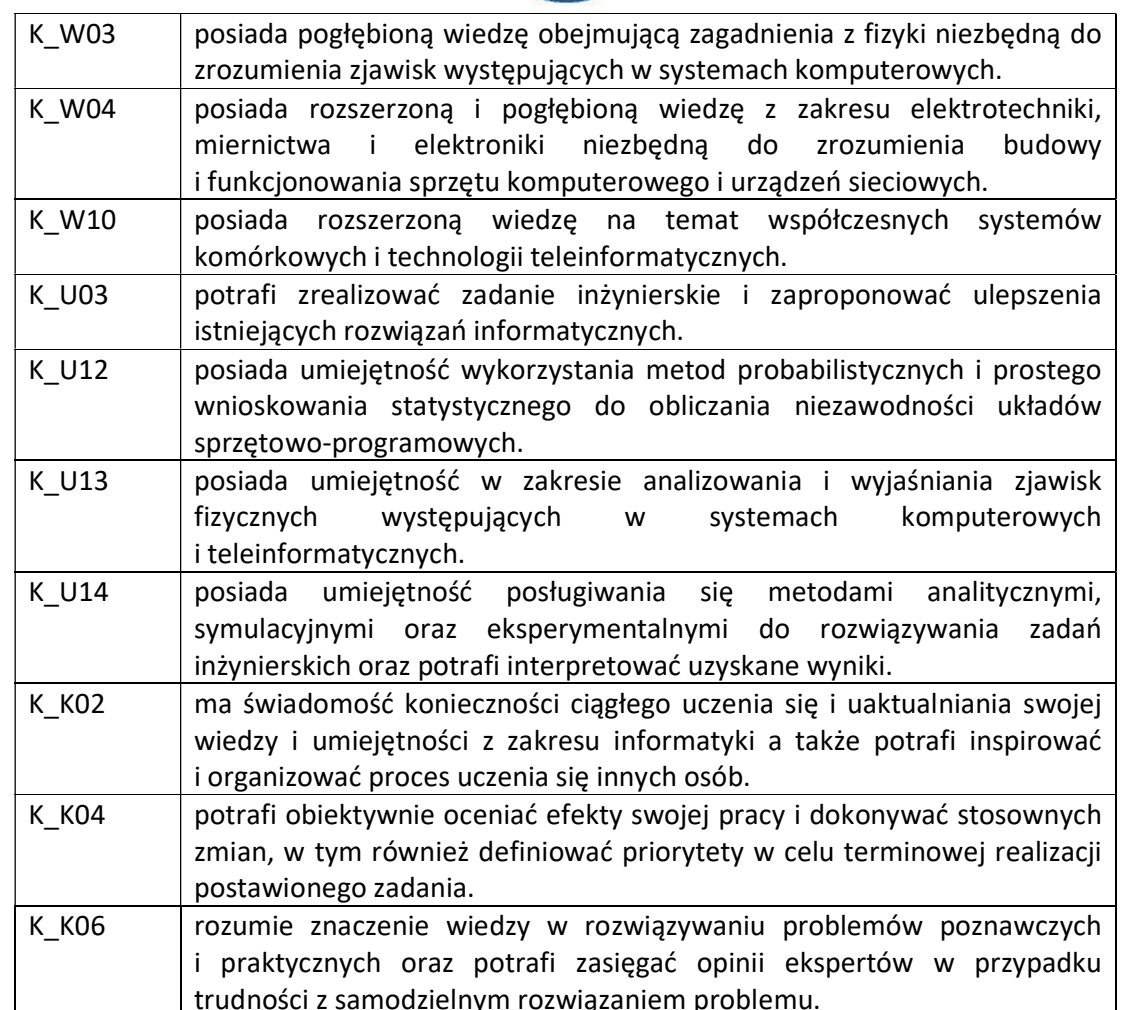

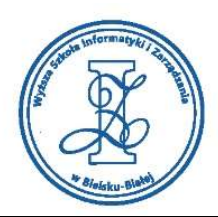

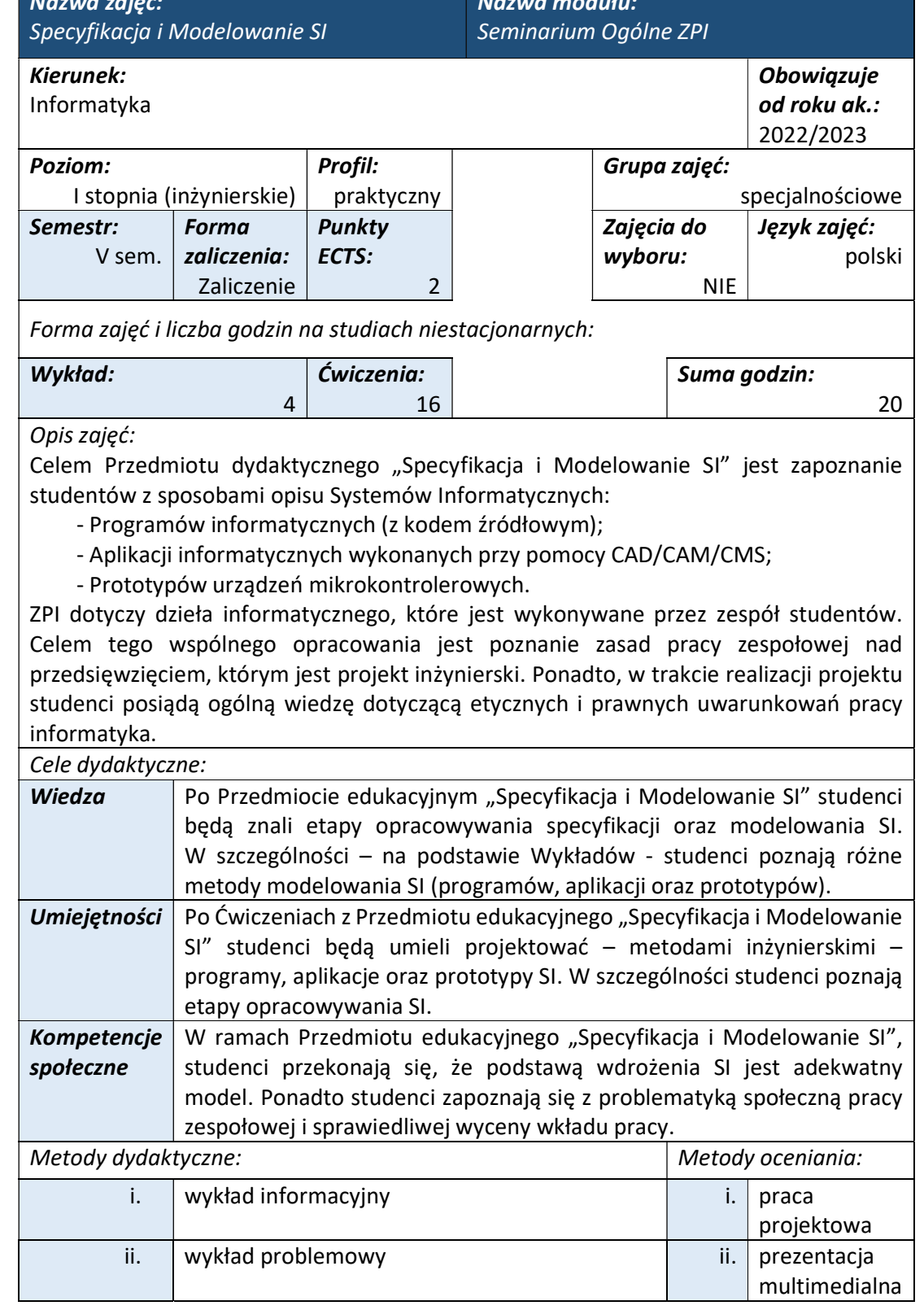

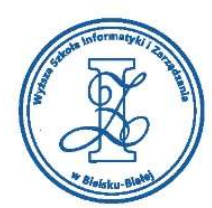

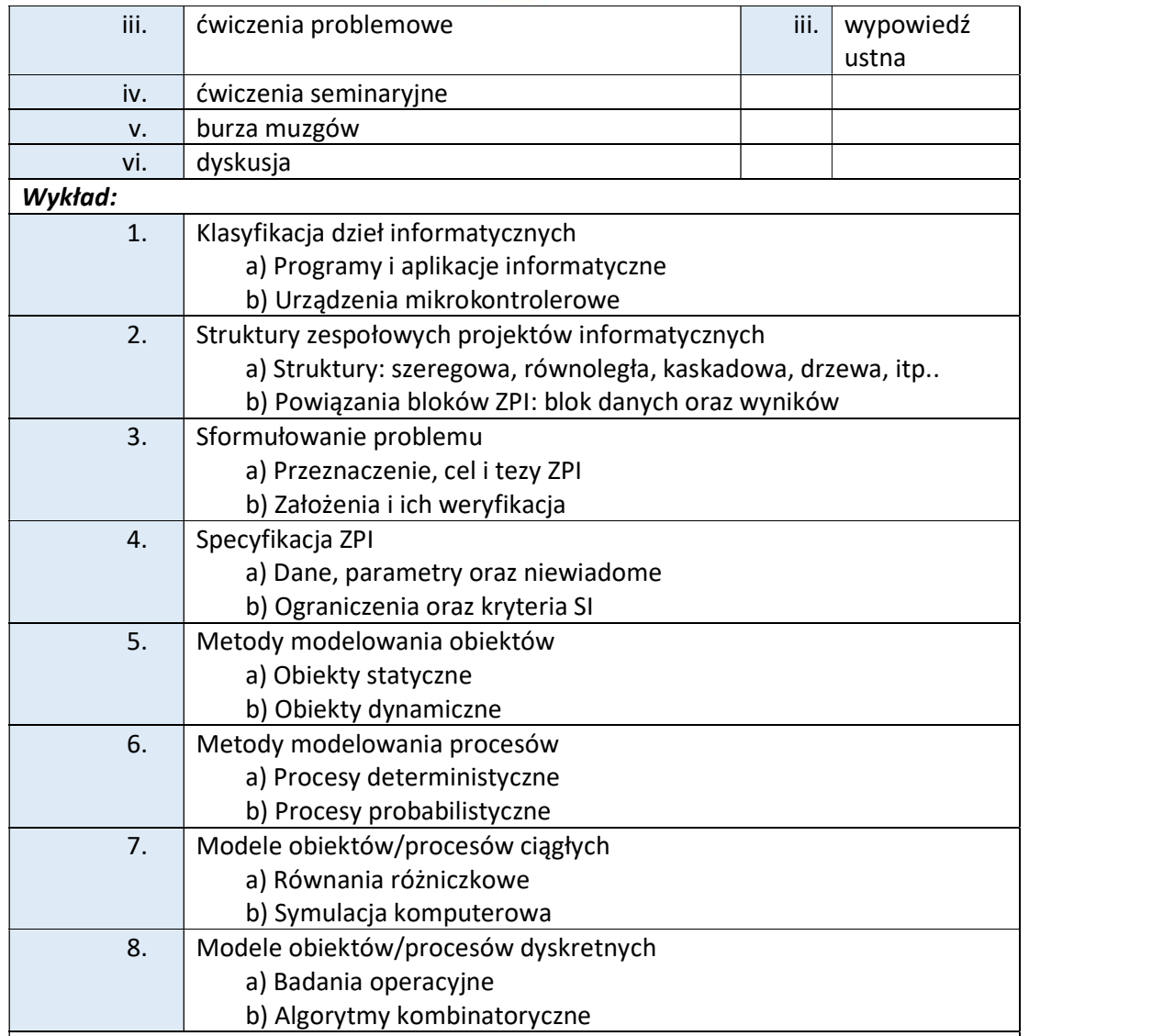

# Ćwiczenia:

W ramach Ćwiczeń, studenci/zespoły będą referowały swoje tematy ZPI w formie prezentacji multimedialnych. Po referowaniu odbywa się dyskusja n. t. przedstawionych zagadnień.

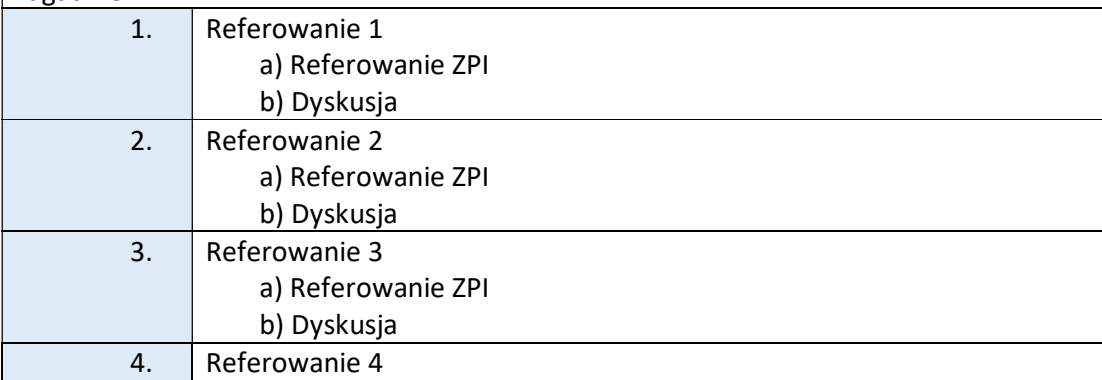

Wyższa Szkoła Informatyki i Zarządzania ul. Legionów 81, 43-300 Bielsko-Biała

tel. 33 822 90 70; 506 495 335 e-mail: biurowsiz@gmail.com www.wsi.edu.pl

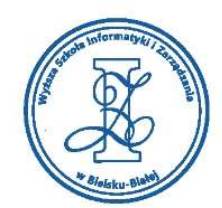

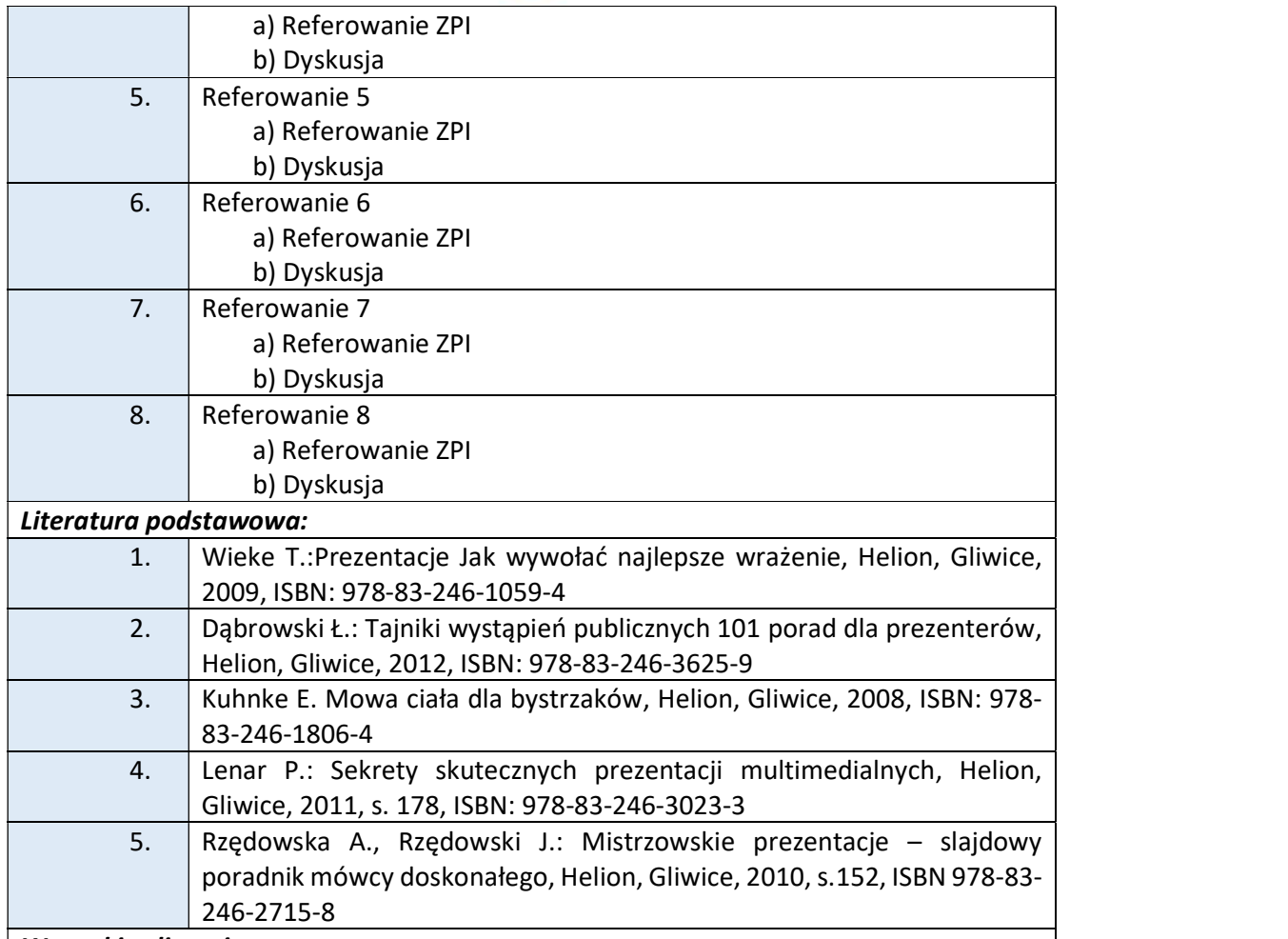

### Warunki zaliczenia:

Warunkiem zaliczenia przedmiotu jest uzyskanie pozytywnej oceny z referowania poszczególnych etapów realizacji Zespołowego Projektu Informatycznego. Grupy studenckie występują przed całym audytorium i przedstawiają swoje projekty (wspomagając się przy tym przygotowaną prezentacją multimedialną). Przy ocenie końcowej będą brane pod uwagę wypowiedzi ustane studentów, forma i przekaz przezentacji studentów, kompleksowość wykonania prezentacji multimedialnej w Power Poincie oraz aktywność w czasie ćwiczeń seminaryjnych.

Szczegółowe wymogi referowania prezentacji multimedialnej:

W części poświęconej "Specyfikacji i Modelowaniu SI" studenci powinni uwzględnić następujące zagadnienia:

- 1. Strona tytułowa prezentacji (logo uczelni, temat ZPI, Autorzy,
	- Promotor/Opiekun ZPI);
- 2. Przedstawienie autorów (1 slajd);
- 3. Sceneria (1 slajd);
- 4. Sformułowanie problemu (1 slajd);
- 5. Koncepcja rozwiązania problemu (1 slajd);
- 6. Struktura pracy (punkty kluczowe) (1 slajd);

Wyższa Szkoła Informatyki i Zarządzania w Bielsku-Białej

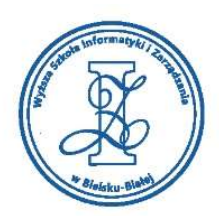

- 7. Przegląd bibliografii (prace dyplomowe i ZPI realizawane w WSIZ, publikacje książkowe i naukowe, strony www) (3 slajdy);
- 8. Specyfikacja (Informatyczna, Merytoryczna oraz Dane i ograniczenia projektu) (do 4 slajdów).

Prezentacja ZPI powinna bazować na scenariuszu opracowanym przez studenta i zawierać elementy:

- Grafiki komputerowej
- Animacji komputerowej
- Narracji
- Notatek

### Obciążenie pracą studenta

Studia niestacjonarne

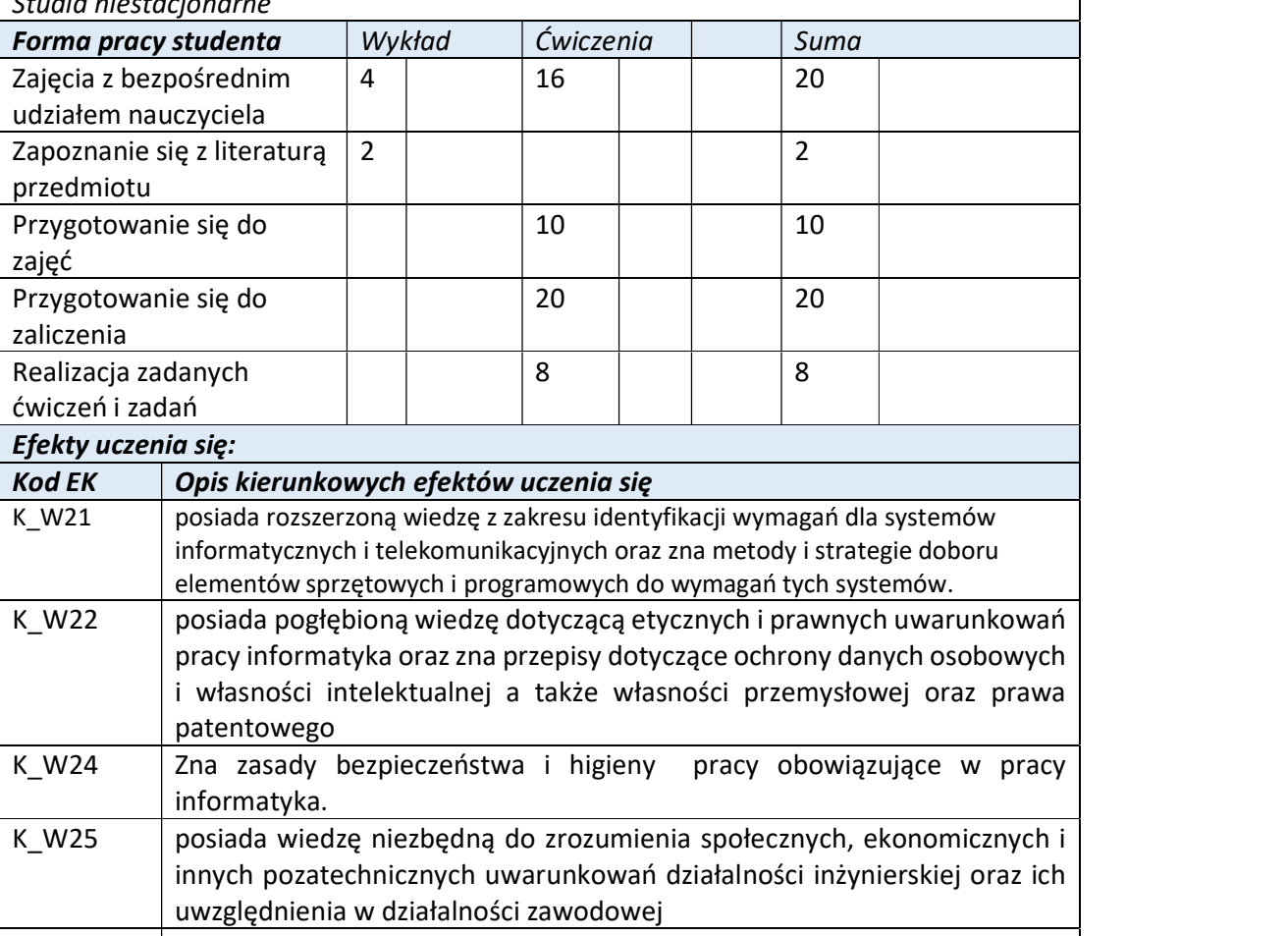

K\_U01 potrafi pozyskiwać informacje z literatury oraz innych właściwie dobranych źródeł, posiada zdolność selekcji i krytycznej interpretacji uzyskanych informacji, oraz potrafi wyciągać z nich wnioski, formułować i uzasadniać opinie K U02 potrafi przy formułowaniu i rozwiązywaniu zadań inżynierskich dostrzegać ich aspekty systemowe i pozatechniczne oraz dokonać wstępnej analizy

Wyższa Szkoła Informatyki i Zarządzania ul. Legionów 81, 43-300 Bielsko-Biała

ekonomicznej podejmowanych działań inżynierskich

tel. 33 822 90 70 : 506 495 335 e-mail: biurowsiz@gmail.com www.wsi.edu.pl

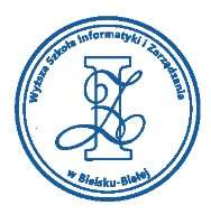

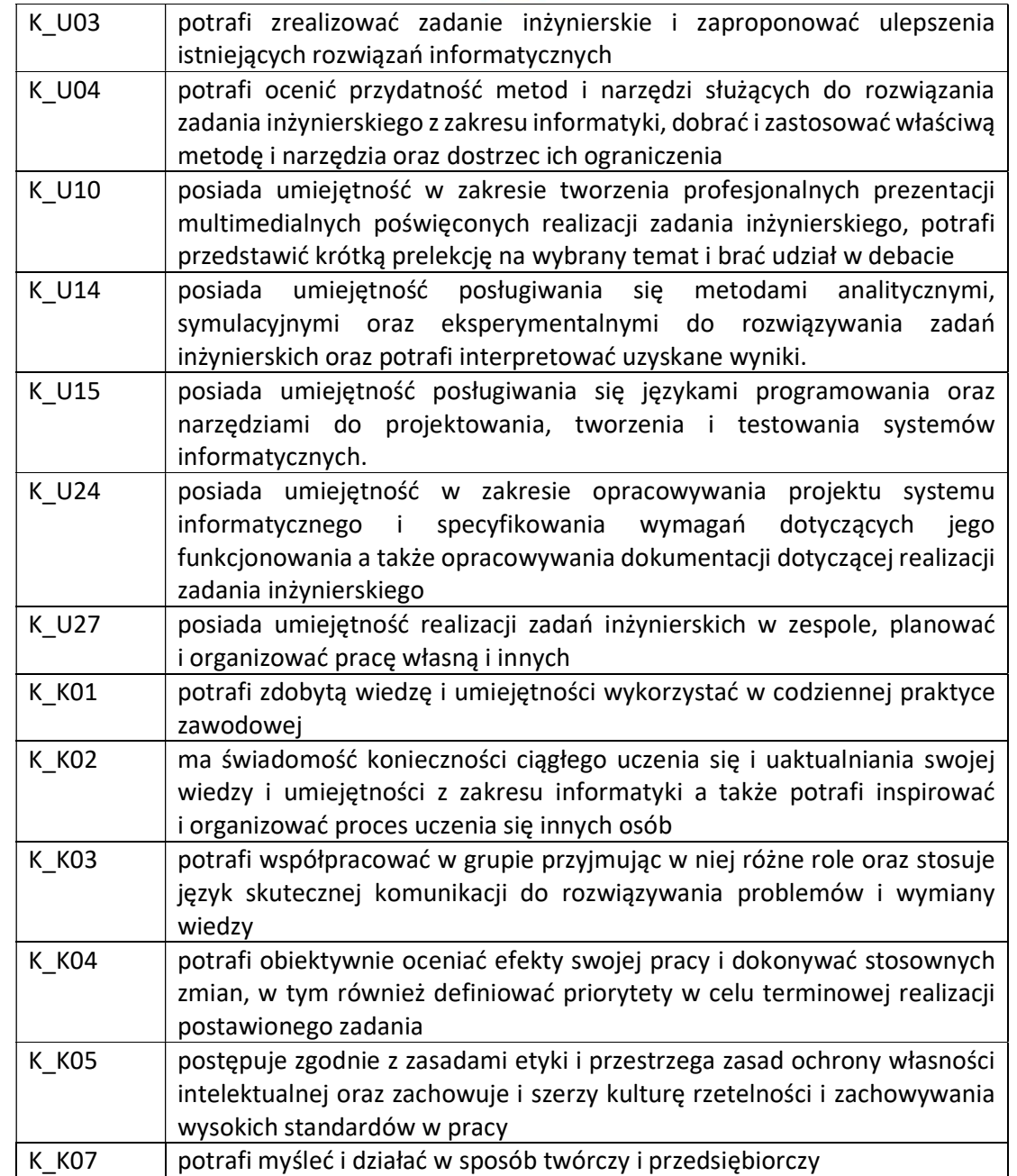

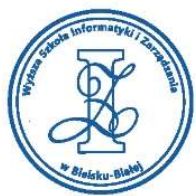

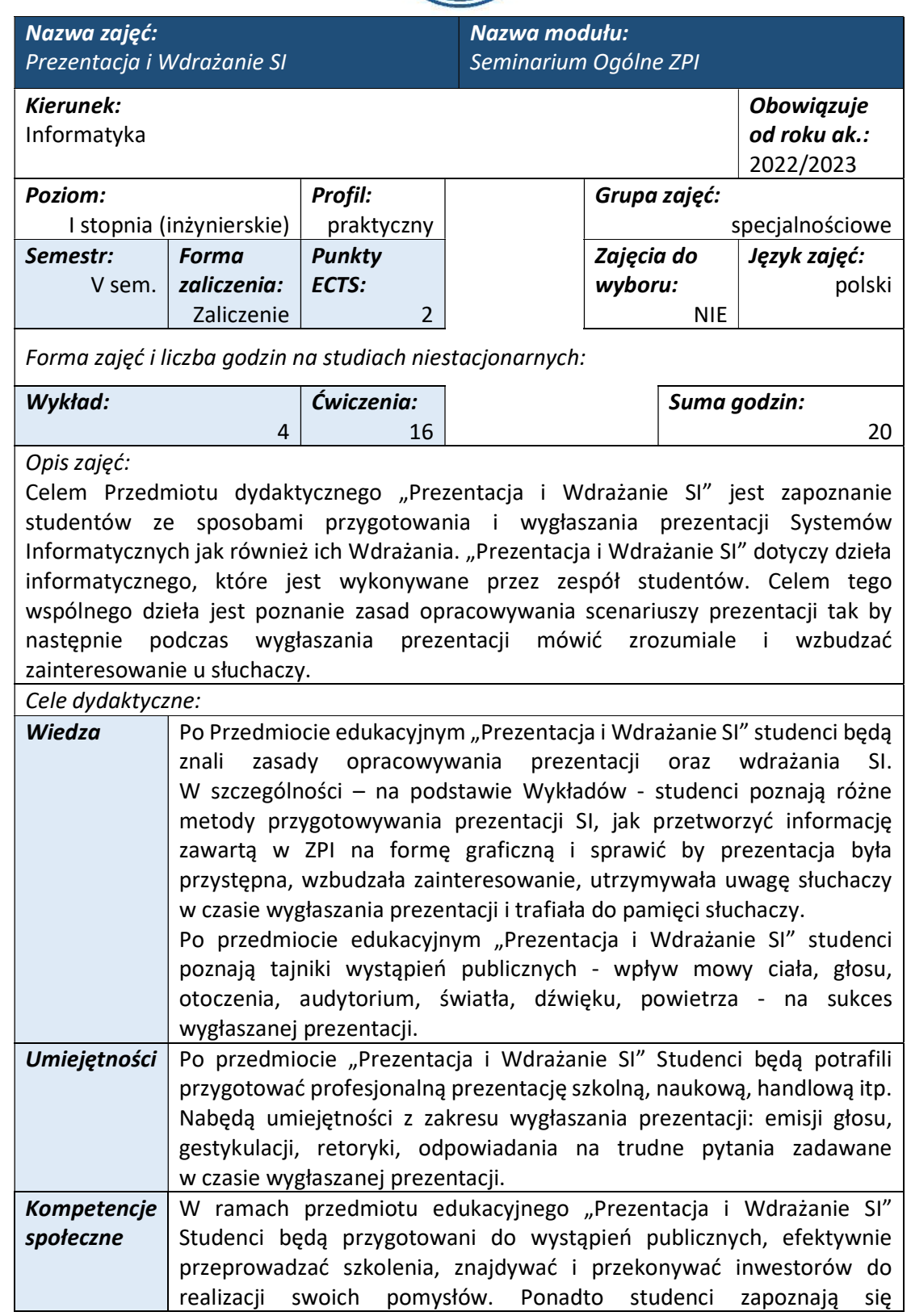

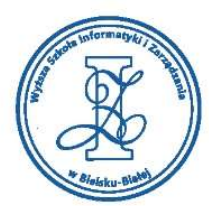

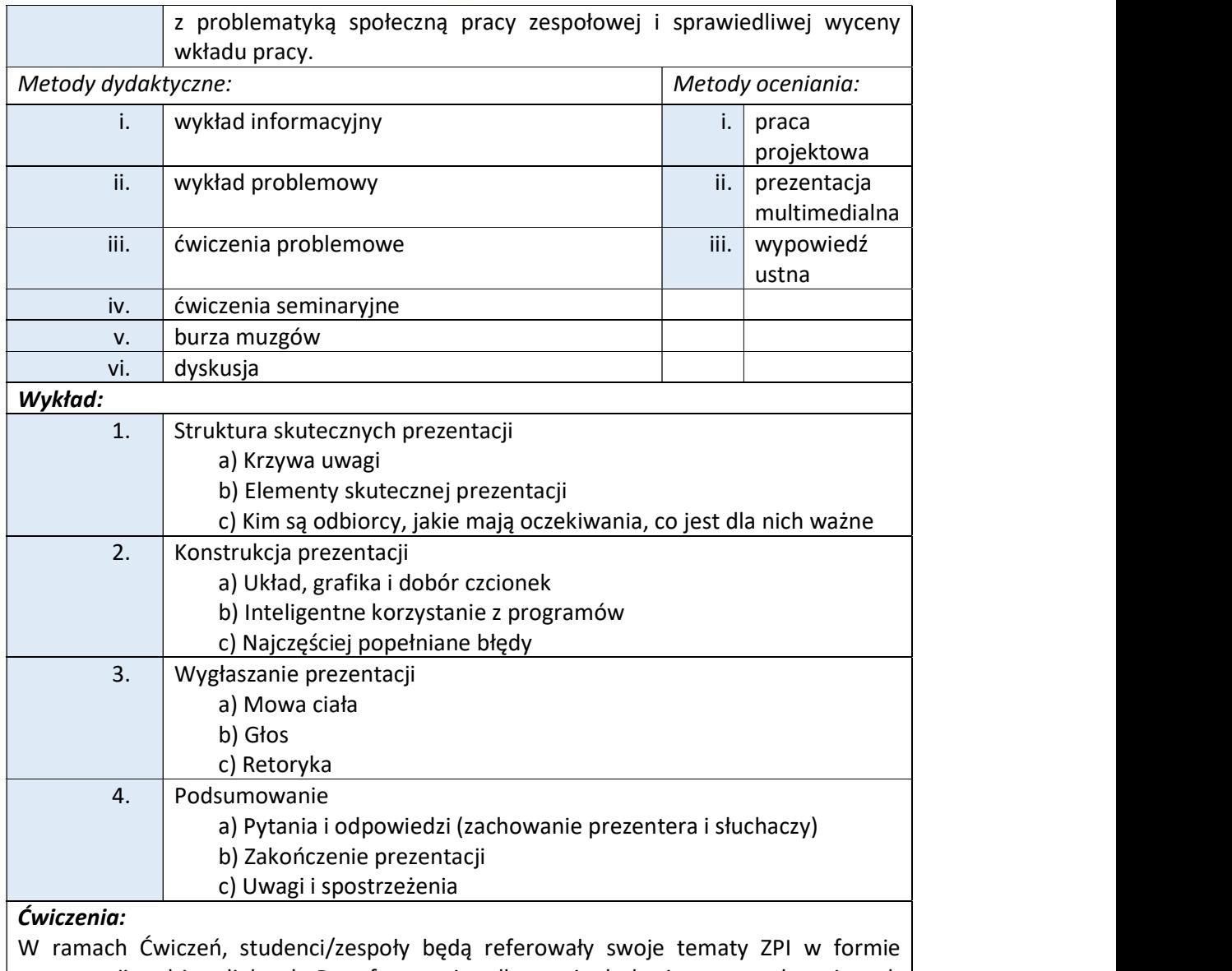

prezentacji multimedialnych. Po referowaniu odbywa się dyskusja n. t.przedstawionych zagadnień.

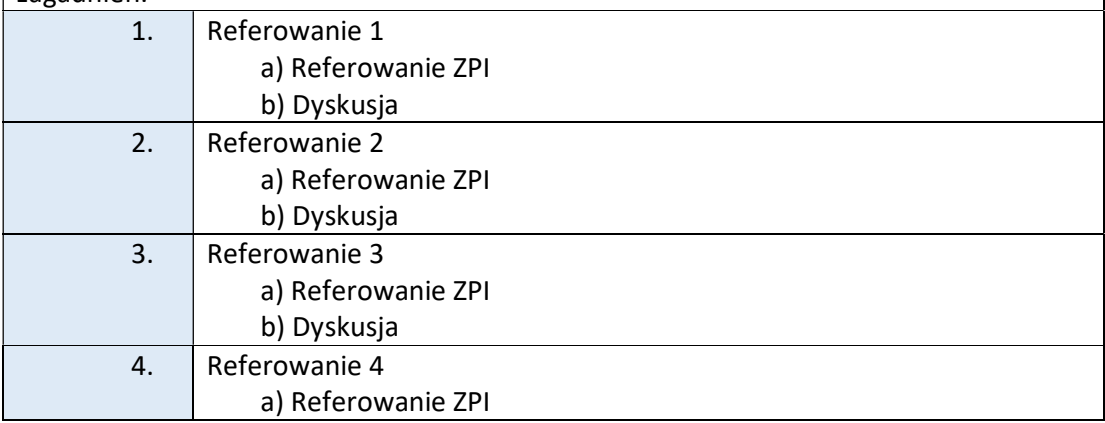

Wyższa Szkoła Informatyki i Zarządzania

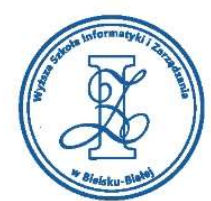

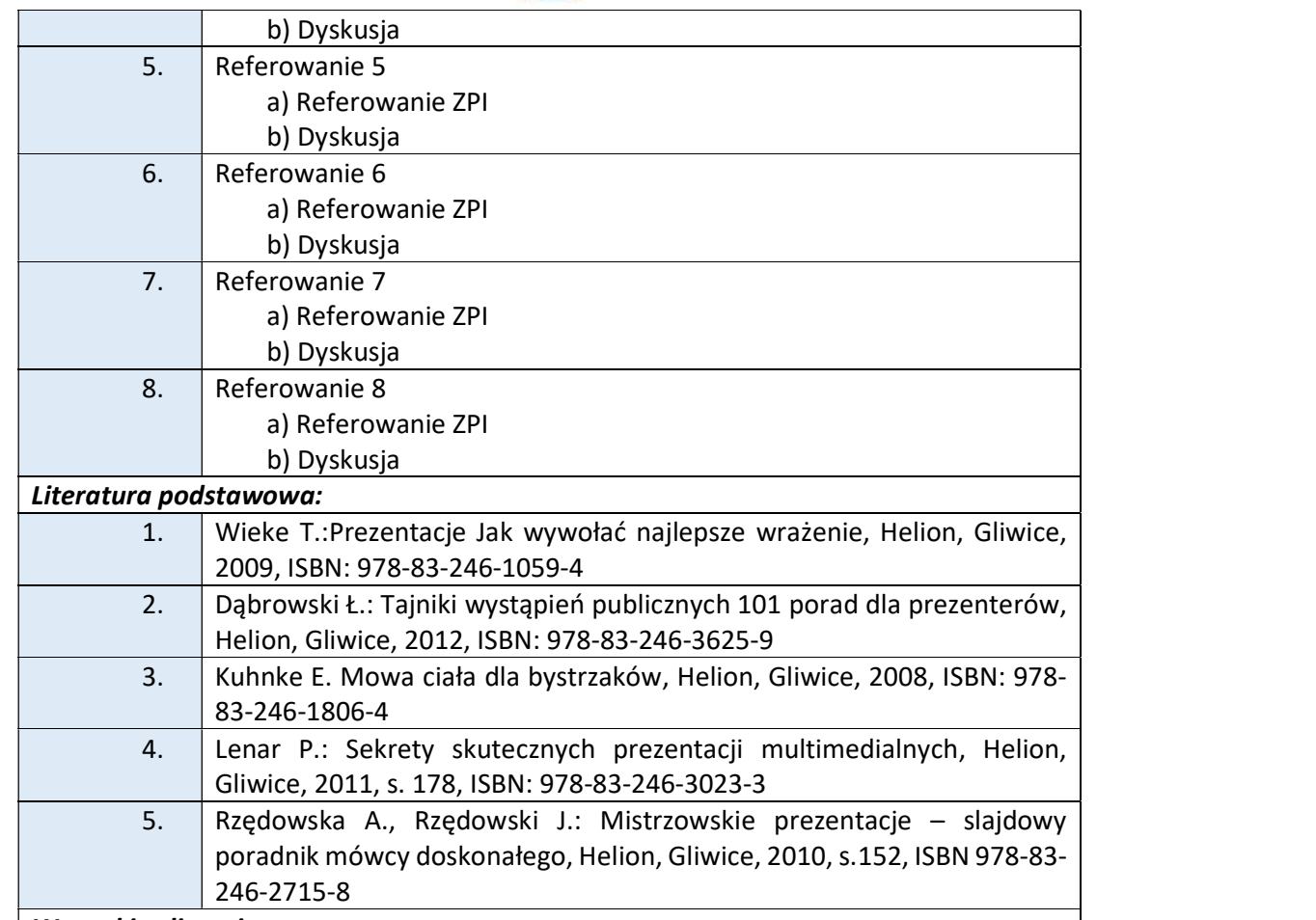

#### Warunki zaliczenia:

Warunkiem zaliczenia przedmiotu jest uzyskanie pozytywnej oceny z referowania poszczególnych etapów realizacji Zespołowego Projektu Informatycznego. Grupy studenckie występują przed całym audytorium i przedstawiają swoje projekty (wspomagając się przy tym przygotowaną prezentacją multimedialną). Przy ocenie końcowej będą brane pod uwagę wypowiedzi ustane studentów, forma i przekaz przezentacji studentów, kompleksowość wykonania prezentacji multimedialnej w Power Poincie oraz aktywność w czasie ćwiczeń seminaryjnych.

Szczegółowe wymogi referowania prezentacji multimedialnej:

W części poświęconej "Prezentacja i Wdrażanie SI" studenci powinni uwzględnić następujące zagadnienia:

- 1. Projekt systemu m.in. podział projektu na moduły; integrację modułów;
	- prezentację poszczególnych etapów ZPI; narzędzia informatyczne za pomocą schematów blokowych (kilka slajdów);
- 2. Realizacja SI hiper-łącza do projektu (kilka slajdów);
- 3. Testowanie SI, zaprezentowane np. za pomocą nagrania/filmu (kilka slajdów);
- 4. Podsumowanie (1 slajd);
- 5. Wnioski i zalecenia na przyszłość (1 slajd);

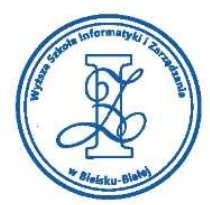

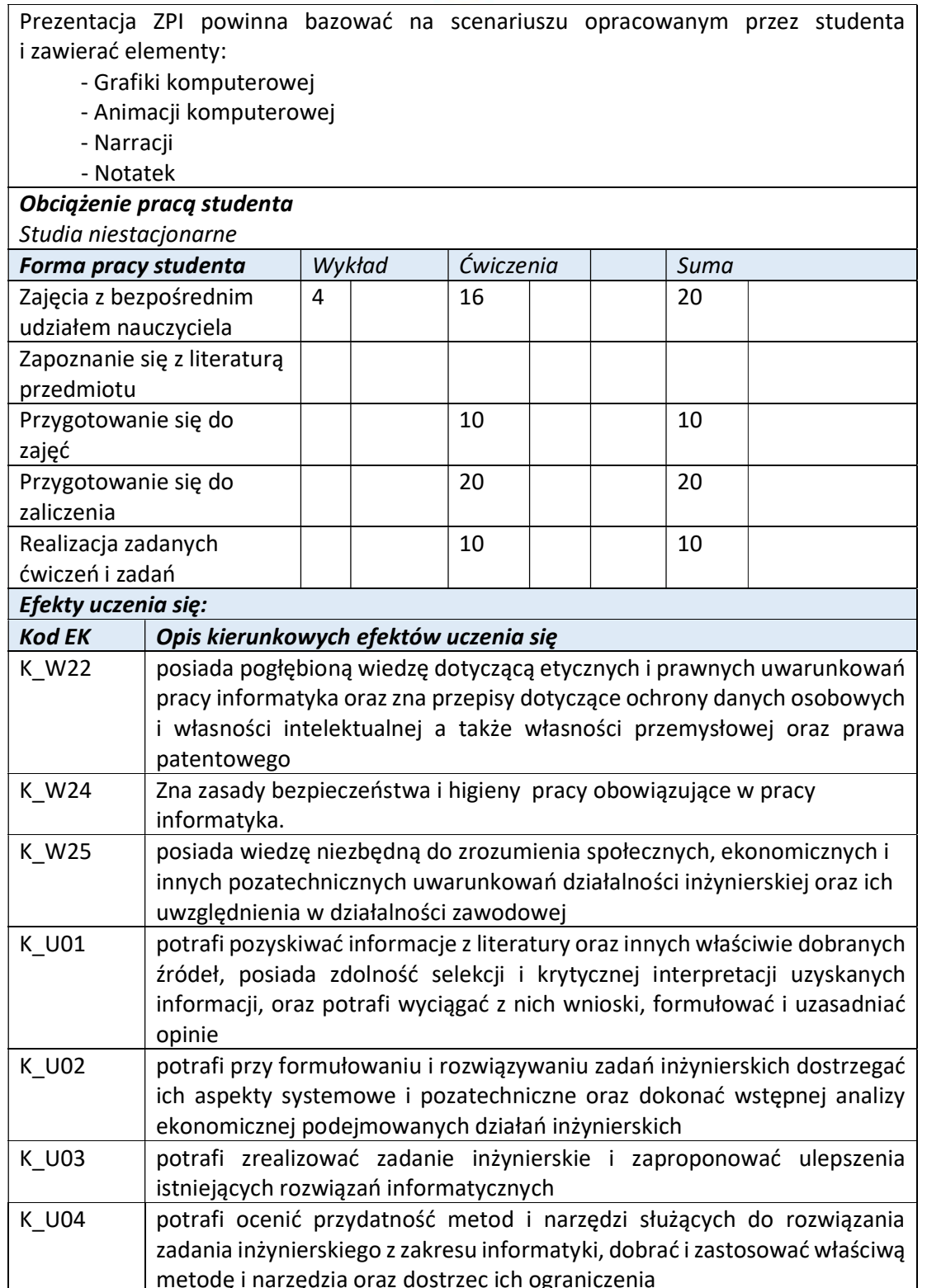

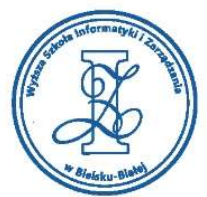

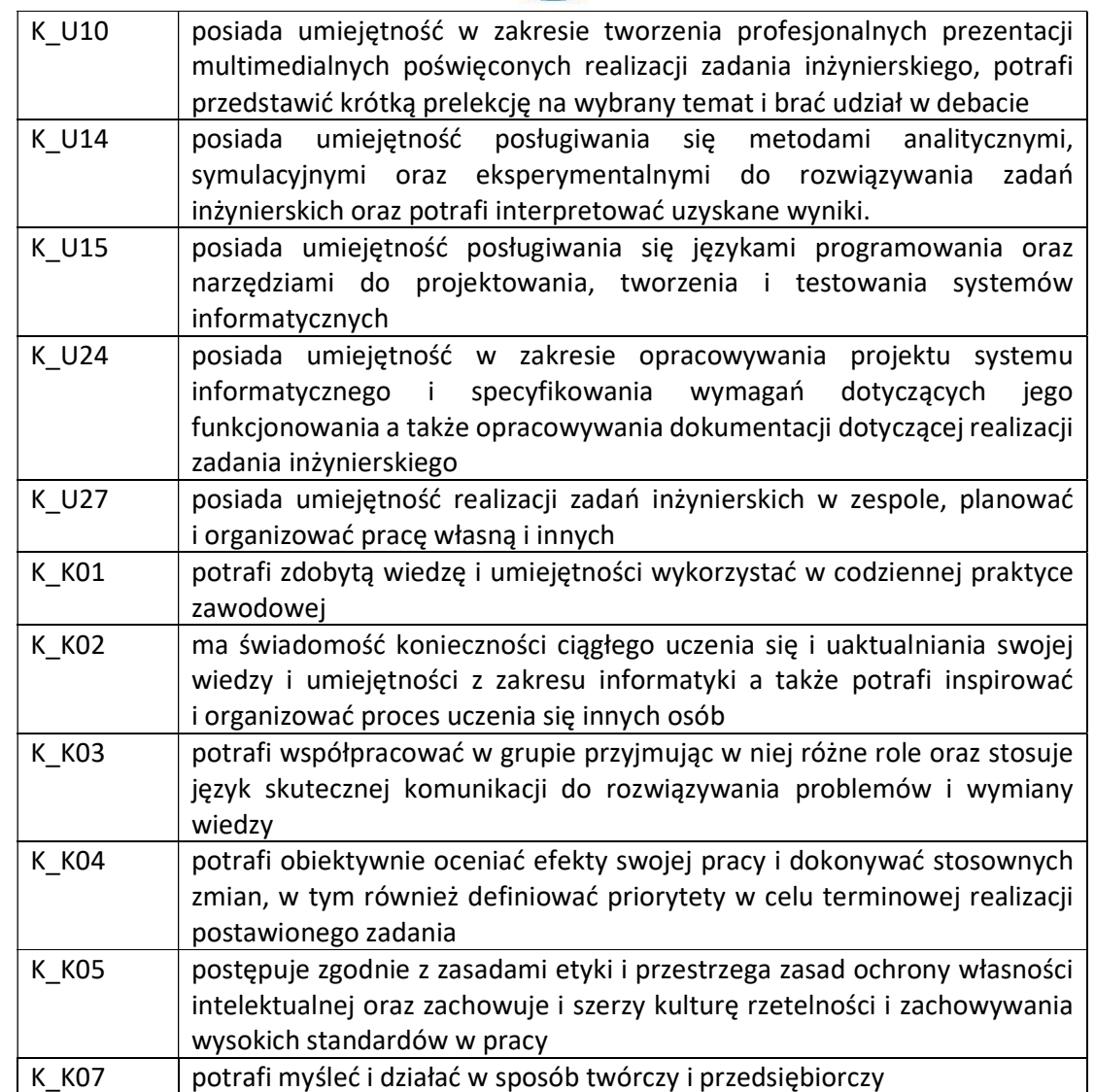

Wyższa Szkoła Informatyki i Zarządzania w Bielsku-Białej

Wyższa Szkoła Informatyki i Zarządzania ul. Legionów 81, 43-300 Bielsko-Biała tel. 33 822 90 70; 506 495 335

e-mail: biurowsiz@gmail.com www.wsi.edu.pl

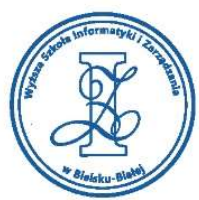

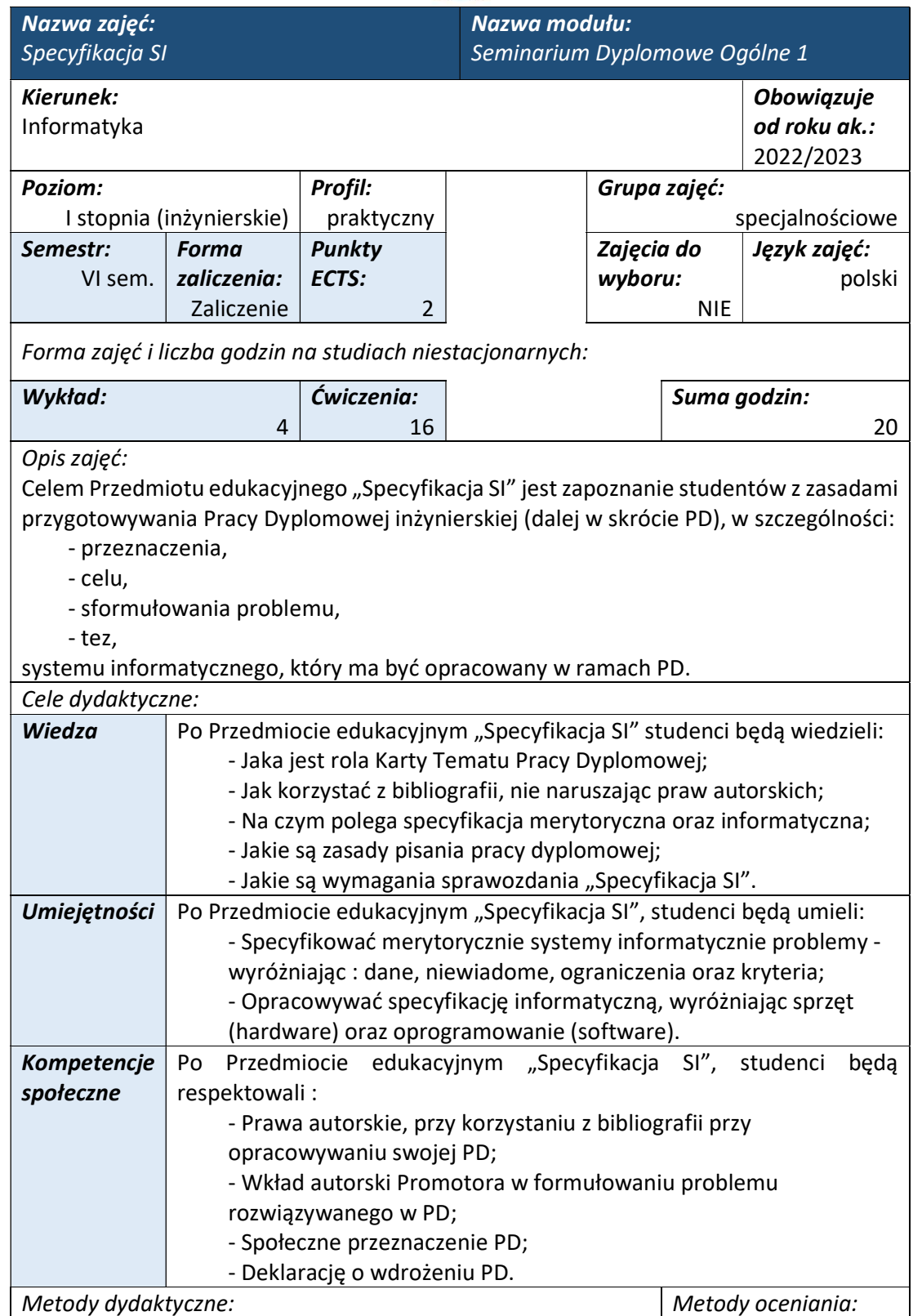

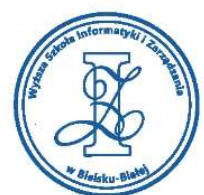

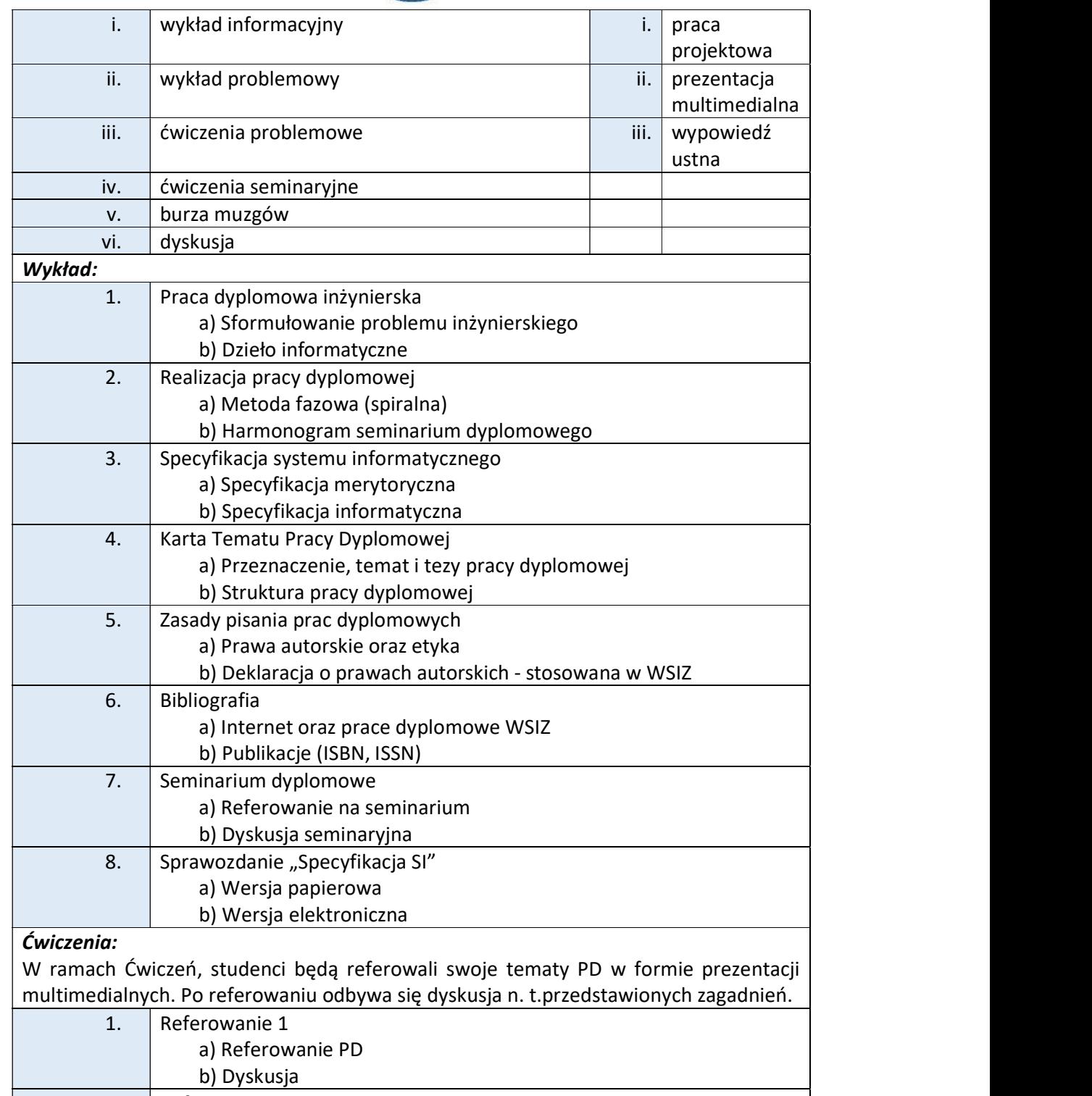

2. Referowanie 2 a) Referowanie PD b) Dyskusja 3. Referowanie 3

Wyższa Szkoła Informatyki i Zarządzania ul. Legionów 81, 43-300 Bielsko-Biała

tel. 33 822 90 70; 506 495 335 e-mail: biurowsiz@gmail.com www.wsi.edu.pl

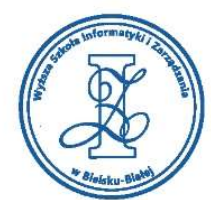

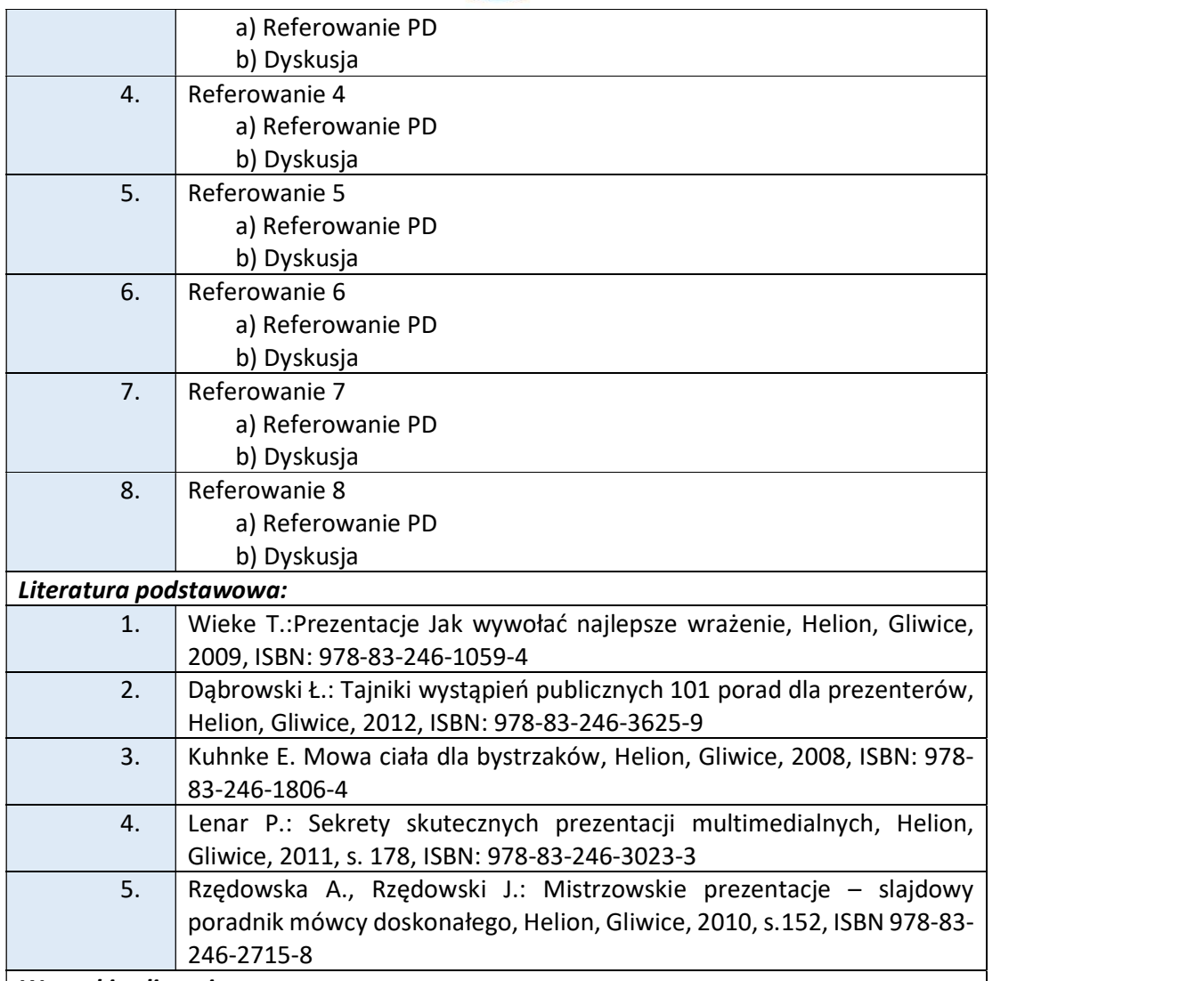

### Warunki zaliczenia:

Warunkiem zaliczenia przedmiotu jest uzyskanie pozytywnej oceny z referowania poszczególnych etapów realizacji Pracy Dyplomowej. Studenci występują przed całym audytorium i przedstawiają swoje projekty PD (wspomagając się przy tym przygotowaną prezentacją multimedialną). Przy ocenie końcowej będą brane pod uwagę wypowiedzi ustane studentów, forma i przekaz przezentacji studentów, kompleksowość wykonania prezentacji multimedialnej w Power Poincie oraz aktywność w czasie ćwiczeń seminaryjnych.

Szczegółowe wymogi referowania prezentacji multimedialnej:

W części poświęconej "Specyfikacji SI" studenci powinni uwzględnić następujące zagadnienia:

1. Strona tytułowa prezentacji (logo uczelni, temat PD, Autor, Promotor/Opiekun PD);

- 2. Przedstawienie autora (1 slajd);
- 3. Sceneria (1 slajd);

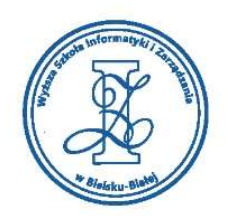

- 4. Sformułowanie problemu (1 slajd);
- 5. Koncepcja rozwiązania problemu (1 slajd);
- 6. Struktura pracy (punkty kluczowe) (1 slajd);
- 7. Przegląd bibliografii (prace dyplomowe i ZPI realizawane w WSIZ, publikacje książkowe i naukowe, strony www) (3 slajdy);
- 8. Specyfikacja (Informatyczna, Merytoryczna oraz Dane i ograniczenia projektu) (do 4 slajdów).

Prezentacja PD powinna bazować na scenariuszu opracowanym przez studenta i zawierać elementy:

- Grafiki komputerowej
- Animacji komputerowej
- Narracji
- Notatek

#### Obciążenie pracą studenta Studia niestacjonarne

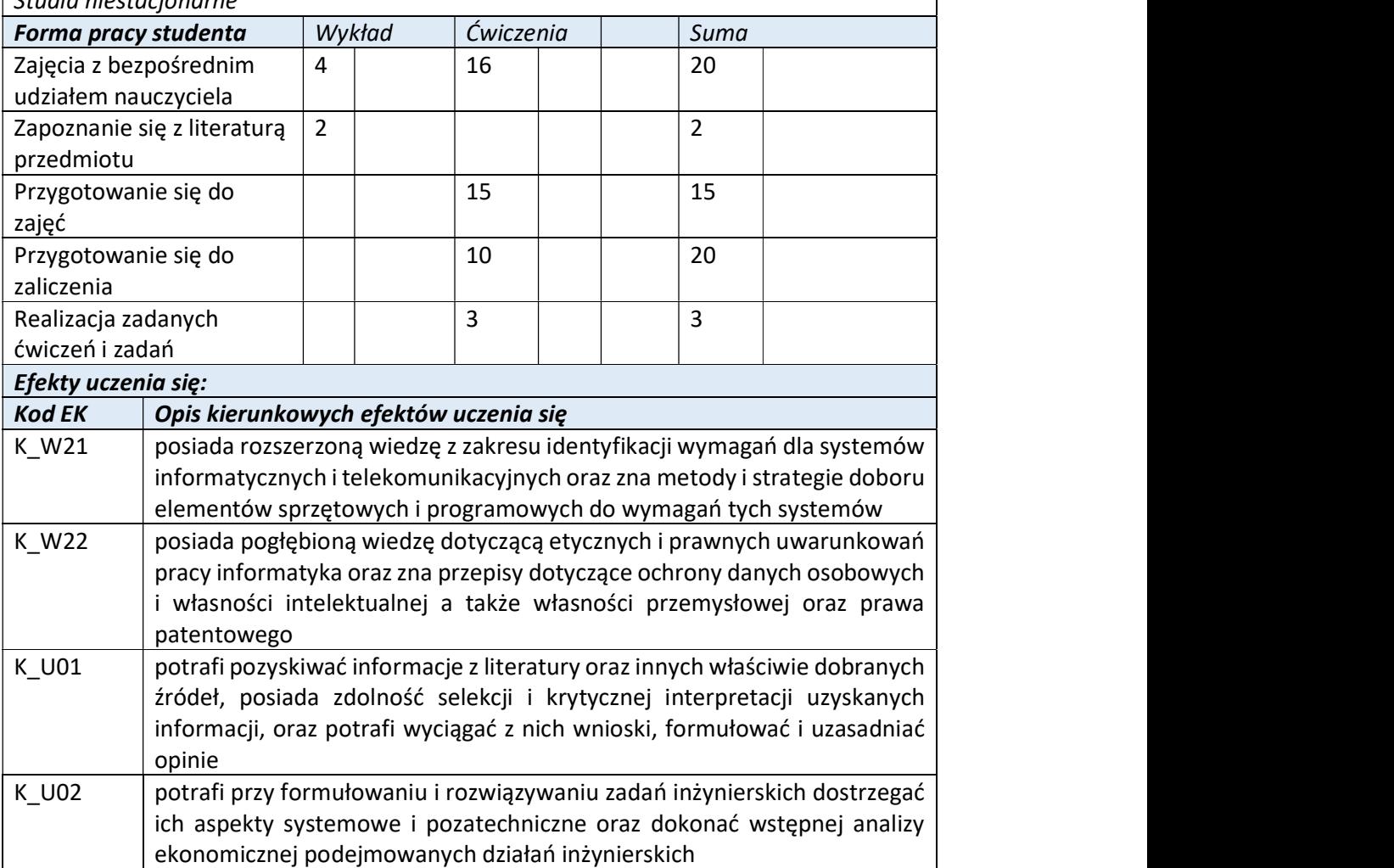

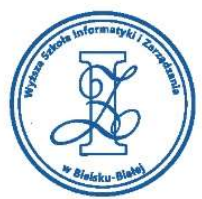

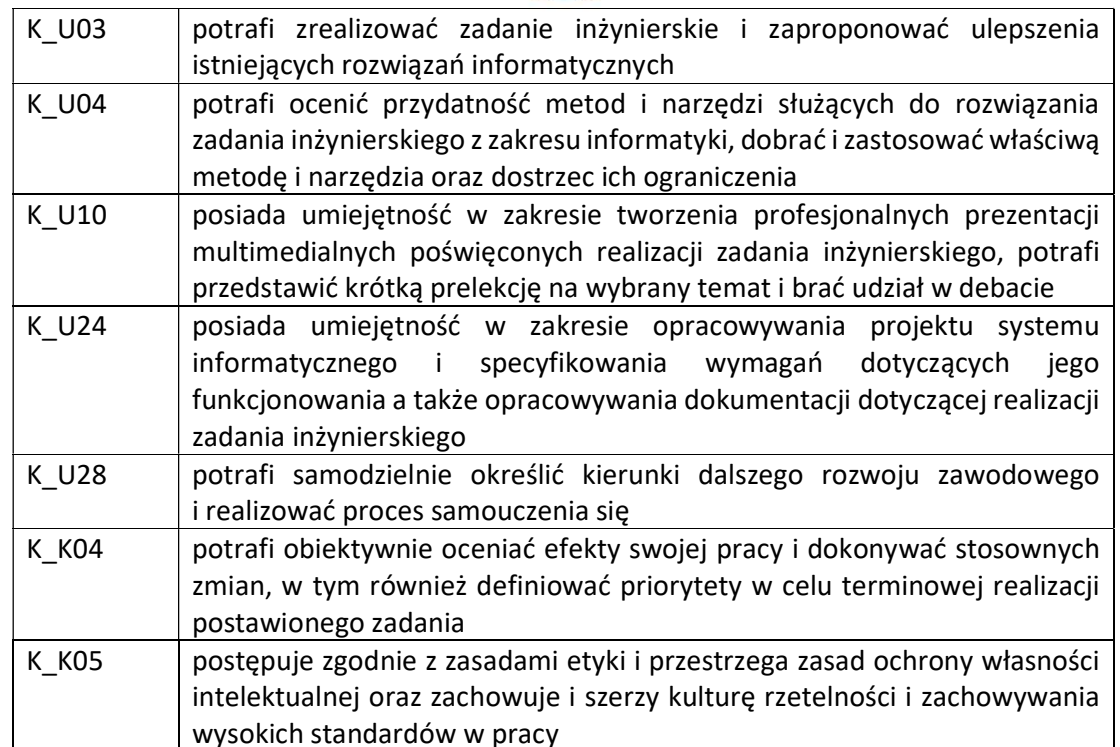

Wyższa Szkoła Informatyki i Zarządzania

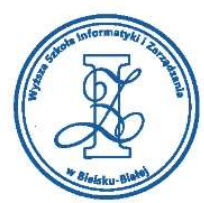

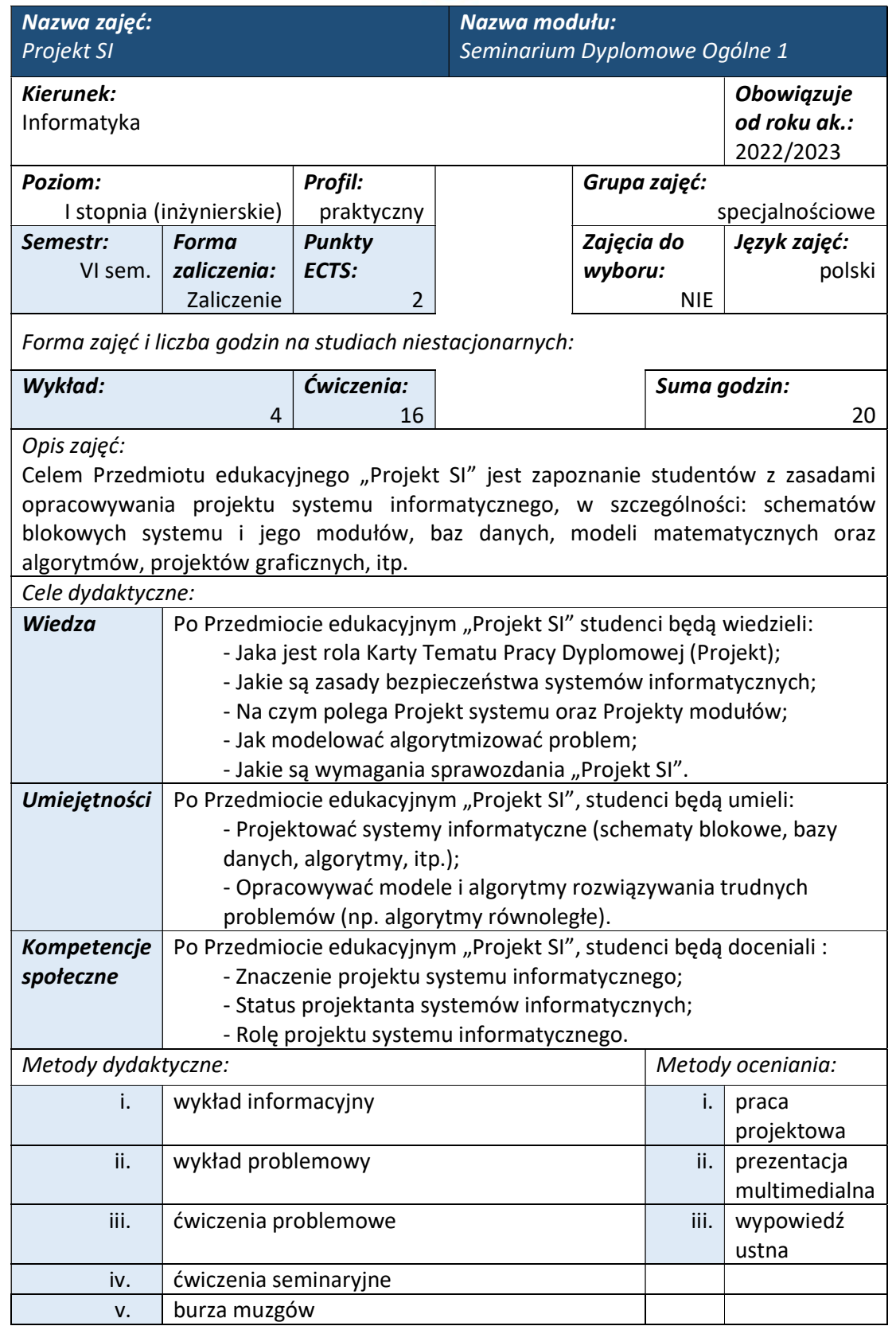

tel. 33 822 90 70; 506 495 335 e-mail: biurowsiz@gmail.com www.wsi.edu.pl

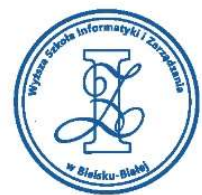

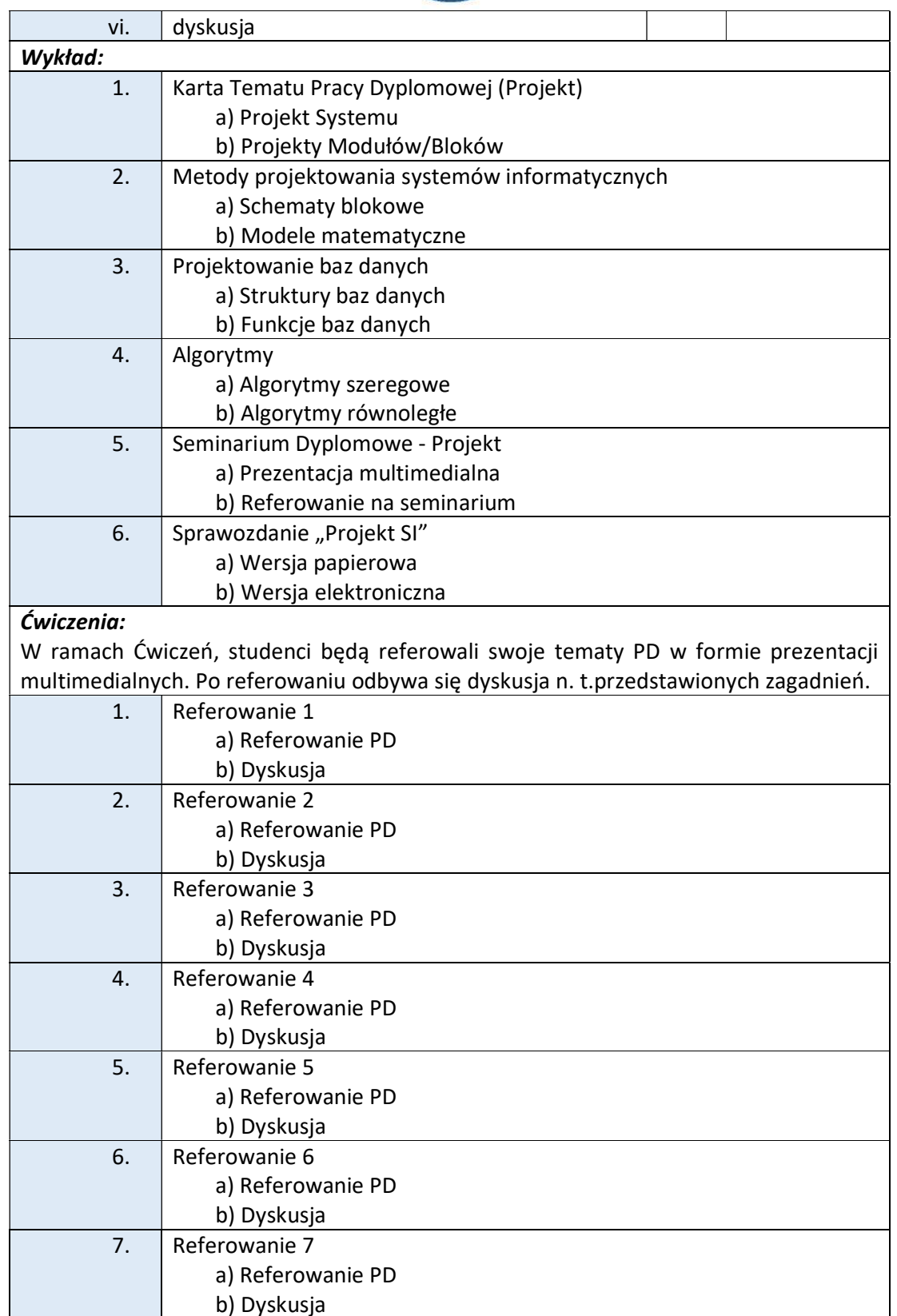

Wyższa Szkoła Informatyki i Zarządzania ul. Legionów 81, 43-300 Bielsko-Biała tel. 33 822 90 70; 506 495 335

e-mail: biurowsiz@gmail.com www.wsi.edu.pl

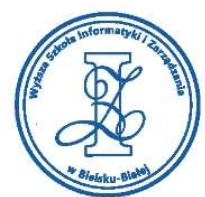

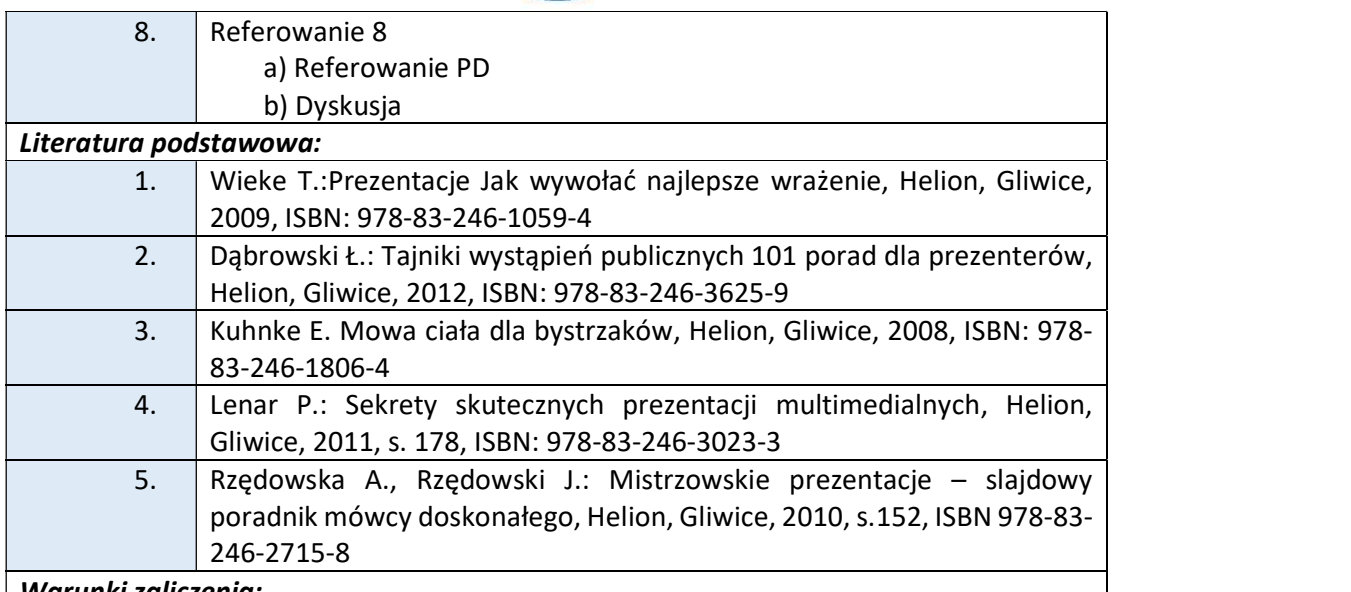

#### Warunki zaliczenia:

Warunkiem zaliczenia przedmiotu jest uzyskanie pozytywnej oceny z referowania poszczególnych etapów realizacji Pracy Dyplomowej. Studenci występują przed całym audytorium i przedstawiają swoje projekty PD (wspomagając się przy tym przygotowaną prezentacją multimedialną). Przy ocenie końcowej będą brane pod uwagę wypowiedzi ustane studentów, forma i przekaz przezentacji studentów, kompleksowość wykonania prezentacji multimedialnej w Power Poincie oraz aktywność w czasie ćwiczeń seminaryjnych.

Szczegółowe wymogi referowania prezentacji multimedialnej:

W części poświęconej "Projekt SI" studenci powinni uwzględnić następujące zagadnienia:

1. Projekt systemu m.in. podział projektu na poszczególne etapy pracy; zasadzę działania projektu (funkcjonalność aplikacji, strony www itp.), poglądowe schematy interfejsów/wyglądu programu oraz narzędzia informatyczne - za pomocą schematów blokowych (kilka slajdów);

Prezentacja PD powinna bazować na scenariuszu opracowanym przez studenta i zawierać elementy:

- Grafiki komputerowej
- Animacji komputerowej
- Narracji<br>- Notatek
- 

# Obciążenie pracą studenta

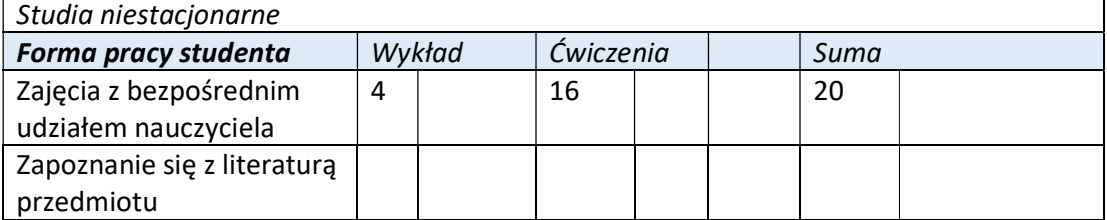

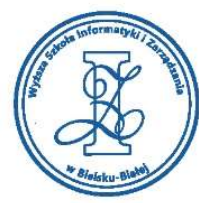

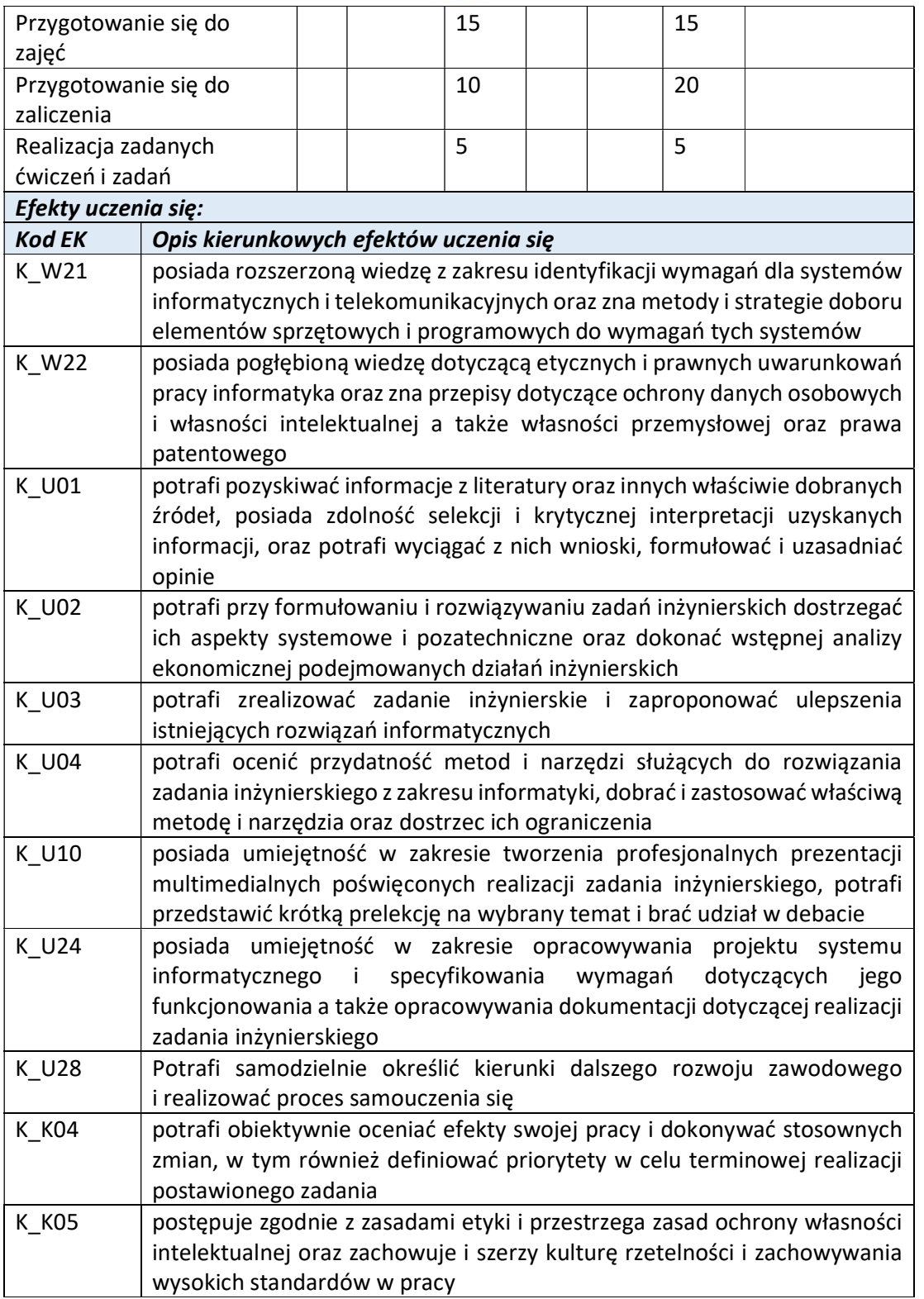

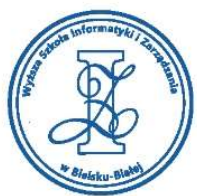

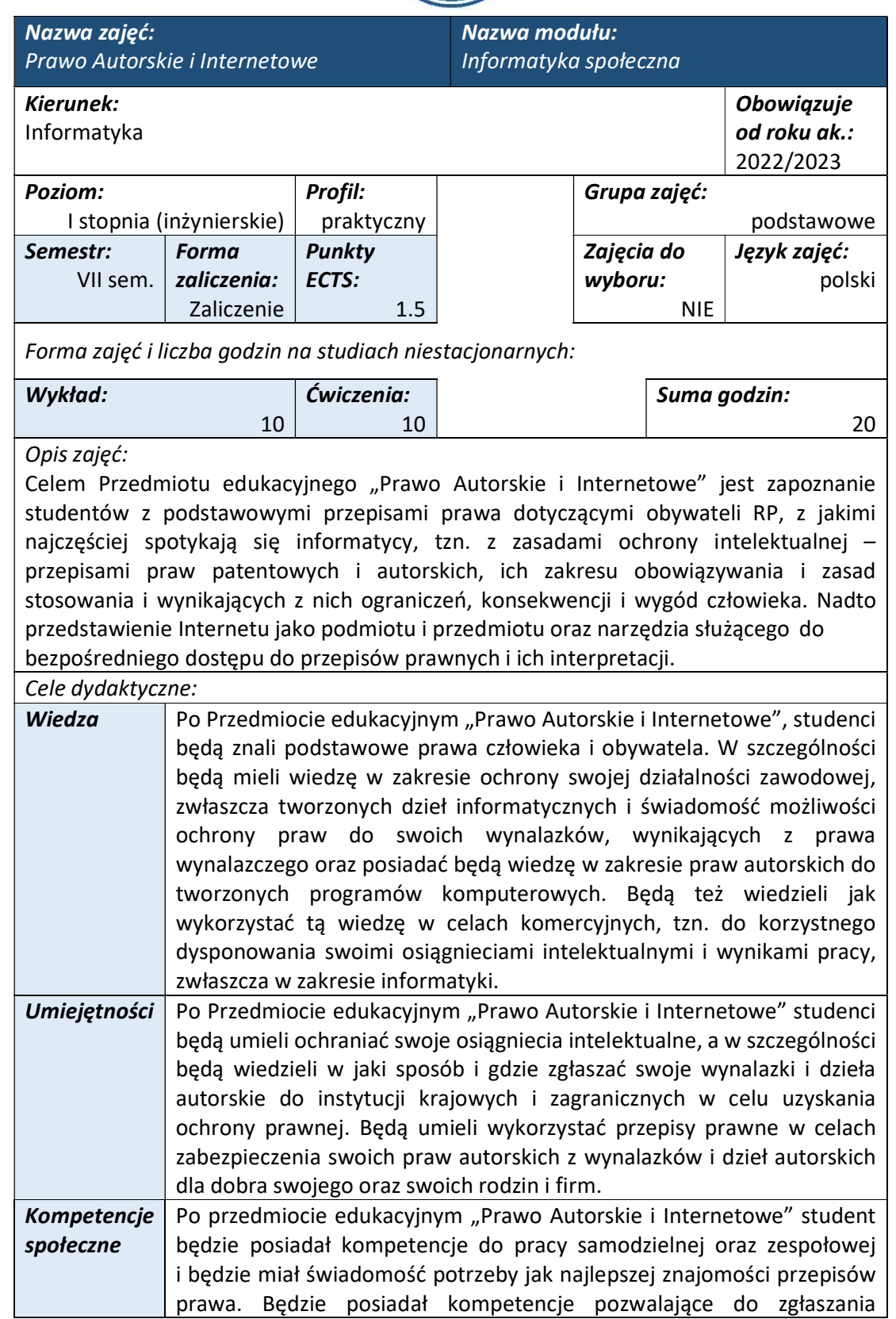

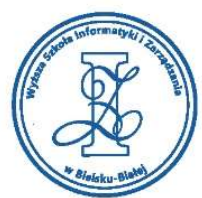

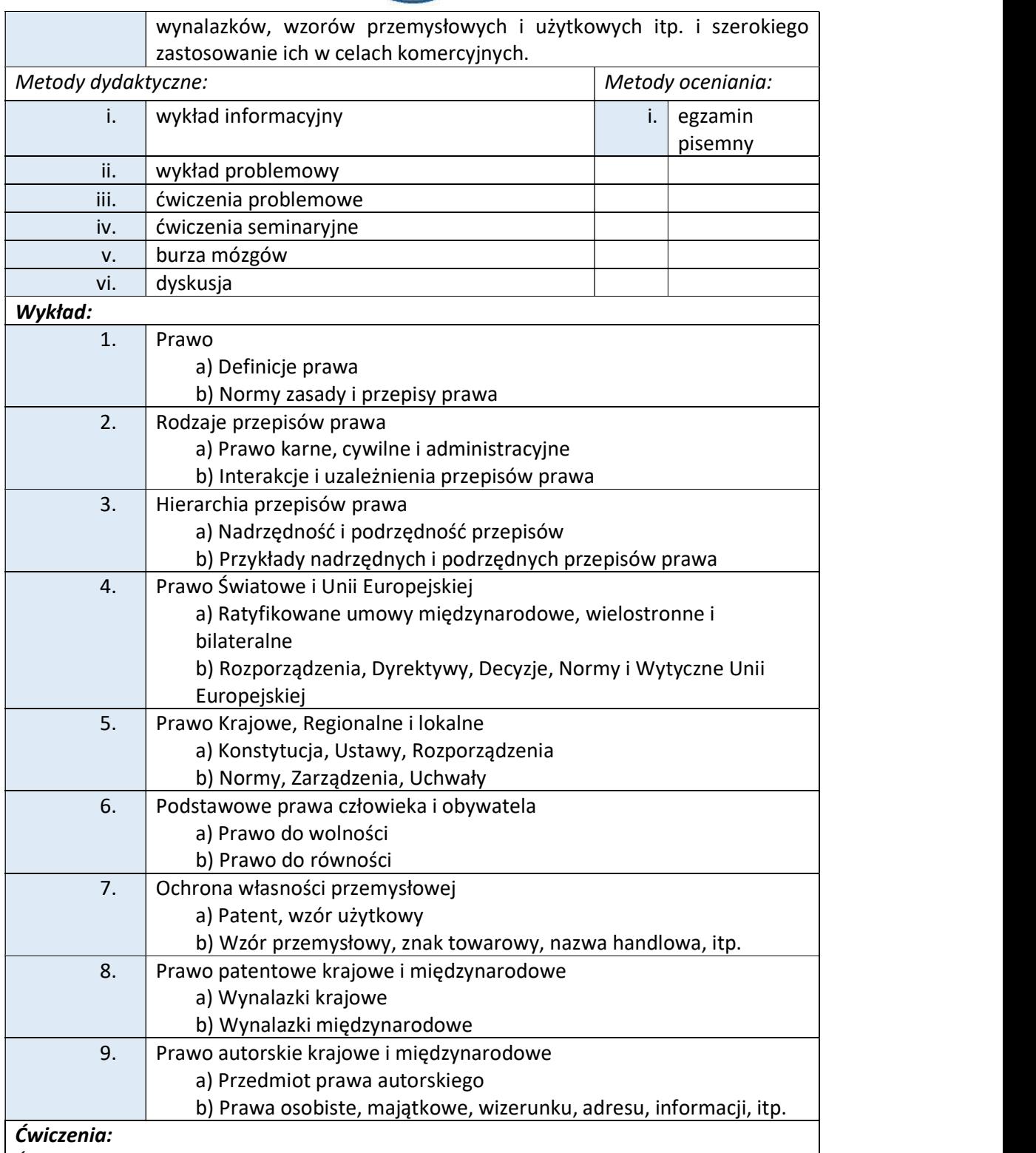

Ćwiczenia seminaryjne z Przedmiotu "Prawo Autorskie i Internetowe" prowadzone są w formie dyskusji na tematy wskazane w niniejszym Programie kształcenia.

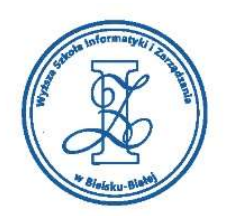

W ramach Ćwiczeń seminaryjnych Prowadzący zajęcia przedstawia tematy, zapoznaje studentów z przepisami prawa dotyczącymi tych tematów a następnie studenci, pod nadzorem prowadzącego zajęcia, dyskutują nad tymi problemami, przedstawiają swoje wizje i poglądy oraz dokonują oceny omawianych przepisów prawa pod względem praktycznym.

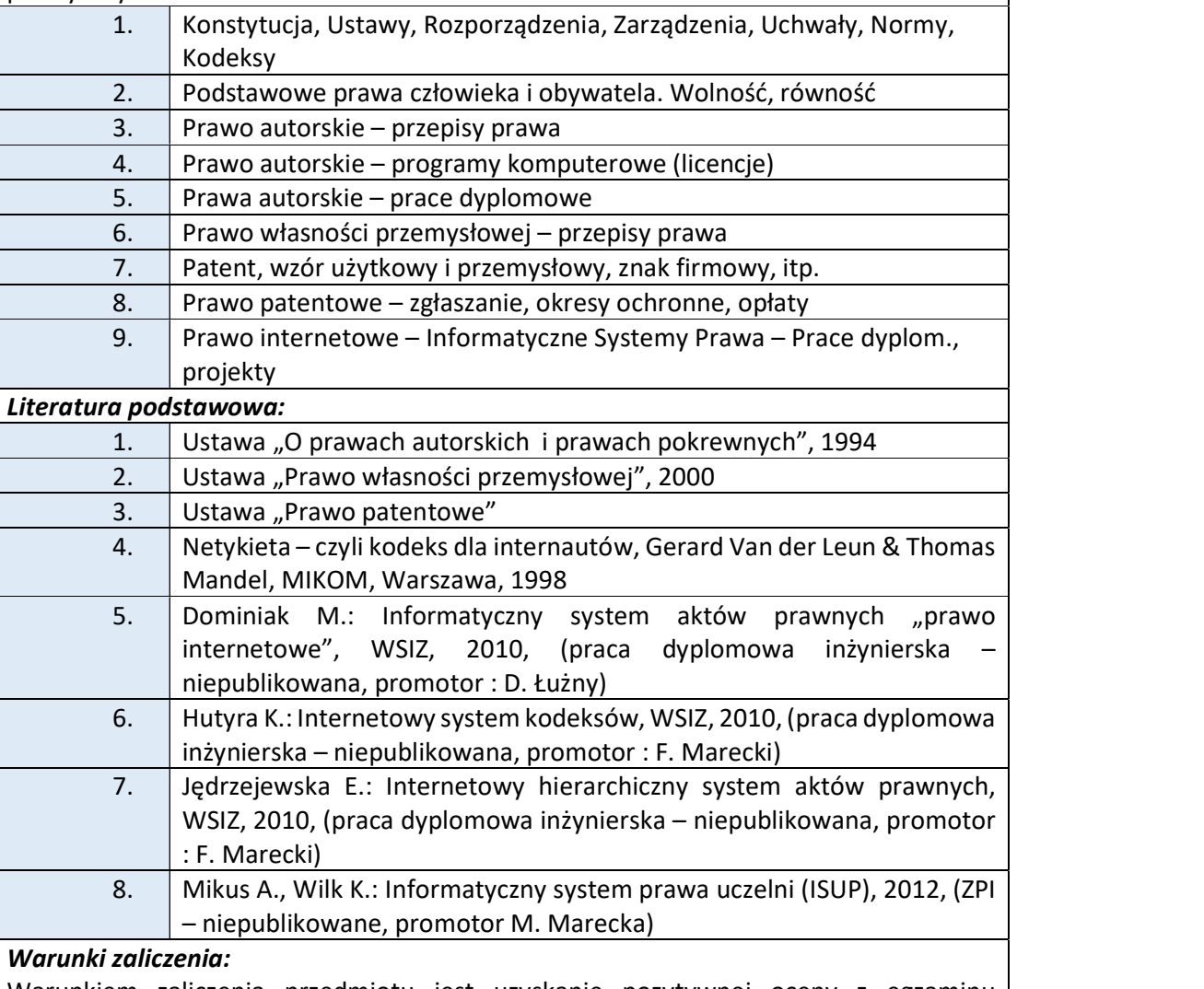

Warunkiem zaliczenia przedmiotu jest uzyskanie pozytywnej oceny z egzaminu przeprowadzonego na platformie testowej WSIZ (https://egzamin.wsi.edu.pl/).

Przykłady pytań zaliczeniowych:

i. Czy program komputerowy może być wynalazkiem:

a) nie

b) czasami tak

c) tak

ii. Czas trwania autorskich praw majątkowych to:

a) 20 lat od śmierci twórcy

- b) 50 lat od śmierci twórcy
- c) 70 lat od śmierci twórcy

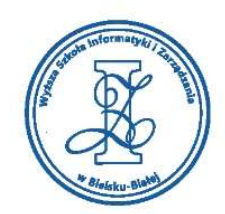

# iii. Równość wobec prawa gwarantuje:

a) tylko Konstytucja RP

- b) Konstytucja RP i Europejska Konwencja Praw Człowieka
- c) Konstytucja RP, Europejska Konwencja Praw Człowieka oraz Karta Praw Podstawowych Unii Europejskiej

## Obciążenie pracą studenta

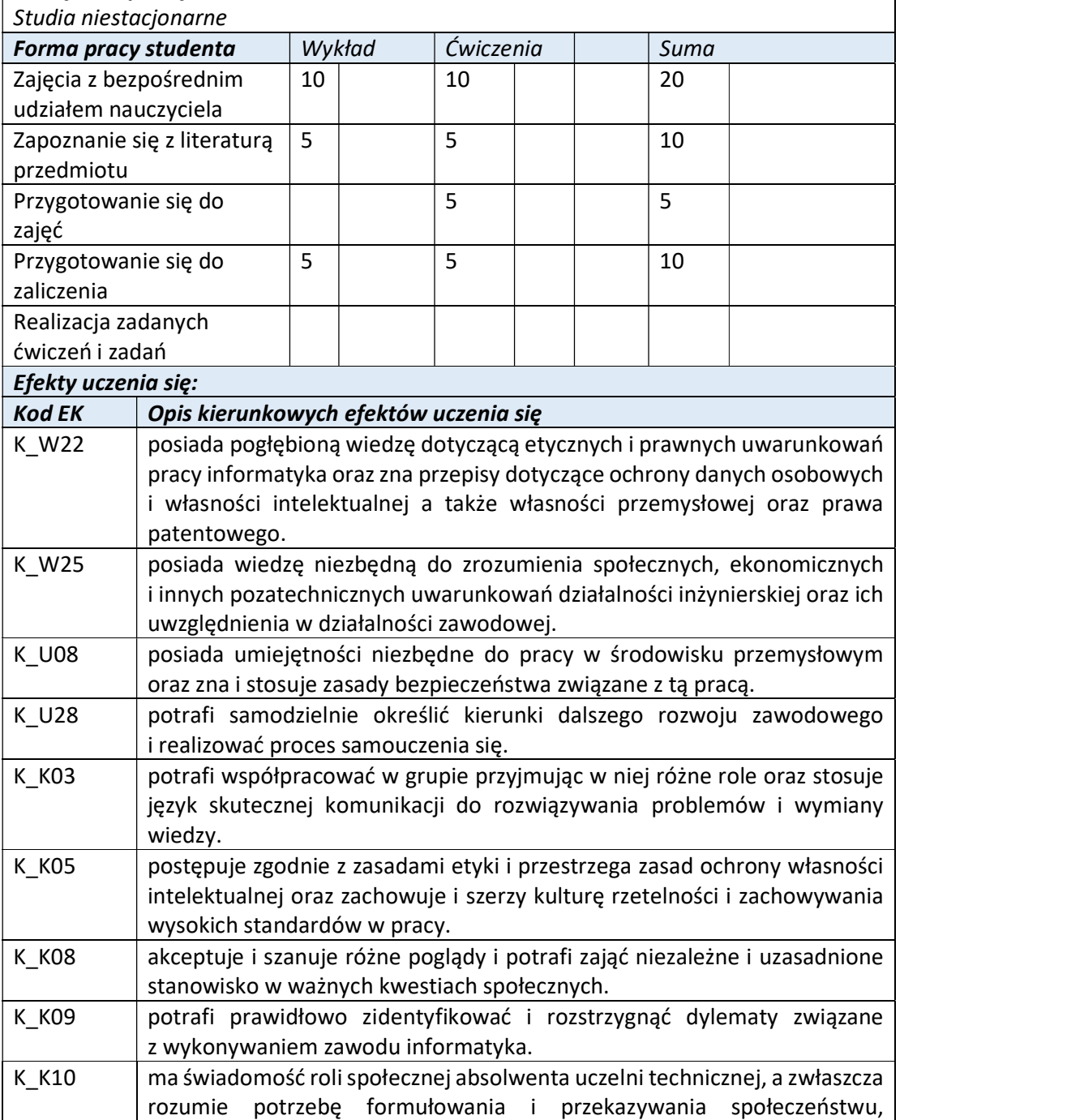

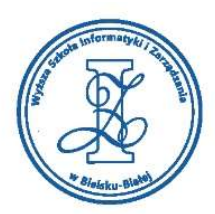

w szczególności poprzez środki masowego przekazu, informacji i opinii dotyczących osiągnięć techniki i innych aspektów działalności inżynierskiej.

Wyższa Szkoła Informatyki i Zarządzania

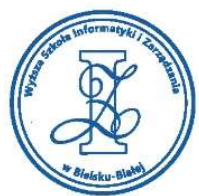

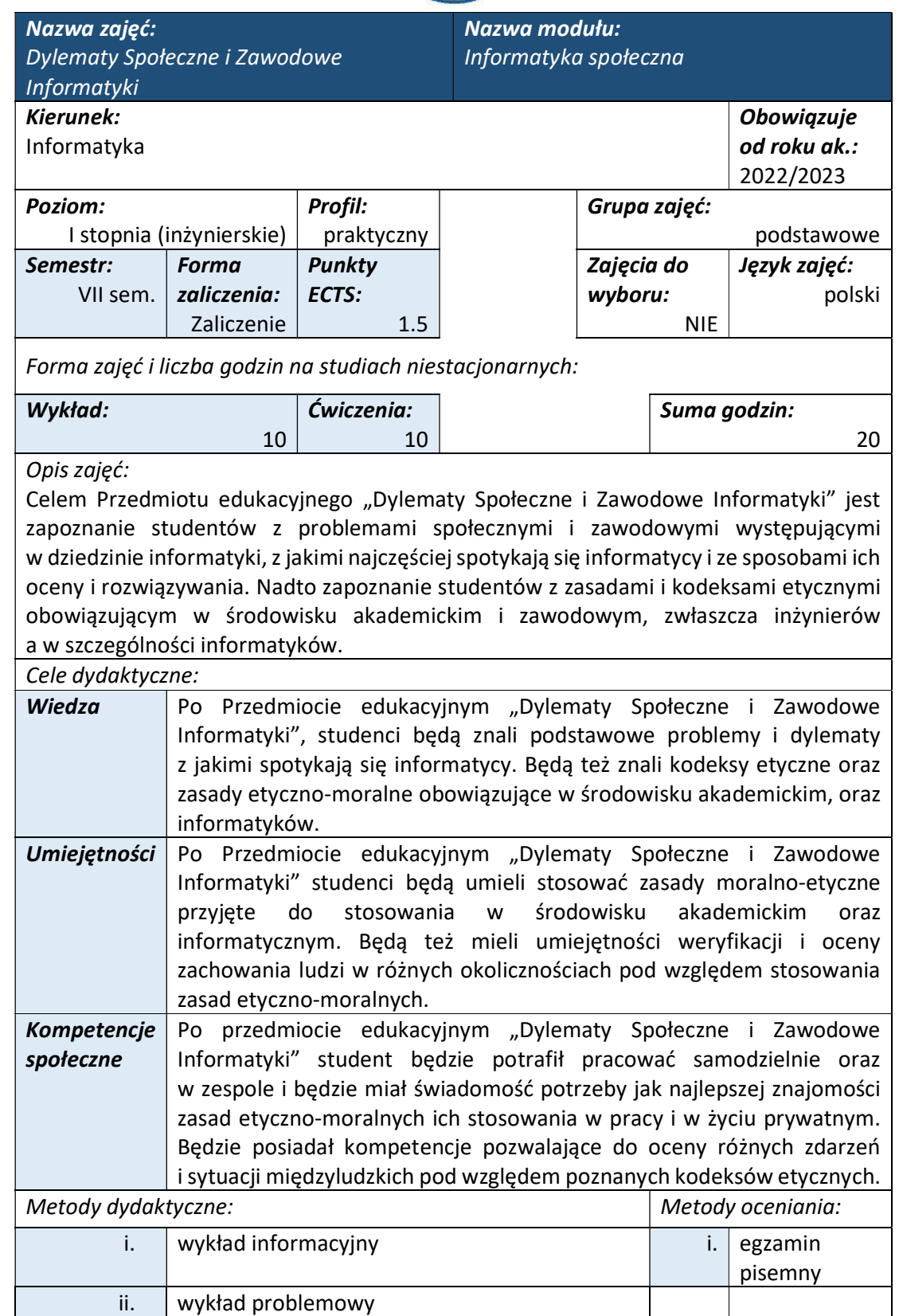

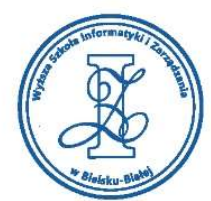

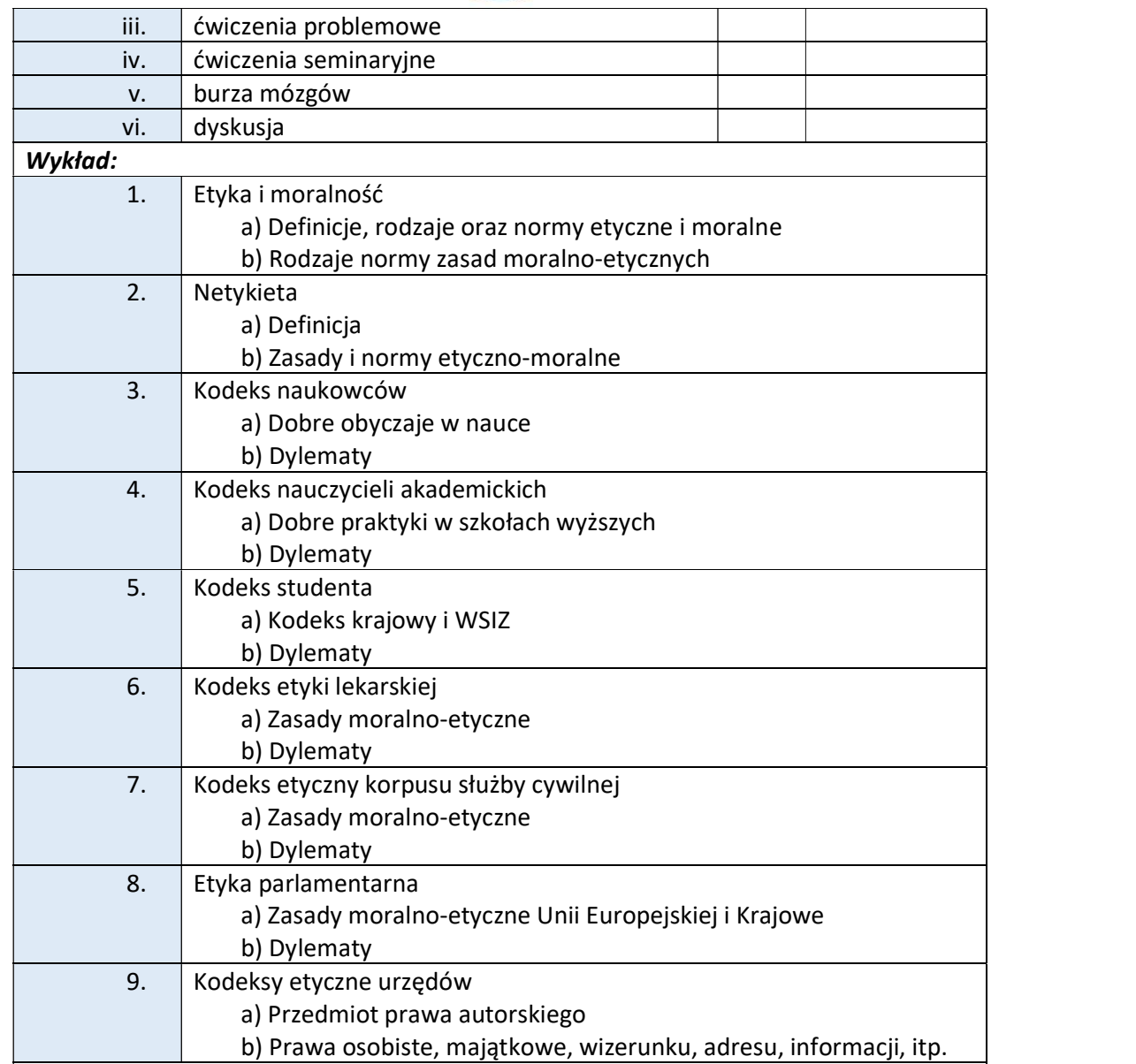

## Ćwiczenia:

Ćwiczenia seminaryjne prowadzone są w formie dyskusji przez studentów, na tematy znajdujące się w Programie kształcenia, ustalonych przez Prowadzącego zajęcia. Wnioski z tych dyskusji studenci powinni odnotowywać w swoich notatkach tradycyjnych lub wirtualnych.

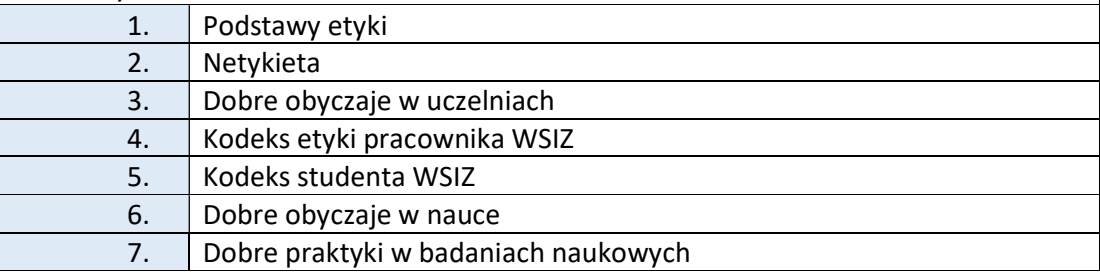

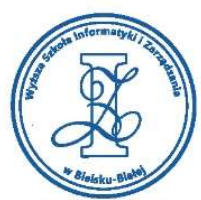

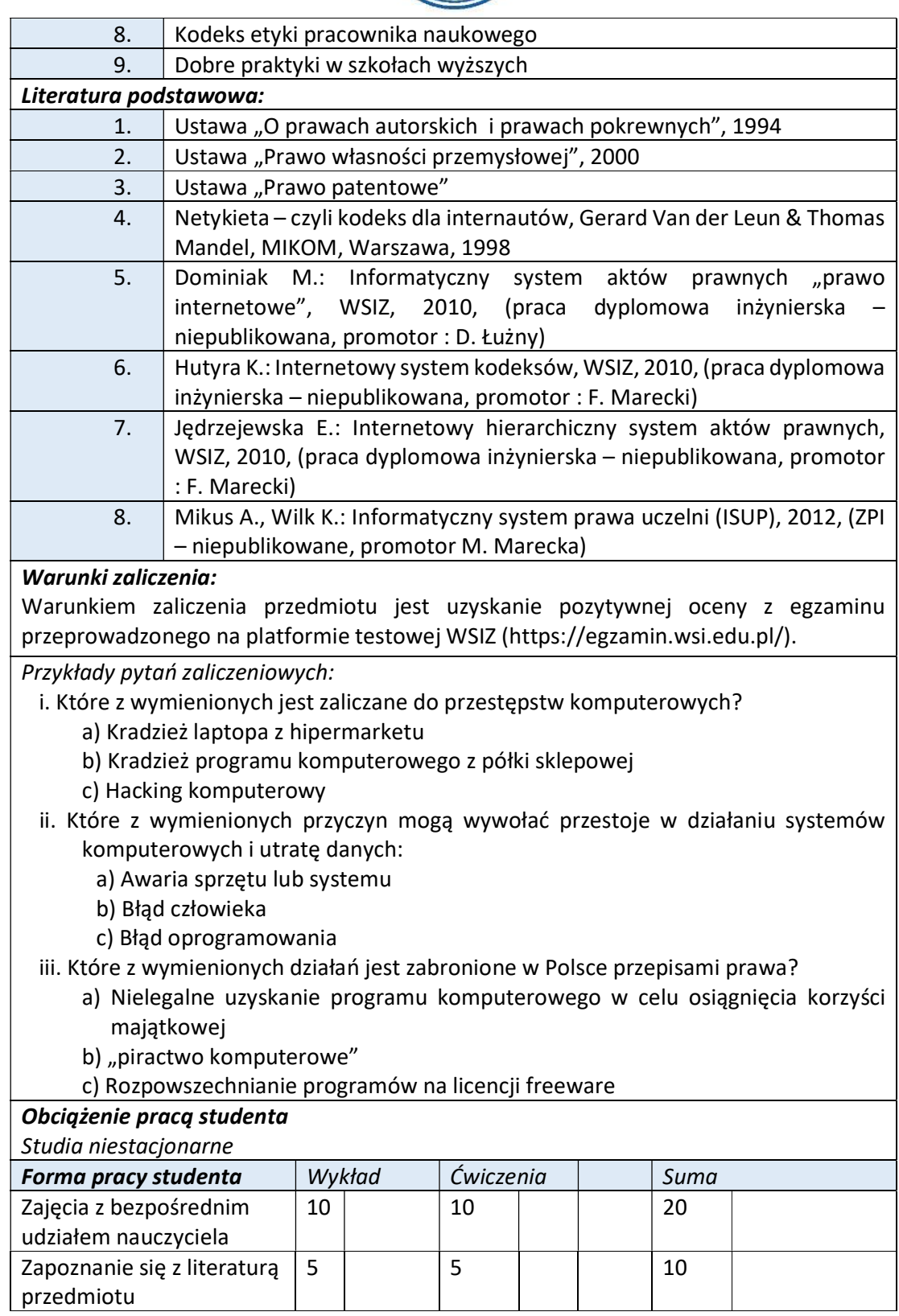

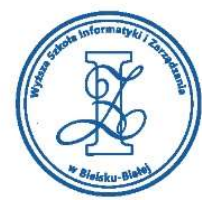

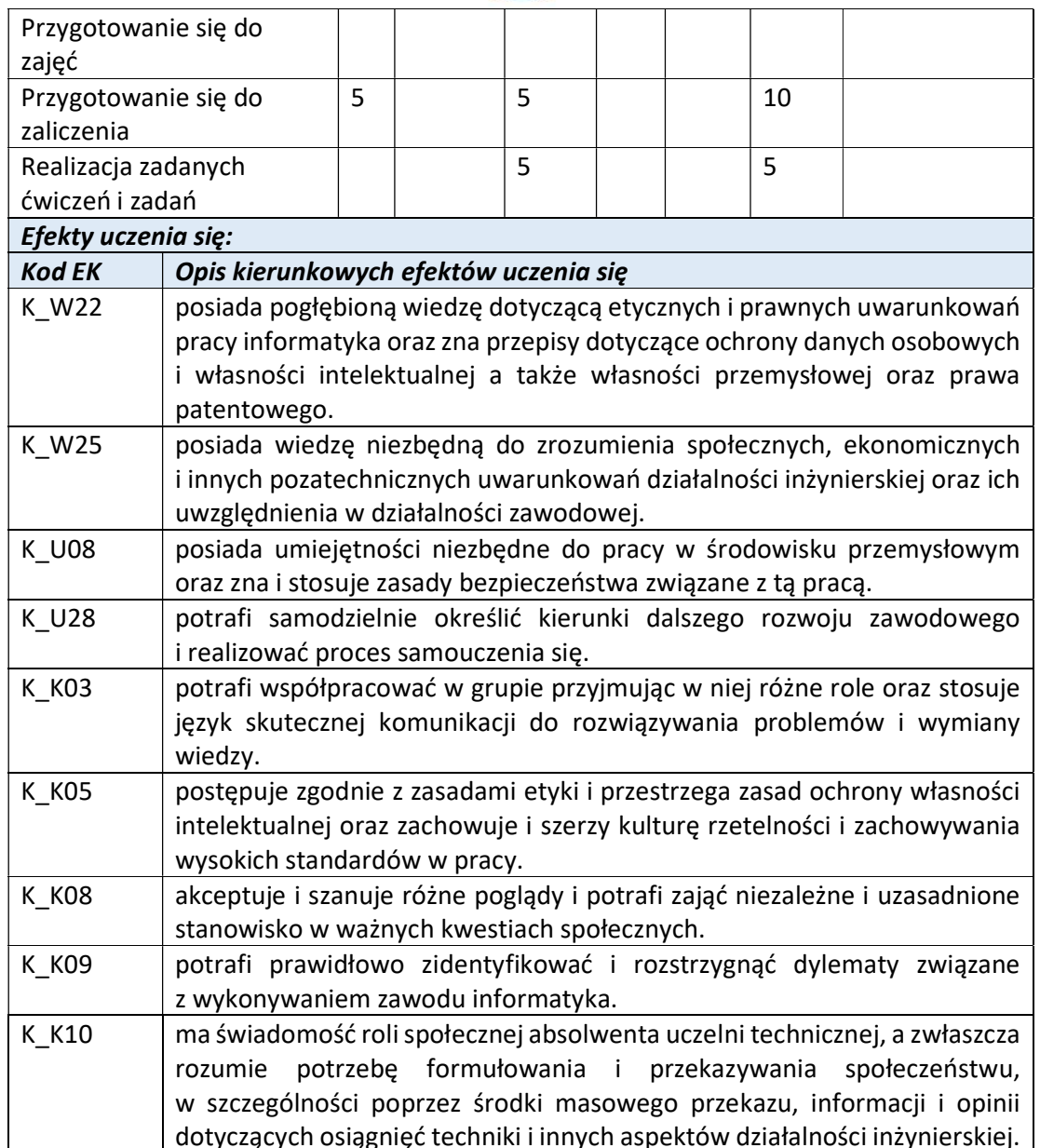

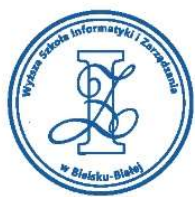

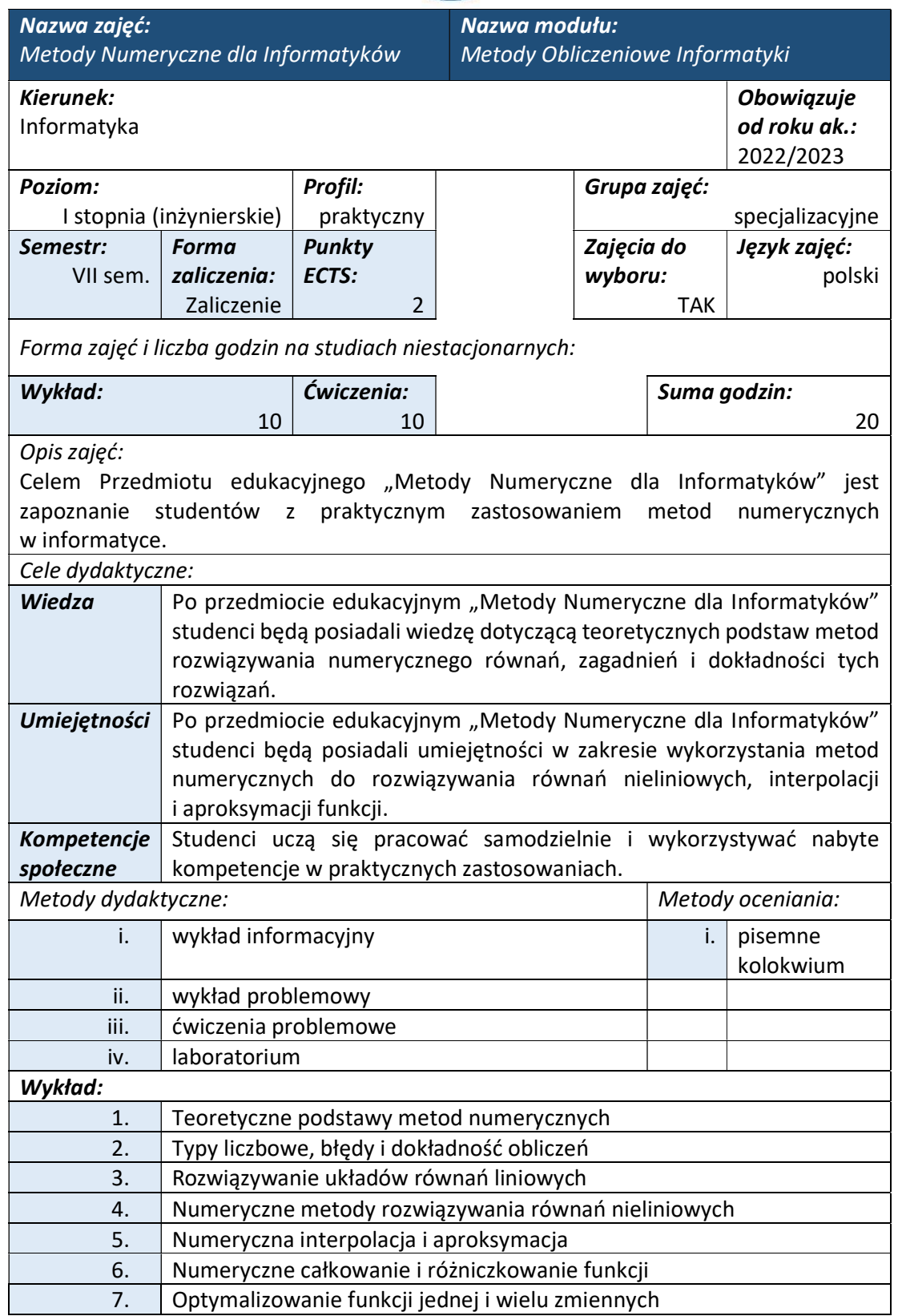

Wyższa Szkoła Informatyki i Zarządzania

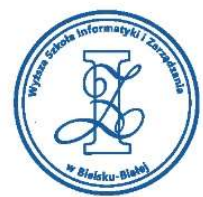

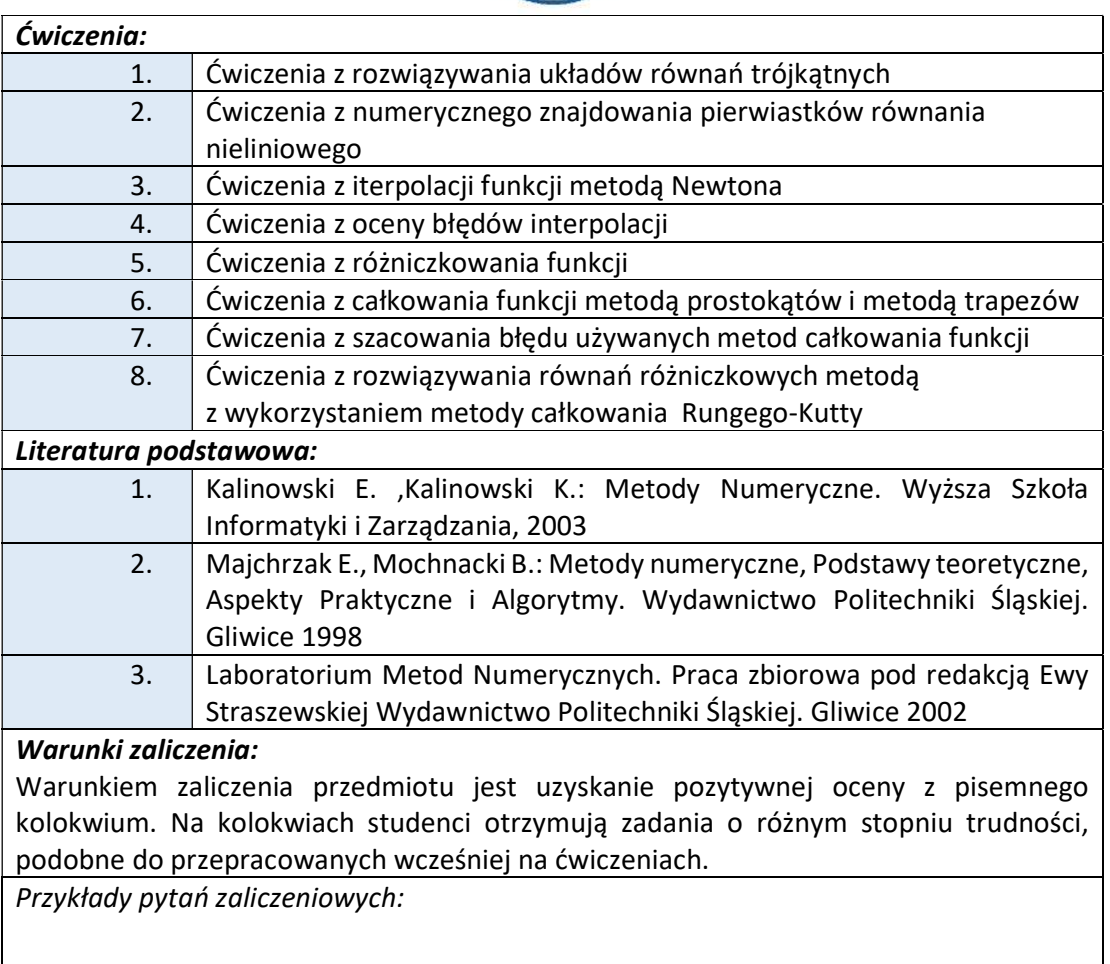

Wyższa Szkoła Informatyki i Zarządzania

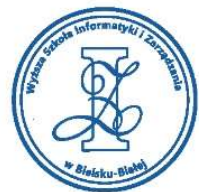

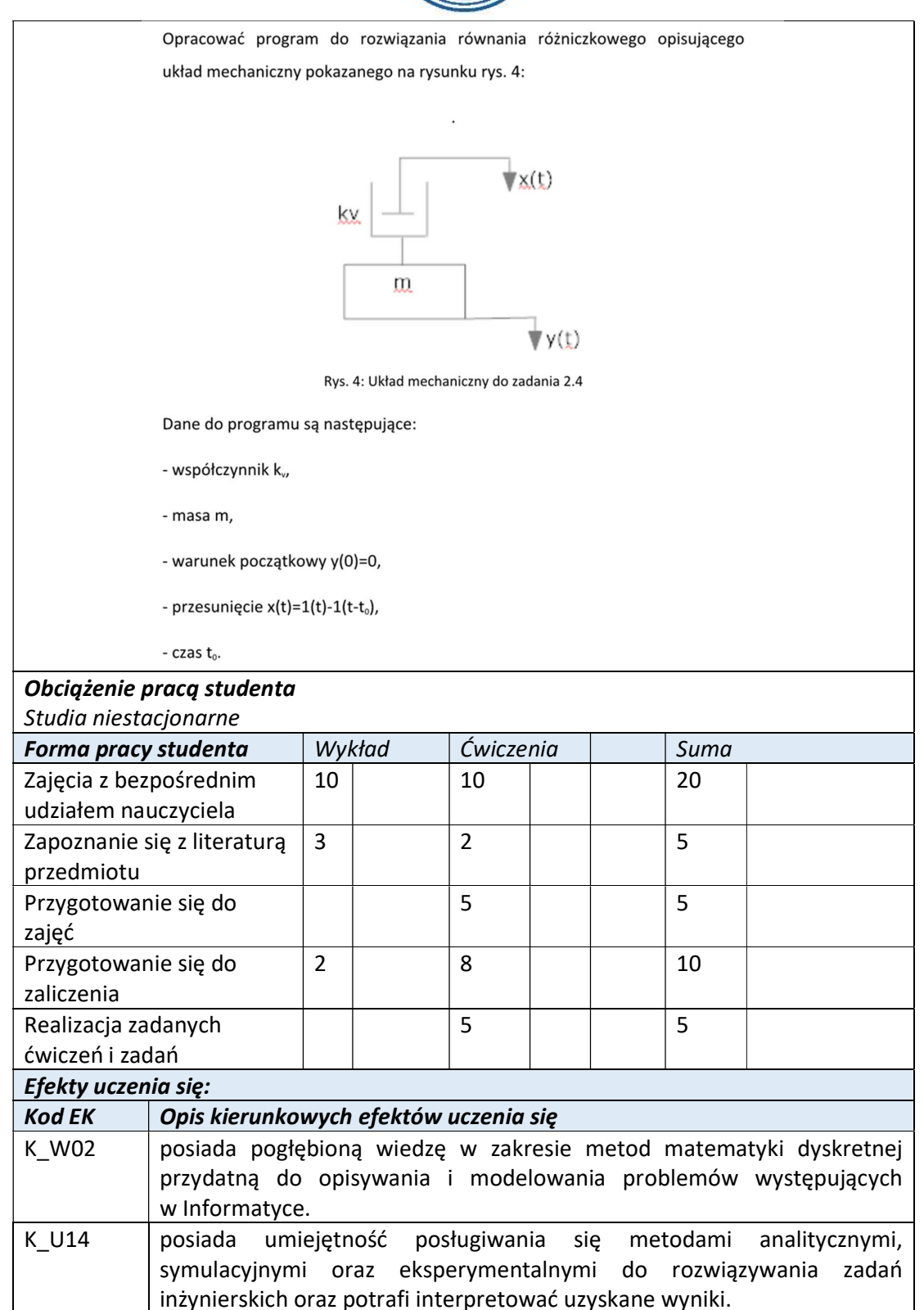

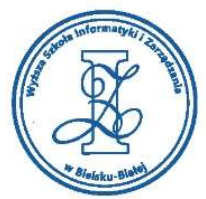

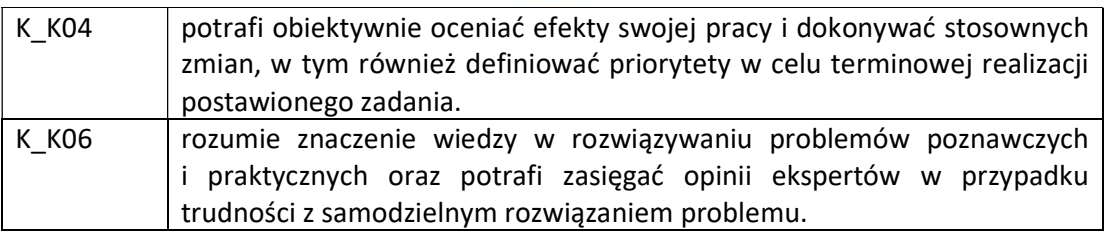

Wyższa Szkoła Informatyki i Zarządzania

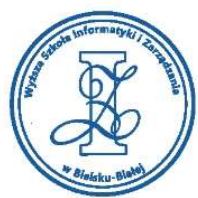

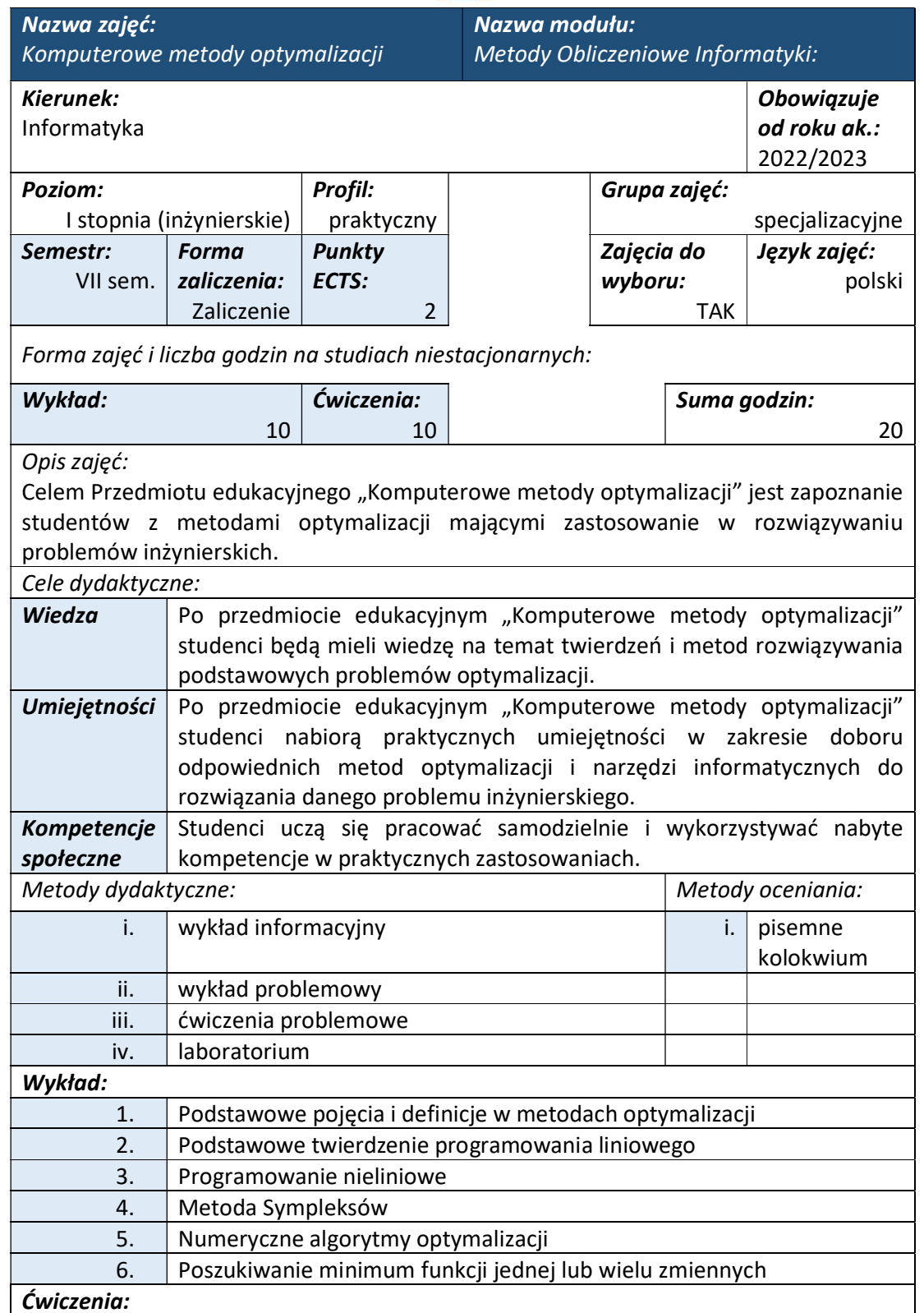
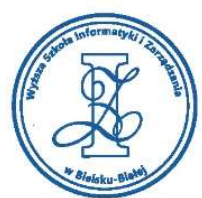

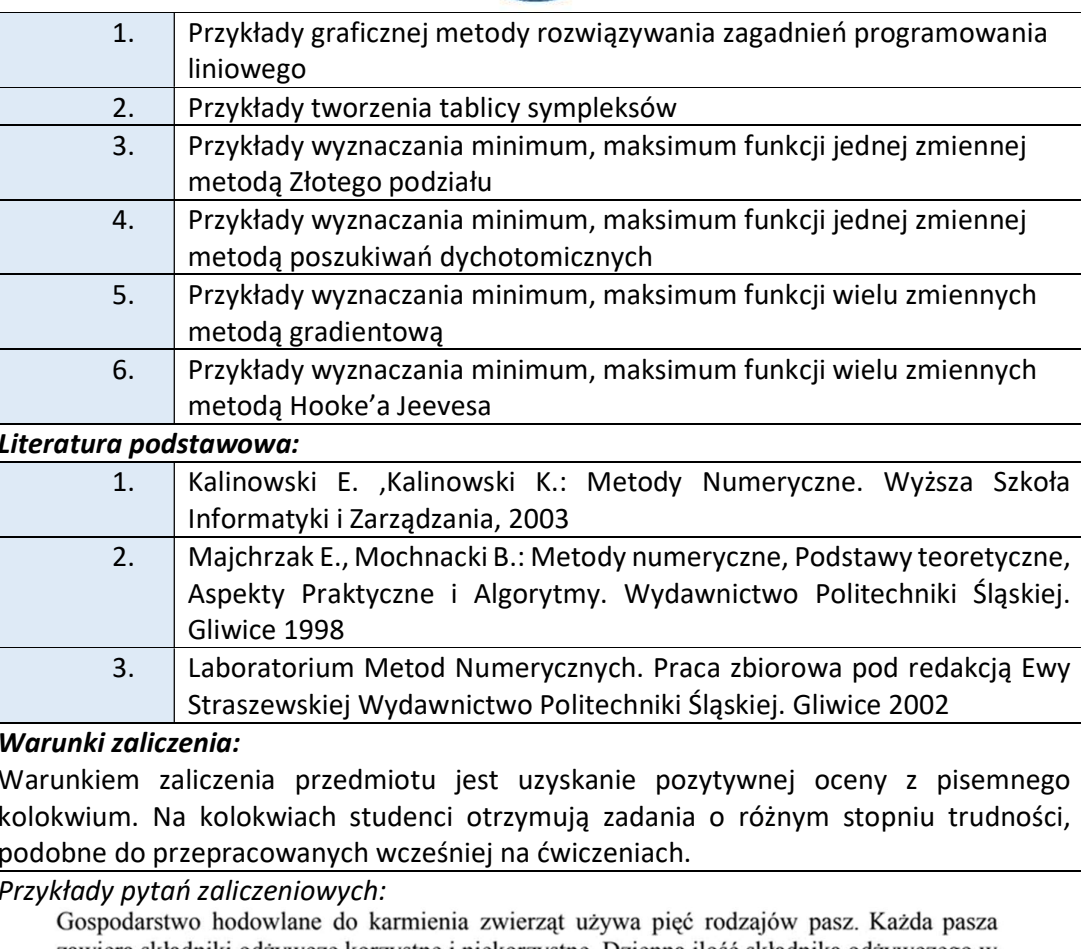

zawiera składniki odżywcze korzystne i niekorzystne. Dzienna ilość składnika odżywczego w karmie powinna zapewnić minimalną dawkę składnika korzystnego a składnika niekorzystnego powinna nie przekraczać maksymalnej dawki.

Należy opracować program komputerowy do wyznaczania optymalnej dziennej mieszaniny pasz zapewniającej minimalne koszty żywienia zwierząt.

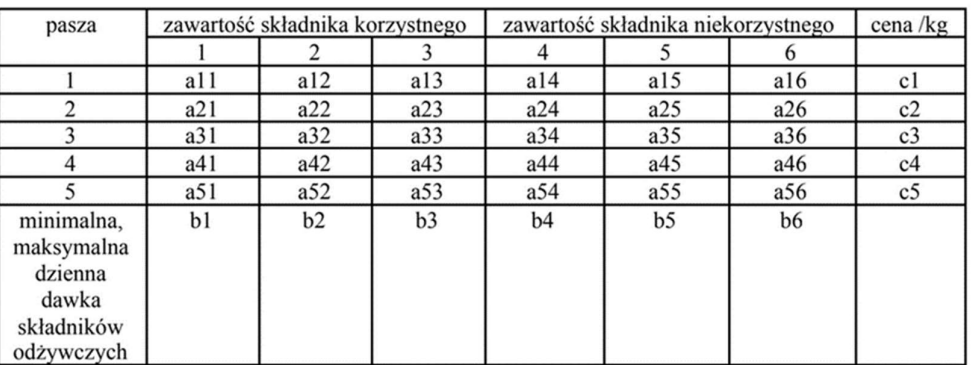

Dane do programu:

 $a_{ij}\;$ - ilość j<br/> –<br/>tego składnika odżywczego w jednym kilogramie i – tej paszy

 $c_i$  - cena jednego kilograma i- tej paszy,

 $b_j\,$ . minimalna lub maksymalna dopuszczalna ilość j-tego składnika

ul. Legionów 81, 43-300 Bielsko-Biała tel. 33 822 90 70 : 506 495 335 e-mail: biurowsiz@gmail.com

www.wsi.edu.pl

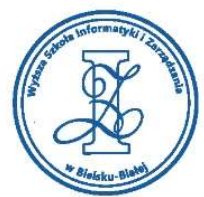

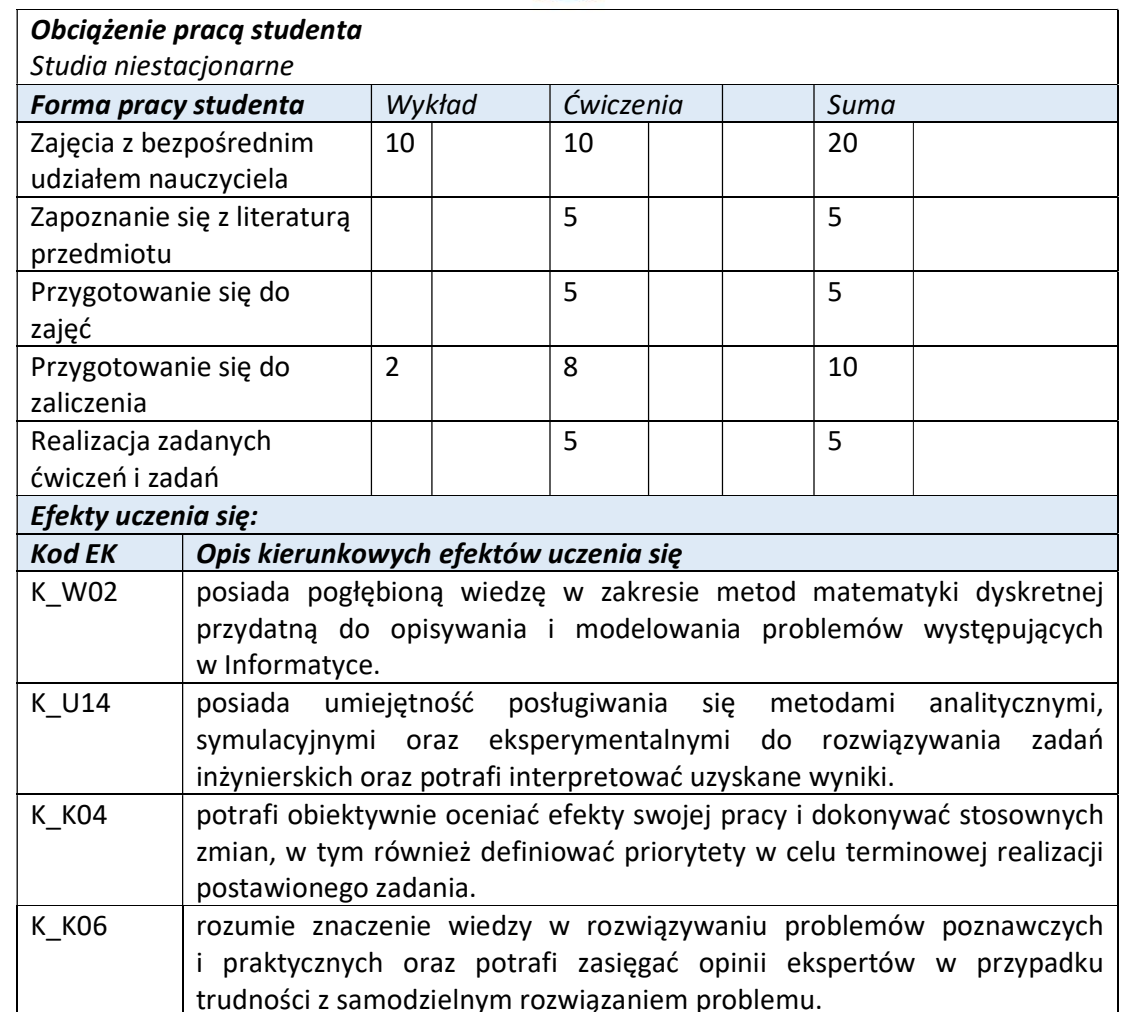

Wyższa Szkoła Informatyki i Zarządzania w Bielsku-Białej

Wyższa Szkoła Informatyki i Zarządzania ul. Legionów 81, 43-300 Bielsko-Biała

tel. 33 822 90 70; 506 495 335 e-mail: biurowsiz@gmail.com www.wsi.edu.pl

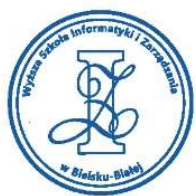

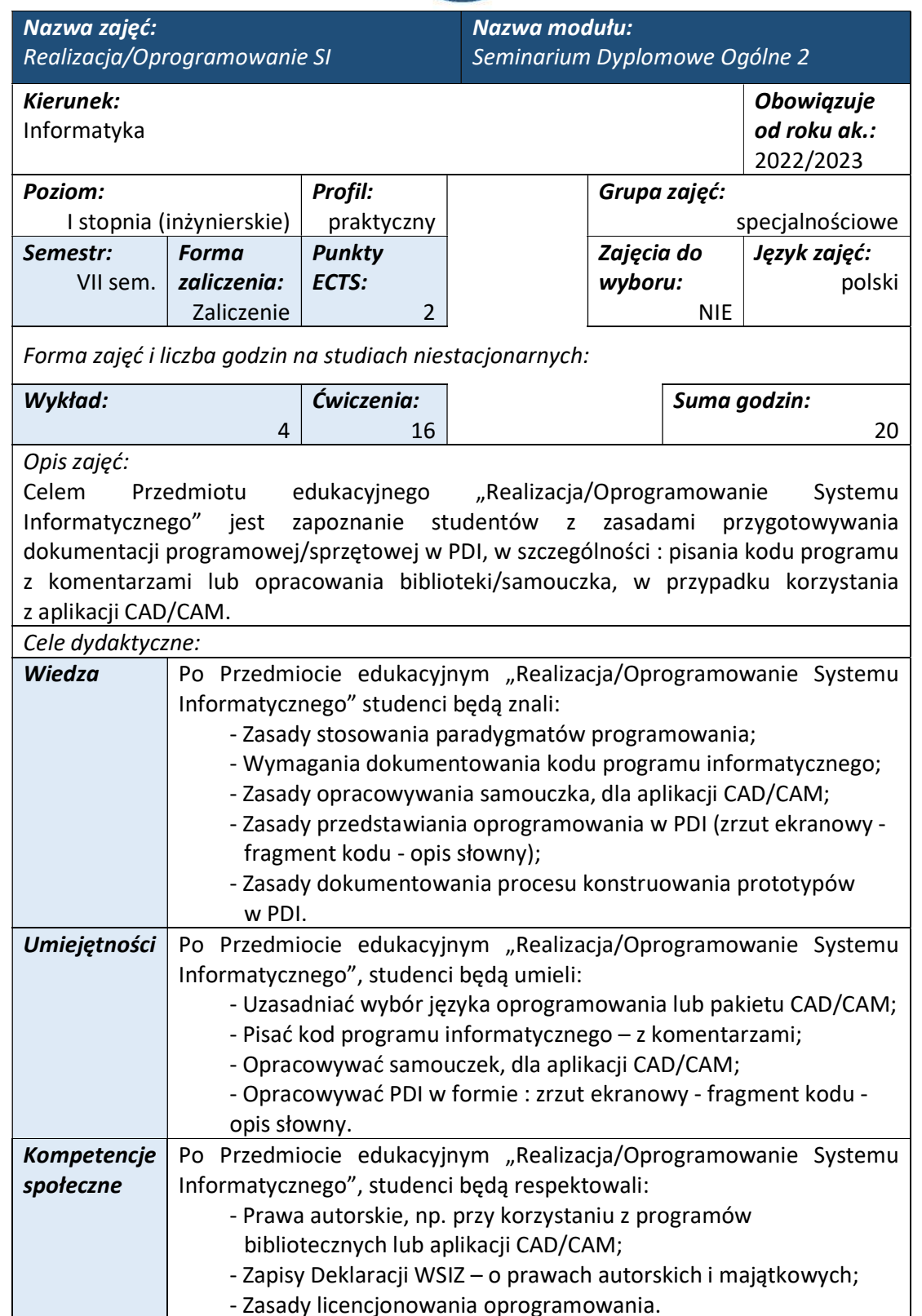

Wyższa Szkoła Informatyki i Zarządzania ul. Legionów 81, 43-300 Bielsko-Biała tel. 33 822 90 70; 506 495 335 e-mail: biurowsiz@gmail.com www.wsi.edu.pl

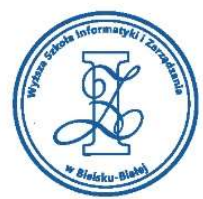

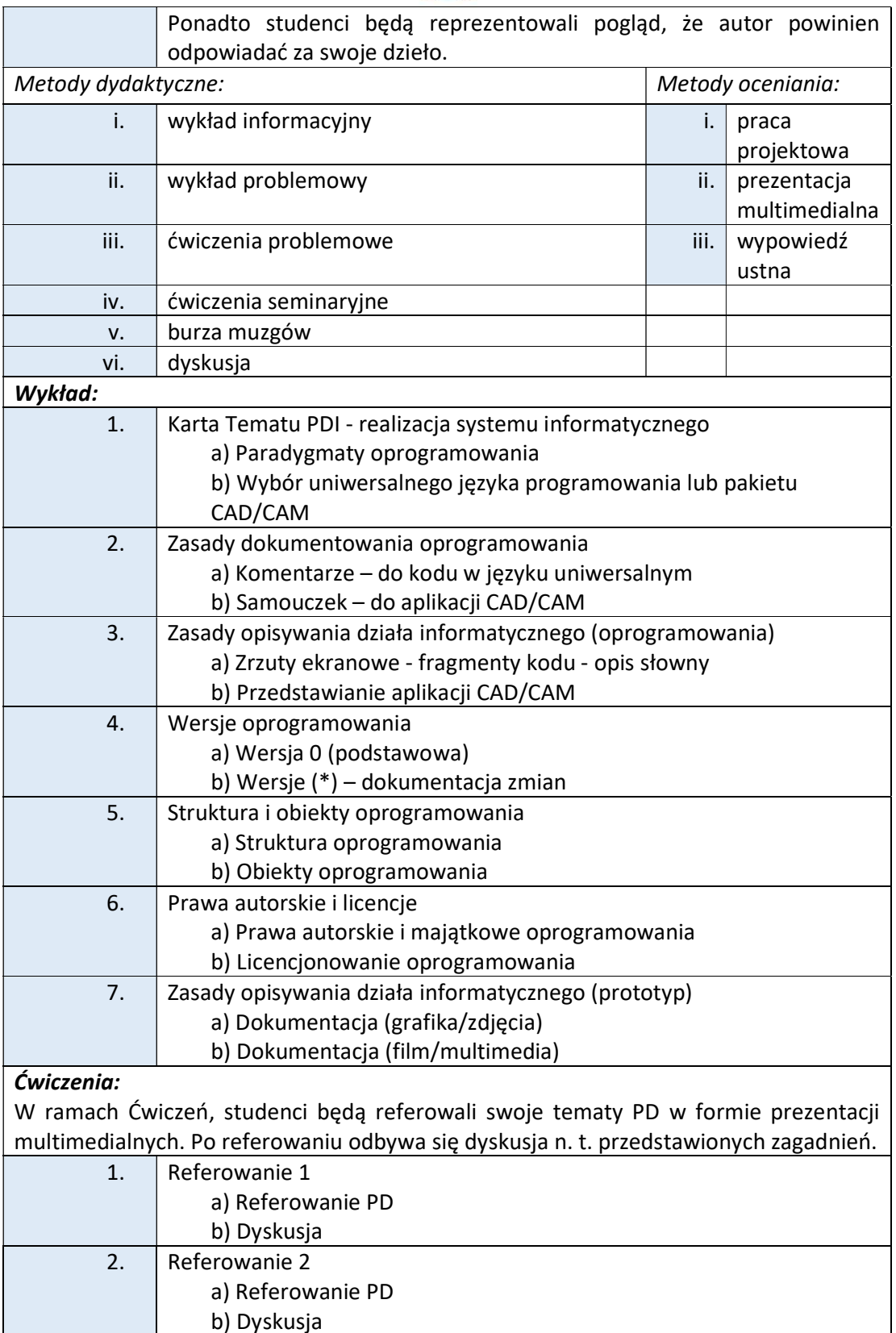

e-mail: biurowsiz@gmail.com www.wsi.edu.pl

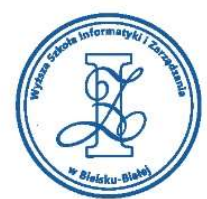

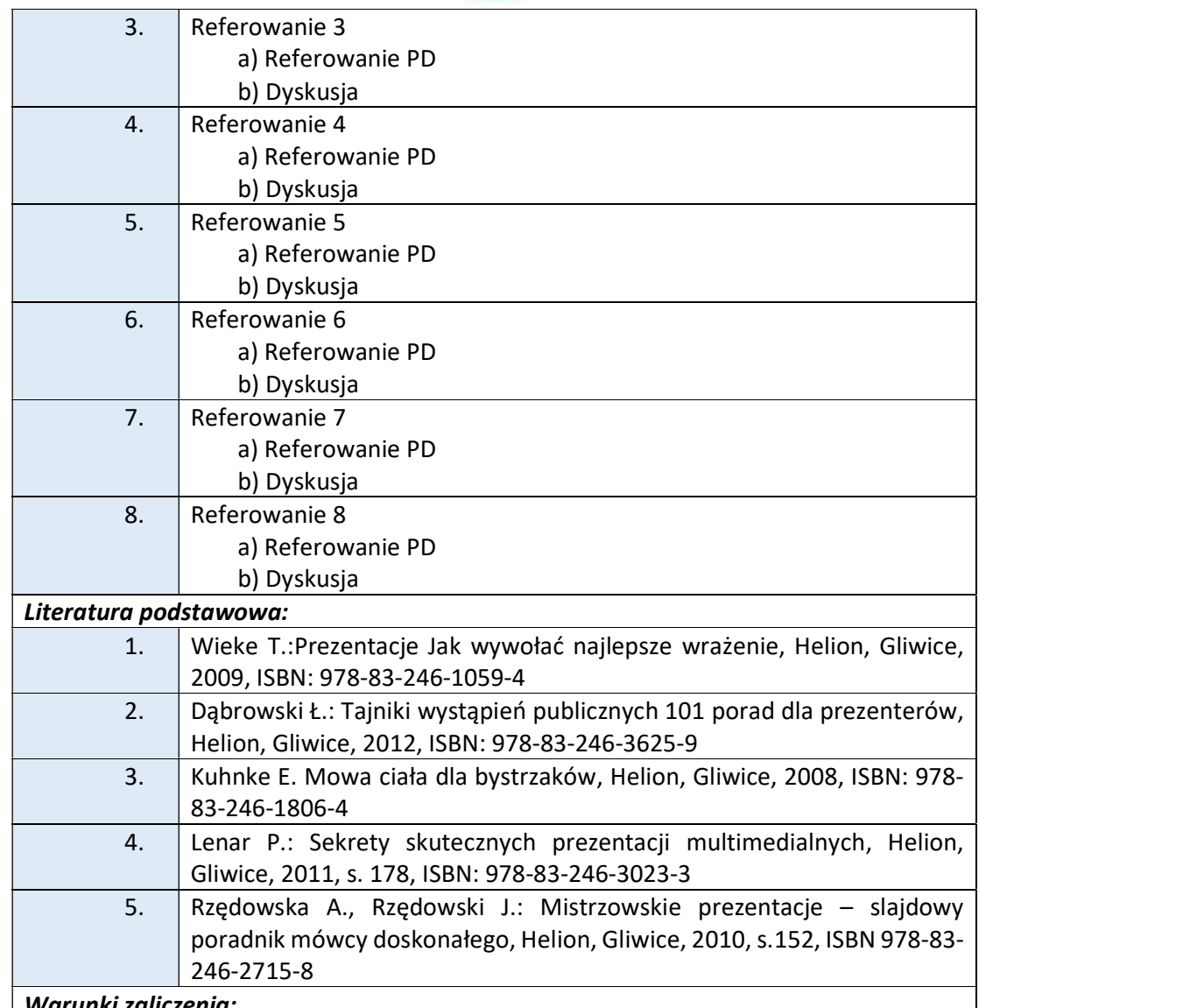

Warunkiem zaliczenia przedmiotu jest uzyskanie pozytywnej oceny z referowania poszczególnych etapów realizacji Pracy Dyplomowej. Studenci występują przed całym audytorium i przedstawiają swoje projekty PD (wspomagając się przy tym przygotowaną prezentacją multimedialną). Przy ocenie końcowej będą brane pod uwagę wypowiedzi ustane studentów, forma i przekaz przezentacji studentów, kompleksowość wykonania prezentacji multimedialnej w Power Poincie oraz aktywność w czasie ćwiczeń seminaryjnych.

Szczegółowe wymogi referowania prezentacji multimedialnej:

W części poświęconej ""Realizację/Oprogramowanie SI" studenci powinni uwzględnić następujące zagadnienia:

1. Realizację projektu PD m.in. zrzuty ilustrujące gotowe wyniki poszczególnych zadań przy wykonywaniu całego projektu PD;

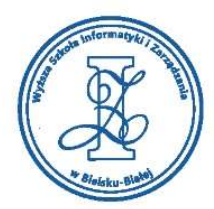

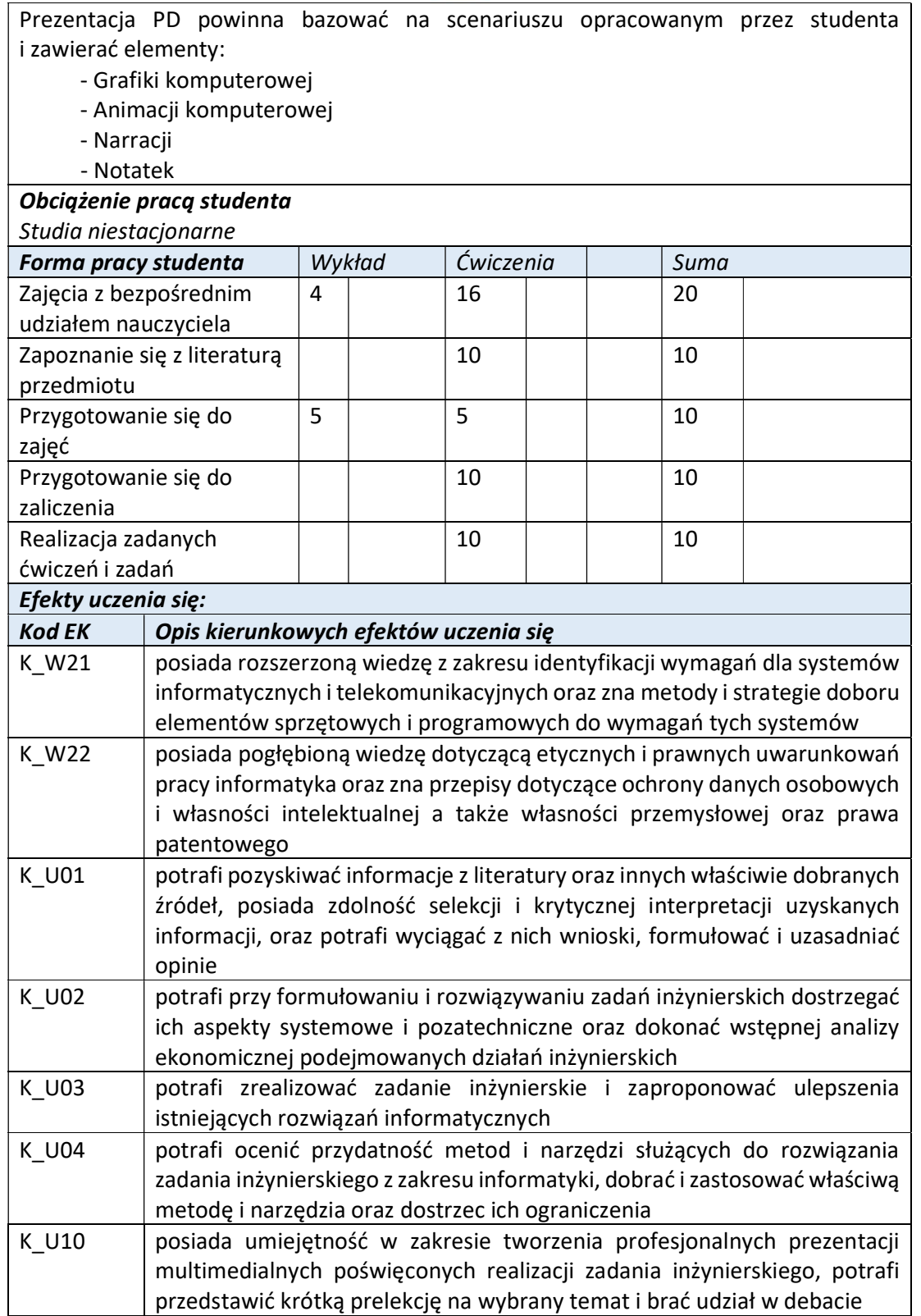

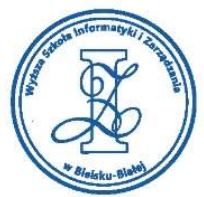

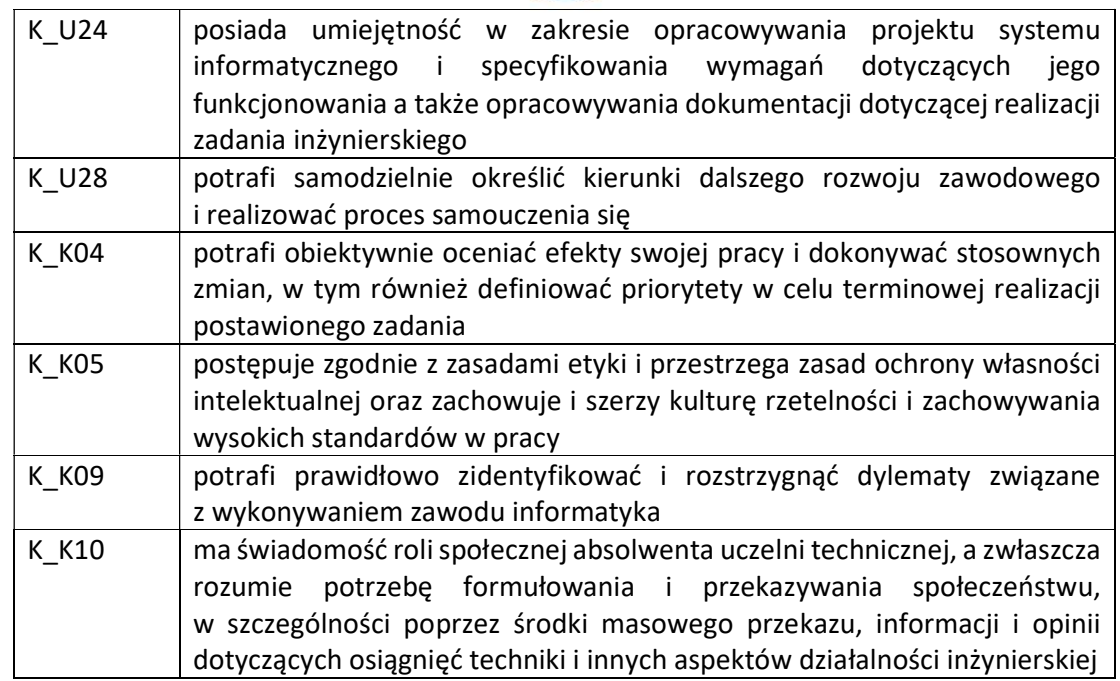

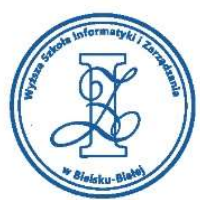

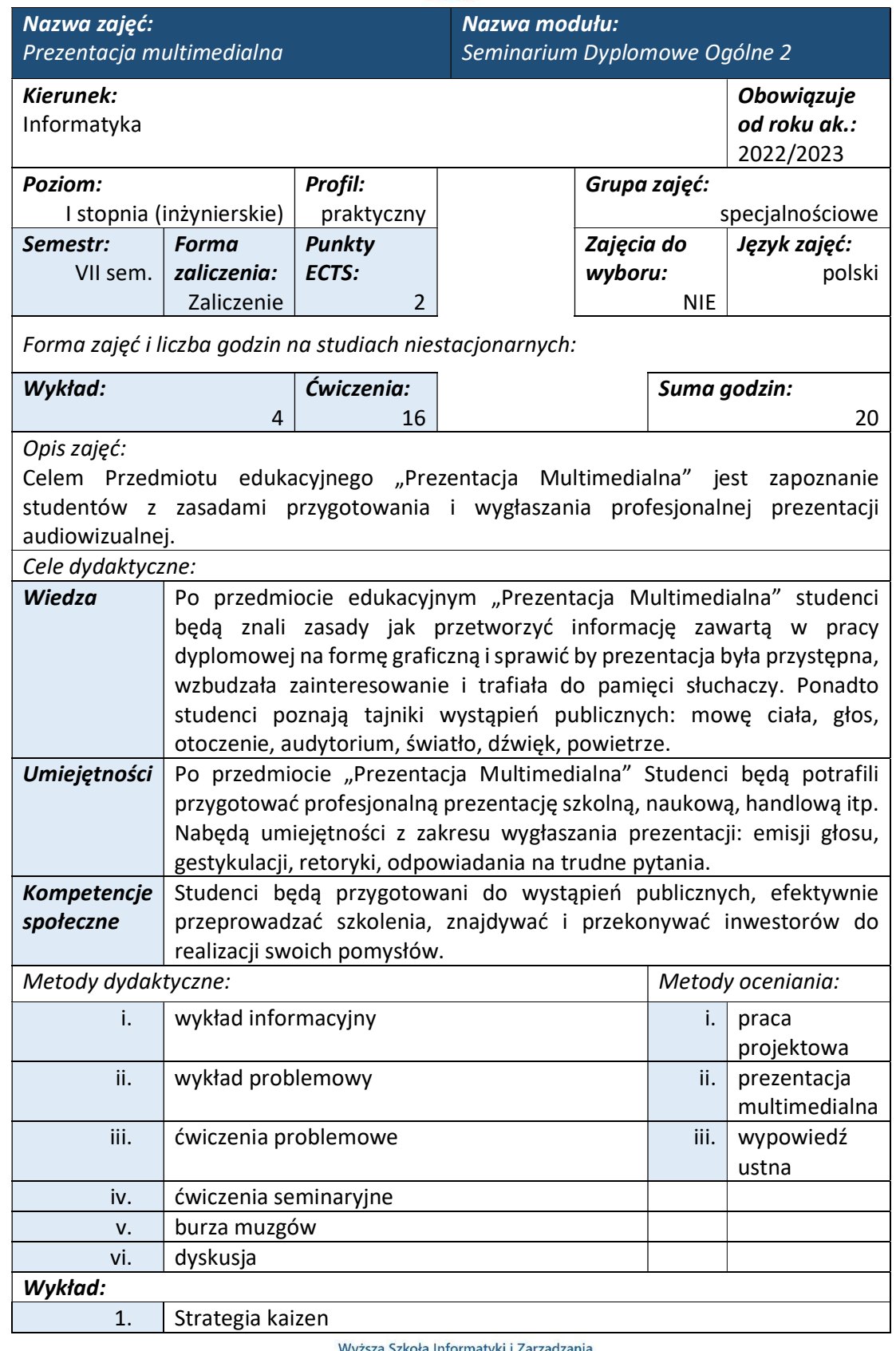

атук ul. Legionów 81, 43-300 Bielsko-Biała

tel. 33 822 90 70; 506 495 335 e-mail: biurowsiz@gmail.com www.wsi.edu.pl

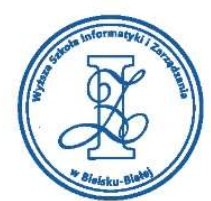

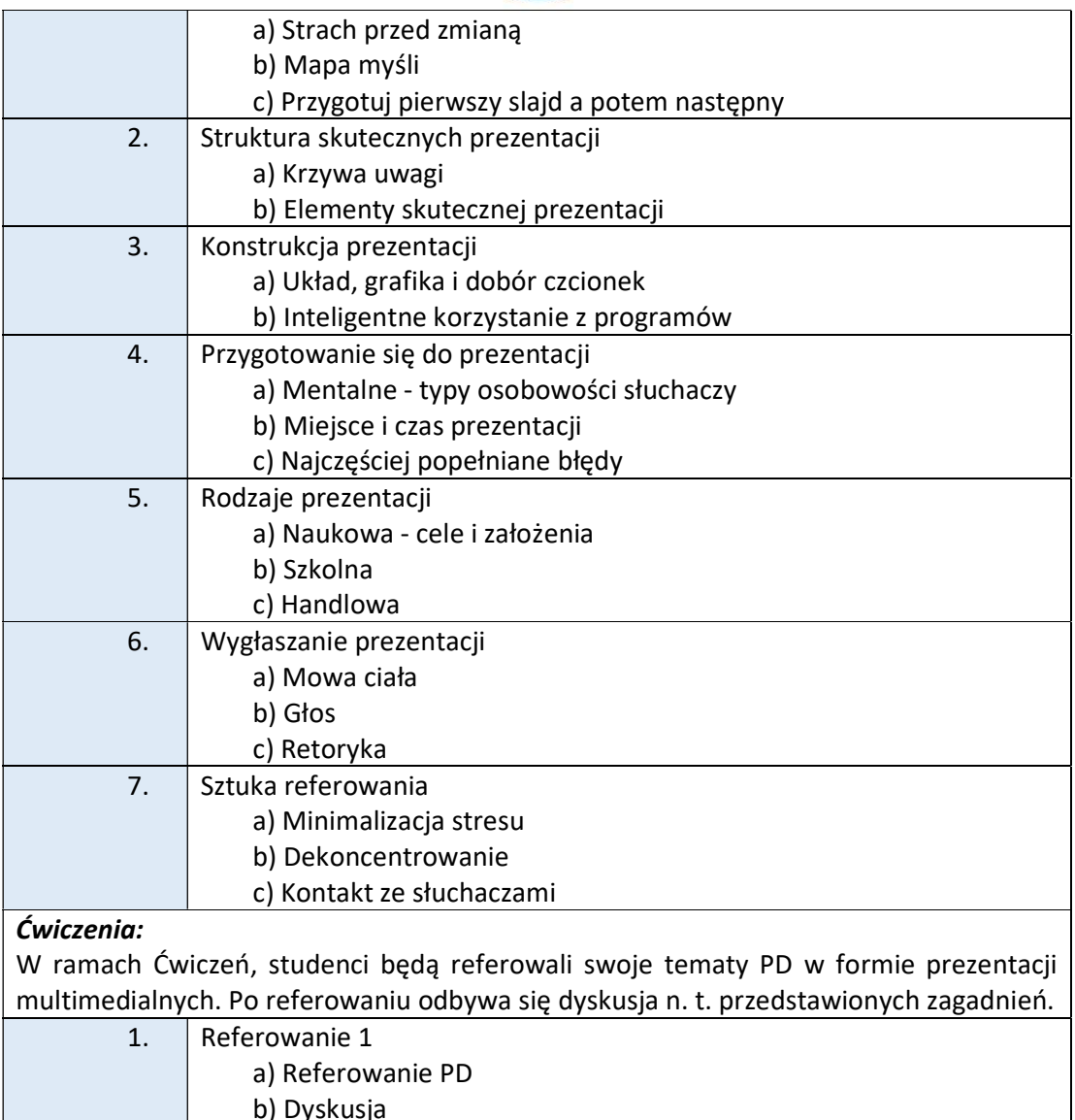

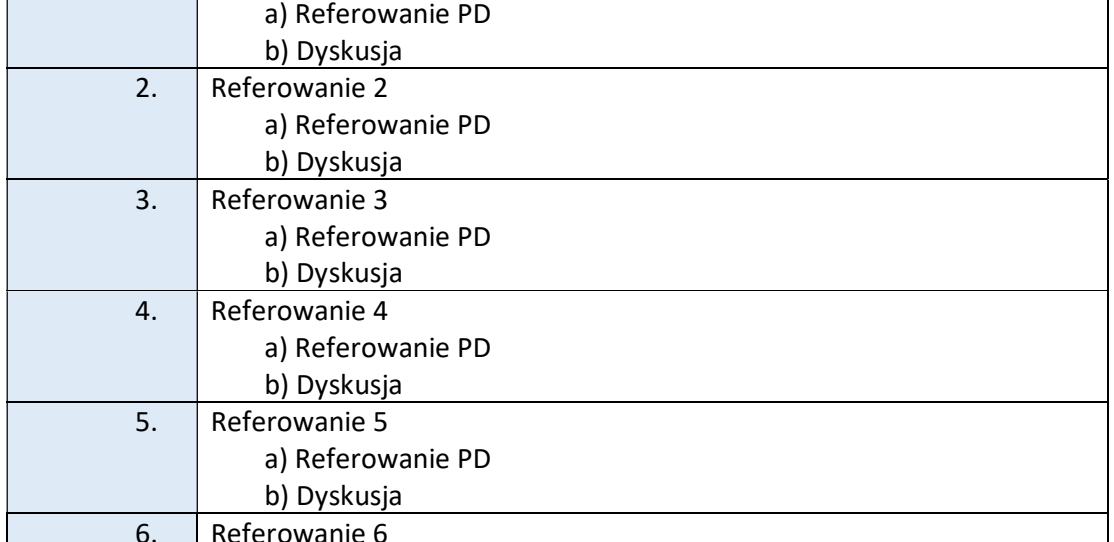

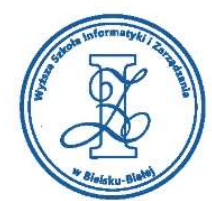

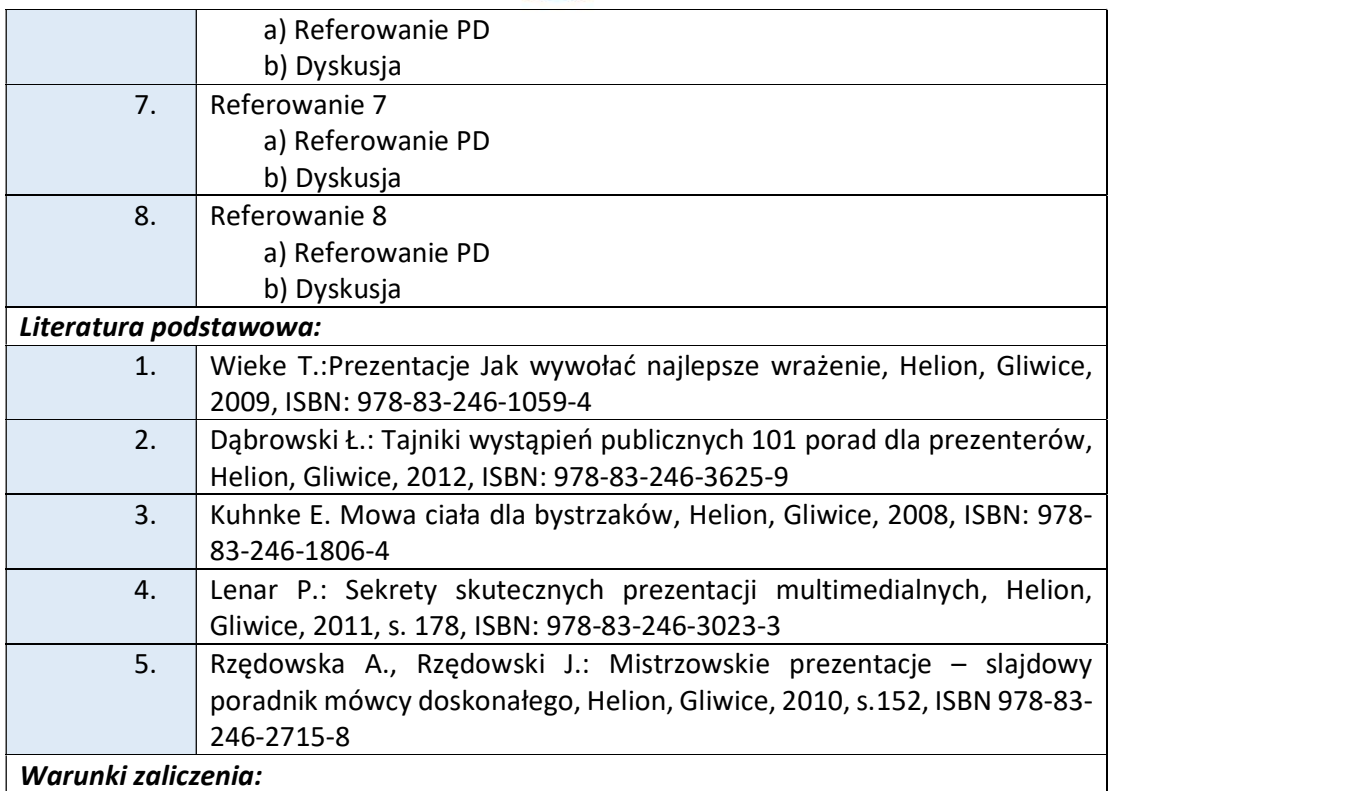

Warunkiem zaliczenia przedmiotu jest uzyskanie pozytywnej oceny z referowania poszczególnych etapów realizacji Pracy Dyplomowej. Studenci występują przed całym audytorium i przedstawiają swoje projekty PD (wspomagając się przy tym przygotowaną prezentacją multimedialną). Przy ocenie końcowej będą brane pod uwagę wypowiedzi ustane studentów, forma i przekaz przezentacji studentów, kompleksowość wykonania prezentacji multimedialnej w Power Poincie oraz aktywność w czasie ćwiczeń seminaryjnych.

Szczegółowe wymogi referowania prezentacji multimedialnej:

W części poświęconej "Prezentacji multimedialnej" studenci referują całościową prezentację multimedialną przygotowywaną podczas Seminarium Dyplomowego Ogólnego 1 oraz Seminarium Dyplomowego Ogólnego 2. Dodatkowo w prezentacji studenci powinni uwzględnić slajdy podsumowujące takie jak:

- 1. Testowanie SI w postaci nagranych filmików z testowania systemu informatycznego (2 slajdy);
- 2. Podsumowanie wnioski z realizacji pracy dyplomowej (1 slajd);
- 3. Zalecenia do wdrożenia w przyszłości (1 slajd);
- 4. Slajd kończący (np. podziękowanie audytorium za uwagę) (1 slajd).

Prezentacja PD powinna bazować na scenariuszu opracowanym przez studenta i zawierać elementy:

- Grafiki komputerowej
- Animacji komputerowej Narracji
- 

Wyższa Szkoła Informatyki i Zarządzania ul. Legionów 81, 43-300 Bielsko-Biała tel. 33 822 90 70 : 506 495 335 e-mail: biurowsiz@gmail.com www.wsi.edu.pl

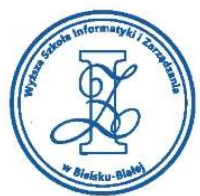

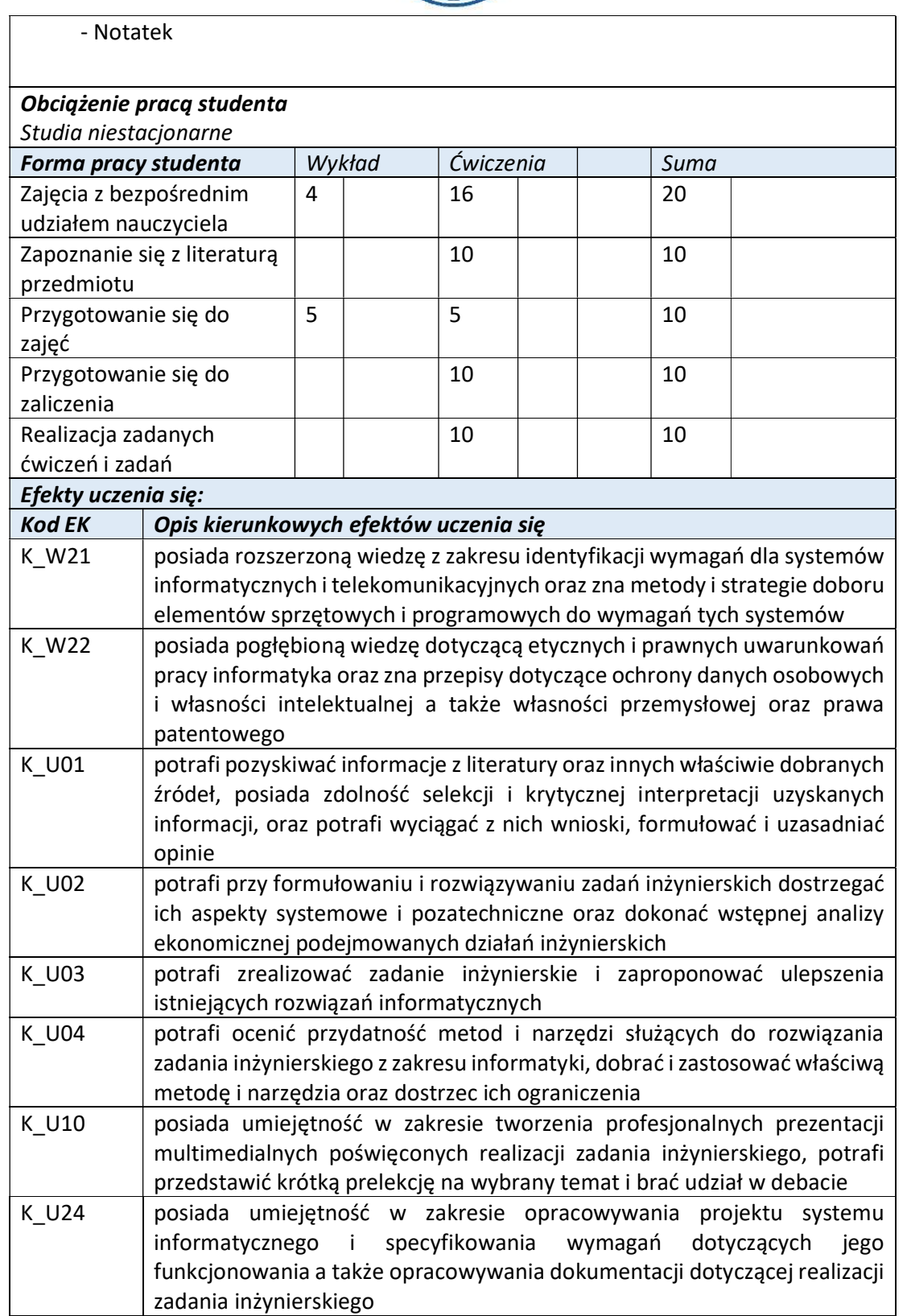

Wyższa Szkoła Informatyki i Zarządzania ul. Legionów 81, 43-300 Bielsko-Biała tel. 33 822 90 70; 506 495 335 e-mail: biurowsiz@gmail.com www.wsi.edu.pl

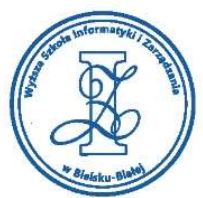

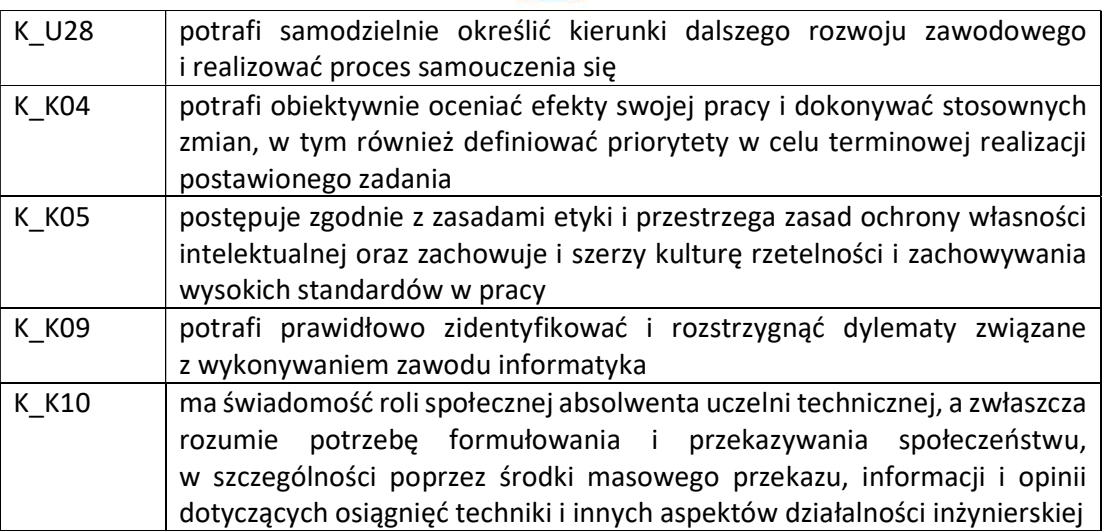

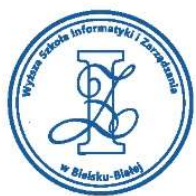

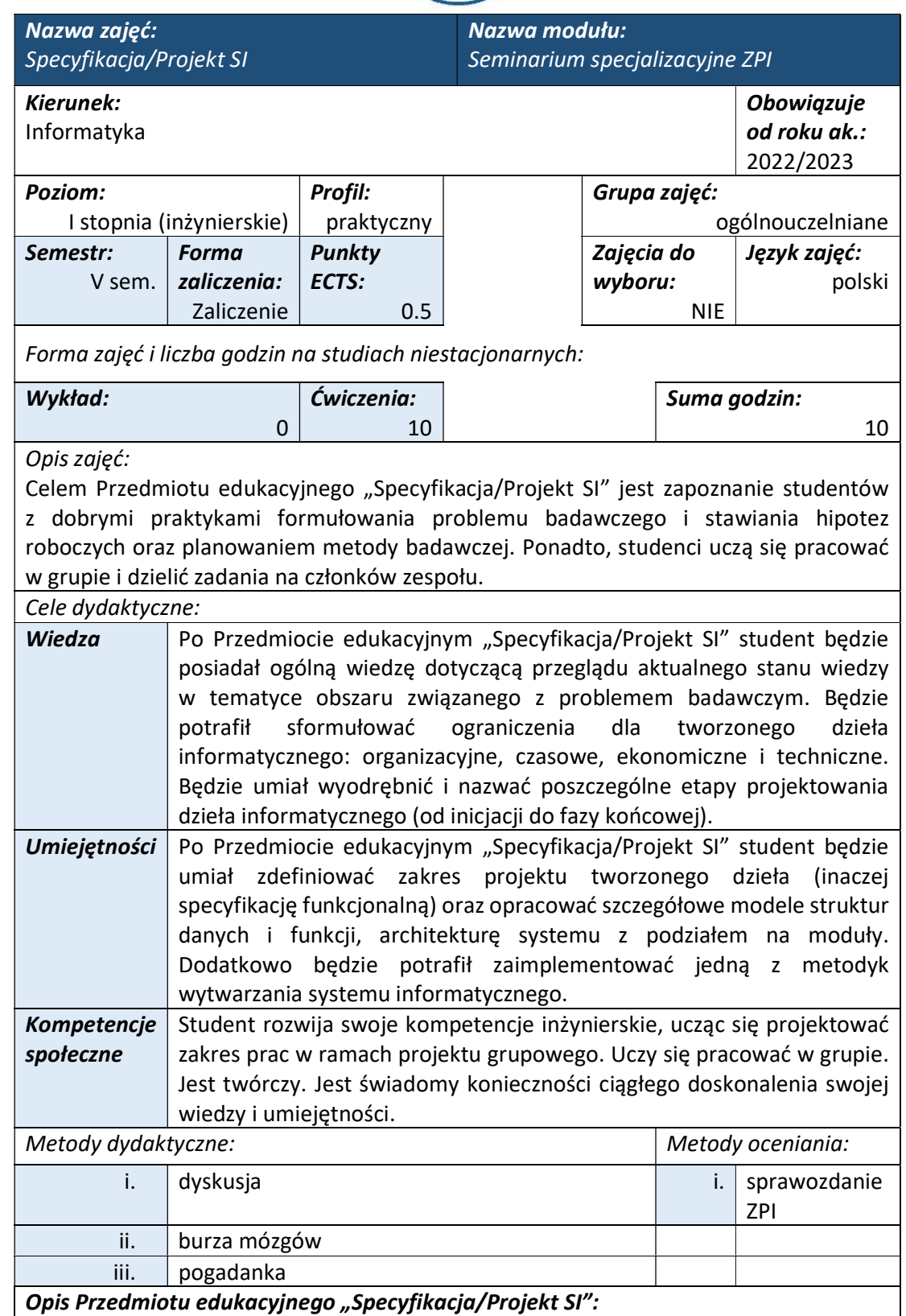

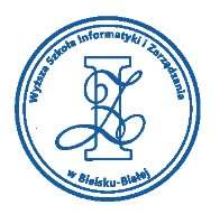

Program studiów Przedmiotu edukacyjnego "Specyfikacja/Projekt SI" obejmuje realizację zadań postawionych w karcie tematu ZPI. W szczególności w programie studiów Przedmiotu edukacyjnego "Specyfikacja/Projekt SI" wyróżniono następujące etapy:

- Przegląd aktualnego stanu wiedzy;
- Sformułowanie problemu badawczego i postawienie hipotez badawczych;
- Klasyfikację dziedzinową problemu badawczego;
- Projekt dzieła informatycznego z uwzględnieniem cyklu projektu;
- Szczegółowe schematy blokowe modułów systemu z określeniem ich struktury: szeregowa/równoległa.

# Warunki zaliczenia:

Zaliczenie Przedmiotu edukacyjnego "Specyfikacja/Projekt SI" ze względu na swoją specyfikę wymaga spełnienia innych warunków aniżeli określone dla standardowych zaliczeń przedmiotów edukacyjnych w WSIZ. W szczególności, na realizację zadań w ramach powyższych etapów studenci mają pół semestru. Godziny przeznaczone na indywidualne seminaria z Promotorem są zaliczane w ramach przedmiotu "Specyfikacja/Projekt SI", przez Promotora na podstawie opracowanego przez studentów sprawozdania zawierającego wszystkie punkty odnoszące się do poszczególnych etapów pracy ZPI w ramach Specyfikacja/Projekt SI.

Szczegółowe wymogi Sprawozdania 5.1 "Specyfikaja/Projekt SI":

- 1. Zarys specjalizacji oraz przegląd bibliografii (powinna zawierać co najmniej: 2 publikacje książkowe, 2 prace PD lub ZPI, 2 strony www),
- 2. Przeznaczenie oraz tezy SI (sformułowane przez Promotora pracy i ujęte w karcie tematu ZPI),
- 3. Klasyfikację problematyki,
- 4. Sformułowanie problemu,
- 5. Ogólny schemat blokowy SI,
- 6. Projekt SI (zawierający również opis narzędzi informatycznych),
- 7. Schematy blokowe Modułów (osobno dla każdego modułu pracy, z określeniem struktury projektu: szeregowa/równoległa),
- 8. Wykaz bibliografii (Internet, Prace Dyplomowe, książki, artykuły i referaty).

# Objętość Sprawozdania 5.1 powinna wynosić około 15 stron.

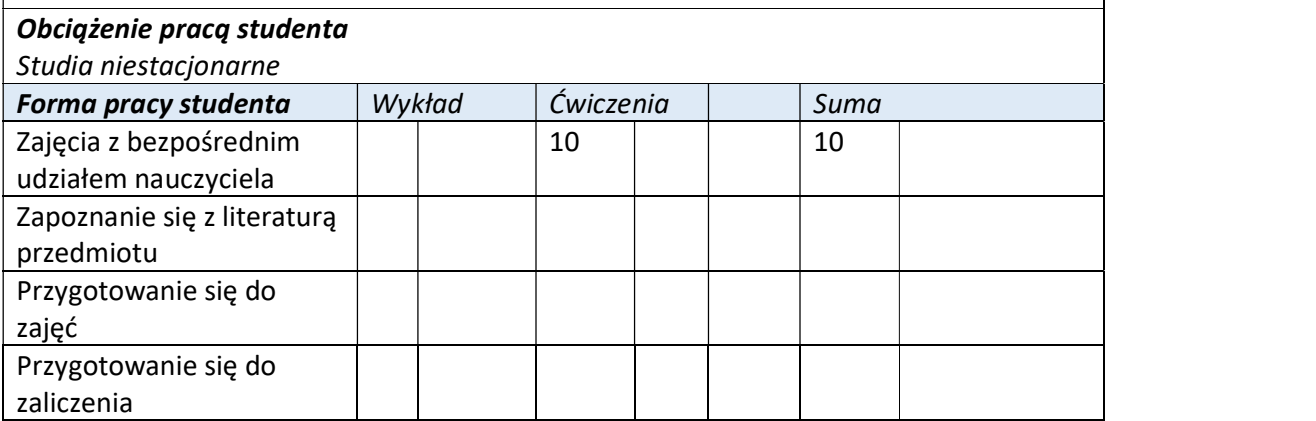

Wyższa Szkoła Informatyki i Zarządzania ul. Legionów 81, 43-300 Bielsko-Biała tel. 33 822 90 70 : 506 495 335 e-mail: biurowsiz@gmail.com www.wsi.edu.pl

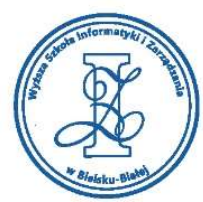

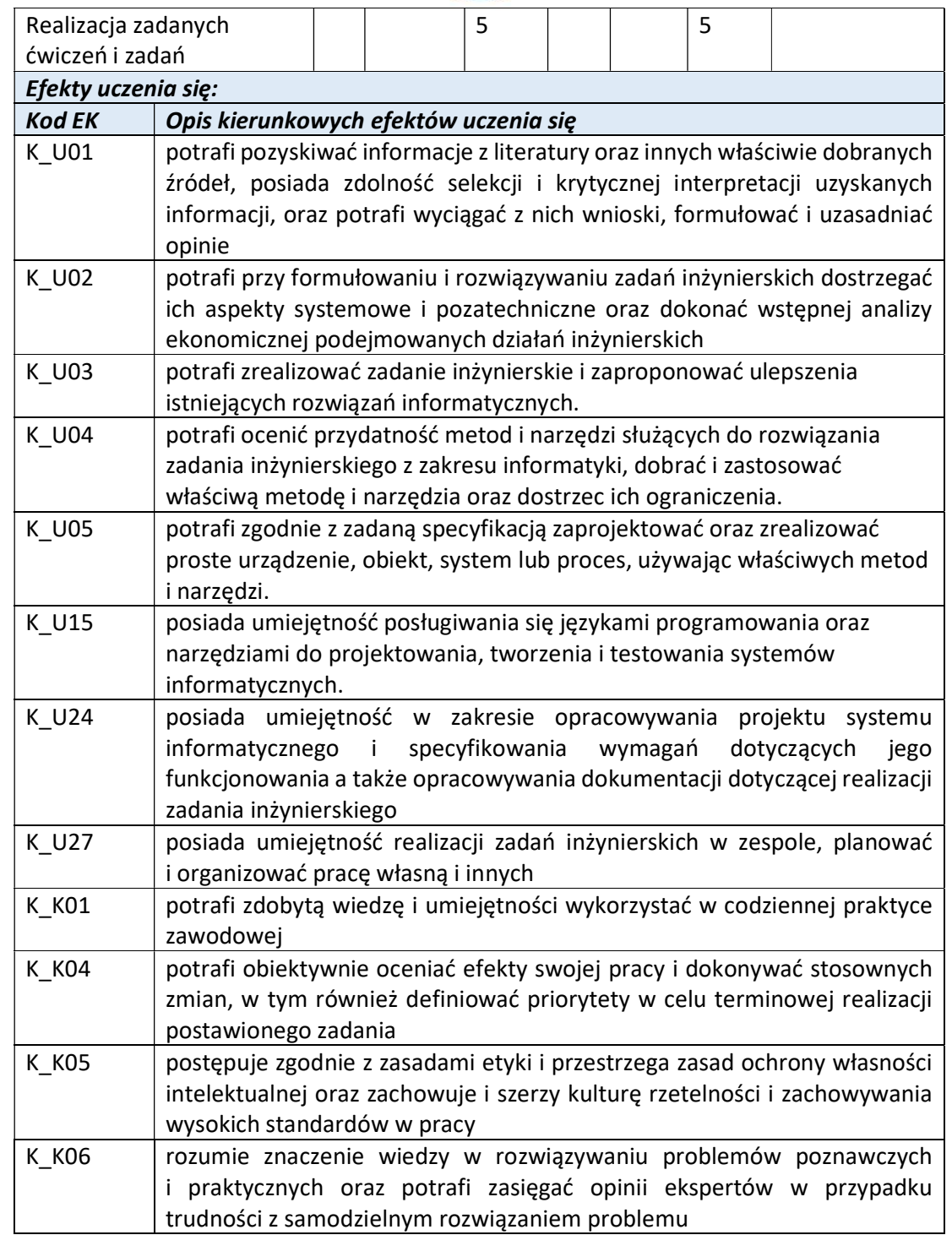

Wyższa Szkoła Informatyki i Zarządzania ul. Legionów 81, 43-300 Bielsko-Biała tel. 33 822 90 70; 506 495 335 e-mail: biurowsiz@gmail.com www.wsi.edu.pl

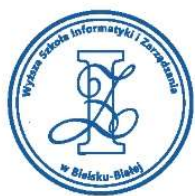

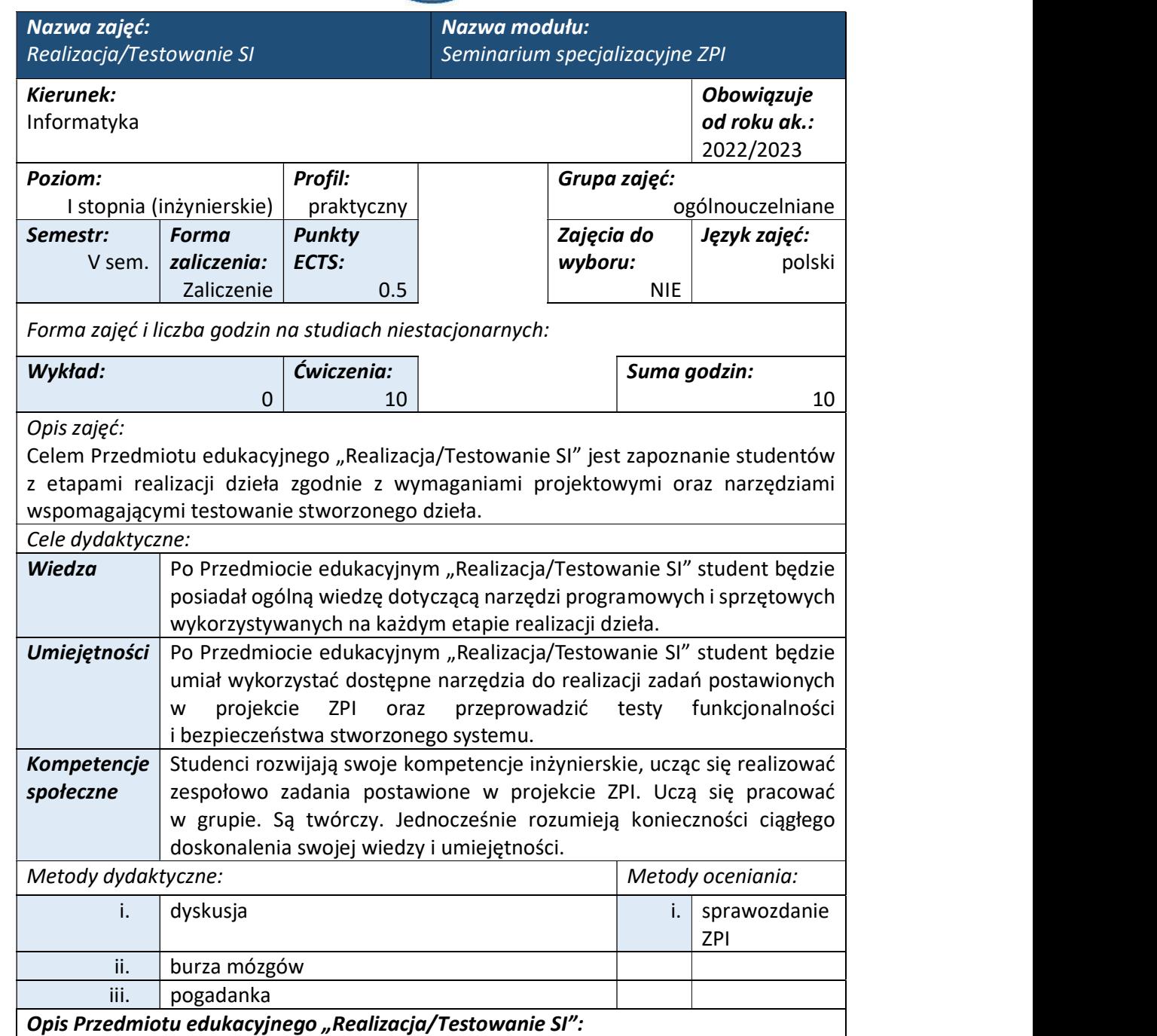

Program studiów Przedmiotu edukacyjnego "Realizacja/Testowanie SI" obejmuje realizację zadań postawionych w karcie tematu ZPI. W szczególności w programie studiów Przedmiotu edukacyjnego "Realizacja/Testowanie SI" wyróżniono następujące etapy:

- Opis realizacji poszczególnych modułów/funkcjonalności tworzonego dzieła ze szczególnym uwzględnieniem podziału prac w zespole ZPI;
- Opis stworzonych funkcjonalności udokumentowane zrzutami z działania stworzonego produktu;

Wyższa Szkoła Informatyki i Zarządzania ul. Legionów 81, 43-300 Bielsko-Biała tel. 33 822 90 70; 506 495 335 e-mail: biurowsiz@gmail.com www.wsi.edu.pl

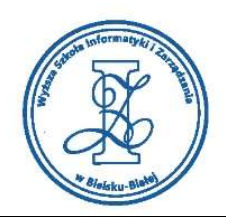

- Przykłady tekstów funkcjonalności i bezpieczeństwa dla stworzonego dzieła;
- Opisy dla różnych ról użytkowników systemu/produktu (klienta, administratora, sprzedawcy itd.).

Zaliczenie Przedmiotu edukacyjnego "Realizacja/Testowanie SI" ze względu na swoją specyfikę wymaga spełnienia innych warunków aniżeli określone dla standardowych zaliczeń przedmiotów edukacyjnych w WSIZ. W szczególności, na realizację zadań w ramach powyższych etapów studenci mają pół semestru. Godziny przeznaczone na indywidualne seminaria z Promotorem są zaliczane w ramach przedmiotu "Realizacja/Testowanie SI", przez Promotora na podstawie opracowanego przez studentów sprawozdania zawierającego wszystkie punkty odnoszące się do poszczególnych etapów pracy ZPI w ramach Realizacja/Testowanie SI.

Szczegółowe wymogi Sprawozdania 5.2 "Realizacja/Testowanie SI":

- 1. Realizacja SI (opis etapów Realizacji SI),
- 2. Zrzuty ekranowe i fragmenty kodu (lub aplikacji), grafiki i ilustracje,
- 3. Program/Aplikacja ZPI,
- 4. Testy statyczne (danych, kodu lub aplikacji, systemu operacyjnego, komputera, itp.),
- 5. Testy dynamiczne,
- 6. Testy statystyczne
- 7. Testy bezpieczeństwa SI,
- 8. Zakończenie zawierające podsumowanie pracy wraz z wnioskami,
- 9. Instrukcje administratora oraz użytkowników systemu. Zalecenia do wdrożenia,
- 10. Pełny wykaz pozycji bibliografii (Internet, Prace Dyplomowe, książki, artykuły i referaty).

#### Objętość Sprawozdania 5.2 powinna wynosić około 15 stron.

# Obciążenie pracą studenta

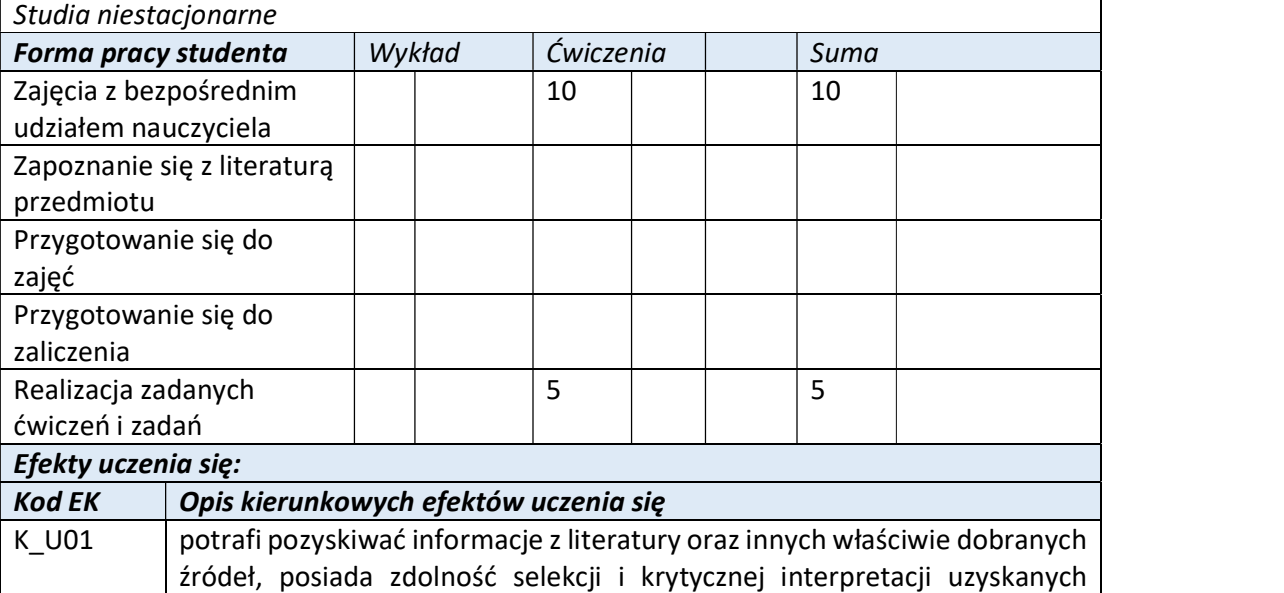

Wyższa Szkoła Informatyki i Zarządzania ul. Legionów 81, 43-300 Bielsko-Biała tel. 33 822 90 70 : 506 495 335 e-mail: biurowsiz@gmail.com

www.wsi.edu.pl

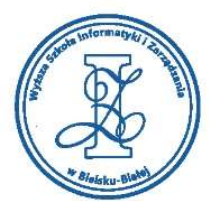

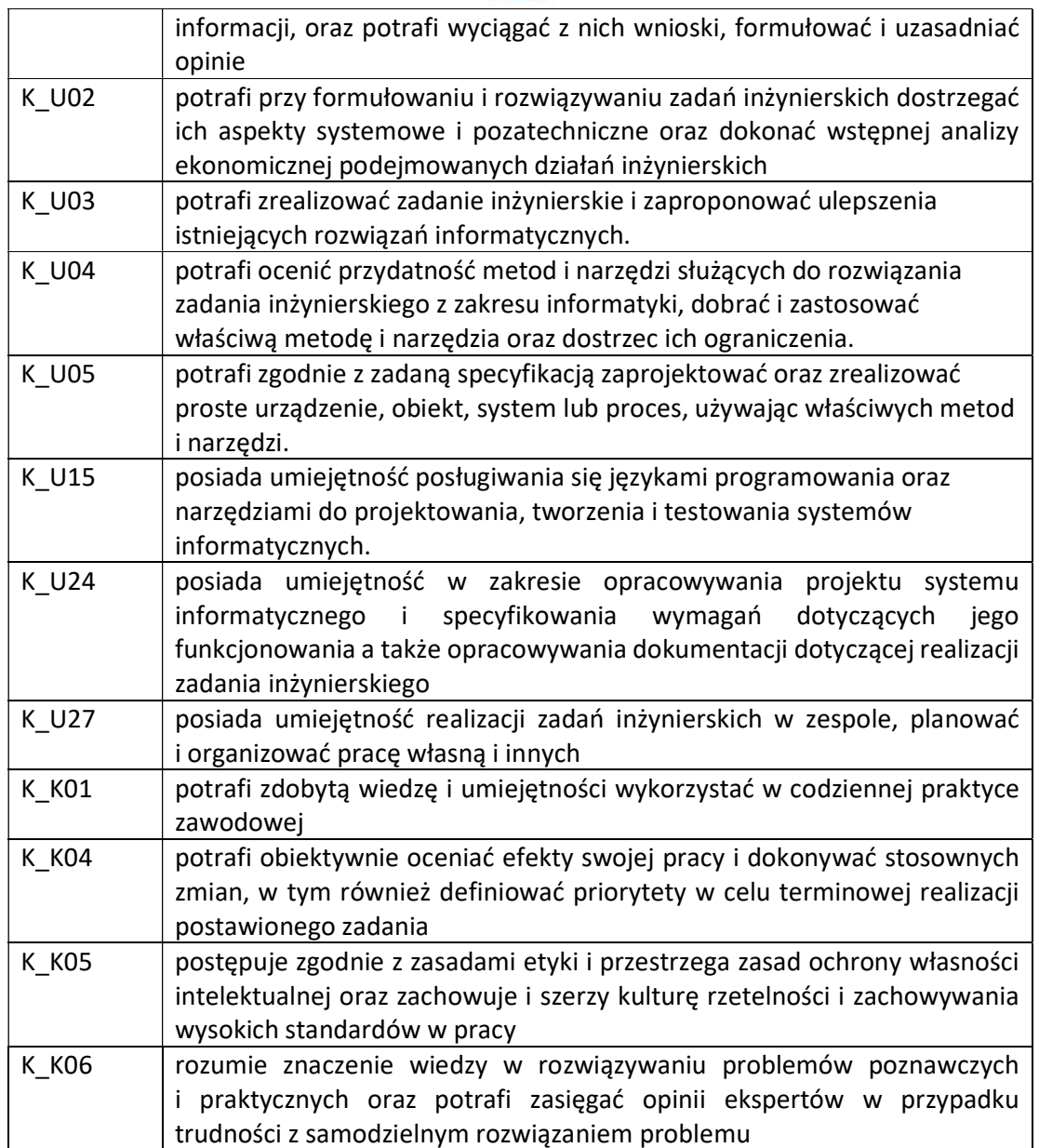

Wyższa Szkoła Informatyki i Zarządzania ul. Legionów 81, 43-300 Bielsko-Biała tel. 33 822 90 70; 506 495 335 e-mail: biurowsiz@gmail.com www.wsi.edu.pl

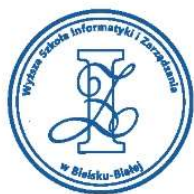

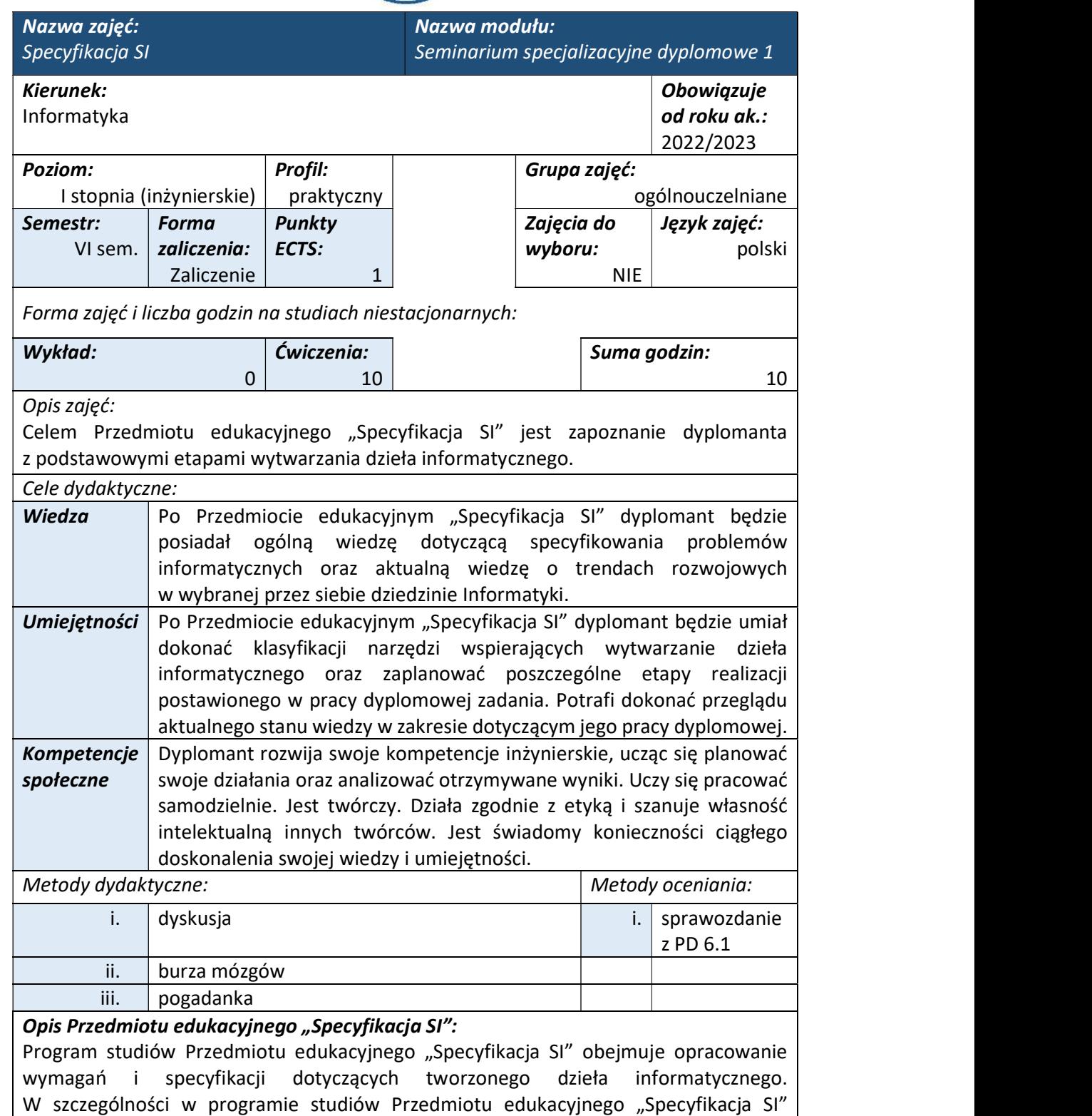

wyróżniono następujące etapy: - Zarys specjalizacji wraz z opisem dziedziny w ramach, której realizowane jest dzieło informatyczne;

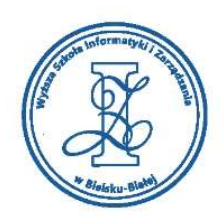

- Przegląd bibliografii będący jednocześnie analizą aktualnego stanu wiedzy na wybrany temat;
- Przeznaczenie oraz tezy SI, ze szczególnym uwzględnieniem innowacyjności tworzonego dzieła informatycznego. Tezy powinny skonkretyzowane i uściślone tak aby Dyplomant miał możliwość ich empirycznego sprawdzenia;
- Klasyfikację problematyki mającą na celu usystematyzowanie problematyki pracy dyplomowej w odniesieniu do jej przeznaczenia;
- Sformułowanie problemu obejmuje postawienie szczegółowych pytań dotyczących nieznanych aspektów analizowanych zjawisk. W szczególności sformułowany w pracy dyplomowej problem powinien mieć charakter inżynierski i odnosić się do zagadnień technicznych związanych z prowadzonymi przez Dyplomanta badaniami;
- Wykaz bibliografii (strony Internetowe, Prace Dyplomowe, książki, artykuły i referaty).

Zaliczenie Przedmiotu edukacyjnego "Specyfikacja SI" ze względu na swoją specyfikę wymaga spełnienia innych warunków aniżeli określone dla standardowych zaliczeń przedmiotów edukacyjnych w WSIZ. W szczególności, na realizację zadań w ramach powyższych etapów Dyplomant ma pół semestru. Godziny przeznaczone na indywidualne seminaria z Promotorem są zaliczane w ramach przedmiotu "Specyfikacja SI", przez Promotora na podstawie opracowanego przez Dyplomanta sprawozdania zawierającego wszystkie punkty odnoszące się do poszczególnych etapów pracy dyplomowej w ramach Specyfikacji SI.

Szczegółowe wymogi Sprawozdania 6.1 "Specyfikacja SI":

- 1. Zarys specjalizacji;
- 2. Przegląd bibliografii (powinna zawierać co najmniej: 3 publikacje książkowe, 3 prace PD lub ZPI, 3 strony internetowe);
- 3. Przeznaczenie oraz tezy SI (sformułowane przez Promotora pracy i ujęte w karcie tematu PD);
- 4. Klasyfikację problematyki;
- 5. Sformułowanie problemu;
- 6. Wykaz bibliografii (Internet, Prace dyplomowe oraz ZPI, książki, artykuły i referaty).

Objętość Sprawozdania 6.1 powinna wynosić około 15 stron.

# Obciążenie pracą studenta

Studia niestacjonarne

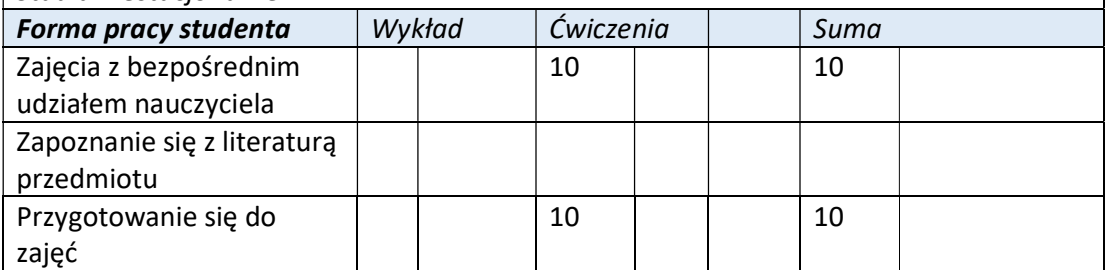

Wyższa Szkoła Informatyki i Zarządzania ul. Legionów 81, 43-300 Bielsko-Biała tel. 33 822 90 70 : 506 495 335 e-mail: biurowsiz@gmail.com www.wsi.edu.pl

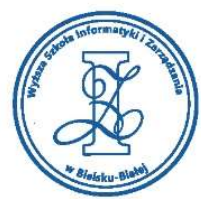

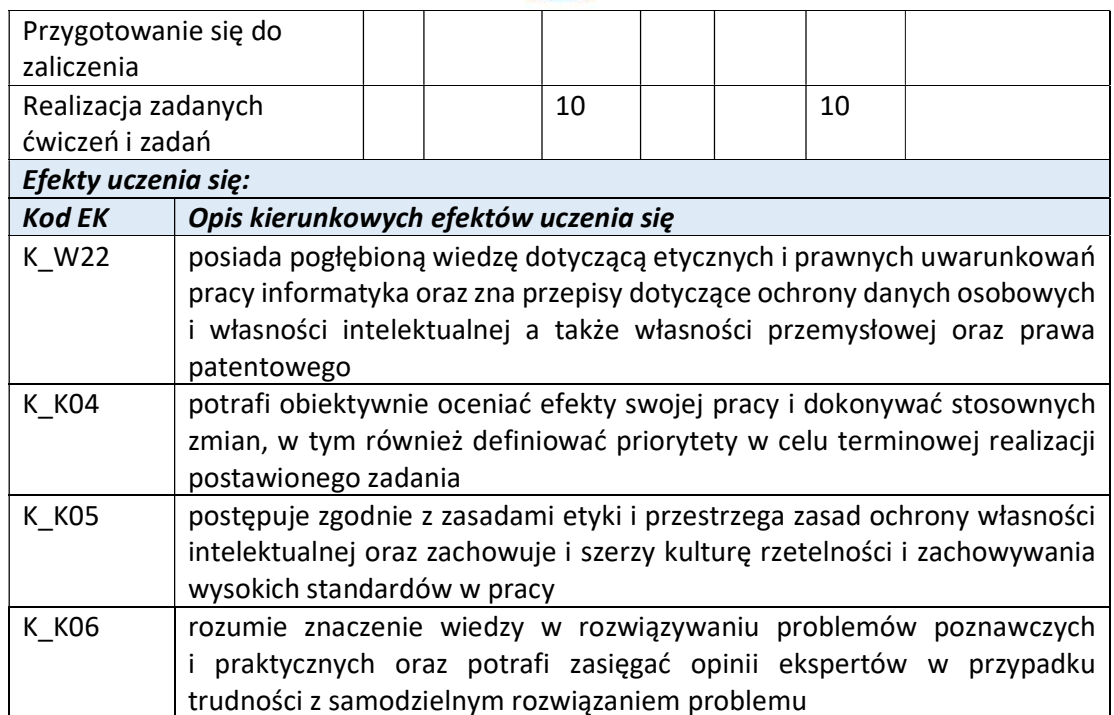

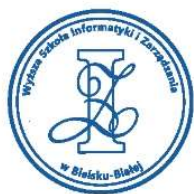

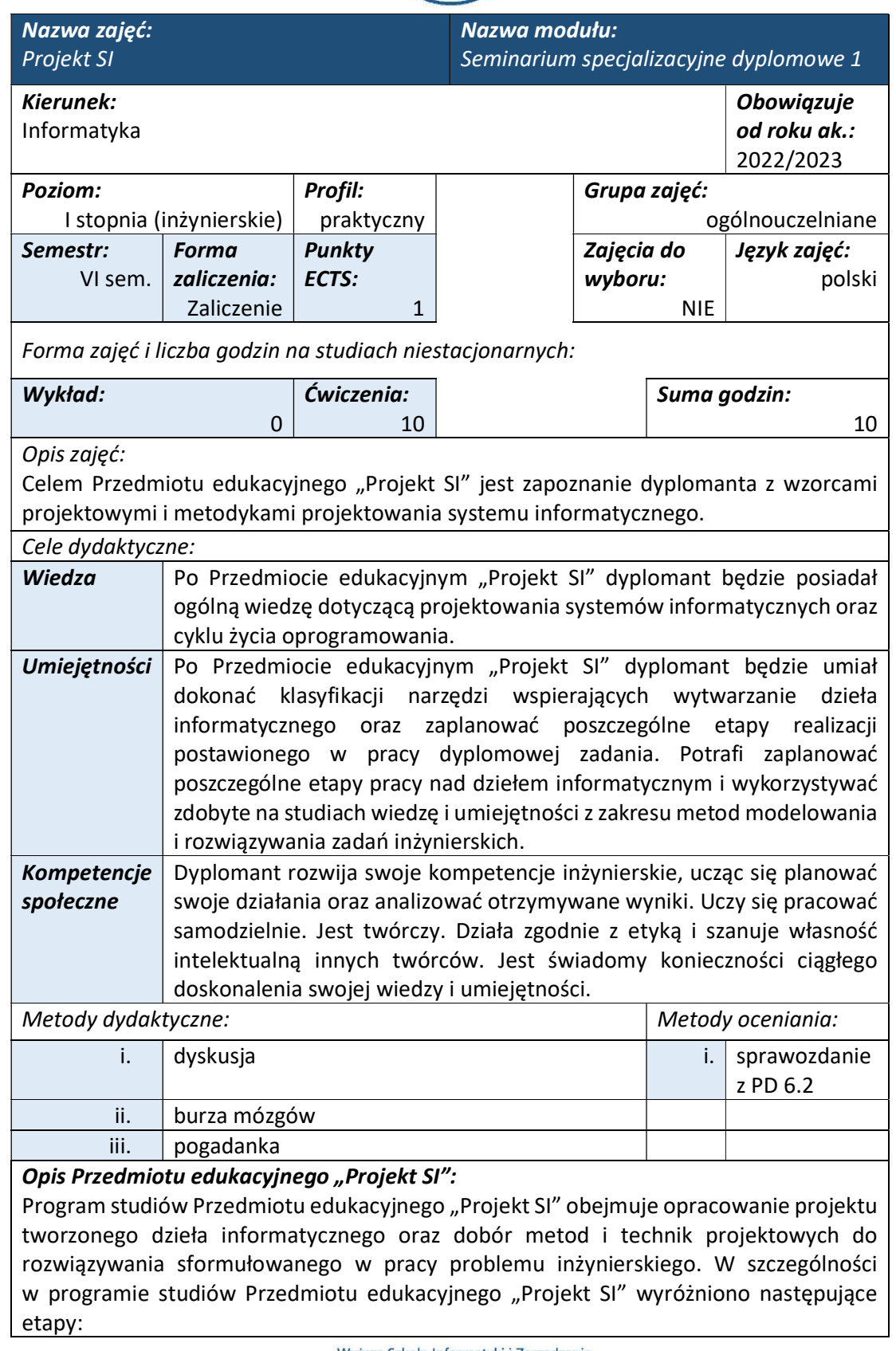

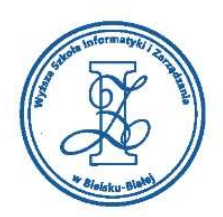

- Stworzenie ogólnego schematu blokowego SI umożliwiającego zobrazowanie zależności pomiędzy poszczególnymi elementami systemu;
- Stworzenie projektu bazy danych oraz opisu narzędzi informatycznych, wykorzystywanych w realizacji zadań w pracy inżynierskiej;
- Przedstawienie w postaci schematów blokowych dla poszczególnych Modułów etapów procesu realizacji dzieła;
- Sformułowanie modelu matematycznego, zaprojektowanie algorytmu (w postaci formuł matematycznych, lub listy kroków) w celu rozwiązania zadań postawionych w pracy inżynierskiej.

Zaliczenie Przedmiotu edukacyjnego "Projekt SI" ze względu na swoją specyfikę wymaga spełnienia innych warunków aniżeli określone dla standardowych zaliczeń przedmiotów edukacyjnych w WSIZ. W szczególności, na realizację zadań w ramach powyższych etapów Dyplomant ma pół semestru. Godziny przeznaczone na indywidualne seminaria z Promotorem są zaliczane w ramach przedmiotu "Projekt SI", przez Promotora na podstawie opracowanego przez Dyplomanta sprawozdania zawierającego wszystkie punkty odnoszące się do poszczególnych etapów pracy dyplomowej w ramach Projekt SI.

Szczegółowe wymogi Sprawozdania 6.2 "Projekt SI":

- 1. Specyfikacja SI (streszczenie);
- 2. Ogólny schemat blokowy SI;
- 3. Projekt bazy danych i/lub opis narzędzi informatycznych;
- 4. Schematy blokowe modułów SI;
- 5. Algorytmy (formuły matematyczne, lista kroków, etapy realizacji zadań postawionych w pracy);
- 6. Wykaz bibliografii, (Internet, Prace Dyplomowe, książki, artykuły i referaty).

#### Objętość Sprawozdania 6.2 powinna wynosić około 15 stron.

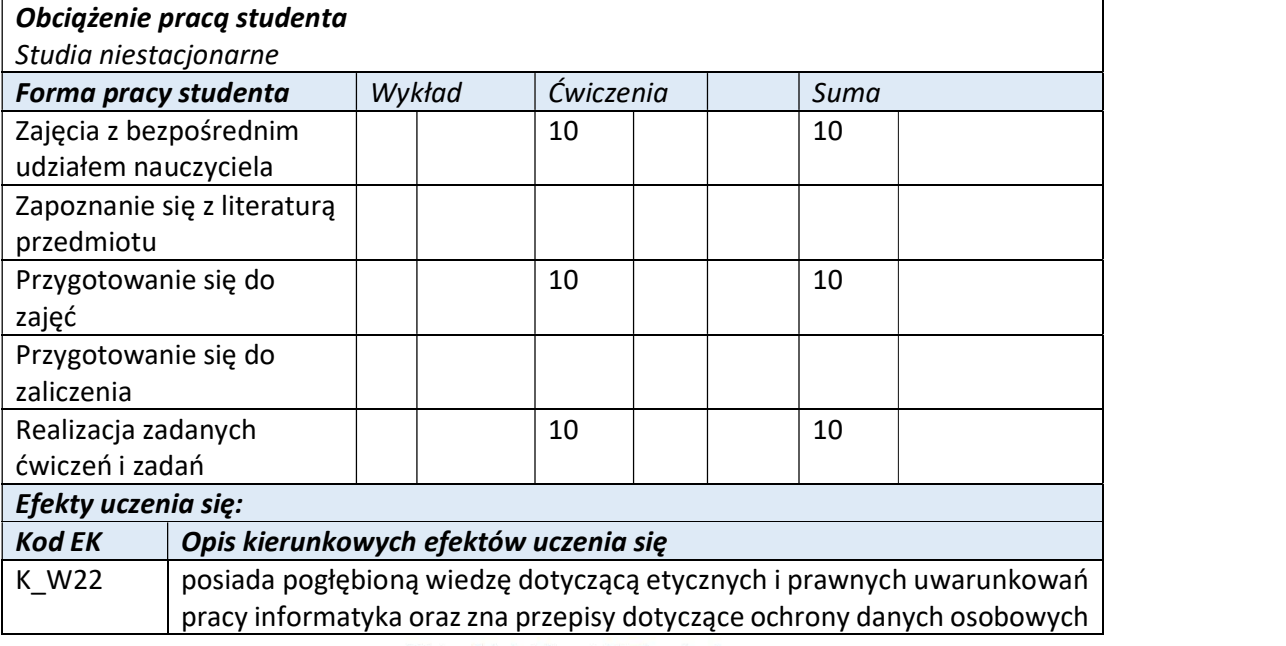

Wyższa Szkoła Informatyki i Zarządzania ul. Legionów 81, 43-300 Bielsko-Biała tel. 33 822 90 70 : 506 495 335 e-mail: biurowsiz@gmail.com www.wsi.edu.pl

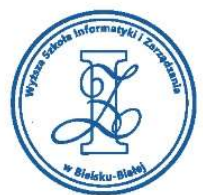

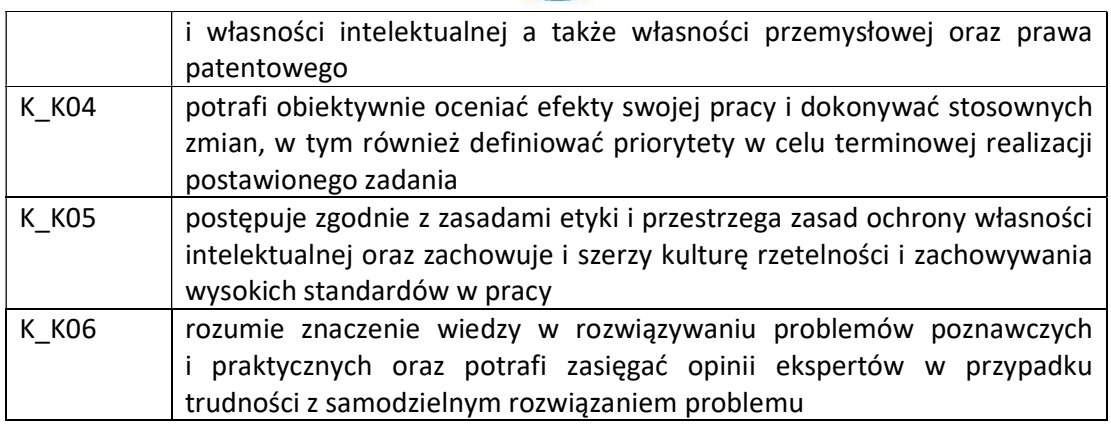

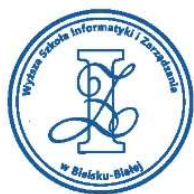

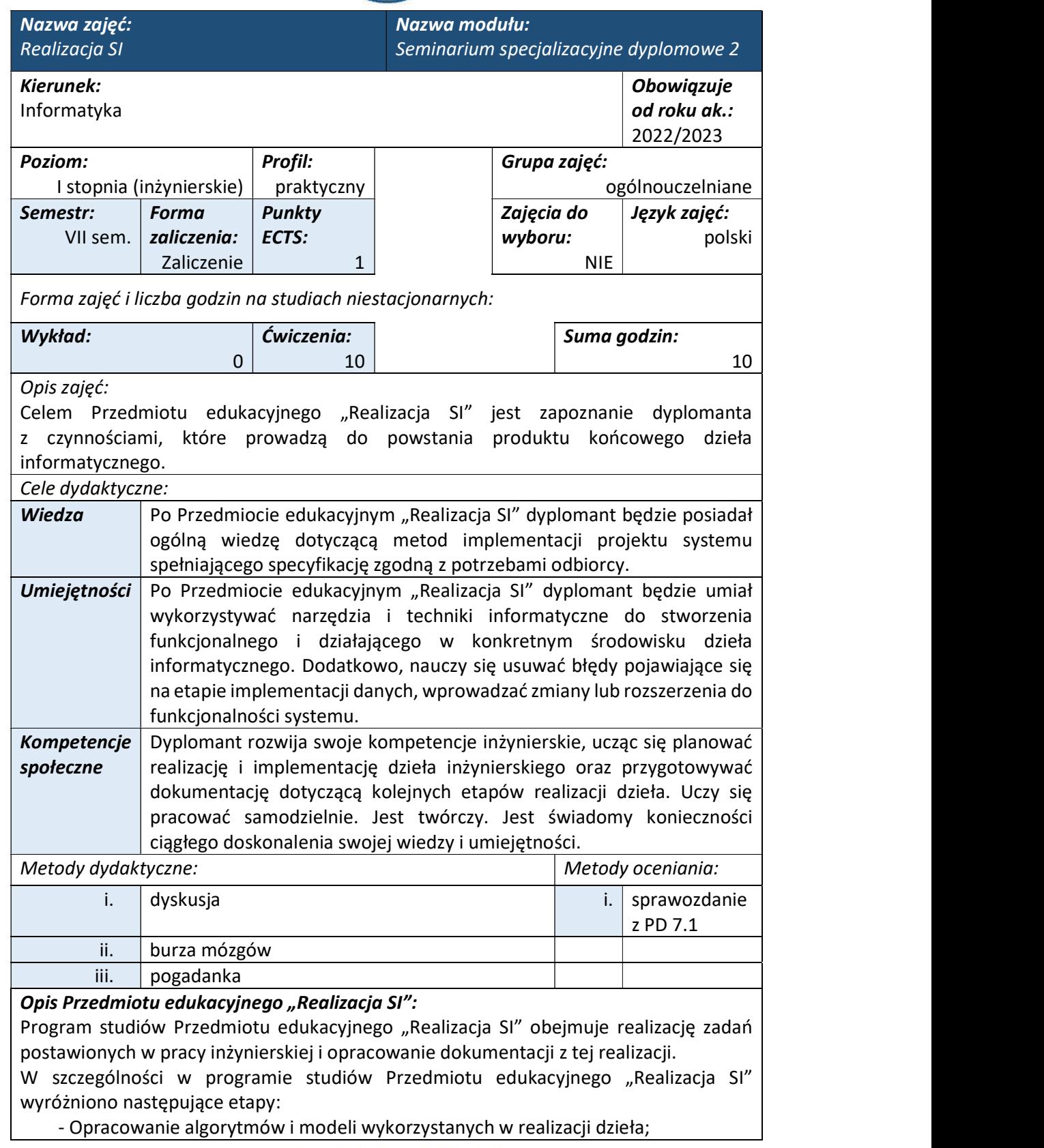

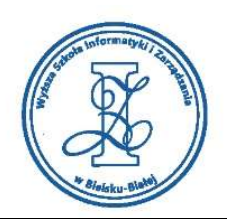

- Opis narzędzi informatycznych wykorzystywanych w realizacji zadań postawionych w pracy inżynierskiej (zarówno języków programowania jak i oprogramowania oraz licencji do tych narzędzi);
- Stworzenie dokumentacji z poszczególnych etapów realizacji dzieła (wraz z fragmentami kodu, zrzutami ekranowymi z aplikacji oraz gotowymi renderami);
- Opis wdrożenia systemu i implementacji danych (przykłady działania, występujące błędy).

Zaliczenie Przedmiotu edukacyjnego "Realizacja SI" ze względu na swoją specyfikę wymaga spełnienia innych warunków aniżeli określone dla standardowych zaliczeń przedmiotów edukacyjnych w WSIZ. W szczególności, na realizację zadań w ramach powyższych etapów Dyplomant ma pół semestru. Godziny przeznaczone na indywidualne seminaria z Promotorem są zaliczane w ramach przedmiotu "Realizacja SI", przez Promotora na podstawie opracowanego przez Dyplomanta sprawozdania zawierającego wszystkie punkty odnoszące się do poszczególnych etapów pracy dyplomowej w ramach Realizacja SI.

Szczegółowe wymogi Sprawozdania 7.1 "Realizacja SI":

- 1. Specyfikacja SI (streszczenie);
- 2. Projekt SI (streszczenie);
- 3. Paradygmaty programowania i narzędzia informatyczne;
- 4. Opis poszczególnych etapów realizacji pracy;
- 5. Przykładowe wyniki (zrzuty ekranowe, projekty graficzne, schematy urządzeń, fragmenty kodu);
- 6. Analizę problemów;
- 7. Wykaz bibliografii, (Internet, Prace Dyplomowe, książki, artykuły i referaty).

Objętość Sprawozdania 7.1 powinna wynosić około 15 stron.

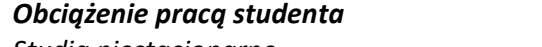

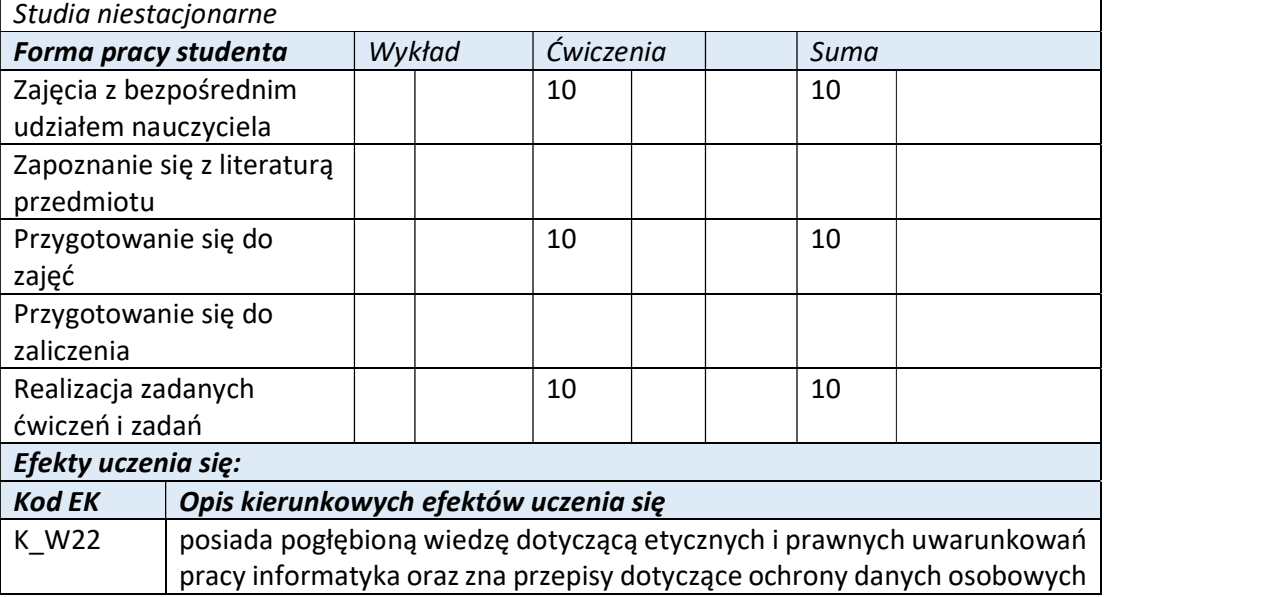

Wyższa Szkoła Informatyki i Zarządzania

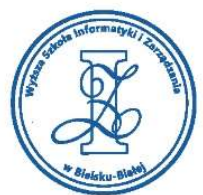

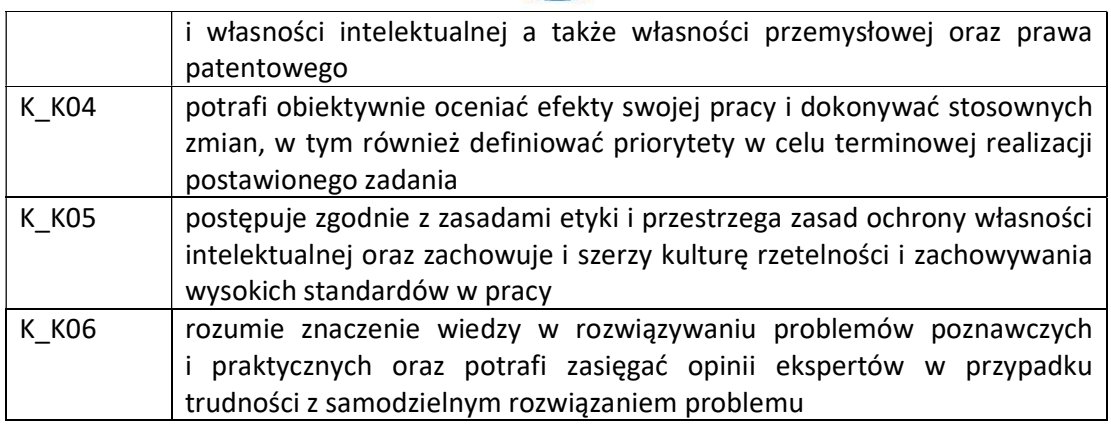

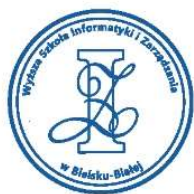

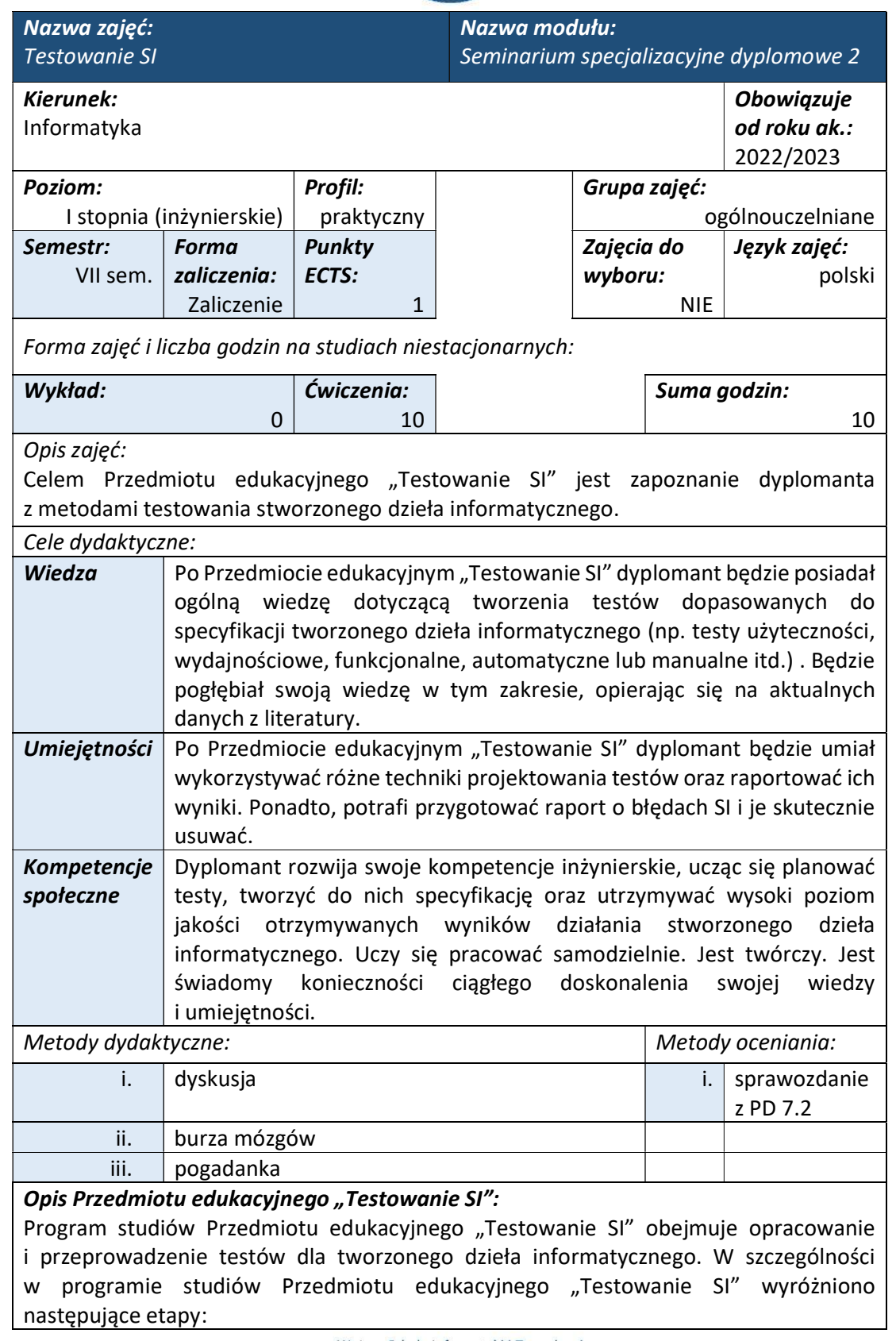

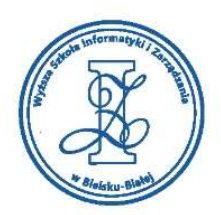

- Stworzenie i przeprowadzenie testów statycznych (modułu lub systemu, na poziomie specyfikacji lub implementacji);
- Stworzenie i przeprowadzenie testów dynamicznych (w trakcie pracy systemu lub modułu);
- Przeprowadzenie testów użyteczności (zgodności stworzonego dzieła z zasadami użyteczności np. interfejs użytkownika czy jest zgodny z UX);
- Przeprowadzenie testów bezpieczeństwa (poufności, integralności danych i dostępności);
- Stworzenie instrukcji dla użytkownika systemu, w tym opis podstawowych zagadnień związanych z instalacją, konfiguracją i pracą użytkownika z dziełem informatycznym (lista oprogramowania, źródła pakietów instalacyjnych, wymagania sprzętowe i systemowe, instrukcja instalacji);
- Stworzenie instrukcji dla administratora systemu umożliwiającej zarządzanie użytkownikami i ich uprawnieniami. W szczególności powinien być opisany proces dodawania i usuwania użytkownika oraz modyfikacji jego uprawnień, wykaz ról, profili użytkownika i przypisanych do nich przywilejów.

Zaliczenie Przedmiotu edukacyjnego "Testowanie SI" ze względu na swoją specyfikę wymaga spełnienia innych warunków aniżeli określone dla standardowych zaliczeń przedmiotów edukacyjnych w WSIZ. W szczególności, na realizację zadań w ramach powyższych etapów Dyplomant ma pół semestru. Godziny przeznaczone na indywidualne seminaria z Promotorem są zaliczane w ramach przedmiotu "Testowanie SI", przez Promotora na podstawie opracowanego przez Dyplomanta sprawozdania zawierającego wszystkie punkty odnoszące się do poszczególnych etapów pracy dyplomowej w ramach Testowanie SI.

Szczegółowe wymogi Sprawozdania 7.2 "Testowanie SI":

- 1. Specyfikacja SI (streszczenie);
- 2. Projekt SI (streszczenie);
- 3. Realizacja SI (opis etapów Realizacji SI w skrócie);
- 4. Testy statyczne, (danych, kodu lub aplikacji, systemu operacyjnego, komputera,itp.);
- 5. Testy dynamiczne;
- 6. Testy statystyczne;
- 7. Testy bezpieczeństwa SI;
- 8. Instrukcja administratora SI;
- 9. Instrukcja użytkowników SI;
- 10. Zalecenia do wdrożenia;
- 11. Zakończenie zawierające podsumowanie pracy wraz z wnioskami;
- 12. Pełny wykaz pozycji bibliografii (Internet, Prace Dyplomowe, książki, artykuły i referaty).

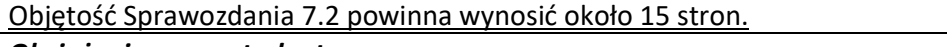

# Obciążenie pracą studenta

Studia niestacjonarne

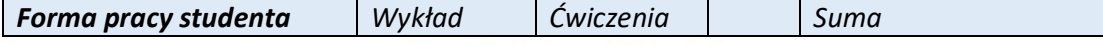

Wyższa Szkoła Informatyki i Zarządzania ul. Legionów 81, 43-300 Bielsko-Biała tel. 33 822 90 70 : 506 495 335 e-mail: biurowsiz@gmail.com www.wsi.edu.pl

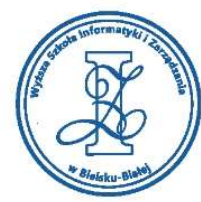

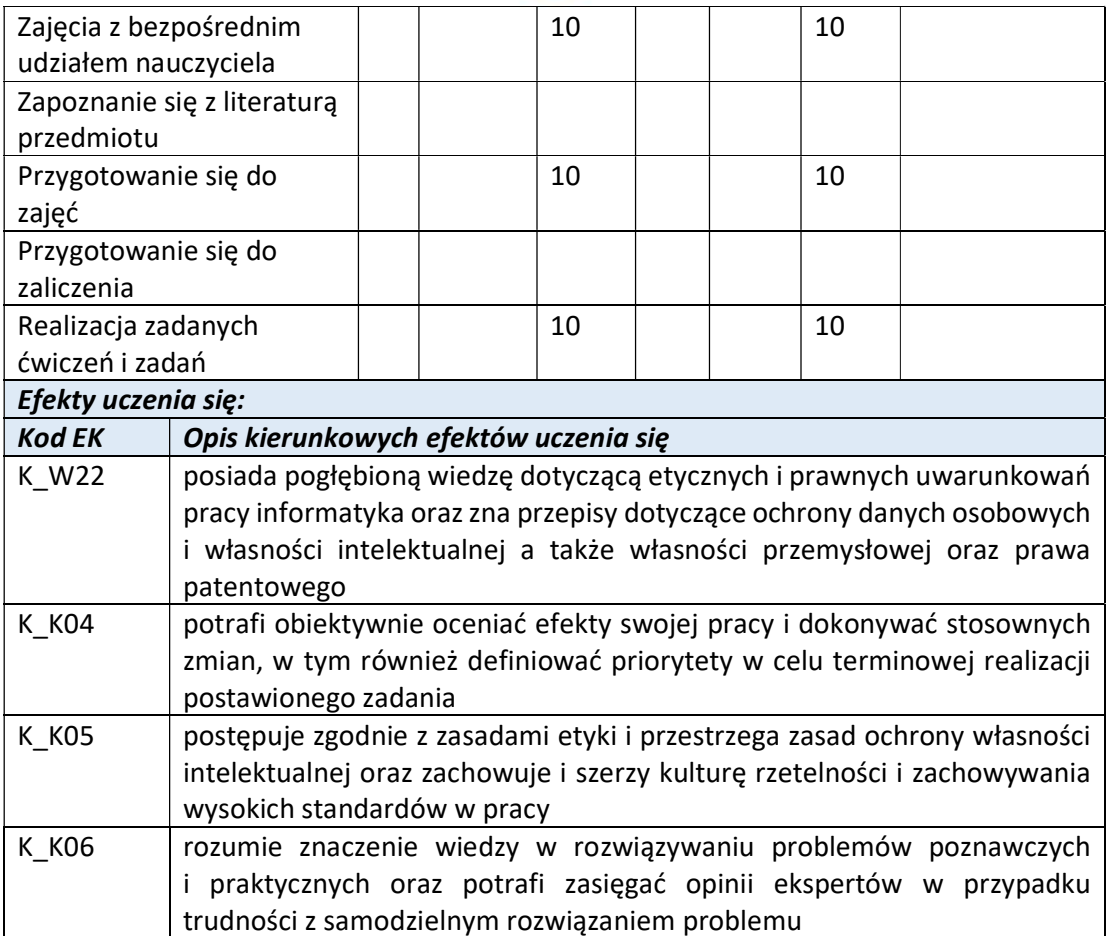

Wyższa Szkoła Informatyki i Zarządzania w Bielsku-Białej

Wyższa Szkoła Informatyki i Zarządzania ul. Legionów 81, 43-300 Bielsko-Biała

tel. 33 822 90 70; 506 495 335 e-mail: biurowsiz@gmail.com www.wsi.edu.pl

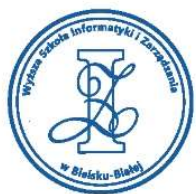

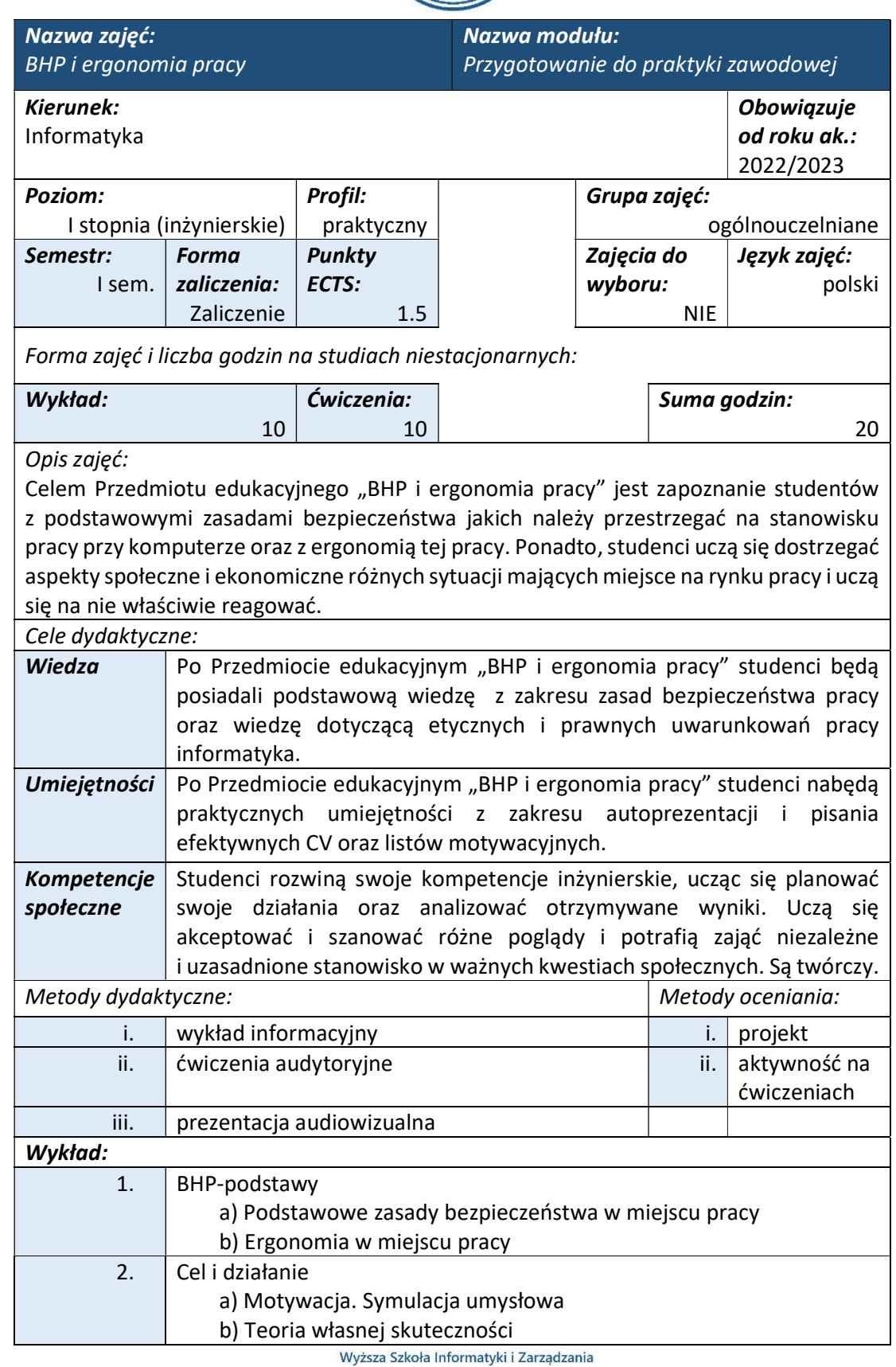

ul. Legionów 81, 43-300 Bielsko-Biała tel. 33 822 90 70; 506 495 335

e-mail: biurowsiz@gmail.com

www.wsi.edu.pl

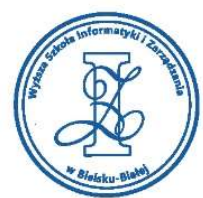

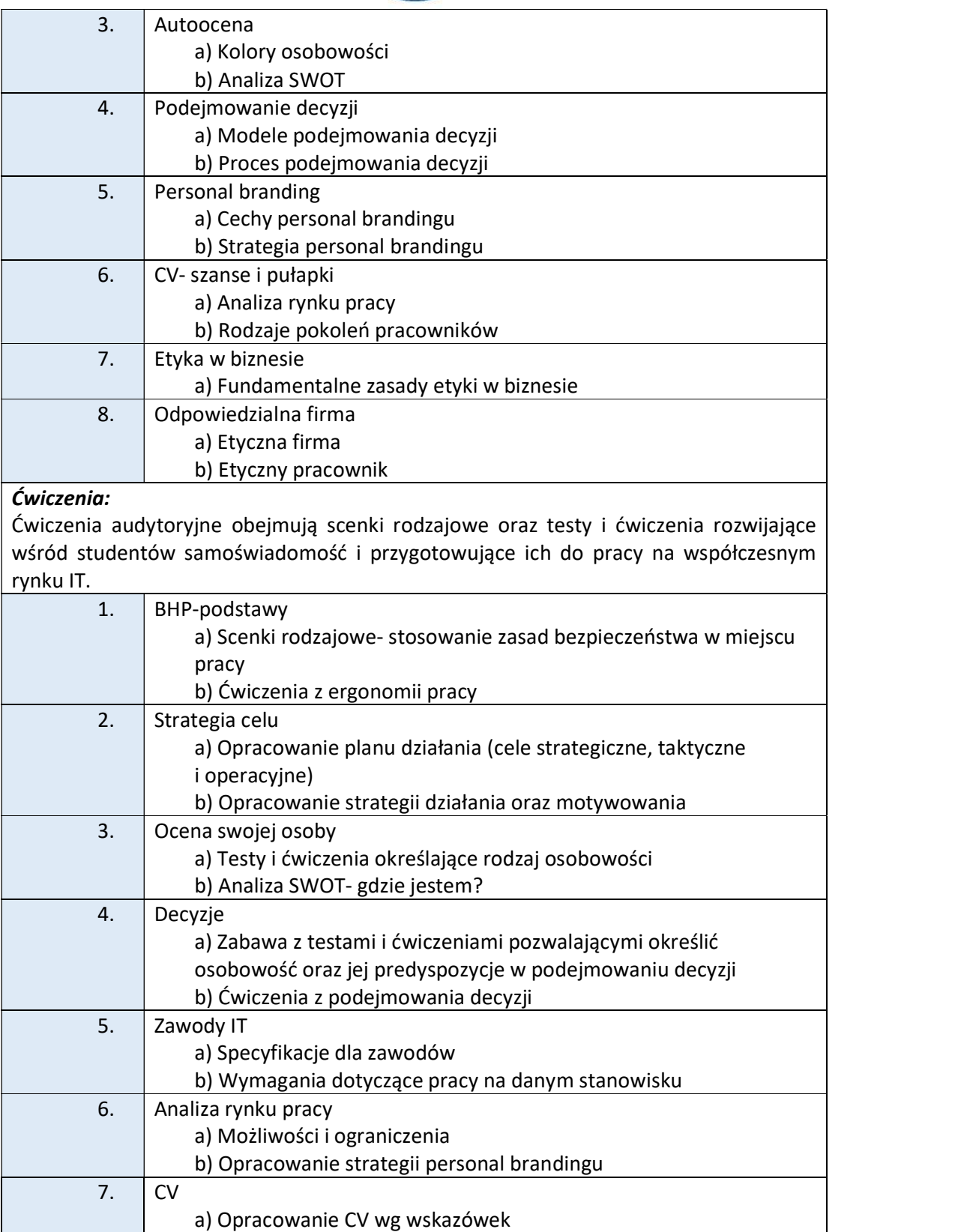

tel. 33 822 90 70; 506 495 335 e-mail: biurowsiz@gmail.com www.wsi.edu.pl

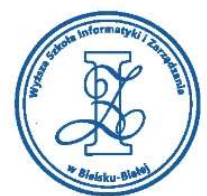

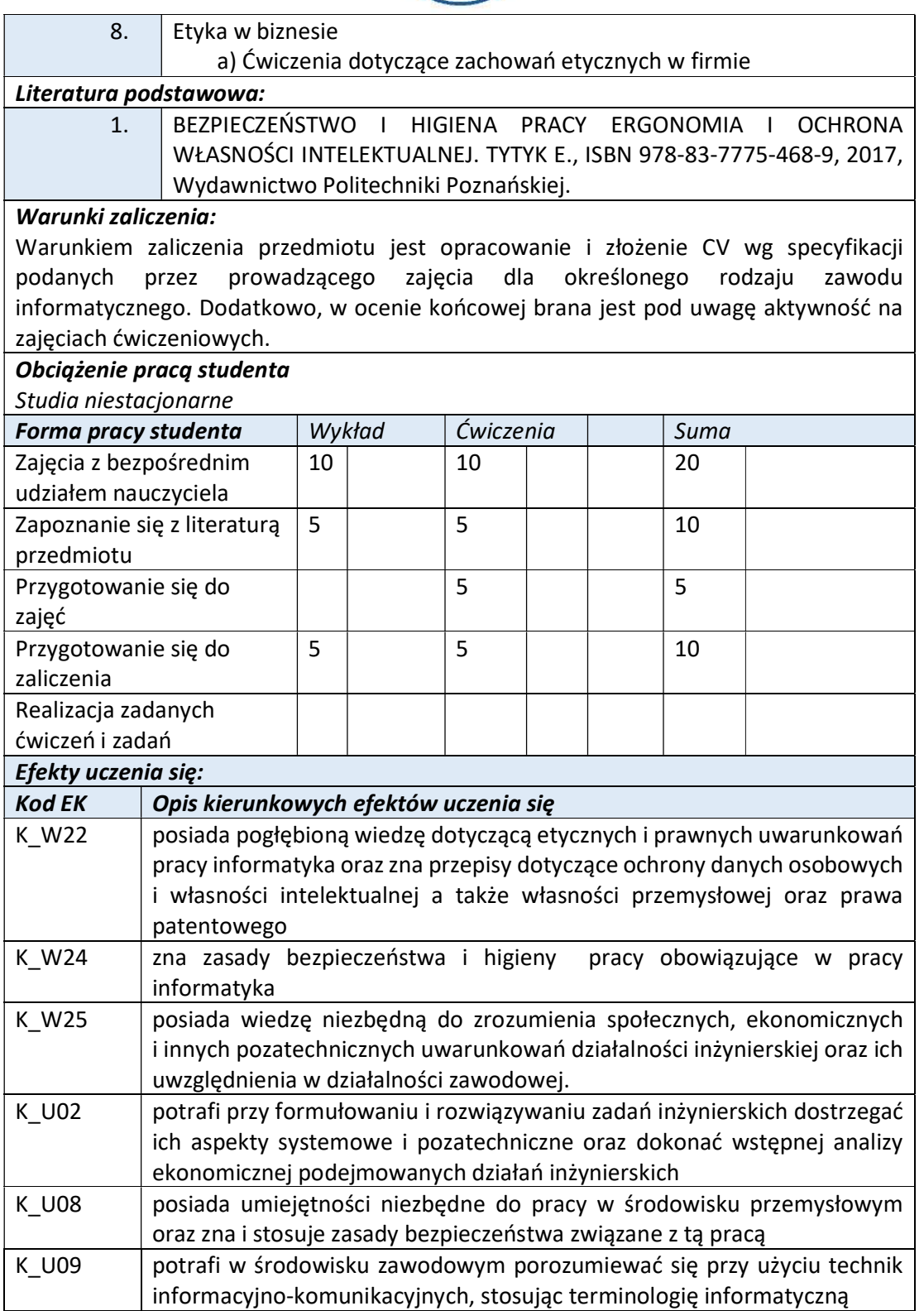

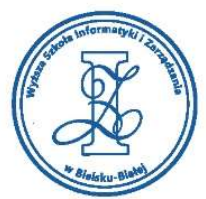

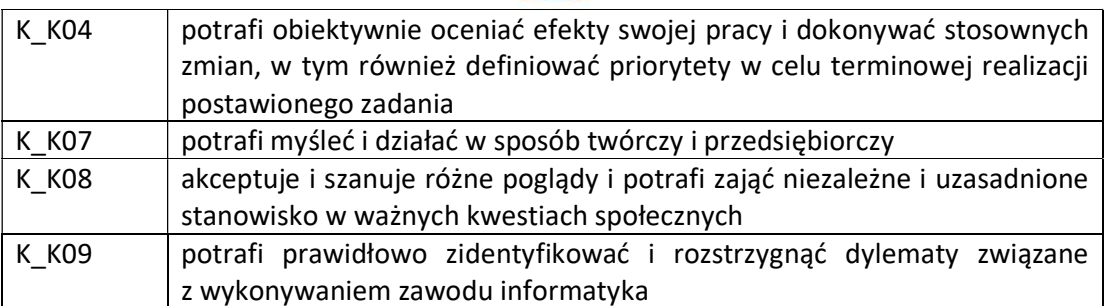

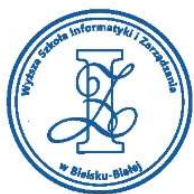

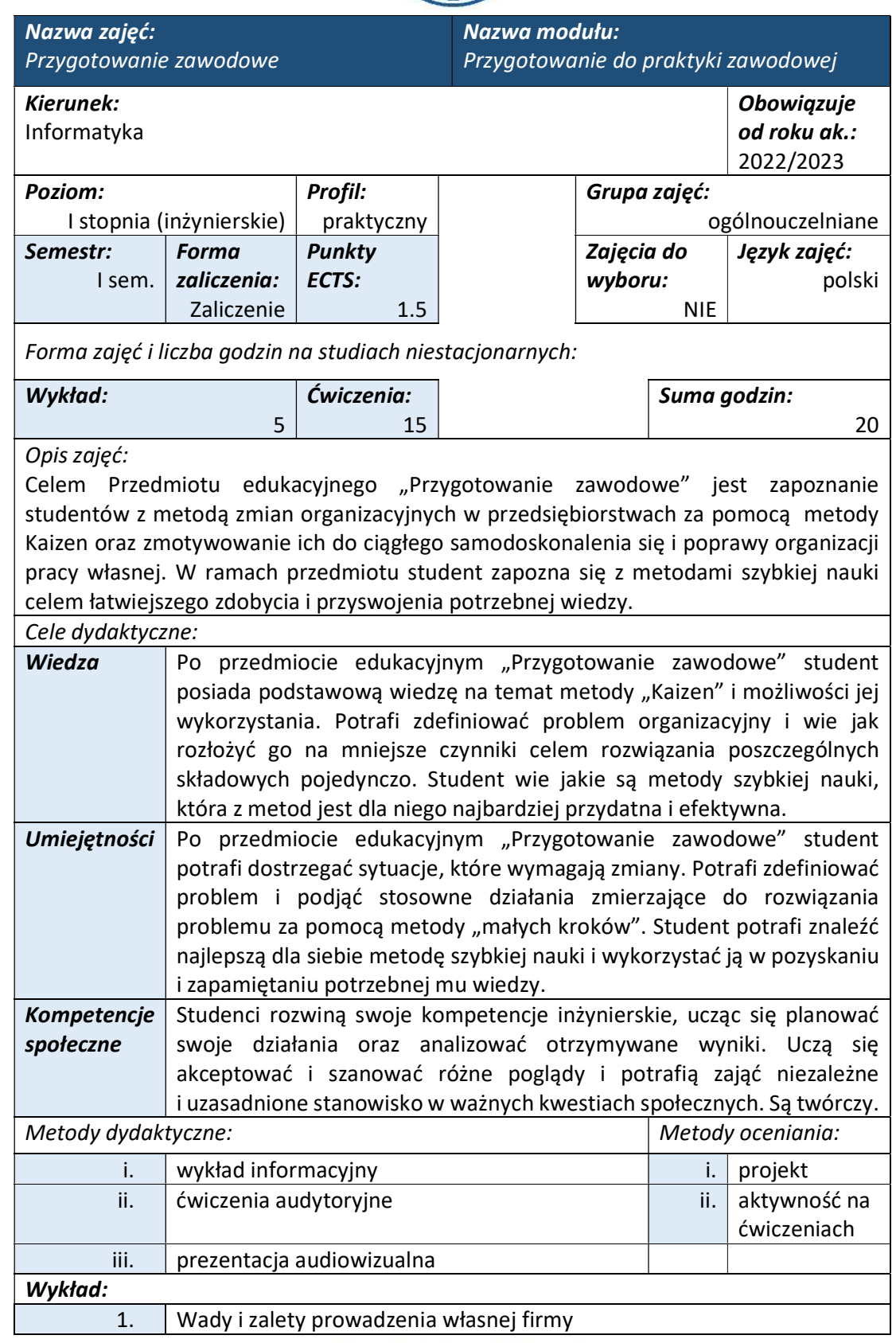

e-mail: biurowsiz@gmail.com www.wsi.edu.pl

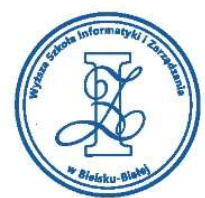

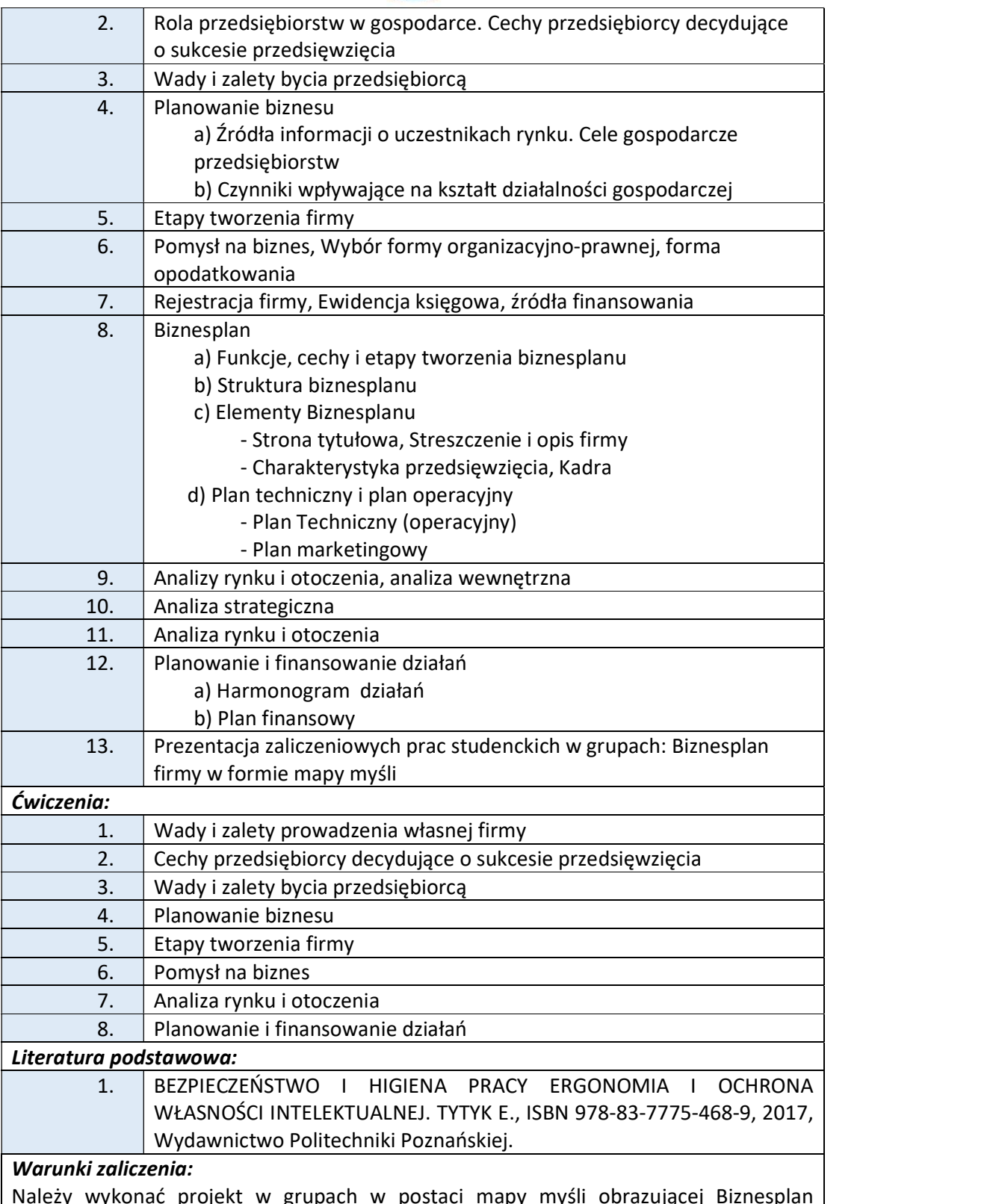

Należy wykonać projekt w grupach w postaci mapy myśli obrazującej Biznesplan własnego przedsięwzięcia. Projekt należy wykonać na ostatnie zajęcia w 9 tygodniu zajęć
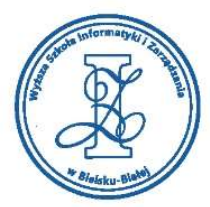

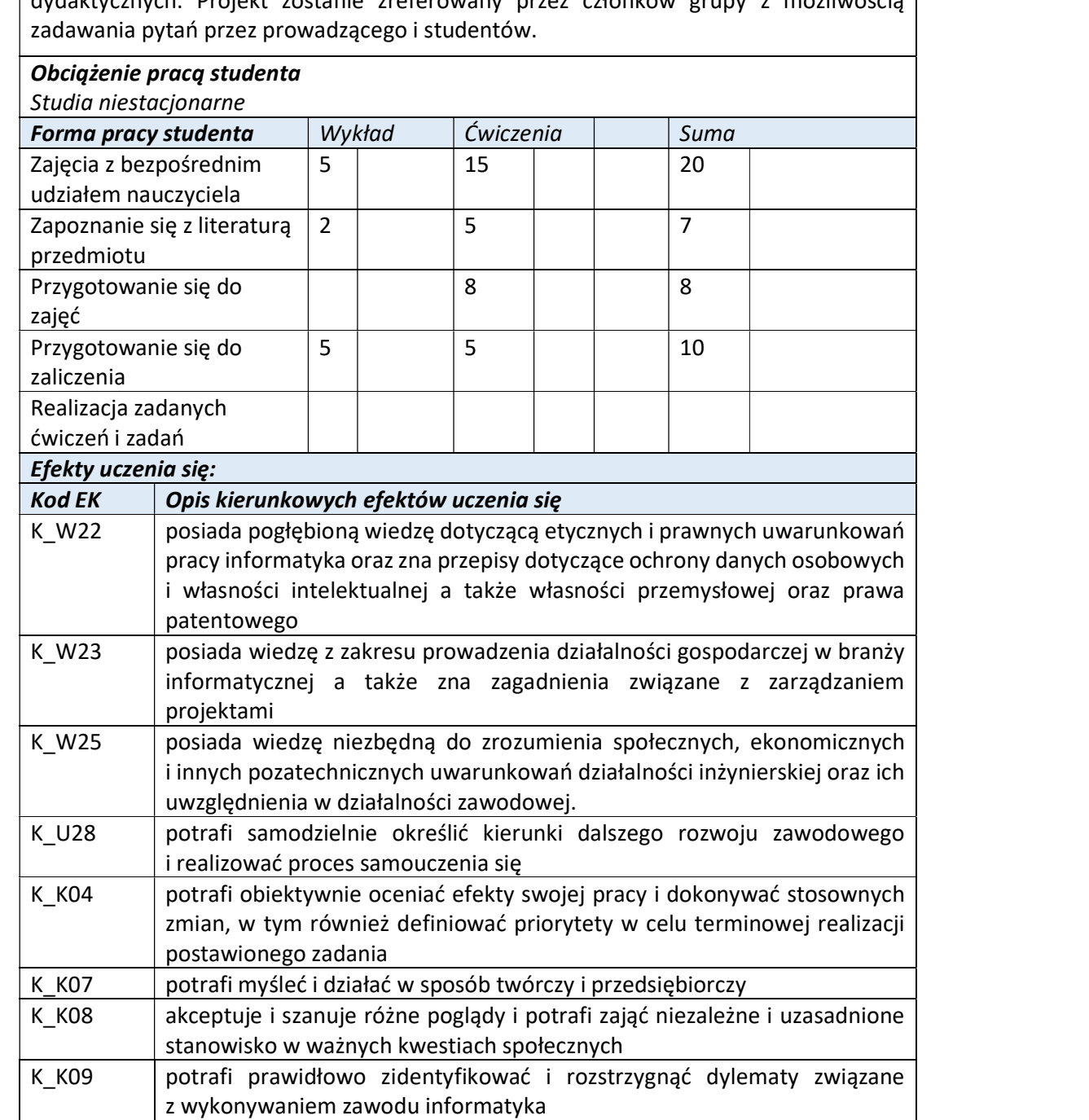

dydaktycznych. Projekt zostanie zreferowany przez członków grupy z możliwością

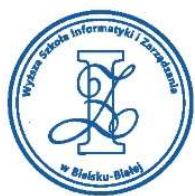

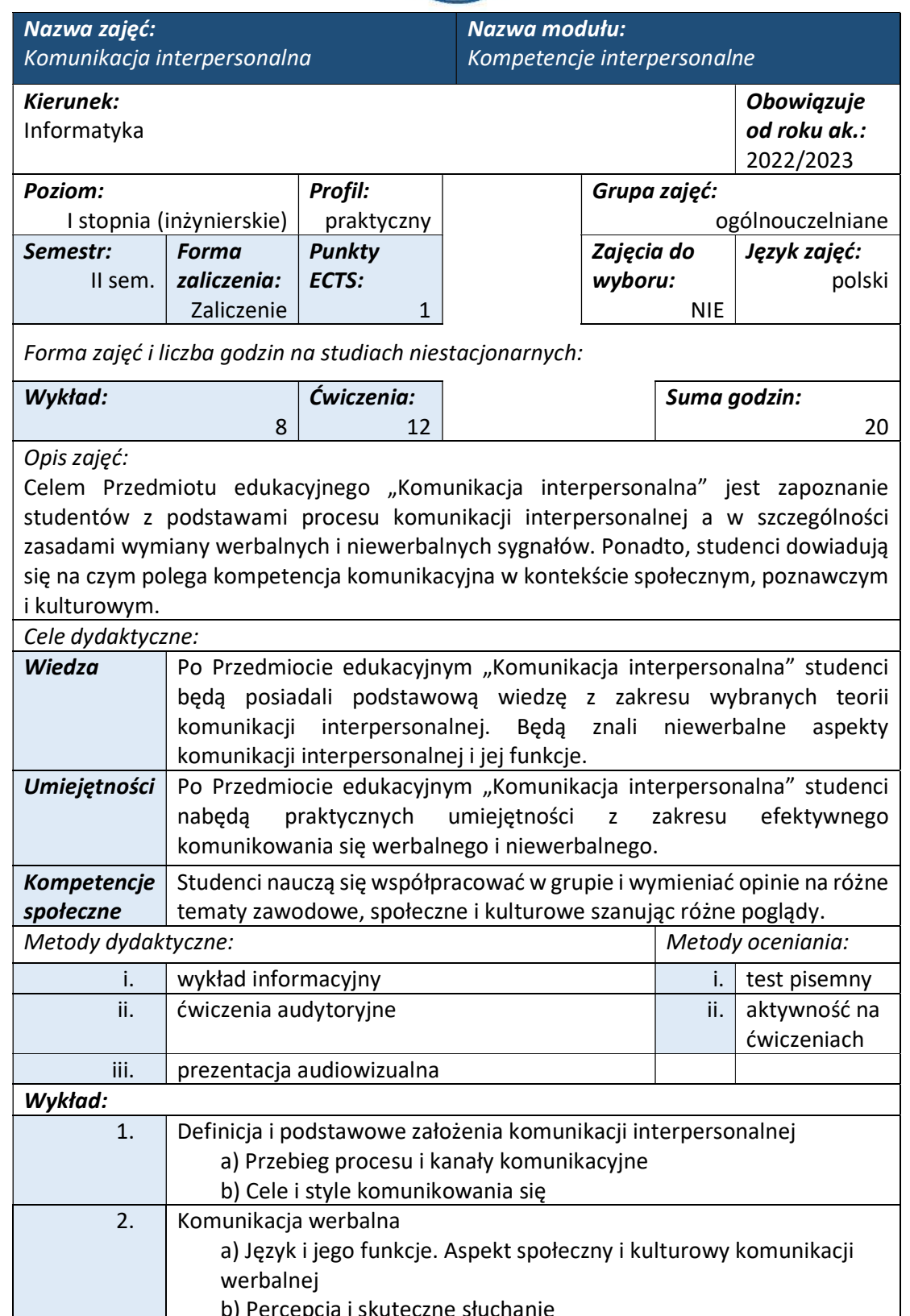

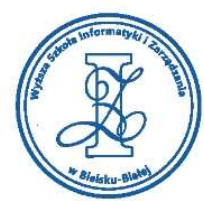

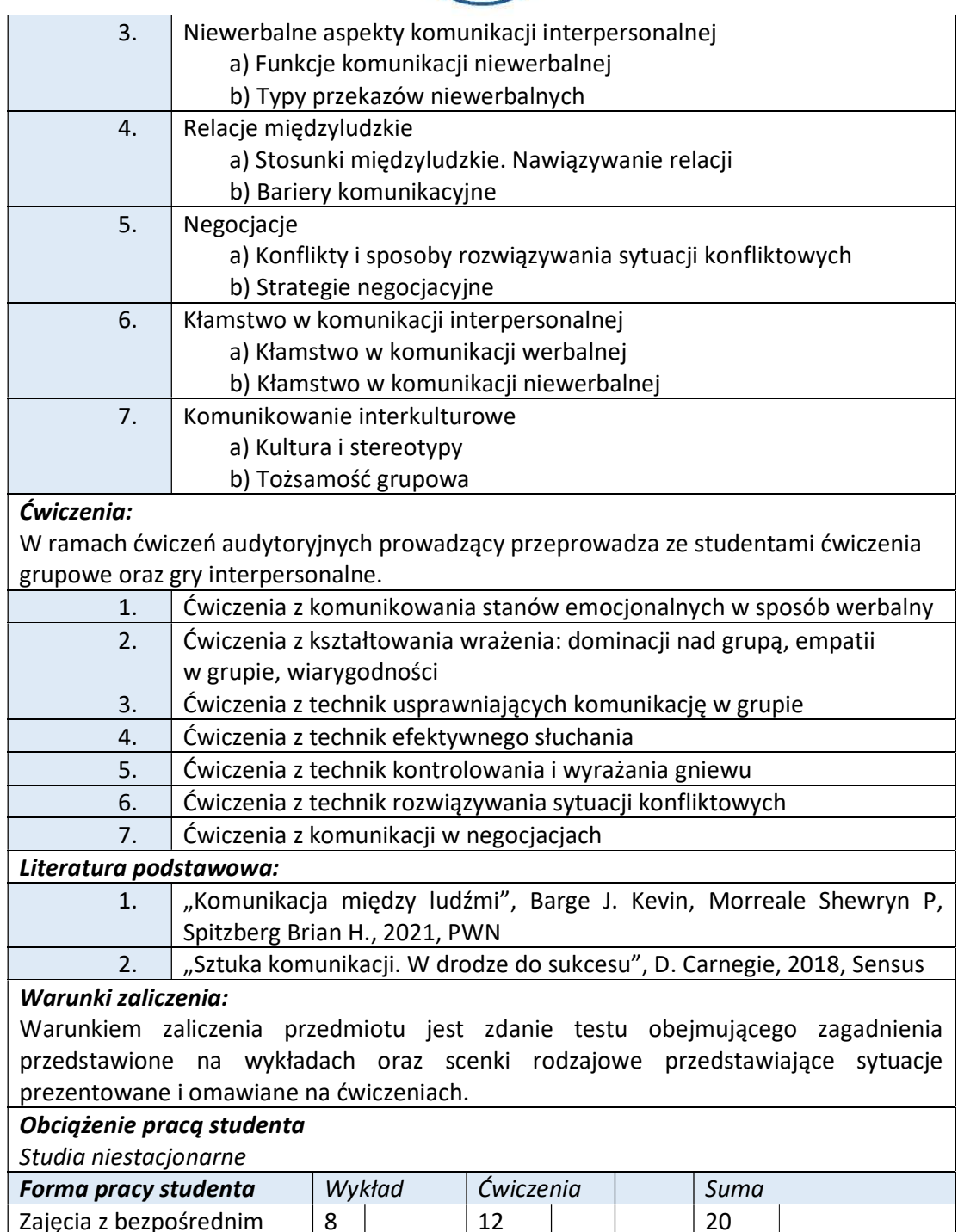

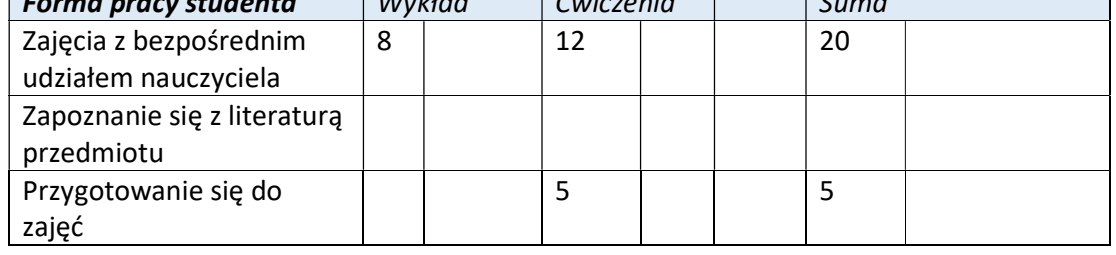

Wyższa Szkoła Informatyki i Zarządzania ul. Legionów 81, 43-300 Bielsko-Biała tel. 33 822 90 70; 506 495 335 e-mail: biurowsiz@gmail.com www.wsi.edu.pl

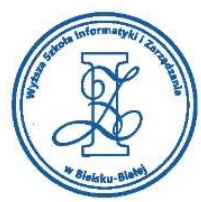

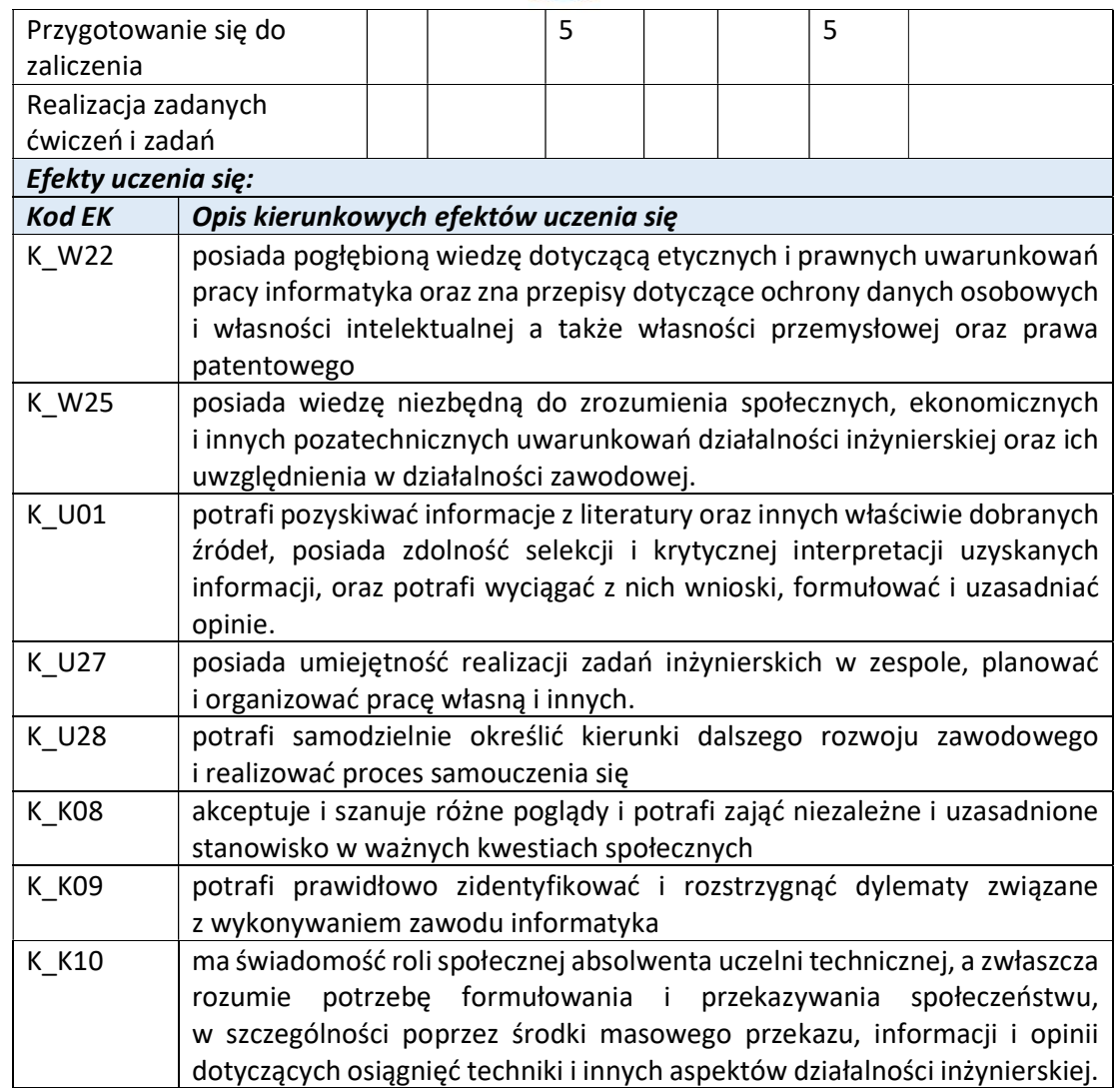

Wyższa Szkoła Informatyki i Zarządzania w Bielsku-Białej

Wyższa Szkoła Informatyki i Zarządzania ul. Legionów 81, 43-300 Bielsko-Biała

tel. 33 822 90 70; 506 495 335 e-mail: biurowsiz@gmail.com www.wsi.edu.pl

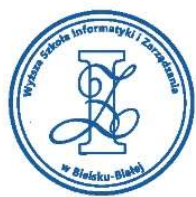

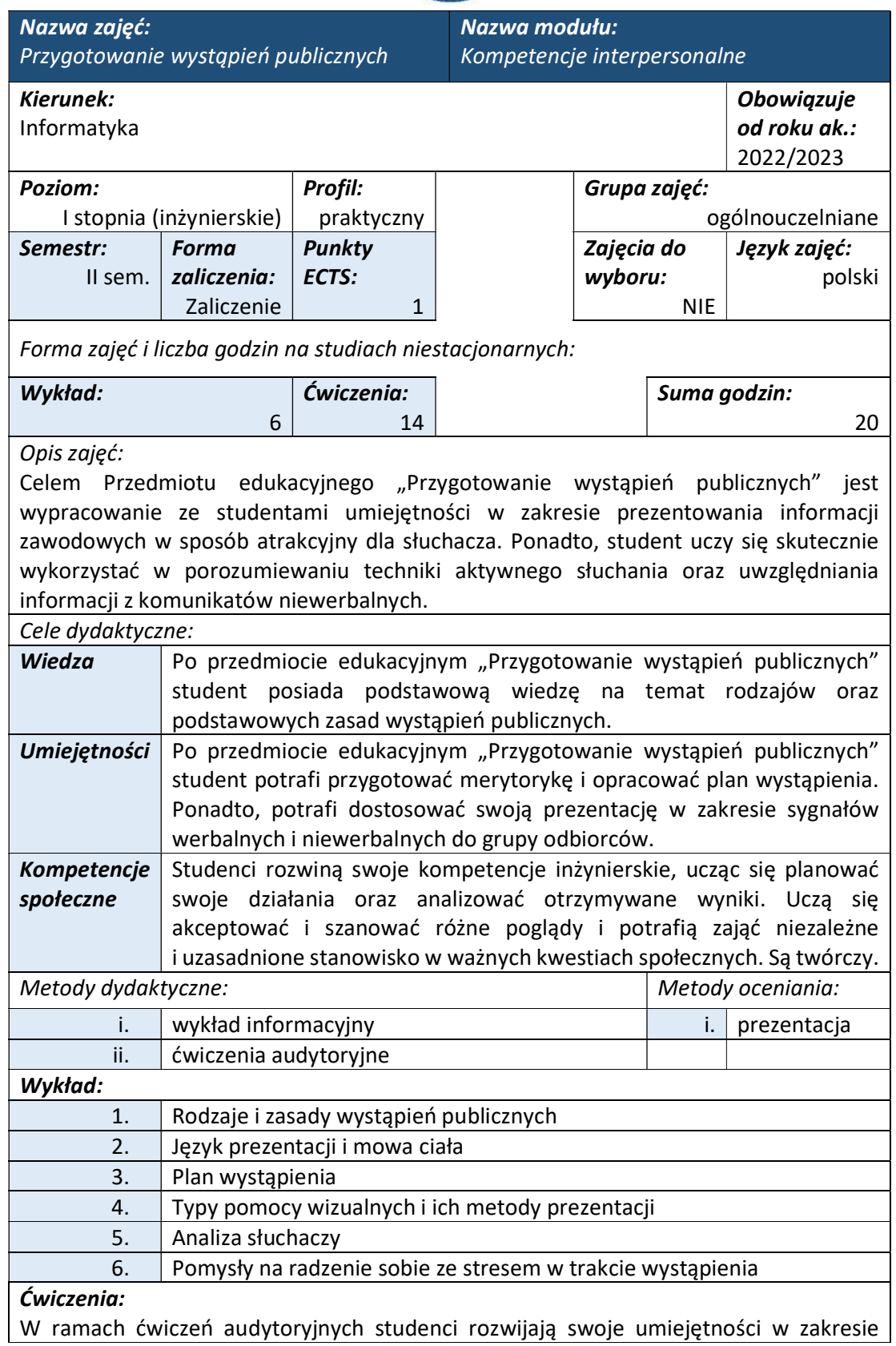

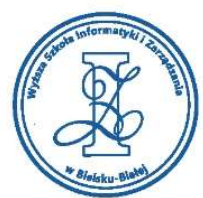

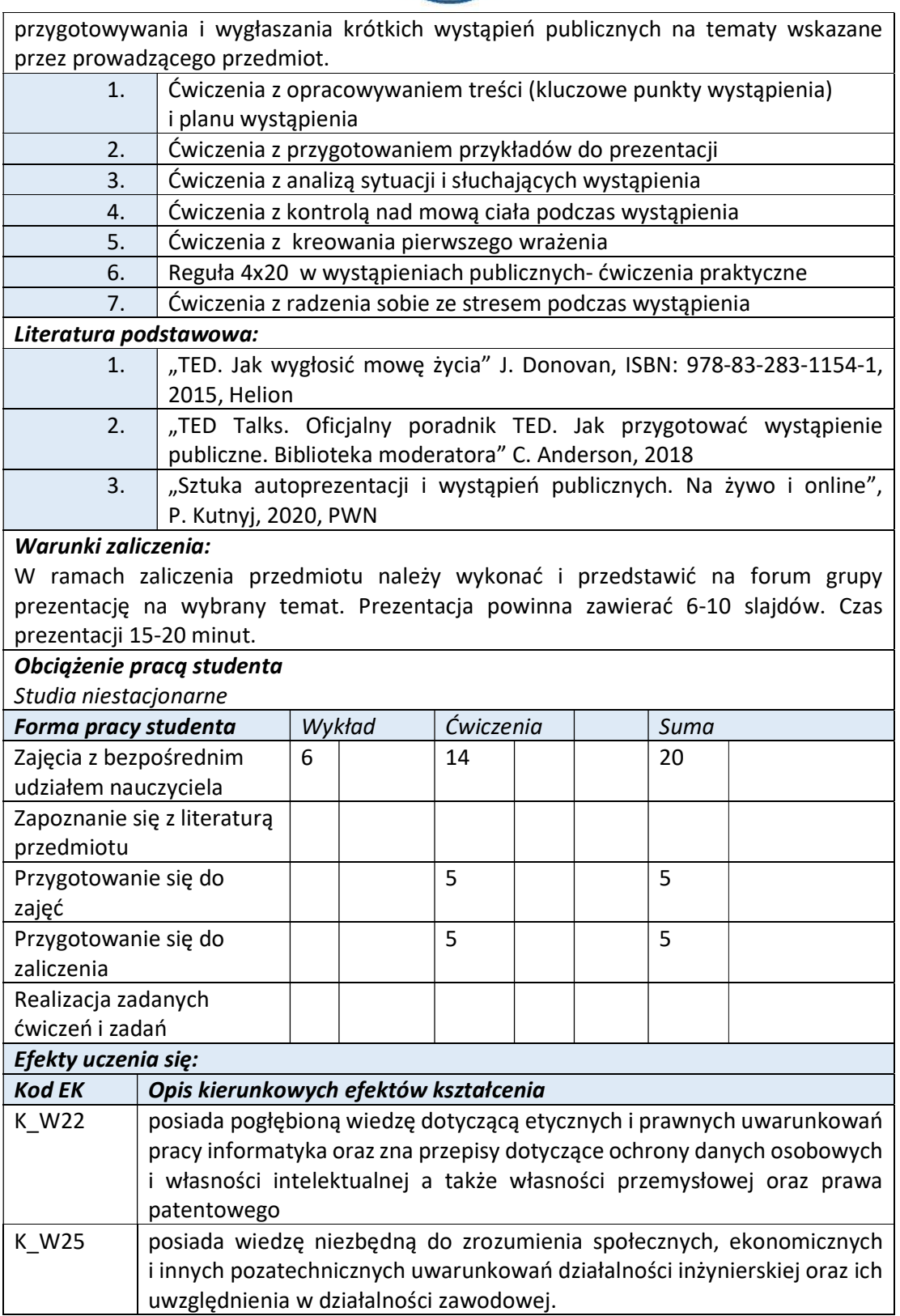

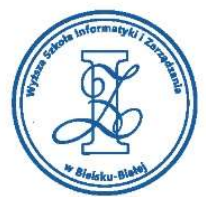

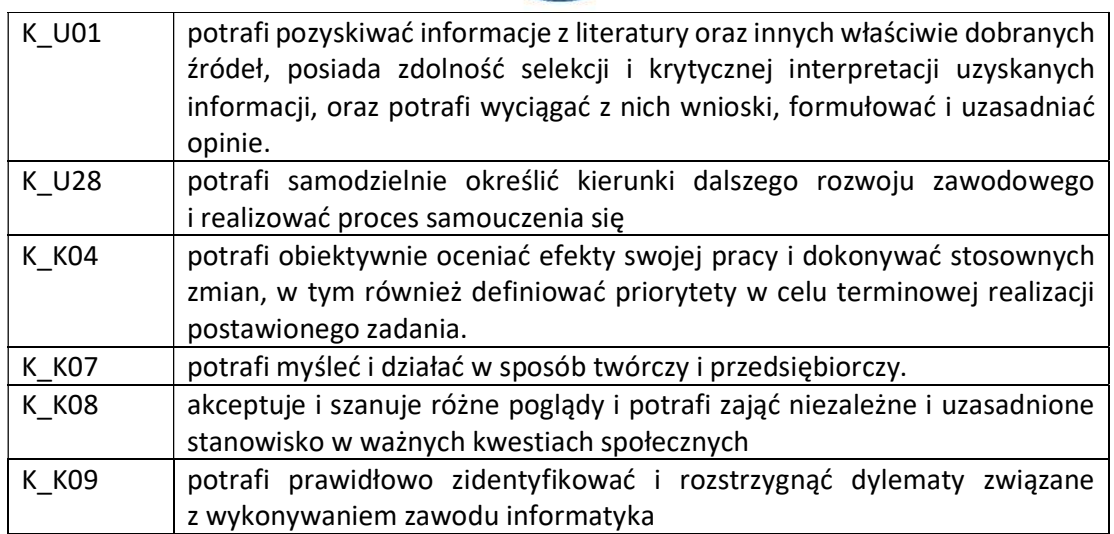

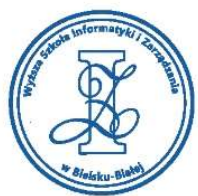

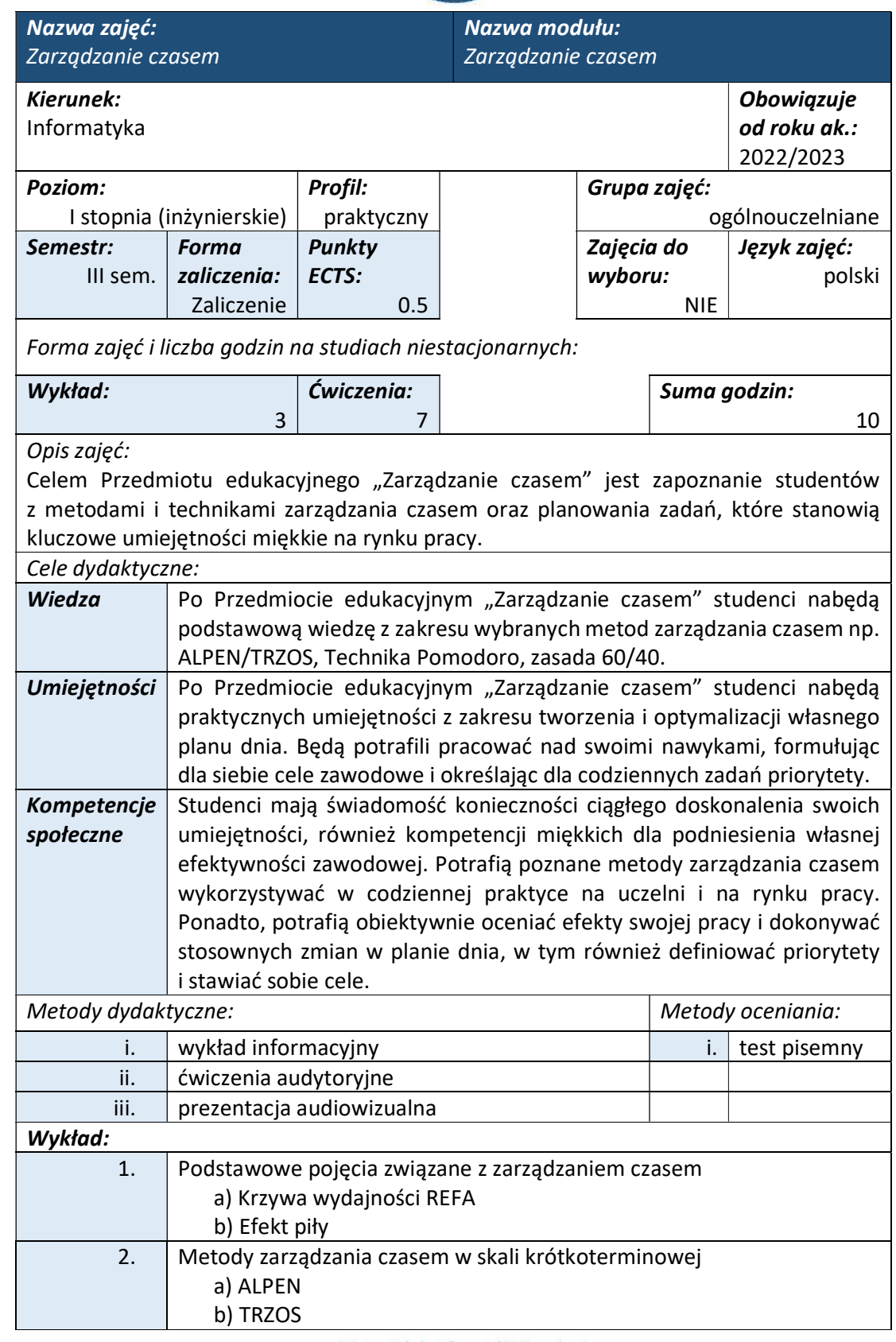

www.wsi.edu.pl

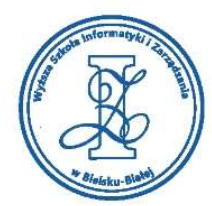

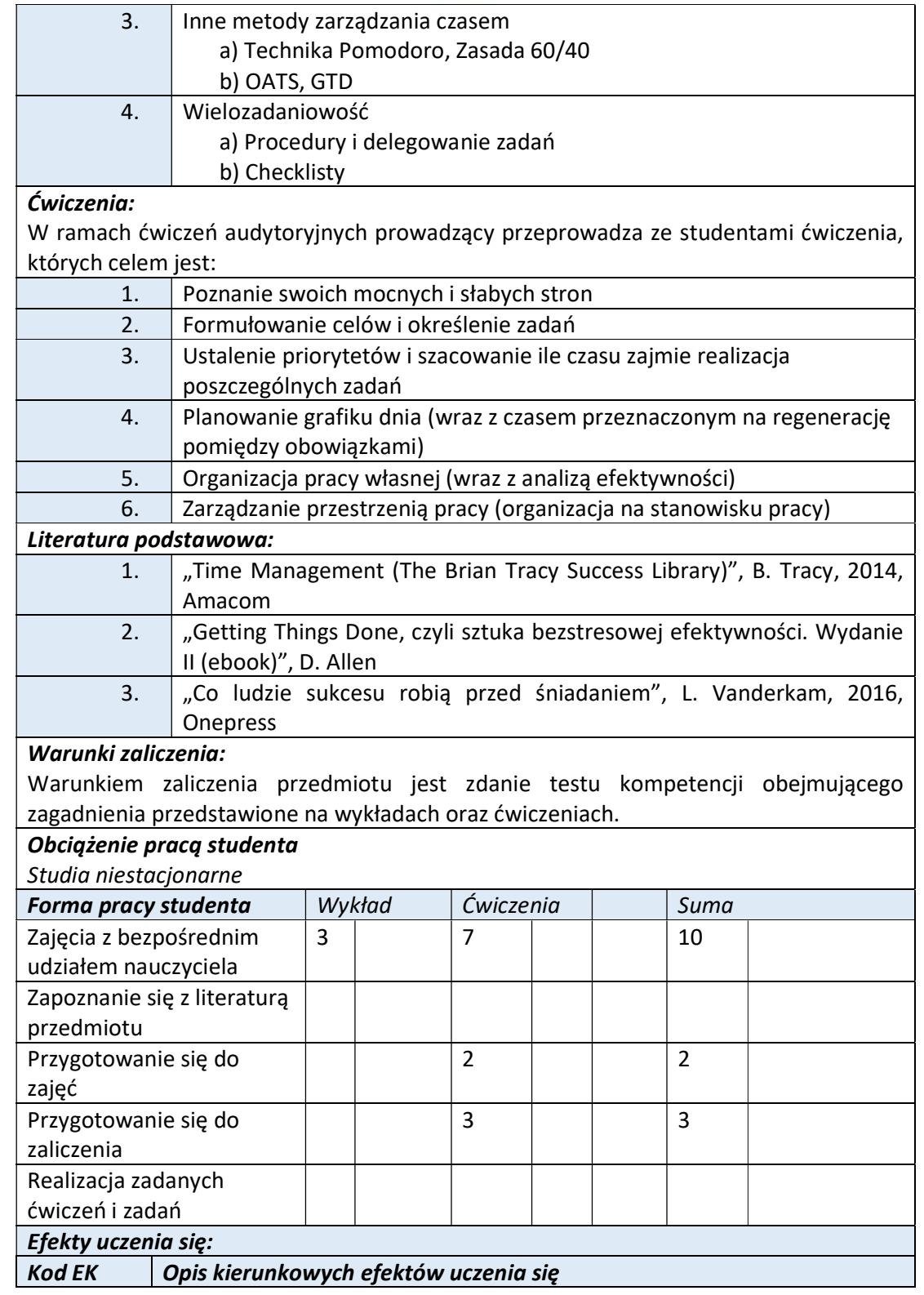

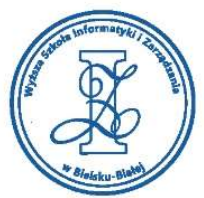

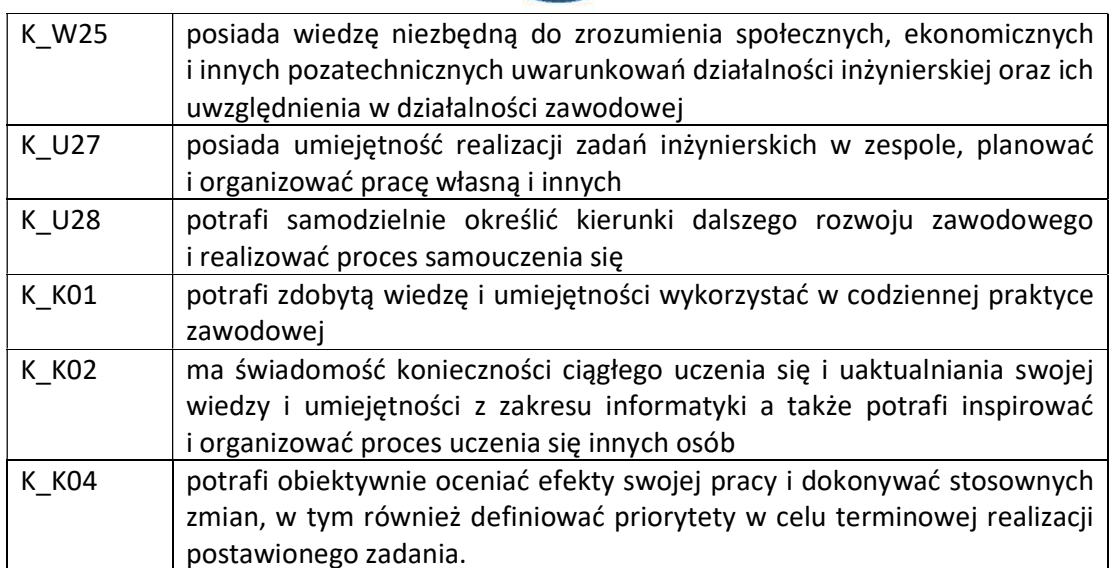

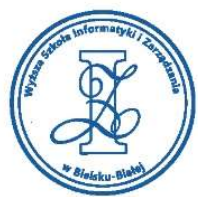

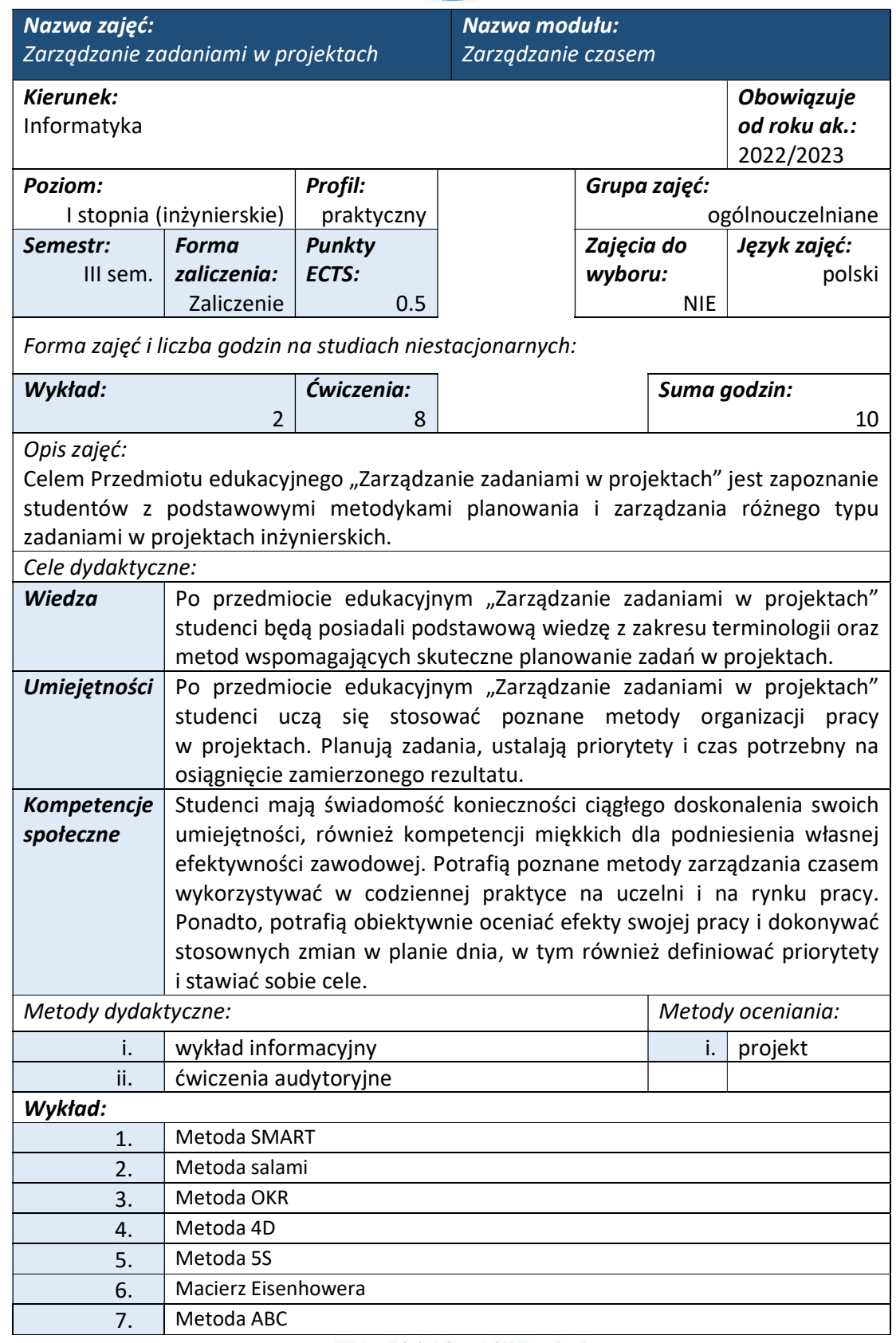

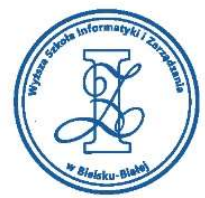

## Ćwiczenia: W ramach ćwiczeń audytoryjnych studenci rozwijają swoje umiejętności w zakresie priorytetyzacji zadań i planowania pracy. 1. Ćwiczenia z wyceną własnego czasu  $2.$   $\sqrt{\frac{2}{1}}$  Ćwiczenia z metodą "Nie zerwij łańcucha" 3.  $\int$  Ćwiczenia z listą "5/10/15 minut" 4. Ćwiczenia wykorzystujące zasadę Pareto 80/20 5. Ćwiczenia z narzędziami do zarządzania czasem: mapy myśli, Trello Literatura podstawowa: 1. "Zarządzanie czasem, czyli jak efektywnie planować i realizować zadania" Clayton Mike, 2011, Edgard 2. | "Getting Things Done, czyli sztuka bezstresowej efektywności. Wydanie II (ebook)", D. Allen 3.  $\frac{1}{2}$ , Co ludzie sukcesu robią przed śniadaniem", L. Vanderkam, 2016, **Onepress** Warunki zaliczenia: W ramach zaliczenia przedmiotu należy wykonać mapę myśli z listą zadań na dany dzień tygodnia. Obciążenie pracą studenta Studia niestacjonarne **Forma pracy studenta**  $\vert$  Wykład  $\vert$  Ćwiczenia  $\vert$  Suma Zajęcia z bezpośrednim udziałem nauczyciela 2 | 8 | | | 10 | Zapoznanie się z literaturą Przygotowanie się do przedmiotu zajęć  $\begin{array}{c|c|c|c|c|c|c|c|c} \hline & 2 & 2 & 2 \\ \hline \end{array}$ Przygotowanie się do zaliczenia | | 3 | | | | 3 | Realizacja zadanych ćwiczeń i zadań Efekty uczenia się: Kod EK | Opis kierunkowych efektów uczenia się K\_W17 posiada poszerzoną wiedzę dotyczącą projektowania, wdrażania i testowania systemów informatycznych oraz narzędzi wspierających wytwarzanie oprogramowani K\_W23 posiada wiedzę z zakresu prowadzenia działalności gospodarczej w branży informatycznej a także zna zagadnienia związane z zarządzaniem projektami K\_U27 posiada umiejętność realizacji zadań inżynierskich w zespole, planować i organizować pracę własną i innych K\_U28 potrafi samodzielnie określić kierunki dalszego rozwoju zawodowego i realizować proces samouczenia się

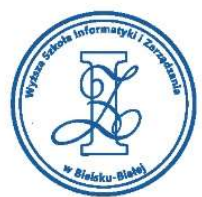

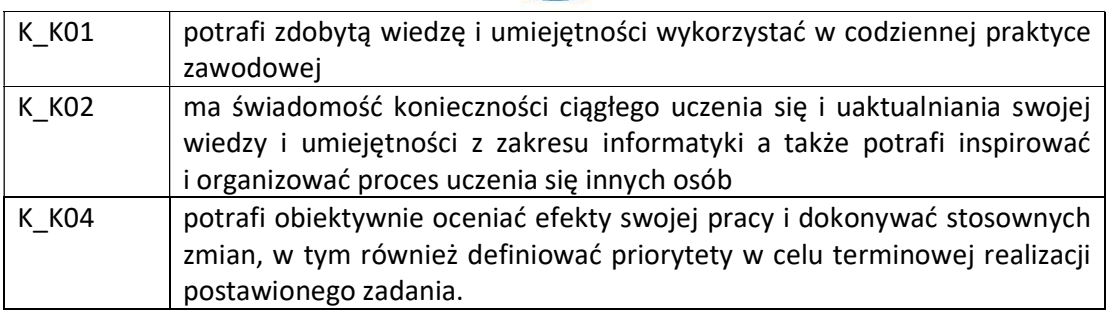

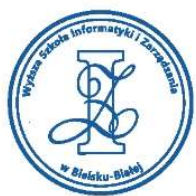

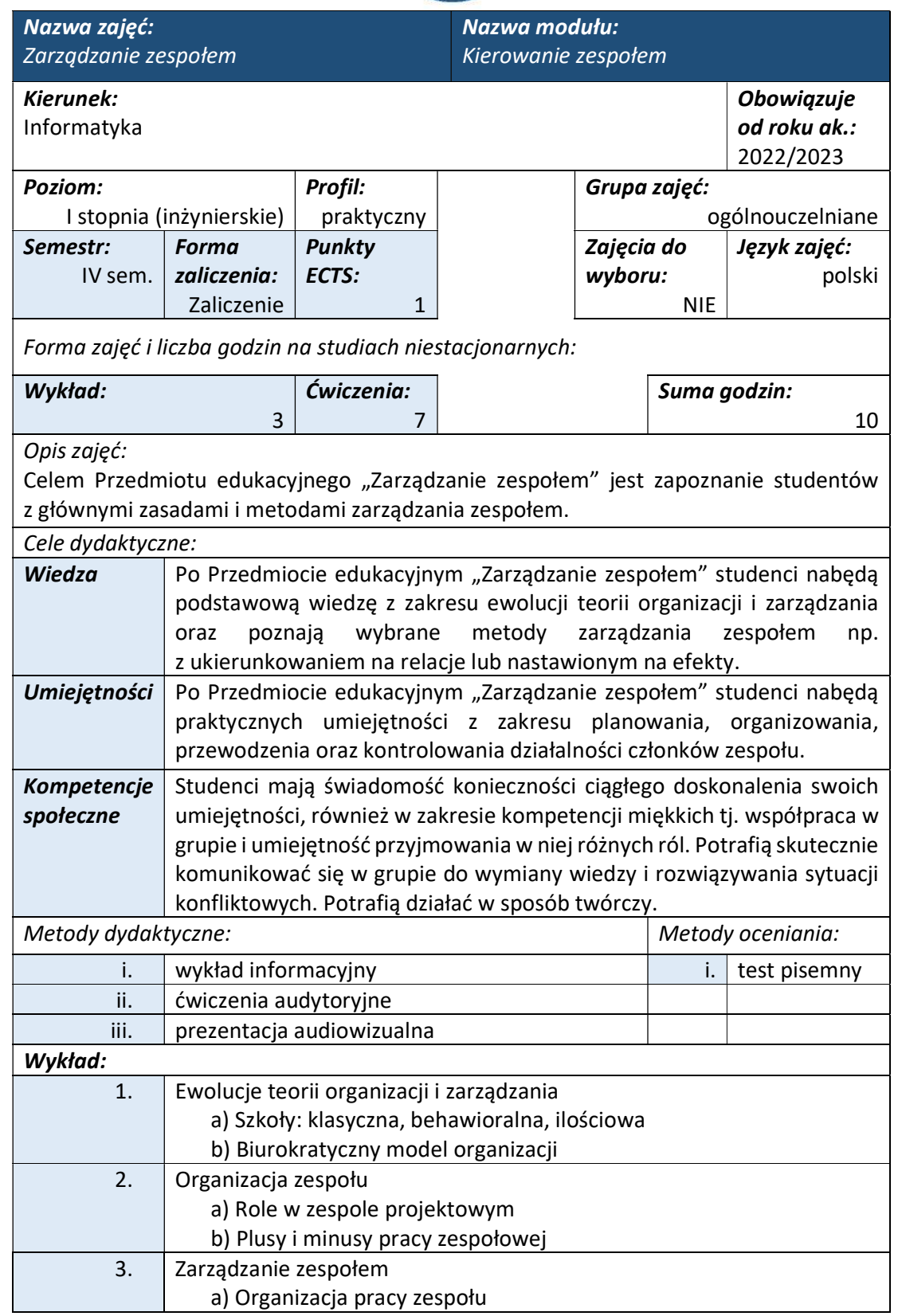

Wyższa Szkoła Informatyki i Zarządzania ul. Legionów 81, 43-300 Bielsko-Biała tel. 33 822 90 70; 506 495 335

e-mail: biurowsiz@gmail.com www.wsi.edu.pl

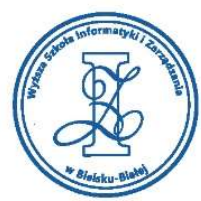

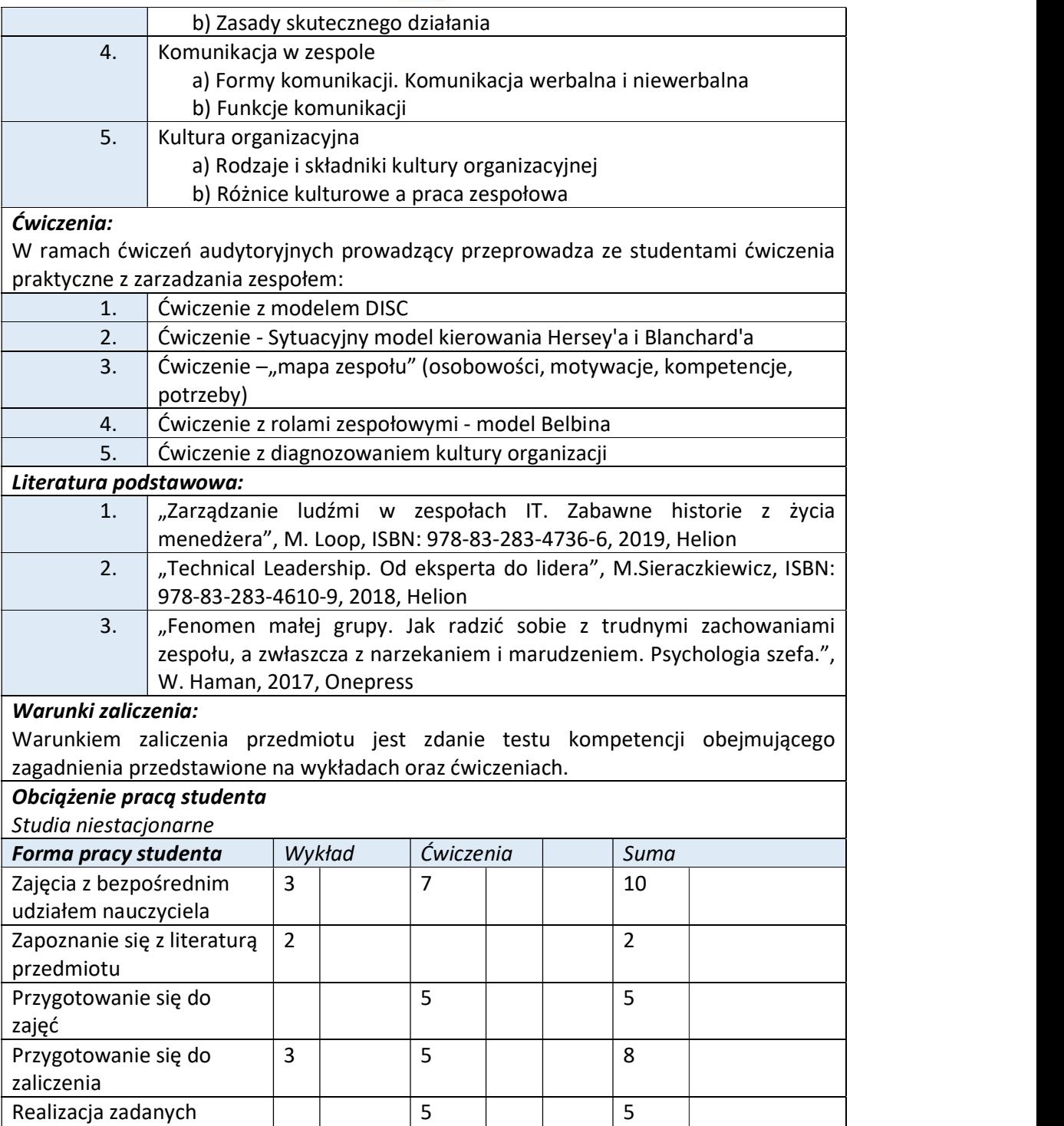

Efekty uczenia się:

ćwiczeń i zadań

Kod EK **Opis kierunkowych efektów uczenia się** 

| | 5 | | | | 5 |

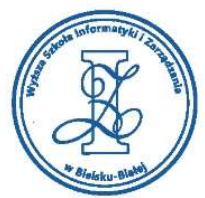

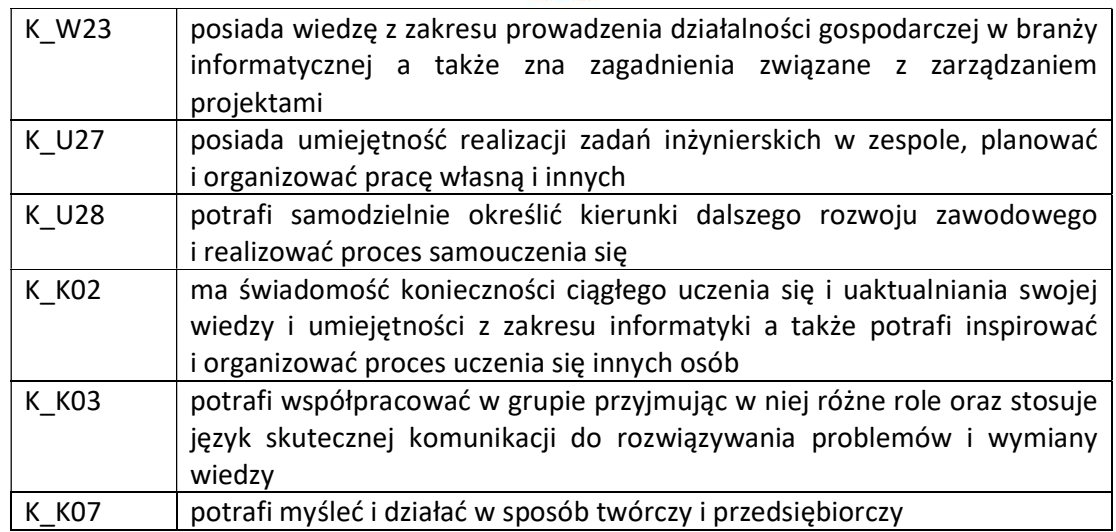

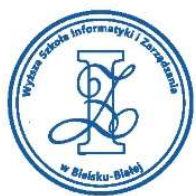

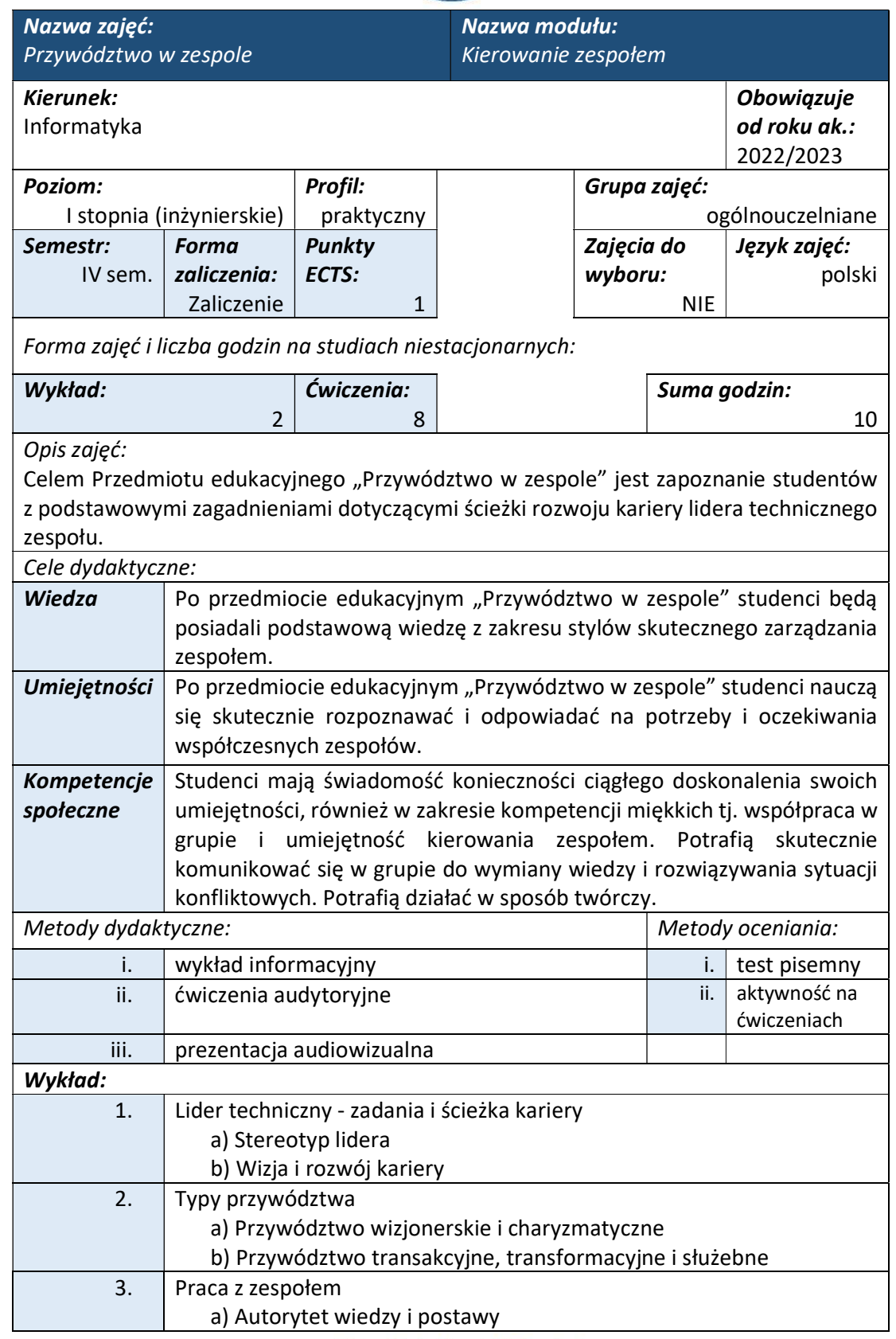

tel. 33 822 90 70; 506 495 335 e-mail: biurowsiz@gmail.com

www.wsi.edu.pl

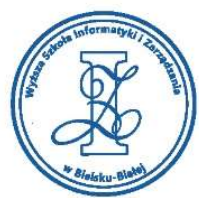

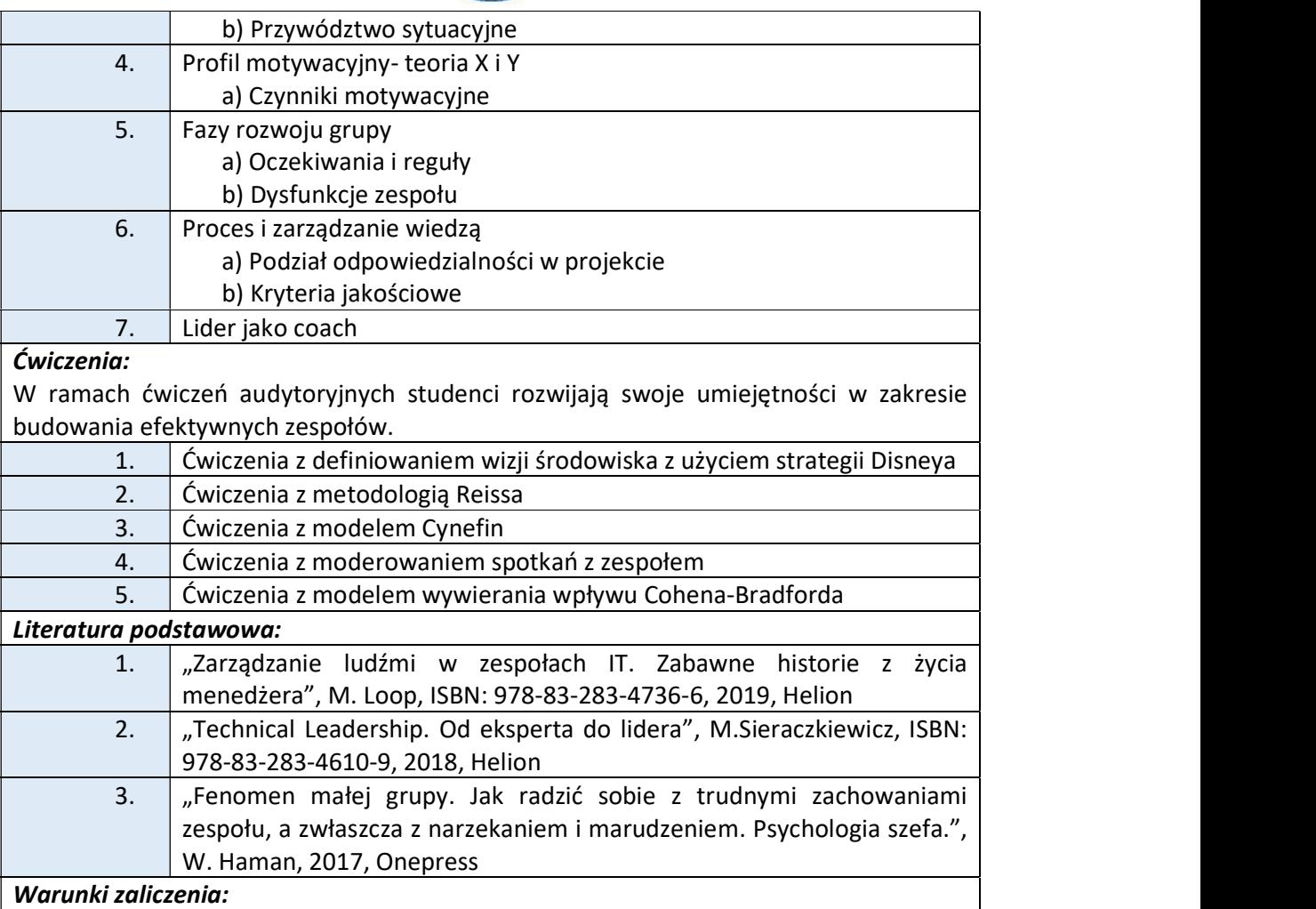

W ramach zaliczenia przedmiotu należy zdać test wiedzy obejmujący zagadnienia omawiane w ramach wykładów. Dodatkowo należy mieć zaliczone co najmniej 50% obecności na ćwiczeniach.

## Obciążenie pracą studenta

Studia niestacionarne

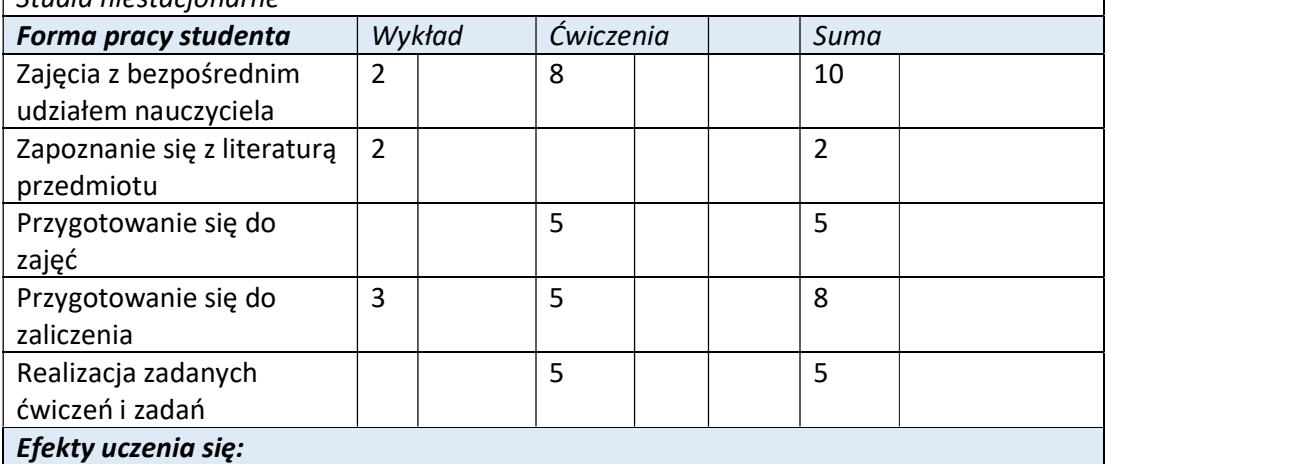

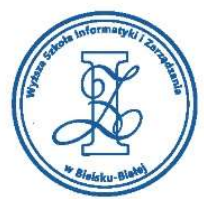

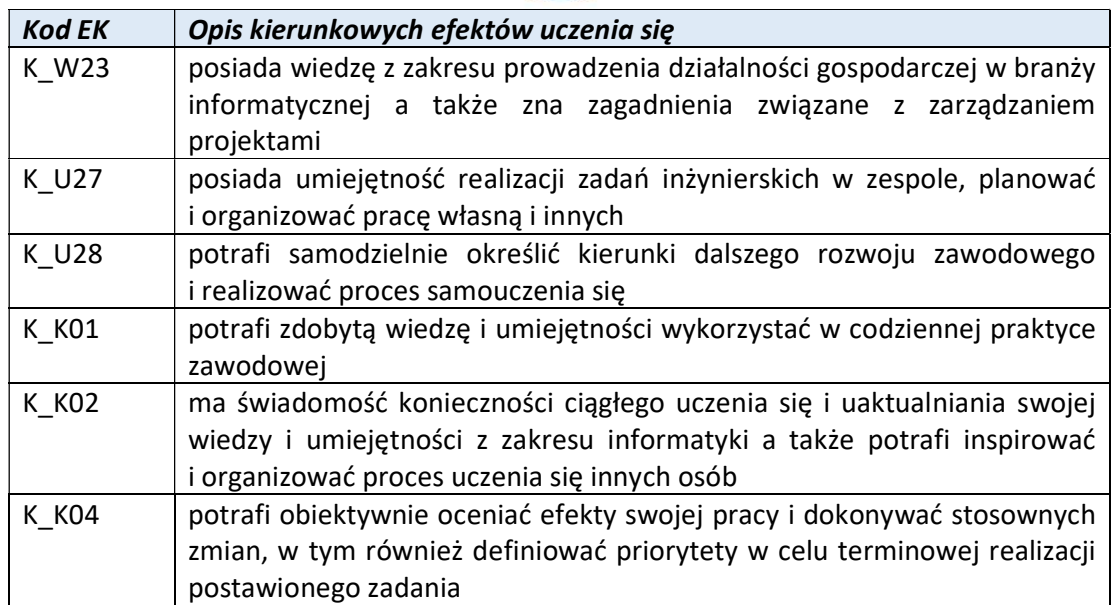

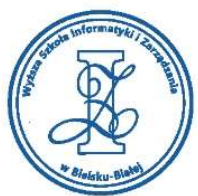

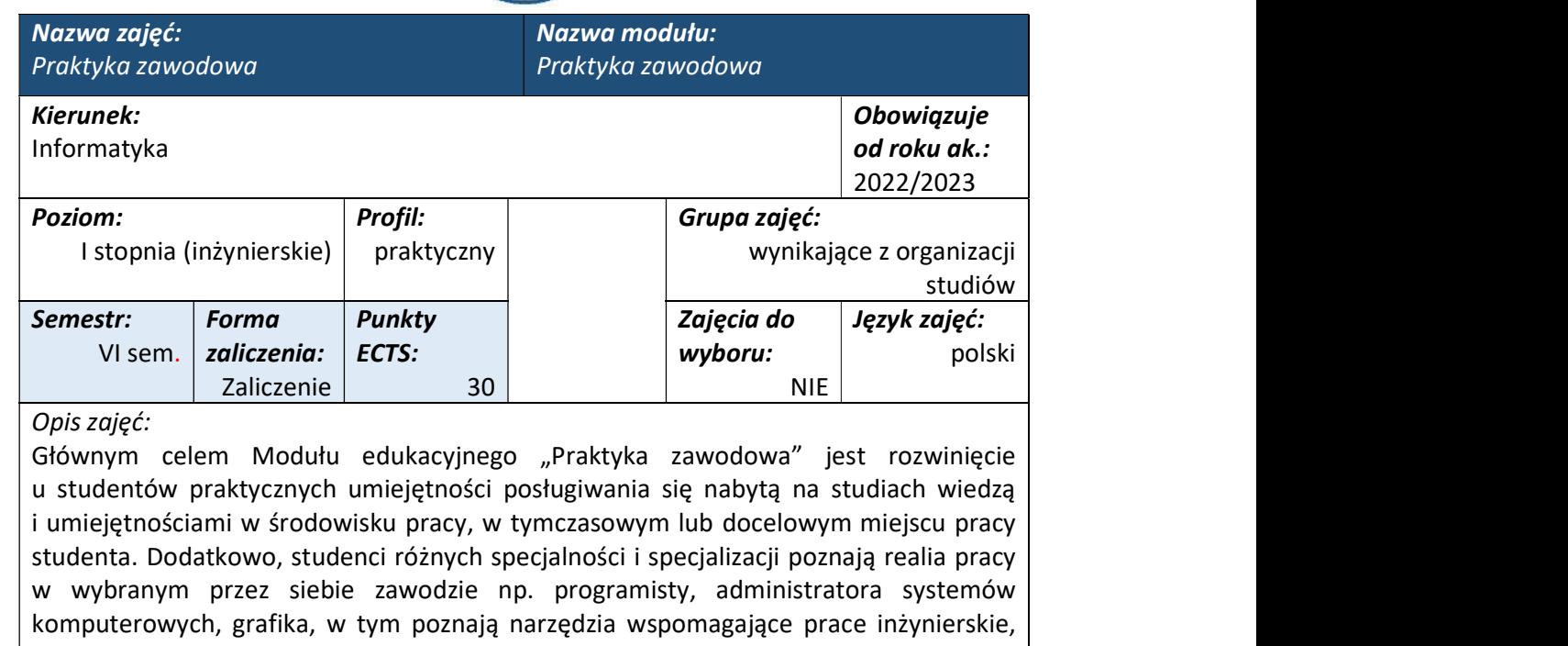

uczestniczą w zadaniach i projektach firmowych. Pracując w zespołach projektowych nabierają zdolności do pracy zespołowej oraz uczą się brać odpowiedzialność za powierzone im zadania i dostarczać wysokiej jakości wyniki swojej pracy. Cele dydakty

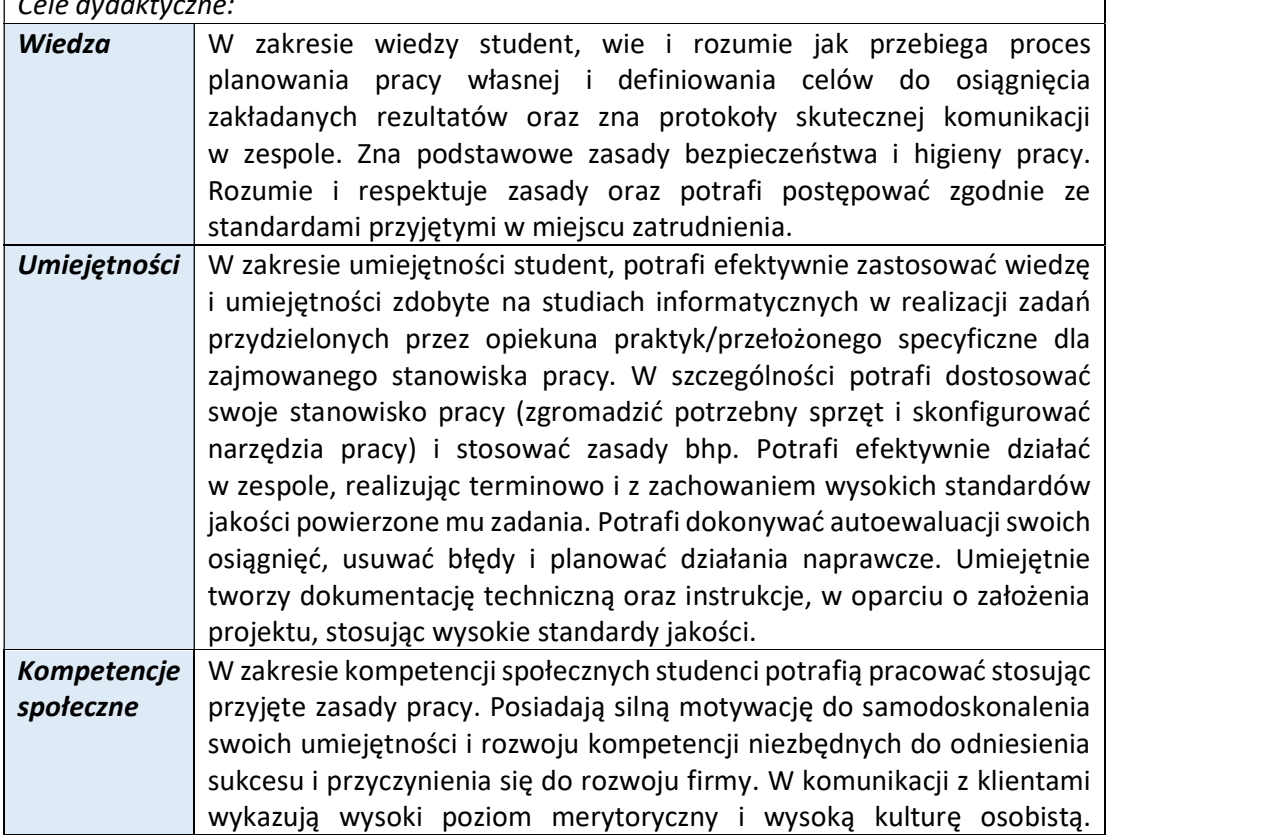

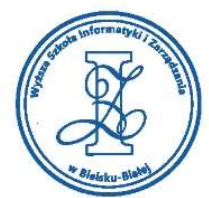

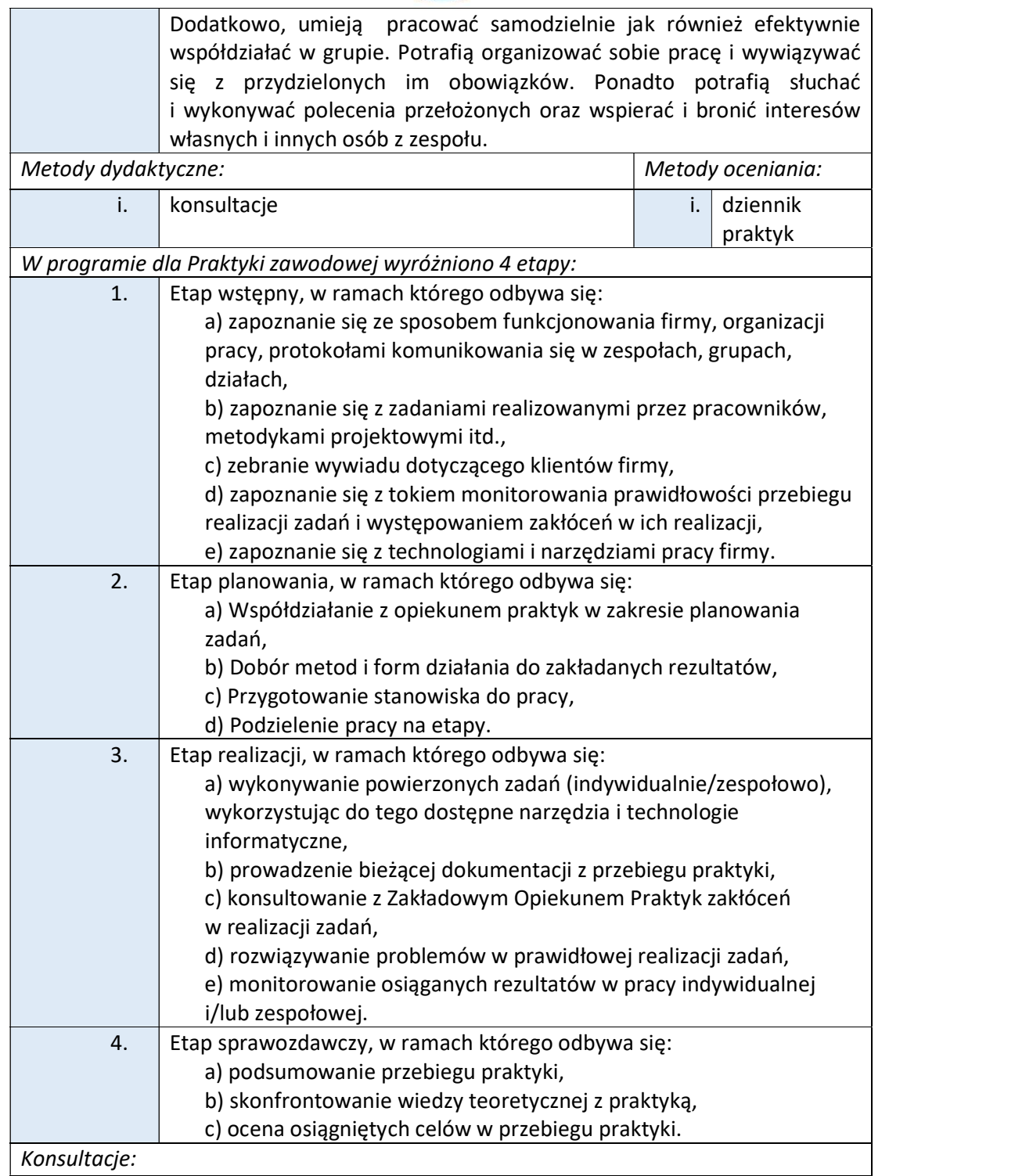

Do modułu edukacyjnego "Praktyka zawodowa" konsultacje (dot. organizacji praktyk, a w szczególności wyboru miejsca na praktykę, warunków zaliczenia modułu ze strony WSIZ) przeprowadza Pełnomocnik Rektora ds. staży i praktyk studenckich. Planowanie zadań i nadzór nad ich realizacją w miejscu odbywania praktyki przeprowadza Zakładowy

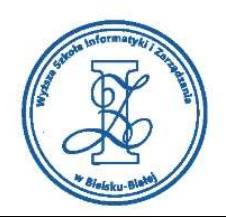

Opiekun Praktyki (osoba nadzorująca studenta, ze strony pracodawcy). Zakładowy Opiekun Praktyki powinien dbać o właściwy przebieg praktyki i bezpieczeństwo studenta realizującego praktykę.

## Warunki zaliczenia:

Obciążenie pracą studenta

Zaliczenie Modułu edukacyjnego "Praktyka zawodowa" ze względu na swoją specyfikę wymaga spełnienia innych warunków aniżeli określone dla standardowych zaliczeń przedmiotów edukacyjnych w WSIZ. W szczególności, istotne jest sformułowanie indywidualnych celów praktyki zawodowej oraz określenie metod ich osiągania. Każdy student zobowiązany jest zrobić taką analizę biorąc pod uwagę rozwój osobisty i zawodowy na wybranym przez siebie stanowisku pracy. W głównych założeniach praktyka umożliwia skonfrontowanie swojej wiedzy i umiejętności zdobytych na studiach z realnymi sytuacjami rynkowymi oraz poznanie zasad i procedur stosowanych we współpracy z klientem. Osoby pracujące w branży IT mogą zostać zwolnione z praktyki zawodowej pod warunkami określonymi w Regulaminie Studenckiej Praktyki Zawodowej.

Biorąc powyższe pod uwagę, podstawą do zaliczenia "Praktyki zawodowej" są:

- dokumentacja w postaci Dziennika praktyk, zawierającego szczegółowy opis zrealizowanych w trakcie trwania praktyki zadań i osiąganych z nich rezultatów, lub zgoda Dziekana na zaliczenie studentowi, jako praktyki wykonywanej przez niego pracy lub innej formy działalności o charakterze zgodnym z programem praktyki przyjętym w WSIZ.
- weryfikacja osiągniętych efektów uczenia się na podstawie opinii Zakładowego Opiekuna Praktyk i rozmowy ze studentem, który zakończył praktykę zawodową w firmie.

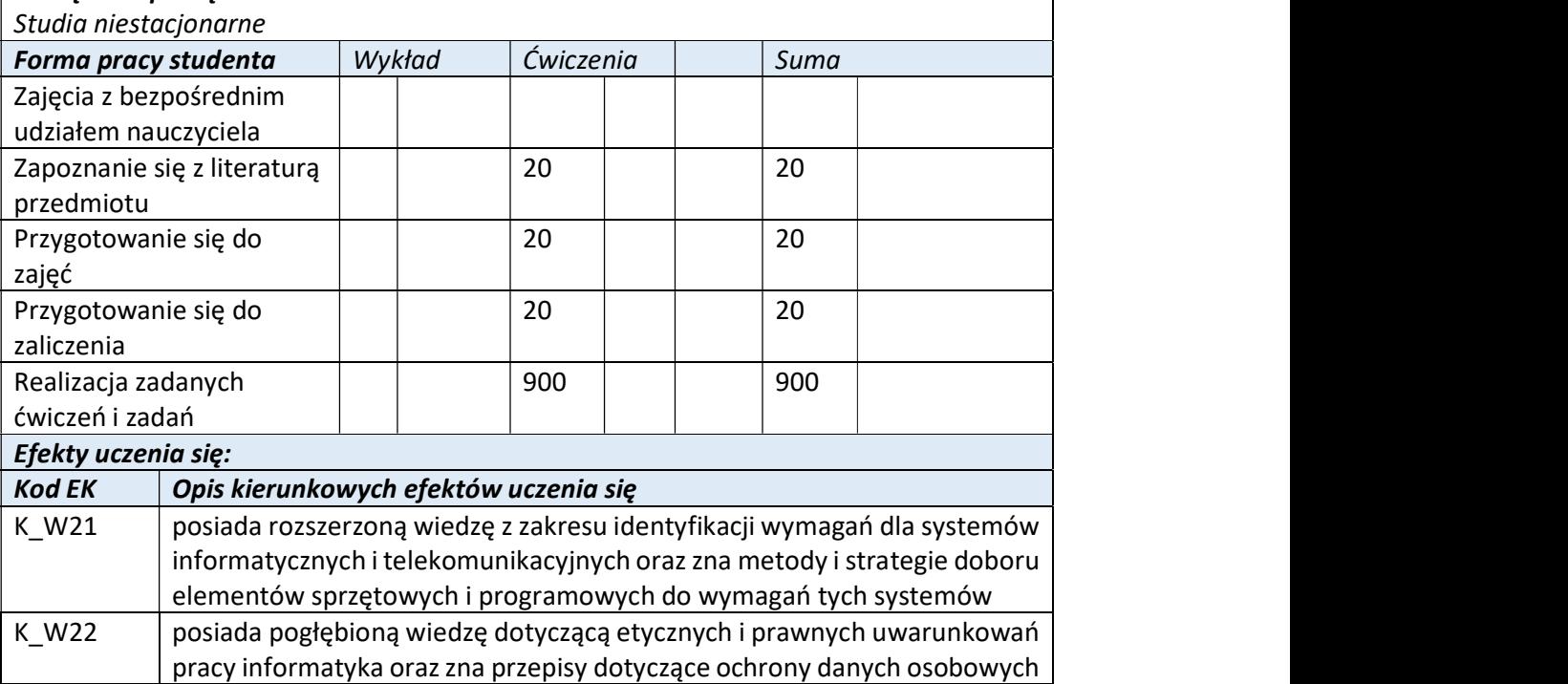

Wyższa Szkoła Informatyki i Zarządzania

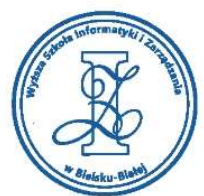

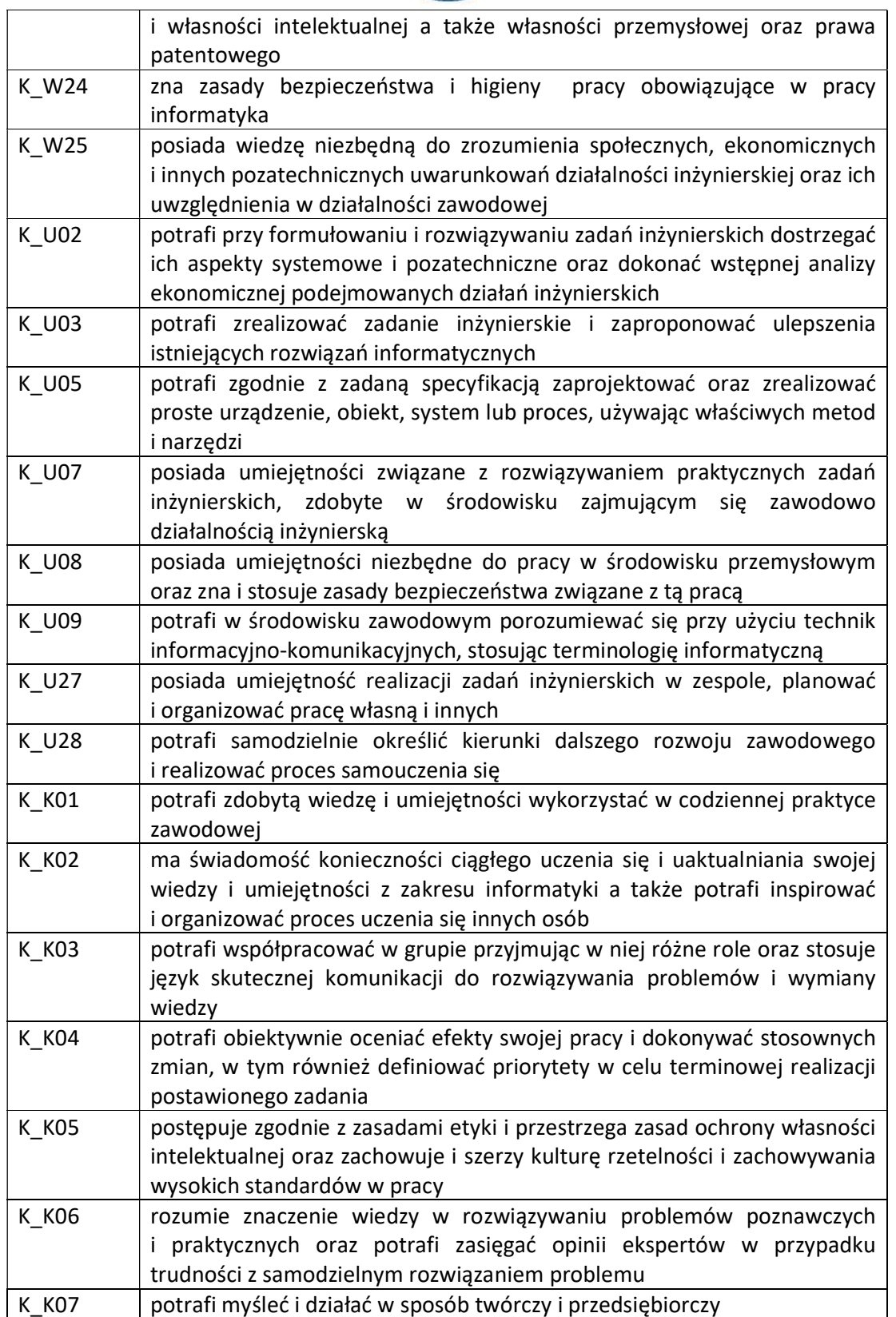

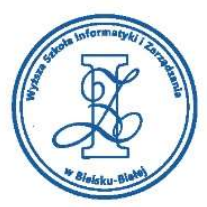

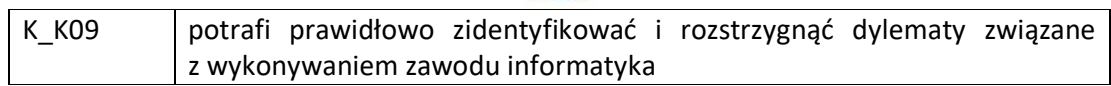